# **Scenic**

Daniel J. Fremont, Eric Vin, Edward Kim, Tommaso Dreossi, Shro

**Apr 27, 2024**

## **INTRODUCTION**

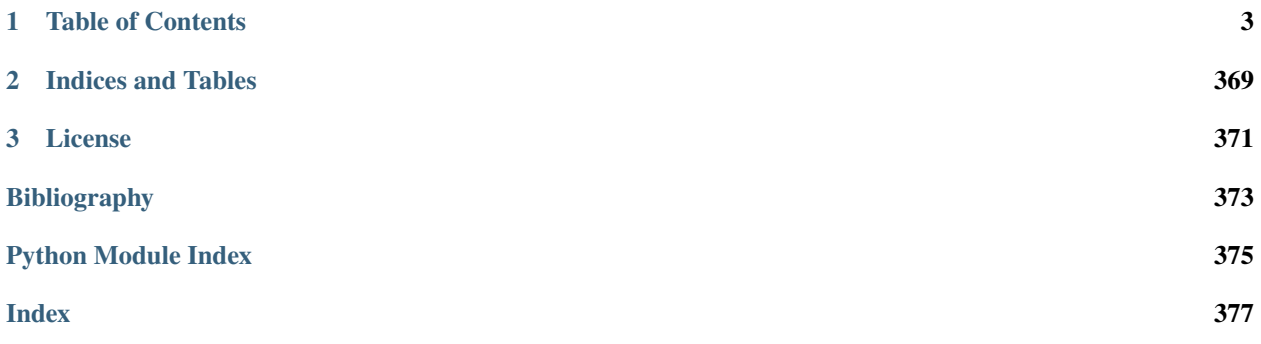

Scenic is a domain-specific probabilistic programming language for modeling the environments of cyber-physical systems like robots and autonomous cars. A Scenic program defines a distribution over *scenes*, configurations of physical objects and agents; sampling from this distribution yields concrete scenes which can be simulated to produce training or testing data. Scenic can also define (probabilistic) policies for dynamic agents, allowing modeling scenarios where agents take actions over time in response to the state of the world.

Scenic was designed and implemented by Daniel J. Fremont, Eric Vin, Edward Kim, Tommaso Dreossi, Shromona Ghosh, Xiangyu Yue, Alberto L. Sangiovanni-Vincentelli, and Sanjit A. Seshia, with contributions from *[many others](#page-369-0)*. For a description of the language and some of its applications, see [our journal paper](https://doi.org/10.1007/s10994-021-06120-5) on Scenic 2, which extends [our](https://arxiv.org/abs/1809.09310) [PLDI 2019 paper](https://arxiv.org/abs/1809.09310) on Scenic 1; the new features in Scenic 3 are described in [our CAV 2023 paper.](https://arxiv.org/abs/2307.03325) Our *[publications](#page-368-0)* page lists additional papers using Scenic.

**Note:** The syntax of Scenic 3 is not completely backwards-compatible with earlier versions of Scenic, which were used in our papers prior to 2023. See *[What's New in Scenic](#page-15-0)* for a list of syntax changes and new features. Old code can likely be easily ported; you can also install older releases if necessary from [GitHub.](https://github.com/BerkeleyLearnVerify/Scenic/releases)

If you have any problems using Scenic, please submit an issue to [our GitHub repository](https://github.com/BerkeleyLearnVerify/Scenic) or contact Daniel at [dfre](mailto:dfremont@ucsc.edu)[mont@ucsc.edu.](mailto:dfremont@ucsc.edu)

#### **CHAPTER**

## **ONE**

## **TABLE OF CONTENTS**

## <span id="page-6-1"></span><span id="page-6-0"></span>**1.1 Getting Started with Scenic**

### **1.1.1 Installation**

Scenic requires **Python 3.8** or newer. Run **python --version** to make sure you have a new enough version; if not, you can install one from the [Python website](https://www.python.org/downloads/) or using [pyenv](https://github.com/pyenv/pyenv) (e.g. running pyenv install 3.11). If the version of Python you want to use is called something different than just python on your system, e.g. python3.11, use that name in place of python when creating a virtual environment below.

There are two ways to install Scenic:

- from our repository, which has the very latest features but may not be stable. The repository also contains example scenarios such as those used in the instructions below and our tutorials.
- from the Python Package Index (PyPI), which will get you the latest official release of Scenic but will not include example scenarios, etc.

If this is your first time using Scenic, we suggest installing from the repository so that you can try out the example scenarios.

Once you've decided which method you want to use, follow the instructions below for your operating system. If you encounter any errors, please see our *[Notes on Installing Scenic](#page-13-0)* for suggestions.

macOS

Linux

Windows

WSL

Activate the [virtual environment](https://docs.python.org/3/tutorial/venv.html) in which you want to install Scenic. To create and activate a new virtual environment called venv, you can run the following commands:

python3 -m venv venv source venv/bin/activate

Once your virtual environment is activated, you no longer need to use a name like python3 or python3.11; use just python to ensure you're running the copy of Python in your virtual environment.

Next, make sure your **pip** tool is up-to-date:

python -m pip install --upgrade pip

Now you can install Scenic either from the repository or from PyPI:

Repository

PyPI

The following commands will clone the [Scenic repository](https://github.com/BerkeleyLearnVerify/Scenic) into a folder called Scenic and install Scenic from there. It is an "editable install", so if you later update the repository with **git pull** or make changes to the code yourself, you won't need to reinstall Scenic.

```
git clone https://github.com/BerkeleyLearnVerify/Scenic
cd Scenic
python -m pip install -e .
```
If you will be developing Scenic, you will want to use a variant of the last command to install additional development dependencies: see *[Developing Scenic](#page-95-0)*.

The following command will install the latest full release of Scenic from [PyPI:](https://pypi.org/project/scenic/)

python -m pip install scenic

Note that this command skips experimental alpha and beta releases, preferring stable versions. If you want to get the very latest version available on PyPI (which may still be behind the repository), run:

python -m pip install --pre scenic

You can also install specific versions with a command like:

```
python -m pip install scenic==2.0.0
```
Start by installing the Python-Tk interface. You can likely use your system's package manager; e.g. on Debian/Ubuntu run:

sudo apt-get install python3-tk

Activate the [virtual environment](https://docs.python.org/3/tutorial/venv.html) in which you want to install Scenic. To create and activate a new virtual environment called venv, you can run the following commands:

```
python3 -m venv venv
source venv/bin/activate
```
Once your virtual environment is activated, you no longer need to use a name like python3 or python3.11; use just python to ensure you're running the copy of Python in your virtual environment.

Next, make sure your **pip** tool is up-to-date:

python -m pip install --upgrade pip

Now you can install Scenic either from the repository or from PyPI:

Repository

PyPI

The following commands will clone the [Scenic repository](https://github.com/BerkeleyLearnVerify/Scenic) into a folder called Scenic and install Scenic from there. It is an "editable install", so if you later update the repository with git pull or make changes to the code yourself, you won't need to reinstall Scenic.

git clone https://github.com/BerkeleyLearnVerify/Scenic cd Scenic python -m pip install -e .

If you will be developing Scenic, you will want to use a variant of the last command to install additional development dependencies: see *[Developing Scenic](#page-95-0)*.

The following command will install the latest full release of Scenic from [PyPI:](https://pypi.org/project/scenic/)

python -m pip install scenic

Note that this command skips experimental alpha and beta releases, preferring stable versions. If you want to get the very latest version available on PyPI (which may still be behind the repository), run:

python -m pip install --pre scenic

You can also install specific versions with a command like:

```
python -m pip install scenic==2.0.0
```
These instructions cover installing Scenic natively on Windows; if you are using the [Windows Subsystem for Linux](https://docs.microsoft.com/en-us/windows/wsl/install-win10) (on Windows 10 and newer), see the WSL tab instead.

Activate the [virtual environment](https://docs.python.org/3/tutorial/venv.html) in which you want to install Scenic. To create and activate a new virtual environment called venv, you can run the following commands:

```
python -m venv venv
venv\Scripts\activate.bat
```
Once your virtual environment is activated, you no longer need to use a name like python3 or python3.11; use just python to ensure you're running the copy of Python in your virtual environment.

Next, make sure your **pip** tool is up-to-date:

```
python -m pip install --upgrade pip
```
Now you can install Scenic either from the repository or from PyPI:

Repository

PyPI

The following commands will clone the [Scenic repository](https://github.com/BerkeleyLearnVerify/Scenic) into a folder called Scenic and install Scenic from there. It is an "editable install", so if you later update the repository with git pull or make changes to the code yourself, you won't need to reinstall Scenic.

```
git clone https://github.com/BerkeleyLearnVerify/Scenic
cd Scenic
python -m pip install -e .
```
If you will be developing Scenic, you will want to use a variant of the last command to install additional development dependencies: see *[Developing Scenic](#page-95-0)*.

The following command will install the latest full release of Scenic from [PyPI:](https://pypi.org/project/scenic/)

python -m pip install scenic

Note that this command skips experimental alpha and beta releases, preferring stable versions. If you want to get the very latest version available on PyPI (which may still be behind the repository), run:

python -m pip install --pre scenic

You can also install specific versions with a command like:

python -m pip install scenic==2.0.0

These instructions cover installing Scenic on the Windows Subsystem for Linux (WSL).

If you haven't already installed WSL, you can do that by running **wsl** --install (in either Command Prompt or PowerShell) and restarting your computer. Then open a WSL terminal and run the following commands to install Python and the Python-Tk interface:

```
sudo apt-get update
sudo apt-get install python3 python3-tk
```
Activate the [virtual environment](https://docs.python.org/3/tutorial/venv.html) in which you want to install Scenic. To create and activate a new virtual environment called venv, you can run the following commands:

```
python3 -m venv venv
source venv/bin/activate
```
If you get an error about needing a package like python3.10-venv, run

sudo apt-get install python3.10-venv

(putting in the appropriate Python version) and try the commands above again.

Once your virtual environment is activated, you no longer need to use a name like python3 or python3.11; use just **python** to ensure you're running the copy of Python in your virtual environment.

Next, make sure your **pip** tool is up-to-date:

python -m pip install --upgrade pip

Now you can install Scenic either from the repository or from PyPI:

Repository

PyPI

The following commands will clone the [Scenic repository](https://github.com/BerkeleyLearnVerify/Scenic) into a folder called Scenic and install Scenic from there. It is an "editable install", so if you later update the repository with git pull or make changes to the code yourself, you won't need to reinstall Scenic.

```
git clone https://github.com/BerkeleyLearnVerify/Scenic
cd Scenic
python -m pip install -e .
```
If you will be developing Scenic, you will want to use a variant of the last command to install additional development dependencies: see *[Developing Scenic](#page-95-0)*.

The following command will install the latest full release of Scenic from [PyPI:](https://pypi.org/project/scenic/)

python -m pip install scenic

Note that this command skips experimental alpha and beta releases, preferring stable versions. If you want to get the very latest version available on PyPI (which may still be behind the repository), run:

python -m pip install --pre scenic

You can also install specific versions with a command like:

python -m pip install scenic==2.0.0

You can now verify that Scenic is properly installed by running the command:

scenic --version

This should print out a message like Scenic 3.0.0 showing which version of Scenic is installed. If you get an error (or got one earlier when following the instructions above), please see our *[Notes on Installing Scenic](#page-13-0)* for suggestions.

**Note:** If a feature described in this documentation seems to be missing, your version of Scenic may be too old: take a look at *[What's New in Scenic](#page-15-0)* to see when the feature was added.

To help read Scenic code, we suggest you install a syntax highlighter plugin for your text editor. Plugins for Sublime Text and Visual Studio Code can be installed from within those tools; for other editors supporting the TextMate grammar format, the grammar is available [here.](https://github.com/UCSCFormalMethods/Scenic-tmLanguage)

## **1.1.2 Trying Some Examples**

The Scenic repository contains many example scenarios, found in the examples directory. They are organized in various directories with the name of the simulator, abstract application domain, or visualizer they are written for. For example, gta and webots for the GTA (Grand Theft Auto V) and Webots simulators; the driving directory for the abstract *[driving domain](#page-365-0)*; and the visualizer directory for the built in Scenic visualizer.

Each simulator has a specialized Scenic interface which requires additional setup (see *[Supported Simulators](#page-365-1)*); however, for convenience Scenic provides an easy way to visualize scenarios without running a simulator. Simply run scenic, giving a path to a Scenic file:

scenic examples/webots/vacuum/vacuum\_simple.scenic

This will compile the Scenic program and sample from it (which may take several seconds), displaying a schematic of the resulting scene. Since this is a simple scenario designed to evaluate the performance of a robot vacuum, you should get something like this:

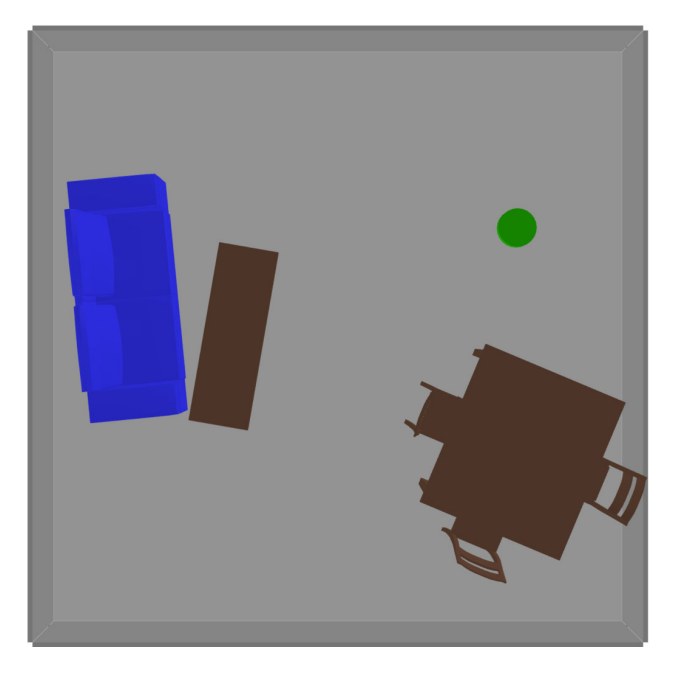

The green cylinder is the vacuum, surrounded by various pieces of furniture in a room. You can adjust the camera angle by clicking and dragging, and zoom in and out using the mouse wheel. If you close the window or press q, Scenic will sample another scene from the same scenario and display it. This will repeat until you kill the generator (Control-c in the terminal on Linux; Command-q in the viewer window on MacOS).

Some scenarios were written for older versions of Scenic, which were entirely 2D. Those scenarios should be run using the --2d command-line option, which will enable 2D backwards-compatibility mode. Information about whether or not the --2d flag should be used can be found in the README of each example directory.

One such scenario is the badly-parked car example from our GTA case study, which can be run with the following command:

```
scenic --2d examples/gta/badlyParkedCar2.scenic
```
This will open Scenic's 2D viewer, and should look something like this:

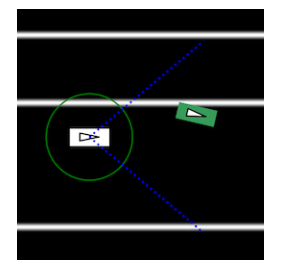

Here the circled rectangle is the ego car; its view cone extends to the right, where we see another car parked rather poorly at the side of the road (the white lines are curbs). (Note that on MacOS, scene generation with the 2D viewer is stopped differently than with the 3D viewer: right-click on its icon in the Dock and select Quit.)

Scenarios for the other simulators can be viewed in the same way. Here are a few for different simulators:

```
scenic --2d examples/driving/pedestrian.scenic
scenic examples/webots/mars/narrowGoal.scenic
scenic --2d examples/webots/road/crossing.scenic
```
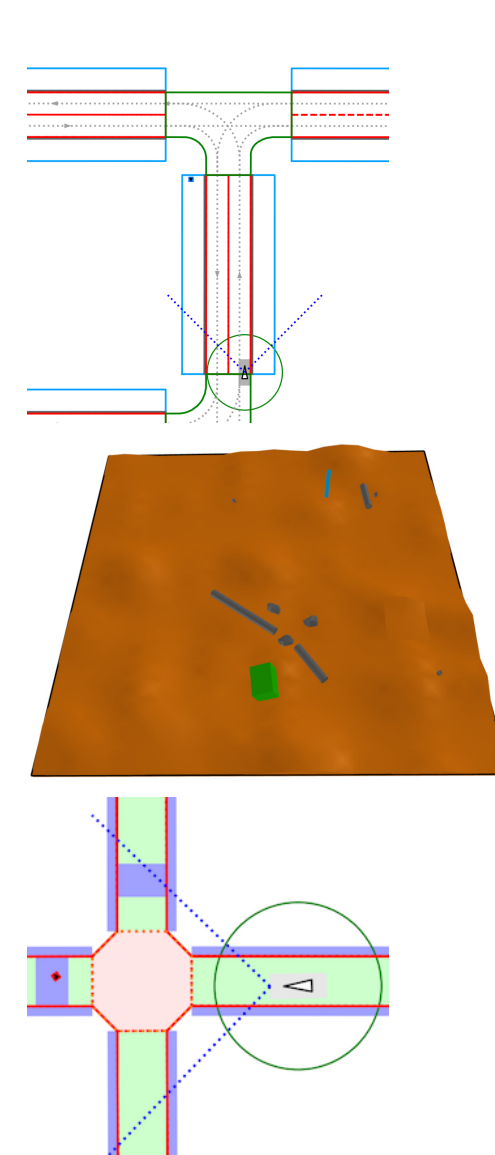

The scenic command has options for setting the random seed, running dynamic simulations, printing debugging information, etc.: see *[Command-Line Options](#page-90-0)*.

## **1.1.3 Learning More**

Depending on what you'd like to do with Scenic, different parts of the documentation may be helpful:

- If you want to start learning how to write Scenic programs, see *[Scenic Fundamentals](#page-18-0)*.
- If you want to learn how to write dynamic scenarios in Scenic, see *[Dynamic Scenarios](#page-33-0)*.
- If you want to use Scenic with a simulator, see *[Supported Simulators](#page-365-1)* (which also describes how to interface Scenic to a new simulator, if the one you want isn't listed).
- If you want to control Scenic from Python rather than using the command-line tool (for example if you want to collect data from the generated scenarios), see *[Using Scenic Programmatically](#page-92-0)*.
- If you want to add a feature to the language or otherwise need to understand Scenic's inner workings, see our pages on *[Developing Scenic](#page-95-0)* and *[Scenic Internals](#page-97-0)*.

## <span id="page-13-0"></span>**1.2 Notes on Installing Scenic**

This page describes common issues with installing Scenic and suggestions for fixing them.

## **1.2.1 All Platforms**

#### **Missing Python Version**

If when running **pip** you get an error saying that your machine does not have a compatible version, this means that you do not have Python 3.8 or later on your PATH. Install a newer version of Python, either directly from the [Python](https://www.python.org/downloads/) [website](https://www.python.org/downloads/) or using [pyenv](https://github.com/pyenv/pyenv) (e.g. running **pyenv install 3.10.4**). Then use that version of Python when creating a virtual environment before installing Scenic.

#### **"setup.py" not found**

This error indicates that you are using too old a version of  $\pi$ ip: you need at least version 21.3. Run **python** -m pip install --upgrade pip to upgrade.

#### **Dependency Conflicts**

If you install Scenic using pip, you might see an error message like the following:

ERROR: pip's dependency resolver does not currently take into account all the packages that are installed. This behaviour is the source of the following dependency conflicts.

This error means that in order to install Scenic, pip had to break the dependency constraints of some package you had previously installed (the error message will indicate which one). So while Scenic will work correctly, something else may now be broken. This won't happen if you install Scenic into a fresh virtual environment.

#### **Cannot Find Scenic**

If when running the scenic command you get a "command not found" error, or when trying to import the scenic module you get a [ModuleNotFoundError](https://docs.python.org/3/library/exceptions.html#ModuleNotFoundError), then Scenic has not been installed where your shell or Python respectively can find it. The most likely problem is that you installed Scenic for one copy of Python but are now using a different one: for example, if you installed Scenic in a Python virtual environment (which we highly recommend), you may have forgotten to activate that environment, and so are using your system Python instead. See the [virtual environment](https://docs.python.org/3/tutorial/venv.html) [tutorial](https://docs.python.org/3/tutorial/venv.html) for instructions.

#### **Scene Schematics Don't Appear (2D)**

If no window appears when you ask Scenic to generate and display a scene using the  $-\frac{2d}{d}$  flag (as in the example commands in *[Getting Started with Scenic](#page-6-1)*), this means that Matplotlib has no [interactive backend](https://matplotlib.org/stable/users/explain/backends.html) installed. On Linux, try installing the python3-tk package (e.g. sudo apt-get install python3-tk).

#### **Missing SDL**

If you get an error about [SDL](https://www.libsdl.org/) being missing, you may need to install it. On Linux (or Windows with *[WSL](#page-15-1)*), install the libsdl2-dev package (e.g. sudo apt-get install libsdl2-dev); on macOS, if you use [Homebrew](https://brew.sh/) you can run brew install sdl2. For other platforms, see the SDL website.

#### **Using a Local Scenic Version with VerifAI**

If you are using Scenic as part of the [VerifAI](https://github.com/BerkeleyLearnVerify/VerifAI) toolkit, the VerifAI installation process will automatically install Scenic from PyPI. However, if you need to use your own fork of Scenic or some features which have not yet been released on PyPI, you will need to install Scenic manually in VerifAI's virtual environment. The easiest way to do this is as follows:

- 1. Install VerifAI in a virtual environment of your choice.
- 2. Activate the virtual environment.
- 3. Change directory to your clone of the Scenic repository.
- 4. Run pip install -e .

You can test that this process has worked correctly by going back to the VerifAI repo and running the Scenic part of its test suite with pytest tests/test\_scenic.py.

**Note:** Installing Scenic in this way bypasses dependency resolution for VerifAI. If your local version of Scenic requires different versions of some of VerifAI's dependencies, you may get errors from pip about dependency conflicts. Such errors do not actually prevent Scenic from being installed; however you may get unexpected behavior from VerifAI at runtime. If you are developing forks of Scenic and VerifAI, a more stable approach would be to modify VerifAI's pyproject.toml to point to your fork of Scenic instead of the scenic package on PyPI.

## **1.2.2 MacOS**

.

#### **Installing python-fcl on Apple silicon**

If on an Apple-silicon machine you get an error related to pip being unable to install python-fcl, it can be installed manually using the following steps:

- 1. Clone the [python-fcl](https://github.com/BerkeleyAutomation/python-fcl) repository.
- 2. Navigate to the repository.
- 3. Install dependencies using [Homebrew](https://brew.sh) with the following command: brew install fcl eigen octomap
- 4. Activate your virtual environment if you haven't already.
- 5. Install the package using pip with the following command: CPATH=\$(brew --prefix)/include:\$(brew --prefix)/include/eigen3 LD\_LIBRARY\_PATH=\$(brew --prefix)/lib python -m pip install

## **1.2.3 Windows**

#### <span id="page-15-1"></span>**Using WSL**

For greatest ease of installation, we recommend using the [Windows Subsystem for Linux](https://docs.microsoft.com/en-us/windows/wsl/install-win10) (WSL, a.k.a. "Bash on Windows") on Windows 10 and newer.

Some WSL users have reported encountering the error no display name and no \$DISPLAY environmental variable, but have had success applying the techniques outlined [here.](https://github.com/microsoft/WSL/issues/4106#issuecomment-876470388)

It is possible to run Scenic natively on Windows; however, in the past there have been issues with some of Scenic's dependencies either not providing wheels for Windows or requiring manual installation of additional libraries.

#### **Problems building Shapely**

In the past, the shapely package did not install properly on Windows. If you encounter this issue, try installing it manually following the instructions [here.](https://github.com/Toblerity/Shapely#built-distributions)

## <span id="page-15-0"></span>**1.3 What's New in Scenic**

This page describes what new features have been added in each version of Scenic, as well as any syntax changes which break backwards compatibility. Scenic uses semantic versioning, so a program written for Scenic 2.1 should also work in Scenic 2.5, but not necessarily in Scenic 3.0. You can run scenic --version to see which version of Scenic you are using.

## **1.3.1 Scenic 3.x**

The Scenic 3.x series adds native support for 3D geometry, precise modeling of the shapes of objects, and temporal requirements. It also features a new parser enabling clearer error messages, greater language extensibility, and various improvements to the syntax.

See porting to Scenic 3 for tools to help migrate existing 2D scenarios.

#### **Scenic 3.0.0**

Backwards-incompatible syntax changes:

- Objects must be explicitly created using the [new](#page-69-0) keyword, e.g. new Object at  $(1, 2)$  instead of the old Object at (1, 2). This removes an ambiguity in the Scenic grammar, and makes non-creation uses of class names like myClasses = [Car, Bicycle, Pedestrian] clearer.
- *[Monitor definitions](#page-63-0)* must include a parenthesized list of arguments, like behaviors: you should write monitor MyMonitor(): for example instead of the old monitor MyMonitor:. Furthermore, monitors are no longer automatically enforced in the scenario where they are defined: you must explicitly instantiate them with the new [require monitor](#page-66-0) statement.
- As the heading property is now derived from the 3D orientation (see below), it can no longer be set directly. Classes providing a default value for heading should instead provide a default value for parent Orientation. Code like with heading 30 deg should be replaced with the more idiomatic facing 30 deg.

Backwards-incompatible semantics changes:

• Objects are no longer required to be visible from the ego by default. (The requireVisible property is now False by default.)

- Visibility checks take occlusion into account by default (see below). The visible regions of objects are now 3D regions.
- Checking containment of objects in regions is now precise (previously, Scenic only checked if all of the corners of the object were contained in the region).
- While evaluating a precondition or invariant of a behavior or scenario, code that would cause the simulation to be rejected (such as sampling from an empty list) is now considered as simply making the precondition/invariant false.
- The [left of](#page-77-0) Object specifier and its variants now correctly take into account the dimensions of both the object being created *and* the given object (the implementation previously did not account for the latter, despite the documentation saying otherwise).
- The offset by specifier now optionally specifies parentOrientation.
- The visible and not visible specifiers now take into account occlusion and the shapes of objects. In previous versions, they only checked whether the center of the object was visible/not visible, ignoring occlusion.

Backwards-incompatible API changes:

- The **maxIterations** argument of [Simulator.simulate](#page-225-0) now has default value 1, rather than 100. A default value of 1 is the most reasonable in general since it means that when a simulation is rejected, a new scene will have to be generated (instead of trying many simulations from the same starting scene, which might well fail in the same way).
- For simulator interface writers: the [Simulator.createSimulation](#page-227-0) and [Simulation](#page-227-1) APIs have changed; initial creation of objects is now done automatically, and other initialization must be done in the new [Simulation.](#page-228-0) [setup](#page-228-0) method. See [scenic.core.simulators](#page-224-0) for details.

Major new features:

- Scenic uses 3D geometry. Vectors now have 3 coordinates: if a third coordinate is not provided, it is assumed to be zero, so that scenarios taking place entirely in the z=0 plane will continue to work as before. Orientations of objects in space are represented by a new orientation property (internally a quaternion), which is computed by applying intrinsic yaw, pitch, and roll rotations, given by new properties by those names. These rotations are applied to the object's parentOrientation, which by default aligns with the Scenic global coordinate system but is optionally specified by [left of](#page-77-1) and similar specifiers; this makes it easy to orient an object with respect to another object. See the relevant section of the *[tutorial](#page-23-0)* for examples.
- Scenic models the precise shapes of objects, rather than simply using bounding boxes for collision detection and visibility checks. Objects have a new shape property (an instance of the *[Shape](#page-53-0)* class) representing their shape; shapes can be created from standard 3D mesh formats such as STL.
- Visibility checks now take occlusion into account as well as precise shapes of objects. This is done using raytracing: the number of rays can be controlled on a per-object basis using viewRayDensity and related properties.
- The [require](#page-65-0) statement accepts arbitrary properties in Linear Temporal Logic (not just the require always and require eventually forms previously allowed).
- Sampled [Scene](#page-217-0) objects can now be serialized to short sequences of bytes and restored later. Similarly, executed [Simulation](#page-227-1) objects can be saved and replayed. See *[Storing Scenes/Simulations for Later Use](#page-94-0)* for details.
- Scenic syntax highlighters for Sublime Text, Visual Studio Code, and other TextMate-compatible editors are now available: see *[Getting Started with Scenic](#page-6-1)*. For users of [Pygments,](https://pygments.org/) the scenic package automatically installs a Pygments lexer (and associated style) for Scenic.

Minor new features:

- It is no longer necessary to define an ego object. If no ego is defined, the egoObject attribute of a sampled [Scene](#page-217-0) is [None](https://docs.python.org/3/library/constants.html#None).
- Syntax errors should now always indicate the correct part of the source code.

## **1.3.2 Scenic 2.x**

The Scenic 2.x series is a major new version of Scenic which adds native support for dynamic scenarios, scenario composition, and more.

#### **Scenic 2.1.0**

Major new features:

- Modular scenarios and ways to compose them together, introduced as a prototype in 2.0.0, are now finalized, with many fixes and improvements. See *[Composing Scenarios](#page-41-0)* for an overview of the new syntax.
- The [record](#page-67-0) statement for recording values at every step of dynamic simulations (or only at the start/end).
- A built-in Newtonian physics simulator for debugging dynamic scenarios without having to install an external simulator (see [scenic.simulators.newtonian](#page-299-0)).
- The interface to the Webots simulator has been greatly generalized, and now supports dynamic scenarios (see [scenic.simulators.webots](#page-302-0)).

Minor new features:

- You can now write require expr as name to give a name to a requirement; similarly for require always, termination conditions, etc.
- Compatibility with Python 3.7 is restored. Scenic 2 now supports all versions of Python from 3.7 to 3.11.

#### **Scenic 2.0.0**

Backwards-incompatible syntax changes:

- The interval notation (low, high) for uniform distributions has been removed: use Range(low, high) instead. As a result of this change, the usual Python syntax for tuples is now legal in Scenic.
- The height property of *[Object](#page-71-0)*, measuring its extent along the Y axis, has been renamed length to better match its intended use. The name height will be used again in a future version of Scenic with native support for 3D geometry.

Major new features:

- Scenic now supports writing and executing dynamic scenarios, where agents take actions over time according to behaviors specified in Scenic. See *[Dynamic Scenarios](#page-33-0)* for an overview of the new syntax.
- An abstract *[Driving Domain](#page-365-0)* allowing traffic scenarios to be written in a platform-agnostic way and executed in multiple simulators (in particular, both CARLA and LGSVL). This library includes functionality to parse road networks from standard formats (currently OpenDRIVE) and expose information about them for use in Scenic scenarios.
- A much generalized and improved interface to CARLA. (Many thanks to the CARLA team for contributing this.)
- An interface to the LGSVL driving simulator. (Many thanks to the LG team for helping develop this interface.)

Minor new features:

- Operators and specifiers which take vectors as arguments will now accept tuples and lists of length 2; for example, you can write Object at (1, 2). The old syntax Object at 1@2 is still supported.
- The [model](#page-64-0) statement allows a scenario to specify which world model it uses, while being possible to override from the command line with the [--model](#page-91-1) option.
- Global parameters can be overridden from the command line using the  $-\nu$ -param option (e.g. to specify a different map to use for a scenario).
- The unpacking operator \* can now be used with *Uniform* to select a random element of a random list/tuple (e.g. lane = Uniform(\*network.lanes); sec = Uniform(\*lane.sections)).
- The Python built-in function [filter](https://docs.python.org/3/library/functions.html#filter) is now supported, and can be used along with unpacking as above to select a random element of a random list satisfying a given condition (see *[filter](#page-86-0)* for an example).

(Many other minor features didn't make it into this list.)

## <span id="page-18-0"></span>**1.4 Scenic Fundamentals**

This tutorial motivates and illustrates the main features of Scenic, focusing on aspects of the language that make it particularly well-suited for describing geometric scenarios. We begin by walking through Scenic's core features from first principles, using simple toy examples displayed in Scenic's built-in visualizer. We then consider discuss two case studies in depth: using Scenic to generate traffic scenes to test and train autonomous cars (as in [\[F22\]](#page-376-1), [\[F19\]](#page-376-2)), and testing a motion planning algorithm for a Mars rover able to climb over rocks. These examples show Scenic interfacing with actual simulators, and demonstrate how it can be applied to real problems.

We'll focus here on the *spatial* aspects of scenarios; for adding *temporal* dynamics to a scenario, see our page on *[Dynamic Scenarios](#page-33-0)*.

## **1.4.1 Objects, Geometry, and Specifiers**

To start with, we'll construct a very basic Scenic program:

 $ego = new Object$ 

Running this program should cause a window to pop up, looking like this:

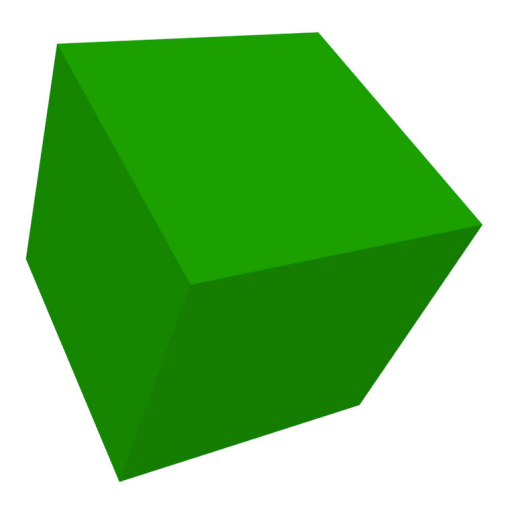

You can rotate and move the camera of the visualizer around using the mouse. The only *[Object](#page-71-0)* currently present is the one we created using the new keyword (rendered as a green box). Since we assigned this object to the ego name, it has special significance to Scenic, as we'll see later. For now it only has the effect of highlighting the object green in Scenic's visualizer. Pressing w will render all objects as wireframes, which will allow you to see the coordinate axes in the center of the ego object (at the origin).

Since we didn't provide any additional information to Scenic about this object, its **properties** like position, orientation, width, etc. were assigned default values from the object's class: here, the built-in class *[Object](#page-71-0)*, representing a physical object. So we end up with a generic cube at the origin. To define the properties of an object, Scenic provides a flexible system of **specifiers** based on the many ways one can describe the position and orientation of an object in natural language. We can see a few of these specifiers in action in the following slightly more complex program (see the *[Syntax Guide](#page-43-0)* for a summary of all the specifiers, and the *[Specifiers Reference](#page-73-0)* for detailed definitions):

```
ego = new Object with shape ConeShape(),
2 \times with width 2,
3 with length 2,
4 with height 1.5,
5 \mid facing (-90 \deg, 45 \deg, 0)6
\tau chair = new Object at (4,0,2),
8 with shape MeshShape.fromFile(localPath("meshes/chair.obj"),
9 initial_rotation=(0,90 \text{ deg},0), dimensions=(1,1,1))
10
11 plane_shape = MeshShape.fromFile(path=localPath("meshes/plane.obj"))
12
13 plane = new Object left of chair by 1,
14 With shape plane_shape,
\frac{15}{15} with width 2,
16 with length 2,
17 with height 1,
18 facing directly toward ego
```
This should generate the following scene:

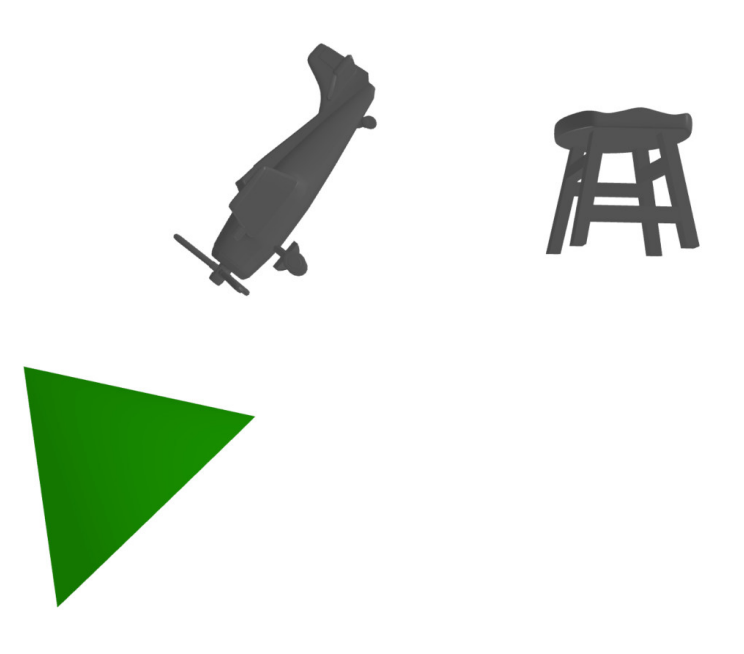

The first object we create, the ego, has a cone shape. Scenic provides several built-in shapes like this (see *[Shape](#page-53-0)* for a list). We then set the object's dimensions using the with specifier, which can set any property (even properties not built into Scenic, which you might access in your own code or which a particular simulator might understand). Finally, we set the object's global orientation (its orientation property) using the facing specifier. The tuple after facing contains the Euler angles of the desired orientation (yaw, pitch, roll).

The second object we create is first placed at a specific point in space using the at specifier (setting the object's

position property). We then set its shape to one imported from a mesh file, using the [MeshShape](#page-223-0) class, applying an initial rotation to tell Scenic which side of the chair is its front. We also set default dimensions of the shape, which the object will then automatically inherit. If we hadn't set these default dimensions, Scenic would automatically infer the dimensions from the mesh file.

On line 11 we load a shape from a file, specifically to highlight that since Scenic is built on top of Python, we can write arbitrary Python expressions in Scenic (with some exceptions).

For our third and final object, we use the left of specifier to place it to the left of chair (the second object) by 1 unit. We set its shape and dimensions, similar to before, and then orient it to face directly toward the ego object using the facing directly toward specifier. This gives a first hint of the power of specifiers, with Scenic automatically working out how to compute the object's orientation so that it faces the ego regardless of how we specified its position (in fact, we could move the left of specifier to be after the facing directly toward and the code would still work).

Scenic will automatically reject scenarios that don't make physical sense, for instance when objects intersect each other<sup>[1](#page-20-0)</sup>. For an example of this, try changing the code above to have a much larger ego object, to the point where it would intersect with the plane. While this isn't too important in the scenarios we've seen so far, it becomes very useful when we start constructing *random* scenarios.

### **1.4.2 Randomness and Regions**

So far all of our Scenic programs have defined concrete scenes, i.e. they uniquely define all the aspects of a scene, so every time we run the program we'll get the same scene. This is because so far we haven't introduced any *randomness*. Scenic is a *probabilistic programming language*, meaning a single Scenic program can in fact define a probability distribution over many possible scenes.

Let's look at a simple Scenic program with some random elements:

```
1 ego = new Object with shape Uniform(BoxShape(), SpheroidShape(), ConeShape()),
\alpha with width Range(1,2),
3 with length Range(1,2),
4 \vert with height Range(1,3),
                 5 facing (Range(0,360) deg, Range(0,360) deg, Range(0,360) deg)
```
This will generate an object with a shape that is either a box, a spheroid, or a cone (each with equal probability). It will have a random width, length, and height within the ranges specified, and uniformly random rotation angles. Some examples:

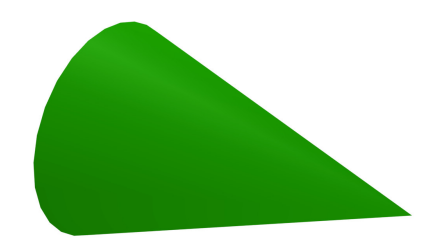

<span id="page-20-0"></span><sup>1</sup> Although collisions can be allowed on a per-object basis: see the allowCollisions property of *[Object](#page-71-0)*.

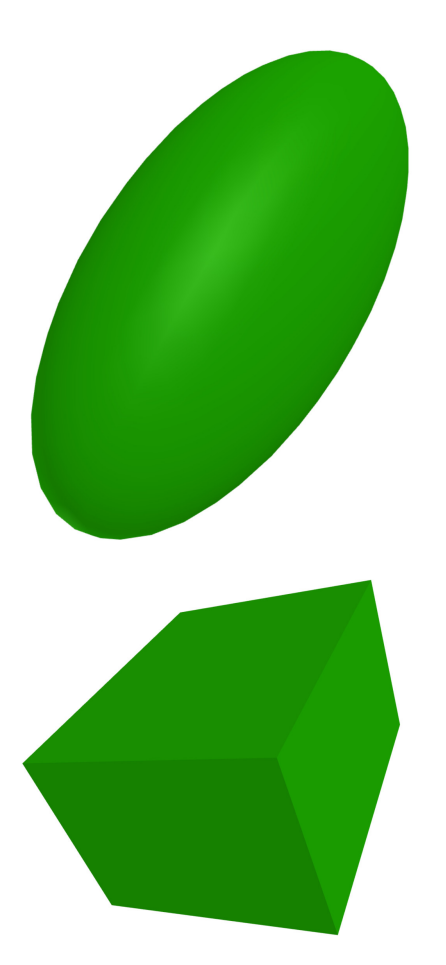

Random values can be used almost everywhere in Scenic; the major exception is that control flow (e.g. [if](https://docs.python.org/3/reference/compound_stmts.html#if) statements and [for](https://docs.python.org/3/reference/compound_stmts.html#for) loops) cannot depend on random values. This restriction enables more efficient sampling (see [\[F19\]](#page-376-2)) and can often be worked around: for example it is still possible to select random elements satisfying desired criteria from lists (see *[filter](#page-86-0)*).

Another key construct in Scenic is a *[Region](#page-52-0)*, which represents a set of points in space. Having defined a region of interest, for example a lane of a road, you can then sample points from it, check whether objects are contained in it, etc. You can also use a region to define the **workspace**, a designated region which all objects in the scenario must be contained in (useful, for example, if the simulated world has fixed obstacles that Scenic objects should not intersect). For example, the following code:

```
1 region = RectangularRegion((0,0,0), 0, 10, 10)
2 workspace = Workspace(region)
  new Object in region, with shape SpheroidShape()
5 new Object in region, with shape SpheroidShape()
  new Object in region, with shape SpheroidShape()
```
should generate a scene similar to this:

Note that in this scene the coordinate axes in the center are displayed due to the  $-\alpha$ xes flag, which can help clarify orientation.

We first create a 10-unit square [RectangularRegion](#page-212-0), and set it as the scenario's workspace. RectangularRegion is a 2D region, meaning it does not have a volume and therefore can't really contain objects. It is still a valid workspace, however, since for containment checks involving 2D regions, Scenic automatically uses the region's *footprint*, which extends infinitely in the positive and negative Z directions. We then create 3 spherical objects and place them using the

3

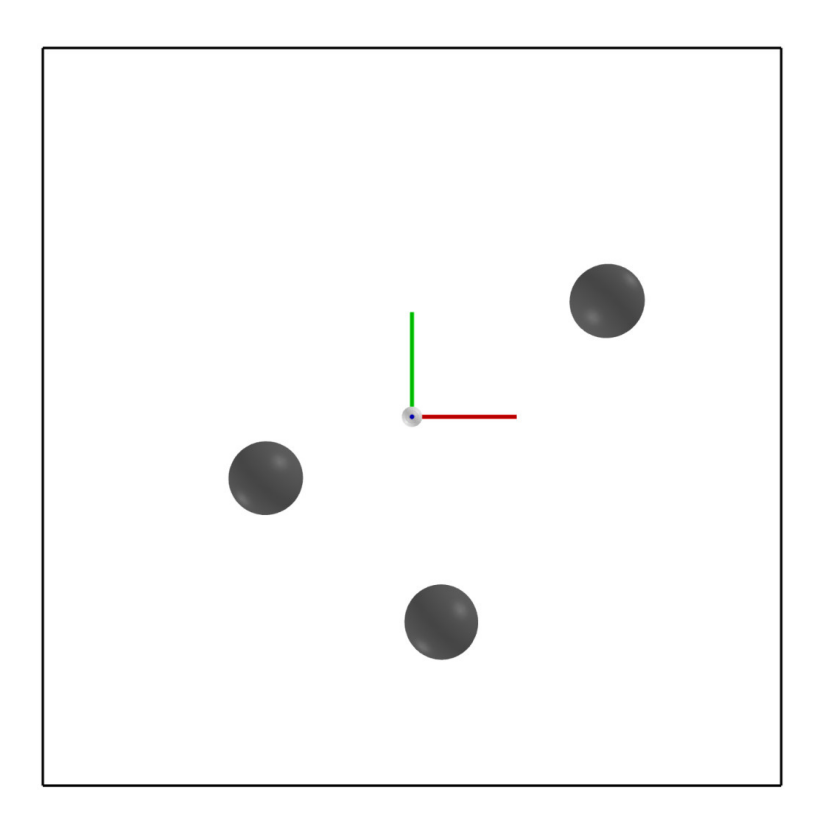

in specifier, which sets the **position** of an object (its center) to a uniformly-random point in the given region.

Similarly, we can use the on specifier to place the *base* of an object uniformly at random in a region, where the base is by default the center of the bottom side of its bounding box. The on specifier is also overloaded to work on objects, by default extracting the top surface of the object's mesh and placing the object on that. This can lead to very compact syntax for randomly placing objects on others, as seen in the following example:

```
1 workspace = Workspace(RectangularRegion((0,0,0), 0, 4, 4))
_2 floor = workspace
3
4 chair = new Object on floor,
5 with shape MeshShape.fromFile(path=localPath("meshes/chair.obj"),
6 dimensions=(1,1,1), initial_rotation=(0, 90 \text{ deg}, 0)7
s \mid ego = new Object on chair,9 with shape ConeShape(dimensions=(0.25,0.25,0.25))
```
which might generate something like this:

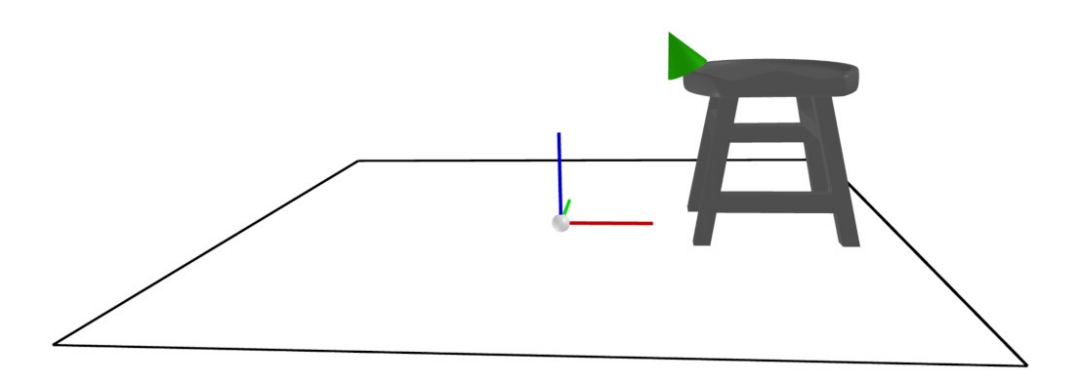

## <span id="page-23-0"></span>**1.4.3 Orientations in Depth**

Notice how in the last example the cone is oriented to be tangent with the curved surface of the chair, even though we never set an orientation with facing. To explain this behavior, we need to look deeper into Scenic's orientation system. All objects have an orientation property, which is their orientation in *global* coordinates<sup>[2](#page-23-1)</sup>. If you just want to set the orientation by giving explicit angles in global coordinates, you can use the facing specifier as we saw above. However, it's often useful to specify the orientation of an object in terms of *some other* coordinate system, for instance that of another object. To support such use cases, Scenic does not allow directly setting the value of orientation using with: instead, its value is *derived* from the values of 4 other properties, parentOrientation, yaw, pitch, and roll. The parentOrientation property defines the **parent orientation** of the object, which is the orientation with respect to which the (intrinsic Euler) angles yaw, pitch, and roll are interpreted. Specifically, orientation is obtained as follows:

- 1. start from parentOrientation;
- 2. apply a yaw (a CCW (counter-clockwise) rotation around the positive Z axis) of yaw;
- 3. apply a pitch (a CCW rotation around the resulting positive X axis) of pitch;
- 4. apply a roll (a CCW rotation around the resulting positive Y axis) of  $\text{roll}$ .

By default, parent Orientation is aligned with the global coordinate system, so that yaw for example is just the angle by which to rotate the object around the  $Z$  axis (this corresponds to the heading property in older versions of Scenic). But by setting parent Orientation to the orientation of another object, we can easily compose rotations together: "face the same way as the plane, but upside-down" could be implemented with parentOrientation plane.orientation, with roll 180 deg.

In fact it is often unnecessary to set parent Orientation yourself, since many of Scenic's specifiers do so automatically when there is a natural choice of orientation to use. This includes all specifiers which position one object in terms of another: if we write new *Object* ahead of plane by 100, the ahead of specifier specifies position to be 100 meters ahead of the plane but *also* specifies parentOrientation to be plane.orientation. So by default the new object will be oriented the same way as the plane; to implement the "upside-down" part, we could simply write new Object ahead of plane by 100, with roll 180 deg. Importantly, the ahead of specifier here only specifies parentOrientation *optionally*, giving it a new default value: if you want a different value, you can override that default by explicitly writing with parentOrientation value. (We'll return to how Scenic manages default values and "optional" specifications later.)

Another case where a specifier sets parentOrientation automatically is our cone-on-a-chair example above: in the code new Object on chair, the on specifier not only specifies position to be a random point on the top surface

<span id="page-23-1"></span><sup>2</sup> Represented as an instance of the *[Orientation](#page-52-1)* class, which internally uses quaternions (although you shouldn't need to worry about that). In the rare case where you need to manipulate orientations beyond what Scenic's operators provide, see the documentation for *[Orientation](#page-52-1)*.

of the chair but also specifies parentOrientation to be an orientation tangent to the surface at that point. Thus the cone lies flat on the surface by default without our needing to specify its orientation; we could even add code like with roll 45 deg to rotate the cone while keeping it tangent with the surface.

In general, the on region specifier specifies parentOrientation whenever the region in question has a preferred orientation: a *[Vector Field](#page-52-2)* (another primitive Scenic type) which defines an orientation at each point in the region. The class [MeshSurfaceRegion](#page-207-0), used to represent surfaces of an object, has a default preferred orientation which is tangent to the surface, allowing us to easily place objects on irregular surfaces as we've seen. Preferred orientations can also be convenient for modeling the nominal driving direction on roads, for example (we'll return to this use case below).

#### **1.4.4 Points, Oriented Points, and Classes**

We've seen that Scenic has a built-in class *[Object](#page-71-0)* for representing physical objects, and that individual objects are instantiated using the [new](#page-69-0) keyword. *[Object](#page-71-0)* is actually the bottom class in a hierarchy of built-in Scenic classes that support this syntax: its superclass is *[OrientedPoint](#page-70-0)*, whose superclass in turn is *[Point](#page-69-1)*. The base class *[Point](#page-69-1)* provides the position property, while its subclass *[OrientedPoint](#page-70-0)* adds orientation (plus parentOrientation, yaw, etc.). These two classes do not represent physical objects and aren't included in scenes generated by Scenic, but they provide a convenient way to use specifier syntax to construct positions and orientations for later use without creating actual objects. A *[Point](#page-69-1)* can be used anywhere where a vector is expected (e.g. at point), and an *[OrientedPoint](#page-70-0)* can also be used anywhere where an orientation is expected. With both a position and an orientation, an *[OrientedPoint](#page-70-0)* defines a local coordinate system, and so can be used with specifiers like ahead of to position objects:

```
spot = new OrientedPoint on curb
new Object left of spot by 0.25
```
Here, suppose curb is a region with a preferred orientation aligned with the plane of the road and along the curb; then the first line creates an *[OrientedPoint](#page-70-0)* at a uniformly-random position on the curb, oriented along the curb. So the second line then creates an *[Object](#page-71-0)* offset 0.25 meters into the road, regardless of which direction the road happens to run in the global coordinate system.

Scenic also allows users to define their own classes. In our earlier example placing spheres in a region, we explicitly wrote out the specifiers for each object we created even though they were all identical. Such repetition can often be avoided by using functions and loops, and by defining a class of object providing new default values for properties of interest. Our example could be equivalently written:

```
1 workspace = Workspace(RectangularRegion((0,0,0), 0, 10, 10))
3 class SphereObject:
4 position: new Point in workspace
      shape: SpheroidShape()
\frac{1}{7} for i in range(3):
      new SphereObject
```
Here we define the SphereObject class, providing new default values for the position and shape properties, overriding those inherited from *[Object](#page-71-0)* (the default superclass if none is explicitly given). So for example the default position for a SphereObject is the expression new Point in workspace, which creates a *[Point](#page-69-1)* that can be automatically interpreted as a position. This gives us a way to get the convenience of specifiers in class definitions. Note that this is a random expression, and it is evaluated independently each time a SphereObject is defined; so the loop creates 3 objects which will all have different positions (and as usual Scenic will ensure they do not overlap). We can still override the default value as needed: adding the line new SphereObject at  $(0,0,5)$  would create a SphereObject which still used the default value of shape but whose position is exactly  $(0, 0, 5)$ .

2

6

In addition to the special syntax seen above for defining properties of a class and instantiating an instance of a class, Scenic classes support inheritance and methods in the same way as Python:

```
class Vehicle:
   pass
class Taxicab(Vehicle):
   magicNumber: 42
   def myMethod(self, x):
        return self. width + self. magicNumber + xego = new Taxicab with magicNumber 1729
y = ego.myMethod(3.14)
```
#### **1.4.5 Models and Simulators**

For the next part of this tutorial, we'll move beyond the internal Scenic visualizer to an actual simulator. Specifically, we will consider examples from our case study using Scenic to generate traffic scenes in GTA V to test and train autonomous cars ([\[F19\]](#page-376-2), [\[F22\]](#page-376-1)).

To start, suppose we want scenes of one car viewed from another on the road. We can write this very concisely in Scenic:

```
from scenic.simulators.gta.model import Car
ego = new Carnew Car
```
Line 1 imports the GTA world model, a Scenic library defining everything specific to our GTA interface. This includes the definition of the class [Car](#page-295-0), as well as information about the road geometry that we'll see later. We'll suppress this import statement in subsequent examples.

Line 2 then creates a Car and assigns it to the special variable ego specifying the *ego object*, which we've seen before. This is the reference point for the scenario: our simulator interfaces typically use it as the viewpoint for rendering images, and many of Scenic's geometric operators use *ego* by default when a position is left implicit<sup>[3](#page-25-0)</sup>.

Finally, line 3 creates a second Car. Compiling this scenario with Scenic, sampling a scene from it, and importing the scene into GTA V yields an image like this:

Note that both the *ego* car (where the camera is located) and the second car are both located on the road and facing along it, despite the fact that the code above does not specify the position or any other properties of the two cars. This is because reasonable default values for these properties have already been defined in the Car definition (shown here slightly simplified):

```
1 class Car:
```

```
2 position: new Point on road
3 heading: roadDirection at self.position # note: can only set `heading` in 2D mode
4 width: self.model.width
5 length: self.model.length
6 model: CarModel.defaultModel() # a distribution over several car models
      7 requireVisible: True # so all cars appear in the rendered images
```
Here road is a region defined in the *[gta](#page-290-0)* model to specify which points in the workspace are on a road. Similarly, roadDirection is a *[Vector Field](#page-52-2)* specifying the nominal traffic direction at such points. The operator F at X simply

<span id="page-25-0"></span><sup>&</sup>lt;sup>3</sup> In fact, since ego is a variable and can be reassigned, we can set ego to one object, build a part of the scene around it, then reassign ego and build another part of the scene.

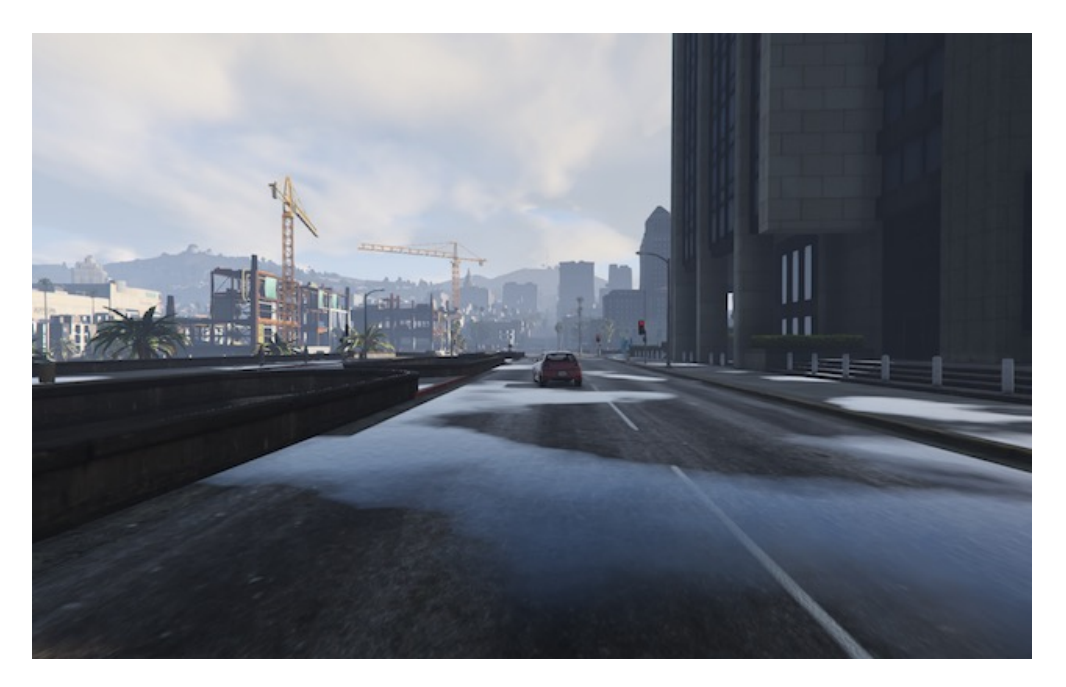

Fig. 1: A scene sampled from the simple car scenario, rendered in GTA V.

gets the direction of the field *F* at point *X*, so line 3 sets a Car's default heading to be the road direction at its position. The default position, in turn, is a new *Point* on road, which means a uniformly random point on the road. Thus, in our simple scenario above both cars will be placed on the road facing a reasonable direction, without our having to specify this explicitly.

One further point of interest in the code above is that the default value for heading depends on the value of position, and the default values of width and length depend on model. Scenic allows default value expressions to use the special syntax  $self.$  property to refer to the value of another property of the object being defined: Scenic tracks the resulting dependencies and evaluates the expressions in an appropriate order (or raises an error if there are any cyclic dependencies). This capability is also frequently used by specifiers, as we explain next.

## **1.4.6 Specifiers in Depth**

#### **Why Specifiers?**

The syntax left of X and facing Y for specifying positions and orientations may seem unusual compared to typical constructors in object-oriented languages. There are two reasons why Scenic uses this kind of syntax: first, readability. The second is more subtle and based on the fact that in natural language there are many ways to specify positions and other properties, some of which interact with each other. Consider the following ways one might describe the location of a car:

- 1. "is at position *X*" (an absolute position)
- 2. "is just left of position *X*" (a position based on orientation)
- 3. "is 3 m West of the taxi" (a relative position)
- 4. "is 3 m left of the taxi" (a local coordinate system)
- 5. "is one lane left of the taxi" (another local coordinate system)
- 6. "appears to be 10 m behind the taxi" (relative to the line of sight)
- 7. "is 10 m along the road from the taxi" (following a potentially-curving vector field)

These are all fundamentally different from each other: for example, (4) and (5) differ if the taxi is not parallel to the lane.

Furthermore, these specifications combine other properties of the object in different ways: to place the object "just left of" a position, we must first know the object's **orientation**; whereas if we wanted to face the object "towards" a location, we must instead know its position. There can be chains of such *dependencies*: for example, the description "the car is 0.5 m left of the curb" means that the *right edge* of the car is 0.5 m away from the curb, not its center, which is what the car's position property stores. So the car's position depends on its width, which in turn depends on its model. In a typical object-oriented language, these dependencies might be handled by first computing values for position and all other properties, then passing them to a constructor. For "a car is 0.5 m left of the curb" we might write something like:

```
# hypothetical Python-like language (not Scenic)
model = Car.defaultModelDistribution.sample()
pos = curb.offsetLeft(0.5 + model.width / 2)car = Car(pos, model=model)
```
Notice how model must be used twice, because model determines both the model of the car and (indirectly) its position. This is inelegant, and breaks encapsulation because the default model distribution is used outside of the Car constructor. The latter problem could be fixed by having a specialized constructor or factory function:

```
# hypothetical Python-like language (not Scenic)
car = CarLeftOfBy(curb, 0.5)
```
However, such functions would proliferate since we would need to handle all possible combinations of ways to specify different properties (e.g. do we want to require a specific model? Are we overriding the width provided by the model for this specific car?). Instead of having a multitude of such monolithic constructors, Scenic uses specifiers to factor the definition of objects into potentially-interacting but syntactically-independent parts:

```
new Car left of curb by 0.5,
        with model CarModel.models['BUS']
```
Here the specifiers left of X by D and with model M do not have an order, but *together* specify the properties of the car. Scenic works out the dependencies between properties (here, position is provided by left of, which depends on width, whose default value depends on model) and evaluates them in the correct order. To use the default model distribution we would simply omit line 2; keeping it affects the **position** of the car appropriately without having to specify BUS more than once.

#### **Dependencies and Modifying Specifiers**

In addition to explicit dependencies when one specifier uses a property defined by another, Scenic also tracks dependencies which arise when an expression implicitly refers to the properties of the object being defined. For example, suppose we wanted to elaborate the scenario above by saying the car is oriented up to  $5^\circ$  off of the nominal traffic direction. We can write this using the roadDirection vector field and Scenic's general operator  $X$  relative to  $Y$ , which can interpret vectors and orientations as being in a variety of local coordinate systems:

```
new Car left of curb by 0.5,
        facing Range(-5, 5) deg relative to roadDirection
```
Notice that since roadDirection is a vector field, it defines a different local coordinate system at each point in space: at different points on the map, roads point different directions! Thus an expression like 15 deg relative to field does not define a unique heading. The example above works because Scenic knows that the expression Range(-5, 5) deg relative to roadDirection depends on a reference position, and automatically uses the position of the Car being defined.

Another kind of dependency arises from **modifying specifiers**, which are specifiers that can take an *already-specified* value for a property and modify it (thereby in a sense both depending on that property and specifying it). The main example is the on region specifier, which in addition to the usage we saw above for placing an object randomly within a region, also can be used as a modifying specifier: if the position property has already been specified, then on region *projects* that position onto the region. So for example the code new Object ahead of plane by 100, on ground does not raise an error even though both ahead of and on specify position: Scenic first computes a position 100 m ahead of the plane, and then projects that position down onto the ground.

#### **Specifier Priorities**

As we've discussed previously, specifiers can specify multiple properties, and they can specify some properties *optionally*, allowing other specifiers to override them. In fact, when a specifier specifies a property it does so with a **priority** represented by a positive integer. A property specified with priority 1 cannot be overridden; increasingly large integers represent lower priorities, so a priority-2 specifier overrides one with priority 3. This system enables more-specific specifiers to naturally take precedence over more general specifiers while reducing the amount of boilerplate code you need to write. Consider for example the following sequence of object creations, where we provide progressively more information about the object:

- In new Object ahead of plane by 100, the ahead of specifier specifies parent Orientation with priority 3, so that the new object is aligned with the plane (a reasonable default since we're positioning the object with respect to the plane).
- In new Object ahead of plane by 100, on ground, the on ground specifies parentOrientation with priority 2, so it takes precedence and the object is aligned with the ground rather than the plane (which makes more sense since "on ground" implies the object likely lies flat on the ground).
- Finally, in new Object ahead of plane by 100, on ground, with parentOrientation (0, 90 deg,  $\emptyset$ , the with specifier specifies parentOrientation with priority 1, so it takes precedence and Scenic uses the explicit orientation the user provided.

As these examples show, specifier priorities enable concise specifications of objects to have intuitive default behavior when no explicit information is given, while at the same time overriding this behavior remains straightforward.

For a more thorough look at the specifier system, including which specifiers specify which properties and at which priorities, consult the *[Specifiers Reference](#page-73-0)*.

### **1.4.7 Declarative Hard and Soft Constraints**

Notice that in the scenarios above we never explicitly ensured that two cars will not intersect each other. Despite this, Scenic will never generate such scenes. This is because Scenic enforces several *default requirements*, as mentioned above:

- All objects must be contained in the workspace, or a particular specified region (its container). For example, we can define the Car class so that all of its instances must be contained in the region road by default.
- Objects must not intersect each other (unless explicitly allowed).

Scenic also allows the user to define custom requirements checking arbitrary conditions built from various geometric predicates. For example, the following scenario produces a car headed roughly towards the camera, while still facing the nominal road direction:

```
ego = new Car on roadcar2 = new Car offset by (Range(-10, 10), Range(20, 40)), with viewAngle 30 deg
require car2 can see ego
```
Here we have used the X can see Y predicate, which in this case is checking that the ego car is inside the  $30^{\circ}$  view cone of the second car.

Requirements, called *observations* in other probabilistic programming languages, are very convenient for defining scenarios because they make it easy to restrict attention to particular cases of interest. Note how difficult it would be to write the scenario above without the require statement: when defining the ego car, we would have to somehow specify those positions where it is possible to put a roughly-oncoming car 20–40 meters ahead (for example, this is not possible on a one-way road). Instead, we can simply place ego uniformly over all roads and let Scenic work out how to condition the distribution so that the requirement is satisfied<sup>[4](#page-29-0)</sup>. As this example illustrates, the ability to declaratively impose constraints gives Scenic greater versatility than purely-generative formalisms. Requirements also improve encapsulation by allowing us to restrict an existing scenario without altering it. For example:

```
from myScenarioLib import genericTaxiScenario # import another Scenic scenario
fifthAvenue = \dots # extract a Region from a map here
require genericTaxiScenario.taxi in fifthAvenue
```
The constraints in our examples above are *hard requirements* which must always be satisfied. Scenic also allows imposing *soft requirements* that need only be true with some minimum probability:

require[0.5] car2 can see ego # condition only needs to hold with prob.  $>0.5$ 

Such requirements can be useful, for example, in ensuring adequate representation of a particular condition when generating a training set: for instance, we could require that at least 90% of generated images have a car driving on the right side of the road.

#### **1.4.8 Mutations**

A common testing paradigm is to randomly generate *variations* of existing tests. Scenic supports this paradigm by providing syntax for performing mutations in a compositional manner, adding variety to a scenario without changing its code. For example, given a complex scenario involving a taxi, we can add one additional line:

from bigScenario import taxi mutate taxi

The mutate statement will add Gaussian noise to the position and orientation properties of taxi, while still enforcing all built-in and custom requirements. The standard deviation of the noise can be scaled by writing, for example, mutate taxi by 2 (which adds twice as much noise), and in fact can be controlled separately for position and orientation (see [scenic.core.object\\_types.Mutator](#page-189-0)).

### **1.4.9 A Worked Example**

We conclude with a larger example of a Scenic program which also illustrates the language's utility across domains and simulators. Specifically, we consider the problem of testing a motion planning algorithm for a Mars rover able to climb over hills and rocks. Such robots can have very complex dynamics, with the feasibility of a motion plan depending on exact details of the robot's hardware and the geometry of the terrain. We can use Scenic to write a scenario generating challenging cases for a planner to solve in simulation. Some of the specifiers and operators we'll use have not been discussed before in the tutorial; as usual, information about them can be found in the *[Syntax Guide](#page-43-0)*.

We will write a scenario representing a hilly field of rocks and pipes with a bottleneck between the rover and its goal that forces the path planner to consider climbing over a rock. First, we import a small Scenic library for the Webots robotics simulator and a mars specific library which defines the (empty) workspace and several types of objects: the Rover itself, the Goal (represented by a flag), the MarsGround and MarsHill classes which are used to create the hilly terrain, and debris classes Rock, BigRock, and Pipe. Rock and BigRock have fixed sizes, and the rover can

<span id="page-29-0"></span><sup>&</sup>lt;sup>4</sup> On the other hand, Scenic may have to work hard to satisfy difficult constraints. Ultimately Scenic falls back on rejection sampling, which in the worst case will run forever if the constraints are inconsistent (although we impose a limit on the number of iterations: see [Scenario.generate](#page-217-1)).

climb over them; Pipe cannot be climbed over, and can represent a pipe of arbitrary length, controlled by the length property (which corresponds to Scenic's *Y* axis).

```
1 model scenic.simulators.webots.mars.model
from mars_lib import *
```
Here we've used the [model](#page-64-0) statement to select the world model for the scenario: it is equivalent to from scenic. simulators.webots.model import \* except that the choice of model can be overridden from the command line when compiling the scenario (using the [--model](#page-91-1) option). This is useful for scenarios that use one of Scenic's *[Abstract](#page-364-0) [Domains](#page-364-0)*: the scenario can be written once in a simulator-agnostic manner, then used with different simulators by selecting the appropriate simulator-specific world model.

Now we can start to create objects. The first object we will create will be the hilly ground. To do this, we use the MarsGround which has a terrain property which should be set to a collection of MarsHill classes, each of which adds a gaussian hill to the ground. Note that the MarsGround object has allowCollisions set to True, allowing objects to intersect and be slightly embedded in the ground. In the following code we create a ground object with 60 small hills (which are allowed to stack on top of each other):

ground = new MarsGround on  $(0,0,0)$ , with terrain [new MarsHill for \_ in range(60)]

We next create the rover at a fixed position and the goal at a random position on the other side of the workspace, ensuring both are on the ground:

```
ego = new Rover at (0, -3), on ground, with controller 'sojourner'goal = new Goal at (Range(-2, 2), Range(2, 3)), on ground, facing (0,0,0)
```
Next we pick a position for the bottleneck, requiring it to lie roughly on the way from the robot to its goal, and place a rock there. Here we use the simple form of facing which takes a scalar argument, effectively setting the yaw of the object in the global coordinate system (so that  $\theta$  deg is due North, for example, and 90 deg is due West).

```
15 bottleneck = new OrientedPoint at ego offset by Range(-1.5, 1.5) @ Range(0.5, 1.5),
   ˓→facing Range(-30, 30) deg
16 require abs((angle to goal) - (angle to bottleneck)) \leq 10 deg
17 new BigRock at bottleneck, on ground
```
Note how we define bottleneck as an *OrientedPoint*, with a range of possible orientations: this is to set up a local coordinate system for positioning the pipes making up the bottleneck. Specifically, we position two pipes of varying lengths on either side of the bottleneck, projected onto the ground, with their ends far enough apart for the robot to be able to pass between. Note that we explicitly specify parentOrientation to be the global coordinate system, which prevents the pipes from lying tangent to the ground as we want them flat and partially embedded in the ground.

```
_{16} gap = 1.2 * ego.width
17 halfGap = gap / 2
18
19 leftEdge = new OrientedPoint left of bottleneck by halfGap,
_{20} facing Range(60, 120) deg relative to bottleneck.heading
_{21} rightEdge = new OrientedPoint right of bottleneck by halfGap,
_{22} | facing Range(-120, -60) deg relative to bottleneck.heading
23
<sup>24</sup> new Pipe ahead of leftEdge, with length Range(1, 2), on ground, facing leftEdge, with
   ˓→parentOrientation 0
25 new Pipe ahead of rightEdge, with length Range(1, 2), on ground, facing rightEdge, with
   ˓→parentOrientation 0
```
Finally, to make the scenario slightly more interesting, we add several additional obstacles, positioned either on the far side of the bottleneck or anywhere at random (recalling that Scenic automatically ensures that no objects will overlap).

```
_{29} new Pipe on ground, with parentOrientation \theta30 | new BigRock beyond bottleneck by Range(0.25, 0.75) @ Range(0.75, 1), on ground
31 | new BigRock beyond bottleneck by Range(-0.75, -0.25) @ Range(0.75, 1), on ground
32 new Rock on ground
33 new Rock on ground
34 new Rock on ground
```
This completes the scenario, which can also be found in the Scenic repository under examples/webots/mars/ narrowGoal.scenic. Scenes generated from the scenario, and visualized in Scenic's internal visualizer and Webots, are shown below.

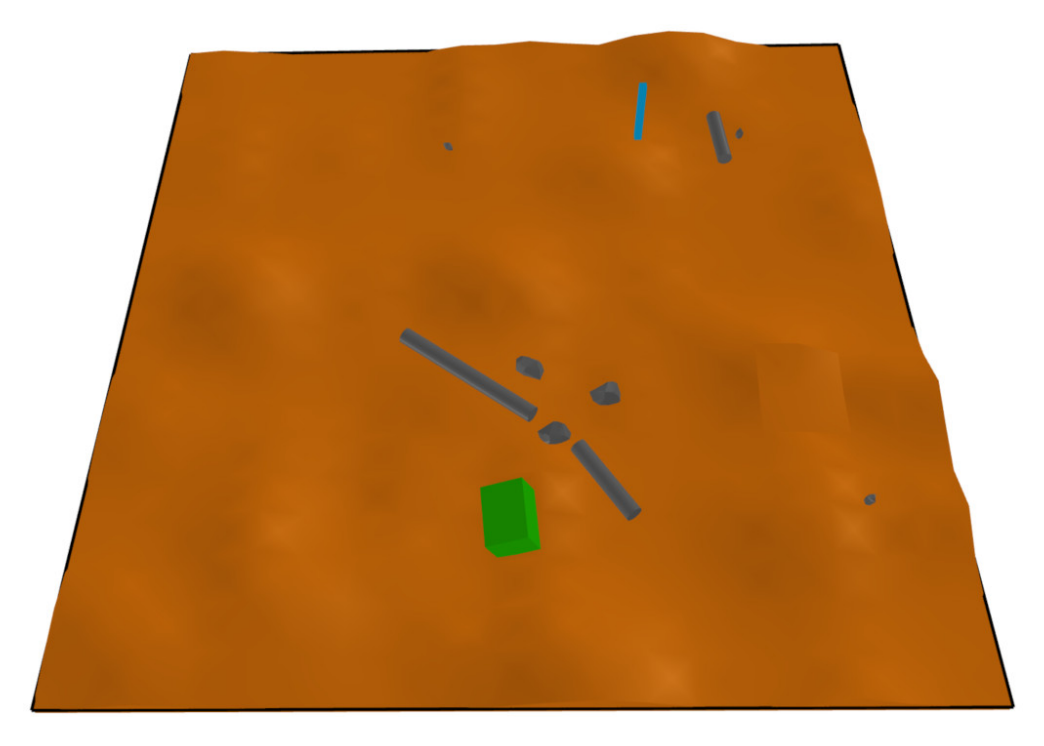

Fig. 2: A scene sampled from the Mars rover scenario, rendered in Scenic's internal visualizer.

## **1.4.10 Further Reading**

This tutorial illustrated the syntax of Scenic through several simple examples. Much more complex scenarios are possible, such as the platoon and bumper-to-bumper traffic GTA V scenarios shown below. For many further examples using a variety of simulators, see the examples folder, as well as the links in the *[Supported Simulators](#page-365-1)* page.

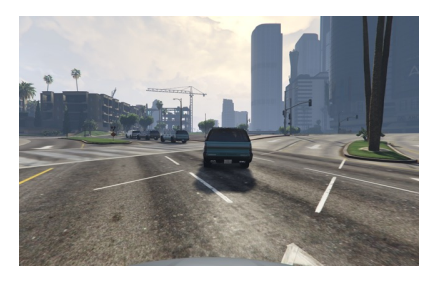

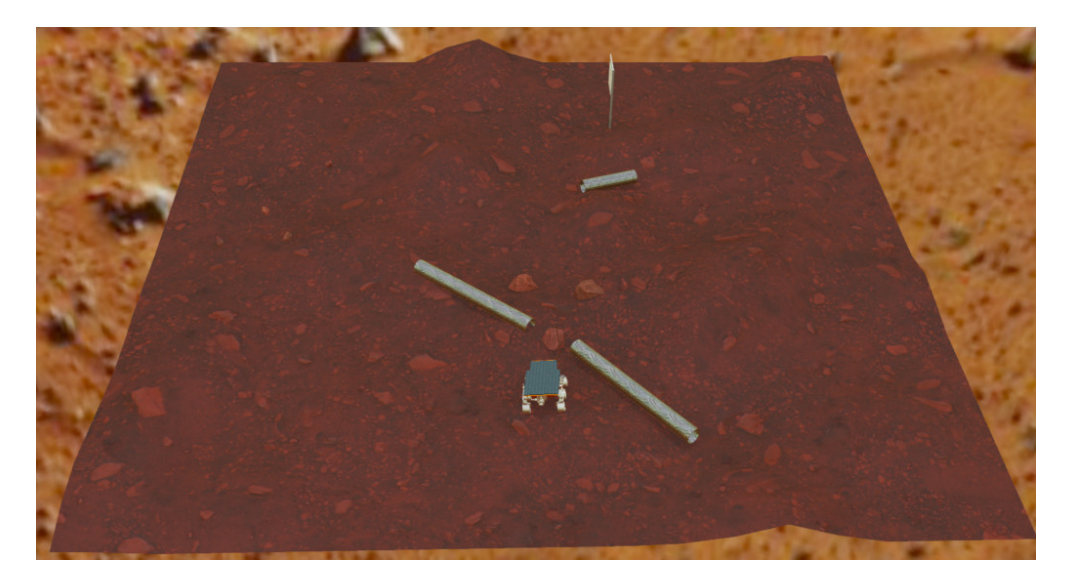

Fig. 3: A scene sampled from the Mars rover scenario, rendered in Webots.

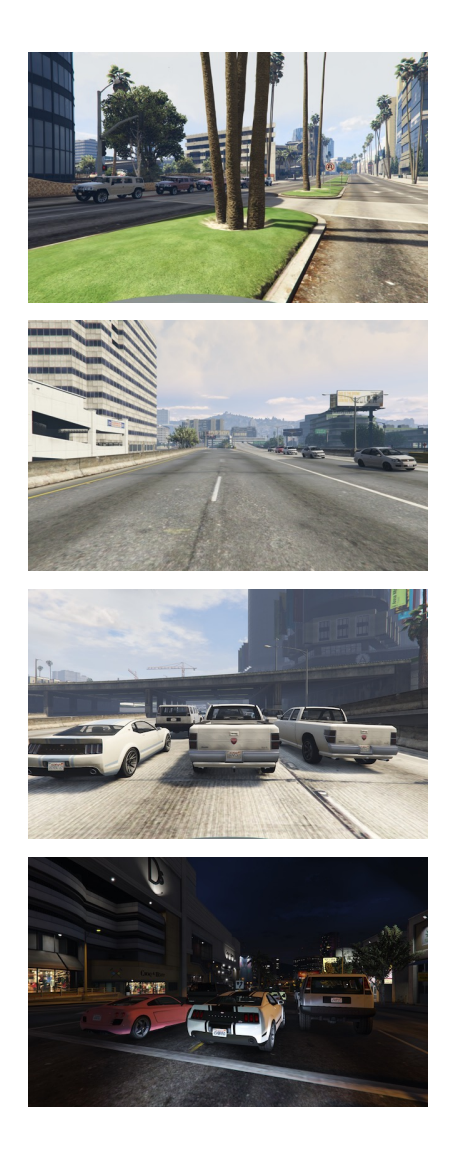

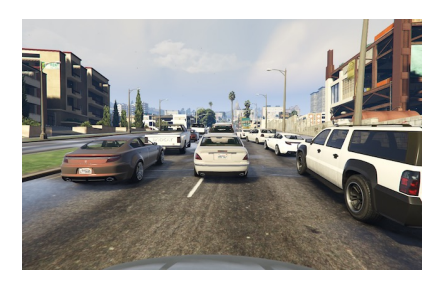

Our tutorial on *[Dynamic Scenarios](#page-33-0)* describes how to define scenarios with dynamic agents that move or take other actions over time. We also have a tutorial on *[Composing Scenarios](#page-41-0)*: defining scenarios in a modular, reusable way and combining them to build up more complex scenarios.

For a comprehensive overview of Scenic's syntax, including details on all specifiers, operators, distributions, statements, and built-in classes, see the *[Language Reference](#page-50-0)*. Our *[Syntax Guide](#page-43-0)* summarizes all of these language constructs in convenient tables with links to the detailed documentation.

#### **References**

## <span id="page-33-0"></span>**1.5 Dynamic Scenarios**

The *[Scenic Fundamentals](#page-18-0)* described how Scenic can model scenarios like "a badly-parked car" by defining spatial relationships between objects. Here, we'll cover how to model *temporal* aspects of scenarios: for a scenario like "a badly-parked car, which pulls into the road as the ego car approaches", we need to specify not only the initial position of the car but how it behaves over time.

## **1.5.1 Agents, Actions, and Behaviors**

In Scenic, we call objects which take actions over time *dynamic agents*, or simply *agents*. These are ordinary Scenic objects, so we can still use all of Scenic's syntax for describing their initial positions, orientations, etc. In addition, we specify their dynamic behavior using a built-in property called behavior. Here's an example using one of the built-in behaviors from the *[Driving Domain](#page-365-0)*:

model scenic.domains.driving.model new Car with behavior FollowLaneBehavior

A behavior defines a sequence of *actions* for the agent to take, which need not be fixed but can be probabilistic and depend on the state of the agent or other objects. In Scenic, an action is an instantaneous operation executed by an agent, like setting the steering angle of a car or turning on its headlights. Most actions are specific to particular application domains, and so different sets of actions are provided by different simulator interfaces. For example, the *[Driving](#page-365-0) [Domain](#page-365-0)* defines a [SetThrottleAction](#page-246-0) for cars.

To define a behavior, we write a function which runs over the course of the scenario, periodically issuing actions. Scenic uses a discrete notion of time, so at each time step the function specifies zero or more actions for the agent to take. For example, here is a very simplified version of the FollowLaneBehavior above:

```
behavior FollowLaneBehavior():
   while True:
        throttle, steering = \ldots # compute controls
        take SetThrottleAction(throttle), SetSteerAction(steering)
```
We intend this behavior to run for the entire scenario, so we use an infinite loop. In each step of the loop, we compute appropriate throttle and steering controls, then use the [take](#page-67-1) statement to take the corresponding actions. When that statement is executed, Scenic pauses the behavior until the next time step of the simulation, when the function resumes and the loop repeats.

When there are multiple agents, all of their behaviors run in parallel; each time step, Scenic sends their selected actions to the simulator to be executed and advances the simulation by one step. It then reads back the state of the simulation, updating the positions and other dynamic properties of the objects.

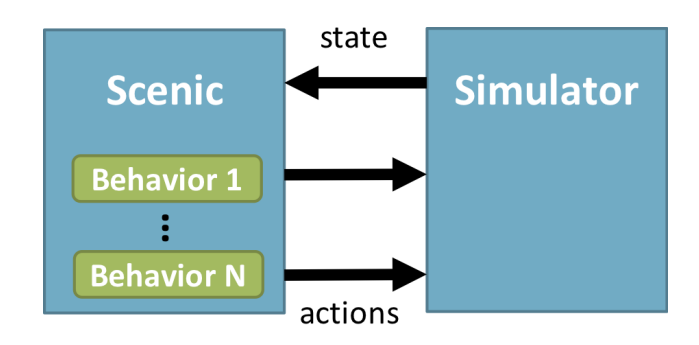

Behaviors can access the current state of the world to decide what actions to take:

```
behavior WaitUntilClose(threshold=15):
   while (distance from self to ego) > threshold:
        wait
   do FollowLaneBehavior()
```
Here, we repeatedly query the distance from the agent running the behavior (self) to the ego car; as long as it is above a threshold, we [wait](#page-67-2), which means take no actions. Once the threshold is met, we start driving by invoking the FollowLaneBehavior we saw above using the [do](#page-67-3) statement. Since FollowLaneBehavior runs forever, we will never return to the WaitUntilClose behavior.

The example above also shows how behaviors may take arguments, like any Scenic function. Here, threshold is an argument to the behavior which has default value 15 but can be customized, so we could write for example:

```
ego = new Carcar2 = new Car visible, with behavior WaitUntilClosecar3 = new Car visible. with behavior WaitUntilClose(20)
```
Both car2 and car3 will use the WaitUntilClose behavior, but independent copies of it with thresholds of 15 and 20 respectively.

Unlike ordinary Scenic code, control flow constructs such as if and while are allowed to depend on random variables inside a behavior. Any distributions defined inside a behavior are sampled at simulation time, not during scene sampling. Consider the following behavior:

```
_1 behavior Foo():
2 \text{ threshold} = \text{Range}(4, 7)3 while True:
4 if self.distanceToClosest(Pedestrian) < threshold:
5 \mid strength = TruncatedNormal(0.8, 0.02, 0.5, 1)
6 take SetBrakeAction(strength), SetThrottleAction(0)
          else:
             take SetThrottleAction(0.5), SetBrakeAction(0)
```
Here, the value of threshold is sampled only once, at the beginning of the scenario when the behavior starts running. The value strength, on the other hand, is sampled every time control reaches line 5, so that every time step when the car is braking we use a slightly different braking strength (0.8 on average, but with Gaussian noise added with standard deviation 0.02, truncating the possible values to between 0.5 and 1).

#### **1.5.2 Interrupts**

It is frequently useful to take an existing behavior and add a complication to it; for example, suppose we want a car that follows a lane, stopping whenever it encounters an obstacle. Scenic provides a concept of *interrupts* which allows us to reuse the basic FollowLaneBehavior without having to modify it:

```
behavior FollowAvoidingObstacles():
    try:
        do FollowLaneBehavior()
    interrupt when self.distanceToClosest(Object) < 5:
        take SetBrakeAction(1)
```
This [try-interrupt](#page-64-1) statement has similar syntax to the Python [try statement](https://docs.python.org/3/reference/compound_stmts.html#try) (and in fact allows except clauses just as in Python), and begins in the same way: at first, the code block after the try: (the *body*) is executed. At the start of every time step during its execution, the condition from each interrupt clause is checked; if any are true, execution of the body is suspended and we instead begin to execute the corresponding *interrupt handler*. In the example above, there is only one interrupt, which fires when we come within 5 meters of any object. When that happens, FollowLaneBehavior is paused and we instead apply full braking for one time step. In the next step, we will resume FollowLaneBehavior wherever it left off, unless we are still within 5 meters of an object, in which case the interrupt will fire again.

If there are multiple interrupt clauses, successive clauses take precedence over those which precede them. Furthermore, such higher-priority interrupts can fire even during the execution of an earlier interrupt handler. This makes it easy to model a hierarchy of behaviors with different priorities; for example, we could implement a car which drives along a lane, passing slow cars and avoiding collisions, along the following lines:

```
behavior Drive():
   try:
        do FollowLaneBehavior()
   interrupt when self.distanceToNextObstacle() < 20:
        do PassingBehavior()
    interrupt when self.timeToCollision() < 5:
        do CollisionAvoidance()
```
Here, the car begins by lane following, switching to passing if there is a car or other obstacle too close ahead. During *either* of those two sub-behaviors, if the time to collision gets too low, we switch to collision avoidance. Once the CollisionAvoidance behavior completes, we will resume whichever behavior was interrupted earlier. If we were in the middle of PassingBehavior, it will run to completion (possibly being interrupted again) before we finally resume FollowLaneBehavior.

As this example illustrates, when an interrupt handler completes, by default we resume execution of the interrupted code. If this is undesired, the [abort](#page-68-0) statement can be used to cause the entire try-interrupt statement to exit. For example, to run a behavior until a condition is met without resuming it afterward, we can write:

```
behavior ApproachAndTurnLeft():
   try:
        do FollowLaneBehavior()
   interrupt when (distance from self to intersection) < 10:
        abort # cancel lane following
    do WaitForTrafficLightBehavior()
    do TurnLeftBehavior()
```
This is a common enough use case of interrupts that Scenic provides a shorthand notation:

```
behavior ApproachAndTurnLeft():
   do FollowLaneBehavior() until (distance from self to intersection) < 10do WaitForTrafficLightBehavior()
   do TurnLeftBehavior()
```
Scenic also provides a shorthand for interrupting a behavior after a certain period of time:

```
behavior DriveForAWhile():
   do FollowLaneBehavior() for 30 seconds
```
The alternative form do *behavior* for  $n$  steps uses time steps instead of real simulation time.

Finally, note that when try-interrupt statements are nested, interrupts of the outer statement take precedence. This makes it easy to build up complex behaviors in a modular way. For example, the behavior Drive we wrote above is relatively complicated, using interrupts to switch between several different sub-behaviors. We would like to be able to put it in a library and reuse it in many different scenarios without modification. Interrupts make this straightforward; for example, if for a particular scenario we want a car that drives normally but suddenly brakes for 5 seconds when it reaches a certain area, we can write:

```
behavior DriveWithSuddenBrake():
   haveBraked = Falsetry:
        do Drive()
   interrupt when self in targetRegion and not haveBraked:
        do StopBehavior() for 5 seconds
        haveBraked = True
```
With this behavior, Drive operates as it did before, interrupts firing as appropriate to switch between lane following, passing, and collision avoidance. But during any of these sub-behaviors, if the car enters the targetRegion it will immediately brake for 5 seconds, then pick up where it left off.

## **1.5.3 Stateful Behaviors**

As the last example shows, behaviors can use local variables to maintain state, which is useful when implementing behaviors which depend on actions taken in the past. To elaborate on that example, suppose we want a car which usually follows the Drive behavior, but every 15-30 seconds stops for 5 seconds. We can implement this behavior as follows:

```
behavior DriveWithRandomStops():
   delay = Range(15, 30) secondslast\_stop = 0try:
        do Drive()
   interrupt when simulation().currentTime - last_stop > delay:
        do StopBehavior() for 5 seconds
        delay = Range(15, 30) secondslast\_stop = simulation(). currentTime
```
Here delay is the randomly-chosen amount of time to run Drive for, and last\_stop keeps track of the time when we last started to run it. When the time elapsed since last\_stop exceeds delay, we interrupt Drive and stop for 5 seconds. Afterwards, we pick a new delay before the next stop, and save the current time in last\_stop, effectively resetting our timer to zero.

**Note:** It is possible to change global state from within a behavior by using the Python [global statement,](https://docs.python.org/3/reference/simple_stmts.html#global) for instance to communicate between behaviors. If using this ability, keep in mind that the order in which behaviors of different agents is executed within a single time step could affect your results. The default order is the order in which the agents were defined, but it can be adjusted by overriding the Simulation. scheduleForAgents method.

## **1.5.4 Requirements and Monitors**

Just as you can declare spatial constraints on scenes using the [require](#page-65-0) statement, you can also impose constraints on dynamic scenarios. For example, if we don't want to generate any simulations where car1 and car2 are simultaneously visible from the ego car, we could write:

require always not ((ego can see car1) and (ego can see car2))

Here, always [condition](#page-85-0) is a *temporal operator* which can only be used inside a requirement, and which evaluates to true if and only if the condition is true at *every* time step of the scenario. So if the condition above is ever false during a simulation, the requirement will be violated, causing Scenic to reject that simulation and sample a new one. Similarly, we can require that a condition hold at *some* time during the scenario using the [eventually](#page-85-1) operator:

require eventually ego in intersection

It is also possible to relate conditions at different time steps. For example, to require that car1 enters the intersection no later than when car2 does, we can use the [until](#page-85-2) operator:

```
require car2 not in intersection until car1 in intersection
require eventually car2 in intersection
```
Temporal operators can be combined with Boolean operators to build up more complex requirements<sup>[1](#page-37-0)</sup>, e.g.:

require (always car.speed  $\langle$  30) implies (always distance to car  $> 10$ )

See *[Temporal Operators](#page-85-3)* for a complete list of the available operators and their semantics.

You can also use the ordinary *[require](#page-65-0)* statement inside a behavior to require that a given condition hold at a certain point during the execution of the behavior. For example, here is a simple elaboration of the WaitUntilClose behavior we saw above which requires that no pedestrian comes close to  $self$  until the ego does (after which we place no further restrictions):

```
behavior WaitUntilClose(threshold=15):
   while distance from self to ego > threshold:
       require self.distanceToClosest(Pedestrian) > threshold
        wait
   do FollowLaneBehavior()
```
If you want to enforce a complex requirement that isn't conveniently expressible either using the temporal operators built into Scenic or by modifying a behavior, you can define a monitor. Like behaviors, monitors are functions which run in parallel with the scenario, but they are not associated with any agent and any actions they take are ignored (so you might as well only use the *[wait](#page-67-0)* statement). Here is a monitor for requiring that a given car spends at most a certain amount of time in the intersection:

<span id="page-37-0"></span><sup>&</sup>lt;sup>1</sup> For those familiar with temporal logic, you can encode any formula of Linear Temporal Logic.

```
1 monitor LimitTimeInIntersection(car, limit=100):
2 stepsInIntersection = 0
3 while True:
4 require stepsInIntersection <= limit
5 if car in intersection:
6 stepsInIntersection += 1
        wait
```
We use the variable stepsInIntersection to remember how many time steps car has spent in the intersection; if it ever exceeds the limit, the requirement on line 4 will fail and we will reject the simulation. Note the necessity of the [wait](#page-67-0) statement on line 7: if we omitted it, the loop could run forever without any time actually passing in the simulation.

Like behaviors, monitors can take parameters, allowing a monitor defined in a library to be reused in various situations. To instantiate a monitor in a scenario, use the [require monitor](#page-66-0) statement:

```
require monitor LimitTimeInIntersection(ego)
require monitor LimitTimeInIntersection(taxi, limit=200)
```
## <span id="page-38-0"></span>**1.5.5 Preconditions and Invariants**

Even general behaviors designed to be used in multiple scenarios may not operate correctly from all possible starting states: for example, FollowLaneBehavior assumes that the agent is actually in a lane rather than, say, on a sidewalk. To model such assumptions, Scenic provides a notion of *guards* for behaviors. Most simply, we can specify one or more *preconditions*:

```
behavior MergeInto(newLane):
   precondition: self.lane is not newLane and self.road is newLane.road
    ...
```
Here, the precondition requires that whenever the MergeInto behavior is executed by an agent, the agent must not already be in the destination lane but should be on the same road. We can add any number of such preconditions; like ordinary requirements, violating any precondition causes the simulation to be rejected.

Since behaviors can be interrupted, it is possible for a behavior to resume execution in a state it doesn't expect: imagine a car which is lane following, but then swerves onto the shoulder to avoid an accident; naïvely resuming lane following, we find we are no longer in a lane. To catch such situations, Scenic allows us to define *invariants* which are checked at every time step during the execution of a behavior, not just when it begins running. These are written similarly to preconditions:

```
behavior FollowLaneBehavior():
   invariant: self in road
    ...
```
While the default behavior for guard violations is to reject the simulation, in some cases it may be possible to recover from a violation by taking some additional actions. To enable this kind of design, Scenic signals guard violations by raising a [GuardViolation](#page-174-0) exception which can be caught like any other exception; the simulation is only rejected if the exception propagates out to the top level. So to model the lane-following-with-collision-avoidance behavior suggested above, we could write code like this:

```
behavior Drive():
    while True:
        try:
```
(continues on next page)

(continued from previous page)

```
do FollowLaneBehavior()
interrupt when self.distanceToClosest(Object) < 5:
    do CollisionAvoidance()
except InvariantViolation: # FollowLaneBehavior has failed
    do GetBackOntoRoad()
```
When any object comes within 5 meters, we suspend lane following and switch to collision avoidance. When the CollisionAvoidance behavior completes, FollowLaneBehavior will be resumed; if its invariant fails because we are no longer on the road, we catch the resulting [InvariantViolation](#page-174-1) exception and run a GetBackOntoRoad behavior to restore the invariant. The whole try statement then completes, so the outermost loop iterates and we begin lane following once again.

## **1.5.6 Terminating the Scenario**

By default, scenarios run forever, unless the  $-\text{-}time$  option is used to impose a time limit. However, scenarios can also define termination criteria using the [terminate when](#page-66-1) statement; for example, we could decide to end a scenario as soon as the ego car travels at least a certain distance:

```
start = new Point on road
ego = new Car at startterminate when (distance to start) >50
```
Additionally, the [terminate](#page-67-1) statement can be used inside behaviors and monitors: if it is ever executed, the scenario ends. For example, we can use a monitor to terminate the scenario once the ego spends 30 time steps in an intersection:

```
monitor StopAfterTimeInIntersection:
   totalTime = \thetawhile totalTime < 30:
        if ego in intersection:
            totalTime += 1wait
    terminate
```
**Note:** In order to make sure that requirements are not violated, termination criteria are only checked *after* all requirements. So if in the same time step a monitor uses the [terminate](#page-67-1) statement but another behavior uses [require](#page-65-0) with a false condition, the simulation will be rejected rather than terminated.

## **1.5.7 Trying Some Examples**

You can see all of the above syntax in action by running some of our examples of dynamic scenarios. We have examples written for the CARLA and LGSVL driving simulators, and those in examples/driving in particular are designed to use Scenic's abstract *[driving domain](#page-365-0)* and so work in either of these simulators, as well as Scenic's built-in Newtonian physics simulator. The Newtonian simulator is convenient for testing and simple experiments; you can find details on how to install the more realistic simulators in our *[Supported Simulators](#page-365-1)* page (they should work on both Linux and Windows, but not macOS, at the moment).

Let's try running examples/driving/badlyParkedCarPullingIn.scenic, which implements the "a badly-parked" car, which pulls into the road as the ego car approaches" scenario we mentioned above. To start out, you can run it like any other Scenic scenario to get the usual schematic diagram of the generated scenes:

\$ scenic examples/driving/badlyParkedCarPullingIn.scenic --2d

To run dynamic simulations, add the  $--simulate$  option ( $-S$  for short). Since this scenario is not written for a particular simulator, you'll need to specify which one you want by using the [--model](#page-91-2) option ([-m](#page-91-2) for short) to select the corresponding Scenic world model: for example, to use the Newtonian simulator we could add --model scenic. simulators.newtonian.driving\_model. It's also a good idea to put a time bound on the simulations, which we can do using the  $-$ -time option.

```
$ scenic examples/driving/badlyParkedCarPullingIn.scenic \
    -2d--simulate \
   --model scenic.simulators.newtonian.driving_model \
    -time 200
```
Running the scenario in CARLA is exactly the same, except we use the --model scenic.simulators.carla. model option instead (make sure to start CARLA running first). For LGSVL, the one difference is that this scenario specifies a map which LGSVL doesn't have built in; fortunately, it's easy to switch to a different map. For scenarios using the *[driving domain](#page-365-0)*, the map file is specified by defining a global parameter map, and for the LGSVL interface we use another parameter lgsvl\_map to specify the name of the map in LGSVL (the CARLA interface likewise uses a parameter carla\_map). These parameters can be set at the command line using the  $\sim$ [-p](#page-91-3)aram option (-p for short); for example, let's pick the "BorregasAve" LGSVL map, an OpenDRIVE file for which is included in the Scenic repository. We can then run a simulation by starting LGSVL in "API Only" mode and invoking Scenic as follows:

```
$ scenic examples/driving/badlyParkedCarPullingIn.scenic \
   --2d--simulate \
   --model scenic.simulators.lgsvl.model \
   -time 200 \
    --param map assets/maps/LGSVL/borregasave.xodr \
    --param lgsvl_map BorregasAve
```
Try playing around with different example scenarios and different choices of maps (making sure that you keep the map and lgsvl\_map/carla\_map parameters consistent). For both CARLA and LGSVL, you don't have to restart the  $\frac{1}{2}$  $\frac{1}{2}$  $\frac{1}{2}$  simulator between scenarios: just kill Scenic<sup>2</sup> and restart it with different arguments.

## **1.5.8 Further Reading**

This tutorial illustrated most of Scenic's core syntax for dynamic scenarios. As with the rest of Scenic's syntax, these constructs are summarized in our *[Syntax Guide](#page-43-0)*, with links to detailed documentation in the *[Language Reference](#page-50-0)*. You may also be interested in some other sections of the documentation:

```
Composing Scenarios
```
Building more complex scenarios out of simpler ones in a modular way.

```
Supported Simulators
```
Details on which simulator interfaces support dynamic scenarios.

#### *[Execution of Dynamic Scenarios](#page-89-0)*

The gory details of exactly how behaviors run, monitors are checked, etc. (probably not worth reading unless you're having a subtle timing issue).

<span id="page-40-0"></span> $2$  Or use the  $-count$  option to have Scenic automatically terminate after a desired number of simulations.

# <span id="page-41-0"></span>**1.6 Composing Scenarios**

Scenic provides facilities for defining multiple scenarios in a single program and *composing* them in various ways. This enables writing a library of scenarios which can be repeatedly used as building blocks to construct more complex scenarios.

## **1.6.1 Modular Scenarios**

The [scenario](#page-63-0) statement defines a named, reusable scenario, optionally with tunable parameters: what we call a modular scenario. For example, here is a scenario which creates a parked car on the shoulder of the *ego*'s current lane (assuming there is one), using some APIs from the *[Driving Domain](#page-365-0)*:

```
scenario ParkedCar(gap=0.25):
   precondition: ego.laneGroup._shoulder != None
   setup:
        spot = new OrientedPoint on visible ego.laneGroup.curb
        parkedCar = new Car left of spot by gap
```
The setup block contains Scenic code which executes when the scenario is instantiated, and which can define classes, create objects, declare requirements, etc. as in any ordinary Scenic scenario. Additionally, we can define preconditions and invariants, which operate in the same way as for *[dynamic behaviors](#page-38-0)*.

Having now defined the ParkedCar scenario, we can use it in a more complex scenario, potentially multiple times:

```
scenario Main():
   setup:
        ego = new Carcompose:
        do ParkedCar(), ParkedCar(0.5)
```
Here our Main scenario itself only creates the ego car; then its compose block orchestrates how to run other modular scenarios. In this case, we invoke two copies of the ParkedCar scenario in parallel, specifying in one case that the gap between the parked car and the curb should be 0.5 m instead of the default 0.25. So the scenario will involve three cars in total, and as usual Scenic will automatically ensure that they are all on the road and do not intersect.

## **1.6.2 Parallel and Sequential Composition**

The scenario above is an example of *parallel* composition, where we use the [do](#page-67-2) statement to run two scenarios at the same time. We can also use *sequential* composition, where one scenario begins after another ends. This is done the same way as in behaviors: in fact, the compose block of a scenario is executed in the same way as a monitor, and allows all the same control-flow constructs. For example, we could write a compose block as follows:

```
while True:
2 do ParkedCar(gap=0.25) for 30 seconds
      do ParkedCar(gap=0.5) for 30 seconds
```
Here, a new parked car is created every 30 seconds,<sup>[1](#page-41-1)</sup> with the distance to the curb alternating between 0.25 and 0.5 m. Note that without the for 30 seconds qualifier, we would never get past line 2, since the ParkedCar scenario does not define any termination conditions using [terminate when](#page-66-1) (or [terminate](#page-67-1) in a compose block) and so runs forever by default. If instead we want to create a new car only when the ego has passed the current one, we can use a [do-until](#page-67-3) statement:

<span id="page-41-1"></span><sup>&</sup>lt;sup>1</sup> In a real implementation, we would probably want to require that the parked car is not initially visible from the *ego*, to avoid the sudden appearance of cars out of nowhere.

```
while True:
   subScenario = ParkedCar(gap=0.25)do subScenario until (distance past subScenario.parkedCar) > 10
```
Note how we can refer to the parkedCar variable created in the ParkedCar scenario as a property of the scenario. Combined with the ability to pass objects as parameters of scenarios, this is convenient for reusing objects across scenarios.

## **1.6.3 Interrupts, Overriding, and Initial Scenarios**

The [try-interrupt](#page-64-0) statement used in behaviors can also be used in compose blocks to switch between scenarios. For example, suppose we already have a scenario where the ego is following a leadCar, and want to elaborate it by adding a parked car which suddenly pulls in front of the lead car. We could write a compose block as follows:

```
following = FollowingScenario()
2 try:
3 do following
  interrupt when (distance to following.leadCar) < 10:
      5 do ParkedCarPullingAheadOf(following.leadCar)
```
If the ParkedCarPullingAheadOf scenario is defined to end shortly after the parked car finishes entering the lane, the interrupt handler will complete and Scenic will resume executing FollowingScenario on line 3 (unless the ego is still within 10 m of the lead car).

Suppose that we want the lead car to behave differently while the parked car scenario is running; for example, perhaps the behavior for the lead car defined in FollowingScenario does not handle a parked car suddenly pulling in. To enable changing the behavior or other properties of an object in a sub-scenario, Scenic provides the *[override](#page-68-0)* statement, which we can use as follows:

```
scenario ParkedCarPullingAheadOf(target):
   setup:
       override target with behavior FollowLaneAvoidingCollisions
        parkedCar = new Car left of \dots
```
Here we override the behavior property of target for the duration of the scenario, reverting it back to its original value (and thereby continuing to execute the old behavior) when the scenario terminates. The [override](#page-68-0) object [specifier](#page-68-0), ... statement takes a comma-separated list of specifiers like an *[instance creation](#page-69-0)*, and can specify any properties of the object except for dynamic properties like position or speed which can only be indirectly controlled by taking actions.

In order to allow writing scenarios which can both stand on their own and be invoked during another scenario, Scenic provides a special conditional statement testing whether we are inside the *initial scenario*, i.e., the very first scenario to run. For instance:

```
scenario TwoLanePedestrianScenario():
   setup:
       if initial scenario: # create ego on random 2-lane road
           roads = filter(lambda r: len(r.lanes) == 2, network.roads)road = Uniform(*roads) # pick uniformly from list
           ea = new Car on road
       else: # use existing ego car; require it is on a 2-lane road
           require len(ego.read.lang) == 2road = ego.readnew Pedestrian on visible road.sidewalkRegion, with behavior ...
```
## **1.6.4 Random Selection of Scenarios**

For very general scenarios, like "driving through a city, encountering typical human traffic", we may want a variety of different events and interactions to be possible. We saw in the *[Dynamic Scenarios](#page-33-0)* tutorial how we can write behaviors for individual agents which choose randomly between possible actions; Scenic allows us to do the same with entire scenarios. Most simply, since scenarios are first-class objects, we can write functions which operate on them, perhaps choosing a scenario from a list of options based on some complex criterion:

```
chosenScenario = pickNextScenario(ego.position, ...)do chosenScenario
```
However, some scenarios may only make sense in certain contexts; for example, a red light runner scenario can take place only at an intersection. To facilitate modeling such situations, Scenic provides variants of the [do](#page-67-2) statement which randomly choose scenarios to run amongst only those whose preconditions are satisfied:

```
1 do choose RedLightRunner, Jaywalker, ParkedCar(gap=0.5)
2 do choose {RedLightRunner: 2, Jaywalker: 1, ParkedCar(gap=0.5): 1}
do shuffle RedLightRunner, Jaywalker, ParkedCar
```
Here, line 1 checks the preconditions of the three given scenarios, then executes one (and only one) of the enabled scenarios. If for example the current road has no shoulder, then ParkedCar will be disabled and we will have a 50/50 chance of executing either RedLightRunner or Jaywalker (assuming their preconditions are satisfied). If *none* of the three scenarios are enabled, Scenic will reject the simulation. Line 2 shows a non-uniform variant, where RedLightRunner is twice as likely to be chosen as each of the other scenarios (so if only ParkedCar is disabled, we will pick RedLightRunner with probability 2/3; if none are disabled, 2/4). Finally, line 3 is a shuffled variant, where *all three* scenarios will be executed, but in random order.<sup>[2](#page-43-1)</sup>

# <span id="page-43-0"></span>**1.7 Syntax Guide**

This page summarizes the syntax of Scenic, excluding the basic syntax of variable assignments, functions, loops, etc., which is identical to Python (see the [Python Tutorial](https://docs.python.org/3/tutorial/) for an introduction). For more details, click the links for individual language constructs to go to the corresponding section of the *[Language Reference](#page-50-0)*.

## **1.7.1 Primitive Data Types**

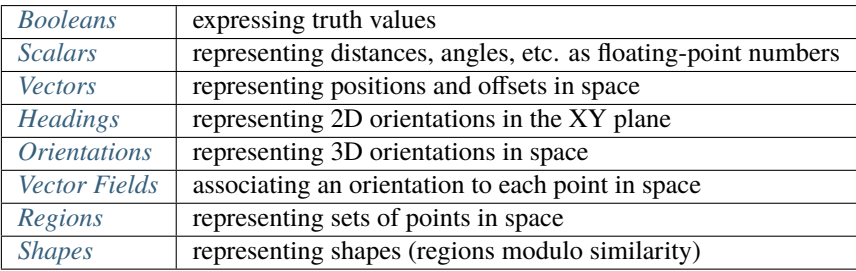

<span id="page-43-1"></span> $<sup>2</sup>$  Respecting preconditions, so in particular the simulation will be rejected if at some point none of the remaining scenarios to execute are enabled.</sup>

# **1.7.2 Distributions**

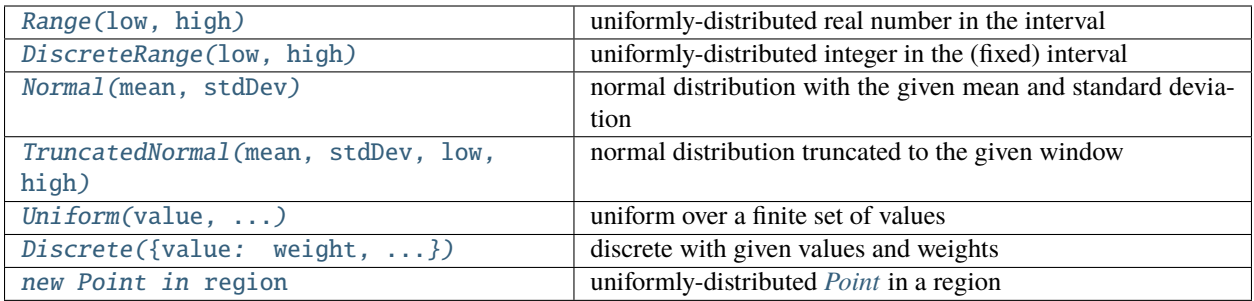

# **1.7.3 Statements**

## **Compound Statements**

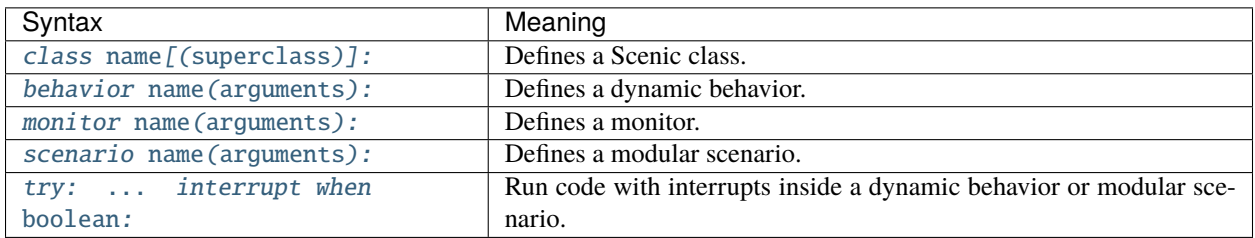

## **Simple Statements**

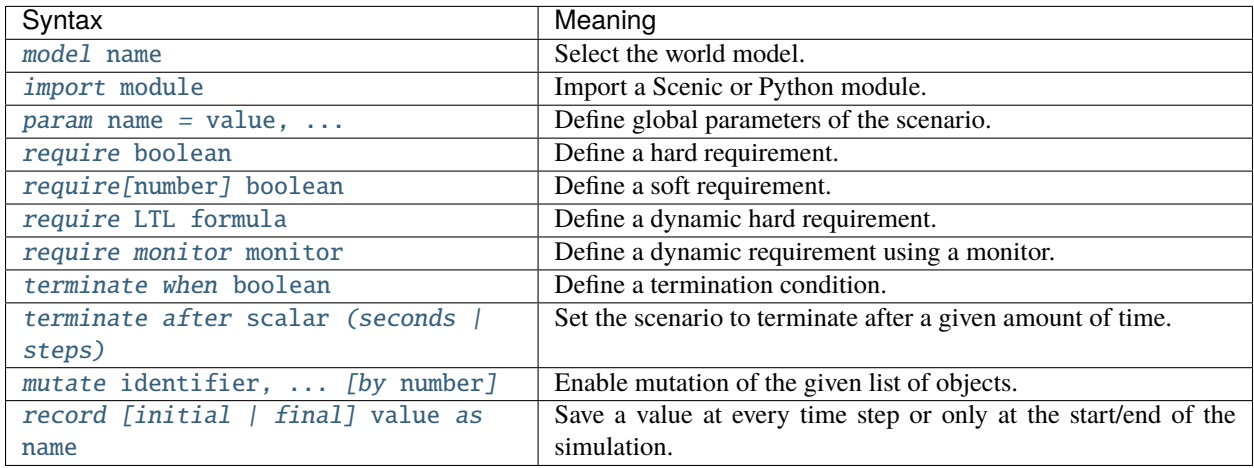

## **Dynamic Statements**

These statements can only be used inside a dynamic behavior, monitor, or [compose](#page-63-0) block of a modular scenario.

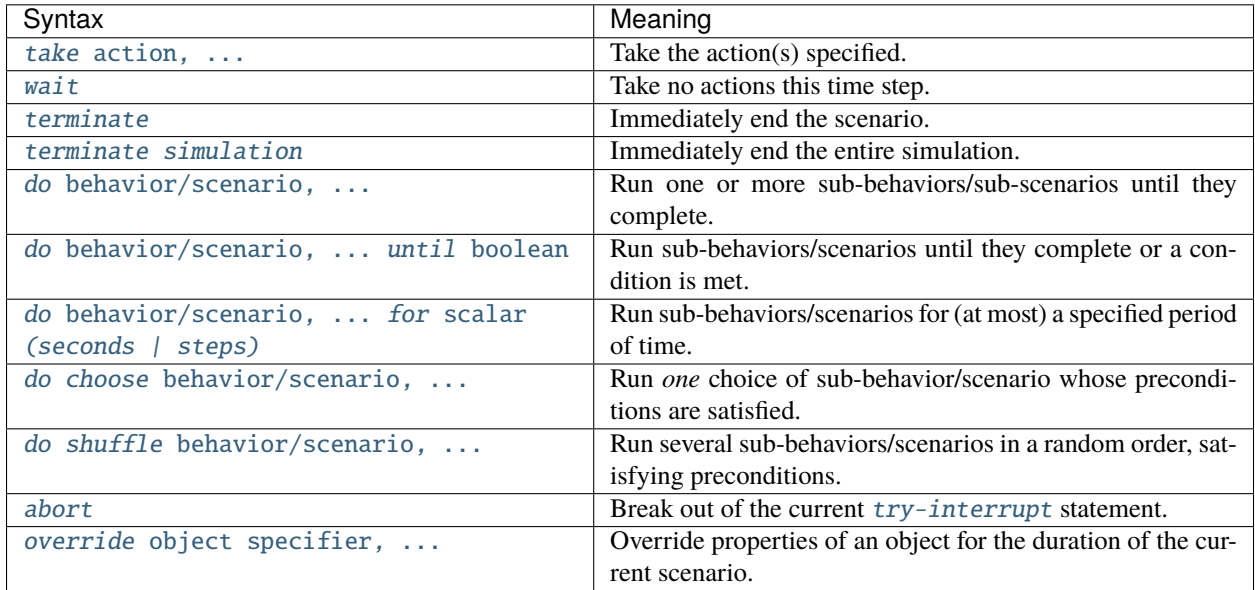

## **1.7.4 Objects**

The syntax new [class specifier](#page-69-0), ... creates an instance of a Scenic class.

The Scenic class *[Point](#page-69-1)* provides the basic position properties in the first table below; its subclass *[OrientedPoint](#page-70-0)* adds the orientation properties in the second table. Finally, the class *[Object](#page-71-0)*, which represents physical objects and is the default superclass of user-defined Scenic classes, adds the properties in the third table. See the *[Objects and Classes](#page-68-5) [Reference](#page-68-5)* for details.

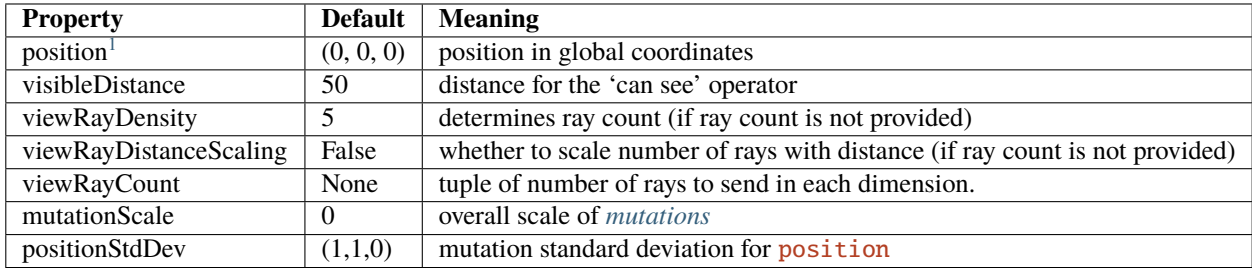

Properties added by *[OrientedPoint](#page-70-0)*:

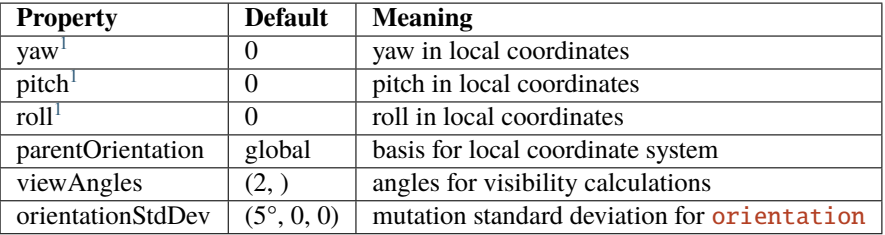

<span id="page-45-1"></span><span id="page-45-0"></span> $^{\rm 1}$  These are dynamic properties, updated automatically every time step during dynamic simulations.

Properties added by *[Object](#page-71-0)*:

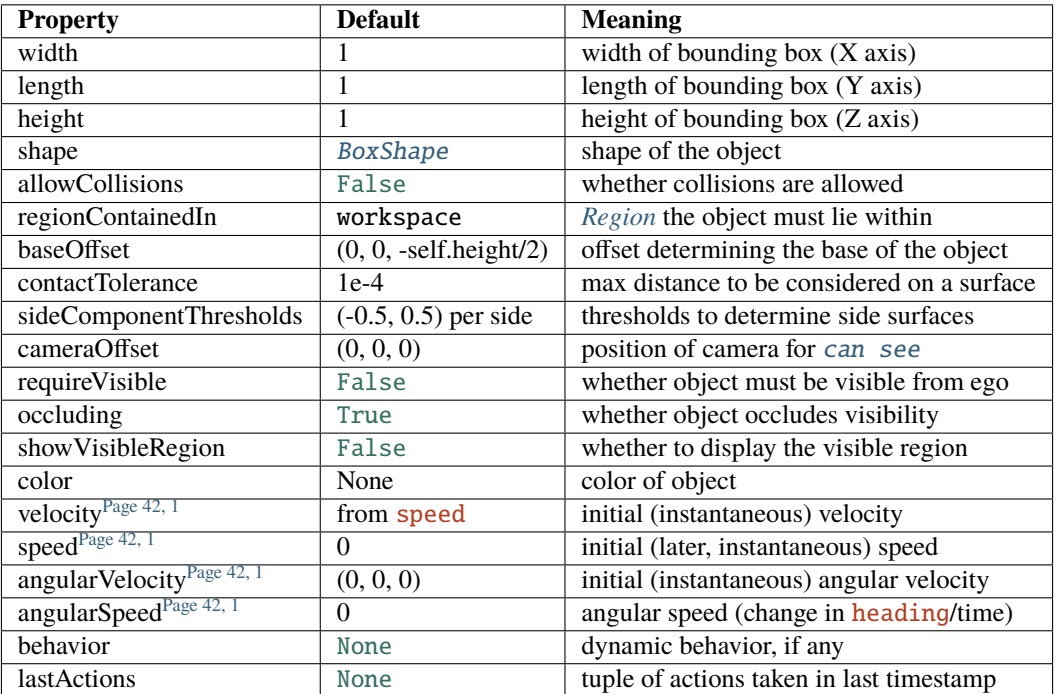

## **1.7.5 Specifiers**

The with [property value](#page-73-0) specifier can specify any property, including new properties not built into Scenic. Additional specifiers for the position and orientation properties are listed below.

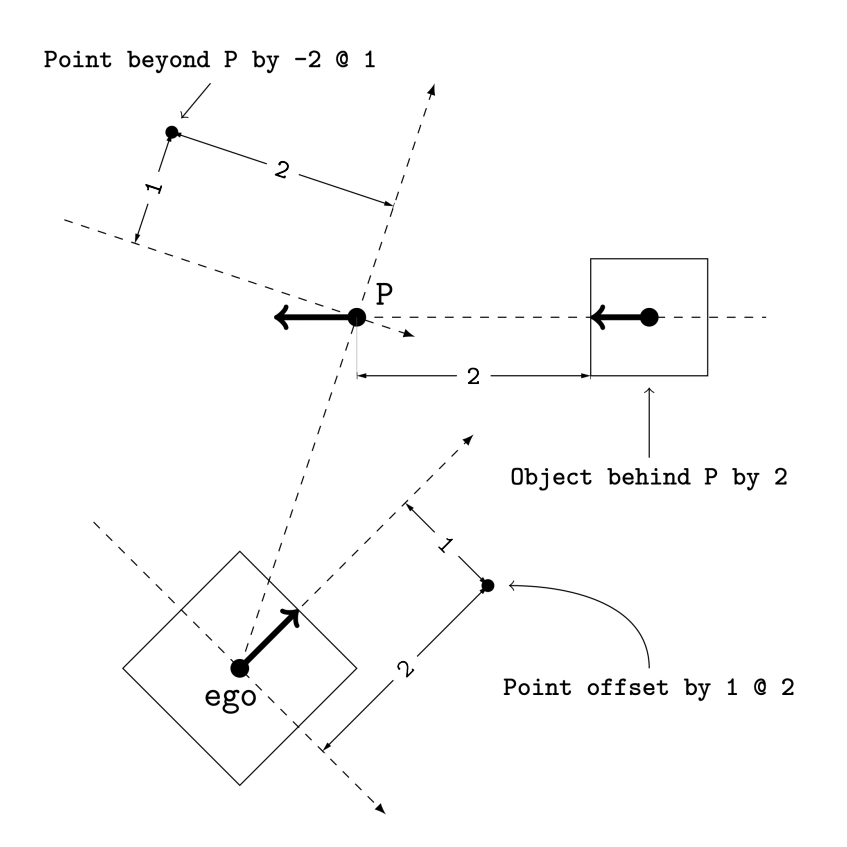

Fig. 4: Illustration of the beyond, behind, and offset by specifiers. Each OrientedPoint (e.g. P) is shown as a bold arrow.

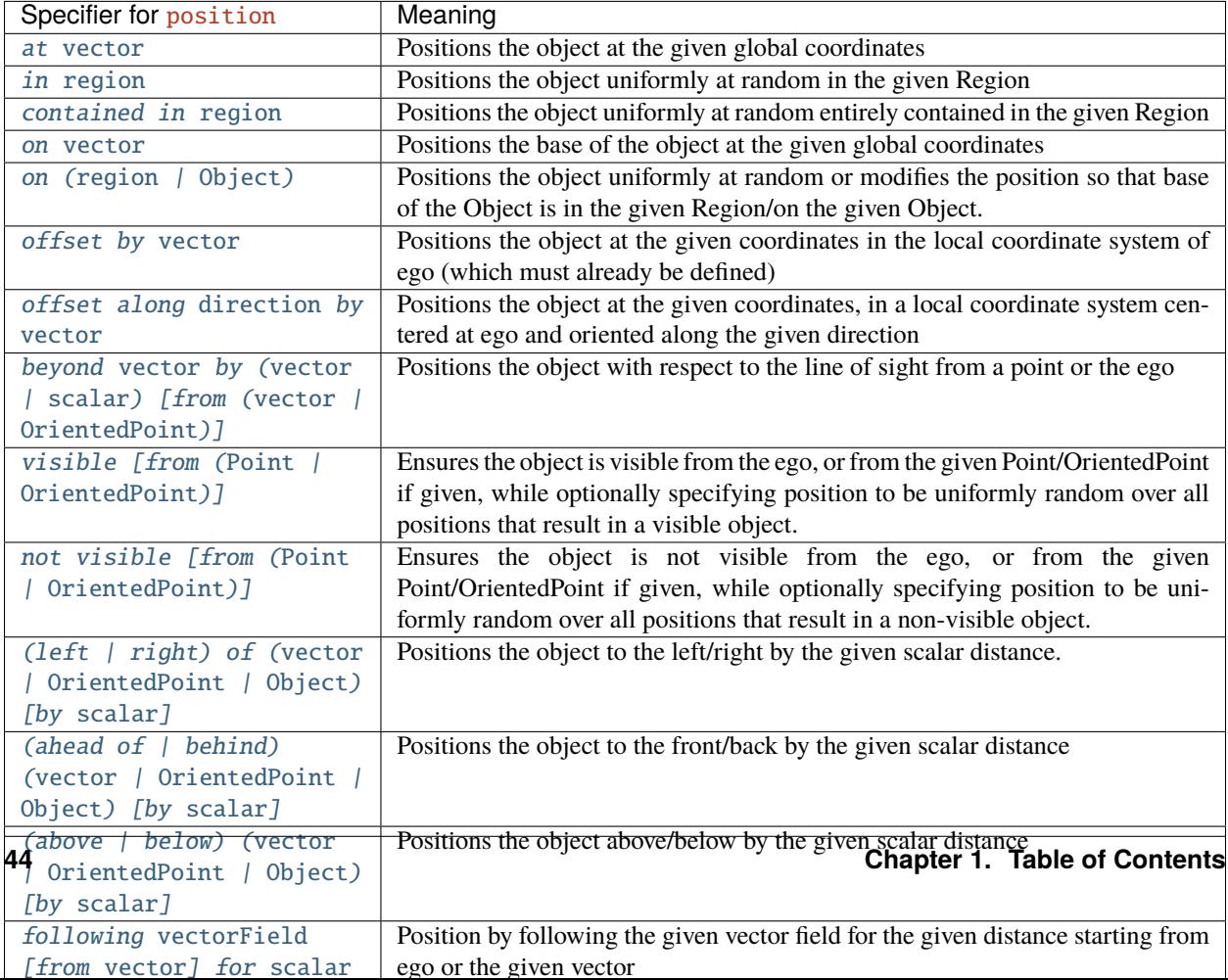

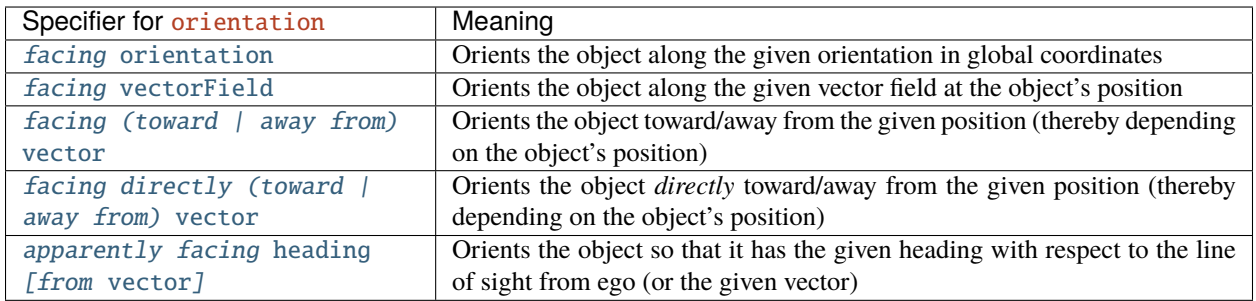

## **1.7.6 Operators**

In the following tables, operators are grouped by the type of value they return.

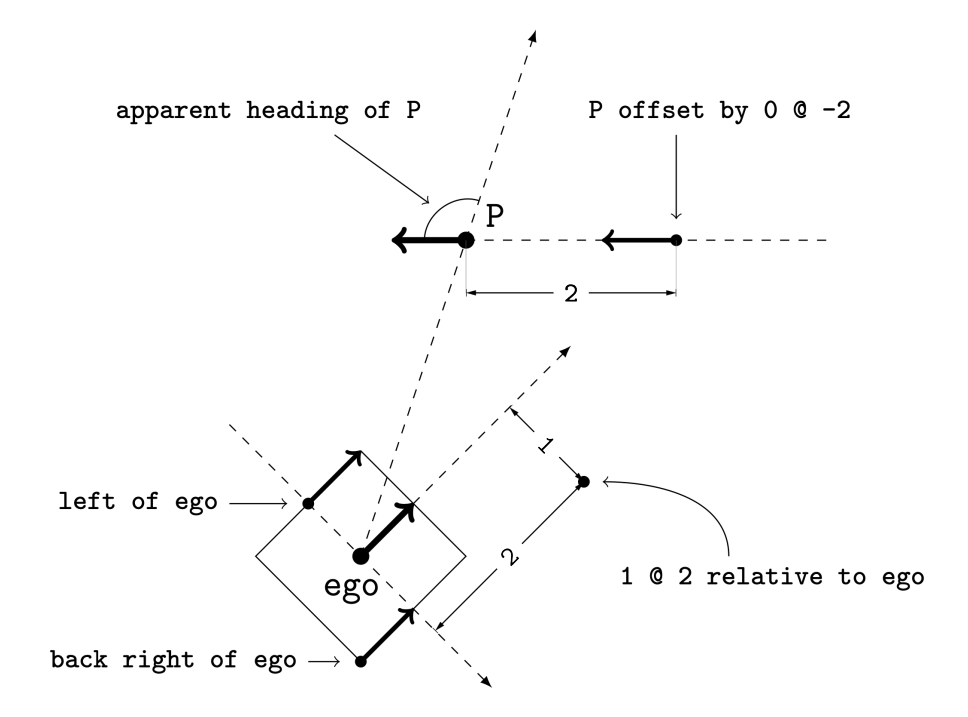

Fig. 5: Illustration of several operators. Each OrientedPoint (e.g. P) is shown as a bold arrow.

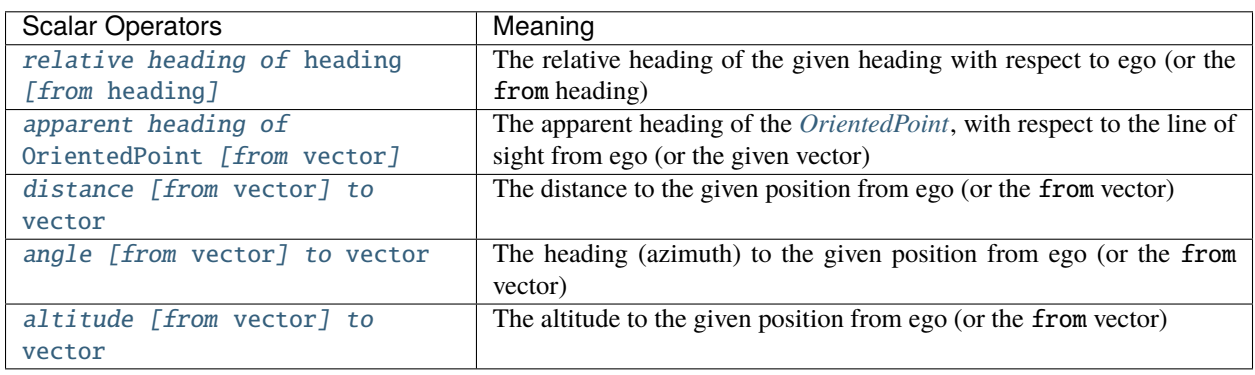

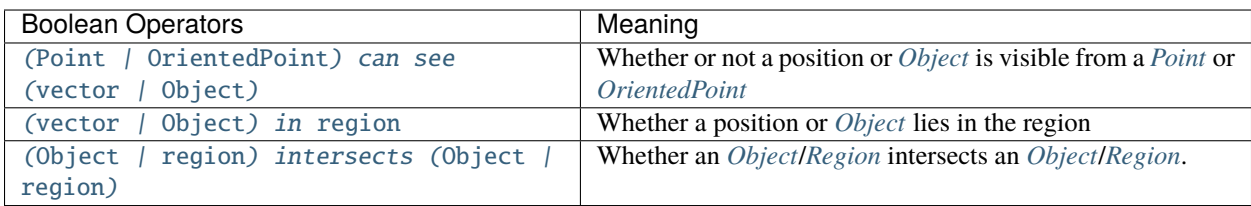

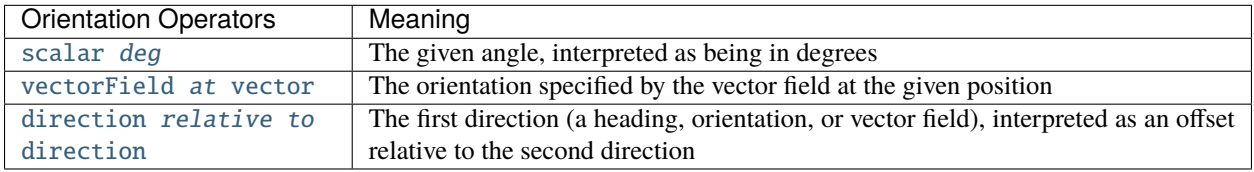

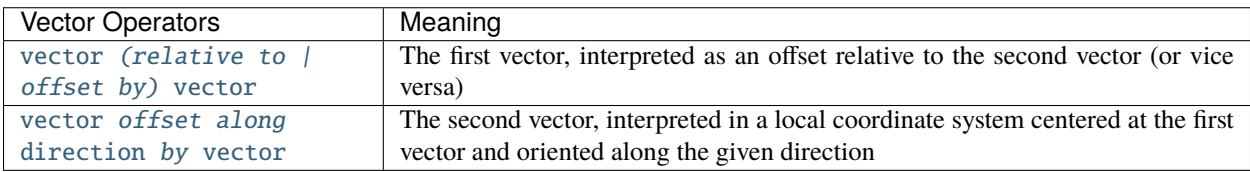

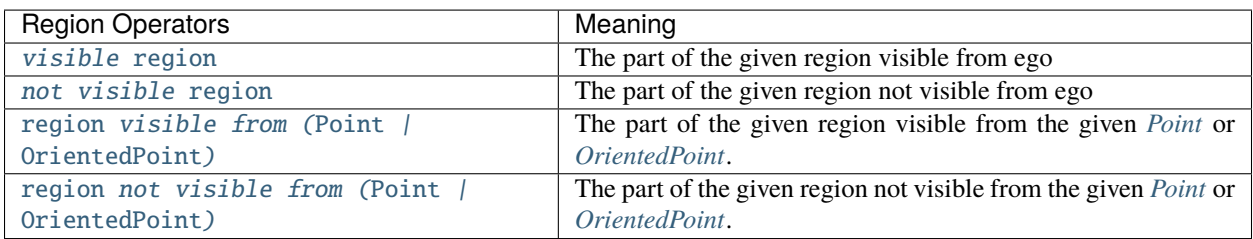

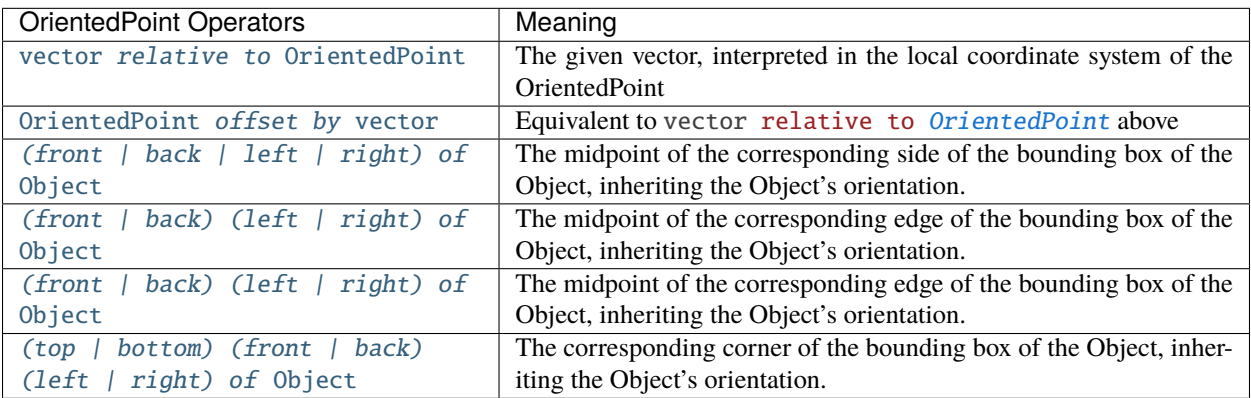

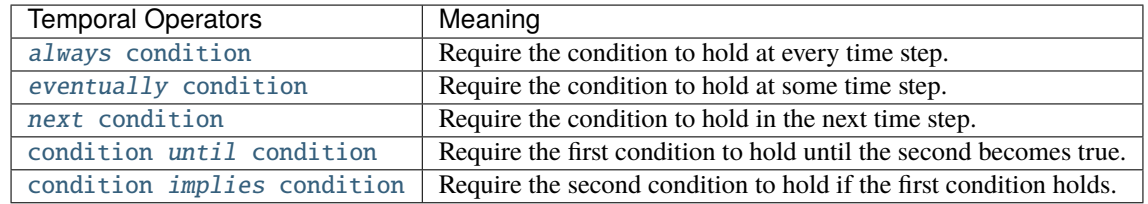

## **1.7.7 Built-in Functions**

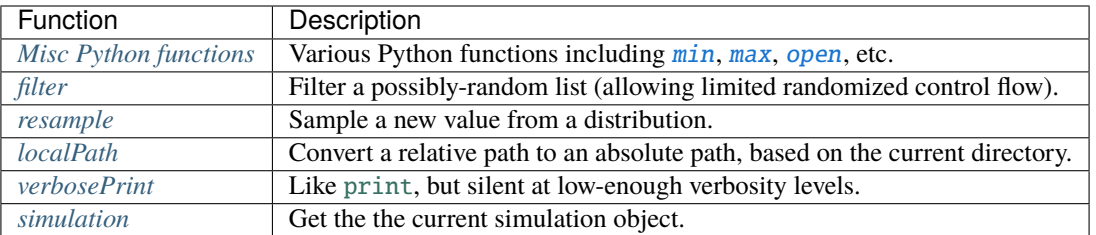

# <span id="page-50-0"></span>**1.8 Language Reference**

## **Language Constructs**

These pages describe the syntax of Scenic in detail. For a one-page summary of Scenic's syntax, see the *[Syntax Guide](#page-43-0)*. For details on the syntax for functions, loops, etc. inherited from Python, see the [Python Language Reference.](https://docs.python.org/3/reference/index.html)

## **1.8.1 General Notes on Syntax**

## **Keywords**

## **Keywords**

The following words are reserved by Scenic and cannot be used as identifiers (i.e. as names of variables, functions, classes, properties, etc.).

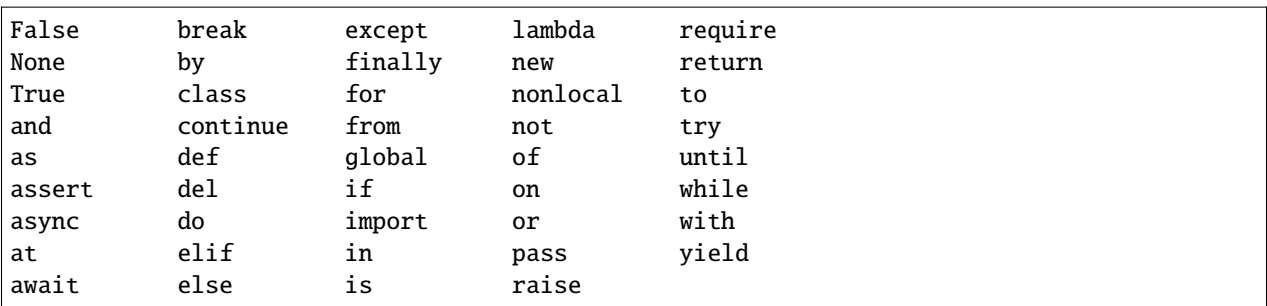

## **Soft Keywords**

The following words have special meanings in Scenic in certain contexts, but are still available for use as identifiers. Users should take care not to use these names when doing so would introduce ambiguity. For example, consider the following code:

```
distance = 5 # not a good variable name to use here
new Object beyond A by distance from B
```
This might appear to use the three-argument form of the [beyond](#page-76-0) specifier, creating the new object at distance 5 beyond A from the point of view of B. But in fact Scenic parses the code as beyond A by (distance from B), because the interpretation of distance as being part of the [distance from](#page-82-3) operator takes precedence.

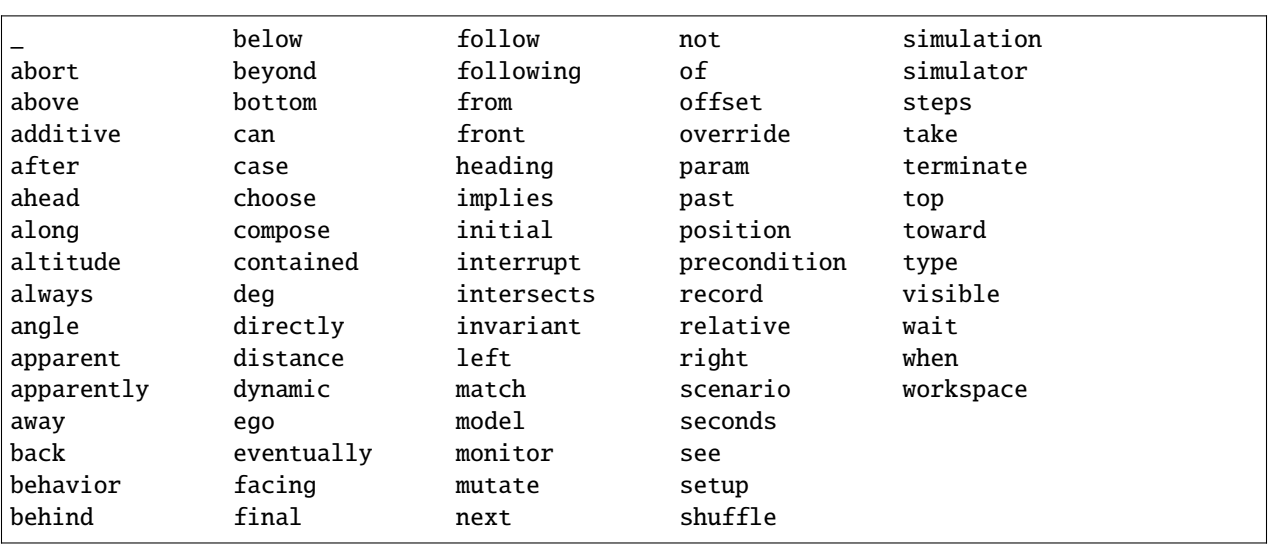

To avoid confusion, we recommend not using distance, angle, offset, altitude, or visible as identifiers in code that uses Scenic operators or specifiers (inside pure-Python helper functions is fine).

## **1.8.2 Data Types Reference**

This page describes the primitive data types built into Scenic. In addition to these types, Scenic provides a class hierarchy for *[points](#page-69-1)*, *[oriented points](#page-70-0)*, and *[objects](#page-71-0)*: see the *[Objects and Classes Reference](#page-68-5)*.

## <span id="page-51-0"></span>**Boolean**

Booleans represent truth values, and can be [True](https://docs.python.org/3/library/constants.html#True) or [False](https://docs.python.org/3/library/constants.html#False).

**Note:** These are equivalent to the Python [bool](https://docs.python.org/3/library/functions.html#bool) type.

## <span id="page-51-1"></span>**Scalar**

Scalars represent distances, angles, etc. as floating-point numbers, which can be sampled from various distributions.

**Note:** These are equivalent to the Python [float](https://docs.python.org/3/library/functions.html#float) type; however, any context which accepts a scalar will also allow an [int](https://docs.python.org/3/library/functions.html#int) or a NumPy numeric type such as numpy. single (to be precise, any instance of numbers. Real is legal).

## <span id="page-51-2"></span>**Vector**

Vectors represent positions and offsets in space. They are constructed from coordinates using a length-3 list or tuple ( $[X, Y, Z]$  or  $(X, Y, Z)$ . Alternatively, they can be constructed with the syntax  $X \& Y$  (inspired by [Smalltalk\)](http://stephane.ducasse.free.fr/FreeBooks/BlueBook/Bluebook.pdf) or a length-2 list or tuple, with an implied z value of 0. By convention, coordinates are in meters, although the semantics of Scenic does not depend on this.

For convenience, instances of *[Point](#page-69-1)* can be used in any context where a vector is expected: so for example if P is a *[Point](#page-69-1)*, then P offset by  $(1, 2)$  is equivalent to P position offset by  $(1, 2)$ .

Changed in version 3.0: Vectors are now 3 dimensional.

## <span id="page-52-0"></span>**Heading**

Headings represent yaw in the global XY plane. Scenic represents headings in radians, measured anticlockwise from North, so that a heading of 0 is due North and a heading of /2 is due West. We use the convention that the heading of a local coordinate system is the heading of its Y-axis, so that, for example, the vector -2 @ 3 means 2 meters left and 3 ahead.

For convenience, instances of *[OrientedPoint](#page-70-0)* can be used in any context where a heading is expected: so for example if OP is an *[OrientedPoint](#page-70-0)*, then relative heading of OP is equivalent to relative heading of OP.heading. Since *[OrientedPoint](#page-70-0)* is a subclass of *[Point](#page-69-1)*, expressions involving two oriented points like OP1 relative to OP2 can be ambiguous: the polymorphic operator relative to accepts both vectors and headings, and either version could be meant here. Scenic rejects such expressions as being ambiguous: more explicit syntax like OP1.position relative to OP2 must be used instead.

## <span id="page-52-1"></span>**Orientation**

Orientations represent orientations in 3D space. Scenic represents orientations internally using quaternions, though for convenience they can be created using Euler angles. Scenic follows the right hand rule with the Z,X,Y order of rotations. In other words, Euler angles are given as (Yaw, Pitch, Roll), in radians, and applied in that order. To help visualize, one can consider their right hand with fingers extended orthogonally. The index finger points along positive X, the middle finger bends left along positive Y, and the thumb ends up pointing along positive Z. For rotations, align your right thumb with a positive axis and the way your fingers curl is a positive rotation.

New in version 3.0.

## <span id="page-52-2"></span>**Vector Field**

Vector fields associate an orientation to each point in space. For example, a vector field could represent the shortest paths to a destination, or the nominal traffic direction on a road (e.g. [scenic.domains.driving.model.roadDirection](#page-252-0)).

Changed in version 3.0: Vector fields now return an *[Orientation](#page-52-1)* instead of a scalar heading.

## <span id="page-52-3"></span>**Region**

Regions represent sets of points in space. Scenic provides a variety of ways to define regions in 2D and 3D space: meshes, rectangles, circular sectors, line segments, polygons, occupancy grids, and explicit lists of points, among others.

Regions can have an associated vector field giving points in the region preferred orientations. For example, a region representing a lane of traffic could have a preferred orientation aligned with the lane, so that we can easily talk about distances along the lane, even if it curves. Another possible use of preferred orientations is to give the surface of an object normal vectors, so that other objects placed on the surface face outward by default.

The main operations available for use with all regions are:

- the ([vector](#page-82-6) / Object) in region operator to test containment within a region;
- the [visible](#page-83-5) region operator to get the part of a region which is visible from the ego;
- the in [region](#page-74-0) specifier to choose a position uniformly at random inside a region;
- the on [region](#page-75-0) specifier to choose a position like in [region](#page-74-0) or to project an existing position onto the region's surface.

If you need to perform more complex operations on regions, or are writing a world model and need to define your own regions, you will have to work with the [Region](#page-202-0) class (which regions are instances of) and its subclasses for particular types of regions. These are listed in the [Regions Types](#page-54-0) reference. If you are working on Scenic's internals, see the [scenic.core.regions](#page-200-0) module for full details.

### <span id="page-53-0"></span>**Shape**

Shapes represent the shape of an object, i.e., the volume it occupies modulo translation, rotation, and scaling. Shapes are represented by meshes, automatically converted to unit size and centered; Scenic considers the side of the shape facing the positive Y axis to be its front.

Shapes can be created from an arbitrary mesh or using one of the geometric primitives below. For convenience, a shape created with specified dimensions will set the default dimensions for any *[Object](#page-71-0)* created with that shape. When creating a [MeshShape](#page-223-0), if no dimensions are provided then dimensions will be inferred from the mesh. [MeshShape](#page-223-0) also takes an optional initial\_rotation parameter, which allows directions other than the positive Y axis to be considered the front of the shape.

#### class MeshShape(*mesh*, *dimensions=None*, *scale=1*, *initial\_rotation=None*)

A Shape subclass defined by a [trimesh.base.Trimesh](https://trimesh.org/trimesh.base.html#trimesh.base.Trimesh) object.

The mesh passed must be a [trimesh.base.Trimesh](https://trimesh.org/trimesh.base.html#trimesh.base.Trimesh) object that represents a well defined volume (i.e. the is\_volume property must be true), meaning the mesh must be watertight, have consistent winding and have outward facing normals.

#### **Parameters**

- $mesh A$  mesh object.
- dimensions The raw (before scaling) dimensions of the shape. If dimensions and scale are both specified the dimensions are first set by dimensions, and then scaled by scale.
- scale Scales all the dimensions of the shape by a multiplicative factor. If dimensions and scale are both specified the dimensions are first set by dimensions, and then scaled by scale.
- initial\_rotation A 3-tuple containing the yaw, pitch, and roll respectively to apply when loading the mesh. Note the initial\_rotation must be fixed.

#### classmethod fromFile(*path*, *unify=True*, *\*\*kwargs*)

Load a mesh shape from a file, attempting to infer filetype and compression.

For example: "foo.obj.bz2" is assumed to be a compressed .obj file. "foo.obj" is assumed to be an uncompressed .obj file. "foo" is an unknown filetype, so unless a filetype is provided an exception will be raised.

#### **Parameters**

- **path**  $(str)$  $(str)$  $(str)$  Path to the file to import.
- **filetype**  $(str)$  $(str)$  $(str)$  Filetype of file to be imported. This will be inferred if not provided. The filetype must be one compatible with [trimesh.load](https://trimesh.org/trimesh.html#trimesh.load).
- **compressed**  $(boo1)$  Whether or not this file is compressed (with bz2). This will be inferred if not provided.
- $\bullet$  binary  $(bool)$  $(bool)$  $(bool)$  Whether or not to open the file as a binary file.
- unify  $(bool)$  $(bool)$  $(bool)$  Whether or not to attempt to unify this mesh.
- **kwargs** Additional arguments to the MeshShape initializer.

#### class BoxShape(*dimensions=(1, 1, 1)*, *scale=1*, *initial\_rotation=None*)

A box shape with all dimensions 1 by default.

class CylinderShape(*dimensions=(1, 1, 1)*, *scale=1*, *initial\_rotation=None*, *sections=24*) A cylinder shape with all dimensions 1 by default.

class ConeShape(*dimensions=(1, 1, 1)*, *scale=1*, *initial\_rotation=None*) A cone shape with all dimensions 1 by default.

class SpheroidShape(*dimensions=(1, 1, 1)*, *scale=1*, *initial\_rotation=None*)

A spheroid shape with all dimensions 1 by default.

## <span id="page-54-0"></span>**1.8.3 Region Types Reference**

This page covers the [scenic.core.regions.Region](#page-202-0) class and its subclasses; for an introduction to the concept of regions in Scenic and the basic operations available for them, see *[Region](#page-52-3)*.

- *[Abstract Regions](#page-54-1)*
- *[Point Sets and Lines](#page-55-0)*
- *[2D Regions](#page-56-0)*
- *[3D Regions](#page-58-0)*
- *[Niche Regions](#page-60-0)*

### <span id="page-54-1"></span>**Abstract Regions**

class Region(*name*, *\*dependencies*, *orientation=None*)

An abstract base class for Scenic Regions

#### intersects(*other*)

Check if this *[Region](#page-52-3)* intersects another.

**Return type** [bool](https://docs.python.org/3/library/functions.html#bool)

intersect(*other*, *triedReversed=False*)

Get a *[Region](#page-52-3)* representing the intersection of this one with another.

If both regions have a preferred orientation, the one of self is inherited by the intersection.

**Return type** [Region](#page-202-0)

union(*other*, *triedReversed=False*)

Get a *[Region](#page-52-3)* representing the union of this one with another.

Not supported by all region types.

**Return type** [Region](#page-202-0)

## <span id="page-55-0"></span>**Point Sets and Lines**

#### class PointSetRegion(*name*, *points*, *kdTree=None*, *orientation=None*, *tolerance=1e-06*)

Region consisting of a set of discrete points.

No *[Object](#page-71-0)* can be contained in a [PointSetRegion](#page-213-0), since the latter is discrete. (This may not be true for subclasses, e.g. [GridRegion](#page-213-1).)

#### **Parameters**

- **name**  $(str)$  $(str)$  $(str)$  name for debugging
- **points** (*arraylike*) set of points comprising the region
- kdTree ([scipy.spatial.KDTree](https://docs.scipy.org/doc/scipy/reference/generated/scipy.spatial.KDTree.html#scipy.spatial.KDTree), optional) k-D tree for the points (one will be computed if none is provided)
- orientation (*[Vector Field](#page-52-2)*; optional) preferred orientation for the region
- tolerance  $(f$ *loat* $;$ *optional* $) distance tolerance for checking whether a point lies in$ the region

#### class PolylineRegion(*points=None*, *polyline=None*, *orientation=True*, *name=None*)

Region given by one or more polylines (chain of line segments).

The region may be specified by giving either a sequence of points or shapely polylines (a LineString or MultiLineString).

#### **Parameters**

- points sequence of points making up the polyline (or [None](https://docs.python.org/3/library/constants.html#None) if using the **polyline** argument instead).
- polyline shapely polyline or collection of polylines (or [None](https://docs.python.org/3/library/constants.html#None) if using the **points** argument instead).
- **orientation** (optional) preferred orientation to use, or [True](https://docs.python.org/3/library/constants.html#True) to use an orientation aligned with the direction of the polyline (the default).
- name  $(str; optional)$  name for debugging.

#### property start

Get an *[OrientedPoint](#page-70-0)* at the start of the polyline.

The OP's orientation will be aligned with the orientation of the region, if there is one (the default orientation pointing along the polyline).

### property end

Get an *[OrientedPoint](#page-70-0)* at the end of the polyline.

The OP's orientation will be aligned with the orientation of the region, if there is one (the default orientation pointing along the polyline).

#### signedDistanceTo(*point*)

Compute the signed distance of the PolylineRegion to a point.

The distance is positive if the point is left of the nearest segment, and negative otherwise.

## **Return type**

[float](https://docs.python.org/3/library/functions.html#float)

### pointAlongBy(*distance*, *normalized=False*)

Find the point a given distance along the polyline from its start.

If **normalized** is true, then distance should be between 0 and 1, and is interpreted as a fraction of the length of the polyline. So for example pointAlongBy(0.5, normalized=True) returns the polyline's midpoint.

#### **Return type**

**[Vector](#page-239-0)** 

## \_\_getitem\_\_(*i*)

Get the ith point along this polyline.

If the region consists of multiple polylines, this order is linear along each polyline but arbitrary across different polylines.

**Return type [Vector](#page-239-0)** 

 $\mathsf{len}\_\mathsf{O}$ 

Get the number of vertices of the polyline.

#### **Return type** [int](https://docs.python.org/3/library/functions.html#int)

class PathRegion(*points=None*, *polylines=None*, *tolerance=1e-08*, *orientation=True*, *name=None*)

A region composed of multiple polylines in 3D space.

One of points or polylines should be provided.

### **Parameters**

- **points** A list of points defining a single polyline.
- **polylines** A list of list of points, defining multiple polylines.
- **orientation** (*optional*) preferred orientation to use, or [True](https://docs.python.org/3/library/constants.html#True) to use an orientation aligned with the direction of the path (the default).
- tolerance Tolerance used internally.

## <span id="page-56-0"></span>**2D Regions**

2D regions represent a 2D shape parallel to the XY plane, at a certain elevation in space. All 2D regions inherit from [PolygonalRegion](#page-211-0).

Unlike the more *[PolygonalRegion](#page-211-0)*, the simple geometric shapes are allowed to depend on random values: for example, the visible region of an *[Object](#page-71-0)* is a [SectorRegion](#page-211-1) based at the object's position, which might not be fixed.

Since 2D regions cannot contain an *[Object](#page-71-0)* (which must be 3D), they define a footprint for convenience. Footprints are always a [PolygonalFootprintRegion](#page-209-0), which represents a 2D polygon extruded infinitely in the positive and negative vertical direction. When checking containment of an *[Object](#page-71-0)* in a 2D region, Scenic will atuomatically use the footprint.

class PolygonalRegion(*points=None*, *polygon=None*, *z=0*, *orientation=None*, *name=None*, *additionalDeps=[]*)

Region given by one or more polygons (possibly with holes) at a fixed z coordinate.

The region may be specified by giving either a sequence of points defining the boundary of the polygon, or a collection of shapely polygons (a Polygon or MultiPolygon).

- **points** sequence of points making up the boundary of the polygon (or [None](https://docs.python.org/3/library/constants.html#None) if using the **polygon** argument instead).
- polygon shapely polygon or collection of polygons (or [None](https://docs.python.org/3/library/constants.html#None) if using the **points** argument instead).
- z The z coordinate the polygon is located at.
- orientation (*[Vector Field](#page-52-2)*; optional) preferred orientation to use.
- name  $(str; optional)$  name for debugging.

#### property boundary: [PolylineRegion](#page-212-0)

Get the boundary of this region as a [PolylineRegion](#page-212-0).

class CircularRegion(*center*, *radius*, *resolution=32*, *name=None*)

A circular region with a possibly-random center and radius.

### **Parameters**

- center (*[Vector](#page-51-2)*) center of the disc.
- radius  $(f$ loat) radius of the disc.
- resolution (int; optional) number of vertices to use when approximating this region as a polygon.
- name  $(str; optional)$  name for debugging.

### class SectorRegion(*center*, *radius*, *heading*, *angle*, *resolution=32*, *name=None*)

A sector of a [CircularRegion](#page-211-2).

This region consists of a sector of a disc, i.e. the part of a disc subtended by a given arc.

#### **Parameters**

- center (*[Vector](#page-51-2)*) center of the corresponding disc.
- radius  $(f$ loat) radius of the disc.
- heading  $(fload)$  heading of the centerline of the sector.
- angle  $(f$ loat) angle subtended by the sector.
- resolution (int; optional) number of vertices to use when approximating this region as a polygon.
- name  $(str; optional)$  name for debugging.

#### class RectangularRegion(*position*, *heading*, *width*, *length*, *name=None*)

A rectangular region with a possibly-random position, heading, and size.

- position (*[Vector](#page-51-2)*) center of the rectangle.
- heading  $(f$ loat) the heading of the length axis of the rectangle.
- width  $(fload)$  width of the rectangle.
- length  $(fload)$  length of the rectangle.
- name  $(str; optional)$  name for debugging.

## <span id="page-58-0"></span>**3D Regions**

3D regions represent points in 3D space.

Most 3D regions inherit from either [MeshVolumeRegion](#page-206-0) or [MeshSurfaceRegion](#page-207-0), which represent the volume (of a watertight mesh) and the surface of a mesh respectively. Various region classes are also provided to create primitive shapes. [MeshVolumeRegion](#page-206-0) can be converted to [MeshSurfaceRegion](#page-207-0) (and vice versa) using the the getSurfaceRegion and getVolumeRegion methods.

PolygonalFootprintRegions represent the footprint of a 2D region. See *[2D Regions](#page-56-0)* for more details.

### class MeshVolumeRegion(*\*args*, *\*\*kwargs*)

Bases: [MeshRegion](#page-205-0)

A region representing the volume of a mesh.

The mesh passed must be a [trimesh.base.Trimesh](https://trimesh.org/trimesh.base.html#trimesh.base.Trimesh) object that represents a well defined volume (i.e. the is\_volume property must be true), meaning the mesh must be watertight, have consistent winding and have outward facing normals.

The mesh is first placed so the origin is at the center of the bounding box (unless centerMesh is False). The mesh is scaled to dimensions, translated so the center of the bounding box of the mesh is at positon, and then rotated to rotation.

Meshes are centered by default (since centerMesh is true by default). If you disable this operation, do note that scaling and rotation transformations may not behave as expected, since they are performed around the origin.

### **Parameters**

- mesh The base mesh for this region.
- name  $-$  An optional name to help with debugging.
- dimensions An optional 3-tuple, with the values representing width, length, height respectively. The mesh will be scaled such that the bounding box for the mesh has these dimensions.
- **position** An optional position, which determines where the center of the region will be.
- **rotation** An optional Orientation object which determines the rotation of the object in space.
- **orientation** An optional vector field describing the preferred orientation at every point in the region.
- tolerance Tolerance for internal computations.
- centerMesh Whether or not to center the mesh after copying and before transformations.
- **onDirection** The direction to use if an object being placed on this region doesn't specify one.

#### getSurfaceRegion()

Return a region equivalent to this one, except as a MeshSurfaceRegion

```
classmethod fromFile(path, unify=True, **kwargs)
```
Load a mesh region from a file, attempting to infer filetype and compression.

For example: "foo.obj.bz2" is assumed to be a compressed .obj file. "foo.obj" is assumed to be an uncompressed .obj file. "foo" is an unknown filetype, so unless a filetype is provided an exception will be raised.

- **path**  $(str)$  $(str)$  $(str)$  Path to the file to import.
- **filetype**  $(str)$  $(str)$  $(str)$  Filetype of file to be imported. This will be inferred if not provided. The filetype must be one compatible with [trimesh.load](https://trimesh.org/trimesh.html#trimesh.load).
- compressed ([bool](https://docs.python.org/3/library/functions.html#bool)) Whether or not this file is compressed (with bz2). This will be inferred if not provided.
- binary ([bool](https://docs.python.org/3/library/functions.html#bool)) Whether or not to open the file as a binary file.
- unify  $(bool)$  $(bool)$  $(bool)$  Whether or not to attempt to unify this mesh.
- kwargs Additional arguments to the MeshRegion initializer.

#### class MeshSurfaceRegion(*\*args*, *orientation=True*, *\*\*kwargs*)

#### Bases: [MeshRegion](#page-205-0)

A region representing the surface of a mesh.

The mesh is first placed so the origin is at the center of the bounding box (unless centerMesh is False). The mesh is scaled to dimensions, translated so the center of the bounding box of the mesh is at positon, and then rotated to rotation.

Meshes are centered by default (since centerMesh is true by default). If you disable this operation, do note that scaling and rotation transformations may not behave as expected, since they are performed around the origin.

If an orientation is not passed to this mesh, a default orientation is provided which provides an orientation that aligns an object's z axis with the normal vector of the face containing that point, and has a yaw aligned with a yaw of 0 in the global coordinate system.

#### **Parameters**

- **mesh** The base mesh for this region.
- **name** An optional name to help with debugging.
- dimensions An optional 3-tuple, with the values representing width, length, height respectively. The mesh will be scaled such that the bounding box for the mesh has these dimensions.
- **position** An optional position, which determines where the center of the region will be.
- **rotation** An optional Orientation object which determines the rotation of the object in space.
- **orientation** An optional vector field describing the preferred orientation at every point in the region.
- **tolerance** Tolerance for internal computations.
- centerMesh Whether or not to center the mesh after copying and before transformations.
- **onDirection** The direction to use if an object being placed on this region doesn't specify one.

#### getVolumeRegion()

Return a region equivalent to this one, except as a MeshVolumeRegion

#### classmethod fromFile(*path*, *unify=True*, *\*\*kwargs*)

Load a mesh region from a file, attempting to infer filetype and compression.

For example: "foo.obj.bz2" is assumed to be a compressed .obj file. "foo.obj" is assumed to be an uncompressed .obj file. "foo" is an unknown filetype, so unless a filetype is provided an exception will be raised.

#### **Parameters**

- **path**  $(str)$  $(str)$  $(str)$  Path to the file to import.
- **filetype**  $(str)$  $(str)$  $(str)$  Filetype of file to be imported. This will be inferred if not provided. The filetype must be one compatible with [trimesh.load](https://trimesh.org/trimesh.html#trimesh.load).
- **compressed**  $(bool)$  $(bool)$  $(bool)$  Whether or not this file is compressed (with bz2). This will be inferred if not provided.
- $\bullet$  binary  $(bool)$  $(bool)$  $(bool)$  Whether or not to open the file as a binary file.
- unify  $(bool)$  $(bool)$  $(bool)$  Whether or not to attempt to unify this mesh.
- kwargs Additional arguments to the MeshRegion initializer.

#### class BoxRegion(*\*args*, *\*\*kwargs*)

Region in the shape of a rectangular cuboid, i.e. a box.

By default the unit box centered at the origin and aligned with the axes is used.

Parameters are the same as [MeshVolumeRegion](#page-206-0), with the exception of the mesh parameter which is excluded.

#### class SpheroidRegion(*\*args*, *\*\*kwargs*)

Region in the shape of a spheroid.

By default the unit sphere centered at the origin and aligned with the axes is used.

Parameters are the same as [MeshVolumeRegion](#page-206-0), with the exception of the mesh parameter which is excluded.

#### class PolygonalFootprintRegion(*polygon*, *name=None*)

Region that contains all points in a polygonal footprint, regardless of their z value.

This region cannot be sampled from, as it has infinite height and therefore infinite volume.

#### **Parameters**

- polygon A shapely Polygon or MultiPolygon, that defines the footprint of this region.
- **name** An optional name to help with debugging.

#### <span id="page-60-0"></span>**Niche Regions**

class GridRegion(*name*, *grid*, *Ax*, *Ay*, *Bx*, *By*, *orientation=None*)

Bases: [PointSetRegion](#page-213-0)

A Region given by an obstacle grid.

A point is considered to be in a [GridRegion](#page-213-1) if the nearest grid point is not an obstacle.

- **name**  $(str)$  $(str)$  $(str)$  name for debugging
- grid 2D list, tuple, or NumPy array of 0s and 1s, where 1 indicates an obstacle and 0 indicates free space
- $\mathbf{A} \mathbf{x}$  (*[float](https://docs.python.org/3/library/functions.html#float)*) spacing between grid points along X axis
- Ay  $(fload)$  spacing between grid points along Y axis
- **Bx**  $(f$ loat) X coordinate of leftmost grid column
- By  $(fload) Y$  coordinate of lowest grid row
- orientation (*[Vector Field](#page-52-2)*; optional) orientation of region

## **1.8.4 Distributions Reference**

Scenic provides functions for sampling from various types of probability distributions, and it is also possible to define custom types of distributions.

If you want to sample multiple times from the same distribution (for example if the distribution is passed as an argument to a helper function), you can use the *[resample](#page-86-2)* function.

## **Built-in Distributions**

## <span id="page-61-0"></span>**Range(***low***,** *high***)**

Uniformly-distributed real number in the interval.

## <span id="page-61-1"></span>**DiscreteRange(***low***,** *high***)**

Uniformly-distributed integer in the (fixed) interval.

## <span id="page-61-2"></span>**Normal(***mean***,** *stdDev***)**

Normal distribution with the given mean and standard deviation.

## <span id="page-61-3"></span>**TruncatedNormal(***mean***,** *stdDev***,** *low***,** *high***)**

Normal distribution as above, but truncated to the given window.

## <span id="page-61-4"></span>**Uniform(***value***, . . . )**

Uniform over a finite set of values. The Uniform distribution can also be used to uniformly select over a list of unknown length. This can be done using the unpacking operator (which supports distributions over lists) as follows: Uniform(\*list).

## <span id="page-61-5"></span>**Discrete({***value***:** *weight***, . . . })**

Discrete distribution over a finite set of values, with weights (which need not add up to 1). Each value is sampled with probability proportional to its weight.

## <span id="page-61-6"></span>**Uniform Distribution over a Region**

Scenic can also sample points uniformly at random from a *[Region](#page-52-3)*, using the in [region](#page-74-0) and on [region](#page-75-0) specifiers. Most subclasses of *[Region](#page-52-3)* support random sampling. A few regions, such as the [everywhere](#page-203-0) region representing all space, cannot be sampled from since a uniform distribution over them does not exist.

## **Defining Custom Distributions**

If necessary, custom distributions may be implemented by subclassing the [Distribution](#page-168-0) class. New subclasses must implement the [sampleGiven](#page-168-1) method, which computes a random sample from the distribution given values for its dependencies (if any). See [Range](#page-171-0) (the implementation of the uniform distribution over a range of real numbers) for a simple example of how to define a subclass. Additional functionality can be enabled by implementing the optional [clone](#page-169-0), [bucket](#page-169-1), and [supportInterval](#page-169-2) methods; see their documentation for details.

## **1.8.5 Statements Reference**

## **Compound Statements**

## <span id="page-62-0"></span>**Class Definition**

```
class <name>[(<superclass>)]:
    [<property>: <value>]*
```
Defines a Scenic class. If a superclass is not explicitly specified, *[Object](#page-71-0)* is used (see *[Objects and Classes Reference](#page-68-5)*). The body of the class defines a set of properties its objects have, together with default values for each property. Properties are inherited from superclasses, and their default values may be overridden in a subclass. Default values may also use the special syntax  $self$ . property to refer to one of the other properties of the same object, which is then a *dependency* of the default value. The order in which to evaluate properties satisfying all dependencies is computed (and cyclic dependencies detected) during *[Specifier Resolution](#page-81-0)*.

Scenic classes may also define attributes and methods in the same way as Python classes.

## <span id="page-62-1"></span>**Behavior Definition**

```
behavior <name>(<arguments>):
    [precondition: <br/> <br/>boolean>]*
    [invariant: ]*
    <statement>+
```
Defines a dynamic behavior, which can be assigned to a Scenic object by setting its behavior property using the with behavior behavior specifier; this makes the object an agent. See our tutorial on *[Dynamic Scenarios](#page-33-0)* for examples of how to write behaviors.

Behavior definitions have the same form as function definitions, with an argument list and a body consisting of one or more statements; the body may additionally begin with definitions of preconditions and invariants. Preconditions are checked when a behavior is started, and invariants are checked at every time step of the simulation while the behavior is executing (including time step zero, like preconditions, but *not* including time spent inside sub-behaviors: this allows sub-behaviors to break and restore invariants before they return).

The body of a behavior executes in parallel with the simulation: in each time step, it must either [take](#page-67-5) specified action(s) or [wait](#page-67-0) and perform no actions. After each [take](#page-67-5) or [wait](#page-67-0) statement, the behavior's execution is suspended, the simulation advances one step, and the behavior is then resumed. It is thus an error for a behavior to enter an infinite loop which contains no [take](#page-67-5) or [wait](#page-67-0) statements (or [do](#page-67-2) statements invoking a sub-behavior; see below): the behavior will never yield control to the simulator and the simulation will stall.

Behaviors end naturally when their body finishes executing (or if they return): if this happens, the agent performing the behavior will take no actions for the rest of the scenario. Behaviors may also [terminate](#page-67-1) the current scenario, ending it immediately.

Behaviors may invoke sub-behaviors, optionally for a limited time or until a desired condition is met, using [do](#page-67-2) statements. It is also possible to (temporarily) interrupt the execution of a sub-behavior under certain conditions and resume it later, using [try-interrupt](https://docs.python.org/3/reference/compound_stmts.html#try) statements.

## <span id="page-63-1"></span>**Monitor Definition**

```
monitor <name>(<arguments>):
    <statement>+
```
Defines a type of monitor, which can be run in parallel with the simulation like a dynamic behavior. Monitors are not associated with an *[Object](#page-71-0)* and cannot take actions, but can [wait](#page-67-0) to wait for the next time step (or use [terminate](#page-67-1) or [terminate simulation](#page-67-6) to end the scenario/simulation). A monitor can be instantiated in a scenario with the [require monitor](#page-66-0) statement.

The main purpose of monitors is to evaluate complex temporal properties that are not expressible using the temporal operators available for require [LTL formula](#page-65-3) statements. They can maintain state and use [require](#page-65-0) to enforce requirements depending on that state. For examples of monitors, see our tutorial on *[Dynamic Scenarios](#page-33-0)*.

Changed in version 3.0: Monitors may take arguments, and must be explicitly instantiated using a [require monitor](#page-66-0) statement.

## <span id="page-63-0"></span>**Modular Scenario Definition**

```
scenario <name>(<arguments>):
    [precondition: <boolean>]*
    [invariant: <br/> <br/>boolean>]*
    [setup:
         <statement>+]
    [compose:
         <statement>+]
```

```
scenario <name>(<arguments>):
    <statement>+
```
Defines a Scenic modular scenario. Scenario definitions, like *[behavior definitions](#page-62-1)*, may include preconditions and invariants. The body of a scenario consists of two optional parts: a setup block and a compose block. The setup block contains code that runs once when the scenario begins to execute, and is a list of statements like a top-level Scenic program (so it may create objects, define requirements, etc.). The compose block orchestrates the execution of subscenarios during a dynamic scenario, and may use [do](#page-67-2) and any of the other statements allowed inside behaviors (except [take](#page-67-5), which only makes sense for an individual agent). If a modular scenario does not use preconditions, invariants, or sub-scenarios (i.e., it only needs a setup block) it may be written in the second form above, where the entire body of the scenario comprises the setup block.

#### **See also:**

Our tutorial on *[Composing Scenarios](#page-41-0)* gives many examples of how to use modular scenarios.

## <span id="page-64-0"></span>**Try-Interrupt Statement**

```
try:
    <statement>+
[interrupt when :
   \leqstatement>+]*
[except <exception> [as <name>]:
    <statement>+]*
```
A try-interrupt statement can be placed inside a behavior (or [compose](#page-63-0) block of a modular scenario) to run a series of statements, including invoking sub-behaviors with  $d\rho$ , while being able to interrupt at any point if given conditions are met. When a try-interrupt statement is encountered, the statements in the try block are executed. If at any time step one of the interrupt conditions is met, the corresponding interrupt block (its *handler*) is entered and run. Once the interrupt handler is complete, control is returned to the statement that was being executed under the try block.

If there are multiple interrupt clauses, successive clauses take precedence over those which precede them; furthermore, during execution of an interrupt handler, successive interrupt clauses continue to be checked and can interrupt the handler. Likewise, if try-interrupt statements are nested, the outermost statement takes precedence and can interrupt the inner statement at any time. When one handler interrupts another and then completes, the original handler is resumed (and it may even be interrupted again before control finally returns to the try block).

The try-interrupt statement may conclude with any number of except blocks, which function identically to their [Python counterparts](https://docs.python.org/3/reference/compound_stmts.html#except) (though Scenic does not allow except\* blocks).

## **Simple Statements**

The following statements can occur throughout a Scenic program unless otherwise stated.

## <span id="page-64-1"></span>**model** *name*

Select a world model to use for this scenario. The statement model  $X$  is equivalent to from  $X$  import \* except that  $X$ can be replaced using the [--model](#page-91-2) command-line option or the model keyword argument to the top-level APIs. When writing simulator-agnostic scenarios, using the model statement is preferred to a simple import since a more specific world model for a particular simulator can then be selected at compile time.

## <span id="page-64-2"></span>**import** *module*

Import a Scenic or Python module. This statement behaves *[as in Python](#page-64-2)*, but when importing a Scenic module it also imports any objects created and requirements imposed in that module. Scenic also supports the form from module import *identifier*, ..., which as in Python imports the module plus one or more identifiers from its namespace.

#### <span id="page-65-1"></span>**param** *name* **=** *value***, . . .**

Defines one or more global parameters of the scenario. These have no semantics in Scenic, simply having their values included as part of the generated [Scene](#page-217-0), but provide a general-purpose way to encode arbitrary global information.

If multiple param statements define parameters with the same name, the last statement takes precedence, except that Scenic world [model](#page-64-1)s imported using the model statement do not override existing values for global parameters. This allows models to define default values for parameters which can be overridden by particular scenarios. Global parameters can also be overridden at the command line using the  $-param$  option, or from the top-level API using the params argument to [scenic.scenarioFromFile](#page-93-0).

To access global parameters within the scenario itself, you can read the corresponding attribute of the globalParameters object. For example, if you declare param weather = 'SUNNY', you could then access this parameter later in the program via globalParameters.weather. If the parameter was not overridden, this would evaluate to 'SUNNY'; if Scenic was run with the command-line option --param weather SNOW, it would evaluate to 'SNOW' instead.

Some simulators provide global parameters whose names are not valid identifiers in Scenic. To support giving values to such parameters without renaming them, Scenic allows the names of global parameters to be quoted strings, as in this example taken from an *[X-Plane](#page-367-0)* scenario:

```
param simulation_length = 30
param 'sim/weather/cloud_type[0]' = DiscreteRange(0, 5)
param 'sim/weather/rain_percent' = 0
```
#### <span id="page-65-0"></span>**require** *boolean*

Defines a hard requirement, requiring that the given condition hold in all instantiations of the scenario. This is equivalent to an "observe" statement in other probabilistic programming languages.

#### <span id="page-65-2"></span>**require[***number***]** *boolean*

Defines a soft requirement; like [require](#page-65-0) above but enforced only with the given probability, thereby requiring that the given condition hold with at least that probability (which must be a literal number, not an expression). For example, require[0.75] ego in parking\_lot would require that the ego be in the parking lot at least 75% percent of the time.

#### <span id="page-65-3"></span>**require** *LTL formula*

Defines a temporal requirement, requiring that the given Linear Temporal Logic formula hold in a dynamic scenario. See *[Temporal Operators](#page-85-3)* for the list of supported LTL operators.

Note that an expression that does not use any temporal operators is evaluated only in the current time step. So for example:

- require A and always B will only require that A hold at time step zero, while B must hold at every time step (note that this is the same behavior you would get if you wrote require A and require always B separately);
- require (always A) implies B requires that if A is true at every time step, then B must be true at time step zero;
- require always A implies B requires that in *every* time step when A is true, B must also be true (since B is within the scope of the *[always](#page-85-0)* operator).

#### <span id="page-66-0"></span>**require monitor** *monitor*

Require a condition encoded by a monitor hold during the scenario. See *[Monitor Definition](#page-63-1)* for how to define types of monitors.

It is legal to create multiple instances of a monitor with varying parameters. For example:

```
monitor ReachesBefore(obj1, region, obj2):
   reached = Falsewhile not reached:
        if obj1 in region:
            reached = Trueelse:
            require obj2 not in region
            wait
require monitor ReachesBefore(ego, goal, racecar2)
require monitor ReachesBefore(ego, goal, racecar3)
```
### <span id="page-66-1"></span>**terminate when** *boolean*

Terminates the scenario when the provided condition becomes true. If this statement is used in a modular scenario which was invoked from another scenario, only the current scenario will end, not the entire simulation.

#### **terminate simulation when** *boolean*

The same as [terminate when](#page-66-1), except terminates the entire simulation even when used inside a sub-scenario (so there is no difference between the two statements when used at the top level).

#### <span id="page-66-2"></span>**terminate after** *scalar* **(seconds | steps)**

Like [terminate when](#page-66-1) above, but terminates the scenario after the given amount of time. The time limit can be an expression, but must be a non-random value.

#### <span id="page-66-3"></span>**mutate** *identifier***, . . . [by** *scalar***]**

Enables mutation of the given list of objects (any *[Point](#page-69-1)*, *[OrientedPoint](#page-70-0)*, or *[Object](#page-71-0)*), with an optional scale factor (default 1). If no objects are specified, mutation applies to every *[Object](#page-71-0)* already created.

The default mutation system adds Gaussian noise to the position and heading properties, with standard deviations equal to the scale factor times the positionStdDev and headingStdDev properties.

**Note:** User-defined classes may specify custom mutators to allow mutation to apply to properties other than position and heading. This is done by providing a value for the mutator property, which should be an instance of [Mutator](#page-189-0). Mutators inherited from superclasses (such as the default position and heading mutators from *[Point](#page-69-1)* and *[Oriented-](#page-70-0)[Point](#page-70-0)*) will still be applied unless the new mutator disables them; see *[Mutator](#page-189-0)* for details.

### <span id="page-67-4"></span>**record [initial | final]** *value* **[as** *name***]**

Record the value of an expression during each simulation. The value can be recorded at the start of the simulation (initial), at the end of the simulation (final), or at every time step (if neither initial nor final is specified). The recorded values are available in the records dictionary of [SimulationResult](#page-230-0): its keys are the given names of the records (or synthesized names if not provided), and the corresponding values are either the value of the recorded expression or a tuple giving its value at each time step as appropriate. For debugging, the records can also be printed out using the [--show-records](#page-92-0) command-line option.

### **Dynamic Statements**

The following statements are valid only in dynamic behaviors, monitors, and [compose](#page-63-0) blocks.

#### <span id="page-67-5"></span>**take** *action***, . . .**

Takes the action(s) specified and pass control to the simulator until the next time step. Unlike  $wait$ , this statement may not be used in monitors or modular scenarios, since these do not take actions.

#### <span id="page-67-0"></span>**wait**

Take no actions this time step.

### <span id="page-67-1"></span>**terminate**

Immediately end the scenario. As for [terminate when](#page-66-1), if this statement is used in a modular scenario which was invoked from another scenario, only the current scenario will end, not the entire simulation. Inside a behavior being run by an agent, the "current scenario" for this purpose is the scenario which created the agent.

#### <span id="page-67-6"></span>**terminate simulation**

Immediately end the entire simulation.

#### <span id="page-67-2"></span>**do** *behavior/scenario***, . . .**

Run one or more sub-behaviors or sub-scenarios in parallel. This statement does not return until all invoked subbehaviors/scenarios have completed.

#### <span id="page-67-3"></span>**do** *behavior/scenario***, . . . until** *boolean*

As above, except the sub-behaviors/scenarios will terminate when the condition is met.

## <span id="page-68-1"></span>**do** *behavior/scenario* **for** *scalar* **(seconds | steps)**

Run sub-behaviors/scenarios for a set number of simulation seconds/time steps. This statement can return before that time if all the given sub-behaviors/scenarios complete.

### <span id="page-68-2"></span>**do choose** *behavior/scenario***, . . .**

Randomly pick one of the given behaviors/scenarios whose preconditions are satisfied, and run it. If no choices are available, the simulation is rejected.

This statement also allows the more general form do choose { behaviorOrScenario: weight, ... }, giving weights for each choice (which need not add up to 1). Among all choices whose preconditions are satisfied, this picks a choice with probability proportional to its weight.

### <span id="page-68-3"></span>**do shuffle** *behavior/scenario***, . . .**

Like [do choose](#page-68-2) above, except that when the chosen sub-behavior/scenario completes, a different one whose preconditions are satisfied is chosen to run next, and this repeats until all the sub-behaviors/scenarios have run once. If at any point there is no available choice to run (i.e. we have a deadlock), the simulation is rejected.

This statement also allows the more general form do shuffle { behaviorOrScenario: weight, ... }, giving weights for each choice (which need not add up to 1). Each time a new sub-behavior/scenario needs to be selected, this statement finds all choices whose preconditions are satisfied and picks one with probability proportional to its weight.

#### <span id="page-68-4"></span>**abort**

Used in an interrupt handler to terminate the current  $try-interrupt$  statement.

## <span id="page-68-0"></span>**override** *object specifier***, . . .**

Override one or more properties of an object, e.g. its behavior, for the duration of the current scenario. The properties will revert to their previous values when the current scenario terminates. It is illegal to override dynamic properties, since they are set by the simulator each time step and cannot be mutated manually.

## <span id="page-68-5"></span>**1.8.6 Objects and Classes Reference**

This page describes the classes built into Scenic, representing *[points](#page-69-1)*, *[oriented points](#page-70-0)*, and physical *[objects](#page-71-0)*, and how they are instantiated to create objects.

**Note:** The documentation given here describes only the public properties and methods provided by the built-in classes. If you are working on Scenic's internals, you can find more complete documentation in the [scenic.core.](#page-188-0) [object\\_types](#page-188-0) module.

### <span id="page-69-0"></span>**Instance Creation**

```
new <class> [<specifier> [, <specifier>]*]
```
Instantiates a Scenic object from a Scenic class. The properties of the object are determined by the given set of zero or more specifiers. For details on the available specifiers and how they interact, see the *[Specifiers Reference](#page-73-2)*.

Instantiating an instance of *[Object](#page-71-0)* has a side effect: the object is added to the scenario being defined.

Changed in version 3.0: Instance creation now requires the new keyword. As a result, Scenic classes can be referred to without creating an instance.

### **Built-in Classes**

#### <span id="page-69-1"></span>**Point**

Locations in space. This class provides the fundamental property position and several associated properties.

#### class Point <specifiers>

The Scenic base class Point.

The default mutator for *[Point](#page-69-1)* adds Gaussian noise to position with a standard deviation given by the positionStdDev property.

#### **Properties**

- **position** (*[Vector](#page-51-2)*; dynamic) Position of the point. Default value is the origin (0,0,0).
- **width** (*float*) Default value 0 (only provided for compatibility with operators that expect an *[Object](#page-71-0)*).
- **length** (*float*) Default value 0.
- **height** (*float*) Default value 0.
- **baseOffset** (*[Vector](#page-51-2)*) Only provided for compatibility with the *[on \(region | Object | vector\)](#page-75-0)* specifier. Default value is  $(0,0,0)$ .
- **contactTolerance** (*float*) Only provided for compatibility with the specifiers that expect an *[Object](#page-71-0)*. Default value 0.
- **onDirection** (*[Vector](#page-51-2)*) The direction used to determine where to place this *[Point](#page-69-1)* on a region, when using the modifying [on](#page-75-0) specifier. See the on [region](#page-75-0) page for more details. Default value is None, indicating the direction will be inferred from the region this object is being placed on.
- **visibleDistance** (*float*) Distance used to determine the visible range of this object. Default value 50.
- **viewRayDensity** (*float*) By default determines the number of rays used during visibility checks. This value is the density of rays per degree of visible range in one dimension. The total number of rays sent will be this value squared per square degree of this object's view angles. This value determines the default value for viewRayCount, so if viewRayCount is overwritten this value is ignored. Default value 5.
- **viewRayCount** (*None | tuple[float, float]*) The total number of horizontal and vertical view angles to be sent, or None if this value should be computed automatically. Default value None.
- **viewRayDistanceScaling** (*bool*) Whether or not the number of rays should scale with the distance to the object. Ignored if viewRayCount is passed. Default value False.
- **mutationScale** (*float*) Overall scale of mutations, as set by the [mutate](#page-66-3) statement. Default value 0 (mutations disabled).
- **positionStdDev** (*tuple[float, float, float]*) Standard deviation of Gaussian noise for each dimension  $(x,y,z)$  to be added to this object's **position** when mutation is enabled with scale 1. Default value (1,1,0), mutating only the x,y values of the point.

#### property visibleRegion

The visible region of this object.

The visible region of a *[Point](#page-69-1)* is a sphere centered at its position with radius visibleDistance.

### <span id="page-70-0"></span>**OrientedPoint**

A location along with an orientation, defining a local coordinate system. This class subclasses *[Point](#page-69-1)*, adding the fundamental property orientation and several associated properties.

#### class OrientedPoint <specifiers>

The Scenic class OrientedPoint.

The default mutator for *[OrientedPoint](#page-70-0)* adds Gaussian noise to yaw, pitch and roll, using the three standard deviations (for yaw/pitch/roll respectively) given by the orientationStdDev property. It then also applies the mutator for *[Point](#page-69-1)*. By default the standard deviations for pitch and roll are zero so that, by default, only yaw is mutated.

#### **Properties**

- **yaw** (*float; dynamic*) Yaw of the *[OrientedPoint](#page-70-0)* in radians in the local coordinate system provided by parentOrientation. Default value 0.
- **pitch** (*float; dynamic*) Pitch of the *[OrientedPoint](#page-70-0)* in radians in the local coordinate system provided by parentOrientation. Default value 0.
- **roll** (*float; dynamic*) Roll of the *[OrientedPoint](#page-70-0)* in radians in the local coordinate system provided by parentOrientation. Default value 0.
- **parentOrientation** (*[Orientation](#page-52-1)*) The local coordinate system that the *[OrientedPoint](#page-70-0)*'s yaw, pitch, and roll are interpreted in. Default value is the global coordinate system, where an object is flat in the XY plane, facing North.
- **orientation** (*[Orientation](#page-52-1)*; dynamic; final) The orientation of the *[OrientedPoint](#page-70-0)* relative to the global coordinate system. Derived from the yaw, pitch, roll, and parentOrientation of this *[OrientedPoint](#page-70-0)* and non-overridable.
- **heading** (*float; dynamic; final*) Yaw value of this *[OrientedPoint](#page-70-0)* in the global coordinate system. Derived from orientation and non-overridable.
- **viewAngles** (*tuple[float,float]*) Horizontal and vertical view angles of this *[OrientedPoint](#page-70-0)* in radians. Horizontal view angle can be up to 2 and vertical view angle can be up to . Values greater than these will be truncated. Default value is (2, )
- **orientationStdDev** (*tuple[float,float,float]*) Standard deviation of Gaussian noise to add to this object's Euler angles (yaw, pitch, roll) when mutation is enabled with scale 1. Default value (5°, 0, 0), mutating only the yaw of this *[OrientedPoint](#page-70-0)*.

#### property visibleRegion

The visible region of this object.

The visible region of an *[OrientedPoint](#page-70-0)* restricts that of *[Point](#page-69-1)* (a sphere with radius visibleDistance) based on the value of viewAngles. In general, it is a capped rectangular pyramid subtending an angle of viewAngles[0] horizontally and viewAngles[1] vertically, as long as those angles are less than /2; larger angles yield various kinds of wrap-around regions. See [ViewRegion](#page-213-2) for details.

## <span id="page-71-0"></span>**Object**

A physical object. This class subclasses *[OrientedPoint](#page-70-0)*, adding a variety of properties including:

- width, length, and height to define the dimensions of the object;
- shape to define the *[Shape](#page-53-0)* of the object;
- allowCollisions, requireVisible, and regionContainedIn to control the built-in requirements that apply to the object;
- behavior, specifying the object's dynamic behavior if any;
- speed, velocity, and other properties capturing the dynamic state of the object during simulations.

The built-in requirements applying to each object are:

- The object must be completely contained within its container, the region specified as its regionContainedIn property (by default the entire workspace).
- The object must be visible from the ego object if the requireVisible property is set to [True](https://docs.python.org/3/library/constants.html#True) (default value [False](https://docs.python.org/3/library/constants.html#False)).
- The object must not intersect another object (i.e., their bounding boxes must not overlap), unless either of the two objects has their allowCollisions property set to [True](https://docs.python.org/3/library/constants.html#True).

Changed in version 3.0: requireVisible is now [False](https://docs.python.org/3/library/constants.html#False) by default.

#### class Object <specifiers>

The Scenic class Object.

This is the default base class for Scenic classes.

#### **Properties**

- **width** (*float*) Width of the object, i.e. extent along its X axis. Default value of 1 inherited from the object's shape.
- **length** (*float*) Length of the object, i.e. extent along its Y axis. Default value of 1 inherited from the object's shape.
- **height** (*float*) Height of the object, i.e. extent along its Z axis. Default value of 1 inherited from the object's shape.
- **shape** (*[Shape](#page-53-0)*) The shape of the object, which must be an instance of *[Shape](#page-53-0)*. The default shape is a box, with default unit dimensions.
- **allowCollisions** (*bool*) Whether the object is allowed to intersect other objects. Default value False.
- **regionContainedIn** (*[Region](#page-52-3)* or None) A *[Region](#page-52-3)* the object is required to be contained in. If None, the object need only be contained in the scenario's workspace.
- **baseOffset** (*[Vector](#page-51-0)*) An offset from the **position** of the Object to the base of the object, used by the *[on \(region | Object | vector\)](#page-75-0)* specifier. Default value is  $(0, 0, -self)$ . height/ 2), placing the base of the Object at the bottom center of the Object's bounding box.
- **contactTolerance** (*float*) The maximum distance this object can be away from a surface to be considered on the surface. Objects are placed at half this distance away from a point when the *[on \(region | Object | vector\)](#page-75-0)* specifier or a directional specifier like *[\(left | right\) of](#page-77-0) [Object \[by scalar\]](#page-77-0)* is used. Default value 1e-4.
- **sideComponentThresholds** ([DimensionLimits](#page-189-0)) Used to determine the various sides of an object (when using the default implementation). The three interior 2-tuples represent the maximum and minimum bounds for each dimension's (x,y,z) surface. See [defaultSideSurface](#page-195-0) for details. Default value  $((-0.5, 0.5), (-0.5, 0.5))$ ,  $(-0.$ 5, 0.5)).
- **cameraOffset** (*[Vector](#page-51-0)*) Position of the camera for the [can see](#page-82-0) operator, relative to the object's position. Default  $(0, 0, 0)$ .
- **requireVisible** (*bool*) Whether the object is required to be visible from the ego object. Default value False.
- **occluding** (*bool*) Whether or not this object can occlude other objects. Default value True.
- **showVisibleRegion** (*bool*) Whether or not to display the visible region in the Scenic internal visualizer.
- **color** (tuple float, float, float, float) or tuple float, float, float) or [None](https://docs.python.org/3/library/constants.html#None)) An optional color (with optional alpha) property that is used by the internal visualizer, or possibly simulators. All values should be between 0 and 1. Default value None
- **velocity** (*[Vector](#page-51-0)*; *dynamic*) Velocity in dynamic simulations. Default value is the velocity determined by speed and orientation.
- **speed** (*float; dynamic*) Speed in dynamic simulations. Default value 0.
- **angularVelocity** (*[Vector](#page-51-0)*; *dynamic*)
- **angularSpeed** (*float; dynamic*) Angular speed in dynamic simulations. Default value 0.
- **behavior** Behavior for dynamic agents, if any (see *[Dynamic Scenarios](#page-33-0)*). Default value None.
- **lastActions** Tuple of actions taken by this agent in the last time step (or [None](https://docs.python.org/3/library/constants.html#None) if the object is not an agent or this is the first time step).

#### startDynamicSimulation()

Hook called when the object is created in a dynamic simulation.

Does nothing by default; provided for objects to do simulator-specific initialization as needed.

Changed in version 3.0: This method is called on objects created in the middle of dynamic simulations, not only objects present in the initial scene.

#### property visibleRegion

The visible region of this object.

The visible region of an *[Object](#page-71-0)* is the same as that of an *[OrientedPoint](#page-70-0)* (see [OrientedPoint.](#page-191-0) [visibleRegion](#page-191-0)) except that it is offset by the value of cameraOffset (which is the zero vector by default).

## **1.8.7 Specifiers Reference**

Specifiers are used to define the properties of an object when a Scenic class is *[instantiated](#page-69-0)*. This page describes all the specifiers built into Scenic, and the procedure used to *[resolve](#page-81-0)* a set of specifiers into an assignment of values to properties.

Each specifier assigns values to one or more properties of an object, as a function of the arguments of the specifier and possibly other properties of the object assigned by other specifiers. For example, the left of  $X$  by  $Y$  specifier assigns the position property of the object being defined so that the object is a distance Y to the left of X: this requires knowing the width of the object first, so we say the left of specifier **specifies** the position property and **depends** on the width property.

In fact, the left of specifier also specifies the parent Orientation property (to be the orientation of  $X$ ), but it does this with a lower **priority**. Multiple specifiers can specify the same property, but only the specifier that specifies the property with the highest priority is used. If a property is specified multiple times with the same priority, an ambiguity error is raised. We represent priorities as integers, with priority 1 being the highest and larger integers having progressively lower priorities (e.g. priority 2 supersedes priority 3). When a specifier specifies a property with a priority lower than 1, we say it **optionally** specifies the property, since it can be overridden (for example using the with specifier), whereas a specifier specifying the property with priority 1 cannot be overridden.

Certain specifiers can also *modify* already-specified values. These **modifying specifiers** do not cause an ambiguity error as above if another specifier specifies the same property with the same priority: they take the already-specified value and manipulate it in some way (potentially also specifying other properties as usual). Note that no property can be modified twice. The only modifying specifier currently in Scenic is on region, which can be used either as a standard specifier or a modifying specifier (the modifying version projects the already-specified position onto the given region – see below).

The *[Specifier Resolution](#page-81-0)* process works out which specifier determines each property of an object, as well as an appropriate order in which to evaluate the specifiers so that dependencies have already been computed when needed.

## **General Specifiers**

## **with** *property value*

## **Specifies**:

• the given property, with priority 1

## **Dependencies**: None

Assigns the given property to the given value. This is currently the only specifier available for properties other than position and orientation.

## **Position Specifiers**

## **at** *vector*

## **Specifies**:

• position with priority 1

## **Dependencies**: None

Positions the object at the given global coordinates.

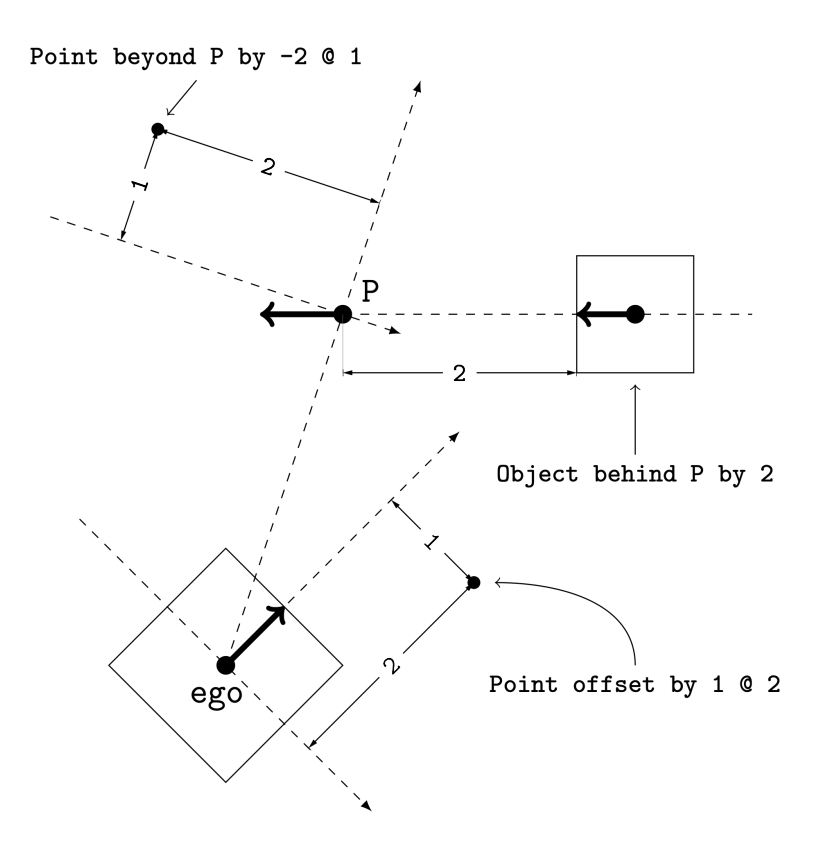

Fig. 6: Illustration of the beyond, behind, and offset by specifiers. Each OrientedPoint (e.g. P) is shown as a bold arrow.

## <span id="page-74-0"></span>**in** *region*

#### **Specifies**:

- position with priority 1
- parentOrientation with priority 3 (if the region has a preferred orientation)

#### **Dependencies**: None

Positions the object uniformly at random in the given *[Region](#page-52-0)*. If the Region has a preferred orientation (a vector field), also specifies parentOrientation to be equal to that orientation at the object's position.

## **contained in** *region*

### **Specifies**:

- position with priority 1
- regionContainedIn with priority 1
- parentOrientation with priority 3 (if the region has a preferred orientation)

#### **Dependencies**: None

Like in [region](#page-74-0), but also enforces that the object be entirely contained in the given *[Region](#page-52-0)*.

## <span id="page-75-0"></span>**on (***region* **|** *Object* **|** *vector***)**

### **Specifies**:

- position with priority 1; **modifies** existing value, if any
- parentOrientation with priority 2 (if the region has a preferred orientation)

#### **Dependencies**: baseOffset • contactTolerance • onDirection

If position is not already specified with priority 1, positions the *base* of the object uniformly at random in the given *[Region](#page-52-0)*, on the onSurface of the given *[Object](#page-71-0)*, or with the base of the object at the given vector. The position is always offset by half of contactTolerance (to avoid a collision). The base of the object is determined by adding the object's baseOffset to its position.

If instead position has already been specified with priority 1, then its value is modified by projecting it onto the given region (or the onSurface of the given object). Note that this modifying version of the specifier does not accept a vector. More precisely, we find the closest point in the region along onDirection (or its negation<sup>[1](#page-75-1)</sup>), and place the base of the object at that point. If onDirection is not specified, a default value is inferred from the region. A region can either specify a default value to be used, or for volumes straight up is used and for surfaces the mean of the face normal values is used (weighted by the area of the faces).

If the region has a preferred orientation (a vector field), parentOrientation is specified to be equal to that orientation at the object's position (whether or not this specifier is being used as a modifying specifier). Note that this is done with higher priority than all other specifiers which optionally specify parentOrientation, and in particular the ahead of specifier and its variants: therefore the code new Object ahead of taxi by 100, on road aligns the new object with the road at the point 100 m ahead of the taxi rather than with the taxi itself (while also using projection to ensure the new object is on the surface of the road rather than under or over it if the road isn't flat).

#### **offset by** *vector*

#### **Specifies**:

- position with priority 1
- parentOrientation with priority 3

#### **Dependencies**: None

Positions the object at the given coordinates in the local coordinate system of ego (which must already be defined). Also specifies parent Orientation to be equal to the ego's orientation.

New in version 3.0: offset by now specifies parentOrientation, whereas previously it did *not* optionally specify heading.

## **offset along** *direction* **by** *vector*

#### **Specifies**:

- position with priority 1
- parentOrientation with priority 3

#### **Dependencies**: None

<span id="page-75-1"></span><sup>&</sup>lt;sup>1</sup> This allows for natural projection even when an object is below the desired surface, such as placing a car, ahead of another car, on an uphill road.

Positions the object at the given coordinates in a local coordinate system centered at ego and oriented along the given direction (which can be a *[Heading](#page-52-1)*, an *[Orientation](#page-52-2)*, or a *[Vector Field](#page-52-3)*). Also specifies parentOrientation to be equal to the ego's orientation.

## **beyond** *vector* **by (***vector* **|** *scalar***) [from (***vector* **|** *OrientedPoint***)]**

#### **Specifies**:

- position with priority 1
- parentOrientation with priority 3

#### **Dependencies**: None

Positions the object at coordinates given by the second vector, in a local coordinate system centered at the first vector and oriented along the line of sight from the third vector (i.e. an orientation of  $(0,0,0)$  in the local coordinate system faces directly away from the third vector). If the second argument is a scalar D instead of a vector, it is interpreted as the vector  $(0, D, 0)$ : thus beyond X by D from Y places the new object a distance of D behind X from the perspective of Y. If no third argument is provided, it is assumed to be the  $eqo$ .

The value of parentOrientation is specified to be the orientation of the third argument if it is an *[OrientedPoint](#page-70-0)* (including *[Object](#page-71-0)* such as ego); otherwise the global coordinate system is used. For example, beyond taxi by (1, 3, 0) means 3 meters behind the taxi and one meter to the right as viewed by the ego.

## <span id="page-76-0"></span>**visible [from (***Point* **|** *OrientedPoint***)]**

#### **Specifies**:

- position with priority 3
- also adds a requirement (see below)

#### **Dependencies**: regionContainedIn

Requires that this object is visible from the ego or the given *[Point](#page-69-1)*/*[OrientedPoint](#page-70-0)*. See the *[Visibility System](#page-87-0)* reference for a discussion of the visibility model.

Also optionally specifies position to be uniformly random over all points that could result in a visible object (note that the above requirement will ensure the object is in fact visible).

Changed in version 3.0: This specifier now specifies position uniformly randomly over all points that could result in a visible object. This allows for objects whose position might be out of the visible region, but which have a portion of their occupied space visible (e.g. a corner that is visible). With the previous semantics, such configurations would never be generated because the *center* of the object was required to be visible.

**Note:** As an implementation detail, position is initially set to be sampled from [everywhere](#page-203-0) (or the workspace if one has been set). Scenic will then attempt to further restrict the sample region via various pruning techniques, but sometimes this is not possible. If this occurs and Scenic has not been able to further restrict the sampled region from [everywhere](#page-203-0), an error will be raised at compile time. The simplest way to remedy this is by setting a workspace or specifying **position** with a higher priority using a different specifier.

## **not visible [from (***Point* **|** *OrientedPoint***)]**

## **Specifies**:

- position with priority 3
- also adds a requirement (see below)

## **Dependencies**: regionContainedIn

Requires that this object is *not* visible from the ego or the given *[Point](#page-69-1)*/*[OrientedPoint](#page-70-0)*.

Similarly to [visible \[from \(](#page-76-0)Point | OrientedPoint)], this specifier can optionally position the object uniformly at random over all points that could result in a non-visible object (note that the above requirement will ensure the object is in fact not visible).

Changed in version 3.0: This specifier now specifies position uniformly randomly over all points that could result in a non-visible object. This disallows objects whose position is out of the visible region, but which have a portion of their occupied space visible (e.g. a corner that is visible). With the previous semantics, such configurations would sometimes be generated because only the *center* of the object was required to be non-visible.

## **(left | right) of (***vector***) [by** *scalar***]**

## **Specifies**:

• position with priority 1

#### **Dependencies**: width • orientation

Without the optional by scalar, positions the object immediately to the left/right of the given position; i.e., so that the midpoint of the right/left side of the object's bounding box is at that position. If by scalar is used, the object is placed further to the left/right by the given distance.

## **(left | right) of** *OrientedPoint* **[by** *scalar***]**

## **Specifies**:

- position with priority 1
- parentOrientation with priority 3

#### **Dependencies**: width

Positions the object to the left/right of the given *[OrientedPoint](#page-70-0)*. Also inherits parentOrientation from the given *[OrientedPoint](#page-70-0)*.

## <span id="page-77-0"></span>**(left | right) of** *Object* **[by** *scalar***]**

#### **Specifies**:

- position with priority 1
- parentOrientation with priority 3

#### **Dependencies**: width • contactTolerance

Positions the object to the left/right of the given *[Object](#page-71-0)*. This accounts for both objects' dimensions, placing them so that the distance between their bounding boxes is exactly the desired scalar distance (or contactTolerance if by scalar is not used). Also inherits parentOrientation from the given *[OrientedPoint](#page-70-0)*.

## **(ahead of | behind)** *vector* **[by** *scalar***]**

### **Specifies**:

- position with priority 1
- **Dependencies**: length orientation

Without the optional by scalar, positions the object immediately ahead of/behind the given position; i.e., so that the midpoint of the front/back side of the object's bounding box is at that position. If by scalar is used, the object is placed further ahead/behind by the given distance.

## **(ahead of | behind)** *OrientedPoint* **[by** *scalar***]**

#### **Specifies**:

- position with priority 1
- parentOrientation with priority 3

#### **Dependencies**: length

Positions the object ahead of/behind the given *[OrientedPoint](#page-70-0)*. Also inherits parentOrientation from the given *[OrientedPoint](#page-70-0)*.

## **(ahead of | behind)** *Object* **[by** *scalar***]**

#### **Specifies**:

- position with priority 1
- parentOrientation with priority 3

#### **Dependencies**: length • contactTolerance

Positions the object ahead of/behind the given *[Object](#page-71-0)*. This accounts for both objects' dimensions, placing them so that the distance between their bounding boxes is exactly the desired scalar distance (or contactTolerance if by scalar is not used). Also inherits parentOrientation from the given *[OrientedPoint](#page-70-0)*.

## **(above | below)** *vector* **[by** *scalar***]**

#### **Specifies**:

• position with priority 1

#### **Dependencies**: height • orientation

Without the optional by scalar, positions the object immediately above/below the given position; i.e., so that the midpoint of the top/bottom side of the object's bounding box is at that position. If by scalar is used, the object is placed further above/below by the given distance.

## **(above | below)** *OrientedPoint* **[by** *scalar***]**

#### **Specifies**:

- position with priority 1
- parentOrientation with priority 3

#### **Dependencies**: height

Positions the object above/below the given *[OrientedPoint](#page-70-0)*. Also inherits parentOrientation from the given *[Orient](#page-70-0)[edPoint](#page-70-0)*.

## **(above | below)** *Object* **[by** *scalar***]**

#### **Specifies**:

- position with priority 1
- parentOrientation with priority 3

#### **Dependencies**: height • contactTolerance

Positions the object above/below the given *[Object](#page-71-0)*. This accounts for both objects' dimensions, placing them so that the distance between their bounding boxes is exactly the desired scalar distance (or contactTolerance if by scalar is not used). Also inherits parentOrientation from the given *[OrientedPoint](#page-70-0)*.

## **following** *vectorField* **[from** *vector***] for** *scalar*

#### **Specifies**:

- position with priority 1
- parentOrientation with priority 3

#### **Dependencies**: None

Positions the object at a point obtained by following the given *[Vector Field](#page-52-3)* for the given distance starting from ego (or the position optionally provided with from vector). Specifies parentOrientation to be the orientation of the vector field at the resulting point.

**Note:** This specifier uses a forward Euler approximation of the continuous vector field. The choice of step size can be customized for individual fields: see the documentation of *[Vector Field](#page-52-3)*. If necessary, you can also call the underlying method [VectorField.followFrom](#page-240-0) directly.

## **Orientation Specifiers**

## **facing** *orientation*

#### **Specifies**:

- yaw with priority 1
- pitch with priority 1
- roll with priority 1

#### **Dependencies**: parentOrientation

Sets the object's yaw, pitch, and roll so that its orientation in global coordinates is equal to the given orientation. If a single scalar is given, it is interpreted as a *[Heading](#page-52-1)*: so for example facing 45 deg orients the object in the XY plane, facing northwest. If a triple of scalars is given, it is interpreted as a triple of global Euler angles: so for example facing (45 deg, 90 deg, 0) would orient the object to face northwest as above but then apply a  $90^\circ$  pitch upwards.

## **facing** *vectorField*

## **Specifies**:

- yaw with priority 1
- pitch with priority 1
- roll with priority 1

## **Dependencies**: position • parentOrientation

Sets the object's yaw, pitch, and roll so that its orientation in global coordinates is equal to the orientation provided by the given *[Vector Field](#page-52-3)* at the object's position.

## **facing (toward | away from)** *vector*

## **Specifies**:

• yaw with priority 1

#### **Dependencies**: position • parentOrientation

Sets the object's yaw so that it faces toward/away from the given position (thereby depending on the object's position).

## **facing directly (toward | away from)** *vector*

#### **Specifies**:

- yaw with priority 1
- pitch with priority 1

#### **Dependencies**: position • parentOrientation

Sets the object's yaw *and* pitch so that it faces directly toward/away from the given position (thereby depending on the object's position).

## **apparently facing** *heading* **[from** *vector***]**

#### **Specifies**:

• yaw with priority 1

#### **Dependencies**: position • parentOrientation

Sets the yaw of the object so that it has the given heading with respect to the line of sight from ego (or the from vector). For example, if the ego is in the XY plane, then apparently facing 90 deg orients the new object so that the ego's camera views its left side head-on.

## <span id="page-81-0"></span>**Specifier Resolution**

Specifier resolution is the process of determining, given the set of specifiers used to define an object, which properties each specifier should determine and what order to evaluate the specifiers in. As each specifier can specify multiple properties with various priorities, and can depend on the results of other specifiers, this process is somewhat non-trivial. Assuming there are no cyclic dependencies or conflicts, the process will conclude with each property being determined by its unique highest-priority specifier if one exists (possibly modified by a modifying specifier), and otherwise by its default value, with default values from subclasses overriding those in superclasses.

The full procedure, given a set of specifiers *S* used to define an instance of class *C*, works as follows:

- 1. If a property is specified at the same priority level by multiple specifiers in *S*, an ambiguity error is raised.
- 2. The set of properties *P* for the new object is found by combining the properties specified by all members of *S* with the properties inherited from the class *C*.
- 3. Default value specifiers from *C* (or if not overridden, from its superclasses) are added to *S* as needed so that each property in *P* is paired with a unique non-modifying specifier in *S* specifying it (taking the highest-priority specifier, if there are multiple), plus up to one modifying specifier modifying it.
- 4. The dependency graph of the specifiers *S* is constructed (with edges from each specifier to the others which depend on its results). If it is cyclic, an error is raised.
- 5. The graph is topologically sorted and the specifiers are evaluated in this order to determine the values of all properties *P* of the new object.

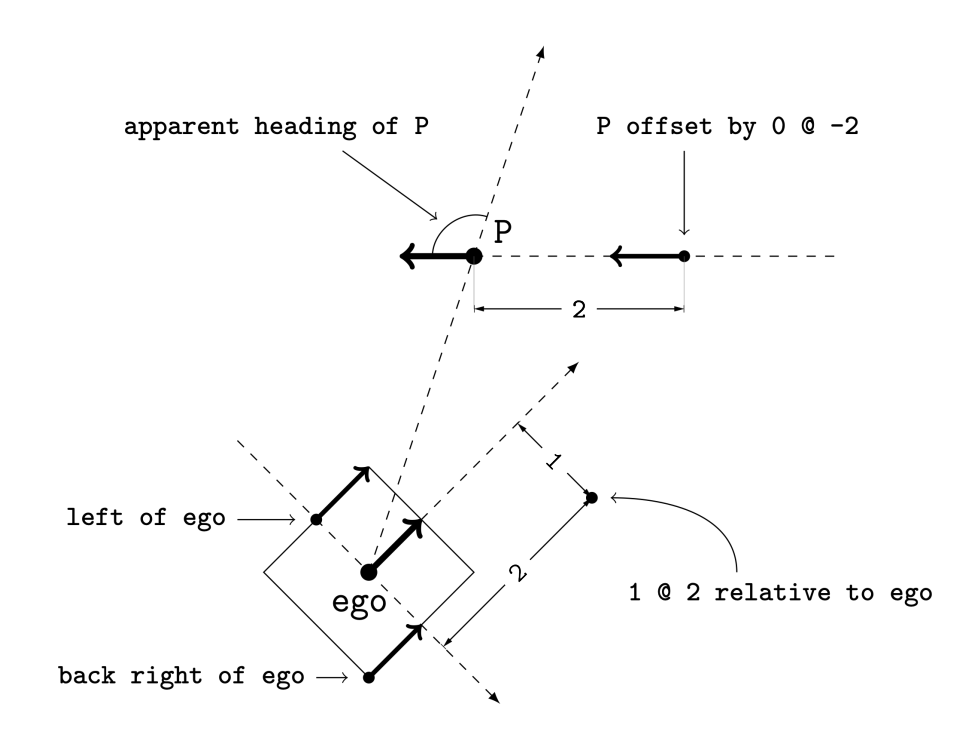

## **1.8.8 Operators Reference**

Fig. 7: Illustration of several operators. Each *OrientedPoint* (e.g. P) is shown as a bold arrow.

## **Scalar Operators**

## **relative heading of** *heading* **[from** *heading***]**

The relative heading of the given heading with respect to ego (or the heading provided with the optional from heading)

## **apparent heading of** *OrientedPoint* **[from** *vector***]**

The apparent heading of the OrientedPoint, with respect to the line of sight from ego (or the position provided with the optional from vector)

## **distance [from** *vector***] to** *vector*

The distance to the given position from ego (or the position provided with the optional from vector)

## **angle [from** *vector* **] to** *vector*

The heading (azimuth) to the given position from ego (or the position provided with the optional from vector). For example, if angle to taxi is zero, then taxi is due North of ego

## **altitude [from** *vector* **] to** *vector*

The altitude to the given position from ego (or the position provided with the optional from vector ). For example, if altitude to plane is , then plane is directly above ego.

## **Boolean Operators**

## <span id="page-82-0"></span>**(***Point* **|** *OrientedPoint***) can see (***vector* **|** *Object***)**

Whether or not a position or *[Object](#page-71-0)* is visible from a *[Point](#page-69-1)* or *[OrientedPoint](#page-70-0)*, accounting for occlusion.

See the *[Visibility System](#page-87-0)* reference for a discussion of the visibility model.

## **(***vector* **|** *Object***) in** *region*

Whether a position or *[Object](#page-71-0)* lies in the *[Region](#page-52-0)*; for the latter, the object must be completely contained in the region.

## **(***Object* **|** *region***) intersects (***Object* **|** *region***)**

Whether an *[Object](#page-71-0)*/*[Region](#page-52-0)* intersects another *[Object](#page-71-0)*/*[Region](#page-52-0)*, i.e. whether any portion of the occupied spaces intersect.

When working with 2D regions, it can be useful to check intersection with the footprint of a region, e.g. when checking whether a car intersects a given lane. In this case, one would write car intersects lane.footprint instead of car intersects lane. For more details, see footprint.

## **Orientation Operators**

### *scalar* **deg**

The given angle, interpreted as being in degrees. For example 90 deg evaluates to /2

## *vectorField* **at** *vector*

The orientation specified by the vector field at the given position

## **(***direction***) relative to (***direction***)**

The orientation obtained by starting in the second direction and then rotating according to the first direction. For example, -5 deg relative to 90 deg is simply 85 degrees. If either direction is a vector field, then this operator yields an expression depending on the position property of the object being specified. Both operator values must be of type *[Heading](#page-52-1)*, *[Orientation](#page-52-2)*, or *[Vector Field](#page-52-3)*, not tuples, as tuples are by default intepreted as *[Vector](#page-51-0)* objects.

**Note:** This operator is not necessarily commutative, for example, when composing two 3D orientations.

#### **Vector Operators**

#### *vector* **(relative to | offset by)** *vector*

The first vector, interpreted as an offset relative to the second vector (or vice versa). For example, (5, 5, 5) relative to (100, 200, 300) is (105, 205, 305). Note that this polymorphic operator has a specialized version for instances of *[OrientedPoint](#page-70-0)*, defined *[below](#page-84-0)*: so for example (-3, 0, 0) relative to taxi will not use the version of this operator for vectors (even though the *[Object](#page-71-0)* taxi can be coerced to a vector).

#### *vector* **offset along** *direction* **by** *vector*

The second vector, interpreted in a local coordinate system centered at the first vector and oriented along the given direction (which, if a vector field, is evaluated at the first vector to obtain an orientation)

## **Region Operators**

#### <span id="page-83-0"></span>**visible** *region*

The part of the given region which is visible from the ego object (i.e. the intersection of the given region with the visible region of the ego).

## **not visible** *region*

The part of the given region which is *not* visible from the ego object (as above, based on the ego's visible region).

## *region* **visible from (***Point* **|** *OrientedPoint***)**

The part of the given region visible from the given *[Point](#page-69-1)* or *[OrientedPoint](#page-70-0)* (like visible region but from an arbitrary *[Point](#page-69-1)*/*[OrientedPoint](#page-70-0)*).

#### *region* **not visible from (***Point* **|** *OrientedPoint***)**

The part of the given region not visible from the given *[Point](#page-69-1)* or *[OrientedPoint](#page-70-0)* (like not visible region but from an arbitrary *[Point](#page-69-1)*/*[OrientedPoint](#page-70-0)*).

#### **OrientedPoint Operators**

#### <span id="page-84-0"></span>*vector* **relative to** *OrientedPoint*

The given vector, interpreted in the local coordinate system of the OrientedPoint. So for example (1, 2, 0) relative to ego is 1 meter to the right and 2 meters ahead of ego.

#### *OrientedPoint* **offset by** *vector*

Equivalent to vector relative to OrientedPoint above

## **(front | back | left | right | top | bottom) of** *Object*

The midpoint of the corresponding side of the bounding box of the *[Object](#page-71-0)*, inheriting the Object's orientation.

## **(front | back) (left | right) of** *Object*

The midpoint of the corresponding edge of the Object's bounding box, inheriting the Object's orientation.

## **(top | bottom) (front | back) (left | right) of** *Object*

The corresponding corner of the Object's bounding box, inheriting the Object's orientation.

## **Temporal Operators**

Temporal operators can be used inside [require](#page-65-0) statements to constrain how a dynamic scenario evolves over time. The semantics of these operators are taken from Linear Temporal Logic (specifically, we use RV-LTL [\[B10\]](#page-376-0) to properly model the finite length of Scenic simulations).

### **always** *condition*

Require the given condition to hold throughout the execution of the dynamic scenario.

#### **eventually** *condition*

Require the given condition to hold at some point during the execution of the dynamic scenario.

#### **next** *condition*

Require the given condition to hold at the next time step of the dynamic scenario.

For example, while require X requires that X hold at time step 0 (the start of the simulation), require next X requires that X hold at time step 1. The requirement require always  $(X \text{ implies next } X)$  says that for every time step N, if X is true at that time step then it is also true at step  $N + 1$ ; equivalently, if X ever becomes true, it must remain true for the rest of the simulation.

#### *condition* **until** *condition*

Require the second condition to hold at some point, and the first condition to hold at every time step before then (after which it is unconstrained).

Note that this is the so-called *strong until*, since it requires the second condition to eventually become true. For the *weak until*, which allows the second condition to never hold (in which case the first condition must *always* hold), you can write require  $(X \text{ until } Y)$  or (always  $X$  and not  $Y$ ).

## <span id="page-85-0"></span>*hypothesis* **implies** *conclusion*

Require the conclusion to hold if the hypothesis holds.

This is syntactic sugar for not *hypothesis* or conclusion. It is mainly useful in making requirements that constrain multiple time steps easier to read: for example, require always X implies Y requires that at every time step when X holds, Y must also hold.

## **References**

## **1.8.9 Built-in Functions Reference**

These functions are built into Scenic and may be used without needing to import any modules.

### **Miscellaneous Python Functions**

The following functions work in the same way as their Python counterparts except that they accept random values:

- [sin](https://docs.python.org/3/library/math.html#math.sin), [cos](https://docs.python.org/3/library/math.html#math.cos), [hypot](https://docs.python.org/3/library/math.html#math.hypot) (from the Python [math](https://docs.python.org/3/library/math.html#module-math) module)
- [len](https://docs.python.org/3/library/functions.html#len), [max](https://docs.python.org/3/library/functions.html#max), [min](https://docs.python.org/3/library/functions.html#min), [round](https://docs.python.org/3/library/functions.html#round)
- [float](https://docs.python.org/3/library/functions.html#float), [int](https://docs.python.org/3/library/functions.html#int), [str](https://docs.python.org/3/library/stdtypes.html#str)

The other Python built-in functions (e.g. [enumerate](https://www.sphinx-doc.org/en/master/usage/quickstart.html#enumerate), [range](https://docs.python.org/3/library/stdtypes.html#range), [open](https://docs.python.org/3/library/functions.html#open)) are available but do not accept random arguments.

**Note:** If in the definition of a scene you would like to pass random values into some other function from the Python standard library (or any other Python package), you will need to wrap the function with the [distributionFunction](#page-170-0) decorator. This is not necessary when calling external functions inside requirements or dynamic behaviors.

#### **filter**

The [filter](https://docs.python.org/3/library/functions.html#filter) function works as in Python except it is now able to operate over random lists. This feature can be used to work around Scenic's lack of support for randomized control flow in certain cases. In particular, Scenic does not allow iterating over a random list, but it is still possible to select a random element satisfying a desired criterion using [filter](https://docs.python.org/3/library/functions.html#filter):

```
mylist = Uniform([-1, 1, 2], [-3, 4]) # pick one of these lists 50/50filtered = filter(lambda e: e > 0, y) # extract only the positive elements
x = Uniform(*filtered) # pick one of them at random
```
In the last line, we use Python's [unpacking operator \\*](https://docs.python.org/3.6/reference/expressions.html#expression-lists) to use the elements of the chosen list which pass the filter as arguments to *[Uniform](#page-61-0)*; thus x is sampled as a uniformly-random choice among such elements.<sup>[1](#page-86-0)</sup>

For an example of this idiom in a realistic scenario, see examples/driving/OAS\_scenarios/oas\_scenario\_28. scenic.

#### <span id="page-86-1"></span>**resample**

The *[resample](#page-86-1)* function takes a distribution and samples a new value from it, conditioned on the values of its parameters, if any. This is useful in cases where you have a complicated distribution that you want multiple samples from.

For example, in the program

```
x = Uniform(0, 5)y = Range(x, x+1)z = resample(y)
```
with probability  $1/2$  both y and z are independent uniform samples from the interval  $(0, 1)$ , and with probability  $1/2$ they are independent uniform samples from (5, 6). It is never the case that  $y \in (0,1)$  and  $z \in (5,6)$  or vice versa, which would require inconsistent assignments to x.

**Note:** This function can only be applied to the basic built-in distributions (see the *[Distributions Reference](#page-61-1)*). Resampling a more complex expression like  $x + y$  where x and y are distributions would be ambiguous (what if x and y are used elsewhere?) and so is not allowed.

<span id="page-86-0"></span><sup>&</sup>lt;sup>1</sup> If there are no such elements, i.e., the filtered list is empty, then Scenic will reject the scenario and try sampling again.

## **localPath**

The [localPath](#page-339-0) function takes a relative path with respect to the directory containing the .scenic file where it is used, and converts it to an absolute path. Note that the path is returned as a pathlib. Path object.

#### **verbosePrint**

The [verbosePrint](#page-338-0) function operates like [print](https://docs.python.org/3/library/functions.html#print) except that it you can specify at what verbosity level (see [--verbosity](#page-92-0)) it should actually print. If no level is specified, it prints at all levels except verbosity 0.

Scenic libraries intended for general use should use this function instead of [print](https://docs.python.org/3/library/functions.html#print) so that all non-error messages from Scenic can be silenced by setting verbosity 0.

#### **simulation**

The [simulation](#page-339-1) function, available for use in dynamic behaviors and scenarios, returns the currently-running [Simulation](#page-227-0). This allows access to global information about the simulation, e.g. simulation().currentTime to find the current time step; however, it is provided primarily so that scenarios written for a specific simulator may use simulator-specific functionality (by calling custom methods provided by that simulator's subclass of [Simulation](#page-227-0)).

## <span id="page-87-0"></span>**1.8.10 Visibility System**

The Scenic visibility system is composed of two main parts: *visible regions* and *visibility checks*, which are described in detail below. An object is defined to be visible (modulo occlusion) if it lies within the horizontal and vertical viewAngles of the object and is within it's visibleDistance, i.e. if it lies in the *visible region* of the object. This is not how Scenic actually checks visibility though, instead relying on *visibility checks* which internally use ray tracing and can account for occlusion.

## **Visible Regions**

All Scenic objects define a *visible region*, a *[Region](#page-52-0)* that is "visible" from a given *[Object](#page-71-0)*. This region is defined by two groups of properties: spatial ones like position and orientation, and visibility specific ones:

- viewAngles : The horizontal and vertical angles (in radians) of the object's field of view. The horizontal view angle must be between 0 and 2 and the vertical view angle must be between 0 and .
- visibleDistance: Distance used to determine the visible range of the object.
- cameraOffset: Position of the camera relative to the object's position.

While visible regions do in fact define what an object can see, Scenic does not directly use them to determine if something is visible from an object: instead they serve an accessory role (e.g. making sampling more efficient). The visible region of a *[Point](#page-69-1)* is a sphere, while that of an *[OrientedPoint](#page-70-0)* or *[Object](#page-71-0)* can be a variety of shapes (see [ViewRegion](#page-213-0) for details). An object's visible region is used by various specifiers and operators, such as the [visible {region}](#page-83-0) operator, the [visible](#page-76-0) specifier, etc. Note that an object's visible region is represented by a mesh and so is not exact, and that while Scenic takes occlusion by other objects into account when testing visibility, the visible region itself ignores occlusion.

## **Visibility Checks**

It is often useful to determine whether something is actually visible from another object, i.e. a visibility check. Scenic performs such checks using ray tracing, allowing it to account for other objects occluding visibility. Something is considered visible if any ray (within viewAngles) collides with it (within visibleDistance), without colliding with an occluding object first. Since Scenic sends a finite number of rays, it is possible for false negatives to occur, though this can be tuned using the properties below. Visibility checks are used by various specifiers and operators, such as the [can see](#page-82-0) operator, the [visible](#page-76-0) specifier, etc.

Various object properties directly affect how Scenic performs visibility checks (including those listed above for visible regions):

- viewRayDensity: By default determines the number of rays used during visibility checks. This value is the density of rays per degree of visible range in one dimension. The total number of rays sent will be this value squared per square degree of this object's view angles. This value determines the default value for viewRayCount, so if viewRayCount is overwritten this value is ignored.
- viewRayCount: The total number of horizontal and vertical view angles to be sent, or None if this value should be computed automatically.
- viewRayDistanceScaling: Whether or not the number of rays should scale with the distance to the object. Ignored if viewRayCount is passed.
- occluding: Whether or not this object occludes visibility.

Scenic uses several internal heuristics to speed up visibility checks, such as only sending rays where an object might actually be visible. Even with these heuristics, certain types of checks, such as those where an object is fully occluded but would otherwise be visible, can be very expensive. We recommend tuning viewRayDensity if runtimes are problematic, though note this may increase the risk of false negatives. Setting viewRayDistanceScaling to True can also help, especially in situations where objects can be very far away or very close, but one wishes to avoid setting viewRayDensity to a higher value. If one is seeking to emulate a specific camera resolution, one might instead wish to directly set viewRayCount (e.g. setting it to (1920, 1080) to emulate a full HD camera).

## **Semantics and Scenario Generation**

The pages above describe the semantics of each of Scenic's constructs individually; the following pages cover the semantics of entire Scenic programs, and how scenes and simulations are generated from them.

## <span id="page-88-0"></span>**1.8.11 Scene Generation**

The "output" of a Scenic program has two parts: a *scene* describing a configuration of physical objects, and a *policy* defining how those objects behave over time. The latter is relevant only for running dynamic simulations from a Scenic program, and is discussed in our page on *[Execution of Dynamic Scenarios](#page-89-0)*. In this page, we describe how scenes are generated from a Scenic program.

In Scenic, a scene consists of the following data:

- a set of *[objects](#page-71-0)* present in the scene (one of which *may* be designated the ego object);
- concrete values for all of the properties of these objects, such as position, heading, etc.;
- concrete values for each global parameter.

A Scenic program defines a probability distribution over such scenes in the usual way for imperative probabilistic programming languages with constraints (often called *observations*). Running the program ignoring any [require](#page-65-0) statements and making random choices whenever a distribution is evaluated yields a distribution over possible executions of the program and therefore over generated scenes. Then any executions which violate a [require](#page-65-0) condition are discarded, normalizing the probabilities of the remaining executions.

The Scenic tool samples from this distribution using rejection sampling: repeatedly sampling scenes until one is found which satisfies the requirements. This approach has the advantage of allowing arbitrarily-complex requirements and sampling from the exact distribution we want. However, if the requirements have a low probability of being satisfied, it may take many iterations to find a valid scene: in the worst case, if the requirements cannot be satisfied, rejection sampling will run forever (although the *[Scenario.generate](#page-217-0)* function imposes a finite limit on the number of iterations by default). To reduce the number of iterations required in some common cases, Scenic applies several "pruning" techniques to exclude parts of the scene space which violate the requirements ahead of time (this is done during compilation; see *[our paper](#page-368-0)* for details). The scene generation procedure then works as follows:

- 1. Decide which user-defined requirements will be enforced for this sample (*[soft requirements](#page-65-1)* have only some probability of being required).
- 2. Invoke the external sampler to sample any external parameters.
- 3. Sample values for all distributions defined in the scene (all expressions which have random values, represented internally as [Distribution](#page-168-0) objects).
- 4. Check if the sampled values satisfy the built-in and user-defined requirements: if not, reject the sample and repeat from step (2).

## <span id="page-89-0"></span>**1.8.12 Execution of Dynamic Scenarios**

As described in our tutorial on *[Dynamic Scenarios](#page-33-0)*, Scenic scenarios can specify the behavior of agents over time, defining a *policy* which chooses actions for each agent at each time step. Having sampled an initial scene from a Scenic program (see *[Scene Generation](#page-88-0)*), we can run a dynamic simulation by setting up the scene in a simulator and running the policy in parallel to control the agents. The API for running dynamic simulations is described in *[Using](#page-92-1) [Scenic Programmatically](#page-92-1)* (mainly the [Simulator.simulate](#page-225-0) method); this page details how Scenic executes such simulations.

The policy for each agent is given by its dynamic behavior, which is a coroutine that usually executes like an ordinary function, but is suspended when it [take](#page-67-0)s an action (using take or  $wait$ ) and resumed after the simulation has advanced by one time step. As a result, behaviors effectively run in parallel with the simulation. Behaviors are also suspended when they invoke a sub-behavior using  $do$ , and are not resumed until the sub-behavior terminates.

When a behavior is first invoked, its preconditions are checked, and if any are not satisfied, the simulation is rejected, requiring a new simulation to be sampled.<sup>[1](#page-89-1)</sup> The behavior's invariants are handled similarly, except that they are also checked whenever the behavior is resumed (i.e. after taking an action and after a sub-behavior terminates).

Monitors and [compose](#page-63-0) blocks of modular scenarios execute in the same way as behaviors, with [compose](#page-63-0) blocks also including additional checks to see if any of their [terminate when](#page-66-0) conditions have been met or their temporal requirements violated.

In detail, a single time step of a dynamic simulation is executed according to the following procedure:

- 1. Execute all currently-running modular scenarios for one time step. Specifically, for each such scenario:
	- a. Check if any of its temporal requirements have already been violated<sup>[2](#page-89-2)</sup>; if so, reject the simulation.
	- b. Check if the scenario's time limit (if [terminate after](#page-66-1) has been used) has been reached; if so, go to step (e) below to stop the scenario.
	- c. If the scenario is not currently running a sub-scenario (with  $do$ ), check its invariants; if any are violated, reject the simulation.  $Page 86, 1$

<span id="page-89-3"></span><span id="page-89-1"></span><sup>&</sup>lt;sup>1</sup> By default, violations of preconditions and invariants cause the simulation to be rejected; however,  $Simulator.simulate$  has an option to treat them as fatal errors instead.

<span id="page-89-2"></span><sup>&</sup>lt;sup>2</sup> More precisely, whether it is impossible for the requirement to be satisfied no matter how the simulation continues. For example, given the requirement require always X, if X is false in the current time step then the whole simulation will certainly violate the requirement and we can reject. On the other hand, given the requirement require eventually X, the fact that X is currently false does not mean the requirement will necessarily be violated, since X could become true later. For such requirements Scenic will not reject until the simulation has completed, at which point we can tell with certainty whether or not the requirement was satisfied.

- d. If the scenario has a [compose](#page-63-0) block, run it for one time step (i.e. resume it until it or a subscenario it is currently running using [do](#page-67-2) executes  $wait$ ). If the block executes a [require](#page-65-0) statement with a false condition, reject the simulation. If it executes [terminate](#page-67-3) or [terminate simulation](#page-67-4), or finishes executing, go to step (e) below to stop the scenario.
- e. If the scenario is stopping for one of the reasons above, first recursively stop any sub-scenarios it is running, then revert the effects of any [override](#page-68-0) statements it executed. Next, check if any of its temporal requirements were not satisfied: if so, reject the simulation. Otherwise, the scenario returns to its parent scenario if it was invoked using [do](#page-67-2); if it was the top-level scenario, or if it executed [terminate simulation](#page-67-4), we set a flag indicating the top-level scenario has terminated. (We do not terminate immediately since we still need to check monitors in the next step.)
- 2. Save the values of all [record](#page-67-5) statements, as well as [record initial](#page-67-5) statements if it is time step 0.
- 3. Run each monitor instantiated in the currently-running scenarios for one time step (i.e. resume it until it executes  $wait$ ). If it executes a [require](#page-65-0) statement with a false condition, reject the simulation. If it executes [terminate](#page-67-3), stop the scenario which instantiated it as in step (1e) above. If it executes [terminate simulation](#page-67-4), set the termination flag (and continue running any other monitors).
- 4. If the termination flag is set, any of the [terminate simulation when](#page-66-2) conditions are satisfied, or a time limit passed to  $Simulator.simulate$  has been reached, go to step (10) to terminate the simulation.
- 5. Execute the dynamic behavior of each agent to select its action(s) for the time step. Specifically, for each agent's behavior:
	- a. If the behavior is not currently running a sub-behavior (with  $do$ ), check its invariants; if any are violated, reject the simulation. $<sup>1</sup>$  $<sup>1</sup>$  $<sup>1</sup>$ </sup>
	- b. Resume the behavior until it (or a subbehavior it is currently running using [do](#page-67-2)) executes [take](#page-67-0) or [wait](#page-67-1). If the behavior executes a [require](#page-65-0) statement with a false condition, reject the simulation. If it executes [terminate](#page-67-3), stop the scenario which defined the agent as in step (1e) above. If it executes [terminate](#page-67-4) [simulation](#page-67-4), go to step (10) to terminate the simulation. Otherwise, save the (possibly empty) set of actions specified for the agent to take.
- 6. For each agent, execute the actions (if any) its behavior chose in the previous step.
- 7. Run the simulator for one time step.
- 8. Increment the simulation clock (the currentTime attribute of [Simulation](#page-227-0)).
- 9. Update every dynamic property of every object to its current value in the simulator.
- 10. If the simulation is stopping for one of the reasons above, first check if any of the temporal requirements of any remaining scenarios were not satisfied: if so, reject the simulation. Otherwise, save the values of any [record](#page-67-5) [final](#page-67-5) statements.

# **1.9 Command-Line Options**

The scenic command supports a variety of options. Run scenic  $-h$  for a full list with short descriptions; we elaborate on some of the most important options below.

Options may be given before and after the path to the Scenic file to run, so the syntax of the command is:

\$ scenic [options] FILE [options]

## **1.9.1 General Scenario Control**

#### <span id="page-91-0"></span>-m <model>, --model <model>

Specify the world model to use for the scenario, overriding any [model](#page-64-0) statement in the scenario. The argument must be the fully [qualified name](https://docs.python.org/3/glossary.html#term-qualified-name) of a Scenic module found on your [PYTHONPATH](https://docs.python.org/3/using/cmdline.html#envvar-PYTHONPATH) (it does not necessarily need to be built into Scenic). This allows scenarios written using a generic model, like that provided by the *[Driving](#page-365-0) [Domain](#page-365-0)*, to be executed in a particular simulator (see the *[dynamic scenarios tutorial](#page-39-0)* for examples).

The equivalent of this option for the Python API is the model argument to  $scentc$ .  $scenariosCmFile$ .

```
-p <param> <value>, --param <param> <value>
```
Specify the value of a global parameter. This assignment overrides any [param](#page-65-2) statements in the scenario. If the given value can be interpreted as an [int](https://docs.python.org/3/library/functions.html#int) or [float](https://docs.python.org/3/library/functions.html#float), it is; otherwise it is kept as a string.

The equivalent of this option for the Python API is the params argument to [scenic.scenarioFromFile](#page-93-0) (which, however, does not attempt to convert strings to numbers).

```
--count <number>
```
Number of successful scenes to generate or simulations to run (i.e., not counting rejected scenes/simulations). The default is to run forever.

#### -s <seed>, --seed <seed>

Specify the random seed used by Scenic, to make sampling deterministic.

This option sets the seed for the Python random number generator [random](https://docs.python.org/3/library/random.html#module-random) and the [numpy](https://numpy.org/doc/stable/reference/index.html#module-numpy) random number generator [numpy.random](https://numpy.org/doc/stable/reference/random/index.html#module-numpy.random), so external Python code called from within Scenic can also be made deterministic (although [random](https://docs.python.org/3/library/random.html#module-random) and [numpy.random](https://numpy.org/doc/stable/reference/random/index.html#module-numpy.random) should not be used in place of Scenic's own sampling constructs in Scenic code).

#### --scenario <scenario>

If the given Scenic file defines multiple scenarios, select which one to run. The named modular scenario must not require any arguments.

The equivalent of this option for the Python API is the scenario argument to [scenic.scenarioFromFile](#page-93-0).

--2d

Compile the scenario in 2D compatibility mode.

The equivalent of this option for the Python API is the mode2D argument to [scenic.scenarioFromFile](#page-93-0).

## **1.9.2 Dynamic Simulations**

#### -S, --simulate

Run dynamic simulations from scenes instead of plotting scene diagrams. This option will only work for scenarios which specify a simulator, which is done automatically by the world models for the simulator interfaces that support dynamic scenarios, e.g. [scenic.simulators.carla.model](#page-286-0) and [scenic.simulators.lgsvl.](#page-296-0) [model](#page-296-0). If your scenario is written for an abstract domain, like [scenic.domains.driving](#page-244-0), you will need to use the [--model](#page-91-0) option to specify the specific model for the simulator you want to use.

#### --time <steps>

Maximum number of time steps to run each simulation (the default is infinity). Simulations may end earlier if termination criteria defined in the scenario are met (see [terminate when](#page-66-0) and [terminate](#page-67-3)).

## **1.9.3 Debugging**

#### --version

Show which version of Scenic is being used.

<span id="page-92-0"></span>-v <verbosity>, --verbosity <verbosity>

Set the verbosity level, from 0 to 3 (default 1):

#### **0**

Nothing is printed except error messages and [warnings](https://docs.python.org/3/library/warnings.html) (to stderr). Warnings can be suppressed using the [PYTHONWARNINGS](https://docs.python.org/3/using/cmdline.html#envvar-PYTHONWARNINGS) environment variable.

**1**

The main steps of compilation and scene generation are indicated, with timing statistics.

**2**

Additionally, details on which modules are being compiled and the reasons for any scene/simulation rejections are printed.

**3**

Additionally, the actions taken by each agent at each time step of a dynamic simulation are printed.

This option can be configured from the Python API using [scenic.setDebuggingOptions](#page-96-0).

## --show-params

Show values of global parameters for each generated scene.

#### --show-records

Show recorded values (see [record](#page-67-5)) for each dynamic simulation.

### <span id="page-92-2"></span>-b, --full-backtrace

Include Scenic's internals in backtraces printed for uncaught exceptions. This information will probably only be useful if you are developing Scenic.

This option can be enabled from the Python API using [scenic.setDebuggingOptions](#page-96-0).

#### <span id="page-92-3"></span>--pdb

If an error occurs, enter the Python interactive debugger [pdb](https://docs.python.org/3/library/pdb.html#module-pdb). Implies the [-b](#page-92-2) option.

This option can be enabled from the Python API using [scenic.setDebuggingOptions](#page-96-0).

## <span id="page-92-4"></span>--pdb-on-reject

If a scene/simulation is rejected (so that another must be sampled), enter [pdb](https://docs.python.org/3/library/pdb.html#module-pdb). Implies the  $-b$  option.

This option can be enabled from the Python API using [scenic.setDebuggingOptions](#page-96-0).

# <span id="page-92-1"></span>**1.10 Using Scenic Programmatically**

While Scenic is most easily invoked as a command-line tool, it also provides a Python API for compiling Scenic programs, sampling scenes from them, and running dynamic simulations.

## **1.10.1 Compiling Scenarios and Generating Scenes**

The top-level interface to Scenic is provided by two functions in the scenic module which compile a Scenic program:

<span id="page-93-0"></span>scenarioFromFile(*path*, *params={}*, *model=None*, *scenario=None*, *\**, *mode2D=False*, *\*\*kwargs*)

Compile a Scenic file into a [Scenario](#page-217-1).

**Parameters**

- **path**  $(str)$  $(str)$  $(str)$  Path to a Scenic file.
- **params**  $(dict)$  $(dict)$  $(dict)$  Global parameters to override, as a dictionary mapping parameter names to their desired values.
- **model**  $(str)$  $(str)$  $(str)$  Scenic module to use as world model.
- scenario  $(str)$  $(str)$  $(str)$  If there are multiple modular scenarios in the file, which one to compile; if not specified, a scenario called 'Main' is used if it exists.
- mode2D ([bool](https://docs.python.org/3/library/functions.html#bool)) Whether to compile this scenario in 2D compatibility mode.

#### **Returns**

A [Scenario](#page-217-1) object representing the Scenic scenario.

Note for Scenic developers: this function accepts additional keyword arguments which are intended for internal use and debugging only. See [\\_scenarioFromStream](#page-333-0) for details.

scenarioFromString(*string*, *params={}*, *model=None*, *scenario=None*, *\**, *filename='<string>'*, *mode2D=False*, *\*\*kwargs*)

Compile a string of Scenic code into a [Scenario](#page-217-1).

The optional **filename** is used for error messages. Other arguments are as in [scenarioFromFile](#page-93-0).

The resulting [Scenario](#page-217-1) object represents the abstract scenario defined by the Scenic program. To sample concrete scenes from this object, you can call the *[Scenario.generate](#page-217-0)* method, which returns a *[Scene](#page-217-2)*. If you are only using static scenarios, you can extract the sampled values for all the global parameters and objects in the scene from the [Scene](#page-217-2) object. For example:

```
import random, scenic
random.seed(12345)
scenario = scenic.scenarioFromString('ego = new Object with foo Range(\emptyset, 5)')
scene, numIterations = scenario.generate()
print(f'ego has foo = \{scene.egoObject.foo\}')
```
ego has foo = 2.083099362726706

## **1.10.2 Running Dynamic Simulations**

To run dynamic scenarios, you must instantiate an instance of the [Simulator](#page-225-1) class for the particular simulator you want to use. Each simulator interface that supports dynamic simulations defines a subclass of *[Simulator](#page-225-1)*; for example, [NewtonianSimulator](#page-301-0) for the simple Newtonian simulator built into Scenic. These subclasses provide simulatorspecific functionality, and have different requirements for their use: see the specific documentation of each interface under [scenic.simulators](#page-277-0) for details.

Once you have an instance of [Simulator](#page-225-1), you can ask it to run a simulation from a [Scene](#page-217-2) by calling the [Simulator.](#page-225-0) [simulate](#page-225-0) method. If Scenic is able to run a simulation that satisfies all the requirements in the Scenic program (potentially after multiple attempts – Scenic uses rejection sampling), this method will return a *[Simulation](#page-227-0)* object. Results of the simulation can then be obtained by inspecting its result attribute, which is an instance of [SimulationResult](#page-230-0) (simulator-specific subclasses of [Simulation](#page-227-0) may also provide additional information). For example:

```
import scenic
from scenic.simulators.newtonian import NewtonianSimulator
scenario = scenic.scenarioFromFile('examples/driving/badlyParkedCarPullingIn.scenic',
                                   model='scenic.simulators.newtonian.driving_model',
                                   mode2D=True)
scene, = scenario.generate()
simulator = NewtonianSimulator()
simulation = simulator.simulate(scene, maxSteps=10)
if simulation: # `simulate` can return None if simulation fails
       result = simulation.result
        for i, state in enumerate(result.trajectory):
                egoPos, parkedCarPos = state
                print(f'Time step {i}: ego at {egoPos}; parked car at {parkedCarPos}')
```
If you want to monitor data from simulations to see if the system you are testing violates its specfications, you may want to use [VerifAI](https://verifai.readthedocs.io/) instead of implementing your own code along the lines above. VerifAI supports running tests from Scenic programs, specifying system specifications using temporal logic or arbitrary Python monitor functions, actively searching the space of parameters in a Scenic program to find concrete scenarios where the system violates its specs<sup>[1](#page-94-0)</sup>. and more. See the VerifAI documentation for details.

## **1.10.3 Storing Scenes/Simulations for Later Use**

[Scene](#page-217-2) and [Simulation](#page-227-0) objects are heavyweight and not themselves suitable for bulk storage or transmission over a net-work<sup>[2](#page-94-1)</sup>. However, Scenic provides serialization routines which can encode such objects into relatively short sequences of bytes. Compact encodings are achieved by storing only the sampled values of the primitive random variables in the scenario: all non-random information is obtained from the original Scenic file.

Having compiled a Scenic scenario into a [Scenario](#page-217-1) object, any scenes you generate from the scenario can be encoded as bytes using the *[Scenario.sceneToBytes](#page-219-0)* method. For example, to save a scene to a file one could use code like the following:

```
import scenic, tempfile, pathlib
scenario = scenic.scenarioFromFile('examples/gta/parkedCar.scenic', mode2D=True)
scene, = scenario.generate()
data = scenario.sceneToBytes(scene)
with open(pathlib.Path(tempfile.gettempdir()) / 'test.scene', 'wb') as f:
        f.write(data)
print(f'ego car position = {scene.egoObject.position}')
```
Then you could restore the scene in another process, obtaining the same position for the ego car:

```
import scenic, tempfile, pathlib
scenario = scenic.scenarioFromFile('examples/gta/parkedCar.scenic', mode2D=True)
with open(pathlib.Path(tempfile.gettempdir()) / 'test.scene', 'rb') as f:
        data = f.read()
```
<sup>&</sup>lt;sup>1</sup> VerifAI's active samplers can be used directly from Scenic when VerifAI is installed. See [scenic.core.external\\_params](#page-180-0).

<span id="page-94-1"></span><span id="page-94-0"></span><sup>&</sup>lt;sup>2</sup> If you really do need to store/transmit such objects, you may be able to do so using [dill,](https://pypi.org/project/dill/) a drop-in replacement for Python's standard [pickle](https://docs.python.org/3/library/pickle.html#module-pickle) library. Be aware that pickling will produce much larger encodings than Scenic's own APIs, as they need to include all the information present in the original Scenic file and its associated resources (e.g. for driving scenarios, the entire road map). Unpickling malicious files can also trigger arbitrary code execution, while Scenic's deserialization APIs can be used with untrusted data (as long as you trust the Scenic program you're running, of course).

(continued from previous page)

```
scene = scenario.sceneFromBytes(data)
print(f'ego car position = {scene.egoObject.position}')
```
Notice how we need to compile the scenario a second time in order to decode the scene, if the original [Scenario](#page-217-1) object is not available. If you need to send a large number of scenes from one computer to another, for example, it suffices to send the Scenic file for the underlying scenario, plus the encodings of each of the scenes.

You can encode and decode simulations run from a [Scenario](#page-217-1) in a similar way, using the [Scenario.](#page-219-1) [simulationToBytes](#page-219-1) and [Scenario.simulationFromBytes](#page-219-2) methods. One additional concern when replaying a serialized simulation is that if your simulator is not deterministic (or you change the simulator configuration), the original simulation and its replay can diverge, leading to unexpected behavior or exceptions. Scenic can attempt to detect such divergences by saving the exact history of the simulation and comparing it to the replay, but this greatly increases the size of the encoded simulation. See Simulator. simulate for the available options.

**Note:** The serialization format used for scenes and simulations is suitable for long-term storage (for instance if you want to save all the simulations you've run so that you can return to one later for further analysis), but it is not guaranteed to be compatible across major versions of Scenic.

#### **See also:**

If you get exceptions or unexpected behavior when using the API, Scenic provides various debugging features: see *[Debugging](#page-96-1)*.

# **1.11 Developing Scenic**

This page covers information useful if you will be developing Scenic, either changing the language itself or adding new built-in libraries or simulator interfaces.

To find documentation (and code) for specific parts of Scenic's implementation, see our page on *[Scenic Internals](#page-97-0)*.

## **1.11.1 Getting Started**

Start by cloning our repository on GitHub and setting up your virtual environment. Then to install Scenic and its development dependencies in your virtual environment run:

```
$ python -m pip install -e ".[dev]"
```
This will perform an "editable" install, so that any changes you make to Scenic's code will take effect immediately when running Scenic in your virtual environment.

Scenic uses the [isort](https://pycqa.github.io/isort/) and [black](https://black.readthedocs.io/en/stable/index.html) tools to automatically sort import statements and enforce a consistent code style. Run the command **pre-commit install** to set up hooks which will run every time you commit and correct any formatting problems (you can then inspect the files and try committing again). You can also manually run the formatters on the files changed since the last commit with **pre-commit run**.<sup>[1](#page-95-0)</sup>

<span id="page-95-0"></span><sup>&</sup>lt;sup>1</sup> To run the formatters on *all* files, changed or otherwise, use **make format** in the root directory of the repository. But this should not be necessary if you installed the pre-commit hooks and so all files already committed are clean.

## **1.11.2 Running the Test Suite**

Scenic has an extensive test suite exercising most of the features of the language. We use the [pytest](https://docs.pytest.org/en/latest/index.html) Python testing tool. To run the entire test suite, run the command **pytest** inside the virtual environment from the root directory of the repository.

Some of the tests are quite slow, e.g. those which test the parsing and construction of road networks. We add a --fast option to pytest which skips such tests, while still covering all of the core features of the language. So it is convenient to often run **pytest** --**fast** as a quick check, remembering to run the full **pytest** before making any final commits. You can also run specific parts of the test suite with a command like pytest tests/syntax/test\_specifiers.py, or use pytest's -k option to filter by test name, e.g. pytest -k specifiers.

Note that many of Scenic's tests are probabilistic, so in order to reproduce a test failure you may need to set the random seed. We use the [pytest-randomly](https://github.com/pytest-dev/pytest-randomly) plugin to help with this: at the beginning of each run of pytest, it prints out a line like:

```
Using --randomly-seed=344295085
```
Adding this as an option, i.e. running **pytest** --**randomly-seed=344295085**, will reproduce the same sequence of tests with the same Python/Scenic random seed. As a shortcut, you can use --**randomly-seed=last** to use the seed from the previous testing run.

If you're running the test suite on a headless server or just want to stop windows from popping up during testing, use the  $\text{-no-graphics}$  option to skip graphical tests.

Prior to finalizing a PR or other substantial changes, it's a good idea to run the test suite under all major versions of Python that Scenic supports, in fresh virtual environments. You can do this automatically with the command tox, which by default will test all supported major versions both with and without optional dependencies (this will take a long time). Some variations:

- tox -p will run the various combinations in parallel.
- tox -m basic skips testing installations with the optional dependencies.
- tox -- --fast only runs the "fast" tests. In general, any arguments after the -- will get passed to pytest. For example,
- tox -- tests/syntax/test\_specifiers.py only runs the tests in the given file.

See the [Tox](https://tox.wiki/) website for more information about the available options and how to configure Tox.

## <span id="page-96-1"></span>**1.11.3 Debugging**

You can use Python's built-in debugger [pdb](https://docs.python.org/3/library/pdb.html#module-pdb) to debug the parsing, compilation, sampling, and simulation of Scenic programs. The Scenic command-line option [-b](#page-92-2) will cause the backtraces printed from uncaught exceptions to include Scenic's internals; you can also use the  $-$ -pdb option to automatically enter the debugger on such exceptions. If you're trying to figure out why a scenario is taking many iterations of rejection sampling, first use the [--verbosity](#page-92-0) option to print out the reason for each rejection. If the problem doesn't become clear, you can use the [--pdb-on-reject](#page-92-4) option to automatically enter the debugger when a scene or simulation is rejected.

If you're using the Python API instead of invoking Scenic from the command line, these debugging features can be enabled using the following function from the scenic module:

<span id="page-96-0"></span>setDebuggingOptions(*\**, *verbosity=0*, *fullBacktrace=False*, *debugExceptions=False*, *debugRejections=False*)

Configure Scenic's debugging options.

#### **Parameters**

• verbosity  $(int)$  $(int)$  $(int)$  – Verbosity level. Zero by default, although the command-line interface uses 1 by default. See the [--verbosity](#page-92-0) option for the allowed values.

- fullBacktrace ( $bool$ ) Whether to include Scenic's innards in backtraces (like the  $-b$ ) command-line option).
- debugExceptions  $(bool)$  $(bool)$  $(bool)$  Whether to use [pdb](https://docs.python.org/3/library/pdb.html#module-pdb) for post-mortem debugging of uncaught exceptions (like the  $\neg$ -pdb option).
- debugRejections  $(bool)$  $(bool)$  $(bool)$  Whether to enter [pdb](https://docs.python.org/3/library/pdb.html#module-pdb) when a scene or simulation is rejected (like the [--pdb-on-reject](#page-92-4) option).

It is possible to put breakpoints into a Scenic program using the Python built-in function [breakpoint](https://docs.python.org/3/library/functions.html#breakpoint). Note however that since code in a Scenic program is not always executed the way you might expect (e.g. top-level code is only run once, whereas code in requirements can run every time we generate a sample: see *[How Scenic is Compiled](#page-98-0)*), some care is needed when interpreting what you see in the debugger. The same consideration applies when adding [print](https://docs.python.org/3/library/functions.html#print) statements to a Scenic program. For example, a top-level  $print(x)$  will not print out the actual value of x every time a sample is generated: instead, you will get a single print at compile time, showing the [Distribution](#page-168-0) object which represents the distribution of x (and which is bound to x in the Python namespace used internally for the Scenic module).

## **1.11.4 Building the Documentation**

Scenic's documentation is built using [Sphinx.](https://www.sphinx-doc.org/) The freestanding documentation pages (like this one) are found under the docs folder, written in the [reStructuredText format.](https://www.sphinx-doc.org/en/master/usage/restructuredtext/basics.html#rst-primer) The detailed documentation of Scenic's internal classes, functions, etc. is largely auto-generated from their docstrings, which are written in a variant of Google's style understood by the [Napoleon](https://www.sphinx-doc.org/en/master/usage/extensions/napoleon.html#module-sphinx.ext.napoleon) Sphinx extension (see the docstring of [Scenario.generate](#page-217-0) for a simple example: click the [source] link to the right of the function signature to see the code).

If you modify the documentation, you should build a copy of it locally to make sure everything looks good before you push your changes to GitHub (where they will be picked up automatically by [ReadTheDocs\)](https://readthedocs.org/). To compile the documentation, enter the docs folder and run make html. The output will be placed in the docs/\_build/html folder, so the root page will be at docs/\_build/html/index.html. If your changes do not appear, it's possible that Sphinx has not detected them; you can run make clean to delete all the files from the last compilation and start from a clean slate.

Scenic extends Sphinx in a number of ways to improve the presentation of Scenic code and add various useful features: see docs/conf.py for full details. Some of the most commonly-used features are:

- a scenic [role](https://www.sphinx-doc.org/en/master/usage/restructuredtext/roles.html) which extends the standard Sphinx [samp](https://www.sphinx-doc.org/en/master/usage/restructuredtext/roles.html#role-samp) role with Scenic syntax highlighting;
- a sampref role which makes a cross-reference like [keyword](https://www.sphinx-doc.org/en/master/usage/referencing.html#role-keyword) but allows emphasizing variables like [samp](https://www.sphinx-doc.org/en/master/usage/restructuredtext/roles.html#role-samp);
- the [term](https://www.sphinx-doc.org/en/master/usage/referencing.html#role-term) role for glossary terms is extended so that the cross-reference will work even if the link is plural but the glossary entry is singular or vice versa.

# <span id="page-97-0"></span>**1.12 Scenic Internals**

This section of the documentation describes the implementation of Scenic. Much of this information will probably only be useful for people who need to make some change to the language (e.g. adding a new type of distribution). However, the detailed documentation on Scenic's abstract application domains (in [scenic.domains](#page-243-0)) and simulator interfaces (in scenic. simulators) may be of interest to people using those features.

## <span id="page-98-0"></span>**1.12.1 How Scenic is Compiled**

The process of compiling a Scenic program into a [Scenario](#page-217-1) object can be split into several phases. Understanding what each phase does is useful if you plan to modify the Scenic language.

For more details on Phases 1 and 2 (parsing Scenic and converting it into Python), see the *[Guide to the Scenic Parser](#page-99-0) [& Compiler](#page-99-0)*.

## **Phase 1: Scenic Parser**

In this phase the program is parsed using the Scenic parser. The parser is generated from a PEG grammar (scenic. gram) using [the Pegen parser generator.](https://we-like-parsers.github.io/pegen/index.html) The parser generates an abstract syntax tree (Scenic AST) for the program. Scenic AST is a superset of Python AST defined in  $ast.py$  and has additional nodes for representing Scenic-specific constructs.

## **Phase 2: Scenic Compiler**

In this phase, the Scenic AST is transformed into a Python AST. The Scenic Compiler walks the Scenic AST and replaces Scenic-specific nodes with corresponding Python AST nodes.

## **Phase 3: AST Compilation**

Compile the Python AST down to a Python [code](https://docs.python.org/3/library/stdtypes.html#bltin-code-objects) object.

## **Phase 4: Python Execution**

In this phase the Python code object compiled in Phase 3 is executed. When run, the definitions of objects, global parameters, requirements, behaviors, etc. produce Python data structures used internally by Scenic to keep track of the distributions, functions, coroutines, etc. used in their definitions. For example, a random value will evaluate to a [Distribution](#page-168-0) object storing information about which distribution it is drawn from; actually sampling from that distribution will not occur until after the compilation process (when calling [Scenario.generate](#page-217-0)). A [require](#page-65-0) statement will likewise produce a closure which can be used at sampling time to check whether its condition is satisfied or not.

Note that since this phase only happens once, at compile time and not sampling time, top-level code in a Scenic program<sup>[1](#page-98-1)</sup> is only executed **once** even when sampling many scenes from it. This is done deliberately, in order to generate a static representation of the semantics of the Scenic program which can be used for sampling without needing to re-run the entire program.

## **Phase 5: Scenario Construction**

In this phase the various pieces of the internal representation of the program resulting from Phase 4 are bundled into a [Scenario](#page-217-1) object and returned to the user. This phase is also where the program is analyzed and pruning techniques applied to optimize the scenario for later sampling.

<span id="page-98-1"></span> $<sup>1</sup>$  As compared to code inside a require statement or a dynamic behavior, which will execute every time a scene is sampled or a simulation is</sup> run respectively.

### **Sampling and Executing Scenarios**

Sampling scenes and executing dynamic simulations from them are not part of the compilation process<sup>[2](#page-99-1)</sup>. For docu-mentation on how those are done, see [Scenario.generate](#page-217-0) and [scenic.core.simulators](#page-224-0) respectively.

## <span id="page-99-0"></span>**1.12.2 Guide to the Scenic Parser & Compiler**

This page describes the process of parsing Scenic code and compiling it into equivalent Python. We also include a tutorial illustrating how to add a new syntax construct to Scenic.

## **Architecture & Terminology**

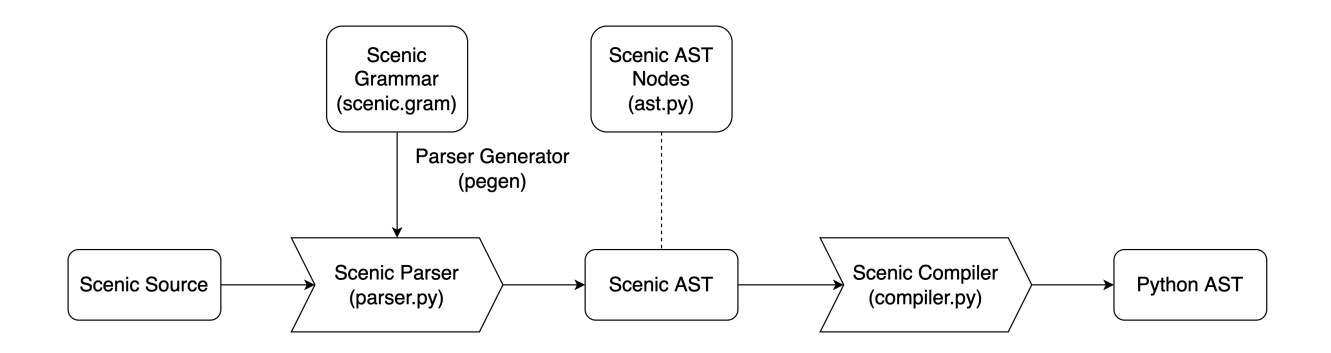

## **Scenic AST**

A Scenic AST is an abstract syntax tree for representing Scenic programs. It is a superset of Python AST and includes nodes for Scenic-specific language constructs.

The [scenic.syntax.ast](#page-317-0) module defines all Scenic-specific AST nodes, which are instances of the [AST](#page-321-0) class defined in the same file.

AST nodes should include fields to store objects. To add fields, add a parameter to the initializer and define fields by assigning values to self.

When adding fields, be sure to update the \_fields and \_\_match\_args\_\_ fields. \_fields lists the names of the fields in the AST node and is used by the AST module to traverse the tree, fill in the missing information, etc. [\\_\\_match\\_args\\_\\_](https://docs.python.org/3/reference/datamodel.html#object.__match_args__) is used by the test suite to assert the structure of the AST node using Python's structural pattern matching.

### **Scenic Grammar**

The Scenic Grammar (syntax/scenic.gram) is a formal grammar that defines the syntax of the Scenic language. It is written as a [Parsing Expression Grammar](https://en.wikipedia.org/wiki/Parsing_expression_grammar) (PEG) using [the Pegen parser generator.](https://we-like-parsers.github.io/pegen/index.html)

Please refer to [Pegen's documentation](https://we-like-parsers.github.io/pegen/grammar.html) on how to write a grammar.

<span id="page-99-1"></span><sup>&</sup>lt;sup>2</sup> Although there are some syntax errors which are currently not detected until those stages.

## **Scenic Parser**

The Scenic Parser takes Scenic source code and outputs the corresponding abstract syntax tree. It is generated from the grammar file using Pegen.

When you modify scenic.gram, you need to regenerate the parser by calling make or running

\$ python -m pegen ./src/scenic/syntax/scenic.gram -o ./src/scenic/syntax/parser.py

at the project root. When running the test suite with **pytest**, the parser is automatically updated before test execution.

tests/syntax/test\_parser.py includes parser tests and ensures that the parser generates the desired AST.

## **Scenic Compiler**

The Scenic Compiler is a Scenic AST-to-Python AST compiler. The generated Python AST can be passed to the Python interpreter for execution.

Internally, the compiler is a subclass of [ast.NodeTransformer](https://docs.python.org/3/library/ast.html#ast.NodeTransformer). It must define visitors for each Scenic AST node which return corresponding Python AST nodes.

## **Tutorial: Adding New Syntax**

In order to add new syntax, you'll want to do the following:

- 1. add AST nodes to ast.py
- 2. add grammar to scenic.gram
- 3. write parser tests
- 4. add visitor to compiler.py
- 5. write compiler tests

The rest of this section will demonstrate how we can add the *[implies](#page-85-0)* operator using the new parser architecture.

## **Step 1: Add AST Nodes**

3

First, we define AST nodes that represent the syntax. Since the implies operator is a binary operator, the AST node will have two fields for each operand.

```
1 class ImpliesOp(AST):
_2 \Boxmatch_args_= ("hypothesis", "conclusion")
4 def \_init(
5 self, hypothesis: ast.AST, conclusion: ast.AST, *args: Any, **kwargs: Any
6 ) \rightarrow None:
\eta super().__init__(*args, **kwargs)
\left| \right| self.hypothesis = hypothesis
9 \mid self.conclusion = conclusion
10 self._fields = ["hypothesis", "conclusion"]
```
• On line 1, [AST](#page-321-0) ([scenic.syntax.ast.AST](#page-321-0), not [ast.AST](https://docs.python.org/3/library/ast.html#ast.AST)) is the base class that all Scenic AST nodes extend.

- On line 2, \_\_match\_args\_\_ is a syntax for using [structural pattern matching](https://peps.python.org/pep-0636/#matching-positional-attributes) on argument positions. This is to make it easier to write parser tests.
- On line 5, the initializer takes two required arguments corresponding to the operator's operands (hypothesis and conclusion). Note that their types are [ast.AST](https://docs.python.org/3/library/ast.html#ast.AST), which is the base class for *all* AST nodes, including both Scenic AST nodes and Python AST nodes. The additional arguments \*args and \*\*kwargs should be passed to the base class' initializer to store extra information such as line number, offset, etc.
- On line 10, \_fields is a special field that specifies the child nodes. This is used by the library functions such as generic\_visit to traverse the syntax tree.

#### **Step 2: Add Grammar**

**Note:** The grammar described here is slightly simplified for the sake of brevity. For the actual grammar used by the parser, see the *[Scenic Grammar](#page-103-0)*.

The next step is to update the scenic.gram file with a rule that matches our new construct. We'll add a rule called scenic\_implication: all Scenic grammar rules should be prefixed with scenic\_ so that we can easily distinguish Scenic-specific rules from those in the original Python grammar.

```
scenic_implication (memo):
    | invalid_scenic_implication # special rule to explain invalid uses of "implies"
    | a=disjunction "implies" b=disjunction { s.ImpliesOp(a, b, LOCATIONS) }
    | disjunction
```
Our rule has three alternatives, which the parser considers in order. For the moment, let's consider the second alternative, which is the one defining the actual syntax of implies: it matches any text matching the disjunction rule, followed by the word implies, followed by any text matching the disjunction rule. In the grammar, precedence and associativity of operators are defined by using separate rules for each precedence level. The disjunction rule matches any expression defined using or or an operator with higher precedence than or. Since implication should bind less tightly than or, we use disjunction for its operands in our rule. To allow scenic\_implication to match higher-precedence operators as well as just implies, we add the third alternative, which matches any disjunction.

Returning to the second alternative, we define its outcome, i.e., the AST node which it generates if it matches, using the ordinary Python code inside the curly brackets. Here s refers to the Scenic AST module, so s.ImpliesOp(a, b, LOCATIONS) creates an instance of the ImpliesOp class we defined above with a the hypothesis and b the conclusion. The special term LOCATIONS will be replaced with a set of named arguments to express source code locations.

The implies operator is unique in that it takes exactly two operands: we disallow A implies B implies C as being ambiguous, rather than parsing it as (A implies B) implies C (left-associatively) or A implies (B implies C) (right-associatively). In order to block the ambiguous case and force the developer to make the meaning clear by wrapping one of the operands in parentheses, our rule says that the right-hand side of the implication must be a disjunction rather than an arbitrary expression. This will cause the code A implies B implies C to result in a syntax error, because no rules will match.

In order to replace the generic syntax error with a more informative one, we add the invalid\_scenic\_implication rule as the first alternative. Rules with the invalid\_ prefix are special rules for generating custom error messages. Pegen first tries to parse the input *without* using invalid\_ rules. If that fails, it tries parsing again, this time allowing invalid\_ rules: those rules can then generate errors when they match.

```
invalid_scenic_implication[NoReturn]:
    | a=disjunction "implies" disjunction "implies" b=disjunction {
        self.raise_syntax_error_known_range(
```
(continued from previous page)

```
f"`implies` must take exactly two operands", a, b
)
```
The invalid\_scenic\_implication rule looks for an implication with more than two arguments (e.g. A implies B implies C) and raises a syntax error with a detailed error message.

Once we are done with the grammar, run make to generate the parser from the grammar. If there is no error, the file src/scenic/syntax/parser.py will be created.

### **Step 3: Write Parser Tests**

}

Now that we have the parser, we need to add test cases to check that it works as we expect.

The number of test cases depends on the complexity of the grammar rule. Here, I decided to add the following three cases:

```
class TestOperator: # 1
   def test_implies_basic(self): # 2mod = parse\_string\_helper("x implies y") # 3stmt = mod.body[0]match stmt:
            case Expr(ImpliesOp(Name("x"), Name("y"))): # 4
               assert True
            case _:
               assert False # 5
   def test_implies_precedence(self):
       mod = parse_string_helper("x implies y or z")
       stmt = mod.body[0]match stmt:
            case Expr(ImpliesOp(Name("x"), BoolOp(Or(), [Name("y"), Name("z")]))):
               assert True
            case _:
               assert False
   def test_implies_three_operands(self):
       with pytest.raises(SyntaxError) as e: # 6parse_string_helper("x implies y implies z")
       assert "must take exactly two operands" in e.value.msg
```
- 1. TestOperator is a test class that has all tests related to Scenic operators, so it is natural for us to add test cases here.
- 2. The test case name should contain the names of the grammar we're testing (implies in this case)
- 3. parse\_string\_helper is a thin wrapper around the parser. The return value would be a module, but we're only concerned about the first statement of the body, so we extract that to the stmt variable.
- 4. We use structural pattern matching to match the result with the expected AST structure. In this case, the statement is expected to be an Expr whose value is an ImpliesOp that takes Names, x and y.
- 5. Be sure to add an otherwise case (with \_) and assert false. Otherwise, no error will be caught even if the returned node does not match the expected structure.

6. Errors can be tested using [pytest.raises](https://docs.pytest.org/en/stable/reference/reference.html#pytest.raises).

#### **Step 4: Add Visitor to Compiler**

The next step is to add a visitor method to the compiler so it knows how to compile the ImpliesOp AST node to the corresponding Python AST. In this case, we want to compile A implies B to a Python function call Implies(A, B).

The visitor class used in the compiler, ScenicToPythonTransformer, is a subclass of [ast.NodeTransformer](https://docs.python.org/3/library/ast.html#ast.NodeTransformer), which transforms an AST node of class C by calling a method called visit\_C if one exists, otherwise just recursively transforming its child nodes. So to add the ability to compile ImpliesOp nodes, we'll add a method named visit\_ImpliesOp:

```
class ScenicToPythonTransformer(ast.NodeTransformer):
    def visit_ImpliesOp(self, node: s.ImpliesOp):
        return ast.Call(
            func=ast.Name(id="Implies", ctx=loadCtx),
            args=[self.visit(node.hypothesis), self.visit(node.conclusion)],
            keywords=[],
        )
```
Inside the visitor, we construct a Call to a name Implies with node.hypothesis and node.conclusion as its arguments. Note that the arguments need to be recursively visited using  $self$ . visit; otherwise Scenic AST nodes inside them won't be compiled.

#### **Step 5: Write Compiler Tests**

Similarly to step 3, we add tests for the compiler.

```
def test_implies_op(self):
   node, _ = compileScenicAST(ImpliesOp(Name("x"), Name("y")))
   match node:
        case Call(Name("Implies"), [Name("x"), Name("y")]):
            assert True
       case _:
            assert False
```
compileScenicAST is a function that invokes the node transformer. We match the compiled node against the desired structure, which in this case is a call to a function with two arguments.

This completes adding the implies operator.

## <span id="page-103-0"></span>**1.12.3 Scenic Grammar**

This page gives the formal [Parsing Expression Grammar](https://en.wikipedia.org/wiki/Parsing_expression_grammar) (PEG) used to parse the Scenic language. It is in the format of [the Pegen parser generator,](https://we-like-parsers.github.io/pegen/index.html) and is based on the Python grammar from [CPython](https://github.com/python/cpython) (see Grammar/python.gram in the CPython repository). In the source code, the grammar can be found at src/scenic/syntax/scenic.gram.

```
# PEG grammar for Scenic
# Based on the Python grammar at https://github.com/we-like-parsers/pegen/blob/main/data/
\rightarrowpython.gram
```
@class ScenicParser

(continued from previous page)

```
@subheader'''
import enum
import io
import itertools
import os
import sys
import token
from typing import (
   Any, Callable, Iterator, List, Literal, NoReturn, Sequence, Tuple, TypeVar, Union
)
from pegen.tokenizer import Tokenizer
import scenic.syntax.ast as s
from scenic.core.errors import ScenicParseError
# Singleton ast nodes, created once for efficiency
Load = ast.Load()Store = ast.Store()
Del = ast.Del()Node = TypeVar("Node")
FC = TypeVar("FC", ast.FunctionDef, ast.AsyncFunctionDef, ast.ClassDef)
EXPR_NAME_MAPPING = \{ast.Attribute: "attribute",
   ast.Subscript: "subscript",
   ast.Starred: "starred",
   ast.Name: "name",
   ast.List: "list",
   ast.Tuple: "tuple",
   ast.Lambda: "lambda",
   ast.Call: "function call",
   ast.BoolOp: "expression",
   ast.BinOp: "expression",
   ast.UnaryOp: "expression",
   ast.GeneratorExp: "generator expression",
   ast.Yield: "yield expression",
   ast.YieldFrom: "yield expression",
   ast.Await: "await expression",
   ast.ListComp: "list comprehension",
   ast.SetComp: "set comprehension",
   ast.DictComp: "dict comprehension",
   ast.Dict: "dict literal",
   ast.Set: "set display",
   ast.JoinedStr: "f-string expression",
   ast.FormattedValue: "f-string expression",
   ast.Compare: "comparison",
   ast.IfExp: "conditional expression",
    ast.NamedExpr: "named expression",
}
```

```
(continued from previous page)
```

```
def parse_file(
   path: str,
    py_version: Optional[tuple]=None,
    token_stream_factory: Optional[
        Callable[[Callable[[], str]], Iterator[tokenize.TokenInfo]]
    ] = None,verbase:bool = False,
) -> ast.Module:
    """Parse a file."""
    with open(path) as f:
        tok_stream = (
            token_stream_factory(f.readline)
            if token_stream_factory else
            tokenize.generate_tokens(f.readline)
        \lambdatokenizer = Tokenizer(tok_stream, verbose=verbose, path=path)
        parser = ScenicParser(
            tokenizer,
            verbose=verbose,
            filename=os.path.basename(path),
            py_version=py_version
        \lambdareturn parser.parse("file")
def parse_string(
    source: str,
    mode: Union[Literal["eval"], Literal["exec"]],
    py_version: Optional[tuple]=None,
    token_stream_factory: Optional[
        Callable[[Callable[[], str]], Iterator[tokenize.TokenInfo]]
    ] = None,verbose: bool = False,
    filename: str = "<unknown>",
) \rightarrow Any:
    """Parse a string."""
    tok_stream = (
        token_stream_factory(io.StringIO(source).readline)
        if token_stream_factory else
        tokenize.generate_tokens(io.StringIO(source).readline)
    \lambdatokenizer = Tokenizer(tok_stream, verbose=verbose)
    parser = ScenicParser(tokenizer, verbose=verbose, py_version=py_version,␣
˓→filename=filename)
    return parser.parse(mode if mode == "eval" else "file")
class Target(enum.Enum):
    FOR\_TARGETS = enum.auto()STAR\_TARGETS = enum.auto()
```
(continued from previous page)

```
DEL\_TARGETS = enum.auto()class Parser(Parser):
    #: Name of the source file, used in error reports
    filename : str
    def\_init_ (self,tokenizer: Tokenizer, *,
        verbose: bool = False,
        filename: str = "<unknown>",
        py_version: Optional[tuple] = None,
    ) \rightarrow None:
        super().__init__(tokenizer, verbose=verbose)
        self.filename = filename
        self.py_version = min(py_version, sys.version_info) if py_version else sys.
˓→version_info
    def parse(self, rule: str, call_invalid_rules: bool = False) -> Optional[ast.AST]:
        self.call_invalid_rules = call_invalid_rules
        res = getattr(self, rule)()if res is None:
            # Grab the last token that was parsed in the first run to avoid
            # polluting a generic error reports with progress made by invalid rules.
            last\_token = self._\_tokenizer.diagnose()if not call_invalid_rules:
                self.call_invalid_rules = True
                # Reset the parser cache to be able to restart parsing from the
                # beginning.
                self._reset(0) # type: ignore
                self._cache.clear()
                res = getattr(self, rule)()self.raise_raw_syntax_error("invalid syntax", last_token.start, last_token.
\rightarrowend)
        return res
    def check_version(self, min_version: Tuple[int, ...], error_msg: str, node: Node) ->␣
\rightarrowNode:
        """Check that the python version is high enough for a rule to apply.
        "''"if self.py\_version \ge min\_version:
            return node
        else:
```

```
(continues on next page)
```

```
(continued from previous page)
```

```
raise ScenicParseError(SyntaxError(
                f"{error_msg} is only supported in Python {min_version} and above."
            ))
   def raise_indentation_error(self, msg: str) -> None:
        """Raise an indentation error."""
       last\_token = self._\_tokenizer.diagnose()args = (self. filename, last\_token.start[0], last\_token.start[1] + 1, last\_token.\rightarrowline)
       if sys.version_info >=(3, 10):
            args += (last_token.end[0], last_token.end[1] + 1)
       raise ScenicParseError(IndentationError(msg, args))
   def get_expr_name(self, node) \rightarrow str:
        """Get a descriptive name for an expression."""
       # See https://github.com/python/cpython/blob/master/Parser/pegen.c#L161
       assert node is not None
       node_t = type(node)if node_t is ast.Constant:
           v = node.value
            if v is Ellipsis:
                return "ellipsis"
            elif v is None:
                return str(v)# Avoid treating 1 as True through == comparison
            elif v is True:
               return str(v)
            elif v is False:
                return str(v)else:
               return "literal"
       try:
           return EXPR_NAME_MAPPING[node_t]
       except KeyError:
           raise ValueError(
                f"unexpected expression in assignment {type(node).__name__} "
                f"(line {node.lineno})."
            )
   def get_invalid_target(self, target: Target, node: Optional[ast.AST]) \rightarrow˓→Optional[ast.AST]:
        """Get the meaningful invalid target for different assignment type."""
       if node is None:
           return None
       # We only need to visit List and Tuple nodes recursively as those
       # are the only ones that can contain valid names in targets when
       # they are parsed as expressions. Any other kind of expression
       # that is a container (like Sets or Dicts) is directly invalid and
       # we do not need to visit it recursively.
       if isinstance(node, (ast.List, ast.Tuple)):
```
```
for e in node.elts:
               if (inv := self.get_invalid_target(target, e)) is not None:
                   return inv
       elif isinstance(node, ast.Starred):
           if target is Target.DEL_TARGETS:
               return node
           return self.get_invalid_target(target, node.value)
       elif isinstance(node, ast.Compare):
           # This is needed, because the `a in b` in `for a in b` gets parsed
           # as a comparison, and so we need to search the left side of the comparison
           # for invalid targets.
           if target is Target.FOR_TARGETS:
               if isinstance(node.ops[0], ast.In):
                    return self.get_invalid_target(target, node.left)
               return None
           return node
       elif isinstance(node, (ast.Name, ast.Subscript, ast.Attribute)):
           return None
       else:
           return node
   def set_expr_context(self, node, context):
        """Set the context (Load, Store, Del) of an ast node."""
       node.ctx = context
       return node
   def ensure_real(self, number: ast.Constant) \rightarrow float:
       value = ast.literal_eval(number.string)
       if type(value) is complex:
           self.raise_syntax_error_known_location("real number required in complex␣
˓→literal", number)
       return value
   def ensure_imaginary(self, number: ast.Constant) -> complex:
       value = ast.literal_eval(number.string)
       if type(value) is not complex:
           self.raise_syntax_error_known_location("imaginary number required in complex␣
˓→literal", number)
       return value
   def check_fstring_conversion(self, mark: tokenize.TokenInfo, name: tokenize.
˓→TokenInfo) -> tokenize.TokenInfo:
       if mark.lineno != name.lineno or mark.col_offset != name.col_offset:
           self.raise_syntax_error_known_range(
               "f-string: conversion type must come right after the exclamanation mark",
               mark,
               name
           )
       s = name.stringif len(s) > 1 or s not in ("s", "r", "a"):
```

```
self.raise_syntax_error_known_location(
                f"f-string: invalid conversion character '{s}': expected 's', 'r', or 'a'
\hookrightarrow",
               name,
           \lambdareturn name
   def _concat_strings_in_constant(self, parts) -> Union[str, bytes]:
       s = ast.literal\_eval(parts[0].string)for ss in parts[1:]:
           s += ast.literal_eval(ss.string)
       args = dict(value=s,
           lineno=parts[0].start[0],
           col_offset=parts[0].start[1],
           end_lineno=parts[-1].end[0],
           end_col_offset=parts[0].end[1],
       )
       if parts[0].string.startswith("u"):
           args['kind"] = "u"return ast.Constant(**args)
   def concatenate_strings(self, parts):
       """Concatenate multiple tokens and ast.JoinedStr"""
       # Get proper start and stop
       start = end = Noneif isinstance(parts[0], ast.JoinedStr):
           start = parts[0].lineno, parts[0].col_offset
       if isinstance(parts[-1], ast.JoinedStr):
           end = parts[-1].end_lineno, parts[-1].end_col_offset
       # Combine the different parts
       seen_joined = Falsevalues = []
       ss = []for p in parts:
           if isinstance(p, ast.JoinedStr):
                seen-joined = Trueif ss:
                    values.append(self._concat_strings_in_constant(ss))
                    ss.clear()
                values.extend(p.values)
           else:
               ss.append(p)
       if ss:
           values.append(self._concat_strings_in_constant(ss))
       consolidated = []
       for p in values:
```

```
if consolidated and isinstance(consolidated[-1], ast.Constant) and␣
˓→isinstance(p, ast.Constant):
               consolidated[-1].value += p.value
                considered[-1] .end_1ineno = p.end_lineno
                consolidated[-1].end_col_offset = p.end_col_offset
           else:
                consolidated.append(p)
       if not seen_joined and len(values) == 1 and isinstance(values[0], ast.Constant):
           return values[0]
       else:
           return ast.JoinedStr(
                values=consolidated,
                lineno=start[0] if start else values[0].lineno,
               col_offset=start[1] if start else values[0].col_offset,
               end_lineno=end[0] if end else values[-1].end_lineno,
               end_col_offset=end[1] if end else values[-1].end_col_offset,
           \lambdadef generate_ast_for_string(self, tokens):
       """Generate AST nodes for strings."""
       err\_args = Noneline_offset = tokens[0].start[0]
       line = line_offset
       col_offset = 0source = \sqrt{N}for t in tokens:
           n<sub>line</sub> = t.start[0] - line
           if n_line:
               col_offset = 0source += """\ln""" * n_line + ' ' * (t.start[1] - col_offset) + t.string
           line, col_offset = t.end
       source += "\ln"
       try:
           m = ast.parse(source)
       except SyntaxError as err:
           args = (err.filename, err.lineno + line_offset - 2, err.offset, err.text)
           if sys.version_info >=(3, 10):
               args += (err.end_lineno + line_offset - 2, err.end_offset)
           err\_{args} = (err\_{msg}, args)# Ensure we do not keep the frame alive longer than necessary
           # by explicitely deleting the error once we got what we needed out
           # of it
           del err
       # Avoid getting a triple nesting in the error report that does not
       # bring anything relevant to the traceback.
       if err_args is not None:
           raise ScenicParseError(SyntaxError(*err_args))
       node = m.body[0].value# Since we asked Python to parse an alterred source starting at line 2
```

```
(continued from previous page)
```

```
# we alter the lineno of the returned AST to recover the right line.
       # If the string start at line 1, tha AST says 2 so we need to decrement by 1
       # hence the -2.
       ast.increment_lineno(node, line_offset - 2)
       return node
   def extract_import_level(self, tokens: List[tokenize.TokenInfo]) -> int:
       """Extract the relative import level from the tokens preceding the module name.
       '.' count for one and '...' for 3.
       """ ""
       level = 0for t in tokens:
           if t.string == ".":
               level += 1else:
                level += 3return level
   def set_decorators(self,
       target: FC,
       decorators: list
   \rightarrow FC:
       """Set the decorators on a function or class definition."""
       target.decorator_list = decorators
       return target
   def get_comparison_ops(self, pairs):
       return [op for op, _ in pairs]
   def get_comparators(self, pairs):
       return [comp for _, comp in pairs]
   def set_arg_type_comment(self, arg, type_comment):
       if type_comment or sys.version_info \lt (3, 9):
           arg.type_comment = type_comment
       return arg
   def make_arguments(self,
       pos_only: Optional[List[Tuple[ast.arg, None]]],
       pos_only_with_default: List[Tuple[ast.arg, Any]],
       param_no_default: Optional[List[Tuple[ast.arg, None]]],
       param_default: Optional[List[Tuple[ast.arg, Any]]],
       after_star: Optional[Tuple[Optional[ast.arg], List[Tuple[ast.arg, Any]],␣
˓→Optional[ast.arg]]]
   ) -> ast.arguments:
       """Build a function definition arguments."""
       defaults = ([d for _, d in pos_only_with_default if d is not None]
           if pos_only_with_default else
           []
```

```
)
       defaults += (
            [d for _, d in param_default if d is not None]
            if param_default else
            \Box\mathcal{L}pos_only = pos_only or pos_only_with_default
       # Because we need to combine pos only with and without default even
       # the version with no default is a tuple
       pos\_only = [p for p, - in pos\_only]params = (param_no_default or []) + ([p for p, _ in param_default] if param_
˓→default else [])
       # If after_star is None, make a default tuple
       after_star = after_star or (None, [], None)
       return ast.arguments(
           posonlyargs=pos_only,
            args=params,
            defaults=defaults,
            vararg=after_star[0],
            kwonlyargs=[p for p, \_ in after_star[1]],
            kw_defaults=[d for _, d in after_star[1]],
           kwarg=after_star[2]
       \lambdadef _build_syntax_error(
       self,
       message: str,
       start: Optional[Tuple[int, int]] = None,
       end: Optional[Tuple[int, int]] = None
   ) \rightarrow None:
       line_from_token = start is None and end is None
       if start is None or end is None:
            tok = self.-tokenizer.diagnose()start = start or tok.start
            end = end or tok.end
       if line_from_token:
           line = tok.line
       else:
            # End is used only to get the proper text
           line = "\\\n".join(self._tokenizer.get_lines(list(range(start[0], end[0] + 1)))
            \lambda# tokenize.py index column offset from 0 while Cpython index column
       # offset at 1 when reporting SyntaxError, so we need to increment
       # the column offset when reporting the error.
       args = (self.filename, start[0], start[1] + 1, line)
```

```
if sys.version_info >=(3, 10):
            args += (end[\emptyset], end[1] + 1)
       return ScenicParseError(SyntaxError(message, args))
   def raise_raw_syntax_error(
       self,
       message: str,
       start: Optional[Tuple[int, int]] = None,
       end: Optional[Tuple[int, int]] = None
   ) -> NoReturn:
       raise self._build_syntax_error(message, start, end)
   def make_syntax_error(self, message: str) -> None:
       return self._build_syntax_error(message)
   def expect_forced(self, res: Any, expectation: str) \rightarrow Optional[tokenize.TokenInfo]:
       if res is None:
            last\_token = self._tokenizer.diagnose()end = last_token.start
            if sys.version_info >= (3, 12) or (sys.version_info >= (3, 11) and last
\rightarrowtoken.type != 4): # i.e. not a \n
                end = last_token.end
            self.raise_raw_syntax_error(
                f"expected {expectation}", last_token.start, end
            \sum_{i=1}^{n}return res
   def raise_syntax_error(self, message: str) \rightarrow NoReturn:
        """Raise a syntax error."""
       tok = self.-tokenizer.diagnose()raise self._build_syntax_error(message, tok.start, tok.end if sys.version_info >
\rightarrow= (3, 12) or tok.type != 4 else tok.start)
   def raise_syntax_error_known_location(
       self, message: str, node: Union[ast.AST, tokenize.TokenInfo]
   ) -> NoReturn:
        """Raise a syntax error that occured at a given AST node."""
       if isinstance(node, tokenize.TokenInfo):
            start = node.start
            end = node.endelse:
            start = node.lineno, node.col_offset
            end = node.end_lineno, node.end_col_offset
       raise self._build_syntax_error(message, start, end)
   def raise_syntax_error_known_range(
       self,
       message: str,
       start_node: Union[ast.AST, tokenize.TokenInfo],
       end_node: Union[ast.AST, tokenize.TokenInfo]
```

```
) -> NoReturn:
       if isinstance(start_node, tokenize.TokenInfo):
           start = start_node.start
       else:
           start = start_node.lineno, start_node.col_offset
       if isinstance(end_node, tokenize.TokenInfo):
           end = end_node.end
       else:
           end = end_node.end_lineno, end_node.end_col_offset
       raise self._build_syntax_error(message, start, end)
   def raise_syntax_error_starting_from(
       self,
       message: str,
       start_node: Union[ast.AST, tokenize.TokenInfo]
   ) -> NoReturn:
       if isinstance(start_node, tokenize.TokenInfo):
           start = start_node.start
       else:
           start = start_node.lineno, start_node.col_offset
       last\_token = self._\_tokenizeruraise self._build_syntax_error(message, start, last_token.start)
   def raise_syntax_error_invalid_target(
       self, target: Target, node: Optional[ast.AST]
   ) -> NoReturn:
       invald\_target = self.get\_invald\_target(target, node)if invalid_target is None:
           return None
       if target in (Target.STAR_TARGETS, Target.FOR_TARGETS):
           msg = f''cannot assign to {self.get_expr_name(invalid_target)}"
       else:
           msg = f"cannot delete {self.get_expr_name(invalid_target)}"
       self.raise_syntax_error_known_location(msg, invalid_target)
   def raise_syntax_error_on_next_token(self, message: str) -> NoReturn:
       next\_token = self._tokenizer.peek()raise self._build_syntax_error(message, next_token.start, next_token.end)
   # scenic helpers
   def extend_new_specifiers(self, node: s.New, specifiers: List[ast.AST]) -> s.New:
       node.specifiers.extend(specifiers)
       return node
'''
```

```
# rule for adding hard keywords
# scenic_hard_keyword:
# STARTING RULES
# ---------------
start: file
file[ast.Module]: a=[statements] ENDMARKER { ast.Module(body=a or [], type_ignores=[]) }
interactive[ast.Interactive]: a=statement_newline { ast.Interactive(body=a) }
eval[ast.Expression]: a=expressions NEWLINE* ENDMARKER { ast.Expression(body=a) }
func_type[ast.FunctionType]: '(' a=[type_expressions] ')' '->' b=expression NEWLINE*␣
˓→ENDMARKER { ast.FunctionType(argtypes=a, returns=b) }
fstring[ast.Expr]: star_expressions
# GENERAL STATEMENTS
# ==================
statements[list]: a=statement+ { list(itertools.chain.from_iterable(a)) }
statement[list]: a=scenic_compound_stmt { [a] } | a=compound_stmt { [a] } | a=scenic_
\rightarrowstmts { a } | a=simple_stmts { a }
statement_newline[list]:
   | a=compound_stmt NEWLINE { [a] }
   | simple_stmts
    | NEWLINE { [ast.Pass(LOCATIONS)] }
   | ENDMARKER { None }
simple_stmts[list]:
   | a=simple_stmt !';' NEWLINE { [a] } # Not needed, there for speedup
    | a=';'.simple_stmt+ [';'] NEWLINE { a }
scenic_stmts[list]:
   | a=scenic_stmt !';' NEWLINE { [a] } # Not needed, there for speedup
    | a=';'.scenic_stmt+ [';'] NEWLINE { a }
# NOTE: assignment MUST precede expression, else parsing a simple assignment
# will throw a SyntaxError.
simple_stmt (memo):
   | assignment
    | &"type" type_alias
    | e=star_expressions { ast.Expr(value=e, LOCATIONS) }
   | &'return' return_stmt
   | &('import' | 'from') import_stmt
   | &'raise' raise_stmt
   | 'pass' { ast.Pass(LOCATIONS) }
   | &'del' del_stmt
   | &'yield' yield_stmt
    | &'assert' assert_stmt
```

```
| 'break' { ast.Break(LOCATIONS) }
   | 'continue' { ast.Continue(LOCATIONS) }
   | &'global' global_stmt
    | &'nonlocal' nonlocal_stmt
compound_stmt:
   | &('def' | '@' | 'async') function_def
    | &'if' if_stmt
   | &('class' | '@') class_def
   | &('with' | 'async') with_stmt
   | &('for' | 'async') for_stmt
   | &'try' try_stmt
   | &'while' while_stmt
    | match_stmt
scenic_stmt:
   | scenic_model_stmt
   | scenic_tracked_assignment
   | scenic_param_stmt
   | scenic_require_stmt
   | scenic_record_initial_stmt
   | scenic_record_final_stmt
   | scenic_record_stmt
   | scenic_mutate_stmt
   | scenic_terminate_simulation_when_stmt
   | scenic_terminate_when_stmt
   | scenic_terminate_after_stmt
    | scenic_take_stmt
    | scenic_wait_stmt
   | scenic_terminate_simulation_stmt
   | scenic_terminate_stmt
   | scenic_do_choose_stmt
   | scenic_do_shuffle_stmt
   | scenic_do_for_stmt
   | scenic_do_until_stmt
    | scenic_do_stmt
    | scenic_abort_stmt
    | scenic_simulator_stmt
scenic_compound_stmt:
   | scenic_tracked_assign_new_stmt
   | scenic_assign_new_stmt
   | scenic_expr_new_stmt
   | scenic_behavior_def
   | scenic_monitor_def
   | scenic_scenario_def
   | scenic_try_interrupt_stmt
   | scenic_override_stmt
# SIMPLE STATEMENTS
# =================
```

```
(continued from previous page)
```

```
# NOTE: annotated_rhs may start with 'yield'; yield_expr must start with 'yield'
assignment:
    | a=NAME ':' b=expression c=['=' d=annotated_rhs { d }] {
        self.check_version(
            (3, 6),
            "Variable annotation syntax is",
            ast.AnnAssign(
                target=ast.Name(
                    id=a.string,
                    ctx=Store,
                    lineno=a.start[0],
                    col_offset=a.start[1],
                    end_lineno=a.end[0],
                    end_col_offset=a.end[1],
                ),
                annotation=b,
                value=c,
                simple=1,
                LOCATIONS,
            )
        ) }
    | a=('(' b=single_target ')' { b }
         | single_subscript_attribute_target) ':' b=expression c=['=' d=annotated_rhs {␣
\rightarrowd }] {
        self.check_version(
            (3, 6),
            "Variable annotation syntax is",
            ast.AnnAssign(
                target=a,
                annotation=b,
                value=c,
                simple=0,
                LOCATIONS,
            )
        )
     }
    | a=(z=star_targets '=' { z })+b=(yield\_expr | star_expressions) !=' tc=[TYPE_\rightarrow COMMENT] {
         ast.Assign(targets=a, value=b, type_comment=tc, LOCATIONS)
     }
    | a=single_target b=augassign ~ c=(yield_expr | star_expressions) {
        ast.AugAssign(target = a, op=b, value=c, LOCATIONS)
     }
    | invalid_assignment
annotated_rhs: yield_expr | star_expressions
augassign:
   | '+=' { ast.Add() }
    | '-=' { ast.Sub() }
    | '*=' { ast.Mult() }
    | '@=' { self.check_version((3, 5), "The '@' operator is", ast.MatMult()) }
```

```
| '/=' { ast.Div() }
      | '%=' { ast.Mod() }
    | '&=' { ast.BitAnd() }
    | '|=' { ast.BitOr() }
    | '^=' { ast.BitXor() }
    | '<<=' { ast.LShift() }
    | '>>=' { ast.RShift() }
    | '**=' { ast.Pow() }
    | '/\equiv { ast. FloorDiv() }
return_stmt[ast.Return]:
    | 'return' a=[star_expressions] { ast.Return(value=a, LOCATIONS) }
raise_stmt[ast.Raise]:
    | 'raise' a=expression b=['from' z=expression { z }] { ast.Raise(exc=a, cause=b,␣
\rightarrowLOCATIONS) }
    | 'raise' { ast.Raise(exc=None, cause=None, LOCATIONS) }
global_stmt[ast.Global]: 'global' a=','.NAME+ {
    ast.Global(names=[n.string for n in a], LOCATIONS)
}
nonlocal_stmt[ast.Nonlocal]: 'nonlocal' a=','.NAME+ {
    ast.Nonlocal(names=[n.string for n in a], LOCATIONS)
}
del_stmt[ast.Delete]:
   | 'del' a=del_targets &(';' | NEWLINE) { ast.Delete(targets=a, LOCATIONS) }
    | invalid_del_stmt
yield_stmt[ast.Expr]: y=yield_expr { ast.Expr(value=y, LOCATIONS) }
assert_stmt[ast.Assert]: 'assert' a=expression b=[',' z=expression { z }] {
    ast.Assert(test=a, msg=b, LOCATIONS)
}
import_stmt[ast.Import]:
   | invalid_import
    | import_name
    | import_from
# Import statements
# -----------------
import_name[ast.Import]: 'import' a=dotted_as_names { ast.Import(names=a, LOCATIONS) }
# note below: the ('.' | '...') is necessary because '...' is tokenized as ELLIPSIS
import_from[ast.ImportFrom]:
    | 'from' a=('.' | '...')* b=dotted_name 'import' c=import_from_targets {
        ast.ImportFrom(module=b, names=c, level=self.extract_import_level(a), LOCATIONS)
     }
    | 'from' a=('.' | '...')+ 'import' b=import_from_targets {
```

```
(continued from previous page)
```

```
ast.ImportFrom(names=b, level=self.extract_import_level(a), LOCATIONS)
        if sys.version_info >=(3, 9) else
        ast.ImportFrom(module=None, names=b, level=self.extract_import_level(a),␣
\rightarrowLOCATIONS)
     }
import_from_targets[List[ast.alias]]:
    | '(' a=import_from_as_names [','] ')' { a }
    | import_from_as_names !','
    | '*' { [ast.alias(name="*", asname=None, LOCATIONS)] }
    | invalid_import_from_targets
import_from_as_names[List[ast.alias]]:
    | a=','.import_from_as_name+ { a }
import_from_as_name[ast.alias]:
    | a=NAME b=['as' z=NAME { z.string }] { ast.alias(name=a.string, asname=b,␣
\rightarrowLOCATIONS) }
dotted_as_names[List[ast.alias]]:
    | a=','.dotted_as_name+ { a }
dotted_as_name[ast.alias]:
    | a=dotted_name b=['as' z=NAME { z.string }] { ast.alias(name=a, asname=b,␣
\rightarrowLOCATIONS) }
dotted_name[str]:| a=dotted_name '.' b=NAME { a + "." + b.string }
    | a=NAME { a.string }
# COMPOUND STATEMENTS
# =====================
# Common elements
# ---------------
block[list] (memo):
    | NEWLINE INDENT a=statements DEDENT { a }
    | simple_stmts
    | invalid_block
decorators: decorator+
decorator:
   | a=('@' f=dec_maybe_call NEWLINE { f }) { a }
    | a=('@' f=named_expression NEWLINE { f }) {
        self.check_version((3, 9), "Generic decorator are", a)
    }
dec_maybe_call:
    | dn=dec_primary '(' z=[arguments] ')' {
        ast.Call(func=dn, args=z[0] if z else [], keywords=z[1] if z else [], LOCATIONS)
     }
    | dec_primary
dec_primary:
    | a=dec_primary '.' b=NAME { ast.Attribute(value=a, attr=b.string, ctx=Load,␣
\rightarrowLOCATIONS) }
    | a=NAME { ast.Name(id=a.string, ctx=Load, LOCATIONS) }
# Class definitions
```

```
(continued from previous page)
```

```
# -----------------
class_def[ast.ClassDef]:
    | a=decorators b=class_def_raw { self.set\_decorators(b, a) }
    | class_def_raw
class_def_raw[ast.ClassDef]:
    | invalid_class_def_raw
    | 'class' a=NAME t=[type_params] b=['(' z=[arguments] ')' { z }] &&':' c=scenic_
˓→class_def_block {
        (
            ast.ClassDef(
                a.string,
                bases=b[0] if b else [],
                keywords=b[1] if b else [],
                body=c,
                decorator_list=[],
                type_params=t or [],
                LOCATIONS,
            \sum_{i=1}^{n}if sys.version_info >=(3, 12) else
            ast.ClassDef(
                a.string,
                bases=b[0] if b else [],
                keywords=b[1] if b else [],
                body=c,
                decorator_list=[],
                LOCATIONS,
            \mathcal{L})
     }
scenic class def block:
    | NEWLINE INDENT a=scenic_class_statements DEDENT { a }
    | simple_stmts
    | invalid_block
scenic_class_statements[list]: a=scenic_class_statement+ { list(itertools.chain.from_
\rightarrowiterable(a)) }
scenic_class_statement[list]:
   | a=scenic_class_property_stmt { [a] }
    | a=compound_stmt { [a] }
    | a=scenic_stmts { a }
    | a=simple_stmts { a }
scenic_class_property_stmt:
    # not a simple statement; reads NEWLINE
    | a=NAME b=['[' attrs=','.scenic_class_property_attribute+ ']' { attrs } ] ':'␣
˓→c=expression NEWLINE {
        s.PropertyDef(
            property=a.string,
```

```
(continued from previous page)
```

```
attributes=b if b is not None else [],
            value=c,
            LOCATIONS,
        )
     }
# fail if `NAME [ <expr> ]` pattern is found at top level of class definition and
# <expr> is neither `additive` nor `dynamic`
scenic_class_property_attribute: &&(
      "additive" { s.Additive(LOCATIONS) }
    | "dynamic" { s.Dynamic(LOCATIONS) }
    | "final" { s.Final(LOCATIONS) }
)
# Multiline Specifiers
# --------------------
scenic_assign_new_stmt:
   | a=(z=star_targets '=' { z })+ b=(scenic_new_block) !'=' tc=[TYPE_COMMENT] {
         ast.Assign(targets=a, value=b, type_comment=tc, LOCATIONS)
     }
scenic_tracked_assign_new_stmt:
   | a=scenic_tracked_name '=' b=scenic_new_block { s.TrackedAssign(target=a, value=b,␣
\rightarrowLOCATIONS) }
scenic_expr_new_stmt: a=scenic_new_block { ast.Expr(value=a, LOCATIONS) }
scenic_new_block:
    | a=scenic_new_expr ',' NEWLINE INDENT b=scenic_new_block_body DEDENT {
        self.extend_new_specifiers(a, b)
     }
scenic_new_block_body:
    # without trailing comma
    | b=(x=scenic_specifiers ',' NEWLINE { x })* c=scenic_specifiers NEWLINE {
         list(itertools.chain.from_iterable(b)) + c
    }
   # with trailing comma
    | b=(x=scenic_specifiers ',' NEWLINE \{ x \})+ {
        list(itertools.chain.from_iterable(b))
     }
# Behavior
# --------
scenic_behavior_def:
    | "behavior" a=NAME '(' b=[params] ')' &&':' c=scenic_behavior_def_block {
        s.BehaviorDef(
            a.string,
            args=b or self.make_arguments(None, [], None, [], None),
            docstring=c[0],
```

```
header=c[1],
            body=c[2],
            LOCATIONS,
        )
     }
scenic_behavior_def_block:
    # behavior definition must have at least one statement that is not a precondition/
˓→invariant definition
    | NEWLINE INDENT a=[x=STRING NEWLINE { x.string }] b=[scenic_behavior_header]␣
˓→c=scenic_behavior_statements DEDENT { (a, b or [], c) }
    | invalid_block
scenic_behavior_statements[list]: a=scenic_behavior_statement+ { list(itertools.chain.
\rightarrowfrom_iterable(a)) }
# statements available inside behavior (normal statements + dynamic statements -␣
˓→precondition/invariant)
scenic_behavior_statement[list]:
    | scenic_invalid_behavior_statement
    | a=statement { a }
scenic_invalid_behavior_statement:
    | a="invariant" ':' a=expression {
        self.raise_syntax_error_known_location("invariant can only be set at the␣
\rightarrowbeginning of behavior definitions", a)
    }
    | a="precondition" ':' a=expression {
        self.raise_syntax_error_known_location("precondition can only be set at the␣
˓→beginning of behavior definitions", a)
    }
scenic_behavior_header: a=(x=(scenic_precondition_stmt | scenic_invariant_stmt) NEWLINE
\rightarrow{ x })+ { a }
scenic_precondition_stmt:
   | "precondition" ':' a=expression { s.Precondition(value=a, LOCATIONS) }
scenic_invariant_stmt:
    | "invariant" ':' a=expression { s.Invariant(value=a, LOCATIONS) }
# Monitor
# -------
scenic_monitor_def:
    | invalid_monitor
    | "monitor" a=NAME '(' b=[params] ')' &&':' c=scenic_monitor_def_block {
        s.MonitorDef(
            a.string,
            args=b or self.make_arguments(None, [], None, [], None),
            docstring=c[0],
```

```
body=c[1],
            LOCATIONS
        )
     }
invalid_monitor[NoReturn]:
    | "monitor" NAME a=':' {
            self.raise_syntax_error_known_location("2.0-style monitor must be converted␣
\rightarrowto use parentheses and explicit require", a)
         }
scenic_monitor_def_block:
    | NEWLINE INDENT a=[x=STRING NEWLINE { x.string }] b=scenic_monitor_statements␣
\rightarrowDEDENT { (a, b) }
scenic_monitor_statements[list]: a=statement+ { list(itertools.chain.from_iterable(a)) }
# Modular Scenario
# ----------------
scenic_scenario_def:
    | "scenario" a=NAME b=['(' z=[params] ')' { z }] &&':' c=scenic_scenario_def_block {
        s.ScenarioDef(
            a.string,
            args=b or self.make_arguments(None, [], None, [], None),
            docstring=c[0],
            header=c[1],
            setup=c[2],
            compose=c[3],
            LOCATIONS,
        )
     }
# returns a four-tuple (docstring, header, setup block, compose block)
scenic_scenario_def_block:
    | NEWLINE INDENT a=[x=STRING NEWLINE { x.string }] b=[scenic_behavior_header]␣
˓→c=[scenic_scenario_setup_block] d=[scenic_scenario_compose_block] DEDENT { (a, b or [],
\rightarrow c or [], d or []) }
    | NEWLINE INDENT a=[x=STRING NEWLINE { x.string }] b=statements DEDENT { (a, [], b,␣
\rightarrow []) }
scenic_scenario_setup_block:
    | "setup" &&':' b=block { b }
scenic_scenario_compose_block:
    | "compose" &&':' b=block { b }
# Override
# --------
scenic_override_stmt:
    # restricting `e` to `primary` rather than `expression` to disambiguate keywords that.
```

```
˓→are both specifiers and operators (e.g. `at`, `offset by`)
    | "override" e=primary ss=scenic_specifiers NEWLINE { s.Override(target=e,␣
˓→specifiers=ss) }
   | "override" e=primary ss=scenic_specifiers ',' NEWLINE INDENT t=scenic_new_block_
˓→body DEDENT {
        s.Override(target=e, specifiers=ss + t)
     }
# Function definitions
# --------------------
function_def[Union[ast.FunctionDef, ast.AsyncFunctionDef]]:
    | d=decorators f=function_def_raw { self.set_decorators(f, d) }
    | f=function_def_raw {self.set_decorators(f, [])}
function_def_raw[Union[ast.FunctionDef, ast.AsyncFunctionDef]]:
    | invalid_def_raw
    | 'def' n=NAME t=[type_params] &&'(' params=[params] ')' a=['->' z=expression { z }]␣
˓→&&':' tc=[func_type_comment] b=block {
        (
            ast.FunctionDef(
                name=n.string,
                args=params or self.make_arguments(None, [], None, [], None),
                returns=a,
                body=b,
                type_comment=tc,
                type_params=t or [],
                LOCATIONS,
            ) if sys.version_info >=(3, 12) else
            ast.FunctionDef(
                name=n.string,
                args=params or self.make_arguments(None, [], None, [], None),
                returns=a,
                body=b,
                type_comment=tc,
                LOCATIONS,
            )
        )
    }
    | 'async' 'def' n=NAME t=[type_params] &&'(' params=[params] ')' a=['->'␣
˓→z=expression { z }] &&':' tc=[func_type_comment] b=block {
       (
            self.check_version(
                (3, 5),
                "Async functions are",
                ast.AsyncFunctionDef(
                    name=n.string,
                    args=params or self.make_arguments(None, [], None, [], None),
                    returns=a,
                    body=b,
                    type_comment=tc,
                    type_params=t or [],
```

```
LOCATIONS,
                \mathcal{L}) if sys.version_info >=(3, 12) else
            self.check_version(
                (3, 5),
                "Async functions are",
                ast.AsyncFunctionDef(
                    name=n.string,
                    args=params or self.make_arguments(None, [], None, [], None),
                    returns=a,
                    body=b,
                    type_comment=tc,
                    LOCATIONS,
                )
            )
       \lambda}
# Function parameters
# -------------------
params:
    | invalid_parameters
    | parameters
parameters[ast.arguments]:
    | a=slash_no_default b=param_no_default* c=param_with_default* d=[star_etc] {
        self.check_version(
            (3, 8), "Positional only arguments are", self.make_arguments(a, [], b, c, d)
        )
     }
    | a=slash_with_default b=param_with_default* c=[star_etc] {
        self.check_version(
            (3, 8),
            "Positional only arguments are",
            self.make_arguments(None, a, None, b, c),
        )
     }
    | a=param_no_default+ b=param_with_default* c=[star_etc] {
        self.make_arguments(None, [], a, b, c)
     }
    | a=param_with_default+ b=[star_etc] {
        self.make_arguments(None, [], None, a, b)
     }
    | a=star_etc { self.make_arguments(None, [], None, None, a) }
# Some duplication here because we can't write (',' | &')'),
# which is because we don't support empty alternatives (yet).
#
slash_no_default[List[Tuple[ast.arg, None]]]:
    | a=param_no_default+ '/' ',' { [(p, None) for p in a] }
```

```
(continued from previous page)
```

```
| a=param_no_default+ '/' &')' { [(p, None) for p in a] }
slash_with_default[List[Tuple[ast.arg, Any]]]:
    | a=param_no_default* b=param_with_default+ '/' ',' { ([(p, None) for p in a] if a␣
\rightarrowelse []) + b }
    | a=param_no_default* b=param_with_default+ '/' &')' { ([(p, None) for p in a] if a␣
\rightarrowelse []) + b }
star_etc[Tuple[Optional[ast.arg], List[Tuple[ast.arg, Any]], Optional[ast.arg]]]:
   | invalid_star_etc
    | '*' a=param_no_default b=param_maybe_default* c=[kwds] { (a, b, c) }
    | '*' a=param_no_default_star_annotation b=param_maybe_default* c=[kwds] { (a, b, c)␣
˓→}
    | '*' ',' b=param_maybe_default+ c=[kwds] { (None, b, c) }
    | a=kwds { (None, [], a) }
kwds[ast.arg]:
   | invalid_kwds
    | '**' a=param_no_default { a }
# One parameter. This *includes* a following comma and type comment.
#
# There are three styles:
# - No default
# - With default
# - Maybe with default
#
# There are two alternative forms of each, to deal with type comments:
# - Ends in a comma followed by an optional type comment
# - No comma, optional type comment, must be followed by close paren
# The latter form is for a final parameter without trailing comma.
#
param_no_default[ast.arg]:
    | a=param ',' tc=TYPE_COMMENT? { self.set_arg_type_comment(a, tc) }
    | a=param tc=TYPE_COMMENT? &')' { self.set_arg_type_comment(a, tc) }
param_no_default_star_annotation[ast.arg]:
    | a=param_star_annotation ',' tc=TYPE_COMMENT? { self.set_arg_type_comment(a, tc) }
    | a=param_star_annotation tc=TYPE_COMMENT? &')' { self.set_arg_type_comment(a, tc) }
param_with_default[Tuple[ast.arg, Any]]:
    | a=param c=default ',' tc=TYPE_COMMENT? { (self.set_arg_type_comment(a, tc), c) }
    | a=param c=default tc=TYPE_COMMENT? &')' { (self.set_arg_type_comment(a, tc), c) }
param_maybe_default[Tuple[ast.arg, Any]]:
    | a=param c=default? ',' tc=TYPE_COMMENT? { (self.set_arg_type_comment(a, tc), c) }
    | a=param c=default? tc=TYPE_COMMENT? &')' { (self.set_arg_type_comment(a, tc), c) }
param: a=NAME b=annotation? { ast.arg(arg=a.string, annotation=b, LOCATIONS) }
param_star_annotation: a=NAME b=star_annotation {
   ast.arg(arg=a.string, annotations=b, LOCATIONS)
}
annotation: ':' a=expression { a }
star_annotation: ':' a=star_expression { a }
default: ' =' a=expression { a } | invalid_default
```

```
# If statement
 # ------------
if_stmt[ast.If]:
   | invalid_if_stmt
    | 'if' a=named_expression ':' b=block c=elif_stmt { ast.If(test=a, body=b, orelse=c␣
˓→or [], LOCATIONS) }
   | 'if' a=named_expression ':' b=block c=[else_block] { ast.If(test=a, body=b,␣
˓→orelse=c or [], LOCATIONS) }
elif_stmt[List[ast.If]]:
   | invalid_elif_stmt
   | 'elif' a=named_expression ':' b=block c=elif_stmt { [ast.If(test=a, body=b,␣
˓→orelse=c, LOCATIONS)] }
    | 'elif' a=named_expression ':' b=block c=[else_block] { [ast.If(test=a, body=b,␣
˓→orelse=c or [], LOCATIONS)] }
else_block[list]:
   | invalid_else_stmt
   | 'else' &&':' b=block { b }
# While statement
# ---------------
while_stmt[ast.While]:
   | invalid_while_stmt
   | 'while' a=named_expression ':' b=block c=[else_block] {
        ast.While(test=a, body=b, orelse=c or [], LOCATIONS)
     }
# For statement
# -------------
for_stmt[Union[ast.For, ast.AsyncFor]]:
   | invalid_for_stmt
   | 'for' t=star_targets 'in' ~ ex=star_expressions &&':' tc=[TYPE_COMMENT] b=block␣
˓→el=[else_block] {
        ast.For(target=t, iter=ex, body=b, orelse=el or [], type_comment=tc, LOCATIONS) }
    | 'async' 'for' t=star_targets 'in' ~ ex=star_expressions ':' tc=[TYPE_COMMENT]␣
˓→b=block el=[else_block] {
        self.check_version(
            (3, 5),
            "Async for loops are",
            ast.AsyncFor(target=t, iter=ex, body=b, orelse=el or [], type_comment=tc,␣
\rightarrowLOCATIONS)) }
   | invalid_for_target
# With statement
# --------------
with_stmt[Union[ast.With, ast.AsyncWith]]:
   | invalid_with_stmt_indent
    | 'with' '(' a=','.with_item+ ','? ')' ':' b=block {
        self.check_version(
```

```
(3, 9),
           "Parenthesized with items",
            ast.With(items=a, body=b, LOCATIONS)
       )
     }
    | 'with' a=','.with_item+ ':' tc=[TYPE_COMMENT] b=block {
       ast.With(items=a, body=b, type_comment=tc, LOCATIONS)
     }
    | 'async' 'with' '(' a=','.with_item+ ','? ')' ':' b=block {
       self.check_version(
           (3, 9),
           "Parenthesized with items",
           ast.AsyncWith(items=a, body=b, LOCATIONS)
        )
     }
    | 'async' 'with' a=','.with_item+ ':' tc=[TYPE_COMMENT] b=block {
       self.check_version(
           (3, 5),
           "Async with statements are",
           ast.AsyncWith(items=a, body=b, type_comment=tc, LOCATIONS)
        )
     }
    | invalid_with_stmt
with_item[ast.withitem]:
   | e=expression 'as' t=star_target &(',' | ')' | ':') {
        ast.withitem(context_expr=e, optional_vars=t)
     }
    | invalid_with_item
    | e=expression { ast.withitem(context_expr=e, optional_vars=None) }
# Try statement
# -------------
try_stmt[ast.Try]:
    | invalid_try_stmt
    | 'try' &&':' b=block f=finally_block {
        ast.Try(body=b, handlers=[], orelse=[], finalbody=f, LOCATIONS)
     }
    | 'try' &&':' b=block ex=except_block+ el=[else_block] f=[finally_block] {
       ast.Try(body=b, handlers=ex, orelse=el or [], finalbody=f or [], LOCATIONS)
    }
    | 'try' &&':' b=block ex=except_star_block+ el=[else_block] f=[finally_block] {
        self.check_version(
            (3, 11),
            "Exception groups are",
            (
                ast.TryStar(body=b, handlers=ex, orelse=el or [], finalbody=f or [],␣
\rightarrowLOCATIONS)
                if sys.version_info >=(3, 11)else None
            )
```
)

```
}
scenic_try_interrupt_stmt[s.TryInterrupt]:
   | 'try' &&':' b=block iw=interrupt_when_block+ ex=except_block* el=[else_block]␣
˓→f=[finally_block] {
        s.TryInterrupt(
            body=b,
            interrupt_when_handlers=iw,
            except_handlers=ex,
            orelse=el or [],
            finalbody=f or [],
            LOCATIONS,
        )
     }
# Interrupt statement
 # -------------------
interrupt_when_block:
    | "interrupt" "when" e=expression &&':' b=block { s.InterruptWhenHandler(cond=e,␣
\rightarrowbody=b, LOCATIONS) }
# Except statement
# ----------------
except_block[ast.ExceptHandler]:
   | invalid_except_stmt_indent
    | 'except' e=expression t=['as' z=NAME { z.string }] ':' b=block {
        ast.ExceptHandler(type=e, name=t, body=b, LOCATIONS) }
    | 'except' ':' b=block { ast.ExceptHandler(type=None, name=None, body=b, LOCATIONS) }
    | invalid_except_stmt
except_star_block[ast.ExceptHandler]:
   | invalid_except_star_stmt_indent
    | 'except' '*' e=expression t=['as' z=NAME { z.string }] ':' b=block {
        ast.ExceptHandler(type=e, name=t, body=b, LOCATIONS)
     }
    | invalid_except_stmt
finally_block[list]:
   | invalid_finally_stmt
    | 'finally' &&':' a=block { a }
# Match statement
# ---------------
# We cannot do version checks here since the production will occur after any other
# production which will have failed since the ast module does not have the right nodes.
match_stmt["ast.Match"]:
   | "match" subject=subject_expr ':' NEWLINE INDENT cases=case_block+ DEDENT {
       ast.Match(subject=subject, cases=cases, LOCATIONS)
     }
    | invalid_match_stmt
```

```
(continued from previous page)
```

```
# Version checking here allows to avoid tracking down every single possible production
subject_expr:
    | value=star_named_expression ',' values=star_named_expressions? {
        self.check_version(
            (3, 10),
            "Pattern matching is",
            ast.Tuple(elts=[value] + (values or []), ctx=Load, LOCATIONS)
        \lambda}
    | e=named_expression { self.check_version((3, 10), "Pattern matching is", e)}
case_block["ast.match_case"]:
    | invalid_case_block
    | "case" pattern=patterns guard=guard? ':' body=block {
        ast.match_case(pattern=pattern, guard=guard, body=body)
     }
guard: 'if' guard=named_expression { guard }
patterns:
    | patterns=open_sequence_pattern {
        ast.MatchSequence(patterns=patterns, LOCATIONS)
    }
    | pattern
pattern:
   | as_pattern
    | or_pattern
as_pattern["ast.MatchAs"]:
    | pattern=or_pattern 'as' target=pattern_capture_target {
        ast.MatchAs(pattern=pattern, name=target, LOCATIONS)
    }
    | invalid_as_pattern
or_pattern["ast.MatchOr"]:
   | patterns='|'.closed_pattern+ {
        ast.MatchOr(patterns=patterns, LOCATIONS) if len(patterns) > 1 else patterns[0]
     }
closed_pattern:
   | literal_pattern
    | capture_pattern
   | wildcard_pattern
   | value_pattern
   | group_pattern
   | sequence_pattern
   | mapping_pattern
   | class_pattern
# Literal patterns are used for equality and identity constraints
```

```
literal_pattern:
    | value=signed_number !('+' | '-') { ast.MatchValue(value=value, LOCATIONS) }
    | value=complex_number { ast.MatchValue(value=value, LOCATIONS) }
    | value=strings { ast.MatchValue(value=value, LOCATIONS) }
    | 'None' { ast.MatchSingleton(value=None, LOCATIONS) }
    | 'True' { ast.MatchSingleton(value=True, LOCATIONS) }
    | 'False' { ast.MatchSingleton(value=False, LOCATIONS) }
# Literal expressions are used to restrict permitted mapping pattern keys
literal_expr:
    | signed_number !('+' | '-')
    | complex_number
    | strings
    | 'None' { ast.Constant(value=None, LOCATIONS) }
    | 'True' { ast.Constant(value=True, LOCATIONS) }
    | 'False' { ast.Constant(value=False, LOCATIONS) }
complex_number:
    | real=signed_real_number '+' imag=imaginary_number {
        ast.BinOp(left=real, op=ast.Add(), right=imag, LOCATIONS)
     }
    | real=signed_real_number '-' imag=imaginary_number {
        ast.BinOp(left=real, op=ast.Sub(), right=imag, LOCATIONS)
     }
signed_number:
    | a=NUMBER { ast.Constant(value=ast.literal_eval(a.string), LOCATIONS) }
    \vert '-' a=NUMBER {
        ast.UnaryOp(
            op=ast.USub(),
            operand=ast.Constant(
                value=ast.literal_eval(a.string),
                lineno=a.start[0],
                col_offset=a.start[1],
                end_lineno=a.end[0],
                end_col_offset=a.end[1]
            ),
            LOCATIONS,
        )
     }
signed_real_number:
    | real_number
    | '-' real=real_number { ast.UnaryOp(op=ast.USub(), operand=real, LOCATIONS) }
real_number[ast.Constant]:
    | real=NUMBER { ast.Constant(value=self.ensure_real(real), LOCATIONS) }
imaginary_number[ast.Constant]:
    | imag=NUMBER { ast.Constant(value=self.ensure_imaginary(imag), LOCATIONS) }
capture_pattern:
```

```
| target=pattern_capture_target {
        ast.MatchAs(pattern=None, name=target, LOCATIONS)
     }
pattern_capture_target[str]:
    | !"_" name=NAME !('.' | '(' | '=') { name.string }
wildcard_pattern["ast.MatchAs"]:
   | "_" { ast.MatchAs(pattern=None, target=None, LOCATIONS) }
value_pattern["ast.MatchValue"]:
   | attr=attr !('.' | '(' | '=') { ast.MatchValue(value=attr, LOCATIONS) }
attr[ast.Attribute]:
   | value=name_or_attr '.' attr=NAME {
        ast.Attribute(value=value, attr=attr.string, ctx=Load, LOCATIONS)
     }
name_or_attr:
   | attr
    | name=NAME { ast.Name(id=name.string, ctx=Load, LOCATIONS) }
group_pattern:
   | '(' pattern=pattern ')' { pattern }
sequence_pattern["ast.MatchSequence"]:
   | '[' patterns=maybe_sequence_pattern? ']' { ast.MatchSequence(patterns=patterns or␣
\rightarrow[], LOCATIONS) }
   | '(' patterns=open_sequence_pattern? ')' { ast.MatchSequence(patterns=patterns or␣
\rightarrow [], LOCATIONS) }
open_sequence_pattern:
   | pattern=maybe_star_pattern ',' patterns=maybe_sequence_pattern? {
        [pattern] + (patterns or [])
     }
maybe_sequence_pattern:
    | patterns=','.maybe_star_pattern+ ','? { patterns }
maybe_star_pattern:
    | star_pattern
   | pattern
star_pattern:
    | '*' target=pattern_capture_target { ast.MatchStar(name=target, LOCATIONS) }
    | '*' wildcard_pattern { ast.MatchStar(target=None, LOCATIONS) }
mapping_pattern:
   | '{' '}' { ast.MatchMapping(keys=[], patterns=[], rest=None, LOCATIONS) }
    | '{' rest=double_star_pattern ','? '}' {
        ast.MatchMapping(keys=[], patterns=[], rest=rest, LOCATIONS) }
    | '{' items=items_pattern ',' rest=double_star_pattern ','? '}' {
```

```
ast.MatchMapping(
            keys=[k for k<sub>1</sub> in items],patterns=[p for _{-}, p in items],
            rest=rest,
            LOCATIONS,
        )
     }
    | '{' items=items_pattern ','? '}' {
        ast.MatchMapping(
            keys=[k for k<sub>1</sub> in items],patterns=[p for _, p in items],
            rest=None,
            LOCATIONS,
        )
     }
items_pattern:
    | ','.key_value_pattern+
key_value_pattern:
    | key=(literal_expr | attr) ':' pattern=pattern { (key, pattern) }
double_star_pattern:
   | '**' target=pattern_capture_target { target }
class_pattern["ast.MatchClass"]:
    | cls=name_or_attr '(' ')' {
        ast.MatchClass(cls=cls, patterns=[], kwd_attrs=[], kwd_patterns=[], LOCATIONS)
     }
    | cls=name_or_attr '(' patterns=positional_patterns ','? ')' {
        ast.MatchClass(cls=cls, patterns=patterns, kwd_attrs=[], kwd_patterns=[],␣
\rightarrowLOCATIONS)
     }
    | cls=name_or_attr '(' keywords=keyword_patterns ','? ')' {
        ast.MatchClass(
            cls=cls,
            patterns=[],
            kwd\_attrs=[k for k, - in keywords],kwd_patterns=[p for _, p in keywords],
            LOCATIONS,
        )
     }
    | cls=name_or_attr '(' patterns=positional_patterns ',' keywords=keyword_patterns ',
\rightarrow'? ')' {
        ast.MatchClass(
            cls=cls,
            patterns=patterns,
            kwd_attrs=[k for k, _ in keywords],
            kwd_patterns=[p for _, p in keywords],
            LOCATIONS,
        )
     }
```

```
| invalid_class_pattern
positional_patterns:
    | args=','.pattern+ { args }
keyword_patterns:
   | ','.keyword_pattern+
keyword_pattern:
    | arg=NAME '=' value=pattern { (arg.string, value) }
# Type statement
# ---------------
type_alias["ast.TypeAlias"]:
    | "type" n=NAME t=[type_params] '=' b=expression {
        self.check_version(
            (3, 12),
            "Type statement is",
            (
                ast.TypeAlias(
                    name=ast.Name(
                        id=n.string,
                         ctx=Store,
                         lineno=n.start[0],
                         col_offset=n.start[1],
                         end_lineno=n.end[0],
                         end_col_offset=n.end[1],
                    ),
                    type_params=t or [],
                    value=b,
                    LOCATIONS
                \sum_{i=1}^{n}if sys.version_info >=(3, 12)else None
            \overline{)})
     }
# Type parameter declaration
# --------------------------
type_params[list]: '[' t=type_param_seq ']' {
    self.check_version(
        (3, 12),
        "Type parameter lists are",
        t
    )
}
type_param_seq: a=','.type_param+ [','] { a }
```

```
type_param (memo):
    | a=NAME b=[type_param_bound] {
        ast.TypeVar(name=a.string, bound=b, LOCATIONS)
        if sys.version_info >=(3, 12)else object()
     }
    | '*' a=NAME colon=":" e=expression {
        self.raise_syntax_error_starting_from(
            "cannot use constraints with TypeVarTuple"
            if isinstance(e, ast.Tuple)
            else "cannot use bound with TypeVarTuple",
            colon
        \lambda}
    | '*' a=NAME {
       ast.TypeVarTuple(name=a.string, LOCATIONS)
        if sys.version_info >=(3, 12)else object()
    }
    | '**' a=NAME colon=":" e=expression {
        self.raise_syntax_error_starting_from(
            "cannot use constraints with ParamSpec"
            if isinstance(e, ast.Tuple)
            else "cannot use bound with ParamSpec",
            colon
        )
    }
    | '**' a=NAME {
        ast.ParamSpec(name=a.string, LOCATIONS)
        if sys.version_info >=(3, 12)else object()
     }
type_param_bound: ":" e=expression { e }
# EXPRESSIONS
# -----------
expressions:
   | a=expression b=(', ' c=expression { c } ) + [ ', ' ]ast.Tuple(elts=[a] + b, ctx=Load, LOCATIONS) }
    | a=expression ',' { ast.Tuple(elts=[a], ctx=Load, LOCATIONS) }
    | expression
expression (memo):
   | invalid_scenic_instance_creation
   | invalid_expression
    | invalid_legacy_expression
    | a=disjunction 'if' b=disjunction 'else' c=disjunction {
        ast.IfExp(body=a, test=b, orelse=c, LOCATIONS)
     }
    | disjunction
```

```
| lambdef
scenic_temporal_expression (memo):
    | invalid_expression
    | invalid_legacy_expression
    | a=scenic_until 'if' b=scenic_until 'else' c=scenic_until {
        ast.IfExp(body=a, test=b, orelse=c, LOCATIONS)
    }
    | scenic_until
    | lambdef
yield_expr:
    | 'yield' 'from' a=expression { ast.YieldFrom(value=a, LOCATIONS) }
    | 'yield' a=[star_expressions] { ast.Yield(value=a, LOCATIONS) }
star_expressions:
   | a=star_expression b=(', ' c=star_expression { c } ) + [ ', ' ]ast.Tuple(elts=[a] + b, ctx=Load, LOCATIONS) }
    | a=star_expression ',' { ast.Tuple(elts=[a], ctx=Load, LOCATIONS) }
    | star_expression
star_expression (memo):
   | '*' a=bitwise_or { ast.Starred(value=a, ctx=Load, LOCATIONS) }
    | expression
star_named_expressions: a=','.star_named_expression+ [','] { a }
star_named_expression:
    | '*' a=bitwise_or { ast.Starred(value=a, ctx=Load, LOCATIONS) }
    | named_expression
assignment_expression:
    | a=NAME ':=' ~ b=expression {
        self.check_version(
            (3, 8),
            "The ':=' operator is",
            ast.NamedExpr(
                target=ast.Name(
                    id=a.string,
                    ctx=Store,
                    lineno=a.start[0],
                    col_offset=a.start[1],
                    end_lineno=a.end[0],
                    end_col_offset=a.end[1]
                ),
                value=b,
                LOCATIONS,
            )
        )
     }
named_expression:
```

```
| assignment_expression
    | invalid_named_expression
    | a=expression !':=' { a }
scenic_until (memo):
    | invalid_scenic_until
    | a=scenic_above_until 'until' b=scenic_above_until { s.UntilOp(a, b, LOCATIONS) }
    | scenic_above_until
scenic_above_until (memo): # anything with precedence above "until"
    | scenic_temporal_prefix
    | scenic_implication
scenic_temporal_prefix (memo):
    | "next" e=scenic_above_until { s.Next(e, LOCATIONS) }
    | "eventually" e=scenic_above_until { s.Eventually(e, LOCATIONS) }
    | "always" e=scenic_above_until { s.Always(e, LOCATIONS) }
scenic_implication (memo):
    | invalid_scenic_implication
    # exclude implication on RHS to disallow "A implies B implies C"
    | a=scenic_temporal_disjunction "implies" b=(scenic_temporal_prefix | scenic_
˓→temporal_disjunction) { s.ImpliesOp(a, b, LOCATIONS) }
    | scenic_temporal_disjunction
disjunction (memo):
    | a=conjunction b=('or' c=conjunction \{ c \})+ \{ ast.BoolOp(op=ast.Or(), values=[a] +
\rightarrow b, LOCATIONS) }
    | conjunction
scenic_temporal_disjunction (memo):
    | a=scenic_temporal_conjunction b=('or' c=(scenic_temporal_prefix | scenic_temporal_
˓→conjunction) { c })+ { ast.BoolOp(op=ast.Or(), values=[a] + b, LOCATIONS) }
    | scenic_temporal_conjunction
conjunction (memo):
    | a=inversion b = ('and' c=inversion { c })+ { ast.BoolOp(op=ast.And(), values=[a] + b,
\rightarrow LOCATIONS) }
    | inversion
scenic_temporal_conjunction (memo):
    | a=scenic_temporal_inversion b=('and' c=(scenic_temporal_prefix | scenic_temporal_
\rightarrowinversion) { c })+ { ast.BoolOp(op=ast.And(), values=[a] + b, LOCATIONS) }
    | scenic_temporal_inversion
inversion (memo):
    # [SCENIC NOTE]: Fail `not visible <inversion>` to be handled later
    | 'not' !("visible" inversion) a=inversion { ast.UnaryOp(op=ast.Not(), operand=a,␣
\rightarrowLOCATIONS) }
    | comparison
scenic_temporal_inversion (memo):
```

```
# Fail `not visible <inversion>` to be handled later
    | 'not' !("visible" scenic_temporal_inversion) a=(scenic_temporal_prefix | scenic_
˓→temporal_inversion) { ast.UnaryOp(op=ast.Not(), operand=a, LOCATIONS) }
    | scenic_temporal_group
    | comparison
# Parsing temporal operators only inside "require" would require duplicating
# the entire rule hierarchy for expressions, since for example "always(X)" is a
# valid function call in ordinary Python but should be a temporal operator
# inside require. Instead, we only duplicate the boolean operators (above) and
# add the following rule which allows the introduction of parentheses without
# traversing all the way down to `atom`; the rule looks ahead for a binary
# temporal operator or the end of the parent expression in order to prevent
# matching expressions like "(X) > 5", which should be parsed by `comparison`
# instead. Invalid code like "(always(X)) > 5" is parsed as an ordinary
# expression (with a call to the "always" function) and caught in the compiler.
scenic_temporal_group: '(' a=scenic_temporal_expression ')' &('until' | 'or' | 'and' | ')
\rightarrow' | ';' | NEWLINE) { a }
# Scenic instance creation
# ------------------------
scenic_new_expr: 'new' n=NAME ss=[scenic_specifiers] { s.New(className=n.string,.
˓→specifiers=ss, LOCATIONS) }
scenic_specifiers: ss=','.scenic_specifier+ { ss }
scenic_specifier:
   | scenic_valid_specifier
    | invalid_scenic_specifier
scenic_valid_specifier:
    | 'with' p=NAME v=expression { s.WithSpecifier(prop=p.string, value=v, LOCATIONS) }
    | 'at' position=expression { s.AtSpecifier(position=position, LOCATIONS) }
    | "offset" 'by' o=expression { s.OffsetBySpecifier(offset=o, LOCATIONS) }
    | "offset" "along" d=expression 'by' o=expression { s.
˓→OffsetAlongSpecifier(direction=d, offset=o, LOCATIONS) }
    | direction=scenic_specifier_position_direction position=expression distance=['by'␣
\rightarrowe=expression { e }] {
        s.DirectionOfSpecifier(direction=direction, position=position, distance=distance,
\rightarrow LOCATIONS)
    }
    | "beyond" v=expression 'by' o=expression b=['from' a=expression {a}] { s.
˓→BeyondSpecifier(position=v, offset=o, base=b) }
    | "visible" b=['from' r=expression { r }] { s.VisibleSpecifier(base=b, LOCATIONS) }
    | 'not' "visible" b=['from' r=expression { r }] { s.NotVisibleSpecifier(base=b,␣
\rightarrowLOCATIONS) }
    | 'in' r=expression { s.InSpecifier(region=r, LOCATIONS) }
     | 'on' r=expression { s.OnSpecifier(region=r, LOCATIONS) }
    | "contained" 'in' r=expression { s.ContainedInSpecifier(region=r, LOCATIONS) }
    | "following" f=expression b=['from' e=expression {e}] 'for' d=expression {
        s.FollowingSpecifier(field=f, distance=d, base=b, LOCATIONS)
     }
    | "facing" "toward" p=expression { s.FacingTowardSpecifier(position=p, LOCATIONS) }
    | "facing" "away" "from" p=expression { s.FacingAwayFromSpecifier(position=p,␣
˓→LOCATIONS) }
```

```
(continued from previous page)
```

```
| "facing" "directly" "toward" p=expression { s.
˓→FacingDirectlyTowardSpecifier(position=p, LOCATIONS) }
    | "facing" "directly" "away" "from" p=expression { s.
˓→FacingDirectlyAwayFromSpecifier(position=p, LOCATIONS) }
    | "facing" h=expression { s.FacingSpecifier(heading=h, LOCATIONS) }
    | "apparently" "facing" h=expression v=['from' a=expression { a }] {
        s.ApparentlyFacingSpecifier(heading=h, base=v, LOCATIONS)
     }
scenic_specifier_position_direction:
    | "left" "of" { s.LeftOf(LOCATIONS) }
    | "right" "of" { s.RightOf(LOCATIONS) }
    | "ahead" "of" { s.AheadOf(LOCATIONS) }
      | "behind" { s.Behind(LOCATIONS) }
    | "above" {s.Above(LOCATIONS)}
    | "below" {s.Below(LOCATIONS)}
# Comparisons operators
\# -------
comparison:
    | a=bitwise_or b=compare_op_bitwise_or_pair+ {
        ast.Compare(left=a, ops=self.get_comparison_ops(b), comparators=self.get_
˓→comparators(b), LOCATIONS)
    }
    | bitwise_or
# Make a tuple of operator and comparator
compare_op_bitwise_or_pair:
    | eq_bitwise_or
    | noteq_bitwise_or
   | lte_bitwise_or
    | lt_bitwise_or
    | gte_bitwise_or
    | gt_bitwise_or
    | notin_bitwise_or
    | in_bitwise_or
    | isnot_bitwise_or
    | is_bitwise_or
eq_bitwise_or: '==' a=bitwise_or { (ast.Eq(), a) }
# Do not support the Barry as BDFL \langle for not eq
noteq_bitwise_or[tuple]:
    | '!=' a=bitwise_or { (ast.NotEq(), a) }
lte_bitwise_or: '<=' a=bitwise_or { (ast.LtE(), a) }
lt_bitwise_or: '<' a=bitwise_or \{ (ast.Lt(), a) \}gte_bitwise_or: '>=' a=bitwise_or { (ast.GtE(), a) }
gt_bitwise_or: '>' a=bitwise_or { (ast.Gt(), a) }
notin_bitwise_or: 'not' 'in' a=bitwise_or { (ast.NotIn(), a) }
in\_bitwise\_or: 'in' a=bitwise\_or \{ (ast.In(), a) \}isnot_bitwise_or: 'is' 'not' a=bitwise_or { (ast.IsNot(), a) }
is_bitwise_or: 'is' a=bitwise_or { (ast.Is(), a) }
```

```
(continues on next page)
```

```
# Logical operators
# -----------------
bitwise_or:
    | scenic_visible_from
    | scenic_not_visible_from
    | scenic_can_see
    | scenic_intersects
    | a=bitwise_or '|' b=bitwise_xor { ast.BinOp(left=a, op=ast.BitOr(), right=b,␣
\rightarrowLOCATIONS) }
    | bitwise_xor
scenic_visible_from: a=bitwise_or "visible" 'from' b=bitwise_xor { s.
˓→VisibleFromOp(region=a, base=b, LOCATIONS) }
scenic_not_visible_from: a=bitwise_or "not" "visible" 'from' b=bitwise_xor { s.
˓→NotVisibleFromOp(region=a, base=b, LOCATIONS) }
scenic_can_see: a=bitwise_or "can" "see" b=bitwise_xor { s.CanSeeOp(left=a, right=b, ...
\rightarrowLOCATIONS) }
scenic_intersects: a=bitwise_or "intersects" b=bitwise_xor { s.IntersectsOp(left=a,␣
˓→right=b, LOCATIONS) }
bitwise_xor:
    | scenic_offset_along
    | a=bitwise_xor '^' b=bitwise_and { ast.BinOp(left=a, op=ast.BitXor(), right=b,␣
˓→LOCATIONS) }
    | bitwise_and
scenic_offset_along: a=bitwise_xor "offset" "along" b=bitwise_xor 'by' c=bitwise_and { s.
˓→OffsetAlongOp(base=a, direction=b, offset=c, LOCATIONS) }
bitwise and:
    | scenic_relative_to
    | a=bitwise_and '&' b=shift_expr { ast.BinOp(left=a, op=ast.BitAnd(), right=b,␣
\rightarrowLOCATIONS) }
    | shift_expr
scenic_relative_to: a=bitwise_and ("relative" 'to' | "offset" 'by') b=shift_expr { s.
˓→RelativeToOp(left=a, right=b, LOCATIONS) }
shift_expr:
   | scenic_at
    | a=shift_expr '<<' b=sum { ast.BinOp(left=a, op=ast.LShift(), right=b, LOCATIONS) }
    | a=shift_expr '>>' b=sum { ast.BinOp(left=a, op=ast.RShift(), right=b, LOCATIONS) }
    | scenic_prefix_operators
scenic_at: a=shift_expr 'at' b=sum { s.FieldAtOp(left=a, right=b, LOCATIONS) }
# Scenic prefix operators
```

```
# -----------------------
scenic_prefix_operators:
   # relative position of
    | "relative" "position" "of" e1=expression 'from' e2=scenic_prefix_operators { s.
˓→RelativePositionOp(target=e1, base=e2, LOCATIONS) }
    | "relative" "position" "of" e1=scenic_prefix_operators { s.
˓→RelativePositionOp(target=e1, LOCATIONS) }
    # relative heading of
    | "relative" "heading" "of" e1=expression 'from' e2=scenic_prefix_operators { s.
˓→RelativeHeadingOp(target=e1, base=e2, LOCATIONS) }
    | "relative" "heading" "of" e1=scenic_prefix_operators { s.
˓→RelativeHeadingOp(target=e1, LOCATIONS) }
    # apparent heading of
    | "apparent" "heading" "of" e1=expression 'from' e2=scenic_prefix_operators { s.
˓→ApparentHeadingOp(target=e1, base=e2, LOCATIONS) }
   | "apparent" "heading" "of" e1=scenic_prefix_operators { s.
˓→ApparentHeadingOp(target=e1, LOCATIONS) }
    # distance from/to
    | &"distance" scenic_distance_from_op
    # distance past
    | "distance" "past" e1=expression 'of' e2=scenic_prefix_operators { s.
˓→DistancePastOp(target=e1, base=e2, LOCATIONS) }
   | "distance" "past" e1=scenic_prefix_operators { s.DistancePastOp(target=e1,␣
\rightarrowLOCATIONS) }
   # angle from/to
    | &"angle" scenic_angle_from_op
   # altitude from/to
    | &"altitude" scenic_altitude_from_op
    | "follow" e1=expression 'from' e2=expression 'for' e3=scenic_prefix_operators { s.
˓→FollowOp(target=e1, base=e2, distance=e3, LOCATIONS) }
    | "visible" e=scenic_prefix_operators { s.VisibleOp(region=e, LOCATIONS) }
    | 'not' "visible" e=scenic_prefix_operators { s.NotVisibleOp(region=e, LOCATIONS) }
    | p=scenic_position_of_op_position 'of' e=scenic_prefix_operators { s.
˓→PositionOfOp(position=p, target=e, LOCATIONS) }
    | sum
scenic_distance_from_op:
    | "distance" 'from' e1=expression 'to' e2=scenic_prefix_operators { s.
˓→DistanceFromOp(target=e1, base=e2, LOCATIONS) }
    | "distance" 'to' e1=expression 'from' e2=scenic_prefix_operators { s.
˓→DistanceFromOp(target=e1, base=e2, LOCATIONS) }
    | "distance" ('to'|'from') e1=scenic_prefix_operators { s.DistanceFromOp(target=e1,␣
\rightarrowLOCATIONS) }
scenic_angle_from_op:
   | "angle" 'from' e1=expression 'to' e2=scenic_prefix_operators { s.
˓→AngleFromOp(base=e1, target=e2, LOCATIONS) }
    | "angle" 'to' e1=expression 'from' e2=scenic_prefix_operators { s.
˓→AngleFromOp(target=e1, base=e2, LOCATIONS) }
    | "angle" 'to' e1=scenic_prefix_operators { s.AngleFromOp(target=e1, LOCATIONS) }
    | "angle" 'from' e1=scenic_prefix_operators { s.AngleFromOp(base=e1, LOCATIONS) }
```

```
scenic_altitude_from_op:
   | "altitude" 'from' e1=expression 'to' e2=scenic_prefix_operators { s.
˓→AltitudeFromOp(base=e1, target=e2, LOCATIONS) }
   | "altitude" 'to' e1=expression 'from' e2=scenic_prefix_operators { s.
˓→AltitudeFromOp(target=e1, base=e2, LOCATIONS) }
    | "altitude" 'to' e1=scenic_prefix_operators { s.AltitudeFromOp(target=e1,␣
\rightarrowLOCATIONS) }
    | "altitude" 'from' e1=scenic_prefix_operators { s.AltitudeFromOp(base=e1,␣
\rightarrowLOCATIONS) }
scenic_position_of_op_position:
    | "top" "front" "left" { s.TopFrontLeft(LOCATIONS) }
    | "top" "front" "right" { s.TopFrontRight(LOCATIONS) }
      "top" "back" "left" { s.TopBackLeft(LOCATIONS) }
     | "top" "back" "right" { s.TopBackRight(LOCATIONS) }
    | "bottom" "front" "left" { s.BottomFrontLeft(LOCATIONS) }
    | "bottom" "front" "right" { s.BottomFrontRight(LOCATIONS) }
      "bottom" "back" "left" { s.BottomBackLeft(LOCATIONS) }
    | "bottom" "back" "right" { s.BottomBackRight(LOCATIONS) }
     | "front" "left" { s.FrontLeft(LOCATIONS) }
     | "front" "right" { s.FrontRight(LOCATIONS) }
     "back" "left" { s.BackLeft(LOCATIONS) }
    | "back" "right" { s.BackRight(LOCATIONS) }
    | "front" { s.Front(LOCATIONS) }
    | "back" { s.Back(LOCATIONS) }
     "left" { s.Left(LOCATIONS) }
    | "right" { s.Right(LOCATIONS) }
    | "top" { s.Top(LOCATIONS) }
    | "bottom" { s.Bottom(LOCATIONS) }
# Arithmetic operators
# --------------------
sum:
   | a=sum '+' b=term { ast.BinOp(left=a, op=ast.Add(), right=b, LOCATIONS) }
    | a=sum '-' b=term { ast.BinOp(left=a, op=ast.Sub(), right=b, LOCATIONS) }
    | term
term:
   | scenic_vector
   | scenic_deg
   | a=term '*' b=factor { ast.BinOp(left=a, op=ast.Mult(), right=b, LOCATIONS) }
    | a=term '/' b=factor { ast.BinOp(left=a, op=ast.Div(), right=b, LOCATIONS) }
    | a=term '//' b=factor { ast.BinOp(left=a, op=ast.FloorDiv(), right=b, LOCATIONS) }
    | a=term '%' b=factor { ast.BinOp(left=a, op=ast.Mod(), right=b, LOCATIONS) }
    | a=term '@' b=factor {
        self.check_version((3, 5), "The '@' operator is", ast.BinOp(left=a, op=ast.
˓→MatMult(), right=b, LOCATIONS))
    }
    | factor
scenic_vector: a=term '@' b=factor { s.VectorOp(left=a, right=b, LOCATIONS) }
```

```
(continued from previous page)
```

```
scenic_deg: a=term "deg" { s.DegOp(operand=a, LOCATIONS) }
factor (memo):
    | '+' a=factor { ast.UnaryOp(op=ast.UAdd(), operand=a, LOCATIONS) }
    | '-' a=factor { ast.UnaryOp(op=ast.USub(), operand=a, LOCATIONS) }
    | '~' a=factor { ast.UnaryOp(op=ast.Invert(), operand=a, LOCATIONS) }
    | power
power:
    | a=await_primary '**' b=factor { ast.BinOp(left=a, op=ast.Pow(), right=b,␣
\rightarrowLOCATIONS) }
   | scenic_new
scenic_new:
   | scenic_new_expr
   | await_primary
# Primary elements
# ----------------
# Primary elements are things like "obj.something.something", "obj[something]",
˓→"obj(something)", "obj" ...
await_primary (memo):
    | 'await' a=primary { self.check_version((3, 5), "Await expressions are", ast.
˓→Await(a, LOCATIONS)) }
   | primary
primary:
   | a=primary '.' b=NAME { ast.Attribute(value=a, attr=b.string, ctx=Load, LOCATIONS) }
    | a=primary b=genexp { ast.Call(func=a, args=[b], keywords=[], LOCATIONS) }
    | a=primary '(' b=[arguments] ')' {
        ast.Call(
            func=a,
            args=b[0] if b else [],
            keywords=b[1] if b else [],
            LOCATIONS,
       )
     }
    | a=primary '[' b=slices ']' { ast.Subscript(value=a, slice=b, ctx=Load, LOCATIONS) }
    | atom
slices:
    | a=slice !',' { a }
    | a=','.(slice | starred_expression)+ [','] {
       ast.Tuple(elts=a, ctx=Load, LOCATIONS)
        if sys.version_info >=(3, 9) else
        (
            ast.ExtSlice(dims=a, LOCATIONS)
            if any(isinstance(e, ast.Slice) for e in a) else
            ast.Index(value=ast.Tuple(elts=[e.value for e in a], ctx=Load, LOCATIONS),␣
\rightarrowLOCATIONS)
```

```
(continues on next page)
```
```
}
slice:
    | a=[expression] ':' b=[expression] c=[':' d=[expression] { d }] {
        ast.Slice(lower=a, upper=b, step=c, LOCATIONS)
     }
    | a=named_expression {
        a
        if sys.version_info >=(3, 9) or isinstance(a, ast.Slice) else
        ast.Index(
           value=a,
            lineno=a.lineno,
            col_offset=a.col_offset,
            end_lineno=a.end_lineno,
            end_col_offset=a.end_col_offset
        )
     }
atom:
    | "initial" "scenario" { s.InitialScenario(LOCATIONS) }
    | a=NAME { ast.Name(id=a.string, ctx=Load, LOCATIONS) }
    | 'True' {
       ast.Constant(value=True, LOCATIONS)
        if sys.version_info >=(3, 9) else
        ast.Constant(value=True, kind=None, LOCATIONS)
    }
    | 'False' {
        ast.Constant(value=False, LOCATIONS)
        if sys.version_info >=(3, 9) else
       ast.Constant(value=False, kind=None, LOCATIONS)
    }
    | 'None' {
        ast.Constant(value=None, LOCATIONS)
        if sys.version_info >=(3, 9) else
        ast.Constant(value=None, kind=None, LOCATIONS)
    }
    | &(STRING|FSTRING_START) strings
    | a=NUMBER {
        ast.Constant(value=ast.literal_eval(a.string), LOCATIONS)
        if sys.version_info >=(3, 9) else
        ast.Constant(value=ast.literal_eval(a.string), kind=None, LOCATIONS)
    }
    | &'(' (tuple | group | genexp)
    | &'[' (list | listcomp)
   | &'{' (dict | set | dictcomp | setcomp)
    | '...' {
        ast.Constant(value=Ellipsis, LOCATIONS)
       if sys.version_info >=(3, 9) else
       ast.Constant(value=Ellipsis, kind=None, LOCATIONS)
     }
```
(continues on next page)

)

```
group:
   | '(' a=(yield_expr | named_expression) ')' { a }
    | invalid_group
# Lambda functions
# ----------------
lambdef:
   | 'lambda' a=[lambda_params] ':' b=expression {
        ast.Lambda(args=a or self.make_arguments(None, [], None, [], (None, [], None)),␣
\rightarrowbody=b, LOCATIONS)
     }
lambda_params:
   | invalid_lambda_parameters
    | lambda_parameters
# lambda_parameters etc. duplicates parameters but without annotations
# or type comments, and if there's no comma after a parameter, we expect
# a colon, not a close parenthesis. (For more, see parameters above.)
#
lambda_parameters[ast.arguments]:
   | a=lambda_slash_no_default b=lambda_param_no_default* c=lambda_param_with_default*␣
˓→d=[lambda_star_etc] {
        self.make_arguments(a, [], b, c, d)
     }
    | a=lambda_slash_with_default b=lambda_param_with_default* c=[lambda_star_etc] {
        self.make_arguments(None, a, None, b, c)
     }
    | a=lambda_param_no_default+ b=lambda_param_with_default* c=[lambda_star_etc] {
        self.make_arguments(None, [], a, b, c)
    }
    | a=lambda_param_with_default+ b=[lambda_star_etc] {
        self.make_arguments(None, [], None, a, b)
     }
    | a=lambda_star_etc { self.make_arguments(None, [], None, [], a) }
lambda_slash_no_default[List[Tuple[ast.arg, None]]]:
    | a=lambda_param_no_default+ '/' ',' { [(p, None) for p in a] }
    | a=lambda_param_no_default+ '/' &':' { [(p, None) for p in a] }
lambda_slash_with_default[List[Tuple[ast.arg, Any]]]:
    | a=lambda_param_no_default* b=lambda_param_with_default+ '/' ',' { ([(p, None) for␣
\rightarrowp in a] if a else []) + b }
    | a=lambda_param_no_default* b=lambda_param_with_default+ '/' &':' { ([(p, None) for␣
\rightarrowp in a] if a else []) + b }
lambda_star_etc[Tuple[Optional[ast.arg], List[Tuple[ast.arg, Any]], Optional[ast.arg]]]:
    | invalid_lambda_star_etc
    | '*' a=lambda_param_no_default b=lambda_param_maybe_default* c=[lambda_kwds] {
       (a, b, c) }
```

```
(continued from previous page)
```

```
| '*' ',' b=lambda_param_maybe_default+ c=[lambda_kwds] {
        (None, b, c) }
    | a=lambda_kwds { (None, [], a) }
lambda_kwds[ast.arg]:
    | invalid_lambda_kwds
    | '**' a=lambda_param_no_default { a }
lambda_param_no_default[ast.arg]:
   | a=lambda_param ',' { a }
    | a=lambda_param &':' { a }
lambda_param_with_default[Tuple[ast.arg, Any]]:
    | a=lambda_param c=default ',' { (a, c) }
    | a=lambda_param c=default &':' { (a, c) }
lambda_param_maybe_default[Tuple[ast.arg, Any]]:
    | a=lambda_param c=default? ',' { (a, c) }
    | a=lambda_param c=default? &':' { (a, c) }
lambda_param[ast.arg]: a=NAME {
   ast.arg(arg=a.string, annotation=None, LOCATIONS)
   if sys.version_info >=(3, 9) else
   ast.arg(arg=a.string, annotation=None, type_comment=None, LOCATIONS)
}
# SCENIC STATEMENTS
# =================
scenic model stmt:
    | "model" a=dotted_name { s.Model(name=a, LOCATIONS) }
scenic_tracked_assignment:
    | a=scenic_tracked_name '=' b=expression { s.TrackedAssign(target=a, value=b,␣
\rightarrowLOCATIONS) }
scenic_tracked_name:
   | "ego" { s.Ego(LOCATIONS) }
    | "workspace" { s.Workspace(LOCATIONS) }
scenic_param_stmt:
    | "param" elts=(','.scenic_param_stmt_param+) { s.Param(elts=elts, LOCATIONS) }
scenic_param_stmt_param: name=scenic_param_stmt_id '=' e=expression { s.parameter(name, ...
˓→e, LOCATIONS) }
scenic_param_stmt_id:
    | a=NAME { a.string }
    | a=STRING \{ a.string[1:-1] \} # strip quotes
scenic_require_stmt:
   | 'require' "monitor" e=expression n=['as' scenic_require_stmt_name] {
        s.RequireMonitor(monitor=e, name=n, LOCATIONS)
     }
    | invalid_scenic_require_prob
    | 'require' p=['[' a=NUMBER ']' { float(a.string) }] e=scenic_temporal_expression n=[
˓→'as' a=scenic_require_stmt_name { a }] {
```

```
s.Require(cond=e, prob=p, name=n, LOCATIONS)
    }
scenic_require_stmt_name:
    | a=(NAME | NUMBER) { a.string }
    | a=STRING { a.string[1:-1] }
scenic_record_stmt:
   | "record" e=expression n=['as' a=scenic_require_stmt_name { a }] {
        s.Record(value=e, name=n, LOCATIONS)
     }
scenic_record_initial_stmt:
    | "record" "initial" e=expression n=['as' a=scenic_require_stmt_name { a }] {
        s.RecordInitial(value=e, name=n, LOCATIONS)
     }
scenic_record_final_stmt:
    | "record" "final" e=expression n=['as' a=scenic_require_stmt_name { a }] {
        s.RecordFinal(value=e, name=n, LOCATIONS)
    }
scenic_mutate_stmt:
    | "mutate" elts=[(','.scenic_mutate_stmt_id+)] scale=['by' x=expression {x}] {
        s.Mutate(elts=elts if elts is not None else [], scale=scale, LOCATIONS)
     }
scenic_mutate_stmt_id: a=NAME { ast.Name(id=a.string, ctx=Load, LOCATIONS) }
scenic_abort_stmt: "abort" { s.Abort(LOCATIONS) }
scenic_take_stmt: "take" elts=(','.expression+) { s.Take(elts=elts, LOCATIONS) }
scenic_wait_stmt: "wait" { s.Wait(LOCATIONS) }
scenic_terminate_simulation_when_stmt: "terminate" "simulation" "when" v=expression n=[
˓→'as' a=scenic_require_stmt_name { a }] { s.TerminateSimulationWhen(v, name=n,␣
\rightarrowLOCATIONS) }
scenic_terminate_when_stmt: "terminate" "when" v=expression n=['as' a=scenic_require_
˓→stmt_name { a }] { s.TerminateWhen(v, name=n, LOCATIONS) }
scenic_terminate_after_stmt: "terminate" "after" v=scenic_dynamic_duration { s.
˓→TerminateAfter(v, LOCATIONS) }
scenic_terminate_simulation_stmt: "terminate" "simulation" { s.
˓→TerminateSimulation(LOCATIONS) }
scenic_terminate_stmt: "terminate" { s.Terminate(LOCATIONS) }
scenic_do_choose_stmt: 'do' "choose" e=(','.expression+) { s.DoChoose(e, LOCATIONS) }
scenic_do_shuffle_stmt: 'do' "shuffle" e=(','.expression+) { s.DoShuffle(e, LOCATIONS) }
```

```
(continues on next page)
```

```
scenic_do_for_stmt: 'do' e=(','.expression+) 'for' u=scenic_dynamic_duration { s.
˓→DoFor(elts=e, duration=u, LOCATIONS) }
scenic_dynamic_duration:
    | v=expression "seconds" { s.Seconds(v, LOCATIONS) }
    | v=expression "steps" { s.Steps(v, LOCATIONS) }
    | invalid_scenic_dynamic_duration
# FIXME: Is this the right way to resolve ambiguity in `do A until B until X`?
scenic_do_until_stmt: 'do' e=(','.disjunction+) 'until' cond=expression { s.
˓→DoUntil(elts=e, cond=cond, LOCATIONS) }
scenic_do_stmt: 'do' e=(','.expression+) { s.Do(elts=e, LOCATIONS) }
scenic_simulator_stmt: "simulator" e=expression { s.Simulator(value=e, LOCATIONS) }
# LITERALS
# =========
fstring_mid:
    | fstring_replacement_field
    | t=FSTRING_MIDDLE { ast.Constant(value=t.string, LOCATIONS) }
fstring_replacement_field:
   | '{' a=(yield_expr | star_expressions) debug_expr="="? conversion=[fstring_
˓→conversion] format=[fstring_full_format_spec] rbrace='}' {
        ast.FormattedValue(
           value=a,
            conversion=(
                conversion.decode()[0]
                if conversion else
                (b'r'[0] if debug_expr else -1)
            ),
            format_spec=format,
            LOCATIONS
        )
    }
    | invalid_replacement_field
fstring_conversion[int]:
   | conv_token="!" conv=NAME { self.check_fstring_conversion(conv_token, conv) }
fstring_full_format_spec:
   | ':' spec=fstring_format_spec* {
        ast.JoinedStr(
            values=spec if spec and (len(spec) > 1 or spec[0].value) else [],
            LOCATIONS,
        )
     }
fstring_format_spec:
    | t=FSTRING_MIDDLE { ast.Constant(value=t.string, LOCATIONS) }
    | fstring_replacement_field
fstring:
    | a=FSTRING_START b=fstring_mid* c=FSTRING_END {
        ast.JoinedStr(values=b, LOCATIONS)
     }
```

```
strings (memo): a=(fstring|STRING)+ {
    self.concatenate_strings(a) if sys.version_info >= (3, 12) else self.generate_ast_
\rightarrowfor_string(a)
}
list[ast.List]:
    | '[' a=[star_named_expressions] ']' { ast.List(elts=a or [], ctx=Load, LOCATIONS) }
    | a='**' expression '=' b=expression {
        self.raise_syntax_error_known_range(
            "cannot assign to keyword argument unpacking", a, b
        )
     }
tuple[ast.Tuple]:
   | '(' a=[y=star_named_expression ',' z=[star_named_expressions] { [y] + (z or []) }␣
\rightarrow] ')' {
        ast.Tuple(elts=a or [], ctx=Load, LOCATIONS)
     }
set[ast.Set]: '{' a=star_named_expressions '}' { ast.Set(elts=a, LOCATIONS) }
# Dicts
# -----
dict[ast.Dict]:
    | '{' a=[double_starred_kvpairs] '}' {
        ast.Dict(keys=[kv[0] for kv in (a or [])], values=[kv[1] for kv in (a or [])],\Box\rightarrowLOCATIONS)
     }
    | '{' invalid_double_starred_kvpairs '}'
double_starred_kvpairs[list]: a=','.double_starred_kvpair+ [','] { a }
double_starred_kvpair:
   | '**' a=bitwise_or { (None, a) }
    | kvpair
kvpair[tuple]: a=expression ':' b=expression { (a, b) }
# Comprehensions & Generators
# ---------------------------
for_if_clauses[List[ast.comprehension]]:
    | a=for_if_clause+ { a }
for_if_clause[ast.comprehension]:
    | 'async' 'for' a=star_targets 'in' ~ b=disjunction c=('if' z=disjunction { z })* {
        self.check_version(
            (3, 6),
```

```
"Async comprehensions are",
            ast.comprehension(target=a, iter=b, ifs=c, is_async=1)
        )
    }
    | 'for' a=star_targets 'in' ~ b=disjunction c=('if' z=disjunction { z })* {
       ast.comprehension(target=a, iter=b, ifs=c, is_async=0) }
    | invalid_for_target
listcomp[ast.ListComp]:
    | '[' a=named_expression b=for_if_clauses ']' { ast.ListComp(elt=a, generators=b,␣
˓→LOCATIONS) }
   | invalid_comprehension
setcomp[ast.SetComp]:
   | '{' a=named_expression b=for_if_clauses '}' { ast.SetComp(elt=a, generators=b,␣
\rightarrowLOCATIONS) }
   | invalid_comprehension
genexp[ast.GeneratorExp]:
    | '(' a=( assignment_expression | expression !':=') b=for_if_clauses ')' {
        ast.GeneratorExp(elt=a, generators=b, LOCATIONS)
     }
   | invalid_comprehension
dictcomp[ast.DictComp]:
   | '{' a=kvpair b=for_if_clauses '}' { ast.DictComp(key=a[0], value=a[1],␣
→generators=b, LOCATIONS) }
    | invalid_dict_comprehension
# FUNCTION CALL ARGUMENTS
# =======================
arguments[Tuple[list, list]] (memo):
   | a=args [','] &')' { a }
    | invalid_arguments
args[Tuple[list, list]]:
  | a=','.(starred_expression | ( assignment_expression | expression !':=') !'=')+ b=[
˓→',' k=kwargs {k}] {
        (a + ([e for e in b if is instance(e, ast. Starred) ] if b else []),([e for e in b if not isinstance(e, ast.Starred)] if b else [])
       \lambda}
    | a=kwargs {
        ([e for e in a if isinstance(e, ast.Starred)],
        [e for e in a if not isinstance(e, ast.Starred)])
   }
kwargs[list]:
   | a=', '.kwarg_or_starred+ ', ' b=', '.kwarg_or_double_starred+ { a + b }
    | ','.kwarg_or_starred+
    | ','.kwarg_or_double_starred+
```

```
starred_expression:
   | invalid_starred_expression
    | '*' a=expression { ast.Starred(value=a, ctx=Load, LOCATIONS) }
kwarg_or_starred:
   | invalid_kwarg
    | a=NAME '=' b=expression { ast.keyword(arg=a.string, value=b, LOCATIONS) }
   | a=starred_expression { a }
kwarg_or_double_starred:
   | invalid_kwarg
    | a=NAME '=' b=expression { ast.keyword(arg=a.string, value=b, LOCATIONS) } # XXX␣
˓→Unreachable
    | '**' a=expression { ast.keyword(arg=None, value=a, LOCATIONS) }
# ASSIGNMENT TARGETS
# ==================
# Generic targets
# ---------------
# NOTE: star_targets may contain *bitwise_or, targets may not.
star_targets:
   | a=star_target !',' { a }
   | a=star_target b=(',' c=star_target { c })* [','] {
       ast.Tuple(elts=[a] + b, ctx=Store, LOCATIONS)
     }
star_targets_list_seq[list]: a=','.star_target+ [','] { a }
star_targets_tuple_seq[list]:
   | a=star_target b=(',' c=star_target { c })+ [','] { [a] + b }
   | a=star_target ',' { [a] }
star_target (memo):
    | '*' a=(!'*' star_target) {
       ast.Starred(value=self.set_expr_context(a, Store), ctx=Store, LOCATIONS)
    }
    | target_with_star_atom
target_with_star_atom (memo):
   | a=t_primary '.' b=NAME !t_lookahead { ast.Attribute(value=a, attr=b.string,␣
˓→ctx=Store, LOCATIONS) }
   | a=t_primary '[' b=slices ']' !t_lookahead { ast.Subscript(value=a, slice=b,␣
˓→ctx=Store, LOCATIONS) }
   | star_atom
star_atom:
   | a=NAME { ast.Name(id=a.string, ctx=Store, LOCATIONS) }
    | '(' a=target_with_star_atom ')' { self.set_expr_context(a, Store) }
    | '(' a=[star_targets_tuple_seq] ')' { ast.Tuple(elts=a, ctx=Store, LOCATIONS) }
```

```
| '[' a=[star_targets_list_seq] ']' { ast.List(elts=a, ctx=Store, LOCATIONS) }
single_target:
   | single_subscript_attribute_target
    | a=NAME { ast.Name(id=a.string, ctx=Store, LOCATIONS) }
    | '(' a=single_target ')' { a }
single_subscript_attribute_target:
   | a=t_primary '.' b=NAME !t_lookahead { ast.Attribute(value=a, attr=b.string,␣
→ctx=Store, LOCATIONS) }
   | a=t_primary '[' b=slices ']' !t_lookahead { ast.Subscript(value=a, slice=b,␣
˓→ctx=Store, LOCATIONS) }
t_primary:
   | a=t_primary '.' b=NAME &t_lookahead { ast.Attribute(value=a, attr=b.string,␣
˓→ctx=Load, LOCATIONS) }
    | a=t_primary '[' b=slices ']' &t_lookahead { ast.Subscript(value=a, slice=b,␣
\rightarrowCtx=Load, LOCATIONS) }
    | a=t_primary b=genexp &t_lookahead { ast.Call(func=a, args=[b], keywords=[],␣
\rightarrowLOCATIONS) }
    | a=t_primary '(' b=[arguments] ')' &t_lookahead {
        ast.Call(
            func=a,
            args=b[0] if b else [],
            keywords=b[1] if b else [],
            LOCATIONS,
       \big)}
    | a=atom &t_lookahead { a }
t_lookahead: '(' | '[' | '.'
# Targets for del statements
# --------------------------
del_targets: a=','.del_target+ [','] { a }
del_target (memo):
   | a=t_primary '.' b=NAME !t_lookahead { ast.Attribute(value=a, attr=b.string,␣
˓→ctx=Del, LOCATIONS) }
    | a=t_primary '[' b=slices ']' !t_lookahead { ast.Subscript(value=a, slice=b,␣
˓→ctx=Del, LOCATIONS) }
    | del_t_atom
del_t_atom:
   | a=NAME { ast.Name(id=a.string, ctx=Del, LOCATIONS) }
   | '(' a=del_target ')' { self.set_expr_context(a, Del) }
   | '(' a=[del_targets] ')' { ast.Tuple(elts=a, ctx=Del, LOCATIONS) }
    | '[' a=[del_targets] ']' { ast.List(elts=a, ctx=Del, LOCATIONS) }
```

```
# TYPING ELEMENTS
 # ---------------
# type_expressions allow */** but ignore them
type_expressions[list]:
    | a=','.expression+ ',' '*' b=expression ',' '**' c=expression { a + [b, c] }
   | a=','.expression+ ',' '*' b=expression { a + [b] }
    | a=','.expression+',' '**' b=expression { a + [b] }
    | '*' a=expression ',' '**' b=expression { [a, b] }
    | '*' a=expression { [a] }
    | '**' a=expression { [a] }
    | a=','.expression+ {a}
func_type_comment:
   | NEWLINE t=TYPE_COMMENT &(NEWLINE INDENT) { t.string } # Must be followed by␣
˓→indented block
   | invalid_double_type_comments
    | TYPE_COMMENT
# ========================= END OF THE GRAMMAR ===========================
# ========================= START OF INVALID RULES =======================
# From here on, there are rules for invalid syntax with specialised error messages
invalid_arguments[NoReturn]:
    | a=args ',' '*' {
        self.raise_syntax_error_known_location(
            "iterable argument unpacking follows keyword argument unpacking",
            a[1][-1] if a[1] else a[0][-1],
       )
    }
    | a=expression b=for_if_clauses ',' [args | expression for_if_clauses] {
        self.raise_syntax_error_known_range(
            "Generator expression must be parenthesized",
            a,
            (b[-1].ifs[-1] if b[-1].ifs else b[-1].iter))
    }
    | a=NAME b='=' expression for_if_clauses {
        self.raise_syntax_error_known_range(
            "invalid syntax. Maybe you meant '==' or ':=' instead of '='?", a, b
        )
    }
    | (args ',')? a=NAME b='=' &(',' | ')') {
        self.raise_syntax_error_known_range("expected argument value expression", a, b)
    }
    | a=args b=for_if_clauses {
        self.raise_syntax_error_known_range(
            "Generator expression must be parenthesized",
            a[0][-1],
```

```
(b[-1].ifs[-1] if b[-1].ifs else b[-1].iter),) if len(a[0]) > 1 else None
     }
    | args ',' a=expression b=for_if_clauses {
        self.raise_syntax_error_known_range(
            "Generator expression must be parenthesized",
            a,
            (b[-1].if s[-1] if b[-1].if s else b[-1].iter),\lambda}
    | a=args ',' args {
        self.raise_syntax_error(
            "positional argument follows keyword argument unpacking"
            if a[1][-1].arg is None else
            "positional argument follows keyword argument",
        )
     }
invalid_kwarg[NoReturn]:
    | a=('True'|'False'|'None') b='=' {
        self.raise_syntax_error_known_range(f"cannot assign to {a.string}", a, b)
     }
    | a=NAME b='=' expression for_if_clauses {
        self.raise_syntax_error_known_range(
            "invalid syntax. Maybe you meant '==' or ':=' instead of '='?", a, b
        )
     }
    | !(\textit{NAME } '=') a=expression b='=' {
        self.raise_syntax_error_known_range(
            "expression cannot contain assignment, perhaps you meant \Upsilon = \Upsilon?", a, b,
        )
     }
invalid_scenic_instance_creation[NoReturn]:
    | n=NAME s=scenic_valid_specifier {
        self.raise_syntax_error_known_range("invalid syntax. Perhaps you forgot 'new'?", _
\leftrightarrown, s)
    }
invalid_scenic_specifier[NoReturn]:
    \mid n=NAME {
        self.raise_syntax_error_known_location("invalid specifier.", n)
    }
expression_without_invalid[ast.AST]:
    | a=disjunction 'if' b=disjunction 'else' c=expression { ast.IfExp(body=b, test=a,␣
˓→orelse=c, LOCATIONS) }
    | disjunction
    | lambdef
invalid_legacy_expression:
    | a=NAME !'(' b=star_expressions {
        self.raise_syntax_error_known_range(
            f"Missing parentheses in call to '{a.string}' . Did you mean {a.string}(...)?
\hookrightarrow", a, b,
```

```
) if a.string in ("exec", "print") else
        None
     }
invalid_expression[NoReturn]:
    # !(NAME STRING) is not matched so we don't show this error with some invalid string
˓→prefixes like: kf"dsfsdf"
    # Soft keywords need to also be ignored because they can be parsed as NAME NAME
    # Soft keywords can follow a disjunction to support expressions like `3 steps`
    | !(NAME STRING | SOFT_KEYWORD) a=disjunction !SOFT_KEYWORD b=expression_without_
\rightarrowinvalid {
        (
            self.raise_syntax_error_known_range("invalid syntax. Perhaps you forgot a␣
˓→comma?", a, b)
            if not isinstance(a, ast.Name) or a.id not in ("print", "exec")
            else None
        \lambda}
    | a=disjunction 'if' b=disjunction !('else'|':') {
        self.raise_syntax_error_known_range("expected 'else' after 'if' expression", a, _
\rightarrowb)
     }
    | a='lambda' [lambda_params] b=':' &(FSTRING_MIDDLE | fstring_replacement_field) {
        self.raise_syntax_error_known_range(
            "f-string: lambda expressions are not allowed without parentheses", a, b
        )
     }
invalid_named_expression[NoReturn]:
    | a=expression ':=' expression {
        self.raise_syntax_error_known_location(
            f"cannot use assignment expressions with \{self.get\_expr\_name(a)}\}", a
        )
    }
    # Use in_raw_rule
    | a=NAME '=' b=bitwise_or !('='|':=') {
        (
            None
            if self.in_recursive_rule else
            self.raise_syntax_error_known_range(
                "invalid syntax. Maybe you meant '==' or ':=' instead of '='?", a, b
            \big)\mathcal{L}}
    | !(list|tuple|genexp|'True'|'None'|'False') a=bitwise_or b='=' bitwise_or !('='|':=
\hookrightarrow') {
        (
            None
            if self.in_recursive_rule else
            self.raise_syntax_error_known_location(
                f"cannot assign to \{self.get\_expr_name(a)\} here. Maybe you meant '=='
˓→instead of '='?", a
            )
        )
```

```
}
invalid_scenic_until[NoReturn]:
    | a=scenic_temporal_disjunction 'until' scenic_implication {
        self.raise_syntax_error_known_location(
            f"`until` must take exactly two operands", a
        \big)}
invalid_scenic_implication[NoReturn]:
    | a=scenic_until "implies" scenic_implication {
        self.raise_syntax_error_known_location(
            f"`implies` must take exactly two operands", a
        )
     }
invalid_scenic_require_prob[NoReturn]:
    | 'require' '[' !(NUMBER ']') p=expression ']' scenic_temporal_expression ['as'␣
˓→scenic_require_stmt_name] {
        self.raise_syntax_error_known_location(
            f"'require' probability must be a constant", p
        )
     }
invalid_scenic_dynamic_duration[NoReturn]: e=expression {
   self.raise_syntax_error_known_location(
        "duration must specify a unit (seconds or steps)", e
    )
}
invalid_assignment[NoReturn]:
    | a=invalid_ann_assign_target ':' expression {
        self.raise_syntax_error_known_location(
            f"only single target (not \{self.get\_expr\_name(a)\}) can be annotated", a
        \lambda}
    | a=star_named_expression ',' star_named_expressions* ':' expression {
        self.raise_syntax_error_known_location("only single target (not tuple) can be␣
˓→annotated", a) }
   | a=expression ':' expression {
        self.raise_syntax_error_known_location("illegal target for annotation", a) }
    | (star_targets '=')* a=star_expressions '=' {
        self.raise_syntax_error_invalid_target(Target.STAR_TARGETS, a)
     }
    | (star_targets '=')* a=yield_expr '=' {
        self.raise_syntax_error_known_location("assignment to yield expression not␣
˓→possible", a)
     }
    | a=star_expressions augassign (yield_expr | star_expressions) {
        self.raise_syntax_error_known_location(
            f"'{self.get_expr_name(a)}' is an illegal expression for augmented assignment
\hookrightarrow", a
```
 $\lambda$ 

```
}
invalid_ann_assign_target[ast.AST]:
    | a=list { a }
    | a=tuple { a }
    | '(' a=invalid_ann_assign_target ')' { a }
invalid_del_stmt[NoReturn]:
    | 'del' a=star_expressions {
        self.raise_syntax_error_invalid_target(Target.DEL_TARGETS, a)
     }
invalid_block[NoReturn]:
    | NEWLINE !INDENT { self.raise_indentation_error("expected an indented block") }
invalid_comprehension[NoReturn]:
    | ('[' | '(' | '{') a=starred_expression for_if_clauses {
        self.raise_syntax_error_known_location("iterable unpacking cannot be used in.
\rightarrowcomprehension", a)
    }
    | ('[' | '{') a=star_named_expression ',' b=star_named_expressions for_if_clauses {
        self.raise_syntax_error_known_range(
            "did you forget parentheses around the comprehension target?", a, b[-1])
     }
    | ('[' | '{') a=star_named_expression b=',' for_if_clauses {
        self.raise_syntax_error_known_range(
            "did you forget parentheses around the comprehension target?", a, b
        \lambda}
invalid_dict_comprehension[NoReturn]:
    | '{' a='**' bitwise_or for_if_clauses '}' {
        self.raise_syntax_error_known_location("dict unpacking cannot be used in dict␣
˓→comprehension", a)
     }
invalid_parameters[NoReturn]:
    | a="/" ', ' {
        self.raise_syntax_error_known_location("at least one argument must precede /", a)
     }
    | (slash_no_default | slash_with_default) param_maybe_default* a='/' {
        self.raise_syntax_error_known_location("/ may appear only once", a)
    }
    | slash_no_default? param_no_default* invalid_parameters_helper a=param_no_default {
        self.raise_syntax_error_known_location(
            "parameter without a default follows parameter with a default", a
        \big)}
    | param_no_default* a='(' param_no_default+ ','? b=')' {
        self.raise_syntax_error_known_range(
            "Function parameters cannot be parenthesized", a, b
        )
     }
    | (slash_no_default | slash_with_default)? param_maybe_default* '*' (',' | param_no_
˓→default) param_maybe_default* a='/' {
        self.raise_syntax_error_known_location("/ must be ahead of *", a)
```

```
(continues on next page)
```

```
(continued from previous page)
```

```
}
    | param_maybe_default+ '/' a='*' {
        self.raise_syntax_error_known_location("expected comma between / and *", a)
    }
invalid_default:
    | a='=' &(')'|',') {
        self.raise_syntax_error_known_location("expected default value expression", a)
     }
invalid_star_etc:
   | a='*' (')' | ',' (')' | '**')) {
       self.raise_syntax_error_known_location("named arguments must follow bare *", a)
     }
   | '*' ',' TYPE_COMMENT { self.raise_syntax_error("bare * has associated type comment
\leftrightarrow") }
   | '*' param a='=' {
       self.raise_syntax_error_known_location("var-positional argument cannot have.
˓→default value", a)
    }
    | '*' (param_no_default | ',') param_maybe_default* a='*' (param_no_default | ',') {
       self.raise_syntax_error_known_location("* argument may appear only once", a)
     }
invalid_kwds:
   | '**' param a='=' {
       self.raise_syntax_error_known_location("var-keyword argument cannot have default.
˓→value", a)
    }
    | '**' param ',' a=param {
       self.raise_syntax_error_known_location("arguments cannot follow var-keyword.
˓→argument", a)
    }
    | '**' param ',' a=('*'|'**'|'/') {
       self.raise_syntax_error_known_location("arguments cannot follow var-keyword.
\rightarrowargument", a)
    }
invalid_parameters_helper: # This is only there to avoid type errors
    | a=slash_with_default { [a] }
    | a=param_with_default+
invalid_lambda_parameters[NoReturn]:
    | a="/" ',' {
        self.raise_syntax_error_known_location("at least one argument must precede /", a)
    }
    | (lambda_slash_no_default | lambda_slash_with_default) lambda_param_maybe_default*␣
\rightarrowa='/' {
        self.raise_syntax_error_known_location("/ may appear only once", a)
     }
    | lambda_slash_no_default? lambda_param_no_default* invalid_lambda_parameters_helper␣
˓→a=lambda_param_no_default {
        self.raise_syntax_error_known_location(
            "parameter without a default follows parameter with a default", a
        \lambda}
    | lambda_param_no_default* a='(' ','.lambda_param+ ','? b=')' {
```

```
self.raise_syntax_error_known_range(
            "Lambda expression parameters cannot be parenthesized", a, b
        )
    }
    | (lambda_slash_no_default | lambda_slash_with_default)? lambda_param_maybe_default*
˓→'*' (',' | lambda_param_no_default) lambda_param_maybe_default* a='/' {
        self.raise_syntax_error_known_location("/ must be ahead of *", a)
    }
    | lambda_param_maybe_default+ '/' a='*' {
        self.raise_syntax_error_known_location("expected comma between / and *", a)
    }
invalid_lambda_parameters_helper[NoReturn]:
    | a=lambda_slash_with_default { [a] }
    | a=lambda_param_with_default+
invalid_lambda_star_etc[NoReturn]:
    | '*' (':' | ',' (':' | '**')) {
       self.raise_syntax_error("named arguments must follow bare *")
    }
    | '*' lambda_param a='=' {
        self.raise_syntax_error_known_location("var-positional argument cannot have␣
˓→default value", a)
    }
    | '*' (lambda_param_no_default | ',') lambda_param_maybe_default* a='*' (lambda_
˓→param_no_default | ',') {
        self.raise_syntax_error_known_location("* argument may appear only once", a)
    }
invalid_lambda_kwds:
   | '**' lambda_param a=-' {
        self.raise_syntax_error_known_location("var-keyword argument cannot have default.
˓→value", a)
    }
    | '**' lambda_param ',' a=lambda_param {
       self.raise_syntax_error_known_location("arguments cannot follow var-keyword.
\rightarrowargument", a)
    }
    | '**' lambda_param ',' a=('*'|'**'|'/') {
        self.raise_syntax_error_known_location("arguments cannot follow var-keyword␣
\rightarrowargument", a)
     }
invalid_double_type_comments[NoReturn]:
    | TYPE_COMMENT NEWLINE TYPE_COMMENT NEWLINE INDENT {
        self.raise_syntax_error("Cannot have two type comments on def")
    }
invalid_with_item[NoReturn]:
    | expression 'as' a=expression \& (',' | ')' | ':') {
        self.raise_syntax_error_invalid_target(Target.STAR_TARGETS, a)
     }
invalid_for_target[NoReturn]:
    | 'async'? 'for' a=star_expressions {
        self.raise_syntax_error_invalid_target(Target.FOR_TARGETS, a)
     }
```

```
invalid_group[NoReturn]:
   | '(' a=starred_expression ')' {
        self.raise_syntax_error_known_location("cannot use starred expression here", a)
     }
    | '( a='**' expression ')' {
        self.raise_syntax_error_known_location("cannot use double starred expression here
\hookrightarrow", a)
    \mathbf{R}invalid_import:
    | a='import' ','.dotted_name+ 'from' dotted_name {
        self.raise_syntax_error_starting_from(
            "Did you mean to use 'from ... import ...' instead?", a
        )
     }
invalid_import_from_targets[NoReturn]:
    | import_from_as_names ',' NEWLINE {
        self.raise_syntax_error("trailing comma not allowed without surrounding.
\rightarrowparentheses")
     }
invalid_with_stmt[None]:
    | ['async'] 'with' ','.(expression ['as' star_target])+ &&':' { UNREACHABLE }
    | ['async'] 'with' '(' ','.(expressions ['as' star_target])+ ','? ')' &&':' {␣
\rightarrow UNREACHABLE }
invalid_with_stmt_indent[NoReturn]:
    | ['async'] a='with' ','.(expression ['as' star_target])+ ':' NEWLINE !INDENT {
        self.raise_indentation_error(
            f"expected an indented block after 'with' statement on line {a.start[0]}"
        \lambda}
    | ['async'] a='with' '(' ','.(expressions ['as' star_target])+ ','? ')' ':' NEWLINE !
\rightarrowINDENT {
        self.raise_indentation_error(
            f"expected an indented block after 'with' statement on line {a.start[0]}"
        )
     }
invalid_try_stmt[NoReturn]:
    | a='try' ':' NEWLINE !INDENT {
        self.raise_indentation_error(
            f"expected an indented block after 'try' statement on line {a.start[0]}",
        \lambda}
    | 'try' ':' block !('except' | 'finally') {
        self.raise_syntax_error("expected 'except' or 'finally' block")
     }
    | 'try' ':' block* except_block+ a='except' b='*' expression ['as' NAME] ':' {
        self.raise_syntax_error_known_range(
            "cannot have both 'except' and 'except*' on the same 'try'", a, b
        \lambda}
```

```
(continued from previous page)
```

```
| 'try' ':' block* except_star_block+ a='except' [expression ['as' NAME]] ':' {
        self.raise_syntax_error_known_location(
            "cannot have both 'except' and 'except*' on the same 'try'", a
        )
     }
invalid_except_stmt[None]:
    | 'except' '*'? a=expression ',' expressions ['as' NAME ] ':' {
        self.raise_syntax_error_starting_from("multiple exception types must be.
˓→parenthesized", a)
    }
    | a='except' '*'? expression ['as' NAME ] NEWLINE { self.raise_syntax_error(
˓→"expected ':'") }
    | a='except' '*'? NEWLINE { self.raise_syntax_error("expected ':'") }
    | a='except' '*' (NEWLINE | ':') {
        self.raise_syntax_error("expected one or more exception types")
    }
invalid_finally_stmt[NoReturn]:
   | a='finally' ':' NEWLINE !INDENT {
        self.raise_indentation_error(
            f"expected an indented block after 'finally' statement on line {a.start[0]}"
        )
     }
invalid_except_stmt_indent[NoReturn]:
    | a='except' expression ['as' NAME ] ':' NEWLINE !INDENT {
        self.raise_indentation_error(
            f"expected an indented block after 'except' statement on line {a.start[0]}"
        \lambda}
    | a='except' ':' NEWLINE !INDENT {
        self.raise_indentation_error(
            f"expected an indented block after 'except' statement on line {a.start[0]}"
        \big)}
invalid_except_star_stmt_indent:
    | a='except' '*' expression ['as' NAME ] ':' NEWLINE !INDENT {
        self.raise_indentation_error(
            f"expected an indented block after 'except*' statement on line {a.start[0]}"
        )
    }
invalid_match_stmt[NoReturn]:
   | "match" subject_expr !':' {
        self.check_version(
            (3, 10),
            "Pattern matching is",
            self.raise_syntax_error("expected ':'")
        )
    }
    | a="match" subject=subject_expr ':' NEWLINE !INDENT {
        self.check_version(
            (3, 10).
            "Pattern matching is",
            self.raise_indentation_error(
```

```
(continued from previous page)
```

```
f"expected an indented block after 'match' statement on line {a.start[0]}
\hookrightarrow ^0)
       )
     }
invalid_case_block[NoReturn]:
    | "case" patterns guard? !':' { self.raise_syntax_error("expected ':'") }
    | a="case" patterns guard? ':' NEWLINE ! INDENT {
        self.raise_indentation_error(
            f"expected an indented block after 'case' statement on line {a.start[0]}"
        )
     }
invalid_as_pattern[NoReturn]:
    | or_pattern 'as' a="_" {
        self.raise_syntax_error_known_location("cannot use '_' as a target", a)
    }
    | or_pattern 'as' !NAME a=expression {
        self.raise_syntax_error_known_location("invalid pattern target", a)
     }
invalid_class_pattern[NoReturn]:
    | name_or_attr '(' a=invalid_class_argument_pattern {
        self.raise_syntax_error_known_range(
            "positional patterns follow keyword patterns", a[0], a[-1]
        \lambda}
invalid_class_argument_pattern[list]:
    | [positional_patterns ','] keyword_patterns ',' a=positional_patterns { a }
invalid_if_stmt[NoReturn]:
    | 'if' named_expression NEWLINE { self.raise_syntax_error("expected ':'") }
    | a='if' a=named_expression ':' NEWLINE !INDENT {
        self.raise_indentation_error(
            f"expected an indented block after 'if' statement on line {a.start[0]}"
        )
    }
invalid_elif_stmt[NoReturn]:
    | 'elif' named_expression NEWLINE { self.raise_syntax_error("expected ':'") }
    | a='elif' named_expression ':' NEWLINE ! INDENT {
        self.raise_indentation_error(
            f"expected an indented block after 'elif' statement on line {a.start[0]}"
        )
     }
invalid_else_stmt[NoReturn]:
    | a='else' ':' NEWLINE !INDENT {
        self.raise_indentation_error(
            f"expected an indented block after 'else' statement on line {a.start[0]}"
        )
    }
invalid_while_stmt[NoReturn]:
   | 'while' named_expression NEWLINE { self.raise_syntax_error("expected ':'") }
    | a='while' named_expression ':' NEWLINE !INDENT {
        self.raise_indentation_error(
            f"expected an indented block after 'while' statement on line {a.start[0]}"
```

```
\lambda}
invalid_for_stmt[NoReturn]:
    | [ASYNC] 'for' star_targets 'in' star_expressions NEWLINE { self.raise_syntax_
˓→error("expected ':'") }
    | ['async'] a='for' star_targets 'in' star_expressions ':' NEWLINE !INDENT {
        self.raise_indentation_error(
            f"expected an indented block after 'for' statement on line {a.start[0]}"
        \big)}
invalid_def_raw[NoReturn]:
    | ['async'] a='def' NAME [type_params] '(' [params] ')' ['->' expression] ':'␣
˓→NEWLINE !INDENT {
        self.raise_indentation_error(
            f"expected an indented block after function definition on line {a.start[0]}"
        \lambda}
invalid_class_def_raw[NoReturn]:
    | 'class' NAME [type_params] ['(' [arguments] ')'] NEWLINE { self.raise_syntax_
˓→error("expected ':'") }
    | a='class' NAME [type_params] ['(' [arguments] ')'] ':' NEWLINE !INDENT {
        self.raise_indentation_error(
            f"expected an indented block after class definition on line {a.start[0]}"
        \big)}
invalid_double_starred_kvpairs[None]:
    | ','.double_starred_kvpair+ ',' invalid_kvpair
    | expression ':' a='*' bitwise_or {
        self.raise_syntax_error_starting_from("cannot use a starred expression in a␣
˓→dictionary value", a)
     }
    | expression a=':' &('}'|',') {
        self.raise_syntax_error_known_location("expression expected after dictionary key␣
\rightarrowand ':'", a)
     }
invalid_kvpair[None]:
    | a=expression !(':') {
        self.raise_raw_syntax_error(
            "':' expected after dictionary key",
            (a.lineno, a.col_offset),
            (a.end_lineno, a.end_col_offset)
        \lambda}
    | expression ':' a='*' bitwise_or {
        self.raise_syntax_error_starting_from("cannot use a starred expression in a<sub>d</sub>
˓→dictionary value", a)
     }
    | expression a=':' &('}'|',') {
        self.raise_syntax_error_known_location(
            "expression expected after dictionary key and ':'", a
        \lambda
```

```
(continues on next page)
```

```
(continued from previous page)
```

```
}
    | expression a=':' {
        self.raise_syntax_error_known_location("expression expected after dictionary key␣
\rightarrowand ':'", a)
     }
invalid_starred_expression:
    | a='*' expression '=' b=expression {
        self.raise_syntax_error_known_range(
            "cannot assign to iterable argument unpacking", a, b
        )
     }
invalid_replacement_field:
    | '{' a='=' { self.raise_syntax_error_known_location("f-string: valid expression␣
\rightarrowrequired before '='", a) }
    | '{' a='!' { self.raise_syntax_error_known_location("f-string: valid expression␣
˓→required before '!'", a) }
   | '{' a=':' { self.raise_syntax_error_known_location("f-string: valid expression␣
˓→required before ':'", a) }
   | '{' a='}' { self.raise_syntax_error_known_location("f-string: valid expression␣
˓→required before '}'", a) }
    | '{' !(yield_expr | star_expressions) {
        self.raise_syntax_error_on_next_token(
            "f-string: expecting a valid expression after '{'"
        \lambda}
    | '{' (yield_expr | star_expressions) !('=' | '!' | ':' | '}') {
        self.raise_syntax_error_on_next_token("f-string: expecting '=', or '!', or ':',
\rightarrowor '}'") }
    | '{' (yield_expr | star_expressions) '=' !('!' | ':' | '}') {
       self.raise_syntax_error_on_next_token("f-string: expecting '!', or ':', or '}'")
    }
    | '{' (yield_expr | star_expressions) '='? invalid_conversion_character
    | '{' (yield_expr | star_expressions) '='? ['!' NAME] !(':' | '}') {
        self.raise_syntax_error_on_next_token("f-string: expecting ':' or '}'")
     }
    | '{' (yield_expr | star_expressions) '='? ['!' NAME] ':' fstring_format_spec* !'}' {
        self.raise_syntax_error_on_next_token("f-string: expecting '}', or format specs")
     }
    | '{' (yield_expr | star_expressions) '='? ['!' NAME] !'}' {
       self.raise_syntax_error_on_next_token("f-string: expecting '}'")
     }
invalid_conversion_character:
    | '!' &(':' | '}') { self.raise_syntax_error_on_next_token("f-string: missing␣
˓→conversion character") }
    | '!' !NAME { self.raise_syntax_error_on_next_token("f-string: invalid conversion
˓→character") }
```
# **1.12.4 Scenic Modules**

Detailed documentation on Scenic's components is organized by the submodules of the main scenic module:

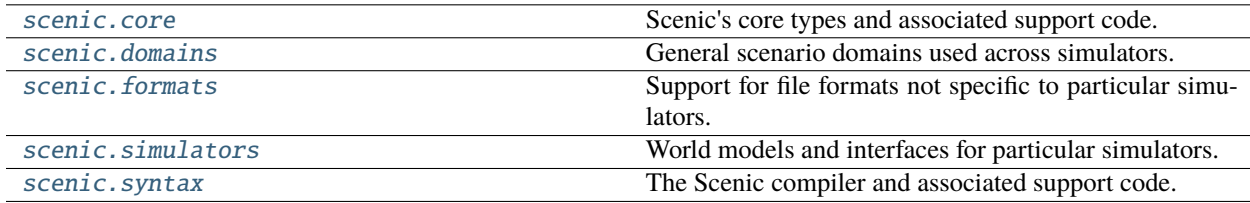

# <span id="page-165-0"></span>**scenic.core**

Scenic's core types and associated support code.

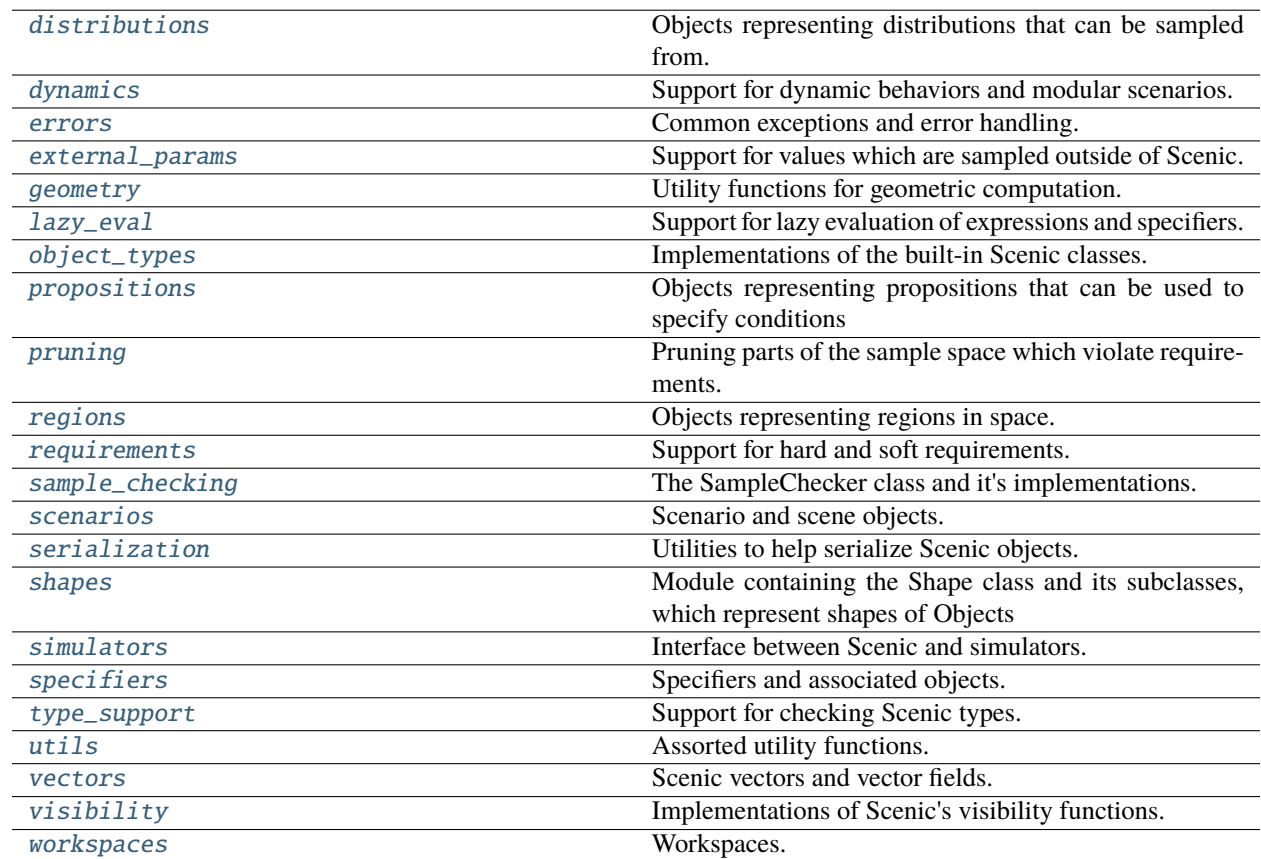

# <span id="page-166-0"></span>**scenic.core.distributions**

Objects representing distributions that can be sampled from.

# **Summary of Module Members**

# **Functions**

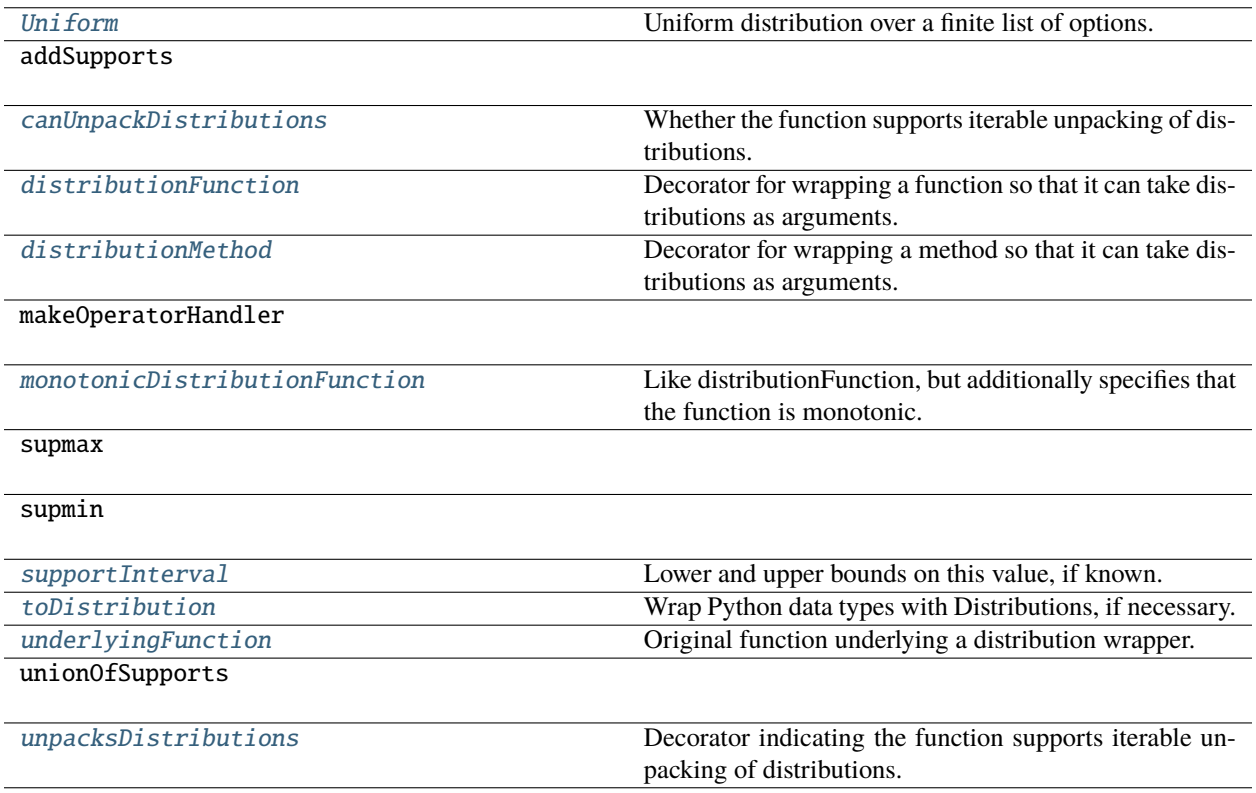

# **Classes**

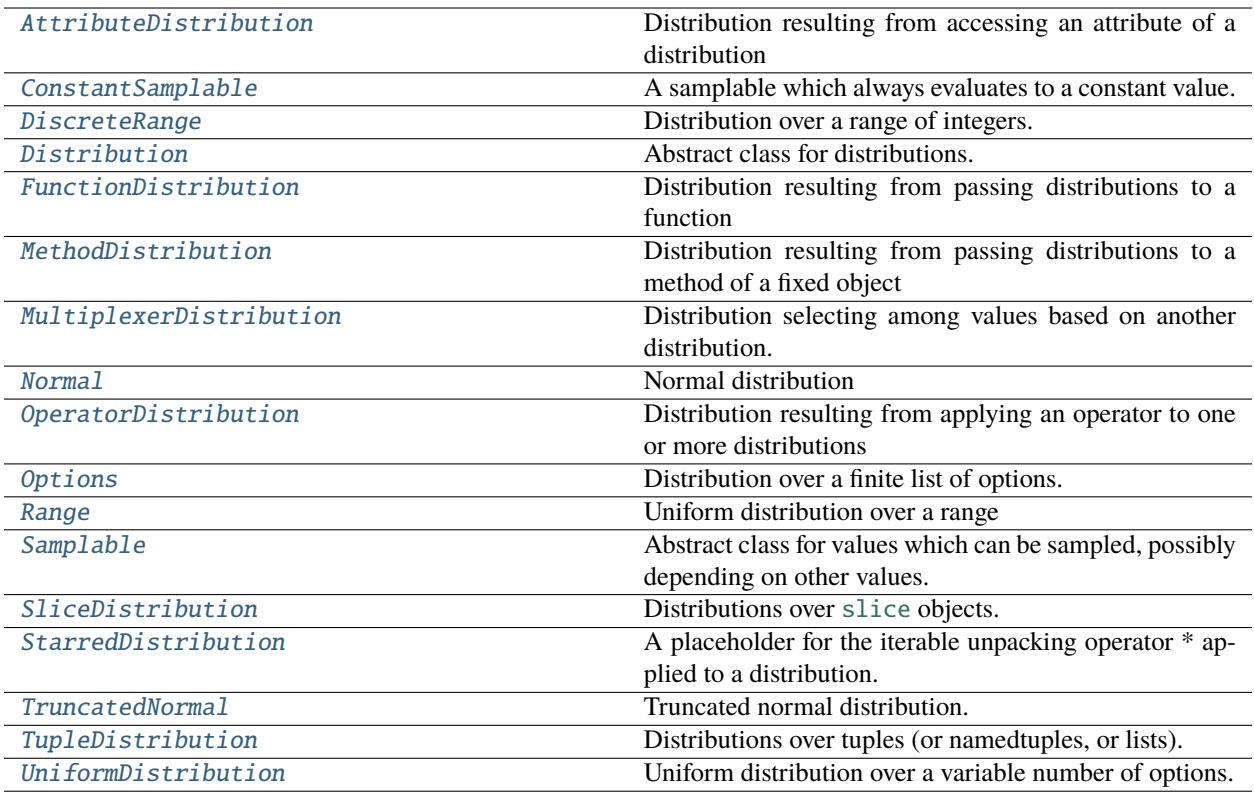

# **Exceptions**

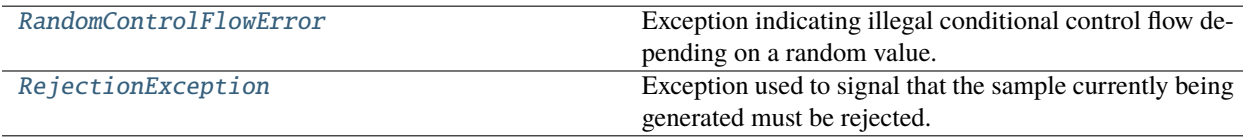

# **Member Details**

### <span id="page-167-1"></span>supportInterval(*thing*)

Lower and upper bounds on this value, if known.

# <span id="page-167-2"></span>underlyingFunction(*thing*)

Original function underlying a distribution wrapper.

# <span id="page-167-0"></span>canUnpackDistributions(*func*)

Whether the function supports iterable unpacking of distributions.

### <span id="page-167-3"></span>unpacksDistributions(*func*)

Decorator indicating the function supports iterable unpacking of distributions.

# <span id="page-167-4"></span>exception RejectionException

Bases: [Exception](https://docs.python.org/3/library/exceptions.html#Exception)

Exception used to signal that the sample currently being generated must be rejected.

### <span id="page-168-3"></span>exception RandomControlFlowError

Bases: [ScenicError](#page-179-0)

Exception indicating illegal conditional control flow depending on a random value.

This includes trying to iterate over a random value, making a range of random length, etc.

<span id="page-168-2"></span>class Samplable(*dependencies*)

Bases: [LazilyEvaluable](#page-186-0)

Abstract class for values which can be sampled, possibly depending on other values.

Samplables may specify a proxy object which must have the same distribution as the original after conditioning on the scenario's requirements. This allows transparent conditioning without modifying Samplable fields of immutable objects.

#### **Parameters**

dependencies – sequence of values that this value may depend on (formally, objects for which sampled values must be provided to  $sampleGiven)$  $sampleGiven)$ . It is legal to include values which are not instances of [Samplable](#page-168-2), e.g. integers.

#### **Attributes**

- **\_conditioned** proxy object as described above; set using [conditionTo](#page-168-5).
- **dependencies** tuple of other samplables which must be sampled before this one; set by the initializer and subsequently immutable.

#### static sampleAll(*quantities*)

Sample all the given Samplables, which may have dependencies in common.

Reproducibility note: the order in which the quantities are given can affect the order in which calls to random are made, affecting the final result.

#### sample(*subsamples=None*)

Sample this value, optionally given some values already sampled.

### <span id="page-168-4"></span>sampleGiven(*value*)

Sample this value, given values for all its dependencies.

Implemented by subclasses.

#### **Parameters**

**value** ( $DefaultIdentityDict) - dictionary mapping objects to their sampled values.$  $DefaultIdentityDict) - dictionary mapping objects to their sampled values.$ Guaranteed to provide values for all objects given in the set of dependencies when this [Samplable](#page-168-2) was created.

#### <span id="page-168-5"></span>conditionTo(*value*)

Condition this value to another value with the same conditional distribution.

#### evaluateIn(*context*)

See [LazilyEvaluable.evaluateIn](#page-186-1).

### <span id="page-168-0"></span>class ConstantSamplable(*value*)

Bases: [Samplable](#page-168-2)

A samplable which always evaluates to a constant value.

<span id="page-168-1"></span>Only for internal use.

#### class Distribution(*\*dependencies*, *valueType=None*)

#### Bases: [Samplable](#page-168-2)

Abstract class for distributions.

**Note:** When called during dynamic simulations (vs. scenario compilation), constructors for distributions return *actual sampled values*, not [Distribution](#page-168-1) objects.

#### **Parameters**

- dependencies values which this distribution may depend on (see [Samplable](#page-168-2)).
- valueType **\_valueType** to use (see below), or [None](https://docs.python.org/3/library/constants.html#None) for the default.

#### **Attributes**

**\_valueType** – type of the values sampled from this distribution, or *[Object](#page-71-0)* if the type is not known.

### \_defaultValueType

Default valueType for distributions of this class, when not otherwise specified.

alias of [object](https://docs.python.org/3/library/functions.html#object)

### \_deterministic = False

Whether this type of distribution is a deterministic function of its dependencies.

For example, *[Options](#page-171-5)* is implemented as deterministic by using an internal *[DiscreteRange](#page-171-2)* to select which of its finitely-many options to choose from: the value of the *[Options](#page-171-5)* is then completely determined by the value of the range and the values of each of the options. This simplifies serialization because these dependencies likely have simpler valueTypes than the [Options](#page-171-5) itself (e.g. if we had a random choice between a list and a string, encoding the actual sampled value would require saving type information).

### <span id="page-169-0"></span>clone()

Construct an independent copy of this Distribution.

Optionally implemented by subclasses.

### property isPrimitive

Whether this is a primitive Distribution.

### serializeValue(*values*, *serializer*)

Serialize the sampled value of this distribution.

This method is used internally by *[Scenario.sceneToBytes](#page-219-0)* and related APIs. If you define a new subclass of [Distribution](#page-168-1), you probably don't need to override this method. If your distribution has an unusual **valueType** (i.e. not [float](https://docs.python.org/3/library/functions.html#float), [int](https://docs.python.org/3/library/functions.html#int), or [Vector](#page-239-0)), see the documentation for [Serializer](#page-222-0) for instructions on how to support serialization.

### bucket(*buckets=None*)

Construct a bucketed approximation of this Distribution.

Optionally implemented by subclasses.

This function factors a given Distribution into a discrete distribution over buckets together with a distribution for each bucket. The argument *buckets* controls how many buckets the domain of the original Distribution is split into. Since the result is an independent distribution, the original must support [clone](#page-169-0).

#### supportInterval()

Compute lower and upper bounds on the value of this Distribution.

By default returns (None, None) indicating that no lower or upper bounds are known. Subclasses may override this method to provide more accurate results.

#### <span id="page-170-10"></span>class TupleDistribution(*\*coordinates*, *builder=<class 'tuple'>*)

Bases: [Distribution](#page-168-1), [Sequence](https://trimesh.org/trimesh.typed.html#trimesh.typed.Sequence)

Distributions over tuples (or namedtuples, or lists).

### <span id="page-170-8"></span>class SliceDistribution(*start*, *stop*, *step*)

Bases: [Distribution](#page-168-1)

Distributions over [slice](https://docs.python.org/3/library/functions.html#slice) objects.

### <span id="page-170-3"></span>toDistribution(*val*)

Wrap Python data types with Distributions, if necessary.

For example, tuples containing Samplables need to be converted into TupleDistributions in order to keep track of dependencies properly.

<span id="page-170-5"></span>class FunctionDistribution(*func*, *args*, *kwargs*, *support=None*, *valueType=None*)

Bases: [Distribution](#page-168-1)

Distribution resulting from passing distributions to a function

<span id="page-170-0"></span>distributionFunction(*wrapped=None*, *\**, *support=None*, *valueType=None*)

Decorator for wrapping a function so that it can take distributions as arguments.

This decorator is mainly for internal use, and is not necessary when defining a function in a Scenic file. It is, however, needed when calling external functions which contain control flow or other operations that Scenic distribution objects (representing random values) do not support.

#### <span id="page-170-2"></span>monotonicDistributionFunction(*method*, *valueType=None*)

Like distributionFunction, but additionally specifies that the function is monotonic.

### <span id="page-170-9"></span>class StarredDistribution(*value*, *lineno*)

Bases: [Distribution](#page-168-1)

A placeholder for the iterable unpacking operator \* applied to a distribution.

<span id="page-170-6"></span>class MethodDistribution(*method*, *obj*, *args*, *kwargs*, *valueType=None*)

### Bases: [Distribution](#page-168-1)

Distribution resulting from passing distributions to a method of a fixed object

#### <span id="page-170-1"></span>distributionMethod(*method=None*, *\**, *identity=None*)

Decorator for wrapping a method so that it can take distributions as arguments.

#### <span id="page-170-4"></span>class AttributeDistribution(*attribute*, *obj*, *valueType=None*)

Bases: [Distribution](#page-168-1)

Distribution resulting from accessing an attribute of a distribution

#### static inferType(*ty*, *attribute*)

Attempt to infer the type of the given attribute.

#### <span id="page-170-7"></span>class OperatorDistribution(*operator*, *obj*, *operands*, *kwoperands*, *valueType=None*)

Bases: [Distribution](#page-168-1)

Distribution resulting from applying an operator to one or more distributions

<span id="page-171-6"></span><span id="page-171-3"></span>static inferType(*ty*, *operator*, *operands*, *kwoperands*) Attempt to infer the result type of the given operator application. class MultiplexerDistribution(*index*, *options*) Bases: [Distribution](#page-168-1) Distribution selecting among values based on another distribution. class Range(*low*, *high*) Bases: [Distribution](#page-168-1) Uniform distribution over a range class Normal(*mean*, *stddev*) Bases: [Distribution](#page-168-1) Normal distribution

# <span id="page-171-7"></span><span id="page-171-4"></span>class TruncatedNormal(*mean*, *stddev*, *low*, *high*)

Bases: [Normal](#page-171-4)

Truncated normal distribution.

# <span id="page-171-2"></span>class DiscreteRange(*low*, *high*, *weights=None*, *emptyMessage='empty DiscreteRange'*)

Bases: [Distribution](#page-168-1)

Distribution over a range of integers.

# <span id="page-171-5"></span>class Options(*opts*)

Bases: [MultiplexerDistribution](#page-171-3)

Distribution over a finite list of options.

Specified by a dict giving probabilities; otherwise uniform over a given iterable.

# <span id="page-171-1"></span>Uniform(*\*opts*)

Uniform distribution over a finite list of options.

Implemented as an instance of [Options](#page-171-5) when the set of options is known statically, and an instance of [UniformDistribution](#page-171-8) otherwise.

# <span id="page-171-8"></span>class UniformDistribution(*opts*)

Bases: [Distribution](#page-168-1)

Uniform distribution over a variable number of options.

See [Options](#page-171-5) for the more common uniform distribution over a fixed number of options. This class is for the special case where iterable unpacking is applied to a distribution, so that the number of options is unknown at compile time.

# <span id="page-171-0"></span>**scenic.core.dynamics**

Support for dynamic behaviors and modular scenarios.

A few classes are exposed here for external use, including:

- Action;
- [GuardViolation](#page-174-0), [InvariantViolation](#page-174-1), and [PreconditionViolation](#page-174-2);
- [StuckBehaviorWarning](#page-176-0).

Everything else defined in the submodules is an implementation detail and should not be used outside of Scenic (it may change at any time).

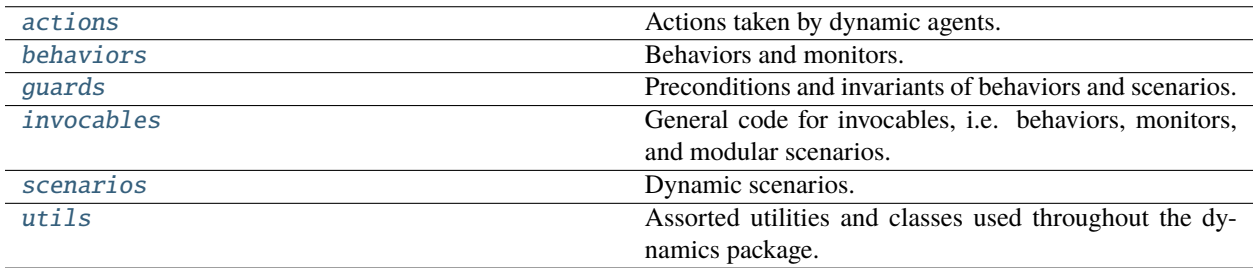

#### <span id="page-172-0"></span>**scenic.core.dynamics.actions**

Actions taken by dynamic agents.

### **Summary of Module Members**

### **Classes**

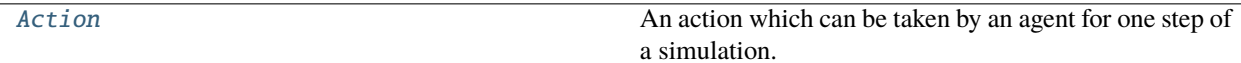

### **Member Details**

### <span id="page-172-1"></span>class Action

Bases: [ABC](https://docs.python.org/3/library/abc.html#abc.ABC)

An action which can be taken by an agent for one step of a simulation.

### canBeTakenBy(*agent*)

Whether this action is allowed to be taken by the given agent.

The default implementation always returns True.

#### abstract applyTo(*agent*, *simulation*)

Apply this action to the given agent in the given simulation.

This method should call simulator APIs so that the agent will take this action during the next simulated time step. Depending on the simulator API, it may be necessary to batch each agent's actions into a single update: in that case you can have this method set some state on the agent, then apply the ac-tual update in an overridden implementation of [Simulation.executeActions](#page-228-0). For examples, see the CARLA interface: [scenic.simulators.carla.actions](#page-278-0) has some CARLA-specific actions which directly call CARLA APIs, while the generic steering and braking actions from [scenic.domains.driving.](#page-245-0) [actions](#page-245-0) are implemented using the batching approach (see for example the setThrottle method of the class [scenic.simulators.carla.model.Vehicle](#page-288-0), which sets state later read by CarlaSimulation. executeActions in [scenic.simulators.carla.simulator](#page-289-0)).

### class \_EndSimulationAction(*line*)

Bases: [Action](#page-172-1)

Special action indicating it is time to end the simulation.

Only for internal use.

### class \_EndScenarioAction(*scenario*, *line*)

Bases: [Action](#page-172-1)

Special action indicating it is time to end the current scenario.

Only for internal use.

# <span id="page-173-0"></span>**scenic.core.dynamics.behaviors**

Behaviors and monitors.

### **Summary of Module Members**

### **Classes**

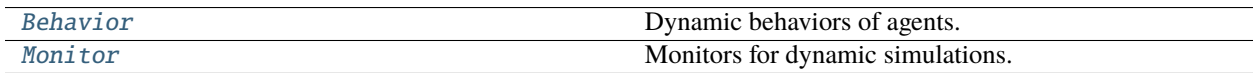

### **Member Details**

### <span id="page-173-2"></span>class Behavior(*\*args*, *\*\*kwargs*)

Bases: [Invocable](#page-175-1), [Samplable](#page-168-2)

Dynamic behaviors of agents.

Behavior statements are translated into definitions of subclasses of this class.

### <span id="page-173-3"></span>class Monitor(*\*args*, *\*\*kwargs*)

Bases: [Behavior](#page-173-2)

Monitors for dynamic simulations.

Monitor statements are translated into definitions of subclasses of this class.

### <span id="page-173-1"></span>**scenic.core.dynamics.guards**

Preconditions and invariants of behaviors and scenarios.

# **Summary of Module Members**

# **Exceptions**

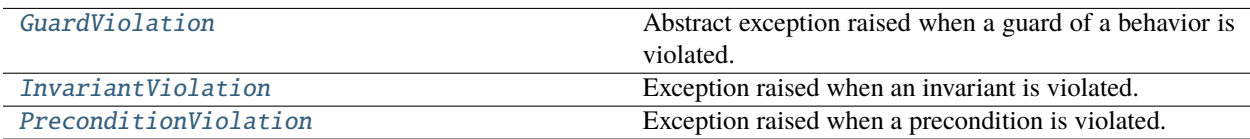

# **Member Details**

### <span id="page-174-0"></span>exception GuardViolation(*behavior*, *lineno*)

### Bases: [Exception](https://docs.python.org/3/library/exceptions.html#Exception)

Abstract exception raised when a guard of a behavior is violated.

This will never be raised directly; either of the subclasses [PreconditionViolation](#page-174-2) or [InvariantViolation](#page-174-1) will be used, as appropriate.

### <span id="page-174-2"></span>exception PreconditionViolation(*behavior*, *lineno*)

Bases: [GuardViolation](#page-174-0)

Exception raised when a precondition is violated.

Raised when a precondition is violated when invoking a behavior or when a precondition encounters a [RejectionException](#page-167-4), so that rejections count as precondition violations.

#### <span id="page-174-1"></span>exception InvariantViolation(*behavior*, *lineno*)

Bases: [GuardViolation](#page-174-0)

Exception raised when an invariant is violated.

Raised when an invariant is violated when invoking/resuming a behavior or when an invariant encounters a [RejectionException](#page-167-4), so that rejections count as invariant violations.

### <span id="page-174-3"></span>**scenic.core.dynamics.invocables**

General code for invocables, i.e. behaviors, monitors, and modular scenarios.

### **Summary of Module Members**

### **Functions**

runTryInterrupt

**Classes**

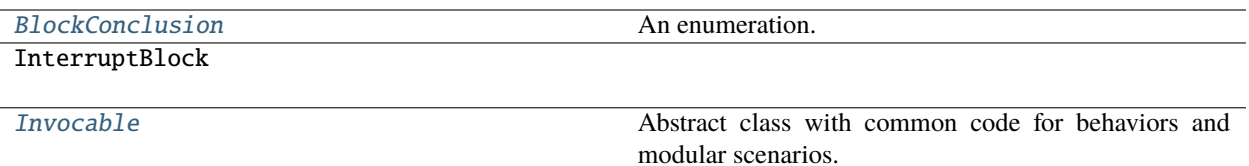

### **Member Details**

### <span id="page-175-1"></span>class Invocable(*\*args*, *\*\*kwargs*)

Abstract class with common code for behaviors and modular scenarios.

Both of these types of objects can be called like functions, can have guards, and can suspend their own execution to invoke sub-behaviors/scenarios.

# \_invokeInner(*agent*, *subs*)

Run the given sub-behavior/scenario(s) in parallel.

Implemented by subclasses.

### <span id="page-175-2"></span>class BlockConclusion(*value*)

Bases: [Enum](https://docs.python.org/3/library/enum.html#enum.Enum)

An enumeration.

### <span id="page-175-0"></span>**scenic.core.dynamics.scenarios**

Dynamic scenarios.

# **Summary of Module Members**

# **Classes**

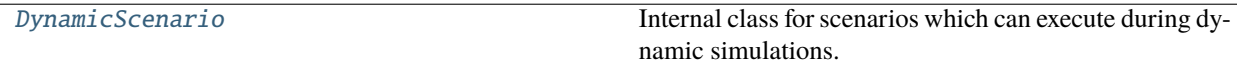

# **Member Details**

# <span id="page-175-3"></span>class DynamicScenario(*\*args*, *\*\*kwargs*)

Bases: [Invocable](#page-175-1)

Internal class for scenarios which can execute during dynamic simulations.

Provides additional information complementing *[Scenario](#page-217-0)*, which originally only supported static scenarios. The two classes should probably eventually be merged.

### classmethod \_requiresArguments()

Whether this scenario cannot be instantiated without arguments.

### \_bindTo(*scene*)

Bind this scenario to a sampled scene when starting a new simulation.

#### \_prepare(*delayPreconditionCheck=False*)

Prepare the scenario for execution, executing its setup block.

# $_$  $\text{start}()$

Start the scenario, starting its compose block, behaviors, and monitors.

# $_$ step $()$

Execute the (already-started) scenario for one time step.

#### **Returns**

[None](https://docs.python.org/3/library/constants.html#None) if the scenario will continue executing; otherwise a string describing why it has terminated.

#### \_stop(*reason*, *quiet=False*)

Stop the scenario's execution, for the given reason.

### \_addRequirement(*ty*, *reqID*, *req*, *line*, *name*, *prob*)

Save a requirement defined at compile-time for later processing.

### \_addDynamicRequirement(*ty*, *req*, *line*, *name*)

Add a requirement defined during a dynamic simulation.

#### \_addMonitor(*monitor*)

Add a monitor during a dynamic simulation.

### <span id="page-176-1"></span>**scenic.core.dynamics.utils**

Assorted utilities and classes used throughout the dynamics package.

# **Summary of Module Members**

# **Exceptions**

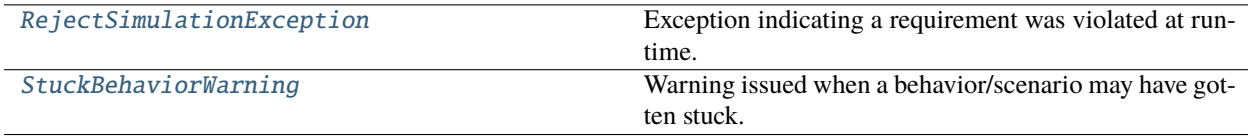

# **Member Details**

#### <span id="page-176-2"></span>exception RejectSimulationException

Bases: [Exception](https://docs.python.org/3/library/exceptions.html#Exception)

Exception indicating a requirement was violated at runtime.

#### <span id="page-176-0"></span>exception StuckBehaviorWarning

Bases: [UserWarning](https://docs.python.org/3/library/exceptions.html#UserWarning)

Warning issued when a behavior/scenario may have gotten stuck.

When a behavior or compose block of a modular scenario executes for a long time without yielding control, there is no way to tell whether it has entered an infinite loop with no take/wait statements, or is actually doing some long computation. But since forgetting a wait statement in a while loop is an easy mistake, we raise this warning after a behavior/scenario has run for [stuckBehaviorWarningTimeout](#page-177-1) seconds without yielding.

# **Summary of Module Members**

### **Module Attributes**

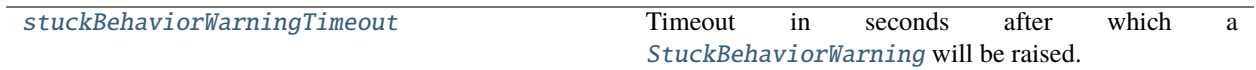

# **Member Details**

### <span id="page-177-1"></span>stuckBehaviorWarningTimeout = 10

Timeout in seconds after which a [StuckBehaviorWarning](#page-176-0) will be raised.

### <span id="page-177-0"></span>**scenic.core.errors**

Common exceptions and error handling.

# **Summary of Module Members**

# **Module Attributes**

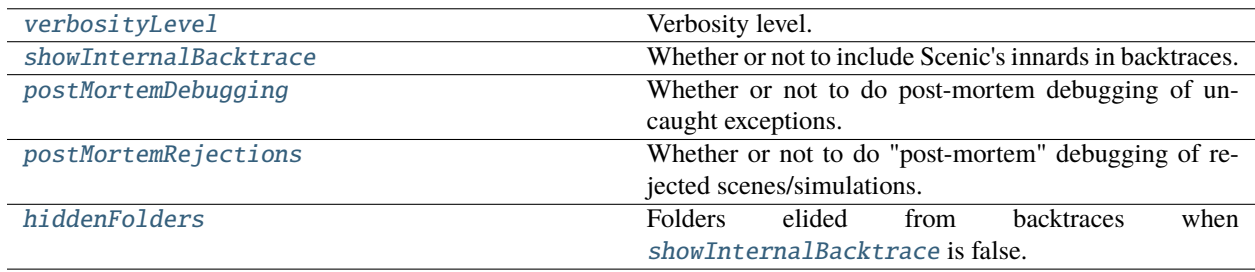

# **Functions**

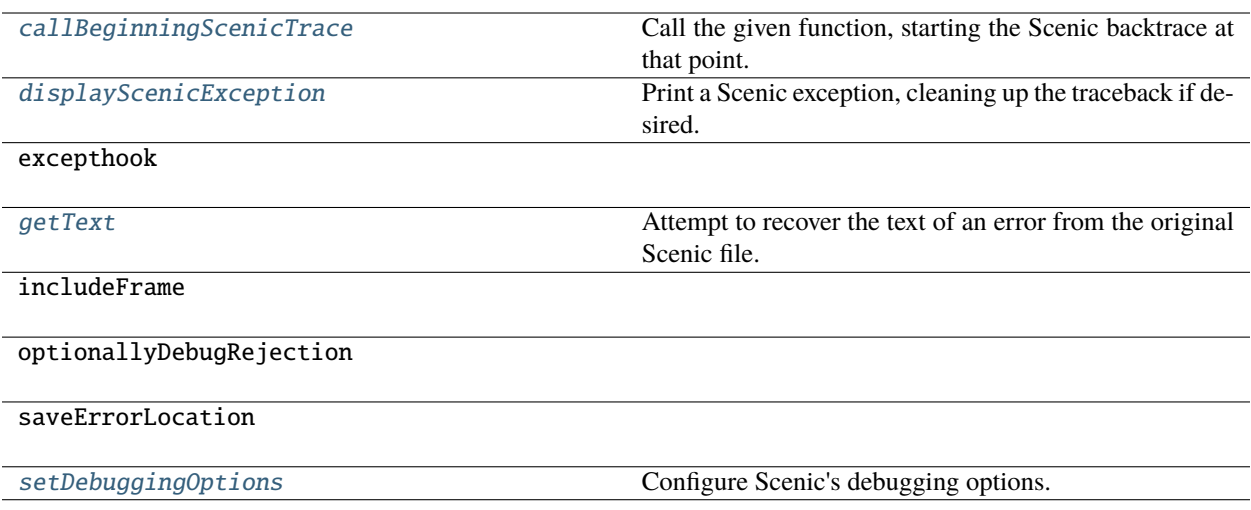

# **Exceptions**

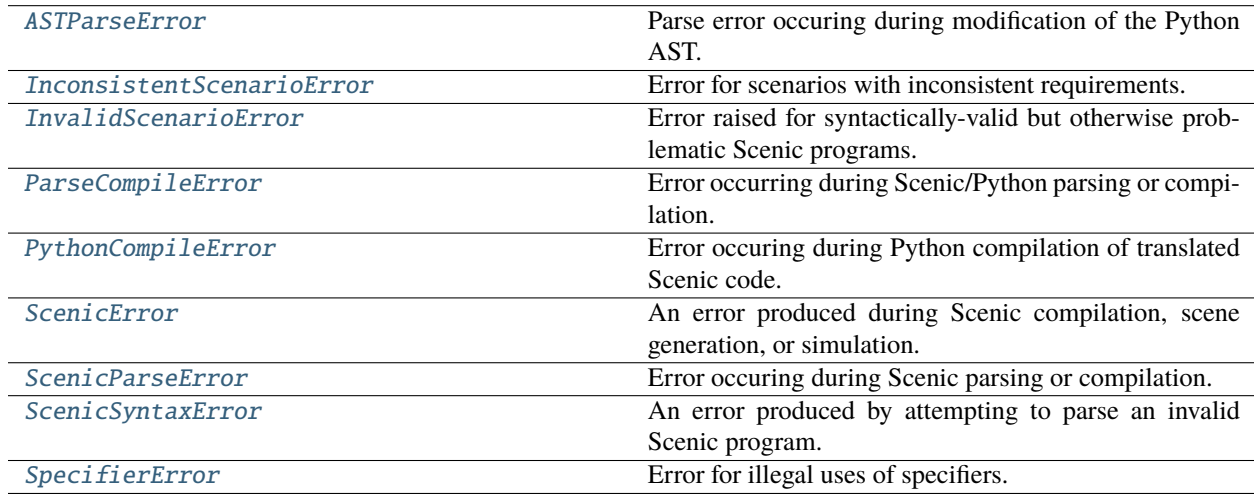

# **Member Details**

<span id="page-178-0"></span>setDebuggingOptions(*\**, *verbosity=0*, *fullBacktrace=False*, *debugExceptions=False*, *debugRejections=False*) Configure Scenic's debugging options.

### **Parameters**

- verbosity  $(int)$  $(int)$  $(int)$  Verbosity level. Zero by default, although the command-line interface uses 1 by default. See the [--verbosity](#page-92-0) option for the allowed values.
- fullBacktrace  $(bool)$  $(bool)$  $(bool)$  Whether to include Scenic's innards in backtraces (like the  $-b$ command-line option).
- debugExceptions ([bool](https://docs.python.org/3/library/functions.html#bool)) Whether to use [pdb](https://docs.python.org/3/library/pdb.html#module-pdb) for post-mortem debugging of uncaught exceptions (like the [--pdb](#page-92-2) option).

• debugRejections  $(bool)$  $(bool)$  $(bool)$  – Whether to enter [pdb](https://docs.python.org/3/library/pdb.html#module-pdb) when a scene or simulation is rejected (like the [--pdb-on-reject](#page-92-3) option).

### <span id="page-179-1"></span>verbosityLevel = 0

Verbosity level. See [--verbosity](#page-92-0) for the allowed values.

#### <span id="page-179-2"></span>showInternalBacktrace = False

Whether or not to include Scenic's innards in backtraces.

Set to True by default so that any errors during import of the scenic module will get full backtraces; the scenic module's *\_\_init\_\_.py* sets it to False.

### <span id="page-179-3"></span>postMortemDebugging = False

Whether or not to do post-mortem debugging of uncaught exceptions.

#### <span id="page-179-4"></span>postMortemRejections = False

Whether or not to do "post-mortem" debugging of rejected scenes/simulations.

### <span id="page-179-5"></span>hiddenFolders

Folders elided from backtraces when [showInternalBacktrace](#page-179-2) is false.

### <span id="page-179-0"></span>exception ScenicError

Bases: [Exception](https://docs.python.org/3/library/exceptions.html#Exception)

An error produced during Scenic compilation, scene generation, or simulation.

#### <span id="page-179-12"></span>exception ScenicSyntaxError

Bases: [ScenicError](#page-179-0)

An error produced by attempting to parse an invalid Scenic program.

This is intentionally not a subclass of SyntaxError so that pdb can be used for post-mortem debugging of the parser. Our custom excepthook below will arrange to still have it formatted as a SyntaxError, though.

### <span id="page-179-9"></span>exception ParseCompileError(*exc*)

Bases: [ScenicSyntaxError](#page-179-12)

Error occurring during Scenic/Python parsing or compilation.

#### <span id="page-179-11"></span>exception ScenicParseError(*exc*)

Bases: [ParseCompileError](#page-179-9)

Error occuring during Scenic parsing or compilation.

#### <span id="page-179-10"></span>exception PythonCompileError(*exc*)

Bases: [ParseCompileError](#page-179-9)

Error occuring during Python compilation of translated Scenic code.

#### <span id="page-179-6"></span>exception ASTParseError(*node*, *message*, *filename*)

Bases: [ScenicSyntaxError](#page-179-12)

Parse error occuring during modification of the Python AST.

#### <span id="page-179-8"></span>exception InvalidScenarioError

Bases: [ScenicError](#page-179-0)

<span id="page-179-7"></span>Error raised for syntactically-valid but otherwise problematic Scenic programs.
# exception InconsistentScenarioError(*line*, *message*)

Bases: [InvalidScenarioError](#page-179-0)

Error for scenarios with inconsistent requirements.

## exception SpecifierError

Bases: [ScenicError](#page-179-1)

Error for illegal uses of specifiers.

## displayScenicException(*exc*, *seen=None*)

Print a Scenic exception, cleaning up the traceback if desired.

If showInternalBacktrace is False, this hides frames inside Scenic itself.

## callBeginningScenicTrace(*func*)

Call the given function, starting the Scenic backtrace at that point.

This function is just a convenience to make Scenic backtraces cleaner when running Scenic programs from the command line.

## getText(*filename*, *lineno*, *line=''*, *offset=0*, *end\_offset=None*)

Attempt to recover the text of an error from the original Scenic file.

# **scenic.core.external\_params**

Support for values which are sampled outside of Scenic.

# **External Samplers in General**

External samplers provide a mechanism to use different types of sampling techniques, like optimization or quasirandom sampling, from within a Scenic program. Ordinary random values in Scenic are instances of [Distribution](#page-168-0); this module defines a special subclass, [ExternalParameter](#page-182-0), representing a value which is sampled externally. Scenic programs with external parameters are handled as follows:

- 1. During compilation, all instances of [ExternalParameter](#page-182-0) are gathered together and given to the [ExternalSampler.forParameters](#page-182-1) function; this function creates an appropriate [ExternalSampler](#page-182-2), whose configuration can be controlled using global parameters (see the function documentation for details).
- 2. When sampling a scene, before sampling any other distributions the [sample](#page-182-3) method of the [ExternalSampler](#page-182-2) is called to sample all the external parameters. For active samplers, this method passes along the feedback value given to [Scenario.generate](#page-217-0), if any.
- 3. Once the external parameters have values, the program is equivalent to one without external parameters, and sampling proceeds as usual. As for every instance of *[Distribution](#page-168-0)*, the external parameters will have their sampleGiven method called once all their dependencies have been sampled; by default this method just returns the value sampled for this parameter in step (2).

Note: Note that while external parameters, like all instances of *[Distribution](#page-168-0)*, are allowed to have dependencies, they are an exception to the usual rule that dependencies are always sampled before dependents, because the [ExternalSampler.sample](#page-182-3) method is called before any other sampling. However, as explained above, the sampleGiven method is called in the proper order and external samplers which need to do sampling based on the values of other distributions can be invoked from it. The two-step mechanism with [ExternalSampler.sample](#page-182-3) is provided for samplers which sample the whole space of external parameters at once (e.g. the VerifAI samplers).

# **Samplers from VerifAI**

The external sampling mechanism is designed to be extensible. The only built-in [ExternalSampler](#page-182-2) is the [VerifaiSampler](#page-182-4), which provides access to the samplers in the [VerifAI](https://github.com/BerkeleyLearnVerify/VerifAI) toolkit (which in turn can use Scenic as a modeling language).

The [VerifaiSampler](#page-182-4) supports several types of external parameters corresponding to the primitive distributions: [VerifaiRange](#page-183-0) and [VerifaiDiscreteRange](#page-183-1) for continuous and discrete intervals, and [VerifaiOptions](#page-183-2) for discrete sets. For example, suppose we write:

```
ego = new Object at (VerifaiRange(5, 15), \theta)
```
This is equivalent to the ordinary Scenic line ego = new Object at (Range(5, 15), 0), except that the X coordinate of the ego is sampled by VerifAI within the range (5, 15) instead of being uniformly distributed over it. By default the [VerifaiSampler](#page-182-4) uses VerifAI's [Halton](https://en.wikipedia.org/wiki/Halton_sequence) sampler, so the range will still be covered uniformly but more systematically. If we want to use a different sampler, we can set the verifaiSamplerType global parameter:

```
param verifaiSamplerType = 'ce'
ego = new Object at (VerifaiRange(5, 15), \theta)
```
Now the X coordinate will be sampled using VerifAI's [cross-entropy](https://en.wikipedia.org/wiki/Cross-entropy_method) sampler. If we pass a feedback value to [Scenario.](#page-217-0) [generate](#page-217-0) which scores the previous scene, then the coordinate will not be sampled uniformly but rather converge to a distribution concentrated on values minimizing the score. Active samplers like cross-entropy can be used for falsification in this way, driving a system toward parts of the parameter space where a specification is violated.

The cross-entropy sampler in VerifAI can be started from a non-uniform prior. Scenic provides a convenient way to define this prior using the ordinary syntax for distributions:

```
param verifaiSamplerType = 'ce'
ego = new Object at (VerifaiParameter.withPrior(Normal(10, 3)), 0)
```
Now cross-entropy sampling will start from a normal distribution with mean 10 and standard deviation 3. Priors are restricted to primitive distributions and in general may be approximated so that VerifAI can handle them – see [VerifaiParameter.withPrior](#page-183-3) for details.

For more information on how to customize the sampler, see [VerifaiSampler](#page-182-4).

# **Summary of Module Members**

# **Classes**

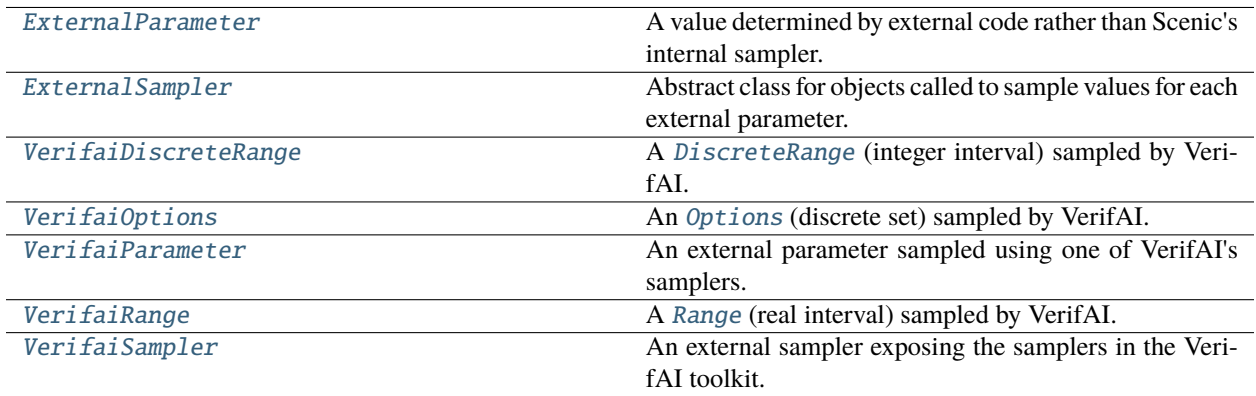

# **Member Details**

## <span id="page-182-2"></span>class ExternalSampler(*params*, *globalParams*)

Abstract class for objects called to sample values for each external parameter.

The initializer for this class takes the same arguments as the factory function *[forParameters](#page-182-1)* below.

#### **Attributes**

**rejectionFeedback** – Value passed to the [sample](#page-182-3) method when the last sample was rejected. This value can be chosen by a Scenic scenario using the global parameter externalSamplerRejectionFeedback.

## <span id="page-182-1"></span>static forParameters(*params*, *globalParams*)

Create an [ExternalSampler](#page-182-2) given the sets of external and global parameters.

The scenario may explicitly select an external sampler by assigning the global parameter externalSampler to a subclass of [ExternalSampler](#page-182-2). Otherwise, a [VerifaiSampler](#page-182-4) is used by default.

### **Parameters**

- **params** ([tuple](https://docs.python.org/3/library/stdtypes.html#tuple)) Tuple listing each [ExternalParameter](#page-182-0).
- globalParams  $(dict)$  $(dict)$  $(dict)$  Dictionary of global parameters for the *[Scenario](#page-217-1)*, made available here to support sampler customization through setting parameters. Note that the values of these parameters may be instances of [Distribution](#page-168-0)!

### **Returns**

An [ExternalSampler](#page-182-2) configured for the given parameters.

## <span id="page-182-3"></span>sample(*feedback*)

Sample values for all the external parameters.

## **Parameters**

feedback – Feedback from the last sample (for active samplers).

## nextSample(*feedback*)

Actually do the sampling. Implemented by subclasses.

# valueFor(*param*)

Return the sampled value for a parameter. Implemented by subclasses.

## <span id="page-182-4"></span>class VerifaiSampler(*params*, *globalParams*)

Bases: [ExternalSampler](#page-182-2)

An external sampler exposing the samplers in the VerifAI toolkit.

The sampler can be configured using the following Scenic global parameters:

- verifaiSamplerType sampler type (see the verifai.server.choose\_sampler function); the default is 'halton'
- verifaiSamplerParams DotMap of options passed to the sampler

The [VerifaiSampler](#page-182-4) supports external parameters which are instances of [VerifaiParameter](#page-183-4).

### <span id="page-182-0"></span>class ExternalParameter

Bases: [Distribution](#page-168-0)

A value determined by external code rather than Scenic's internal sampler.

# sampleGiven(*value*)

Specialization of [Samplable.sampleGiven](#page-168-1) for external parameters.

By default, this method simply looks up the value previously sampled by *[ExternalSampler.sample](#page-182-3)*.

# <span id="page-183-4"></span>class VerifaiParameter(*domain*)

Bases: [ExternalParameter](#page-182-0)

An external parameter sampled using one of VerifAI's samplers.

<span id="page-183-3"></span>static withPrior(*dist*, *buckets=None*)

Creates a [VerifaiParameter](#page-183-4) using the given distribution as a prior.

Since the VerifAI cross-entropy sampler currently only supports piecewise-constant distributions, if the prior is not of that form it may be approximated. For most built-in distributions, the approximation is exact: for a particular distribution, check its [bucket](#page-169-0) method.

# <span id="page-183-0"></span>class VerifaiRange(*low*, *high*, *buckets=None*, *weights=None*)

Bases: [VerifaiParameter](#page-183-4)

A [Range](#page-171-2) (real interval) sampled by VerifAI.

## \_defaultValueType

alias of [float](https://docs.python.org/3/library/functions.html#float)

# <span id="page-183-1"></span>class VerifaiDiscreteRange(*low*, *high*, *weights=None*)

Bases: [VerifaiParameter](#page-183-4)

A [DiscreteRange](#page-171-0) (integer interval) sampled by VerifAI.

# \_defaultValueType

alias of [float](https://docs.python.org/3/library/functions.html#float)

# <span id="page-183-2"></span>class VerifaiOptions(*opts*)

Bases: [Options](#page-171-1)

An [Options](#page-171-1) (discrete set) sampled by VerifAI.

# **scenic.core.geometry**

Utility functions for geometric computation.

# **Summary of Module Members**

# **Functions**

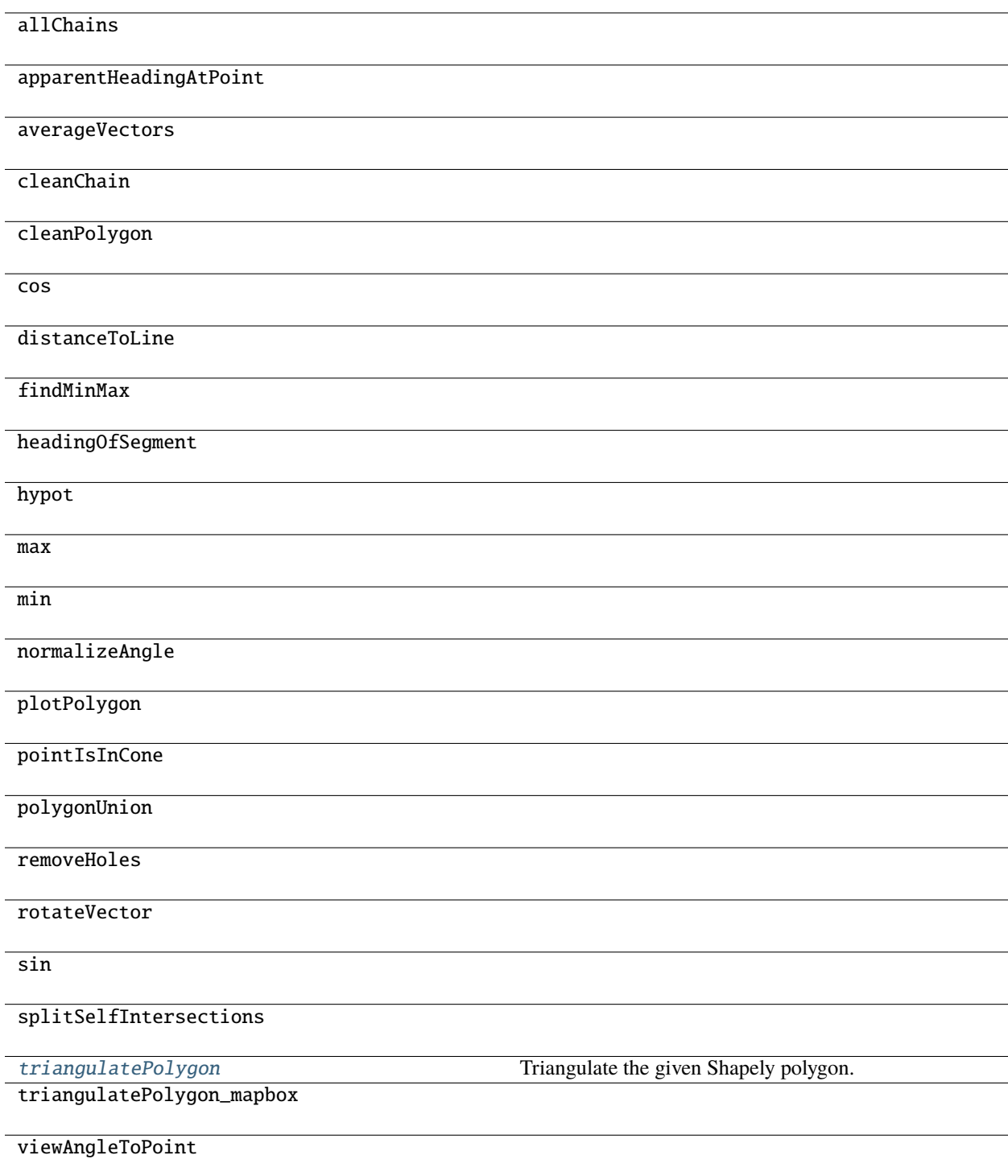

# **Exceptions**

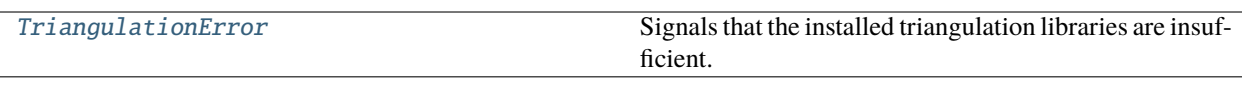

# **Member Details**

# <span id="page-185-1"></span>exception TriangulationError

Bases: [RuntimeError](https://docs.python.org/3/library/exceptions.html#RuntimeError)

Signals that the installed triangulation libraries are insufficient.

# <span id="page-185-0"></span>triangulatePolygon(*polygon*)

Triangulate the given Shapely polygon.

Note that we can't use shapely.ops.triangulate since it triangulates point sets, not polygons (i.e., it doesn't respect edges). We need an algorithm for triangulation of polygons with holes (it doesn't need to be a Delaunay triangulation).

# **Parameters**

polygon (shapely.geometry.Polygon) – Polygon to triangulate.

# **Returns**

A list of disjoint (except for edges) triangles whose union is the original polygon.

# **scenic.core.lazy\_eval**

Support for lazy evaluation of expressions and specifiers.

Lazy evaluation is necessary for expressions like 30 deg relative to roadDirection where roadDirection is a vector field and so defines a different heading at different positions. Scenic defers evaluation of such expressions until they are used in the definition of an object, when the required context (here, a position) is available. This is implemented by representing lazy values as special objects which capture all operations applied to them (in a similar way to [Distribution](#page-168-0) objects). The main class of such objects is [DelayedArgument](#page-187-0): in the above example, the relative to operator returns such an object. However, since lazy values can appear as arguments to distributions, [Distribution](#page-168-0) objects can also require lazy evaluation (prior to sampling); therefore both of these classes derive from a common abstract class [LazilyEvaluable](#page-186-0).

# **Summary of Module Members**

# **Functions**

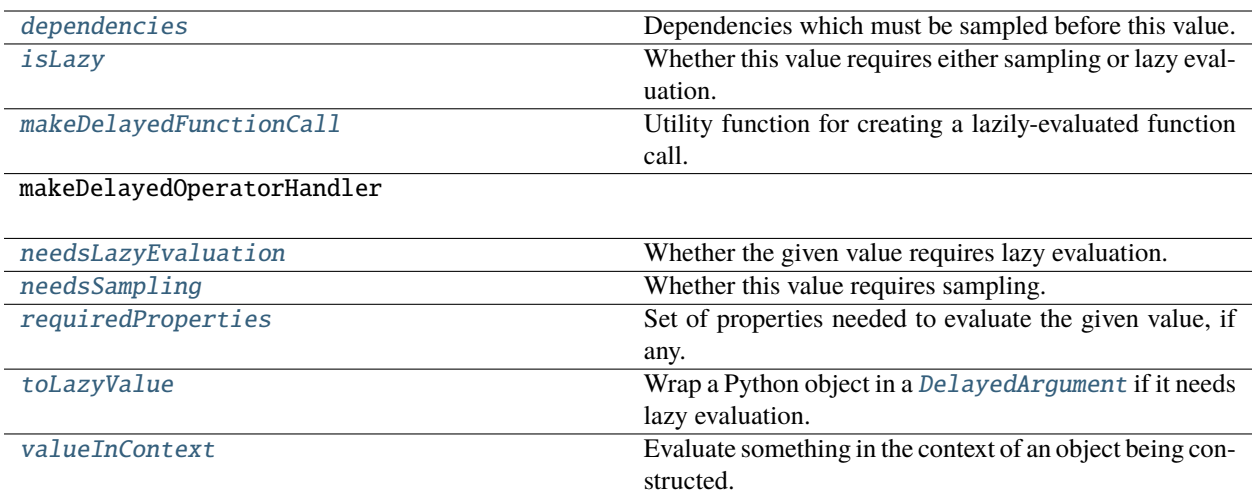

## **Classes**

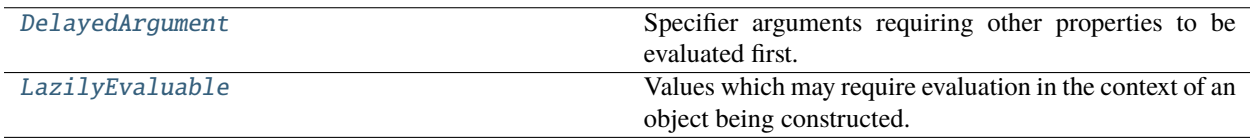

## **Member Details**

## <span id="page-186-0"></span>class LazilyEvaluable(*requiredProps*, *dependencies=()*)

Values which may require evaluation in the context of an object being constructed.

If a LazilyEvaluable specifies any properties it depends on, then it cannot be evaluated to a normal value except during the construction of an object which already has values for those properties.

## **Parameters**

- requiredProps sequence of strings naming all properties which this value can depend on (formally, which must exist in the object passed as the context to [evaluateIn](#page-186-1)).
- dependencies for internal use only (see [Samplable](#page-168-2)).

# **Attributes**

**\_requiredProperties** – set of strings as above.

# <span id="page-186-1"></span>evaluateIn(*context*)

Evaluate this value in the context of an object being constructed.

The object must define all of the properties on which this value depends.

# evaluateInner(*context*)

Actually evaluate in the given context, which provides all required properties.

Overridden by subclasses.

## static makeContext(*\*\*props*)

Make a context with the given properties.

## <span id="page-187-0"></span>class DelayedArgument(*requiredProps*, *value*, *\_internal=False*)

Bases: [LazilyEvaluable](#page-186-0)

Specifier arguments requiring other properties to be evaluated first.

The value of a DelayedArgument is given by a function mapping the context (object under construction) to a value.

**Note:** When called from a dynamic behavior, constructors for delayed arguments return *actual evaluations*, not [DelayedArgument](#page-187-0) objects. The agent running the behavior is used as the evaluation context.

## **Parameters**

- requiredProps see [LazilyEvaluable](#page-186-0).
- **value** function taking a single argument (the context) and returning the corresponding evaluation of this object.
- $\text{\textcolor{red}{\text{internal (bool)}} set to True for internal uses that need to suppress the exceptional}$  $\text{\textcolor{red}{\text{internal (bool)}} set to True for internal uses that need to suppress the exceptional}$  $\text{\textcolor{red}{\text{internal (bool)}} set to True for internal uses that need to suppress the exceptional}$  $\text{\textcolor{red}{\text{internal (bool)}} set to True for internal uses that need to suppress the exceptional}$  $\text{\textcolor{red}{\text{internal (bool)}} set to True for internal uses that need to suppress the exceptional}$ handling of calls from dynamic behaviors above.

### <span id="page-187-3"></span>makeDelayedFunctionCall(*func*, *args*, *kwargs={}*)

Utility function for creating a lazily-evaluated function call.

## <span id="page-187-8"></span>valueInContext(*value*, *context*)

Evaluate something in the context of an object being constructed.

# <span id="page-187-7"></span>toLazyValue(*thing*)

Wrap a Python object in a [DelayedArgument](#page-187-0) if it needs lazy evaluation.

## <span id="page-187-6"></span>requiredProperties(*thing*)

Set of properties needed to evaluate the given value, if any.

## <span id="page-187-4"></span>needsLazyEvaluation(*thing*)

Whether the given value requires lazy evaluation.

## <span id="page-187-1"></span>dependencies(*thing*)

Dependencies which must be sampled before this value.

### <span id="page-187-5"></span>needsSampling(*thing*)

Whether this value requires sampling.

## <span id="page-187-2"></span>isLazy(*thing*)

Whether this value requires either sampling or lazy evaluation.

# **scenic.core.object\_types**

Implementations of the built-in Scenic classes.

Defines the 3 Scenic classes [Point](#page-190-0), [OrientedPoint](#page-191-0), and [Object](#page-192-0), and associated helper code (notably their base class [Constructible](#page-189-0), which implements the handling of property definitions and *[Specifier Resolution](#page-81-0)*).

**Warning:** In 2D compatibility mode, these classes are overwritten with 2D analogs. While we make an effort to map imports to the correct class, this only works if imports use the form import scenic.core.object\_types as object\_types followed by accessing object\_types.Object. If you instead use from scenic.core. object\_types import Object, you may get the wrong class.

# **Summary of Module Members**

# **Module Attributes**

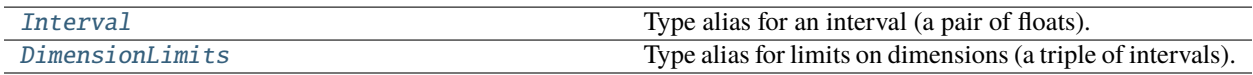

# **Functions**

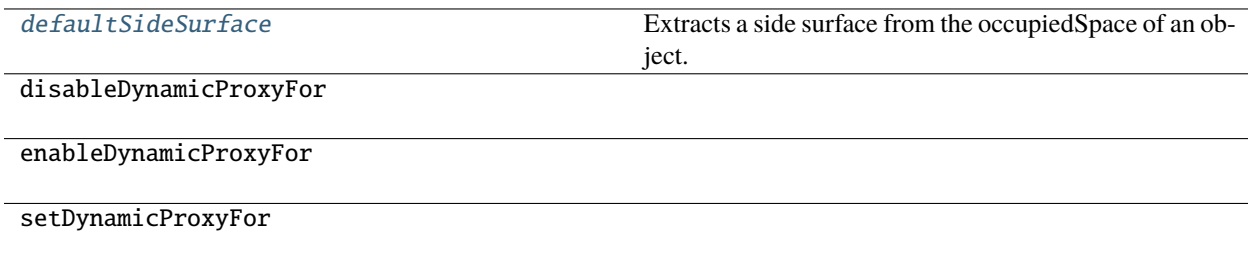

# **Classes**

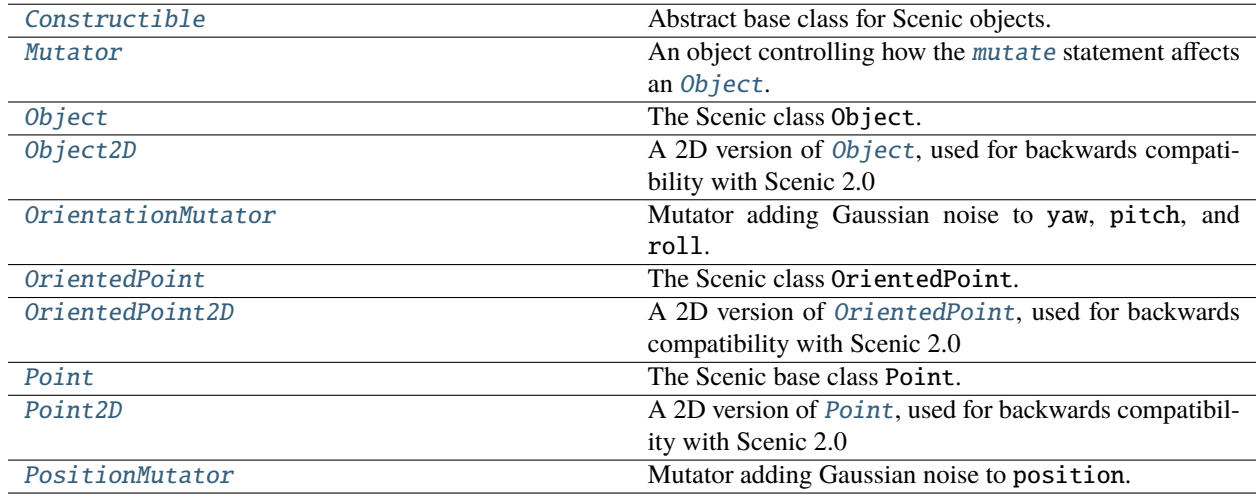

# **Member Details**

## <span id="page-189-1"></span>Interval

Type alias for an interval (a pair of floats).

alias of Tuple[[float](https://docs.python.org/3/library/functions.html#float), [float](https://docs.python.org/3/library/functions.html#float)]

# <span id="page-189-2"></span>DimensionLimits

Type alias for limits on dimensions (a triple of intervals).

alias of Tuple[Tuple[[float](https://docs.python.org/3/library/functions.html#float), [float](https://docs.python.org/3/library/functions.html#float)], Tuple[[float](https://docs.python.org/3/library/functions.html#float), [float](https://docs.python.org/3/library/functions.html#float)], Tuple[[float](https://docs.python.org/3/library/functions.html#float), [float](https://docs.python.org/3/library/functions.html#float)]]

<span id="page-189-0"></span>class Constructible(*properties*, *constProps=frozenset({})*, *\_internal=False*)

Bases: [Samplable](#page-168-2)

Abstract base class for Scenic objects.

Scenic objects, which are constructed using specifiers, are implemented internally as instances of ordinary Python classes. This abstract class implements the procedure to resolve specifiers and determine values for the properties of an object, as well as several common methods supported by objects.

**Warning:** This class is an implementation detail, and none of its methods should be called directly from a Scenic program.

#### classmethod \_withProperties(*properties*, *constProps=None*)

Create an instance with the given property values.

Values of unspecified properties are determined by specifier resolution as usual.

# classmethod \_withSpecifiers(*specifiers*, *constProps=None*, *register=True*)

Create an instance from the given specifiers.

# <span id="page-189-6"></span>\_copyWith(*\*\*overrides*)

Copy this object, possibly overriding some of its properties.

## <span id="page-189-3"></span>class Mutator

An object controlling how the [mutate](#page-66-0) statement affects an [Object](#page-192-0).

A [Mutator](#page-189-3) can be assigned to the mutator property of an [Object](#page-192-0) to control the effect of the [mutate](#page-66-0) statement. When mutation is enabled for such an object using that statement, the mutator's [appliedTo](#page-189-5) method is called to compute a mutated version. The *[appliedTo](#page-189-5)* method can also decide whether to apply mutators inherited from superclasses.

#### <span id="page-189-5"></span>appliedTo(*obj*)

Return a mutated copy of the given object. Implemented by subclasses.

The mutator may inspect the mutationScale attribute of the given object to scale its effect according to the scale given in mutate O by S.

#### **Returns**

A pair consisting of the mutated copy of the object (which is most easily created using  $\text{\_copyWith}$  $\text{\_copyWith}$  $\text{\_copyWith}$  together with a Boolean indicating whether the mutator inherited from the superclass (if any) should also be applied.

## <span id="page-189-4"></span>class PositionMutator(*stddevs*)

## Bases: [Mutator](#page-189-3)

Mutator adding Gaussian noise to position. Used by [Point](#page-190-0).

## **Attributes**

**stddevs** (*tuple[float,float,float]*) – standard deviation of noise for each dimension (x,y,z).

## <span id="page-190-1"></span>class OrientationMutator(*stddevs*)

Bases: [Mutator](#page-189-3)

Mutator adding Gaussian noise to yaw, pitch, and roll. Used by [OrientedPoint](#page-191-0).

# **Attributes**

**stddevs** (*tuple[float,float,float]*) – standard deviation of noise for each angle (yaw, pitch, roll).

### <span id="page-190-0"></span>class Point <specifiers>

Bases: [Constructible](#page-189-0)

The Scenic base class Point.

The default mutator for [Point](#page-190-0) adds Gaussian noise to position with a standard deviation given by the positionStdDev property.

### **Properties**

- **position** ([Vector](#page-239-0); dynamic) Position of the point. Default value is the origin (0,0,0).
- **width** (*float*) Default value 0 (only provided for compatibility with operators that expect an [Object](#page-192-0)).
- **length** (*float*) Default value 0.
- **height** (*float*) Default value 0.
- **baseOffset** ([Vector](#page-239-0)) Only provided for compatibility with the *[on \(region | Object | vector\)](#page-75-0)* specifier. Default value is  $(0,0,0)$ .
- **contactTolerance** (*float*) Only provided for compatibility with the specifiers that expect an [Object](#page-192-0). Default value 0.
- **onDirection** ([Vector](#page-239-0)) The direction used to determine where to place this [Point](#page-190-0) on a region, when using the modifying [on](#page-75-0) specifier. See the on [region](#page-75-0) page for more details. Default value is None, indicating the direction will be inferred from the region this object is being placed on.
- **visibleDistance** (*float*) Distance used to determine the visible range of this object. Default value 50.
- **viewRayDensity** (*float*) By default determines the number of rays used during visibility checks. This value is the density of rays per degree of visible range in one dimension. The total number of rays sent will be this value squared per square degree of this object's view angles. This value determines the default value for viewRayCount, so if viewRayCount is overwritten this value is ignored. Default value 5.
- **viewRayCount** (*None | tuple[float, float]*) The total number of horizontal and vertical view angles to be sent, or None if this value should be computed automatically. Default value None.
- **viewRayDistanceScaling** (*bool*) Whether or not the number of rays should scale with the distance to the object. Ignored if viewRayCount is passed. Default value False.
- **mutationScale** (*float*) Overall scale of mutations, as set by the [mutate](#page-66-0) statement. Default value 0 (mutations disabled).
- **positionStdDev** (*tuple[float, float, float]*) Standard deviation of Gaussian noise for each dimension  $(x,y,z)$  to be added to this object's **position** when mutation is enabled with scale 1. Default value (1,1,0), mutating only the x,y values of the point.

## property visibleRegion

The visible region of this object.

The visible region of a [Point](#page-190-0) is a sphere centered at its position with radius visibleDistance.

canSee(*other*, *occludingObjects=()*, *debug=False*)

Whether or not this [Point](#page-190-0) can see other.

### **Parameters**

- other A [Point](#page-190-0), [OrientedPoint](#page-191-0), or [Object](#page-192-0) to check for visibility.
- occludingObjects A list of objects that can occlude visibility.

### **Return type**

[bool](https://docs.python.org/3/library/functions.html#bool)

### <span id="page-191-0"></span>class OrientedPoint <specifiers>

Bases: [Point](#page-190-0)

The Scenic class OrientedPoint.

The default mutator for [OrientedPoint](#page-191-0) adds Gaussian noise to yaw, pitch and roll, using the three standard deviations (for yaw/pitch/roll respectively) given by the orientationStdDev property. It then also applies the mutator for [Point](#page-190-0). By default the standard deviations for pitch and roll are zero so that, by default, only yaw is mutated.

### **Properties**

- **yaw** (*float; dynamic*) Yaw of the [OrientedPoint](#page-191-0) in radians in the local coordinate system provided by parentOrientation. Default value 0.
- **pitch** (*float; dynamic*) Pitch of the *[OrientedPoint](#page-191-0)* in radians in the local coordinate system provided by parentOrientation. Default value 0.
- **roll** (*float; dynamic*) Roll of the [OrientedPoint](#page-191-0) in radians in the local coordinate system provided by parentOrientation. Default value 0.
- **parentOrientation** ([Orientation](#page-239-1)) The local coordinate system that the [OrientedPoint](#page-191-0)'s yaw, pitch, and roll are interpreted in. Default value is the global coordinate system, where an object is flat in the XY plane, facing North.
- **orientation** ([Orientation](#page-239-1); dynamic; final) The orientation of the [OrientedPoint](#page-191-0) relative to the global coordinate system. Derived from the yaw, pitch, roll, and parentOrientation of this [OrientedPoint](#page-191-0) and non-overridable.
- **heading** (*float; dynamic; final*) Yaw value of this *[OrientedPoint](#page-191-0)* in the global coordinate system. Derived from orientation and non-overridable.
- **viewAngles** (*tuple[float,float]*) Horizontal and vertical view angles of this [OrientedPoint](#page-191-0) in radians. Horizontal view angle can be up to 2 and vertical view angle can be up to . Values greater than these will be truncated. Default value is  $(2, )$
- **orientationStdDev** (*tuple[float,float,float]*) Standard deviation of Gaussian noise to add to this object's Euler angles (yaw, pitch, roll) when mutation is enabled with scale 1. Default value  $(5^{\circ}, 0, 0)$ , mutating only the yaw of this *[OrientedPoint](#page-191-0)*.

# <span id="page-191-1"></span>property visibleRegion

The visible region of this object.

The visible region of an [OrientedPoint](#page-191-0) restricts that of [Point](#page-190-0) (a sphere with radius visibleDistance) based on the value of viewAngles. In general, it is a capped rectangular pyramid subtending an angle of viewAngles  $\lceil 0 \rceil$  horizontally and viewAngles  $\lceil 1 \rceil$  vertically, as long as those angles are less than /2; larger angles yield various kinds of wrap-around regions. See [ViewRegion](#page-213-0) for details.

canSee(*other*, *occludingObjects=()*, *debug=False*)

Whether or not this *[OrientedPoint](#page-191-0)* can see other.

#### **Parameters**

- other A [Point](#page-190-0), [OrientedPoint](#page-191-0), or [Object](#page-192-0) to check for visibility.
- occludingObjects A list of objects that can occlude visibility.

**Return type**

[bool](https://docs.python.org/3/library/functions.html#bool)

# distancePast(*vec*)

Distance past a given point, assuming we've been moving in a straight line.

#### <span id="page-192-0"></span>class Object <specifiers>

Bases: [OrientedPoint](#page-191-0)

The Scenic class Object.

This is the default base class for Scenic classes.

#### **Properties**

- **width** (*float*) Width of the object, i.e. extent along its X axis. Default value of 1 inherited from the object's shape.
- **length** (*float*) Length of the object, i.e. extent along its Y axis. Default value of 1 inherited from the object's shape.
- **height** (*float*) Height of the object, i.e. extent along its Z axis. Default value of 1 inherited from the object's shape.
- **shape** ([Shape](#page-223-0)) The shape of the object, which must be an instance of Shape. The default shape is a box, with default unit dimensions.
- **allowCollisions** (*bool*) Whether the object is allowed to intersect other objects. Default value False.
- **regionContainedIn** ([Region](#page-202-0) or None) A [Region](#page-202-0) the object is required to be contained in. If None, the object need only be contained in the scenario's workspace.
- **baseOffset** ([Vector](#page-239-0)) An offset from the **position** of the Object to the base of the object, used by the *[on \(region | Object | vector\)](#page-75-0)* specifier. Default value is  $(0, 0, -self)$ . height/ 2), placing the base of the Object at the bottom center of the Object's bounding box.
- **contactTolerance** (*float*) The maximum distance this object can be away from a surface to be considered on the surface. Objects are placed at half this distance away from a point when the *[on \(region | Object | vector\)](#page-75-0)* specifier or a directional specifier like *[\(left | right\) of](#page-77-0) [Object \[by scalar\]](#page-77-0)* is used. Default value 1e-4.
- **sideComponentThresholds** ([DimensionLimits](#page-189-2)) Used to determine the various sides of an object (when using the default implementation). The three interior 2-tuples represent the maximum and minimum bounds for each dimension's  $(x,y,z)$  surface. See [defaultSideSurface](#page-195-0) for details. Default value  $((-0.5, 0.5), (-0.5, 0.5), (-0.5, 0.5)$ 5, 0.5)).
- **cameraOffset** ([Vector](#page-239-0)) Position of the camera for the [can see](#page-82-0) operator, relative to the object's position. Default (0, 0, 0).
- **requireVisible** (*bool*) Whether the object is required to be visible from the ego object. Default value False.
- **occluding** (*bool*) Whether or not this object can occlude other objects. Default value True.
- **showVisibleRegion** (*bool*) Whether or not to display the visible region in the Scenic internal visualizer.
- **color** (tuple[float, float, float, float] or tuple[float, float, float] or [None](https://docs.python.org/3/library/constants.html#None)) An optional color (with optional alpha) property that is used by the internal visualizer, or possibly simulators. All values should be between 0 and 1. Default value None
- **velocity** ([Vector](#page-239-0); *dynamic*) Velocity in dynamic simulations. Default value is the velocity determined by speed and orientation.
- **speed** (*float; dynamic*) Speed in dynamic simulations. Default value 0.
- **angularVelocity** ([Vector](#page-239-0); *dynamic*)
- **angularSpeed** (*float; dynamic*) Angular speed in dynamic simulations. Default value 0.
- **behavior** Behavior for dynamic agents, if any (see *[Dynamic Scenarios](#page-33-0)*). Default value None.
- **lastActions** Tuple of actions taken by this agent in the last time step (or [None](https://docs.python.org/3/library/constants.html#None) if the object is not an agent or this is the first time step).

### startDynamicSimulation()

Hook called when the object is created in a dynamic simulation.

Does nothing by default; provided for objects to do simulator-specific initialization as needed.

Changed in version 3.0: This method is called on objects created in the middle of dynamic simulations, not only objects present in the initial scene.

# containsPoint(*point*)

Whether or not the space this object occupies contains a point

## distanceTo(*point*)

The minimal distance from the space this object occupies to a given point

## intersects(*other*)

Whether or not this object intersects another object or region

## property visibleRegion

The visible region of this object.

The visible region of an *[Object](#page-192-0)* is the same as that of an *[OrientedPoint](#page-191-0)* (see *OrientedPoint*. [visibleRegion](#page-191-1)) except that it is offset by the value of cameraOffset (which is the zero vector by default).

#### canSee(*other*, *occludingObjects=()*, *debug=False*)

Whether or not this [Object](#page-192-0) can see other.

#### **Parameters**

- **other** A [Point](#page-190-0), [OrientedPoint](#page-191-0), or [Object](#page-192-0) to check for visibility.
- occludingObjects A list of objects that can occlude visibility.

#### **Return type**

[bool](https://docs.python.org/3/library/functions.html#bool)

### property corners

A tuple containing the corners of this object's bounding box

### <span id="page-194-1"></span>property occupiedSpace

A region representing the space this object occupies

## property \_isConvex

Whether this object's shape is convex

## property boundingBox

A region representing this object's bounding box

#### property inradius

A lower bound on the inradius of this object

### property planarInradius

A lower bound on the planar inradius of this object.

This is defined as the inradius of the polygon of the occupiedSpace of this object projected into the XY plane, assuming that pitch and roll are both 0.

### property surface

A region containing the entire surface of this object

## property onSurface

The surface used by the on specifier.

This region is used to sample position when another object is placed on this object. By default the top surface of this object ([topSurface](#page-194-0)), but can be overwritten by subclasses.

## <span id="page-194-0"></span>property topSurface

A region containing the top surface of this object

For how this surface is computed, see [defaultSideSurface](#page-195-0).

## property rightSurface

A region containing the right surface of this object

For how this surface is computed, see default SideSurface.

#### property leftSurface

A region containing the left surface of this object

For how this surface is computed, see [defaultSideSurface](#page-195-0).

## property frontSurface

A region containing the front surface of this object

For how this surface is computed, see [defaultSideSurface](#page-195-0).

### property backSurface

A region containing the back surface of this object

For how this surface is computed, see [defaultSideSurface](#page-195-0).

### property bottomSurface

A region containing the bottom surface of this object

For how this surface is computed, see [defaultSideSurface](#page-195-0).

# property \_isPlanarBox

Whether this object is a box aligned with the XY plane.

### <span id="page-195-0"></span>defaultSideSurface(*occupiedSpace*, *dimension*, *positive*, *thresholds*)

Extracts a side surface from the occupiedSpace of an object.

This function is the default implementation for computing a region representing a side surface of an object. This is done by keeping only the faces of the object's occupiedSpace mesh that have normal vectors with a large/small enough x,y, or z component. For example, for the front surface of an object we would would keep all faces that had a normal vector with y component greater than thresholds[1][1] and for the back surface of an object we would keep all faces that had a normal vector with y component less than thresholds[1][0].

### **Parameters**

- [occupiedSpace](#page-194-1) The *occupiedSpace* region of the object to extract the side surface from.
- dimension The target dimension who's component will be checked.
- positive If [False](https://docs.python.org/3/library/constants.html#False), the target component must be less than the first value in the appropriate tuple. If [True](https://docs.python.org/3/library/constants.html#True), the component must be greater than the second value in the appropriate tuple.
- thresholds  $A 3$ -tuple of 2-tuples, one for each dimension  $(x,y,z)$ , with each tuple containing the thresholds for a non-positive and positive side, respectively, in each dimension.
- on\_dimension The on\_dimension to be passed to the created surface.

#### **Return type**

[MeshSurfaceRegion](#page-207-0)

# <span id="page-195-3"></span>class Point2D <specifiers>

Bases: [Point](#page-190-0)

A 2D version of [Point](#page-190-0), used for backwards compatibility with Scenic 2.0

## \_3DClass

alias of [Point](#page-190-0)

## property visibleRegion

The visible region of this 2D point.

The visible region of a [Point](#page-190-0) is a disc centered at its position with radius visibleDistance.

#### <span id="page-195-2"></span>class OrientedPoint2D <specifiers>

Bases: [Point2D](#page-195-3), [OrientedPoint](#page-191-0)

A 2D version of [OrientedPoint](#page-191-0), used for backwards compatibility with Scenic 2.0

## \_3DClass

alias of [OrientedPoint](#page-191-0)

## property visibleRegion

The visible region of this 2D oriented point.

The visible region of an *[OrientedPoint](#page-191-0)* is a sector of the disc centered at its position with radius visibleDistance, oriented along heading and subtending an angle of viewAngle.

# <span id="page-195-1"></span>class Object2D <specifiers>

Bases: [OrientedPoint2D](#page-195-2), [Object](#page-192-0)

A 2D version of [Object](#page-192-0), used for backwards compatibility with Scenic 2.0

# \_3DClass

alias of [Object](#page-192-0)

# property visibleRegion

The visible region of this 2D object.

The visible region of a 2D *[Object](#page-192-0)* is a circular sector as for *[OrientedPoint](#page-191-0)*, except that the base of the sector may be offset from position by the cameraOffset property (to allow modeling cameras which are not located at the center of the object).

# **scenic.core.propositions**

Objects representing propositions that can be used to specify conditions

# **Summary of Module Members**

# **Classes**

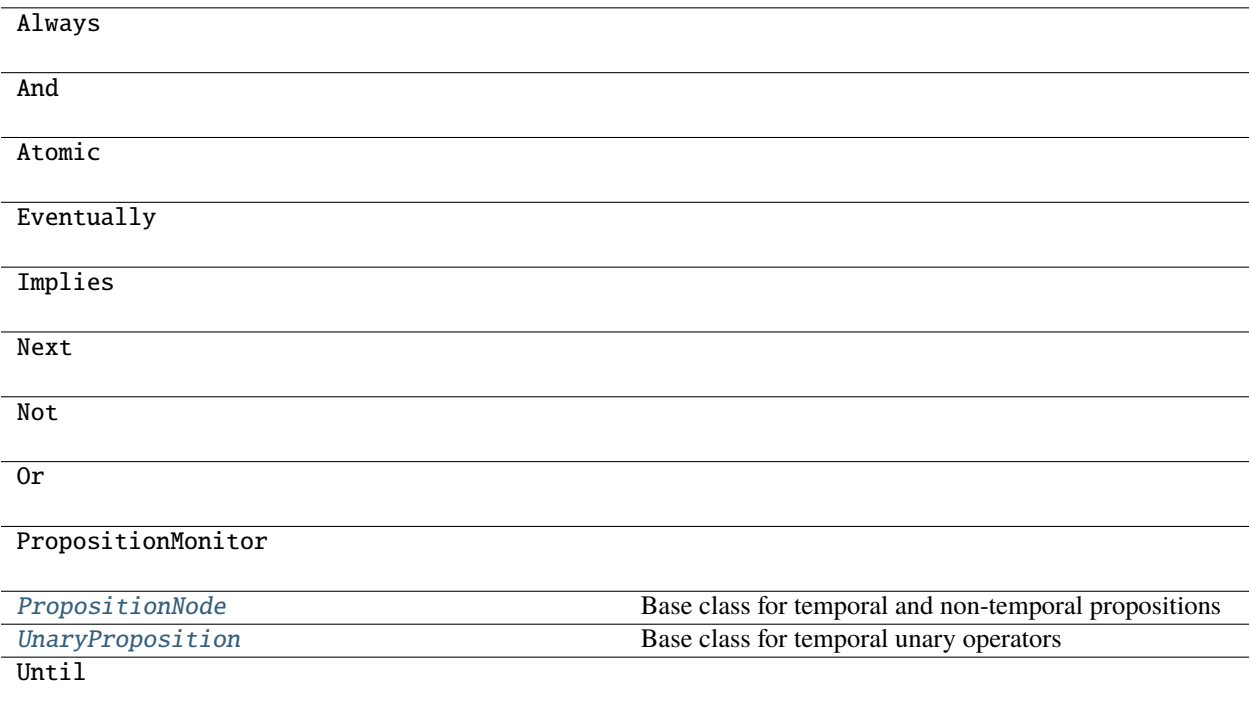

# **Member Details**

# <span id="page-197-0"></span>class PropositionNode(*ltl\_node*)

Base class for temporal and non-temporal propositions

## is\_temporal

tells if the proposition is temporal

### check\_constrains\_sampling()

Checks if the proposition can be used for pruning.

A requirement can be used for pruning if it is evaluated on the scene generation phase before simulation, and violation in that phase immediately results in discarding the scene and regenerating a new one. For simplicity, we currently check two special cases: 1. requirements with no temporal requirement 2. requirements with only one always operator on top-level

## **Returns**

*bool* – True if the requirement is one of the forms above. False otherwise.

### property children: [List\[](https://docs.python.org/3/library/typing.html#typing.List)[PropositionNode](#page-197-0)]

Returns all children of proposition tree.

## **Returns**

*list* – proposition nodes that are directly under this node

# flatten()

Flattens the tree and return the list of nodes.

# **Returns**

*list* – list of all children nodes

**Return type** *[List](https://docs.python.org/3/library/typing.html#typing.List)*[\[PropositionNode\]](#page-197-0)

## <span id="page-197-1"></span>class UnaryProposition(*ltl\_node*)

Bases: [PropositionNode](#page-197-0)

Base class for temporal unary operators

# **scenic.core.pruning**

Pruning parts of the sample space which violate requirements.

The top-level function here, [prune](#page-199-0), is called as the very last step of scenario compilation (from [translator.](#page-333-0) [constructScenarioFrom](#page-333-0)).

# **Summary of Module Members**

# **Functions**

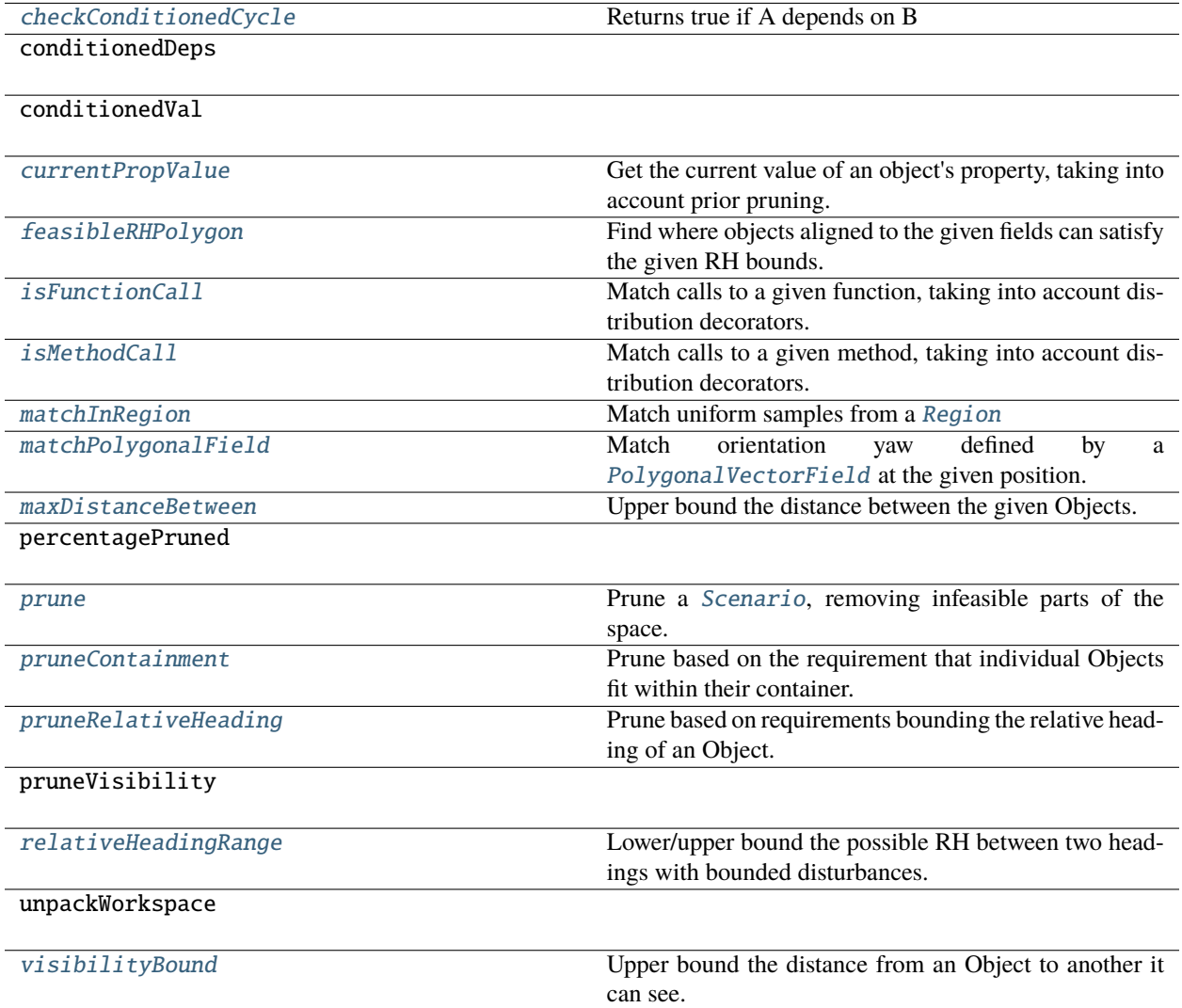

# **Member Details**

# <span id="page-198-0"></span>currentPropValue(*obj*, *prop*)

Get the current value of an object's property, taking into account prior pruning.

## <span id="page-198-2"></span>isMethodCall(*thing*, *method*)

Match calls to a given method, taking into account distribution decorators.

# <span id="page-198-1"></span>isFunctionCall(*thing*, *function*)

Match calls to a given function, taking into account distribution decorators.

## <span id="page-198-3"></span>matchInRegion(*position*)

Match uniform samples from a [Region](#page-202-0)

Returns the Region, if any, the offset that should be added to the base, and the PointInRegionDistribution itself.

### <span id="page-199-3"></span>matchPolygonalField(*heading*, *position*)

Match orientation yaw defined by a [PolygonalVectorField](#page-240-0) at the given position.

Matches the yaw attribute of orientations exactly equal to a *[PolygonalVectorField](#page-240-0)*, or offset by a bounded disturbance. Returns a triple consisting of the matched field if any, together with lower/upper bounds on the disturbance.

## <span id="page-199-0"></span>prune(*scenario*, *verbosity=1*)

Prune a [Scenario](#page-217-1), removing infeasible parts of the space.

This function directly modifies the Distributions used in the Scenario, but leaves the conditional distribution under the scenario's requirements unchanged. See [Samplable.conditionTo](#page-168-3).

Currently, the following pruning techniques are applied in order:

- Pruning based on containment ([pruneContainment](#page-199-5))
- Pruning based on relative heading bounds ([pruneRelativeHeading](#page-199-6))

#### <span id="page-199-5"></span>pruneContainment(*scenario*, *verbosity*)

Prune based on the requirement that individual Objects fit within their container.

Specifically, if O is positioned uniformly (with a possible offset) in region B and has container C, then we can instead pick a position uniformly in their intersection. If we can also lower bound the radius of O, then we can first erode C by that distance minus that maximum offset distance.

## <span id="page-199-6"></span>pruneRelativeHeading(*scenario*, *verbosity*)

Prune based on requirements bounding the relative heading of an Object.

Specifically, if an object O is:

- positioned uniformly within a polygonal region B;
- aligned to a polygonal vector field F (up to a bounded offset);

and another object O' is:

- aligned to a polygonal vector field F' (up to a bounded offset);
- at most some finite maximum distance from O;
- required to have relative heading within a bounded offset of that of O;

then we can instead position O uniformly in the subset of B intersecting the cells of F which satisfy the relative heading requirements w.r.t. some cell of F' which is within the distance bound.

#### <span id="page-199-4"></span>maxDistanceBetween(*scenario*, *obj*, *target*)

Upper bound the distance between the given Objects.

# <span id="page-199-8"></span>visibilityBound(*obj*, *target*)

Upper bound the distance from an Object to another it can see.

- <span id="page-199-2"></span>feasibleRHPolygon(*field*, *offsetL*, *offsetR*, *tField*, *tOffsetL*, *tOffsetR*, *lowerBound*, *upperBound*, *maxDist*) Find where objects aligned to the given fields can satisfy the given RH bounds.
- <span id="page-199-7"></span>relativeHeadingRange(*baseHeading*, *offsetL*, *offsetR*, *targetHeading*, *tOffsetL*, *tOffsetR*)

Lower/upper bound the possible RH between two headings with bounded disturbances.

## <span id="page-199-1"></span>checkConditionedCycle(*A*, *B*)

Returns true if A depends on B

# **scenic.core.regions**

Objects representing regions in space.

Manipulations of polygons and line segments are done using the [shapely](https://github.com/shapely/shapely) package.

Manipulations of meshes is done using the [trimesh](https://trimsh.org/) package.

# **Summary of Module Members**

# **Module Attributes**

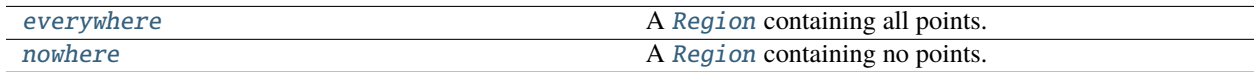

# **Functions**

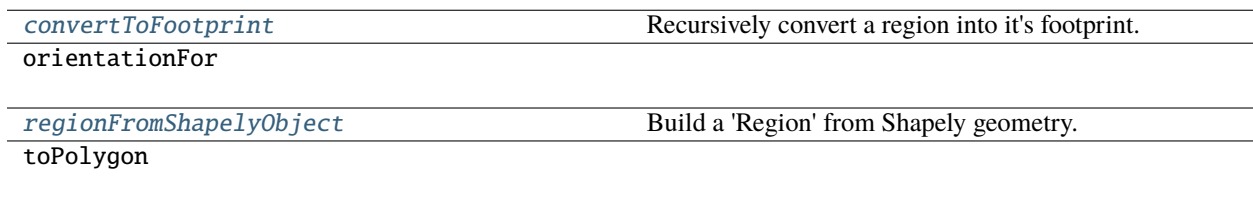

# **Classes**

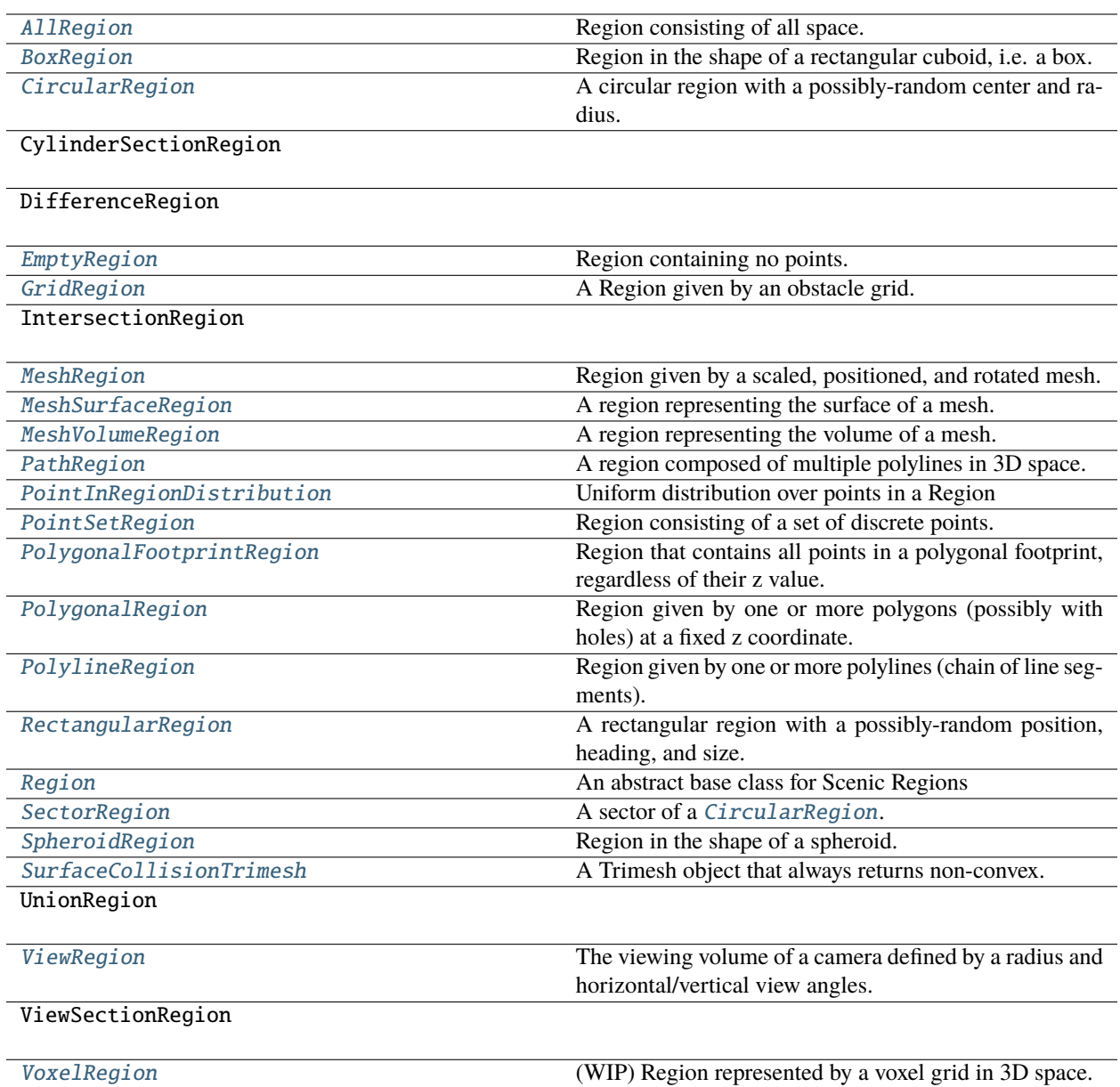

# **Exceptions**

UndefinedSamplingException

# **Member Details**

<span id="page-202-0"></span>class Region(*name*, *\*dependencies*, *orientation=None*) Bases: [Samplable](#page-168-2), [ABC](https://docs.python.org/3/library/abc.html#abc.ABC) An abstract base class for Scenic Regions abstract uniformPointInner()

Do the actual random sampling. Implemented by subclasses.

<span id="page-202-1"></span>abstract containsPoint(*point*)

Check if the [Region](#page-202-0) contains a point. Implemented by subclasses.

**Return type** [bool](https://docs.python.org/3/library/functions.html#bool)

## abstract containsObject(*obj*)

Check if the [Region](#page-202-0) contains an [Object](#page-192-0)

**Return type** [bool](https://docs.python.org/3/library/functions.html#bool)

abstract containsRegionInner(*reg*, *tolerance*)

Check if the [Region](#page-202-0) contains a [Region](#page-202-0)

**Return type** [bool](https://docs.python.org/3/library/functions.html#bool)

abstract distanceTo(*point*)

Distance to this region from a given point.

## **Return type**

[float](https://docs.python.org/3/library/functions.html#float)

abstract projectVector(*point*, *onDirection*)

Returns point projected onto this region along onDirection.

## abstract property AABB

Axis-aligned bounding box for this [Region](#page-202-0).

# intersects(*other*)

Check if this [Region](#page-202-0) intersects another.

#### **Return type**

[bool](https://docs.python.org/3/library/functions.html#bool)

## intersect(*other*, *triedReversed=False*)

Get a [Region](#page-202-0) representing the intersection of this one with another.

If both regions have a preferred orientation, the one of self is inherited by the intersection.

**Return type** [Region](#page-202-0)

## union(*other*, *triedReversed=False*)

Get a [Region](#page-202-0) representing the union of this one with another.

Not supported by all region types.

#### **Return type**

[Region](#page-202-0)

# difference(*other*)

Get a [Region](#page-202-0) representing the difference of this one and another.

Not supported by all region types.

# **Return type**

[Region](#page-202-0)

## \_trueContainsPoint(*point*)

Whether or not this region could produce point when sampled.

By default this method calls [containsPoint](#page-202-1), but should be overwritten if [containsPoint](#page-202-1) does not properly represent the points that can be sampled.

#### **Return type**

[bool](https://docs.python.org/3/library/functions.html#bool)

# static uniformPointIn(*region*, *tag=None*)

Get a uniform [Distribution](#page-168-0) over points in a [Region](#page-202-0).

## orient(*vec*)

Orient the given vector along the region's orientation, if any.

## <span id="page-203-5"></span>class PointInRegionDistribution(*region*, *tag=None*)

Bases: [VectorDistribution](#page-238-0)

Uniform distribution over points in a Region

# <span id="page-203-3"></span>class AllRegion(*name*, *\*dependencies*, *orientation=None*)

Bases: [Region](#page-202-0)

Region consisting of all space.

### <span id="page-203-4"></span>class EmptyRegion(*name*, *\*dependencies*, *orientation=None*)

Bases: [Region](#page-202-0)

Region containing no points.

#### <span id="page-203-0"></span>everywhere  $=$   $\leq$  AllRegion everywhere>

A [Region](#page-202-0) containing all points.

Points may not be sampled from this region, as no uniform distribution over it exists.

## <span id="page-203-1"></span>nowhere = <EmptyRegion nowhere>

A [Region](#page-202-0) containing no points.

Attempting to sample from this region causes the sample to be rejected.

# <span id="page-203-6"></span><span id="page-203-2"></span>regionFromShapelyObject(*obj*, *orientation=None*)

Build a 'Region' from Shapely geometry.

```
class SurfaceCollisionTrimesh(vertices=None, faces=None, face_normals=None, vertex_normals=None,
                                  face_colors=None, vertex_colors=None, face_attributes=None,
                                   vertex_attributes=None, metadata=None, process=True, validate=False,
                                   merge_tex=None, merge_norm=None, use_embree=True,
                                   initial_cache=None, visual=None, **kwargs)
```
Bases: [Trimesh](https://trimesh.org/trimesh.base.html#trimesh.base.Trimesh)

A Trimesh object that always returns non-convex.

Used so that fcl doesn't find collision without an actual surface intersection.

- vertices  $(Optional[Union[\_SupportsArray[dtype[Any]],$  $(Optional[Union[\_SupportsArray[dtype[Any]],$  $(Optional[Union[\_SupportsArray[dtype[Any]],$  $(Optional[Union[\_SupportsArray[dtype[Any]],$  $(Optional[Union[\_SupportsArray[dtype[Any]],$  $(Optional[Union[\_SupportsArray[dtype[Any]],$  $(Optional[Union[\_SupportsArray[dtype[Any]],$ \_NestedSequence[\_SupportsArray[\[dtype\[](https://numpy.org/doc/stable/reference/generated/numpy.dtype.html#numpy.dtype)[Any\]](https://docs.python.org/3/library/typing.html#typing.Any)]], [bool,](https://docs.python.org/3/library/functions.html#bool) [int,](https://docs.python.org/3/library/functions.html#int) [float,](https://docs.python.org/3/library/functions.html#float) [complex,](https://docs.python.org/3/library/functions.html#complex) [str,](https://docs.python.org/3/library/stdtypes.html#str) [bytes,](https://docs.python.org/3/library/stdtypes.html#bytes) \_NestedSequence[\[Union](https://docs.python.org/3/library/typing.html#typing.Union)[\[bool,](https://docs.python.org/3/library/functions.html#bool) [int,](https://docs.python.org/3/library/functions.html#int) [float,](https://docs.python.org/3/library/functions.html#float) [complex,](https://docs.python.org/3/library/functions.html#complex) [str,](https://docs.python.org/3/library/stdtypes.html#str) [bytes\]](https://docs.python.org/3/library/stdtypes.html#bytes)]]]) –
- faces ([Optional\[](https://docs.python.org/3/library/typing.html#typing.Optional)[Union\[](https://docs.python.org/3/library/typing.html#typing.Union)\_SupportsArray[\[dtype\[](https://numpy.org/doc/stable/reference/generated/numpy.dtype.html#numpy.dtype)[Any\]](https://docs.python.org/3/library/typing.html#typing.Any)], \_NestedSequence[\_SupportsArray[\[dtype\[](https://numpy.org/doc/stable/reference/generated/numpy.dtype.html#numpy.dtype)[Any\]](https://docs.python.org/3/library/typing.html#typing.Any)]], [bool,](https://docs.python.org/3/library/functions.html#bool) [int,](https://docs.python.org/3/library/functions.html#int) [float,](https://docs.python.org/3/library/functions.html#float) [complex,](https://docs.python.org/3/library/functions.html#complex) [str,](https://docs.python.org/3/library/stdtypes.html#str) [bytes,](https://docs.python.org/3/library/stdtypes.html#bytes) \_NestedSequence[\[Union](https://docs.python.org/3/library/typing.html#typing.Union)[\[bool,](https://docs.python.org/3/library/functions.html#bool) [int,](https://docs.python.org/3/library/functions.html#int) [float,](https://docs.python.org/3/library/functions.html#float) [complex,](https://docs.python.org/3/library/functions.html#complex) [str,](https://docs.python.org/3/library/stdtypes.html#str) [bytes\]](https://docs.python.org/3/library/stdtypes.html#bytes)]]]) –
- face\_normals  $(Optional[Union] \_SupportsArray[divpe[Any]).$  $(Optional[Union] \_SupportsArray[divpe[Any]).$  $(Optional[Union] \_SupportsArray[divpe[Any]).$  $(Optional[Union] \_SupportsArray[divpe[Any]).$  $(Optional[Union] \_SupportsArray[divpe[Any]).$ \_NestedSequence[\_SupportsArray[\[dtype\[](https://numpy.org/doc/stable/reference/generated/numpy.dtype.html#numpy.dtype)[Any\]](https://docs.python.org/3/library/typing.html#typing.Any)]], [bool,](https://docs.python.org/3/library/functions.html#bool) [int,](https://docs.python.org/3/library/functions.html#int) [float,](https://docs.python.org/3/library/functions.html#float) [complex,](https://docs.python.org/3/library/functions.html#complex) [str,](https://docs.python.org/3/library/stdtypes.html#str) [bytes,](https://docs.python.org/3/library/stdtypes.html#bytes) \_NestedSequence[\[Union](https://docs.python.org/3/library/typing.html#typing.Union)[\[bool,](https://docs.python.org/3/library/functions.html#bool) [int,](https://docs.python.org/3/library/functions.html#int) [float,](https://docs.python.org/3/library/functions.html#float) [complex,](https://docs.python.org/3/library/functions.html#complex) [str,](https://docs.python.org/3/library/stdtypes.html#str) [bytes\]](https://docs.python.org/3/library/stdtypes.html#bytes)]]]) –
- vertex\_normals  $(Optional[Union[\_SupportsArray[dtype[Any]],$  $(Optional[Union[\_SupportsArray[dtype[Any]],$  $(Optional[Union[\_SupportsArray[dtype[Any]],$  $(Optional[Union[\_SupportsArray[dtype[Any]],$  $(Optional[Union[\_SupportsArray[dtype[Any]],$  $(Optional[Union[\_SupportsArray[dtype[Any]],$  $(Optional[Union[\_SupportsArray[dtype[Any]],$ \_NestedSequence[\_SupportsArray[\[dtype\[](https://numpy.org/doc/stable/reference/generated/numpy.dtype.html#numpy.dtype)[Any\]](https://docs.python.org/3/library/typing.html#typing.Any)]], [bool,](https://docs.python.org/3/library/functions.html#bool) [int,](https://docs.python.org/3/library/functions.html#int) [float,](https://docs.python.org/3/library/functions.html#float) [complex,](https://docs.python.org/3/library/functions.html#complex) [str,](https://docs.python.org/3/library/stdtypes.html#str) [bytes,](https://docs.python.org/3/library/stdtypes.html#bytes) \_NestedSequence[\[Union](https://docs.python.org/3/library/typing.html#typing.Union)[\[bool,](https://docs.python.org/3/library/functions.html#bool) [int,](https://docs.python.org/3/library/functions.html#int) [float,](https://docs.python.org/3/library/functions.html#float) [complex,](https://docs.python.org/3/library/functions.html#complex) [str,](https://docs.python.org/3/library/stdtypes.html#str) [bytes\]](https://docs.python.org/3/library/stdtypes.html#bytes)]]]) –
- face\_colors ([Optional\[](https://docs.python.org/3/library/typing.html#typing.Optional)[Union\[](https://docs.python.org/3/library/typing.html#typing.Union)\_SupportsArray[\[dtype\[](https://numpy.org/doc/stable/reference/generated/numpy.dtype.html#numpy.dtype)[Any\]](https://docs.python.org/3/library/typing.html#typing.Any)], \_NestedSequence[\_SupportsArray[\[dtype\[](https://numpy.org/doc/stable/reference/generated/numpy.dtype.html#numpy.dtype)[Any\]](https://docs.python.org/3/library/typing.html#typing.Any)]], [bool,](https://docs.python.org/3/library/functions.html#bool) [int,](https://docs.python.org/3/library/functions.html#int) [float,](https://docs.python.org/3/library/functions.html#float) [complex,](https://docs.python.org/3/library/functions.html#complex) [str,](https://docs.python.org/3/library/stdtypes.html#str) [bytes,](https://docs.python.org/3/library/stdtypes.html#bytes) \_NestedSequence[\[Union](https://docs.python.org/3/library/typing.html#typing.Union)[\[bool,](https://docs.python.org/3/library/functions.html#bool) [int,](https://docs.python.org/3/library/functions.html#int) [float,](https://docs.python.org/3/library/functions.html#float) [complex,](https://docs.python.org/3/library/functions.html#complex) [str,](https://docs.python.org/3/library/stdtypes.html#str) [bytes\]](https://docs.python.org/3/library/stdtypes.html#bytes)]]]) –
- vertex\_colors ([Optional\[](https://docs.python.org/3/library/typing.html#typing.Optional)[Union\[](https://docs.python.org/3/library/typing.html#typing.Union)\_SupportsArray[\[dtype\[](https://numpy.org/doc/stable/reference/generated/numpy.dtype.html#numpy.dtype)[Any\]](https://docs.python.org/3/library/typing.html#typing.Any)], \_NestedSequence[\_SupportsArray[\[dtype\[](https://numpy.org/doc/stable/reference/generated/numpy.dtype.html#numpy.dtype)[Any\]](https://docs.python.org/3/library/typing.html#typing.Any)]], [bool,](https://docs.python.org/3/library/functions.html#bool) [int,](https://docs.python.org/3/library/functions.html#int) [float,](https://docs.python.org/3/library/functions.html#float) [complex,](https://docs.python.org/3/library/functions.html#complex) [str,](https://docs.python.org/3/library/stdtypes.html#str) [bytes,](https://docs.python.org/3/library/stdtypes.html#bytes) \_NestedSequence[\[Union](https://docs.python.org/3/library/typing.html#typing.Union)[\[bool,](https://docs.python.org/3/library/functions.html#bool) [int,](https://docs.python.org/3/library/functions.html#int) [float,](https://docs.python.org/3/library/functions.html#float) [complex,](https://docs.python.org/3/library/functions.html#complex) [str,](https://docs.python.org/3/library/stdtypes.html#str) [bytes\]](https://docs.python.org/3/library/stdtypes.html#bytes)]]]) –
- face\_attributes ([Optional\[](https://docs.python.org/3/library/typing.html#typing.Optional)[dict](https://docs.python.org/3/library/stdtypes.html#dict)[\[str,](https://docs.python.org/3/library/stdtypes.html#str) [Union\[](https://docs.python.org/3/library/typing.html#typing.Union)numpy.\_typing.\_array\_like. \_SupportsArray[\[numpy.dtype](https://numpy.org/doc/stable/reference/generated/numpy.dtype.html#numpy.dtype)[\[Any\]](https://docs.python.org/3/library/typing.html#typing.Any)], numpy.\_typing.\_nested\_sequence. \_NestedSequence[numpy.\_typing.\_array\_like.\_SupportsArray[\[numpy.](https://numpy.org/doc/stable/reference/generated/numpy.dtype.html#numpy.dtype) [dtype\[](https://numpy.org/doc/stable/reference/generated/numpy.dtype.html#numpy.dtype)[Any\]](https://docs.python.org/3/library/typing.html#typing.Any)]], [bool,](https://docs.python.org/3/library/functions.html#bool) [int,](https://docs.python.org/3/library/functions.html#int) [float,](https://docs.python.org/3/library/functions.html#float) [complex,](https://docs.python.org/3/library/functions.html#complex) [str,](https://docs.python.org/3/library/stdtypes.html#str) [bytes,](https://docs.python.org/3/library/stdtypes.html#bytes) numpy.\_typing. \_nested\_sequence.\_NestedSequence[\[Union](https://docs.python.org/3/library/typing.html#typing.Union)[\[bool,](https://docs.python.org/3/library/functions.html#bool) [int,](https://docs.python.org/3/library/functions.html#int) [float,](https://docs.python.org/3/library/functions.html#float) [complex,](https://docs.python.org/3/library/functions.html#complex)  $str, by tes$  $str, by tes$ ]]]]]) -
- vertex\_attributes ([Optional\[](https://docs.python.org/3/library/typing.html#typing.Optional)[dict](https://docs.python.org/3/library/stdtypes.html#dict)[\[str,](https://docs.python.org/3/library/stdtypes.html#str) [Union\[](https://docs.python.org/3/library/typing.html#typing.Union)numpy.\_typing.\_array\_like. \_SupportsArray[\[numpy.dtype](https://numpy.org/doc/stable/reference/generated/numpy.dtype.html#numpy.dtype)[\[Any\]](https://docs.python.org/3/library/typing.html#typing.Any)], numpy.\_typing.\_nested\_sequence. \_NestedSequence[numpy.\_typing.\_array\_like.\_SupportsArray[\[numpy.](https://numpy.org/doc/stable/reference/generated/numpy.dtype.html#numpy.dtype) [dtype\[](https://numpy.org/doc/stable/reference/generated/numpy.dtype.html#numpy.dtype)[Any\]](https://docs.python.org/3/library/typing.html#typing.Any)]], [bool,](https://docs.python.org/3/library/functions.html#bool) [int,](https://docs.python.org/3/library/functions.html#int) [float,](https://docs.python.org/3/library/functions.html#float) [complex,](https://docs.python.org/3/library/functions.html#complex) [str,](https://docs.python.org/3/library/stdtypes.html#str) [bytes,](https://docs.python.org/3/library/stdtypes.html#bytes) numpy.\_typing. \_nested\_sequence.\_NestedSequence[\[Union](https://docs.python.org/3/library/typing.html#typing.Union)[\[bool,](https://docs.python.org/3/library/functions.html#bool) [int,](https://docs.python.org/3/library/functions.html#int) [float,](https://docs.python.org/3/library/functions.html#float) [complex,](https://docs.python.org/3/library/functions.html#complex)  $str, bytes$  $str, bytes$ []]]]) -
- metadata  $(dict)$  $(dict)$  $(dict)$  –
- process  $(bool)$  $(bool)$  $(bool)$  –
- validate ([bool](https://docs.python.org/3/library/functions.html#bool)) –
- merge\_tex ([Optional](https://docs.python.org/3/library/typing.html#typing.Optional) [\[bool\]](https://docs.python.org/3/library/functions.html#bool)) -
- merge\_norm ([Optional\[](https://docs.python.org/3/library/typing.html#typing.Optional)[bool\]](https://docs.python.org/3/library/functions.html#bool)) -
- use\_embree  $(bool)$  $(bool)$  $(bool)$  –
- initial\_cache ([Optional](https://docs.python.org/3/library/typing.html#typing.Optional) [dict [[str,](https://docs.python.org/3/library/stdtypes.html#str) [numpy.ndarray\]](https://numpy.org/doc/stable/reference/generated/numpy.ndarray.html#numpy.ndarray)]) -
- visual (Optional [Union [[ColorVisuals,](https://trimesh.org/trimesh.visual.color.html#trimesh.visual.color.ColorVisuals) [TextureVisuals\]](https://trimesh.org/trimesh.visual.texture.html#trimesh.visual.texture.TextureVisuals)]) -

# <span id="page-205-0"></span>class MeshRegion(*mesh*, *dimensions=None*, *position=None*, *rotation=None*, *orientation=None*, *tolerance=1e-06*, *centerMesh=True*, *onDirection=None*, *name=None*, *additionalDeps=[]*)

## Bases: [Region](#page-202-0)

Region given by a scaled, positioned, and rotated mesh.

This is an abstract class and cannot be instantiated directly. Instead a subclass should be used, like [MeshVolumeRegion](#page-206-0) or [MeshSurfaceRegion](#page-207-0).

The mesh is first placed so the origin is at the center of the bounding box (unless centerMesh is False). The mesh is scaled to dimensions, translated so the center of the bounding box of the mesh is at positon, and then rotated to rotation.

Meshes are centered by default (since centerMesh is true by default). If you disable this operation, do note that scaling and rotation transformations may not behave as expected, since they are performed around the origin.

#### **Parameters**

- mesh The base mesh for this MeshRegion.
- **name** An optional name to help with debugging.
- dimensions An optional 3-tuple, with the values representing width, length, height respectively. The mesh will be scaled such that the bounding box for the mesh has these dimensions.
- **position** An optional position, which determines where the center of the region will be.
- **rotation** An optional Orientation object which determines the rotation of the object in space.
- **orientation** An optional vector field describing the preferred orientation at every point in the region.
- **tolerance** Tolerance for internal computations.
- **centerMesh** Whether or not to center the mesh after copying and before transformations.
- **onDirection** The direction to use if an object being placed on this region doesn't specify one.
- **additionalDeps** Any additional sampling dependencies this region relies on.

### classmethod fromFile(*path*, *unify=True*, *\*\*kwargs*)

Load a mesh region from a file, attempting to infer filetype and compression.

For example: "foo.obj.bz2" is assumed to be a compressed .obj file. "foo.obj" is assumed to be an uncompressed .obj file. "foo" is an unknown filetype, so unless a filetype is provided an exception will be raised.

#### **Parameters**

• **path**  $(str)$  $(str)$  $(str)$  – Path to the file to import.

- **filetype**  $(str)$  $(str)$  $(str)$  Filetype of file to be imported. This will be inferred if not provided. The filetype must be one compatible with [trimesh.load](https://trimesh.org/trimesh.html#trimesh.load).
- compressed ([bool](https://docs.python.org/3/library/functions.html#bool)) Whether or not this file is compressed (with bz2). This will be inferred if not provided.
- **binary**  $(bool)$  $(bool)$  $(bool)$  Whether or not to open the file as a binary file.
- unify  $(bool)$  $(bool)$  $(bool)$  Whether or not to attempt to unify this mesh.
- kwargs Additional arguments to the MeshRegion initializer.

#### projectVector(*point*, *onDirection*)

Find the nearest point in the region following the onDirection or its negation.

Returns None if no such points exist.

### property circumcircle

Compute an upper bound on the radius of the region

### property boundingPolygon

A PolygonalRegion bounding the mesh

### <span id="page-206-0"></span>class MeshVolumeRegion(*\*args*, *\*\*kwargs*)

## Bases: [MeshRegion](#page-205-0)

A region representing the volume of a mesh.

The mesh passed must be a [trimesh.base.Trimesh](https://trimesh.org/trimesh.base.html#trimesh.base.Trimesh) object that represents a well defined volume (i.e. the is\_volume property must be true), meaning the mesh must be watertight, have consistent winding and have outward facing normals.

The mesh is first placed so the origin is at the center of the bounding box (unless centerMesh is False). The mesh is scaled to dimensions, translated so the center of the bounding box of the mesh is at positon, and then rotated to rotation.

Meshes are centered by default (since centerMesh is true by default). If you disable this operation, do note that scaling and rotation transformations may not behave as expected, since they are performed around the origin.

- mesh The base mesh for this region.
- **name** An optional name to help with debugging.
- dimensions An optional 3-tuple, with the values representing width, length, height respectively. The mesh will be scaled such that the bounding box for the mesh has these dimensions.
- **position** An optional position, which determines where the center of the region will be.
- **rotation** An optional Orientation object which determines the rotation of the object in space.
- **orientation** An optional vector field describing the preferred orientation at every point in the region.
- tolerance Tolerance for internal computations.
- centerMesh Whether or not to center the mesh after copying and before transformations.
- **onDirection** The direction to use if an object being placed on this region doesn't specify one.

## intersects(*other*, *triedReversed=False*)

Check if this region intersects another.

This function handles intersect calculations for [MeshVolumeRegion](#page-206-0) with: \* [MeshVolumeRegion](#page-206-0) \* [MeshSurfaceRegion](#page-207-0) \* [PolygonalFootprintRegion](#page-209-0)

### containsPoint(*point*)

Check if this region's volume contains a point.

## containsObject(*obj*)

Check if this region's volume contains an [Object](#page-192-0).

## intersect(*other*, *triedReversed=False*)

Get a [Region](#page-202-0) representing the intersection of this region with another.

This function handles intersection computation for [MeshVolumeRegion](#page-206-0) with: \* MeshVolumeRegion \* [PolygonalFootprintRegion](#page-209-0) \* [PolygonalRegion](#page-211-1) \* [PathRegion](#page-210-0) \* [PolylineRegion](#page-212-0)

### union(*other*, *triedReversed=False*)

Get a [Region](#page-202-0) representing the union of this region with another.

### **This function handles union computation for** [MeshVolumeRegion](#page-206-0) **with:**

• [MeshVolumeRegion](#page-206-0)

#### difference(*other*, *debug=False*)

Get a [Region](#page-202-0) representing the difference of this region with another.

This function handles union computation for [MeshVolumeRegion](#page-206-0) with: \* [MeshVolumeRegion](#page-206-0) \* [PolygonalFootprintRegion](#page-209-0)

### distanceTo(*point*)

Get the minimum distance from this region to the specified point.

#### voxelized(*pitch*, *lazy=False*)

Returns a VoxelRegion representing a filled voxelization of this mesh

## \_erodeOverapproximate(*maxErosion*, *pitch*)

Compute an overapproximation of this region eroded.

Erode as much as possible, but no more than maxErosion, outputting a VoxelRegion. Note that this can sometimes return a larger region than the original mesh

#### \_bufferOverapproximate(*minBuffer*, *pitch*)

Compute an overapproximation of this region buffered.

Buffer as little as possible, but at least minBuffer. If pitch is less than 1, the output is a VoxelRegion. If pitch is 1, a fast path is taken which returns a BoxRegion.

## getSurfaceRegion()

Return a region equivalent to this one, except as a MeshSurfaceRegion

### getVolumeRegion()

Returns this object, as it is already a MeshVolumeRegion

# <span id="page-207-0"></span>class MeshSurfaceRegion(*\*args*, *orientation=True*, *\*\*kwargs*)

Bases: [MeshRegion](#page-205-0)

A region representing the surface of a mesh.

The mesh is first placed so the origin is at the center of the bounding box (unless centerMesh is False). The mesh is scaled to dimensions, translated so the center of the bounding box of the mesh is at positon, and then rotated to rotation.

Meshes are centered by default (since centerMesh is true by default). If you disable this operation, do note that scaling and rotation transformations may not behave as expected, since they are performed around the origin.

If an orientation is not passed to this mesh, a default orientation is provided which provides an orientation that aligns an object's z axis with the normal vector of the face containing that point, and has a yaw aligned with a yaw of 0 in the global coordinate system.

#### **Parameters**

- mesh The base mesh for this region.
- **name** An optional name to help with debugging.
- dimensions An optional 3-tuple, with the values representing width, length, height respectively. The mesh will be scaled such that the bounding box for the mesh has these dimensions.
- **position** An optional position, which determines where the center of the region will be.
- **rotation** An optional Orientation object which determines the rotation of the object in space.
- **orientation** An optional vector field describing the preferred orientation at every point in the region.
- **tolerance** Tolerance for internal computations.
- centerMesh Whether or not to center the mesh after copying and before transformations.
- **onDirection** The direction to use if an object being placed on this region doesn't specify one.

### intersects(*other*, *triedReversed=False*)

Check if this region's surface intersects another.

This function handles intersection computation for [MeshSurfaceRegion](#page-207-0) with: \* MeshSurfaceRegion \* [PolygonalFootprintRegion](#page-209-0)

## containsPoint(*point*)

Check if this region's surface contains a point.

#### distanceTo(*point*)

Get the minimum distance from this object to the specified point.

## getFlatOrientation(*pos*)

Get a flat orientation at a point in the region.

Given a point on the surface of the mesh, returns an orientation that aligns an instance's z axis with the normal vector of the face containing that point. Since there are infinitely many such orientations, the orientation returned has yaw aligned with a global yaw of 0.

If pos is not within self.tolerance of the surface of the mesh, a RejectionException is raised.

#### getVolumeRegion()

Return a region equivalent to this one, except as a MeshVolumeRegion

#### <span id="page-208-0"></span>getSurfaceRegion()

Returns this object, as it is already a MeshSurfaceRegion

## class BoxRegion(*\*args*, *\*\*kwargs*)

Bases: [MeshVolumeRegion](#page-206-0)

Region in the shape of a rectangular cuboid, i.e. a box.

By default the unit box centered at the origin and aligned with the axes is used.

Parameters are the same as [MeshVolumeRegion](#page-206-0), with the exception of the mesh parameter which is excluded.

## <span id="page-209-1"></span>class SpheroidRegion(*\*args*, *\*\*kwargs*)

Bases: [MeshVolumeRegion](#page-206-0)

Region in the shape of a spheroid.

By default the unit sphere centered at the origin and aligned with the axes is used.

Parameters are the same as [MeshVolumeRegion](#page-206-0), with the exception of the mesh parameter which is excluded.

#### <span id="page-209-2"></span>class VoxelRegion(*voxelGrid*, *orientation=None*, *name=None*, *lazy=False*)

Bases: [Region](#page-202-0)

(WIP) Region represented by a voxel grid in 3D space.

NOTE: This region is a work in progress and is currently only recommended for internal use.

#### **Parameters**

- **voxelGrid** The Trimesh voxelGrid to be used.
- **orientation** An optional vector field describing the preferred orientation at every point in the region.
- **name** An optional name to help with debugging.
- Lazy Whether or not to be lazy about pre-computing internal values. Set this to True if this VoxelRegion is unlikely to be used outside of an intermediate step in compiling/pruning.

#### dilation(*iterations*, *structure=None*)

Returns a dilated/eroded version of this VoxelRegion.

## **Parameters**

- **iterations** How many times repeat the dilation/erosion. A positive number indicates a dilation and a negative number indicates an erosion.
- structure The structure to use. If none is provided, a rank 3 structuring unit with connectivity 3 is used.

## property mesh

(WIP) Return a MeshVolumeRegion representation of this region.

NOTE: This region is a WIP and will sometimes return None if the transformation is not feasible.

### <span id="page-209-0"></span>class PolygonalFootprintRegion(*polygon*, *name=None*)

# Bases: [Region](#page-202-0)

Region that contains all points in a polygonal footprint, regardless of their z value.

This region cannot be sampled from, as it has infinite height and therefore infinite volume.

- polygon A shapely Polygon or MultiPolygon, that defines the footprint of this region.
- **name** An optional name to help with debugging.

## intersect(*other*, *triedReversed=False*)

Get a [Region](#page-202-0) representing the intersection of this region with another.

This function handles intersection computation for [PolygonalFootprintRegion](#page-209-0) with: [PolygonalFootprintRegion](#page-209-0) \* [PolygonalRegion](#page-211-1)

### union(*other*, *triedReversed=False*)

Get a [Region](#page-202-0) representing the union of this region with another.

This function handles union computation for [PolygonalFootprintRegion](#page-209-0) with: \* [PolygonalFootprintRegion](#page-209-0)

## difference(*other*)

Get a [Region](#page-202-0) representing the difference of this region with another.

This function handles difference computation for [PolygonalFootprintRegion](#page-209-0) with: [PolygonalFootprintRegion](#page-209-0)

## containsPoint(*point*)

Checks if a point is contained in the polygonal footprint.

Equivalent to checking if the (x, y) values are contained in the polygon.

## **Parameters**

point – A point to be checked for containment.

### containsObject(*obj*)

Checks if an object is contained in the polygonal footprint.

#### **Parameters**

obj – An object to be checked for containment.

# distanceTo(*point*)

Minimum distance from this polygonal footprint to the target point

#### approxBoundFootprint(*centerZ*, *height*)

Returns an overapproximation of boundFootprint

Returns a volume that is guaranteed to contain the result of boundFootprint(centerZ, height), but may be taller. Used to save time on recomputing boundFootprint.

### boundFootprint(*centerZ*, *height*)

Cap the footprint of the object to a given height, centered at a given z.

#### **Parameters**

- centerZ The resulting mesh will be vertically centered at this height.
- height The resulting mesh will have this height.

#### <span id="page-210-0"></span>class PathRegion(*points=None*, *polylines=None*, *tolerance=1e-08*, *orientation=True*, *name=None*)

#### Bases: [Region](#page-202-0)

A region composed of multiple polylines in 3D space.

One of points or polylines should be provided.

- **points** A list of points defining a single polyline.
- **polylines** A list of list of points, defining multiple polylines.
- **orientation** (*optional*) preferred orientation to use, or [True](https://docs.python.org/3/library/constants.html#True) to use an orientation aligned with the direction of the path (the default).
- tolerance Tolerance used internally.

# \_segmentDistanceHelper(*point*)

Returns distance to point from each line segment

<span id="page-211-1"></span>class PolygonalRegion(*points=None*, *polygon=None*, *z=0*, *orientation=None*, *name=None*, *additionalDeps=[]*)

# Bases: [Region](#page-202-0)

Region given by one or more polygons (possibly with holes) at a fixed z coordinate.

The region may be specified by giving either a sequence of points defining the boundary of the polygon, or a collection of shapely polygons (a Polygon or MultiPolygon).

## **Parameters**

- points sequence of points making up the boundary of the polygon (or [None](https://docs.python.org/3/library/constants.html#None) if using the **polygon** argument instead).
- polygon shapely polygon or collection of polygons (or [None](https://docs.python.org/3/library/constants.html#None) if using the **points** argument instead).
- z The z coordinate the polygon is located at.
- orientation ([VectorField](#page-240-1); optional) preferred orientation to use.
- name  $(str; optional)$  name for debugging.

# property boundary: [PolylineRegion](#page-212-0)

Get the boundary of this region as a [PolylineRegion](#page-212-0).

## <span id="page-211-0"></span>class CircularRegion(*center*, *radius*, *resolution=32*, *name=None*)

Bases: [PolygonalRegion](#page-211-1)

A circular region with a possibly-random center and radius.

## **Parameters**

- center  $(Vector)$  $(Vector)$  $(Vector)$  center of the disc.
- radius  $(f$ loat) radius of the disc.
- resolution (int; optional) number of vertices to use when approximating this region as a polygon.
- name  $(str; optional)$  name for debugging.

<span id="page-211-2"></span>class SectorRegion(*center*, *radius*, *heading*, *angle*, *resolution=32*, *name=None*)

Bases: [PolygonalRegion](#page-211-1)

A sector of a [CircularRegion](#page-211-0).

This region consists of a sector of a disc, i.e. the part of a disc subtended by a given arc.

- **center** (*[Vector](#page-239-0)*) center of the corresponding disc.
- radius  $(f$ loat) radius of the disc.
- heading  $(f$ loat) heading of the centerline of the sector.
- angle  $(fload)$  angle subtended by the sector.
- resolution (int; optional) number of vertices to use when approximating this region as a polygon.
- name  $(str; optional)$  name for debugging.

<span id="page-212-1"></span>class RectangularRegion(*position*, *heading*, *width*, *length*, *name=None*)

Bases: [PolygonalRegion](#page-211-1)

A rectangular region with a possibly-random position, heading, and size.

## **Parameters**

- **position** (*[Vector](#page-239-0)*) center of the rectangle.
- heading  $(float)$  $(float)$  $(float)$  the heading of the length axis of the rectangle.
- width  $(flost)$  width of the rectangle.
- length  $(fload)$  length of the rectangle.
- name  $(str; optional)$  name for debugging.

<span id="page-212-0"></span>class PolylineRegion(*points=None*, *polyline=None*, *orientation=True*, *name=None*)

### Bases: [Region](#page-202-0)

Region given by one or more polylines (chain of line segments).

The region may be specified by giving either a sequence of points or shapely polylines (a LineString or MultiLineString).

## **Parameters**

- points sequence of points making up the polyline (or [None](https://docs.python.org/3/library/constants.html#None) if using the **polyline** argument instead).
- polyline shapely polyline or collection of polylines (or [None](https://docs.python.org/3/library/constants.html#None) if using the **points** argument instead).
- **orientation** (optional) preferred orientation to use, or [True](https://docs.python.org/3/library/constants.html#True) to use an orientation aligned with the direction of the polyline (the default).
- name  $(str; optional)$  name for debugging.

#### property start

Get an [OrientedPoint](#page-191-0) at the start of the polyline.

The OP's orientation will be aligned with the orientation of the region, if there is one (the default orientation pointing along the polyline).

## property end

Get an [OrientedPoint](#page-191-0) at the end of the polyline.

The OP's orientation will be aligned with the orientation of the region, if there is one (the default orientation pointing along the polyline).

## signedDistanceTo(*point*)

Compute the signed distance of the PolylineRegion to a point.

The distance is positive if the point is left of the nearest segment, and negative otherwise.

## **Return type**

[float](https://docs.python.org/3/library/functions.html#float)

## pointAlongBy(*distance*, *normalized=False*)

Find the point a given distance along the polyline from its start.

If **normalized** is true, then distance should be between 0 and 1, and is interpreted as a fraction of the length of the polyline. So for example pointAlongBy(0.5, normalized=True) returns the polyline's midpoint.

#### **Return type**

**[Vector](#page-239-0)** 

<span id="page-213-3"></span>class PointSetRegion(*name*, *points*, *kdTree=None*, *orientation=None*, *tolerance=1e-06*)

## Bases: [Region](#page-202-0)

Region consisting of a set of discrete points.

No [Object](#page-192-0) can be contained in a [PointSetRegion](#page-213-3), since the latter is discrete. (This may not be true for subclasses, e.g. [GridRegion](#page-213-2).)

### **Parameters**

- **name**  $(str)$  $(str)$  $(str)$  name for debugging
- **points**  $(\text{arraylike}) \text{set of points comprising the region$
- kdTree ([scipy.spatial.KDTree](https://docs.scipy.org/doc/scipy/reference/generated/scipy.spatial.KDTree.html#scipy.spatial.KDTree), optional) k-D tree for the points (one will be computed if none is provided)
- **orientation** ([VectorField](#page-240-1); optional) preferred orientation for the region
- **tolerance** (*float*; *optional*) distance tolerance for checking whether a point lies in the region

### <span id="page-213-1"></span>convertToFootprint(*region*)

Recursively convert a region into it's footprint.

For a polygonal region, returns the footprint. For composed regions, recursively reconstructs them using the footprints of their sub regions.

#### <span id="page-213-2"></span>class GridRegion(*name*, *grid*, *Ax*, *Ay*, *Bx*, *By*, *orientation=None*)

Bases: [PointSetRegion](#page-213-3)

A Region given by an obstacle grid.

A point is considered to be in a [GridRegion](#page-213-2) if the nearest grid point is not an obstacle.

- name  $(str)$  $(str)$  $(str)$  name for debugging
- grid 2D list, tuple, or NumPy array of 0s and 1s, where 1 indicates an obstacle and 0 indicates free space
- Ax  $(f$ loat) spacing between grid points along X axis
- Ay  $(fload)$  spacing between grid points along Y axis
- **Bx**  $(f$ loat) X coordinate of leftmost grid column
- By  $(fload) Y$  coordinate of lowest grid row
- <span id="page-213-0"></span>• orientation ([VectorField](#page-240-1); optional) – orientation of region

class ViewRegion(*visibleDistance*, *viewAngles*, *name=None*, *position=Vector(0, 0, 0)*, *rotation=None*, *angleCutoff=0.017*, *tolerance=1e-08*)

Bases: [MeshVolumeRegion](#page-206-0)

The viewing volume of a camera defined by a radius and horizontal/vertical view angles.

The default view region can take several forms, depending on the viewAngles parameter:

- Case 1: viewAngles $[1] = 180$  degrees
	- **–** Case 1.a viewAngles[0] = 360 degrees => Sphere
	- **–** Case 1.b viewAngles[0] < 360 degrees => Sphere & CylinderSectionRegion
- Case 2: viewAngles[1] < 180 degrees => Sphere & ViewSectionRegion

When making changes to this class you should run pytest -k test\_viewRegion --exhaustive.

## **Parameters**

- visibleDistance The view distance for this region.
- viewAngles The view angles for this region.
- **name** An optional name to help with debugging.
- position An optional position, which determines where the center of the region will be.
- **rotation** An optional Orientation object which determines the rotation of the object in space.
- angleCutoff How close to 180/360 degrees an angle has to be to be mapped to that value.
- **tolerance** Tolerance for collision computations.

## **scenic.core.requirements**

Support for hard and soft requirements.

## **Summary of Module Members**

# **Functions**

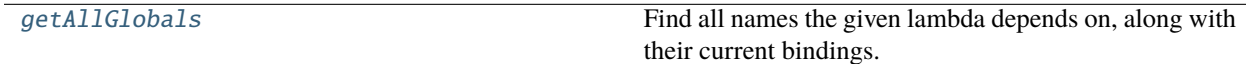

# **Classes**

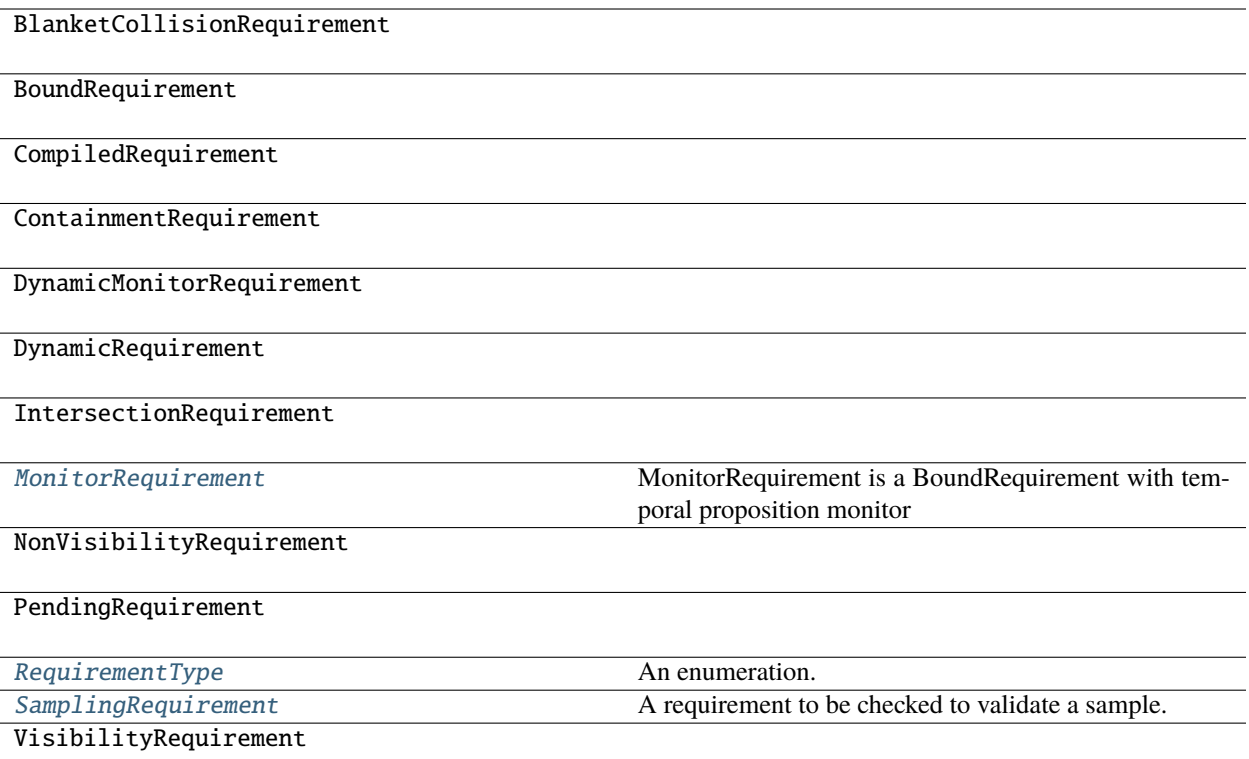

# **Member Details**

# <span id="page-215-2"></span>class RequirementType(*value*)

Bases: [Enum](https://docs.python.org/3/library/enum.html#enum.Enum)

An enumeration.

# <span id="page-215-0"></span>getAllGlobals(*req*, *restrictTo=None*)

Find all names the given lambda depends on, along with their current bindings.

# <span id="page-215-1"></span>class MonitorRequirement(*compiledReq*, *sample*, *proposition*)

Bases: BoundRequirement

MonitorRequirement is a BoundRequirement with temporal proposition monitor

# <span id="page-215-3"></span>class SamplingRequirement(*optional*)

Bases: [ABC](https://docs.python.org/3/library/abc.html#abc.ABC)

A requirement to be checked to validate a sample.

## **Parameters**

optional – Whether or not this requirement must be checked to validate the sample. Optional samples can be checked, and if False imply that the sample is invalid, but do not need to be checked if all non-optional requirements are satisfied.

## abstract falsifiedByInner(*sample*)

Returns False if the requirement is falsifed, True otherwise
## abstract property violationMsg

Message to be printed if the requirement is violated

## **scenic.core.sample\_checking**

The SampleChecker class and it's implementations.

## **Summary of Module Members**

## **Classes**

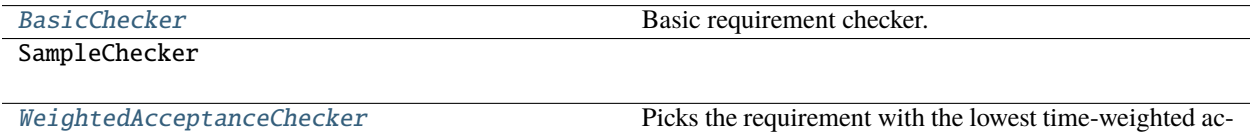

ceptance chance.

## **Member Details**

### <span id="page-216-0"></span>class BasicChecker(*initialCollisionCheck*)

Bases: SampleChecker

Basic requirement checker.

Evaluates requirements in order, with a tiny bit of tuning.

### <span id="page-216-1"></span>class WeightedAcceptanceChecker(*bufferSize=10*)

Bases: SampleChecker

Picks the requirement with the lowest time-weighted acceptance chance.

Incentivizes exploration by initializing all buffer values to 0.

## **Parameters**

bufferSize – Max samples to use when calculating time-weighted rejection chance.

## sortedRequirements()

Return the list of requirements in sorted order

## updateMetrics(*req*, *new\_metrics*)

Update the metrics for a given requirement

## **scenic.core.scenarios**

Scenario and scene objects.

## **Summary of Module Members**

## **Classes**

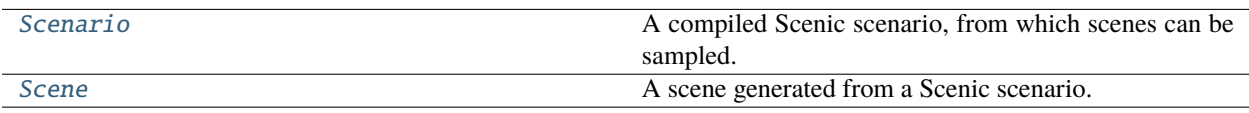

## **Member Details**

### <span id="page-217-1"></span>class Scene

A scene generated from a Scenic scenario.

To run a dynamic simulation from a scene, create an instance of [Simulator](#page-225-0) for the simulator you want to use, and pass the scene to its [simulate](#page-225-1) method.

### **Attributes**

- **objects** (tuple of *[Object](#page-192-0)*) All objects in the scene. The ego object is first, if there is one.
- **egoObject** ([Object](#page-192-0) or [None](https://docs.python.org/3/library/constants.html#None)) The ego object, if any.
- **params** (*dict*) Dictionary mapping the name of each global parameter to its value.
- **workspace** ([Workspace](#page-243-0)) The workspace for the scenario.

Changed in version 3.0: The egoObject attribute can now be [None](https://docs.python.org/3/library/constants.html#None).

### <span id="page-217-2"></span>dumpAsScenicCode(*stream=sys.stdout*)

Dump Scenic code reproducing this scene to the given stream.

For non-human-readable but complete serialization of scenes see [Scenario.sceneToBytes](#page-219-0) and [Scenario.sceneFromBytes](#page-219-1).

**Note:** This function does not currently reproduce parts of the original Scenic program defining behaviors, functions, etc. used in the scene. Also, if the scene involves any user-defined types, they must provide a suitable [\\_\\_repr\\_\\_](https://docs.python.org/3/reference/datamodel.html#object.__repr__) for this function to print them properly.

**Parameters**

stream [\(text file\)](https://docs.python.org/3/glossary.html#term-text-file) – Where to print the code (default [sys.stdout](https://docs.python.org/3/library/sys.html#sys.stdout)).

### show3D(*axes*)

Render a 3D schematic of the scene for debugging.

show2D(*zoom=None*, *block=True*)

Render a 2D schematic of the scene for debugging.

## <span id="page-217-3"></span><span id="page-217-0"></span>class Scenario

A compiled Scenic scenario, from which scenes can be sampled.

generate(*maxIterations=2000*, *verbosity=0*, *feedback=None*)

Sample a [Scene](#page-217-1) from this scenario.

For a description of how scene generation is done, see *[Scene Generation](#page-88-0)*.

#### **Parameters**

- maxIterations  $(int)$  $(int)$  $(int)$  Maximum number of rejection sampling iterations.
- verbosity  $(int)$  $(int)$  $(int)$  Verbosity level.
- feedback  $(f$ loat) Feedback to pass to external samplers doing active sampling. See [scenic.core.external\\_params](#page-180-0).

#### **Returns**

A pair with the sampled [Scene](#page-217-1) and the number of iterations used.

#### **Raises**

[RejectionException](#page-167-0) – if no valid sample is found in **maxIterations** iterations.

generateBatch(*numScenes*, *maxIterations=inf*, *verbosity=0*, *feedback=None*)

Sample several [Scene](#page-217-1) objects from this scenario.

For a description of how scene generation is done, see *[Scene Generation](#page-88-0)*.

#### **Parameters**

- numScenes  $(int)$  $(int)$  $(int)$  Number of scenes to generate.
- maxIterations ([int](https://docs.python.org/3/library/functions.html#int)) Maximum number of rejection sampling iterations (over all scenes).
- verbosity  $(int)$  $(int)$  $(int)$  Verbosity level.
- **feedback**  $(flost)$  Feedback to pass to external samplers doing active sampling. See [scenic.core.external\\_params](#page-180-0).

#### **Returns**

A pair with a list of the sampled [Scene](#page-217-1) objects and the total number of iterations used.

#### **Raises**

[RejectionException](#page-167-0) – if not enough valid samples are found in **maxIterations** iterations.

### resetExternalSampler()

Reset the scenario's external sampler, if any.

If the Python random seed is reset before calling this function, this should cause the sequence of generated scenes to be deterministic.

### conditionOn(*scene=None*, *objects=()*, *params={}*)

Condition the scenario on particular values for some objects or parameters.

This method changes the distribution of the scenario and should be used with care: it does not attempt to check that the new distribution is equivalent to the old one or that it has nonzero probability of satisfying the scenario's requirements.

For example, to sample object #5 in the scenario once and then leave it fixed in all subsequent samples:

```
sceneA, = scenario.generate()
scenario.conditionOn(scene=sceneA, objects=(5,))
sceneB, = = scenario.generate() # will have the same object 5 as sceneA
```
### **Parameters**

- scene ([Scene](#page-217-1)) Scene from which to take values for the given **objects**, if any.
- objects Sequence of indices specifying which objects in this scenario should be conditioned on the corresponding objects in **scene** (i.e. those with the same index in the list of objects).

• params  $(dict)$  $(dict)$  $(dict)$  – Dictionary of global parameters to condition and their new values (which may be constants or distributions).

### <span id="page-219-0"></span>sceneToBytes(*scene*, *allowPickle=False*)

Encode a [Scene](#page-217-1) sampled from this scenario to a [bytes](https://docs.python.org/3/library/stdtypes.html#bytes) object.

The serialized scene may be reconstituted with [sceneFromBytes](#page-219-1). The format used is suitable for longterm storage of scenes, although it is not guaranteed to be compatible across major versions of Scenic. For further discussion and usage examples, see *[Storing Scenes/Simulations for Later Use](#page-94-0)*.

#### **Raises**

[SerializationError](#page-221-0) – if the scene could not be properly encoded. This should not happen unless your scenario includes a user-defined [Distribution](#page-168-0) subclass with an unusual value type. If you get this exception, see the documentation for the internal class [Serializer](#page-222-0) for solutions.

#### <span id="page-219-1"></span>sceneFromBytes(*data*, *verify=True*, *allowPickle=False*)

Decode a [Scene](#page-217-1) serialized with [sceneToBytes](#page-219-0).

#### **Parameters**

- $\bullet$  data ([bytes](https://docs.python.org/3/library/stdtypes.html#bytes)) Encoding of a *[Scene](#page-217-1)* sampled from this scenario.
- verify  $(bool)$  $(bool)$  $(bool)$  If true (the default), raise an exception if the scene appears to have been generated from a different scenario (meaning it will almost certainly not decode correctly).
- allowPickle ([bool](https://docs.python.org/3/library/functions.html#bool)) Enable using [pickle](https://docs.python.org/3/library/pickle.html#module-pickle) to deserialize custom object types. False by default because it allows malicious data to trigger arbitrary code execution (see the [pickle](https://docs.python.org/3/library/pickle.html#module-pickle) documentation). Use this option only if you trust the source of the data and it is not practical to implement serialization for the datatypes you need.

### **Raises**

[SerializationError](#page-221-0) – if the scene could not be properly decoded.

#### <span id="page-219-3"></span>simulationToBytes(*simulation*, *allowPickle=False*)

Encode a [Simulation](#page-227-0) sampled from this scenario to a [bytes](https://docs.python.org/3/library/stdtypes.html#bytes) object.

The serialized simulation may be replayed with [simulationFromBytes](#page-219-2). As with [sceneToBytes](#page-219-0), the format used is suitable for long-term storage but is not guaranteed to be compatible across major versions of Scenic.

### **Raises**

[SerializationError](#page-221-0) – if the simulation could not be properly encoded. This should not happen unless your scenario includes a user-defined [Distribution](#page-168-0) subclass with an unusual value type. If you get this exception, see the documentation for the internal class [Serializer](#page-222-0) for solutions.

**Note:** The returned data encodes both the scene comprising the initial condition for the simulation and the simulation itself. If you will be running many simulations starting from the same scene, you can save space by separately encoding the scene and the various simulations: use [sceneToBytes](#page-219-0) and [Simulation.](#page-230-0) [getReplay](#page-230-0) for encoding, and the **replay** argument of [Simulator.simulate](#page-225-1) for decoding.

```
simulationFromBytes(data, simulator, *, verify=True, allowPickle=False, **kwargs)
```
Replay a [Simulation](#page-227-0) serialized with [simulationToBytes](#page-219-3).

#### **Parameters**

• data ([bytes](https://docs.python.org/3/library/stdtypes.html#bytes)) – Encoding of a [Simulation](#page-227-0) sampled from this scenario.

- simulator ([Simulator](#page-225-0)) Simulator in which to run the simulation. Using a different simulator configuration than that used for the original simulation may cause errors or unexpected behavior. If you need to do this, see the **enableDivergenceCheck** option of [Simulator.simulate](#page-225-1).
- verify ([bool](https://docs.python.org/3/library/functions.html#bool)) As in [sceneFromBytes](#page-219-1).
- allowPickle ([bool](https://docs.python.org/3/library/functions.html#bool)) As in [sceneFromBytes](#page-219-1).
- kwargs All additional keyword arguments are passed through to the simulator; see Simulator. simulate for the available configuration options.

## **Returns**

A [Simulation](#page-227-0) object representing the completed simulation.

## **Raises**

- [SerializationError](#page-221-0) if the simulation could not be properly decoded.
- [DivergenceError](#page-225-2) if the replayed simulation has diverged from the original (requires the original to have been run with divergence-checking support; see [Simulator.simulate](#page-225-1)).

## **scenic.core.serialization**

Utilities to help serialize Scenic objects.

The functions in this module usually do not need to be used directly. For high-level serialization APIs, see [Scenario.](#page-219-0) [sceneToBytes](#page-219-0), [Scenario.simulationToBytes](#page-219-3), and [Scene.dumpAsScenicCode](#page-217-2).

## **Summary of Module Members**

## **Functions**

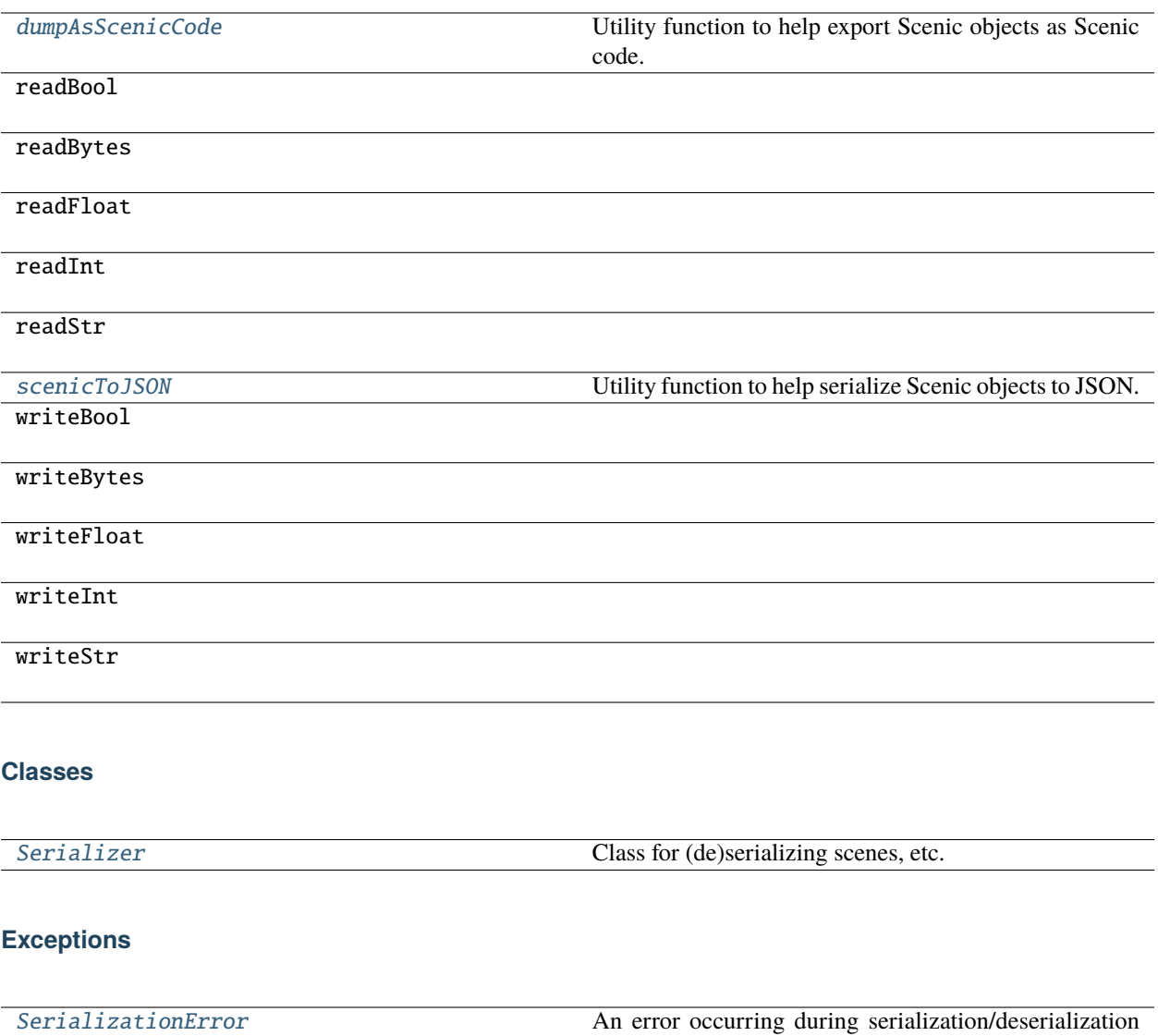

## **Member Details**

## <span id="page-221-2"></span>scenicToJSON(*obj*)

Utility function to help serialize Scenic objects to JSON.

Suitable for passing as the default argument to [json.dump](https://docs.python.org/3/library/json.html#json.dump). At the moment this only supports very basic types like scalars and vectors: it does not allow encoding of an entire [Object](#page-192-0).

of Scenic objects.

### <span id="page-221-1"></span>dumpAsScenicCode(*value*, *stream*)

Utility function to help export Scenic objects as Scenic code.

## <span id="page-221-0"></span>exception SerializationError

## Bases: [Exception](https://docs.python.org/3/library/exceptions.html#Exception)

An error occurring during serialization/deserialization of Scenic objects.

### <span id="page-222-0"></span>class Serializer(*data=b''*, *allowPickle=False*, *detectEnd=False*)

Class for (de)serializing scenes, etc.

Ordinary Scenic users do not need to know about this class: they can use public APIs such as [Scenario.](#page-219-0) [sceneToBytes](#page-219-0). If you have defined a custom type of [Distribution](#page-168-0) whose **valueType** isn't one of the types used by the built-in primitive distributions (i.e. [int](https://docs.python.org/3/library/functions.html#int), [float](https://docs.python.org/3/library/functions.html#float), [Vector](#page-239-0)), read on.

The sampled value of a [Distribution](#page-168-0) is encoded as follows:

- 1. If the [Distribution](#page-168-0) is [\\_deterministic](#page-169-0), recursively encode the sampled values of its dependencies.
- 2. If its *valueType* is a type for which we have a "codec" (like [int](https://docs.python.org/3/library/functions.html#int) or [float](https://docs.python.org/3/library/functions.html#float)), use the encoding function provided by the codec.
- 3. If the *valueType* provides a encodeTo method, use that.
- 4. If the user has allowed the use of [pickle](https://docs.python.org/3/library/pickle.html#module-pickle), pickle the value.
- 5. Otherwise raise a [SerializationError](#page-221-0).

Thus, you need only extend the serialization mechanism if your *[Distribution](#page-168-0)* cannot be made deterministic (by adding appropriate dependencies with simpler valueTypes) and it has an unusual **valueType**. In that case, it's best to have your **valueType** implement encodeTo and decodeFrom methods: see [Vector](#page-239-0) for example. If for some reason you can't add those methods to the class in question, you can use [Serializer.addCodec](#page-222-1) to register encoder/decoder functions. Finally, if you're only using serialization internally and aren't concerned about security issues or making the encoding as compact as possible, you can turn on the **allowPickle** option: this will use [pickle](https://docs.python.org/3/library/pickle.html#module-pickle) to encode any objects for which no specialized encoder is known.

### classmethod sceneFormatVersion()

Current version of the [Scene](#page-217-1) serialization format.

Must be incremented if the [writeScene](#page-222-2) method or any of its helper methods (e.g. [writeValue](#page-222-3)) change, or if a new codec is added.

### classmethod replayFormatVersion()

Current version of the [Simulation](#page-227-0) replay serialization format.

Must be incremented if the *[writeReplayHeader](#page-222-4)* or *[writeValue](#page-222-3)* methods change, or if a new codec is added.

### <span id="page-222-2"></span>writeScene(*scenario*, *scene*)

Serialize a [Scene](#page-217-1).

### <span id="page-222-4"></span>writeReplayHeader(*flags*)

Begin the encoding of a [Simulation](#page-227-0) replay.

### <span id="page-222-1"></span>classmethod addCodec(*ty*, *encoder*, *decoder*)

Register encoder and decoder functions for the given type.

The encoder function should have signature encoder(value, stream) with *stream* a [binary file-like](https://docs.python.org/3/glossary.html#term-binary-file) [object.](https://docs.python.org/3/glossary.html#term-binary-file) The decoder function should have signature decoder(stream) and return the decoded value.

#### <span id="page-222-3"></span>writeValue(*value*, *ty*)

Serialize a value of the given type.

## **scenic.core.shapes**

Module containing the Shape class and its subclasses, which represent shapes of Objects

## **Summary of Module Members**

## **Classes**

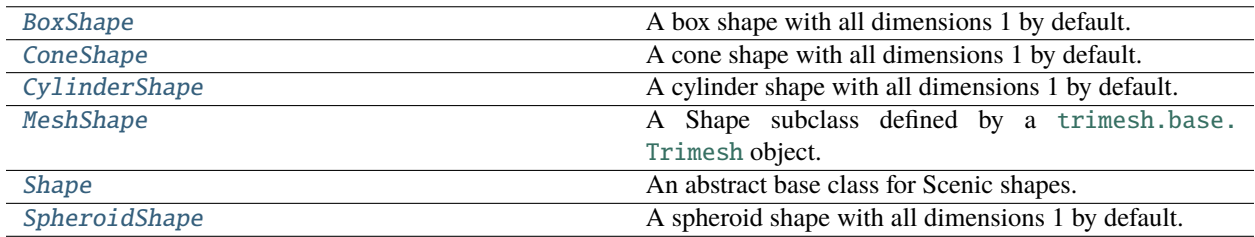

## **Member Details**

## <span id="page-223-1"></span>class Shape(*dimensions*, *scale*)

Bases: [ABC](https://docs.python.org/3/library/abc.html#abc.ABC)

An abstract base class for Scenic shapes.

Represents a physical shape in Scenic. Does not encode position or orientation, which are handled by the [Region](#page-202-0) class. Does contain dimension information, which is used as a default value by any [Object](#page-192-0) with this shape and can be overwritten.

If dimensions and scale are both specified the dimensions are first set by dimensions, and then scaled by scale.

## **Parameters**

- dimensions The raw (before scaling) dimensions of the shape.
- scale Scales all the dimensions of the shape by a multiplicative factor.

### property containsCenter

Whether or not this object contains its central point

<span id="page-223-0"></span>class MeshShape(*mesh*, *dimensions=None*, *scale=1*, *initial\_rotation=None*)

### Bases: [Shape](#page-223-1)

A Shape subclass defined by a [trimesh.base.Trimesh](https://trimesh.org/trimesh.base.html#trimesh.base.Trimesh) object.

The mesh passed must be a [trimesh.base.Trimesh](https://trimesh.org/trimesh.base.html#trimesh.base.Trimesh) object that represents a well defined volume (i.e. the is\_volume property must be true), meaning the mesh must be watertight, have consistent winding and have outward facing normals.

### **Parameters**

- $mesh A$  mesh object.
- dimensions The raw (before scaling) dimensions of the shape. If dimensions and scale are both specified the dimensions are first set by dimensions, and then scaled by scale.
- scale Scales all the dimensions of the shape by a multiplicative factor. If dimensions and scale are both specified the dimensions are first set by dimensions, and then scaled by scale.

• initial\_rotation  $- A 3$ -tuple containing the yaw, pitch, and roll respectively to apply when loading the mesh. Note the initial rotation must be fixed.

### classmethod fromFile(*path*, *unify=True*, *\*\*kwargs*)

Load a mesh shape from a file, attempting to infer filetype and compression.

For example: "foo.obj.bz2" is assumed to be a compressed .obj file. "foo.obj" is assumed to be an uncompressed .obj file. "foo" is an unknown filetype, so unless a filetype is provided an exception will be raised.

## **Parameters**

- **path**  $(str)$  $(str)$  $(str)$  Path to the file to import.
- **filetype**  $(str)$  $(str)$  $(str)$  Filetype of file to be imported. This will be inferred if not provided. The filetype must be one compatible with [trimesh.load](https://trimesh.org/trimesh.html#trimesh.load).
- compressed ([bool](https://docs.python.org/3/library/functions.html#bool)) Whether or not this file is compressed (with bz2). This will be inferred if not provided.
- binary  $(bool)$  $(bool)$  $(bool)$  Whether or not to open the file as a binary file.
- unify  $(bool)$  $(bool)$  $(bool)$  Whether or not to attempt to unify this mesh.
- kwargs Additional arguments to the MeshShape initializer.

<span id="page-224-0"></span>class BoxShape(*dimensions=(1, 1, 1)*, *scale=1*, *initial\_rotation=None*)

## Bases: [MeshShape](#page-223-0)

A box shape with all dimensions 1 by default.

```
class CylinderShape(dimensions=(1, 1, 1), scale=1, initial_rotation=None, sections=24)
```
### Bases: [MeshShape](#page-223-0)

A cylinder shape with all dimensions 1 by default.

<span id="page-224-1"></span>class ConeShape(*dimensions=(1, 1, 1)*, *scale=1*, *initial\_rotation=None*) Bases: [MeshShape](#page-223-0)

A cone shape with all dimensions 1 by default.

<span id="page-224-3"></span>class SpheroidShape(*dimensions=(1, 1, 1)*, *scale=1*, *initial\_rotation=None*)

### Bases: [MeshShape](#page-223-0)

A spheroid shape with all dimensions 1 by default.

## **scenic.core.simulators**

Interface between Scenic and simulators.

This module defines the core classes *[Simulator](#page-225-0)* and *[Simulation](#page-227-0)* which orchestrate dynamic simulations. Each simulator interface defines subclasses of these classes for their particular simulator.

Ordinary Scenic users only need to know about the top-level simulation API Simulator. simulate and the attributes of the [Simulation](#page-227-0) class (in particular the result attribute, which captures information about the result of the simulation as a [SimulationResult](#page-230-1) object).

## **Summary of Module Members**

## **Classes**

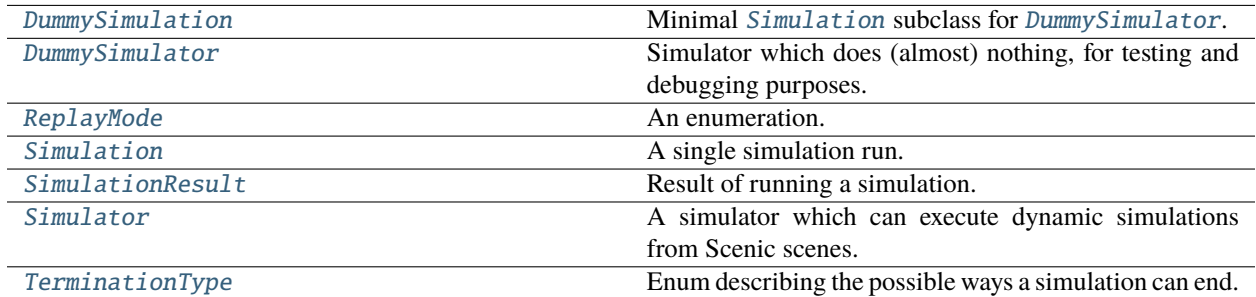

## **Exceptions**

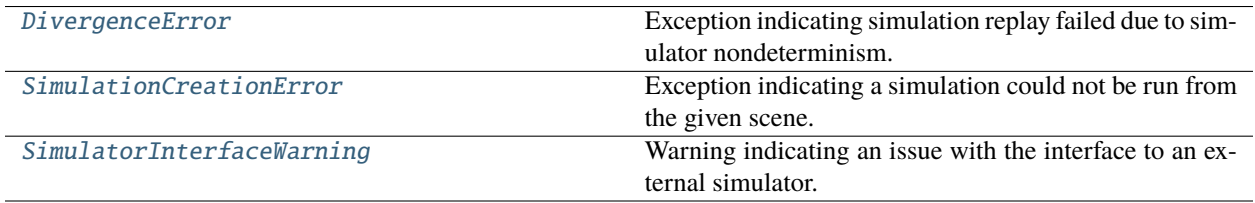

## **Member Details**

### <span id="page-225-4"></span>exception SimulatorInterfaceWarning

### Bases: [UserWarning](https://docs.python.org/3/library/exceptions.html#UserWarning)

Warning indicating an issue with the interface to an external simulator.

### <span id="page-225-3"></span>exception SimulationCreationError

Bases: [Exception](https://docs.python.org/3/library/exceptions.html#Exception)

Exception indicating a simulation could not be run from the given scene.

Can also be issued during a simulation if dynamic object creation fails.

## <span id="page-225-2"></span>exception DivergenceError

Bases: [Exception](https://docs.python.org/3/library/exceptions.html#Exception)

Exception indicating simulation replay failed due to simulator nondeterminism.

## <span id="page-225-0"></span>class Simulator

Bases: [ABC](https://docs.python.org/3/library/abc.html#abc.ABC)

A simulator which can execute dynamic simulations from Scenic scenes.

Simulator interfaces which support dynamic simulations should implement a subclass of [Simulator](#page-225-0). An instance of the class represents a connection to the simulator suitable for running multiple simulations (not necessarily of the same Scenic program). For an example of how to implement this class, and its counterpart [Simulation](#page-227-0) for individual simulations, see [scenic.simulators.webots.simulator](#page-311-0).

<span id="page-225-1"></span>Users who create an instance of [Simulator](#page-225-0) should call its [destroy](#page-227-1) method when they are finished running simulations to allow the interface to do any necessary cleanup.

simulate(*scene*, *maxSteps=None*, *maxIterations=1*, *\**, *timestep=None*, *verbosity=None*, *raiseGuardViolations=False*, *replay=None*, *enableReplay=True*, *enableDivergenceCheck=False*,

*divergenceTolerance=0*, *continueAfterDivergence=False*, *allowPickle=False*)

Run a simulation for a given scene.

For details on how simulations are run, see *[Execution of Dynamic Scenarios](#page-89-0)*.

### **Parameters**

- scene ([Scene](#page-217-1)) Scene from which to start the simulation (sampled using [Scenario.](#page-217-3) [generate](#page-217-3)).
- maxSteps  $(int)$  $(int)$  $(int)$  Maximum number of time steps for the simulation, or [None](https://docs.python.org/3/library/constants.html#None) to not impose a time bound.
- maxIterations  $(int)$  $(int)$  $(int)$  Maximum number of rejection sampling iterations.
- **timestep**  $(fload)$  Length of a time step in seconds, or [None](https://docs.python.org/3/library/constants.html#None) to use a default provided by the simulator interface. Some interfaces may not allow arbitrary time step lengths or may require the timestep to be set when creating the [Simulator](#page-225-0) and not customized persimulation.
- verbosity  $(int) If$  $(int) If$  $(int) If$  not [None](https://docs.python.org/3/library/constants.html#None), override Scenic's global verbosity level (from the [--verbosity](#page-92-0) option or [scenic.setDebuggingOptions](#page-96-0)).
- raiseGuardViolations ([bool](https://docs.python.org/3/library/functions.html#bool)) Whether violations of preconditions/invariants of scenarios/behaviors should cause this method to raise an exception, instead of only rejecting the simulation (the default behavior).
- replay  $(bytes)$  $(bytes)$  $(bytes)$  If not [None](https://docs.python.org/3/library/constants.html#None), must be replay data output by  $Simulation.getReplay:$  $Simulation.getReplay:$ we will then replay the saved simulation rather than randomly generating one as usual. If **maxSteps** is larger than that of the original simulation, then once the replay is exhausted the simulation will continue to run in the usual randomized manner.
- enableReplay ([bool](https://docs.python.org/3/library/functions.html#bool)) Whether to save data from the simulation so that it can be serialized for later replay using *[Scenario.simulationToBytes](#page-219-3)* or *[Simulation.getReplay](#page-230-0)*. Enabled by default as the overhead is generally low.
- enableDivergenceCheck ( $bool$ ) Whether to save the values of every dynamic property at each time step, so that when the simulation is replayed, nondeterminism in the simulator (or replaying the simulation in the wrong simulator) can be detected. Disabled by default as this option greatly increases the size of replay objects (~100 bytes per object per step).
- divergenceTolerance  $(fload)$  Amount by which a dynamic property can deviate in a replay from its original value before we consider the replay to have diverged. The default value is zero: no deviation is allowed. If finer control over divergences is required, see [Simulation.valuesHaveDiverged](#page-229-0).
- continue AfterDivergence  $(bood)$  Whether to continue simulating after a divergence is detected instead of raising a [DivergenceError](#page-225-2). If this is true, then a divergence ends the replaying of the saved scenario but the simulation will continue in the usual randomized manner (i.e., it is as if the replay data ran out at the moment of the divergence).
- allowPickle  $(bool)$  $(bool)$  $(bool)$  Whether to use [pickle](https://docs.python.org/3/library/pickle.html#module-pickle) to (de)serialize custom object types. See [sceneFromBytes](#page-219-1) for a discussion of when this may be needed (rarely) and its security implications.

## **Returns**

A [Simulation](#page-227-0) object representing the completed simulation, or [None](https://docs.python.org/3/library/constants.html#None) if no simulation satisfying the requirements could be found within **maxIterations** iterations.

### **Raises**

- [SimulationCreationError](#page-225-3) if an error occurred while trying to run a simulation (e.g. some assumption made by the simulator was violated, like trying to create an object inside another).
- [GuardViolation](#page-174-0) if **raiseGuardViolations** is true and a precondition or invariant was violated during the simulation.
- [DivergenceError](#page-225-2) if replaying a simulation (via the **replay** option) and the replay has diverged from the original; requires the original simulation to have been run with **enable-DivergenceCheck**.
- [SerializationError](#page-221-0) if writing or reading replay data fails. This could happen if your scenario uses an unusual custom distribution (see [sceneToBytes](#page-219-0)) or if the replayed scenario has diverged without divergence-checking enabled.

Changed in version 3.0: **maxIterations** is now 1 by default.

New in version 3.0: The **timestep** argument.

### replay(*scene*, *replay*, *\*\*kwargs*)

Replay a simulation.

This convenience method simply calls [simulate](#page-225-1) (and so takes all the same arguments), but makes the **replay** argument positional so you can write simulator.replay(scene, replay) instead of simulator. simulate(scene, replay=replay).

### abstract createSimulation(*scene*, *\*\*kwargs*)

Create a [Simulation](#page-227-0) from a Scenic scene.

This should be overridden by subclasses to return instances of their own specialized subclass of [Simulation](#page-227-0). The given **scene** and **kwargs** (together making up all the arguments passed to [simulate](#page-225-1) except for **maxIterations**) should be passed through to the initializer of that instance.

Changed in version 3.0: This method is now called with all the arguments to [simulate](#page-225-1) except for **maxIterations**; these should be passed through as described above.

### <span id="page-227-1"></span>destroy()

Clean up as needed when shutting down the simulator interface.

Subclasses should call the parent implementation, which will catch this method being called twice on the same [Simulator](#page-225-0).

<span id="page-227-0"></span>class Simulation(*scene*, *\**, *maxSteps*, *name*, *timestep*, *replay=None*, *enableReplay=True*, *allowPickle=False*, *enableDivergenceCheck=False*, *divergenceTolerance=0*, *continueAfterDivergence=False*, *verbosity=0*)

Bases: [ABC](https://docs.python.org/3/library/abc.html#abc.ABC)

A single simulation run.

These objects are not manipulated manually, but are created by a [Simulator](#page-225-0). Simulator interfaces should subclass this class, implementing various abstract methods to call the appropriate simulator APIs. In particular, the following methods must be implemented:

- [createObjectInSimulator](#page-228-0), to create an object;
- [step](#page-229-1), to run the simulation for one time step;
- [getProperties](#page-229-2), to read back the new state of an object.

Other methods can be overridden if necessary, e.g. [setup](#page-228-1) for initialization at the start of the simulation and [destroy](#page-230-6) for cleanup afterward.

Changed in version 3.0: The \_\_init\_\_ method of subclasses should no longer create objects; the [createObjectInSimulator](#page-228-0) method will be called instead. Other initialization which needs to take place after object creation should be done in [setup](#page-228-1) after calling the superclass implementation.

The arguments to  $\text{\_init}\_\text{\_}$  are the same as those to  $\text{simulate}$  $\text{simulate}$  $\text{simulate}$ , except that maxIterations is omitted.

### **Attributes**

- **currentTime** (*int*) Number of time steps elapsed so far.
- **timestep** (*float*) Length of each time step in seconds.
- **objects** List of Scenic objects (instances of [Object](#page-192-0)) existing in the simulation. This list will change if objects are created dynamically.
- **agents** List of agents in the simulation.
- **result** ([SimulationResult](#page-230-1)) Result of the simulation, or [None](https://docs.python.org/3/library/constants.html#None) if it has not yet completed. This is the primary object which should be inspected to get data out of the simulation: the other undocumented attributes of this class are for internal use only.

#### **Raises**

[RejectSimulationException](#page-176-0) – if a requirement is violated.

## <span id="page-228-1"></span>setup()

Set up the simulation to run in the simulator.

Subclasses may override this method to perform custom initialization, but should call the parent implementation to create the objects in the initial scene (through [createObjectInSimulator](#page-228-0)).

### <span id="page-228-0"></span>abstract createObjectInSimulator(*obj*)

Create the given object in the simulator.

Implemented by subclasses. Should raise [SimulationCreationError](#page-225-3) if creating the object fails.

### **Parameters**

obj ([Object](#page-192-0)) – the Scenic object to create.

### **Raises**

[SimulationCreationError](#page-225-3) – if unable to create the object in the simulator.

### scheduleForAgents()

Compute the order for the agents to run in the next time step.

The default order is the order in which the agents were created.

#### **Returns**

An [iterable](https://docs.python.org/3/glossary.html#term-iterable) which is a permutation of self.agents.

#### actionsAreCompatible(*agent*, *actions*)

Check whether the given actions can be taken simultaneously by an agent.

The default is to consider all actions compatible with each other, and to call [Action.canBeTakenBy](#page-172-0) to determine if an agent can take an action. Subclasses should override this method as appropriate.

### **Parameters**

- **agent** ([Object](#page-192-0)) the agent which wants to take the given actions.
- actions  $(tuple)$  $(tuple)$  $(tuple)$  tuple of actions to be taken.

### executeActions(*allActions*)

Execute the actions selected by the agents.

The default implementation calls the *[applyTo](#page-172-1)* method of each Action to apply it to the appropriate agent. Subclasses may override this method to make additional simulator API calls as needed, but should call this implementation too or otherwise emulate its functionality.

### **Parameters**

allActions – an [OrderedDict](https://docs.python.org/3/library/collections.html#collections.OrderedDict) mapping each agent to a tuple of actions. The order of agents in the dict should be respected in case the order of actions matters.

## <span id="page-229-1"></span>abstract step()

Run the simulation for one step and return the next trajectory element.

Implemented by subclasses. This should cause the simulator to simulate physics for self.timestep seconds.

### updateObjects()

Update the positions and other properties of objects from the simulation.

Subclasses likely do not need to override this method: they should implement its subroutine [getProperties](#page-229-2) below.

### <span id="page-229-0"></span>valuesHaveDiverged(*obj*, *prop*, *expected*, *actual*)

Decide whether the value of a dynamic property has diverged from the replay.

The default implementation considers scalar and vector properties to have diverged if the distance between the actual and expected values is greater than self.divergenceTolerance (which is 0 by default); other types of properties use the != operator.

Subclasses may override this function to provide more specialized criteria (e.g. allowing some properties to diverge more than others).

## **Parameters**

- **obj** ([Object](#page-192-0)) The object being considered.
- **prop**  $(str)$  $(str)$  $(str)$  The name of the dynamic property being considered.
- expected The value of the property saved in the replay currently being run.
- actual The value of the property in the current simulation.

### **Returns**

[True](https://docs.python.org/3/library/constants.html#True) if the actual value should be considered as having diverged from the expected one; otherwise [False](https://docs.python.org/3/library/constants.html#False).

### <span id="page-229-2"></span>abstract getProperties(*obj*, *properties*)

Read the values of the given properties of the object from the simulator.

Implemented by subclasses.

### **Parameters**

- **obj** ([Object](#page-192-0)) Scenic object in question.
- **properties**  $(set)$  $(set)$  $(set)$  Set of names of properties to read from the simulator. It is safe to destructively iterate through the set if you want.

### <span id="page-229-3"></span>**Returns**

A [dict](https://docs.python.org/3/library/stdtypes.html#dict) mapping each of the given properties to its current value.

### currentState()

Return the current state of the simulation.

The definition of 'state' is up to the simulator; the 'state' is simply saved at each time step to define the 'trajectory' of the simulation.

The default implementation returns a tuple of the positions of all objects.

## property currentRealTime

Current simulation time, in seconds.

## <span id="page-230-6"></span>destroy()

Perform any cleanup necessary to reset the simulator after a simulation.

The default implementation does nothing by default; it may be overridden by subclasses.

### <span id="page-230-0"></span>getReplay()

Encode this simulation to a [bytes](https://docs.python.org/3/library/stdtypes.html#bytes) object for future replay.

Requires that the simulation was run with enableReplay=True (the default).

### <span id="page-230-4"></span>class ReplayMode(*value*)

Bases: [IntFlag](https://docs.python.org/3/library/enum.html#enum.IntFlag)

An enumeration.

## <span id="page-230-3"></span>class DummySimulator(*drift=0*)

Bases: [Simulator](#page-225-0)

Simulator which does (almost) nothing, for testing and debugging purposes.

To allow testing the change of dynamic properties over time, all objects drift upward by **drift** every time step.

### <span id="page-230-2"></span>class DummySimulation(*scene*, *drift=0*, *\*\*kwargs*)

Bases: [Simulation](#page-227-0)

Minimal [Simulation](#page-227-0) subclass for [DummySimulator](#page-230-3).

### <span id="page-230-5"></span>class TerminationType(*value*)

Bases: [Enum](https://docs.python.org/3/library/enum.html#enum.Enum)

Enum describing the possible ways a simulation can end.

### timeLimit = 'reached simulation time limit'

Simulation reached the specified time limit.

### scenarioComplete = 'the top-level scenario finished'

The top-level scenario finished executing.

(Either its [compose](#page-63-0) block completed, one of its termination conditions was met, or it was terminated with [terminate](#page-67-0).)

## simulationTerminationCondition = 'a simulation termination condition was met'

A user-specified simulation termination condition was met.

## terminatedByMonitor = 'a monitor terminated the simulation'

A monitor used [terminate simulation](#page-67-1) to end the simulation.

## <span id="page-230-1"></span>terminatedByBehavior = 'a behavior terminated the simulation'

A dynamic behavior used [terminate simulation](#page-67-1) to end the simulation.

class SimulationResult(*trajectory*, *actions*, *terminationType*, *terminationReason*, *records*)

Result of running a simulation.

## **Attributes**

- **trajectory** A tuple giving for each time step the simulation's 'state': by default the positions of every object. See [Simulation.currentState](#page-229-3).
- **finalState** The last 'state' of the simulation, as above.
- **actions** A tuple giving for each time step a dict specifying for each agent the (possiblyempty) tuple of actions it took at that time step.
- **terminationType** ([TerminationType](#page-230-5)) The way the simulation ended.
- **terminationReason** (*str*) A human-readable string giving the reason why the simulation ended, possibly including debugging info.
- **records** (*dict*) For each [record](#page-67-2) statement, the value or time series of values its expression took during the simulation.

## **scenic.core.specifiers**

Specifiers and associated objects.

## **Summary of Module Members**

## **Classes**

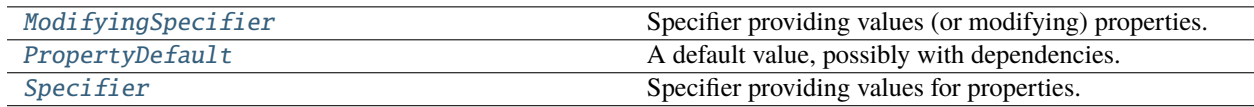

## **Member Details**

## <span id="page-231-1"></span>class Specifier(*name*, *priorities*, *value*, *deps=None*)

Specifier providing values for properties.

Each property is set to a value, at a given priority, given dependencies.

## **Parameters**

- **name** The name of this specifier.
- priorities A dictionary mapping properties to the priority they are being specified with.
- value A dictionary mapping properties to the values they are being specified as.
- **deps** An iterable containing all properties that this specifier relies on.

## <span id="page-231-0"></span>getValuesFor(*obj*)

Get the values specified for a given object.

class ModifyingSpecifier(*name*, *priorities*, *value*, *modifiable\_props*, *deps=None*)

## Bases: [Specifier](#page-231-1)

Specifier providing values (or modifying) properties.

## **Parameters**

- **name** The name of this specifier.
- **priorities** A dictionary mapping properties to the priority they are being specified with.
- value A dictionary mapping properties to the values they are being specified as.
- modifiable\_props What properties specified by this specifier can be modified.
- deps An iterable containing all properties that this specifier relies on.

## <span id="page-232-0"></span>class PropertyDefault(*requiredProperties*, *attributes*, *value*)

A default value, possibly with dependencies.

## resolveFor(*prop*, *overriddenDefs*)

Create a Specifier for a property from this default and any superclass defaults.

## **scenic.core.type\_support**

## Support for checking Scenic types.

This module provides a system for checking that values passed to Scenic operators and functions have the expected types. The top-level function [toTypes](#page-235-0) and its specializations [toType](#page-235-1), [toVector](#page-235-2), [toScalar](#page-235-3), etc. can also *coerce* closely-related types into the desired type in some cases. For lazily-evaluated values (random values and delayed arguments of specifiers), it may not be possible to determine the type at object creation time: in such cases these functions return a lazily-evaluated object that performs the type check either during specifier resolution or sampling as needed.

In general, the only objects which are coercible to a type T are instances of that type, together with [Distribution](#page-168-0) objects whose **\_valueType** is a type coercible to T (and therefore whose sampled value can be coerced to T). However, we also have the following exceptional rules:

- **Coercible to a scalar (type** [float](https://docs.python.org/3/library/functions.html#float)**):**
	- **–** Instances of [numbers.Real](https://docs.python.org/3/library/numbers.html#numbers.Real) (coerced by calling [float](https://docs.python.org/3/library/functions.html#float) on them); this includes NumPy types such as [numpy.single](https://numpy.org/doc/stable/reference/arrays.scalars.html#numpy.single)
- **Coercible to a heading (type** [Heading](#page-234-0)**):**
	- **–** Anything coercible to a scalar
	- **–** Any type with a **toHeading** method (including [OrientedPoint](#page-191-0))
- **Coercible to a vector (type** [Vector](#page-239-0)**):**
	- **–** Tuples and lists of length 2 or 3
	- **–** Any type with a **toVector** method (including [Point](#page-190-0))
- **Coercible to a** Behavior**:**
	- **–** Subclasses of Behavior (coerced by calling them with no arguments)
	- **–** [None](https://docs.python.org/3/library/constants.html#None) (considered to have type Behavior for convenience)

# **Summary of Module Members**

# **Functions**

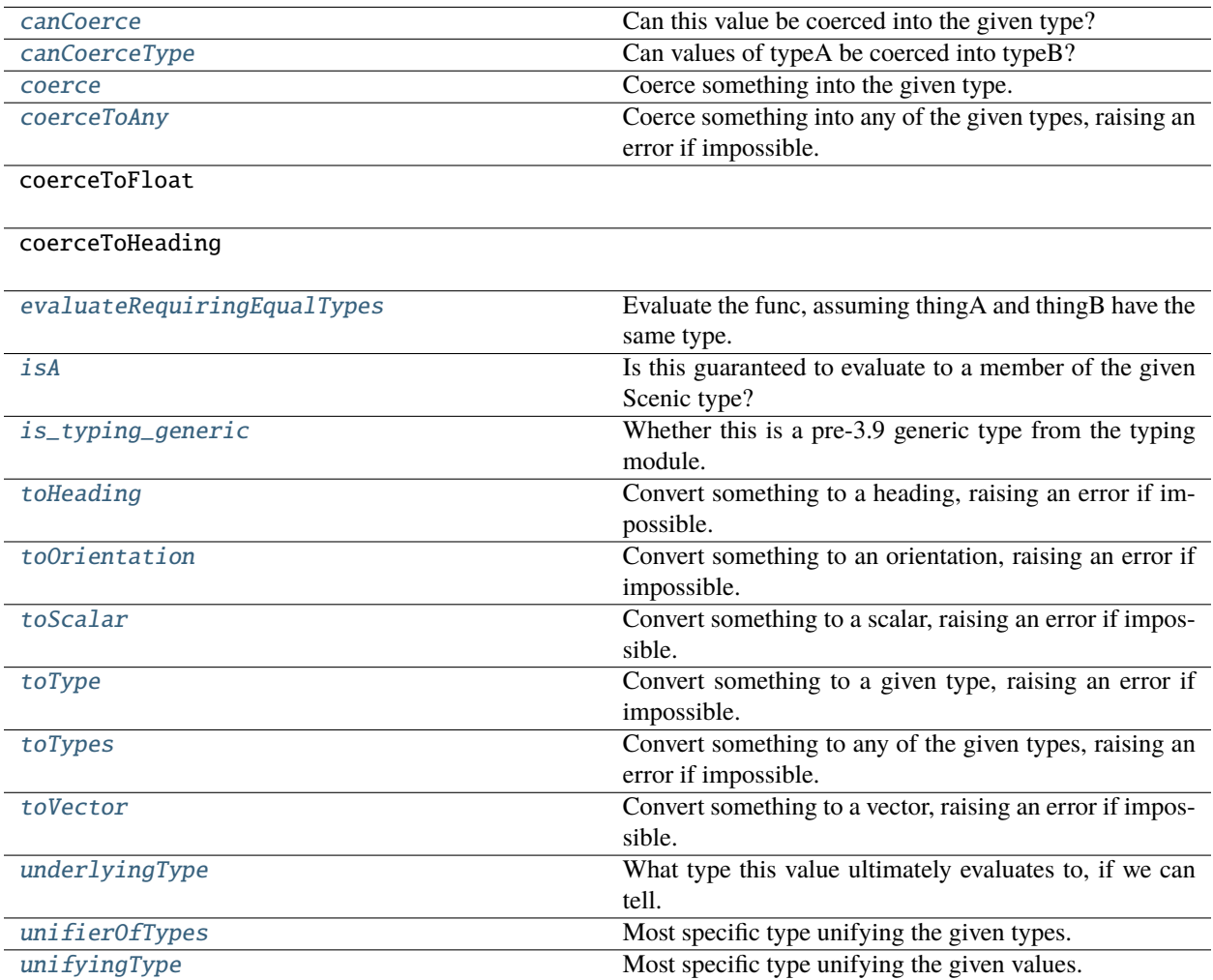

## **Classes**

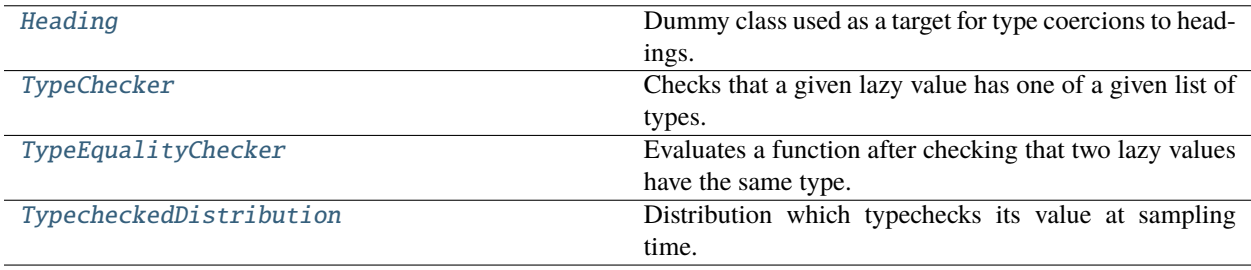

## **Exceptions**

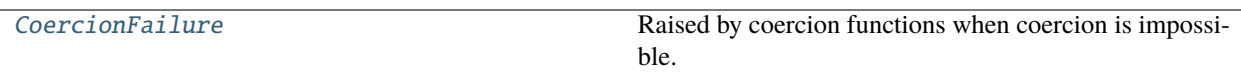

## **Member Details**

## <span id="page-234-0"></span>class Heading(*x=0*, */* )

Bases: [float](https://docs.python.org/3/library/functions.html#float)

Dummy class used as a target for type coercions to headings.

## <span id="page-234-6"></span>underlyingType(*thing*)

What type this value ultimately evaluates to, if we can tell.

## <span id="page-234-5"></span>isA(*thing*, *ty*)

Is this guaranteed to evaluate to a member of the given Scenic type?

### <span id="page-234-8"></span>unifyingType(*opts*)

Most specific type unifying the given values.

## <span id="page-234-7"></span>unifierOfTypes(*types*)

Most specific type unifying the given types.

## <span id="page-234-2"></span>canCoerceType(*typeA*, *typeB*)

Can values of typeA be coerced into typeB?

### <span id="page-234-1"></span>canCoerce(*thing*, *ty*, *exact=False*)

Can this value be coerced into the given type?

### <span id="page-234-3"></span>coerce(*thing*, *ty*, *error='wrong type'*)

Coerce something into the given type.

Used internally by  $toType$ , etc.; this function should not otherwise be called directly.

### <span id="page-234-10"></span>exception CoercionFailure

Bases: [Exception](https://docs.python.org/3/library/exceptions.html#Exception)

Raised by coercion functions when coercion is impossible.

Only used internally; will be converted to a parse error for reporting to the user.

### <span id="page-234-9"></span>class TypecheckedDistribution(*dist*, *ty*, *errorMessage*, *coercer=None*)

Bases: [Distribution](#page-168-0)

Distribution which typechecks its value at sampling time.

Only for internal use by the typechecking system; introduced by [coerce](#page-234-3) when it is unable to guarantee that a random value will have the correct type after sampling. Note that the type check is not a purely passive operation, and may actually transform the sampled value according to the coercion rules above (e.g. a sampled [Point](#page-190-0) will be converted to a [Vector](#page-239-0) in a context which expects the latter).

## <span id="page-234-4"></span>coerceToAny(*thing*, *types*, *error*)

Coerce something into any of the given types, raising an error if impossible.

Only for internal use by the typechecking system; called from [toTypes](#page-235-0).

## **Raises**

[TypeError](https://docs.python.org/3/library/exceptions.html#TypeError) – if it is impossible to coerce the value into any of the types.

## <span id="page-235-0"></span>toTypes(*thing*, *types*, *typeError='wrong type'*)

Convert something to any of the given types, raising an error if impossible.

Types are tried in the order they are given: the first one compatible with the given value is used. Coercions of closely-related types may take place as described in the module documentation above.

If the given value requires lazy evaluation, this function returns a [TypeChecker](#page-235-7) object that performs the type conversion after specifier resolution.

## **Parameters**

- thing Value to convert.
- types Sequence of one or more destination types.
- typeError  $(str)$  $(str)$  $(str)$  Message included in exception raised on failure.

### **Raises**

[TypeError](https://docs.python.org/3/library/exceptions.html#TypeError) – if the given value is not one of the given types and cannot be converted to any of them.

### <span id="page-235-1"></span>toType(*thing*, *ty*, *typeError='wrong type'*)

Convert something to a given type, raising an error if impossible.

Equivalent to [toTypes](#page-235-0) with a single destination type.

## <span id="page-235-3"></span>toScalar(*thing*, *typeError='non-scalar in scalar context'*)

Convert something to a scalar, raising an error if impossible.

See [toTypes](#page-235-0) for details.

<span id="page-235-5"></span>toHeading(*thing*, *typeError='non-heading in heading context'*)

Convert something to a heading, raising an error if impossible.

See [toTypes](#page-235-0) for details.

```
toOrientation(thing, typeError='non-orientation in orientation context')
```
Convert something to an orientation, raising an error if impossible.

See [toTypes](#page-235-0) for details.

<span id="page-235-2"></span>toVector(*thing*, *typeError='non-vector in vector context'*)

Convert something to a vector, raising an error if impossible.

See [toTypes](#page-235-0) for details.

```
evaluateRequiringEqualTypes(func, thingA, thingB, typeError='type mismatch')
     Evaluate the func, assuming thingA and thingB have the same type.
```
If func produces a lazy value, it should not have any required properties beyond those of thingA and thingB.

### **Raises**

[TypeError](https://docs.python.org/3/library/exceptions.html#TypeError) – if thingA and thingB do not have the same type.

<span id="page-235-7"></span>class TypeChecker(*\*args*, *\_internal=False*, *\*\*kwargs*)

Bases: [DelayedArgument](#page-187-0)

<span id="page-235-8"></span>Checks that a given lazy value has one of a given list of types.

## class TypeEqualityChecker(*\*args*, *\_internal=False*, *\*\*kwargs*)

Bases: [DelayedArgument](#page-187-0)

Evaluates a function after checking that two lazy values have the same type.

## <span id="page-236-0"></span>is\_typing\_generic(*tp*)

Whether this is a pre-3.9 generic type from the typing module.

## **scenic.core.utils**

Assorted utility functions.

## **Summary of Module Members**

## **Functions**

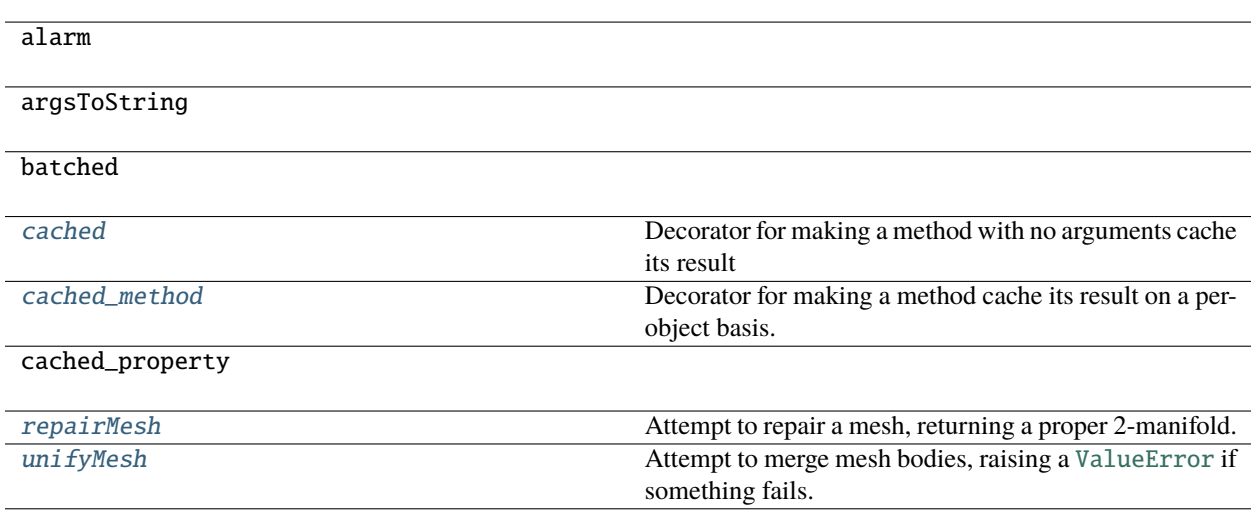

## **Classes**

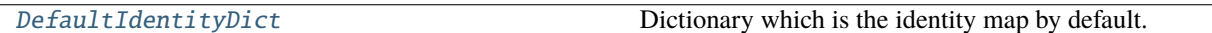

## **Member Details**

### <span id="page-236-1"></span>cached(*oldMethod*)

Decorator for making a method with no arguments cache its result

## <span id="page-236-2"></span>cached\_method(*oldMethod*)

Decorator for making a method cache its result on a per-object basis.

<span id="page-236-3"></span>Like functools.lru\_cache(maxsize=None) except using a separate cache for each object, with the cache automatically deallocated when the object is garbage collected.

## unifyMesh(*mesh*, *verbose=False*)

Attempt to merge mesh bodies, raising a [ValueError](https://docs.python.org/3/library/exceptions.html#ValueError) if something fails.

Should only be used with meshes that are volumes.

If a mesh is composed of multiple bodies, the following process is applied: 1. Split mesh into volumes and holes. 2. From each volume, subtract each hole that is fully contained. 3. Union all the resulting volumes.

## <span id="page-237-0"></span>repairMesh(*mesh*, *pitch=0.015625*, *verbose=True*)

Attempt to repair a mesh, returning a proper 2-manifold.

Repair is attempted via several steps, each sacrificing more accuracy but with a higher chance of returning a proper volumetric mesh.

Repair is first attempted with easy fixes, like merging vertices and fixing winding. These will usually not deteriorate the quality of the mesh.

Repair is then attempted by voxelizing the mesh, filling it, and then running marching cubes on the mesh. This approach is somewhat accurate but always produces solid objects. (This is to be expected since non watertight hollow objects aren't well defined).

Repair is finally attempted by using the convex hull, which is unlikely to be accurate but is guaranteed to result in a volume.

NOTE: For planar meshes, this function will throw an error.

## **Parameters**

- mesh The input mesh to be repaired.
- pitch The target pitch to be used when attempting to repair the mesh via voxelization. A lower pitch uses smaller voxels, and thus a closer approximation, but can require significant additional processsing time. The actual pitch used may be larger if needed to get a manifold mesh.
- **verbose** Whether or not to print warnings describing attempts to repair the mesh.

## <span id="page-237-1"></span>class DefaultIdentityDict

Dictionary which is the identity map by default.

The map works on all objects, even unhashable ones, but doesn't support all of the standard mapping operations.

## **scenic.core.vectors**

Scenic vectors and vector fields.

## **Summary of Module Members**

## **Functions**

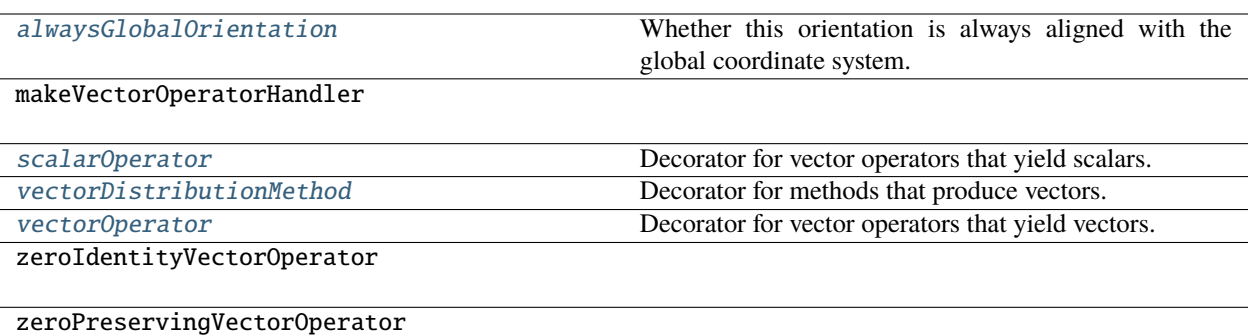

## **Classes**

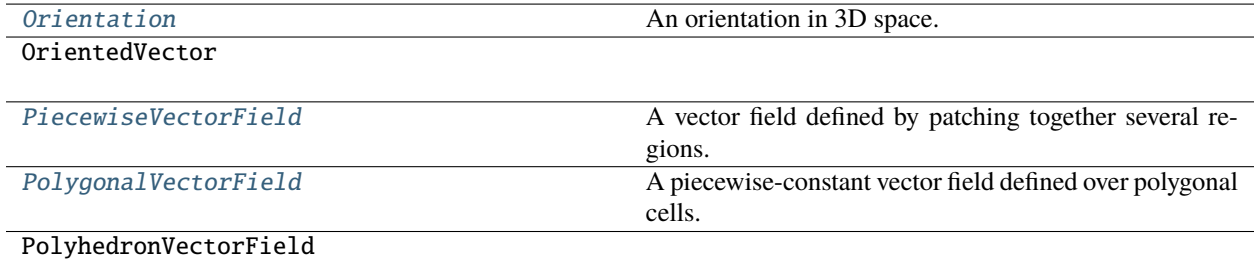

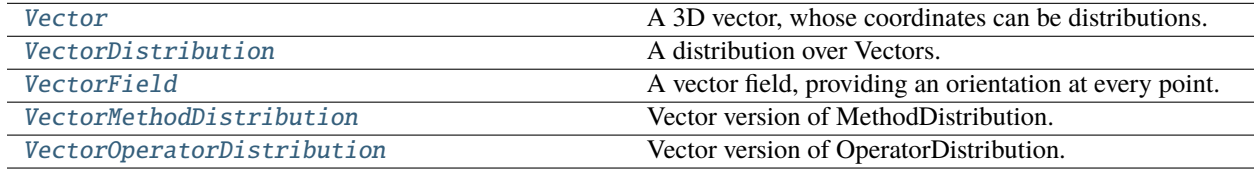

## **Member Details**

<span id="page-238-1"></span>class VectorDistribution(*\*dependencies*, *valueType=None*)

Bases: [Distribution](#page-168-0)

A distribution over Vectors.

## \_defaultValueType

alias of [Vector](#page-239-0)

## <span id="page-238-3"></span>class VectorOperatorDistribution(*operator*, *obj*, *operands*)

Bases: [VectorDistribution](#page-238-1)

Vector version of OperatorDistribution.

## <span id="page-238-2"></span>class VectorMethodDistribution(*method*, *obj*, *args*, *kwargs*)

Bases: [VectorDistribution](#page-238-1)

<span id="page-238-0"></span>Vector version of MethodDistribution.

## scalarOperator(*method*)

Decorator for vector operators that yield scalars.

### <span id="page-239-3"></span>vectorOperator(*method*, *preservesZero=False*, *zeroIdentity=False*)

Decorator for vector operators that yield vectors.

### <span id="page-239-2"></span>vectorDistributionMethod(*method*)

Decorator for methods that produce vectors. See distributionMethod.

### <span id="page-239-4"></span>class Orientation(*rotation*)

An orientation in 3D space.

## classmethod fromQuaternion(*quaternion*)

Create an  $O$ rientation from a quaternion (of the form  $(x,y,z,w)$ )

## **Return type**

**[Orientation](#page-239-4)** 

## classmethod fromEuler(*yaw*, *pitch*, *roll*)

Create an [Orientation](#page-239-4) from yaw, pitch, and roll angles (in radians).

#### **Return type**

**[Orientation](#page-239-4)** 

## property yaw: [float](https://docs.python.org/3/library/functions.html#float)

Yaw in the global coordinate system.

## property pitch: [float](https://docs.python.org/3/library/functions.html#float)

Pitch in the global coordinate system.

## property roll: [float](https://docs.python.org/3/library/functions.html#float)

Roll in the global coordinate system.

## property eulerAngles: [Tuple\[](https://docs.python.org/3/library/typing.html#typing.Tuple)[float,](https://docs.python.org/3/library/functions.html#float) float, [float\]](https://docs.python.org/3/library/functions.html#float)

Global intrinsic Euler angles yaw, pitch, roll.

## <span id="page-239-5"></span>localAnglesFor(*orientation*)

Get local Euler angles for an orientation w.r.t. this orientation.

That is, considering self as the parent orientation, find the Euler angles expressing the given orientation.

### **Return type**

*[Tuple](https://docs.python.org/3/library/typing.html#typing.Tuple)*[\[float,](https://docs.python.org/3/library/functions.html#float) [float,](https://docs.python.org/3/library/functions.html#float) [float\]](https://docs.python.org/3/library/functions.html#float)

## globalToLocalAngles(*yaw*, *pitch*, *roll*)

Convert global Euler angles to local angles w.r.t. this orientation.

Equivalent to [localAnglesFor](#page-239-5) but takes Euler angles as input.

### **Return type**

*[Tuple](https://docs.python.org/3/library/typing.html#typing.Tuple)*[\[float,](https://docs.python.org/3/library/functions.html#float) [float,](https://docs.python.org/3/library/functions.html#float) [float\]](https://docs.python.org/3/library/functions.html#float)

### <span id="page-239-1"></span>alwaysGlobalOrientation(*orientation*)

Whether this orientation is always aligned with the global coordinate system.

<span id="page-239-0"></span>Returns False if the orientation is a distribution or delayed argument, since then the value cannot be known at this time.

## class  $\text{Vector}(x, y, z=0)$

Bases: [Samplable](#page-168-1), [Sequence](https://trimesh.org/trimesh.typed.html#trimesh.typed.Sequence)

A 3D vector, whose coordinates can be distributions.

### sphericalCoordinates()

Returns this vector in spherical coordinates (rho, theta, phi)

### rotatedBy(*angleOrOrientation*)

Return a vector equal to this one rotated counterclockwise by angle/orientation.

**Return type [Vector](#page-239-0)** 

## angleWith(*other*)

Compute the signed angle between self and other.

The angle is positive if other is counterclockwise of self (considering the smallest possible rotation to align them).

## **Return type**

[float](https://docs.python.org/3/library/functions.html#float)

### <span id="page-240-1"></span>class VectorField(*name*, *value*, *minSteps=4*, *defaultStepSize=5*)

A vector field, providing an orientation at every point.

### **Parameters**

- **name**  $(str)$  $(str)$  $(str)$  name for debugging.
- **value** function computing the heading at the given *[Vector](#page-239-0)*.
- minSteps ([int](https://docs.python.org/3/library/functions.html#int)) Minimum number of steps for [followFrom](#page-240-2); default 4.
- defaultStepSize  $(fload)$  Default step size for  $foldowFrom$ ; default 5. This is an upper bound: more steps will be taken as needed to ensure that no single step is longer than this value, but if the distance to travel is small then the steps may be smaller.

### <span id="page-240-2"></span>followFrom(*pos*, *dist*, *steps=None*, *stepSize=None*)

Follow the field from a point for a given distance.

Uses the forward Euler approximation, covering the given distance with equal-size steps. The number of steps can be given manually, or computed automatically from a desired step size.

### **Parameters**

- pos  $(Vector)$  $(Vector)$  $(Vector)$  point to start from.
- dist  $(fload)$  distance to travel.
- steps  $(int)$  $(int)$  $(int)$  number of steps to take, or [None](https://docs.python.org/3/library/constants.html#None) to compute the number of steps based on the distance (default [None](https://docs.python.org/3/library/constants.html#None)).
- stepSize  $(fload)$  length used to compute how many steps to take, or [None](https://docs.python.org/3/library/constants.html#None) to use the field's default step size.

### static forUnionOf(*regions*, *tolerance=0*)

Creates a [PiecewiseVectorField](#page-241-0) from the union of the given regions.

<span id="page-240-0"></span>If none of the regions have an orientation, returns [None](https://docs.python.org/3/library/constants.html#None) instead.

class PolygonalVectorField(*name*, *cells*, *headingFunction=None*, *defaultHeading=None*)

## Bases: [VectorField](#page-240-1)

A piecewise-constant vector field defined over polygonal cells.

## **Parameters**

- **name**  $(str)$  $(str)$  $(str)$  name for debugging.
- cells a sequence of cells, with each cell being a pair consisting of a Shapely geometry and a heading. If the heading is [None](https://docs.python.org/3/library/constants.html#None), we call the given **headingFunction** for points in the cell instead.
- headingFunction function computing the heading for points in cells without specified headings, if any (default [None](https://docs.python.org/3/library/constants.html#None)).
- defaultHeading heading for points not contained in any cell (default [None](https://docs.python.org/3/library/constants.html#None), meaning reject such points).

## <span id="page-241-0"></span>class PiecewiseVectorField(*name*, *regions*, *tolerance=0*, *defaultHeading=None*)

## Bases: [VectorField](#page-240-1)

A vector field defined by patching together several regions.

The heading at a point is determined by checking each region in turn to see if it has an orientation and contains the point, returning the corresponding heading if so. If we get through all the regions, and **tolerance** is nonzero, we try again, this time allowing the point to be up to **tolerance** away from each region. If we still fail to find a region "containing" the point, then we return the **defaultHeading**, if any, and otherwise reject the scene.

## **Parameters**

- name  $(str)$  $(str)$  $(str)$  name for debugging.
- regions (sequence of [Region](#page-202-0) objects) the regions making up the field.
- tolerance  $(f$ loat) maximum distance at which to consider a point as being in one of the regions, if it is not otherwise contained (default 0).
- defaultHeading  $(fload)$  the heading for points not in any region with an orientation (default [None](https://docs.python.org/3/library/constants.html#None), meaning reject such points).

## **scenic.core.visibility**

Implementations of Scenic's visibility functions.

## **Summary of Module Members**

## **Functions**

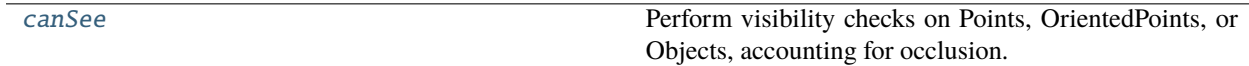

## **Member Details**

<span id="page-242-0"></span>canSee(*position*, *orientation*, *visibleDistance*, *viewAngles*, *rayCount*, *rayDensity*, *distanceScaling*, *target*, *occludingObjects*, *debug=False*)

Perform visibility checks on Points, OrientedPoints, or Objects, accounting for occlusion.

For visibilty of Objects:

- 1. Do several quick checks to see if the object is naively visible or not visible:
	- If the object contains its position and its position is visible, the object is visible.
	- If the viewer is inside the object, the object is visible.
	- If the closest distance from the object to the viewer is greater than the visible distance, the object is not visible.
- 2. Check if the object crosses the back and/or front of the viewing object.
- 3. Compute the spherical coordinates of all vertices in the mesh of the region we are trying to view, with the goal of using this to send rays only where they have a chance of hitting the region.
- 4. Compute 2 ranges of angles (horizontal/vertical) in which rays have a chance of hitting the object, as follows:
	- If the object does not cross behind the viewer, take the min and max of the the spherical coordinate angles, while noting that this range is centered on the front of the viewer.
	- If the object crosses behind the viewer but not in front, transform the spherical angles so they are coming from the back of the object, while noting that this range is centered on the back of the object.
	- If it crosses both, we do not optimize the amount of rays sent.
- 5. Compute the intersection of the optimizated range from step 4 and the viewAngles range, accounting for where the optimization range is centered. If it is empty, the object cannot be visible. If it is not empty, shoot rays at the desired density in the intersection region. Keep all rays that intersect the object (candidate rays).
- 6. If there are no candidate rays, the object is not visible.
- 7. For each occluding object in occludingObjects: check if any candidate rays intersect the occluding object at a distance less than the distance they intersected the target object. If they do, remove them from the candidate rays.
- 8. If any candidate rays remain, the object is visible. If not, it is occluded and not visible.

For visibility of Points/OrientedPoints:

- 1. Check if distance from the viewer to the point is greater than visibleDistance. If so, the point cannot be visible
- 2. Create a single candidate ray, using the vector from the viewer to the target. If this ray is outside of the bounds of viewAngles, the point cannot be visible.
- 3. For each occluding object in occludingObjets: check if the candidate ray hits the occluding object at a distance less than the distance from the viewer to the target point. If so, then the object is not visible. Otherwise, the object is visible.

## **Parameters**

- **position** Position of the viewer, accounting for any offsets.
- **orientation** Orientation of the viewer.
- visibleDistance The maximum distance the viewer can view objects from.
- viewAngles The horizontal and vertical view angles, in radians, of the viewer.
- rayCount The total number of rays in each dimension used in visibility calculations..
- target The target being viewed. Currently supports Point, OrientedPoint, and Object.
- occludingObjects An optional list of objects which can occlude the target.

## **scenic.core.workspaces**

Workspaces.

### **Summary of Module Members**

### **Classes**

[Workspace](#page-243-0) **A** workspace describing the fixed world of a scenario.

## **Member Details**

#### <span id="page-243-0"></span>class Workspace(*region=<AllRegion everywhere>*)

### Bases: [Region](#page-202-0)

A workspace describing the fixed world of a scenario.

#### **Parameters**

region ([Region](#page-202-0)) – The region defining the extent of the workspace (default [everywhere](#page-203-0)).

### show3D(*viewer*)

Render a schematic of the workspace (in 3D) for debugging

### show2D(*plt*)

Render a schematic of the workspace (in 2D) for debugging

## zoomAround(*plt*, *objects*, *expansion=1*)

Zoom the schematic around the specified objects

## scenicToSchematicCoords(*coords*)

Convert Scenic coordinates to those used for schematic rendering.

## **scenic.domains**

General scenario domains used across simulators.

[driving](#page-244-0) Domain for driving scenarios.

## <span id="page-244-0"></span>**scenic.domains.driving**

Domain for driving scenarios.

This domain must currently be used in 2D compatibility mode.

The *[world model](#page-250-0)* defines Scenic classes for cars, pedestrians, etc., actions for dynamic agents which walk or drive, as well as simple behaviors like lane-following. Scenarios for the driving domain should import the model as follows:

model scenic.domains.driving.model

Scenarios written for the driving domain should work without changes<sup>[1](#page-244-1)</sup> in any of the following simulators:

- CARLA, using the model *[scenic.simulators.carla.model](#page-286-0)*
- LGSVL, using the model *[scenic.simulators.lgsvl.model](#page-296-0)*
- the built-in Newtonian simulator, using the model *[scenic.simulators.newtonian.driving\\_model](#page-299-0)*

For example, the examples/driving/badlyParkedCarPullingIn.scenic scenario is written for the driving domain and can be run in multiple simulators:

• no simulator, for viewing the initial scene:

\$ scenic examples/driving/badlyParkedCarPullingIn.scenic

• the built-in Newtonian simulator, for quick debugging without having to install an external simulator:

\$ scenic -S --model scenic.simulators.newtonian.driving\_model \ examples/driving/badlyParkedCarPullingIn.scenic

• CARLA, using the default map specified in the scenario:

\$ scenic -S --model scenic.simulators.carla.model \ examples/driving/badlyParkedCarPullingIn.scenic

• LGSVL, specifying a map which it supports:

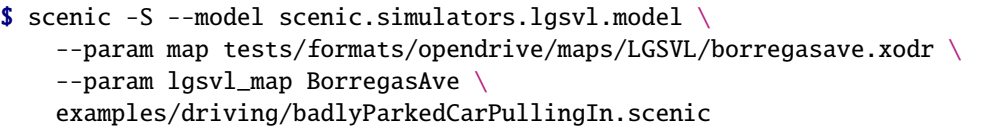

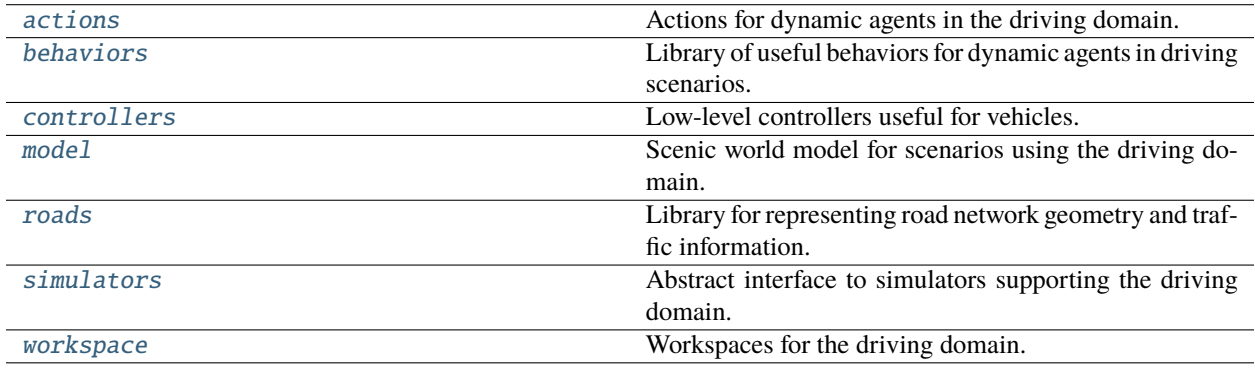

<span id="page-244-1"></span><sup>1</sup> Assuming the simulator supports the selected map. If necessary, the map may be changed from the command line using the  $\epsilon$ -param option; see the *[model documentation](#page-250-0)* for details.

## <span id="page-245-0"></span>**scenic.domains.driving.actions**

Actions for dynamic agents in the driving domain.

These actions are automatically imported when using the driving domain.

The [RegulatedControlAction](#page-247-0) is based on code from the [CARLA](https://carla.org/) project, licensed under the following terms:

Copyright (c) 2018-2020 CVC.

This work is licensed under the terms of the MIT license. For a copy, see [<https://opensource.org/licenses/](https://opensource.org/licenses/MIT) [MIT>](https://opensource.org/licenses/MIT).

## **Summary of Module Members**

## **Classes**

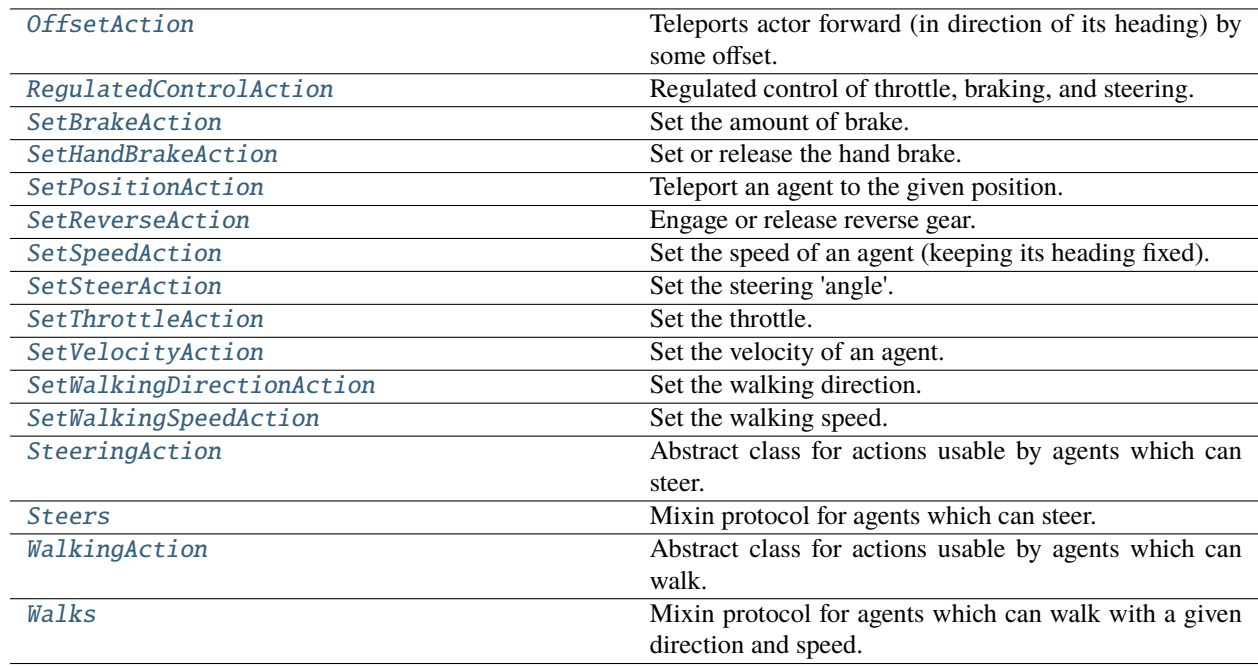

## **Member Details**

## <span id="page-245-2"></span>class Steers

Mixin protocol for agents which can steer.

Specifically, agents must support throttling, braking, steering, setting the hand brake, and going into reverse.

## <span id="page-245-3"></span>class Walks

Mixin protocol for agents which can walk with a given direction and speed.

<span id="page-245-1"></span>We provide a simplistic implementation which directly sets the velocity of the agent. This implementation needs to be explicitly opted-into, since simulators may provide a more sophisticated API that properly animates pedestrians.

## class SetPositionAction(*pos*)

Bases: [Action](#page-172-2)

Teleport an agent to the given position.

## **Parameters**

pos ([Vector](#page-239-0)) –

# <span id="page-246-0"></span>class OffsetAction(*offset*)

Bases: [Action](#page-172-2)

Teleports actor forward (in direction of its heading) by some offset.

## **Parameters**

offset ([Vector](#page-239-0)) –

## <span id="page-246-5"></span>class SetVelocityAction(*xVel*, *yVel*, *zVel=0*)

Bases: [Action](#page-172-2)

Set the velocity of an agent.

## **Parameters**

- $xVel(fload)$  –
- yVel  $(fload)$  –
- zVel  $(fload)$  –

## <span id="page-246-2"></span>class SetSpeedAction(*speed*)

Bases: [Action](#page-172-2)

Set the speed of an agent (keeping its heading fixed).

### **Parameters** speed  $(fload)$  –

# <span id="page-246-6"></span>class SteeringAction

# Bases: [Action](#page-172-2)

Abstract class for actions usable by agents which can steer.

Such agents must implement the [Steers](#page-245-2) protocol.

## <span id="page-246-4"></span>class SetThrottleAction(*throttle*)

Bases: [SteeringAction](#page-246-6)

Set the throttle.

## **Parameters**

**throttle**  $(float)$  $(float)$  $(float)$  – Throttle value between 0 and 1.

## <span id="page-246-3"></span>class SetSteerAction(*steer*)

Bases: [SteeringAction](#page-246-6)

Set the steering 'angle'.

## **Parameters**

steer ([float](https://docs.python.org/3/library/functions.html#float)) – Steering 'angle' between -1 and 1.

## <span id="page-246-1"></span>class SetBrakeAction(*brake*)

Bases: [SteeringAction](#page-246-6)

Set the amount of brake.

## **Parameters**

**brake**  $(fload)$  – Amount of braking between 0 and 1.

### <span id="page-247-1"></span>class SetHandBrakeAction(*handBrake*)

Bases: [SteeringAction](#page-246-6)

Set or release the hand brake.

## **Parameters**

handBrake ([bool](https://docs.python.org/3/library/functions.html#bool)) – Whether or not the hand brake is set.

### <span id="page-247-2"></span>class SetReverseAction(*reverse*)

Bases: [SteeringAction](#page-246-6)

Engage or release reverse gear.

#### **Parameters**

**reverse**  $(bool)$  $(bool)$  $(bool)$  – Whether or not the car is in reverse.

<span id="page-247-0"></span>class RegulatedControlAction(*throttle*, *steer*, *past\_steer*, *max\_throttle=0.5*, *max\_brake=0.5*, *max\_steer=0.8*)

## Bases: [SteeringAction](#page-246-6)

Regulated control of throttle, braking, and steering.

Controls throttle and braking using one signal that may be positive or negative. Useful with simple controllers that output a single value.

### **Parameters**

- throttle  $(float)$  $(float)$  $(float)$  Control signal for throttle and braking (will be clamped as below).
- steer  $(fload)$  Control signal for steering (also clamped).
- past\_steer ([float](https://docs.python.org/3/library/functions.html#float)) Previous steering signal, for regulating abrupt changes.
- max\_throttle ([float](https://docs.python.org/3/library/functions.html#float)) Maximum value for **throttle**, when positive.
- max\_brake ([float](https://docs.python.org/3/library/functions.html#float)) Maximum (absolute) value for **throttle**, when negative.
- max\_steer ([float](https://docs.python.org/3/library/functions.html#float)) Maximum absolute value for **steer**.

### <span id="page-247-5"></span>class WalkingAction

Bases: [Action](#page-172-2)

Abstract class for actions usable by agents which can walk.

Such agents must implement the [Walks](#page-245-3) protocol.

## <span id="page-247-3"></span>class SetWalkingDirectionAction(*heading*)

Bases: [WalkingAction](#page-247-5)

Set the walking direction.

### <span id="page-247-4"></span>class SetWalkingSpeedAction(*speed*)

Bases: [WalkingAction](#page-247-5)

Set the walking speed.

## <span id="page-248-0"></span>**scenic.domains.driving.behaviors**

Library of useful behaviors for dynamic agents in driving scenarios.

These behaviors are automatically imported when using the driving domain.

## **Summary of Module Members**

## **Functions**

concatenateCenterlines

## **Behaviors**

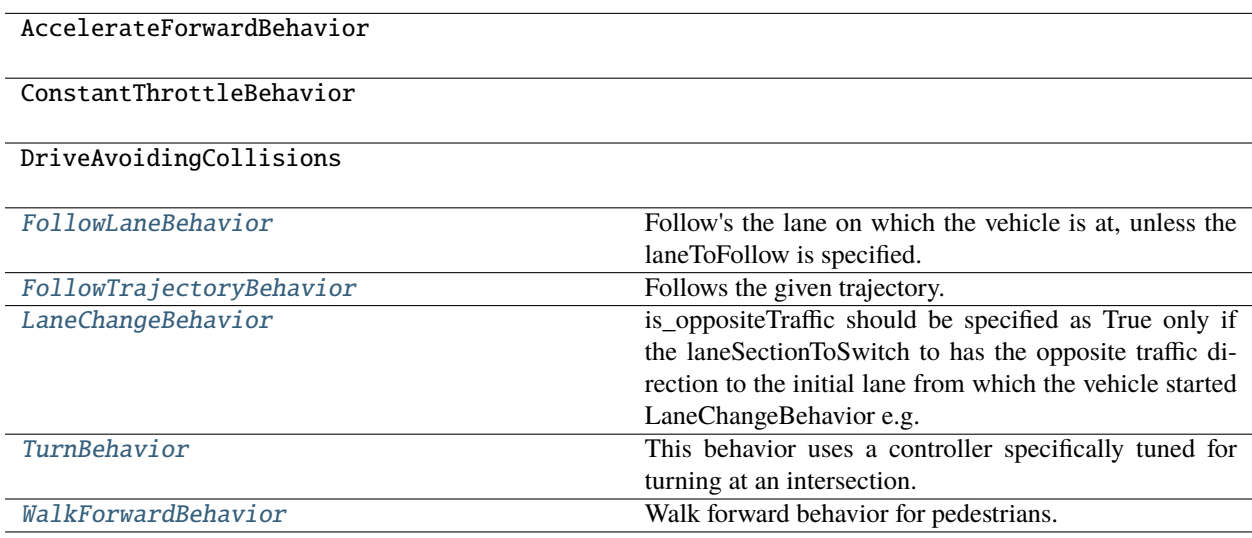

## **Member Details**

## <span id="page-248-1"></span>behavior FollowLaneBehavior(*target\_speed=10*, *laneToFollow=None*, *is\_oppositeTraffic=False*)

Follow's the lane on which the vehicle is at, unless the laneToFollow is specified. Once the vehicle reaches an intersection, by default, the vehicle will take the straight route. If straight route is not available, then any availble turn route will be taken, uniformly randomly. If turning at the intersection, the vehicle will slow down to make the turn, safely.

This behavior does not terminate. A recommended use of the behavior is to accompany it with condition, e.g. do FollowLaneBehavior() until ...

## **Parameters**

- target\_speed Its unit is in m/s. By default, it is set to 10 m/s
- <span id="page-248-2"></span>• **LaneToFollow** – If the lane to follow is different from the lane that the vehicle is on, this parameter can be used to specify that lane. By default, this variable will be set to None, which means that the vehicle will follow the lane that it is currently on.

## behavior FollowTrajectoryBehavior(*target\_speed=10*, *trajectory=None*, *turn\_speed=None*)

Follows the given trajectory. The behavior terminates once the end of the trajectory is reached.

## **Parameters**

- target\_speed Its unit is in m/s. By default, it is set to 10 m/s
- trajectory It is a list of sequential lanes to track, from the lane that the vehicle is initially on to the lane it should end up on.

<span id="page-249-1"></span>behavior LaneChangeBehavior(*laneSectionToSwitch*, *is\_oppositeTraffic=False*, *target\_speed=10*)

is\_oppositeTraffic should be specified as True only if the laneSectionToSwitch to has the opposite traffic direction to the initial lane from which the vehicle started LaneChangeBehavior e.g. refer to the use of this flag in examples/carla/Carla\_Challenge/carlaChallenge6.scenic

### <span id="page-249-2"></span>behavior TurnBehavior(*trajectory*, *target\_speed=6*)

This behavior uses a controller specifically tuned for turning at an intersection. This behavior is only operational within an intersection, it will terminate if the vehicle is outside of an intersection.

### <span id="page-249-3"></span>behavior WalkForwardBehavior()

Walk forward behavior for pedestrians.

It will uniformly randomly choose either end of the sidewalk that the pedestrian is on, and have the pedestrian walk towards the endpoint.

## <span id="page-249-0"></span>**scenic.domains.driving.controllers**

Low-level controllers useful for vehicles.

The Lateral/Longitudinal PID controllers are adapted from [CARLA'](https://carla.org/)s PID controllers, which are licensed under the following terms:

Copyright (c) 2018-2020 CVC.

This work is licensed under the terms of the MIT license. For a copy, see [<https://opensource.org/licenses/](https://opensource.org/licenses/MIT) [MIT>](https://opensource.org/licenses/MIT).

## **Summary of Module Members**

## **Classes**

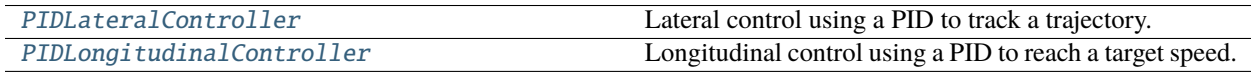

## **Member Details**

<span id="page-249-4"></span>class PIDLongitudinalController(*K\_P=0.5*, *K\_D=0.1*, *K\_I=0.2*, *dt=0.1*)

Longitudinal control using a PID to reach a target speed.

### **Parameters**

- **K\_P** Proportional gain
- **K\_D** Derivative gain
- **K\_I** Integral gain

 $\cdot$  dt – time step

### run\_step(*speed\_error*)

Estimate the throttle/brake of the vehicle based on the PID equations.

```
Parameters
   speed_error – target speed minus current speed
```
### **Returns**

a signal between -1 and 1, with negative values indicating braking.

```
class PIDLateralController(K_P=0.3, K_D=0.2, K_I=0, dt=0.1)
```
Lateral control using a PID to track a trajectory.

### **Parameters**

- **K\_P** Proportional gain
- **K\_D** Derivative gain
- $K_I Integral gain$
- $\cdot$  dt time step

## run\_step(*cte*)

Estimate the steering angle of the vehicle based on the PID equations.

### **Parameters**

cte – cross-track error (distance to right of desired trajectory)

### **Returns**

a signal between -1 and 1, with -1 meaning maximum steering to the left.

## <span id="page-250-0"></span>**scenic.domains.driving.model**

Scenic world model for scenarios using the driving domain.

Imports actions and behaviors for dynamic agents from *[scenic.domains.driving.actions](#page-245-0)* and *[scenic.domains.driving.behaviors](#page-248-0)*.

The map file to use for the scenario must be specified before importing this model by defining the global parameter map. This path is passed to the [Network](#page-268-0). fromFile function to create a Network object representing the road network. Extra options may be passed to the function by defining the global parameter map\_options, which should be a dictionary of keyword arguments. For example, we could write:

```
param map = localPath('mymap.xodr')
param map_options = \{ 'tolerance': 0.1 }
model scenic.domains.driving.model
```
If you are writing a generic scenario that supports multiple maps, you may leave the map parameter undefined; then running the scenario will produce an error unless the user uses the  $-\textit{param}$  command-line option to specify the map.

**Note:** If you are using a simulator, you may have to also define simulator-specific global parameters to tell the simulator which world to load. For example, our LGSVL interface uses a parameter  $lgsvl$  map to specify the name of the Unity scene. See the *[documentation](#page-277-0)* of the simulator interfaces for details.

## **Summary of Module Members**

## **Module Attributes**

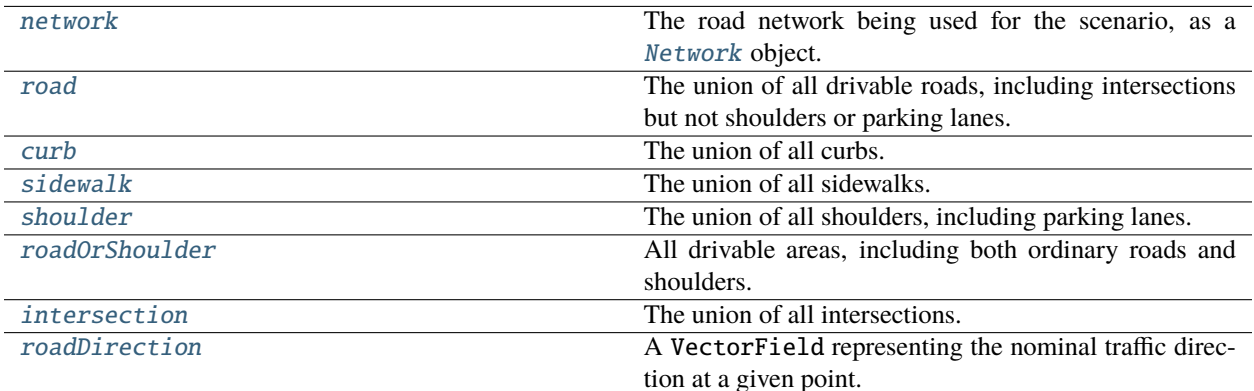

## **Functions**

## is2DMode

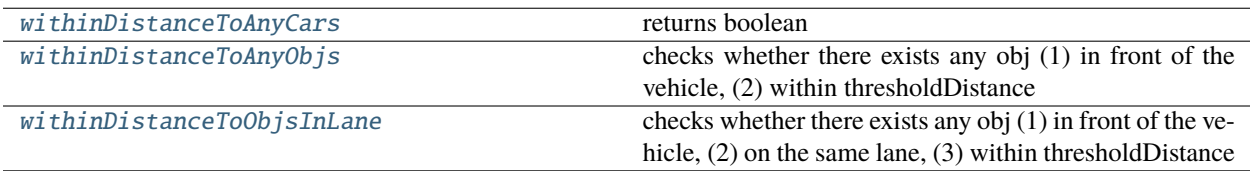

## **Classes**

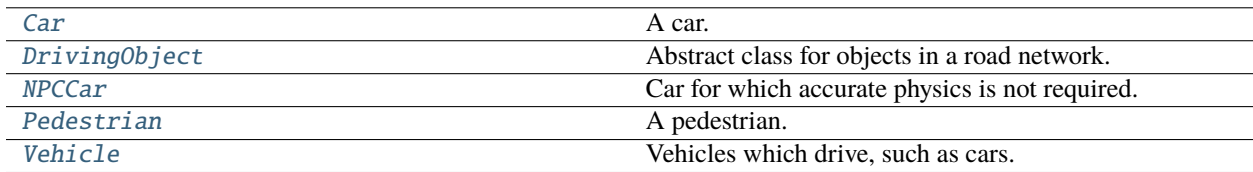

## **Member Details**

## <span id="page-251-0"></span>network: [Network](#page-268-0)

The road network being used for the scenario, as a [Network](#page-268-0) object.

## <span id="page-251-1"></span>road: [Region](#page-202-0)

The union of all drivable roads, including intersections but not shoulders or parking lanes.

## <span id="page-251-2"></span>curb: [Region](#page-202-0)

The union of all curbs.

## <span id="page-251-4"></span><span id="page-251-3"></span>sidewalk: [Region](#page-202-0) = <EmptyRegion nowhere>

The union of all sidewalks.
#### shoulder: [Region](#page-202-0) = <EmptyRegion nowhere>

The union of all shoulders, including parking lanes.

#### <span id="page-252-3"></span>roadOrShoulder: [Region](#page-202-0)

All drivable areas, including both ordinary roads and shoulders.

#### intersection: [Region](#page-202-0) = <EmptyRegion nowhere>

The union of all intersections.

# <span id="page-252-2"></span>roadDirection: [VectorField](#page-240-0)

A VectorField representing the nominal traffic direction at a given point.

Inside intersections or anywhere else where there can be multiple nominal traffic directions, the choice is arbitrary. At such points, the function  $Network.nominalDirectionsAt$  can be used to get all nominal directions.

#### <span id="page-252-1"></span>class DrivingObject <specifiers>

Bases: [Object2D](#page-195-0)

Abstract class for objects in a road network.

Provides convenience properties for the lane, road, intersection, etc. at the object's current position (if any).

Also defines the elevation property as a standard way to access the Z component of an object's position, since the Scenic built-in property position is only 2D. If elevation is set to [None](https://docs.python.org/3/library/constants.html#None), the simulator is responsible for choosing an appropriate Z coordinate so that the object is on the ground, then updating the property. 2D simulators should set the property to zero.

#### **Properties**

- **elevation** (*float or None; dynamic*) default None (see above).
- **requireVisible** (*bool*) Default value False (overriding the default from [Object](#page-192-0)).

### property lane: [Lane](#page-262-0)

The [Lane](#page-262-0) at the object's current position.

The simulation is rejected if the object is not in a lane. (Use *DrivingObject.* \_lane to get [None](https://docs.python.org/3/library/constants.html#None) instead.)

#### <span id="page-252-0"></span>property \_lane: [Optional\[](https://docs.python.org/3/library/typing.html#typing.Optional)[Lane](#page-262-0)]

The [Lane](#page-262-0) at the object's current position, if any.

#### property laneSection: [LaneSection](#page-264-0)

The [LaneSection](#page-264-0) at the object's current position.

The simulation is rejected if the object is not in a lane.

# property \_laneSection: [Optional\[](https://docs.python.org/3/library/typing.html#typing.Optional)[LaneSection](#page-264-0)]

The [LaneSection](#page-264-0) at the object's current position, if any.

#### property laneGroup: [LaneGroup](#page-261-0)

The [LaneGroup](#page-261-0) at the object's current position.

The simulation is rejected if the object is not in a lane.

### property \_laneGroup: [Optional\[](https://docs.python.org/3/library/typing.html#typing.Optional)[LaneGroup](#page-261-0)]

The [LaneGroup](#page-261-0) at the object's current position, if any.

#### property oppositeLaneGroup: [LaneGroup](#page-261-0)

The [LaneGroup](#page-261-0) on the other side of the road from the object.

The simulation is rejected if the object is not on a two-way road.

#### property road: [Road](#page-258-0)

The [Road](#page-258-0) at the object's current position.

The simulation is rejected if the object is not on a road.

#### property \_road: [Optional\[](https://docs.python.org/3/library/typing.html#typing.Optional)[Road](#page-258-0)]

The [Road](#page-258-0) at the object's current position, if any.

### property intersection: [Intersection](#page-267-0)

The [Intersection](#page-267-0) at the object's current position.

The simulation is rejected if the object is not in an intersection.

#### property \_intersection: [Optional\[](https://docs.python.org/3/library/typing.html#typing.Optional)[Intersection](#page-267-0)]

The [Intersection](#page-267-0) at the object's current position, if any.

# property crossing: [PedestrianCrossing](#page-266-0)

The [PedestrianCrossing](#page-266-0) at the object's current position.

The simulation is rejected if the object is not in a crosswalk.

# property \_crossing: [Optional\[](https://docs.python.org/3/library/typing.html#typing.Optional)[PedestrianCrossing](#page-266-0)]

The [PedestrianCrossing](#page-266-0) at the object's current position, if any.

# property element: [NetworkElement](#page-256-0)

The highest-level [NetworkElement](#page-256-0) at the object's current position.

See Network. elementAt for the details of how this is determined. The simulation is rejected if the object is not in any network element.

### property \_element: [Optional\[](https://docs.python.org/3/library/typing.html#typing.Optional)[NetworkElement](#page-256-0)]

The highest-level [NetworkElement](#page-256-0) at the object's current position, if any.

#### distanceToClosest(*type*)

Compute the distance to the closest object of the given type.

For example, one could write  $self$ .distanceToClosest(Car) in a behavior.

# **Parameters**

[type](https://docs.python.org/3/library/functions.html#type)  $(type)$  –

# **Return type**

[Object2D](#page-195-0)

### <span id="page-253-0"></span>class Vehicle <specifiers>

Bases: [DrivingObject](#page-252-1)

Vehicles which drive, such as cars.

#### **Properties**

- **position** The default position is uniformly random over the [road](#page-251-0).
- **heading** The default heading is aligned with [roadDirection](#page-252-2), plus an offset given by **roadDeviation**.
- **roadDeviation** (*float*) Relative heading with respect to the road direction at the [Vehicle](#page-253-0)'s position. Used by the default value for **heading**.
- **regionContainedIn** The default container is [roadOrShoulder](#page-252-3).
- **viewAngle** The default view angle is 90 degrees.
- **width** The default width is 2 meters.
- **length** The default length is 4.5 meters.
- **color** (Color or RGB tuple) Color of the vehicle. The default value is a distribution derived from car color popularity statistics; see Color.defaultCarColor.

# <span id="page-254-0"></span>class Car <specifiers>

Bases: [Vehicle](#page-253-0)

A car.

# class NPCCar <specifiers>

Bases: [Car](#page-254-0)

Car for which accurate physics is not required.

# class Pedestrian <specifiers>

Bases: [DrivingObject](#page-252-1)

A pedestrian.

# **Properties**

- **position** The default position is uniformly random over sidewalks and crosswalks.
- **heading** The default heading is uniformly random.
- **viewAngle** The default view angle is 90 degrees.
- **width** The default width is 0.75 m.
- **length** The default length is 0.75 m.
- **color** The default color is turquoise. Pedestrian colors are not necessarily used by simulators, but do appear in the debugging diagram.

### withinDistanceToAnyCars(*car*, *thresholdDistance*)

returns boolean

### withinDistanceToAnyObjs(*vehicle*, *thresholdDistance*)

checks whether there exists any obj (1) in front of the vehicle, (2) within thresholdDistance

### withinDistanceToObjsInLane(*vehicle*, *thresholdDistance*)

checks whether there exists any obj (1) in front of the vehicle, (2) on the same lane, (3) within thresholdDistance

# **scenic.domains.driving.roads**

Library for representing road network geometry and traffic information.

A road network is represented by an instance of the [Network](#page-268-0) class, which can be created from a map file using [Network.fromFile](#page-270-0).

**Note:** This library is a prototype under active development. We will try not to make backwards-incompatible changes, but the API may not be entirely stable.

# **Summary of Module Members**

# **Module Attributes**

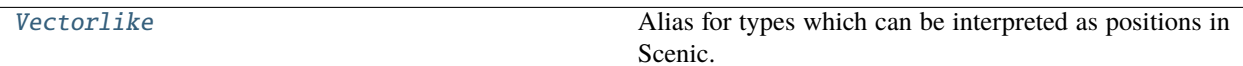

# **Classes**

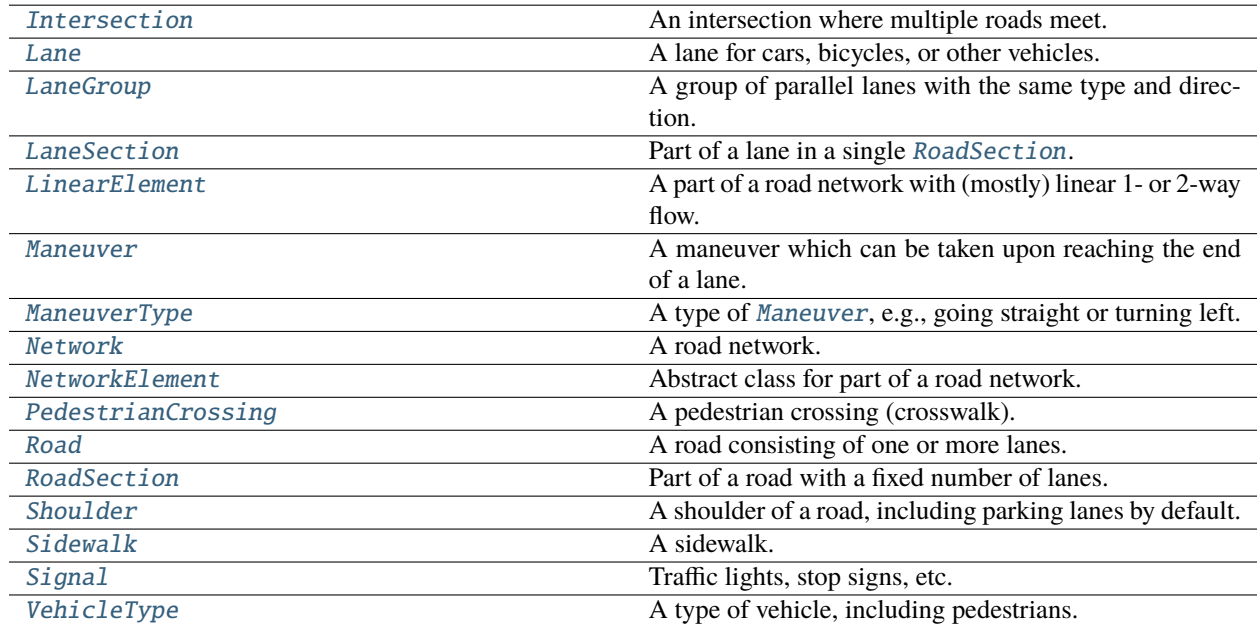

# **Member Details**

### <span id="page-255-0"></span>Vectorlike

Alias for types which can be interpreted as positions in Scenic.

This includes instances of [Point](#page-190-0) and [Object](#page-192-0), and pairs of numbers.

alias of [Union](https://docs.python.org/3/library/typing.html#typing.Union)[[Vector](#page-239-0), [Point2D](#page-195-1), Tuple[[Real](https://docs.python.org/3/library/numbers.html#numbers.Real), [Real](https://docs.python.org/3/library/numbers.html#numbers.Real)]]

# <span id="page-255-2"></span>class VehicleType(*value*)

Bases: [Enum](https://docs.python.org/3/library/enum.html#enum.Enum)

A type of vehicle, including pedestrians. Used to classify lanes.

# <span id="page-255-1"></span>class ManeuverType(*value*)

Bases: [Enum](https://docs.python.org/3/library/enum.html#enum.Enum)

A type of [Maneuver](#page-256-1), e.g., going straight or turning left.

# STRAIGHT = 1

Straight, including one lane merging into another.

```
LEFT_TURN = 2
```
Left turn.

# RIGHT\_TURN = 3

Right turn.

# $U_TURN = 4$

U-turn.

static guessTypeFromLanes(*start*, *end*, *connecting*, *turnThreshold=0.3490658503988659*) For formats lacking turn information, guess it from the geometry.

#### **Parameters**

- start  $(Lane)$  $(Lane)$  $(Lane)$  starting lane of the maneuver.
- end ([Lane](#page-262-0)) ending lane of the maneuver.
- connecting  $(Optional[Lane])$  $(Optional[Lane])$  $(Optional[Lane])$  $(Optional[Lane])$  connecting lane of the maneuver, if any.
- turnThreshold  $(fload)$  angle beyond which to consider a maneuver a turn.

# <span id="page-256-1"></span>class Maneuver

A maneuver which can be taken upon reaching the end of a lane.

### **Parameters**

- type ([ManeuverType](#page-255-1)) –
- startLane ([Lane](#page-262-0)) –
- end[Lane](#page-262-0)  $(Lane)$  –
- connecting[Lane](#page-262-0) (Optional [Lane]) -
- intersection (Optional [[Intersection](#page-267-0)]) -

## type: [ManeuverType](#page-255-1)

type of maneuver (straight, left turn, etc.)

# startLane: [Lane](#page-262-0)

starting lane of the maneuver

# endLane: [Lane](#page-262-0)

ending lane of the maneuver

### connectingLane: [Optional\[](https://docs.python.org/3/library/typing.html#typing.Optional)[Lane](#page-262-0)]

connecting lane from the start to the end lane, if any ([None](https://docs.python.org/3/library/constants.html#None) for lane mergers)

### intersection: [Optional\[](https://docs.python.org/3/library/typing.html#typing.Optional)[Intersection](#page-267-0)]

intersection where the maneuver takes place, if any ([None](https://docs.python.org/3/library/constants.html#None) for lane mergers)

# property conflictingManeuvers: [Tuple\[](https://docs.python.org/3/library/typing.html#typing.Tuple)[Maneuver](#page-256-1)]

Maneuvers whose connecting lanes intersect this one's.

# property reverseManeuvers: [Tuple\[](https://docs.python.org/3/library/typing.html#typing.Tuple)[Maneuver](#page-256-1)]

Maneuvers whose start and end roads are the reverse of this one's.

#### <span id="page-256-0"></span>class NetworkElement

Bases: [PolygonalRegion](#page-211-0)

Abstract class for part of a road network.

Includes roads, lane groups, lanes, sidewalks, pedestrian crossings, and intersections.

This is a subclass of [Region](#page-202-0), so you can do things like Car in lane or Car on road if lane and road are elements, as well as computing distances to an element, etc.

### **Parameters**

- polygon ([Union\[](https://docs.python.org/3/library/typing.html#typing.Union)Polygon, MultiPolygon]) –
- orientation (Optional [[VectorField](#page-240-0)]) -
- name  $(str)$  $(str)$  $(str)$  –
- uid  $(str)$  $(str)$  $(str)$  –
- $id(Optional[str]) id(Optional[str]) id(Optional[str]) id(Optional[str]) -$
- network ([Network](#page-268-0)) –
- vehicleTypes (FrozenSet [[VehicleType](#page-255-2)]) -
- speedLimit (Optional [[float\]](https://docs.python.org/3/library/functions.html#float)) -
- tags  $(FrozenSet[str]) (FrozenSet[str]) (FrozenSet[str]) (FrozenSet[str]) -$

### name: [str](https://docs.python.org/3/library/stdtypes.html#str)

Human-readable name, if any.

### uid: [str](https://docs.python.org/3/library/stdtypes.html#str)

Unique identifier; from underlying format, if possible. (In OpenDRIVE, for example, ids are not necessarily unique, so we invent our own.)

### id: [Optional](https://docs.python.org/3/library/typing.html#typing.Optional)[\[str\]](https://docs.python.org/3/library/stdtypes.html#str)

Identifier from underlying format, if any.

### network: [Network](#page-268-0)

Link to parent network.

### vehicleTypes: [FrozenSet\[](https://docs.python.org/3/library/typing.html#typing.FrozenSet)[VehicleType](#page-255-2)]

Which types of vehicles (car, bicycle, etc.) can be here.

### speedLimit: [Optional\[](https://docs.python.org/3/library/typing.html#typing.Optional)[float\]](https://docs.python.org/3/library/functions.html#float)

Optional speed limit, which may be inherited from parent.

## tags: [FrozenSet\[](https://docs.python.org/3/library/typing.html#typing.FrozenSet)[str\]](https://docs.python.org/3/library/stdtypes.html#str)

Uninterpreted semantic tags, e.g. 'roundabout'.

### nominalDirectionsAt(*point*)

Get nominal traffic direction(s) at a point in this element.

There must be at least one such direction. If there are multiple, we pick one arbitrarily to be the orientation of the element as a [Region](#page-202-0). (So Object in element will align by default to that orientation.)

**Parameters** point (`scenic.domains.driving.roads.Vectorlike`) –

# **Return type**

*[Tuple](https://docs.python.org/3/library/typing.html#typing.Tuple)*[\[Orientation\]](#page-239-1)

# <span id="page-257-0"></span>class LinearElement

Bases: [NetworkElement](#page-256-0)

A part of a road network with (mostly) linear 1- or 2-way flow.

Includes roads, lane groups, lanes, sidewalks, and pedestrian crossings, but not intersections.

LinearElements have a direction, namely from the first point on their centerline to the last point. This is called 'forward', even for 2-way roads. The 'left' and 'right' edges are interpreted with respect to this direction.

The left/right edges are oriented along the direction of traffic near them; so for 2-way roads they will point opposite directions.

### **Parameters**

- polygon ([Union\[](https://docs.python.org/3/library/typing.html#typing.Union)Polygon, MultiPolygon]) –
- orientation (Optional [[VectorField](#page-240-0)]) -
- name  $(str)$  $(str)$  $(str)$  –
- uid  $(str)$  $(str)$  $(str)$  –
- $id(Optional[str]) id(Optional[str]) id(Optional[str]) id(Optional[str]) -$
- network ([Network](#page-268-0)) –
- vehicleTypes (FrozenSet [[VehicleType](#page-255-2)]) –
- speedLimit  $(Optional[float]) (Optional[float]) (Optional[float]) (Optional[float]) -$
- tags  $(FrozenSet[str]) (FrozenSet[str]) (FrozenSet[str]) (FrozenSet[str]) -$
- centerline ([PolylineRegion](#page-212-0)) –
- leftEdge ([PolylineRegion](#page-212-0)) -
- rightEdge ([PolylineRegion](#page-212-0)) –
- successor (Union [[NetworkElement](#page-256-0), None]) -
- predecessor (Union [[NetworkElement](#page-256-0), None]) -

### flowFrom(*point*, *distance*, *steps=None*, *stepSize=5*)

Advance a point along this element by a given distance.

Equivalent to follow element.orientation from point for distance, but possibly more accurate. The default implementation uses the forward Euler approximation with a step size of 5 meters; subclasses may ignore the **steps** and **stepSize** parameters if they can compute the flow exactly.

### **Parameters**

- point (`scenic.domains.driving.roads.Vectorlike`) point to start from.
- distance  $(f$ loat) distance to travel.
- steps ( $Optional[int]$  $Optional[int]$ ) number of steps to take, or [None](https://docs.python.org/3/library/constants.html#None) to compute the number of steps based on the distance (default [None](https://docs.python.org/3/library/constants.html#None)).
- stepSize ([float](https://docs.python.org/3/library/functions.html#float)) length used to compute how many steps to take, if **steps** is not specified (default 5 meters).

#### **Return type**

**[Vector](#page-239-0)** 

# <span id="page-258-0"></span>class Road

Bases: [LinearElement](#page-257-0)

A road consisting of one or more lanes.

Lanes are grouped into 1 or 2 instances of [LaneGroup](#page-261-0):

• **forwardLanes**: the lanes going the same direction as the road

• **backwardLanes**: the lanes going the opposite direction

One of these may be None if there are no lanes in that direction.

Because of splits and mergers, the Lanes of a [Road](#page-258-0) do not necessarily start or end at the same point as the [Road](#page-258-0). Such intermediate branching points cause the [Road](#page-258-0) to be partitioned into multiple road sections, within which the configuration of lanes is fixed.

### **Parameters**

- polygon ([Union\[](https://docs.python.org/3/library/typing.html#typing.Union)Polygon, MultiPolygon]) –
- orientation (Optional [[VectorField](#page-240-0)]) -
- name  $(str)$  $(str)$  $(str)$  –
- uid  $(str)$  $(str)$  $(str)$  –
- $id(Optional[str]) id(Optional[str]) id(Optional[str]) id(Optional[str]) -$
- network ([Network](#page-268-0)) –
- vehicleTypes (FrozenSet [[VehicleType](#page-255-2)]) –
- speedLimit (Optional [[float\]](https://docs.python.org/3/library/functions.html#float)) -
- tags  $(FrozenSet[str]) (FrozenSet[str]) (FrozenSet[str]) (FrozenSet[str]) -$
- centerline ([PolylineRegion](#page-212-0)) –
- leftEdge ([PolylineRegion](#page-212-0)) -
- rightEdge ([PolylineRegion](#page-212-0)) -
- successor (Union [[NetworkElement](#page-256-0), None]) -
- predecessor (Union [[NetworkElement](#page-256-0), None]) -
- lanes  $(Tuple[Line]) (Tuple[Line]) (Tuple[Line]) -$
- forwardLanes  $(Optional/LaneGroup)$  $(Optional/LaneGroup)$  $(Optional/LaneGroup)$  –
- backwardLanes (Optional [[LaneGroup](#page-261-0)]) -
- laneGroups ([Tuple\[](https://docs.python.org/3/library/typing.html#typing.Tuple)[LaneGroup](#page-261-0)]) -
- sections ([Tuple\[](https://docs.python.org/3/library/typing.html#typing.Tuple)[RoadSection](#page-263-0)]) -
- signals ([Tuple\[](https://docs.python.org/3/library/typing.html#typing.Tuple)[Signal](#page-268-1)]) -
- crossings ([Tuple\[](https://docs.python.org/3/library/typing.html#typing.Tuple)[PedestrianCrossing](#page-266-0)]) –
- sidewalks ([Tuple\[](https://docs.python.org/3/library/typing.html#typing.Tuple)[Sidewalk](#page-265-0)]) -
- sidewalkRegion ([PolygonalRegion](#page-211-0)) -

### lanes: [Tuple\[](https://docs.python.org/3/library/typing.html#typing.Tuple)[Lane](#page-262-0)]

All lanes of this road, in either direction.

The order of the lanes is arbitrary. To access lanes in order according to their geometry, use [LaneGroup.](#page-261-1) [lanes](#page-261-1).

### <span id="page-259-0"></span>forwardLanes: [Optional\[](https://docs.python.org/3/library/typing.html#typing.Optional)[LaneGroup](#page-261-0)]

Group of lanes aligned with the direction of the road, if any.

# backwardLanes: [Optional\[](https://docs.python.org/3/library/typing.html#typing.Optional)[LaneGroup](#page-261-0)]

Group of lanes going in the opposite direction, if any.

#### laneGroups: [Tuple\[](https://docs.python.org/3/library/typing.html#typing.Tuple)[LaneGroup](#page-261-0)]

All LaneGroups of this road, with [forwardLanes](#page-259-0) being first if it exists.

### sections: [Tuple\[](https://docs.python.org/3/library/typing.html#typing.Tuple)[RoadSection](#page-263-0)]

All sections of this road, ordered from start to end.

#### crossings: [Tuple\[](https://docs.python.org/3/library/typing.html#typing.Tuple)[PedestrianCrossing](#page-266-0)]

All crosswalks of this road, ordered from start to end.

# sidewalks: [Tuple\[](https://docs.python.org/3/library/typing.html#typing.Tuple)[Sidewalk](#page-265-0)]

All sidewalks of this road, with the one adjacent to [forwardLanes](#page-259-0) being first.

### sidewalkRegion: [PolygonalRegion](#page-211-0)

Possibly-empty region consisting of all sidewalks of this road.

### sectionAt(*point*, *reject=False*)

Get the [RoadSection](#page-263-0) passing through a given point.

# **Parameters**

point (`scenic.domains.driving.roads.Vectorlike`) –

#### **Return type**

*[Optional](https://docs.python.org/3/library/typing.html#typing.Optional)*[\[RoadSection\]](#page-263-0)

## laneSectionAt(*point*, *reject=False*)

Get the [LaneSection](#page-264-0) passing through a given point.

### **Parameters**

point (`scenic.domains.driving.roads.Vectorlike`) –

#### **Return type**

*[Optional](https://docs.python.org/3/library/typing.html#typing.Optional)*[\[LaneSection\]](#page-264-0)

# laneAt(*point*, *reject=False*)

Get the [Lane](#page-262-0) passing through a given point.

### **Parameters**

point (`scenic.domains.driving.roads.Vectorlike`) –

#### **Return type**

*[Optional](https://docs.python.org/3/library/typing.html#typing.Optional)*[\[Lane\]](#page-262-0)

#### laneGroupAt(*point*, *reject=False*)

Get the [LaneGroup](#page-261-0) passing through a given point.

### **Parameters**

point (`scenic.domains.driving.roads.Vectorlike`) –

# **Return type**

*[Optional](https://docs.python.org/3/library/typing.html#typing.Optional)*[\[LaneGroup\]](#page-261-0)

#### crossingAt(*point*, *reject=False*)

Get the [PedestrianCrossing](#page-266-0) passing through a given point.

#### **Parameters**

point (`scenic.domains.driving.roads.Vectorlike`) –

### **Return type**

*[Optional](https://docs.python.org/3/library/typing.html#typing.Optional)*[\[PedestrianCrossing\]](#page-266-0)

# shiftLanes(*point*, *offset*)

Find the point equivalent to this one but shifted over some # of lanes.

# **Parameters**

- point (`scenic.domains.driving.roads.Vectorlike`) –
- offset  $(int)$  $(int)$  $(int)$  –

# **Return type**

*[Optional](https://docs.python.org/3/library/typing.html#typing.Optional)*[\[Vector\]](#page-239-0)

# <span id="page-261-0"></span>class LaneGroup

# Bases: [LinearElement](#page-257-0)

A group of parallel lanes with the same type and direction.

### **Parameters**

- polygon ([Union\[](https://docs.python.org/3/library/typing.html#typing.Union)Polygon, MultiPolygon]) –
- orientation  $(Optional/VectorField) (Optional/VectorField) (Optional/VectorField) -$
- name  $(str)$  $(str)$  $(str)$  –
- uid  $(str)$  $(str)$  $(str)$  –
- $id$  (Optional [[str\]](https://docs.python.org/3/library/stdtypes.html#str)) –
- network ([Network](#page-268-0)) –
- vehicleTypes (FrozenSet [[VehicleType](#page-255-2)]) -
- speedLimit (Optional [[float\]](https://docs.python.org/3/library/functions.html#float)) -
- tags (FrozenSet [[str\]](https://docs.python.org/3/library/stdtypes.html#str)) -
- centerline ([PolylineRegion](#page-212-0)) –
- leftEdge ([PolylineRegion](#page-212-0)) –
- rightEdge ([PolylineRegion](#page-212-0)) –
- successor (Union [[NetworkElement](#page-256-0), None]) -
- predecessor (Union [[NetworkElement](#page-256-0), None]) -
- road  $(Road)$  $(Road)$  $(Road)$  –
- lanes  $(Tuple [Line]) -$
- curb ([PolylineRegion](#page-212-0)) –
- sidewalk (Union [[Sidewalk](#page-265-0), None]) -
- bike[Lane](#page-262-0) (Union [Lane, None]) -
- shoulder (Union [[Shoulder](#page-266-1), None]) -
- opposite (Union [[LaneGroup](#page-261-0), None]) -

## road: [Road](#page-258-0)

Parent road.

### <span id="page-261-1"></span>lanes: [Tuple\[](https://docs.python.org/3/library/typing.html#typing.Tuple)[Lane](#page-262-0)]

Lanes, partially ordered with lane 0 being closest to the curb.

#### curb: [PolylineRegion](#page-212-0)

Region representing the associated curb, which is not necessarily adjacent if there are parking lanes or some other kind of shoulder.

### \_sidewalk: [Optional\[](https://docs.python.org/3/library/typing.html#typing.Optional)[Sidewalk](#page-265-0)]

Adjacent sidewalk, if any.

# \_shoulder: [Optional\[](https://docs.python.org/3/library/typing.html#typing.Optional)[Shoulder](#page-266-1)]

Adjacent shoulder, if any.

# \_opposite: [Optional\[](https://docs.python.org/3/library/typing.html#typing.Optional)[LaneGroup](#page-261-0)]

Opposite lane group of the same road, if any.

### property sidewalk: [Sidewalk](#page-265-0)

The adjacent sidewalk; rejects if there is none.

### property shoulder: [Shoulder](#page-266-1)

The adjacent shoulder; rejects if there is none.

### property opposite: [LaneGroup](#page-261-0)

The opposite lane group of the same road; rejects if there is none.

#### laneAt(*point*, *reject=False*)

Get the [Lane](#page-262-0) passing through a given point.

# **Parameters** point (`scenic.domains.driving.roads.Vectorlike`) -

#### **Return type**

*[Optional](https://docs.python.org/3/library/typing.html#typing.Optional)*[\[Lane\]](#page-262-0)

# <span id="page-262-0"></span>class Lane

Bases: [LinearElement](#page-257-0)

A lane for cars, bicycles, or other vehicles.

- polygon ([Union\[](https://docs.python.org/3/library/typing.html#typing.Union)Polygon, MultiPolygon]) –
- orientation (Optional [[VectorField](#page-240-0)]) -
- name  $(str)$  $(str)$  $(str)$  –
- uid  $(str)$  $(str)$  $(str)$  –
- $id(Optional[str]) id(Optional[str]) id(Optional[str]) id(Optional[str]) -$
- network ([Network](#page-268-0)) –
- vehicleTypes (FrozenSet [[VehicleType](#page-255-2)]) -
- speedLimit (Optional [[float\]](https://docs.python.org/3/library/functions.html#float)) -
- tags (FrozenSet [[str\]](https://docs.python.org/3/library/stdtypes.html#str)) -
- centerline ([PolylineRegion](#page-212-0)) –
- leftEdge ([PolylineRegion](#page-212-0)) -
- rightEdge ([PolylineRegion](#page-212-0)) -
- successor (Union [[NetworkElement](#page-256-0), None]) -
- predecessor (Union [[NetworkElement](#page-256-0), None]) -
- group ([LaneGroup](#page-261-0)) –
- road  $(Road)$  $(Road)$  $(Road)$  –
- sections ([Tuple\[](https://docs.python.org/3/library/typing.html#typing.Tuple)[LaneSection](#page-264-0)]) -
- adjacentLanes ([Tuple\[](https://docs.python.org/3/library/typing.html#typing.Tuple)[Lane](#page-262-0)]) -
- maneuvers ([Tuple\[](https://docs.python.org/3/library/typing.html#typing.Tuple)[Maneuver](#page-256-1)]) –

#### sectionAt(*point*, *reject=False*)

Get the LaneSection passing through a given point.

# **Parameters** point (`scenic.domains.driving.roads.Vectorlike`) –

# **Return type**

*[Optional](https://docs.python.org/3/library/typing.html#typing.Optional)*[\[LaneSection\]](#page-264-0)

# <span id="page-263-0"></span>class RoadSection

Bases: [LinearElement](#page-257-0)

Part of a road with a fixed number of lanes.

A RoadSection has a fixed number of lanes: when a lane begins or ends, we move to a new section (which will be the successor of the current one).

- polygon (Union[Polygon, MultiPolygon]) –
- orientation (Optional [[VectorField](#page-240-0)]) -
- name  $(str)$  $(str)$  $(str)$  –
- uid  $(str)$  $(str)$  $(str)$  –
- $id(Optional[str]) id(Optional[str]) id(Optional[str]) -$
- network ([Network](#page-268-0)) –
- vehicleTypes (FrozenSet [[VehicleType](#page-255-2)]) -
- speedLimit (Union  $[float, None]$  $[float, None]$ ) –
- tags  $(FrozenSet[str]) (FrozenSet[str]) (FrozenSet[str]) -$
- centerline ([PolylineRegion](#page-212-0)) –
- leftEdge ([PolylineRegion](#page-212-0)) –
- rightEdge ([PolylineRegion](#page-212-0)) -
- successor (Union [[NetworkElement](#page-256-0), None]) -
- predecessor (Union [[NetworkElement](#page-256-0), None]) -
- road  $(Road)$  $(Road)$  $(Road)$  –
- lanes (Tuple[[LaneSection](#page-264-0)]) -
- forwardLanes (Tuple[[LaneSection](#page-264-0)]) -
- backwardLanes (Tuple[[LaneSection](#page-264-0)]) -
- lanesByOpenDriveID (Dict[[LaneSection](#page-264-0)]) -

# laneAt(*point*, *reject=False*)

Get the lane section passing through a given point.

```
Parameters
   point (`scenic.domains.driving.roads.Vectorlike`) –
```

```
Return type
```
*[Optional](https://docs.python.org/3/library/typing.html#typing.Optional)*[\[LaneSection\]](#page-264-0)

# <span id="page-264-0"></span>class LaneSection

Bases: [LinearElement](#page-257-0)

Part of a lane in a single [RoadSection](#page-263-0).

Since the lane configuration in a [RoadSection](#page-263-0) is fixed, a [LaneSection](#page-264-0) can have at most one adjacent lane to left or right. These are accessible using the [laneToLeft](#page-265-1) and [laneToRight](#page-265-2) properties, which for convenience reject the simulation if the desired lane does not exist. If rejection is not desired (for example if you want to handle the case where there is no lane to the left yourself), you can use the  $\Box$ laneToLeft and  $\Box$ laneToRight properties instead.

- polygon ([Union\[](https://docs.python.org/3/library/typing.html#typing.Union)Polygon, MultiPolygon]) –
- orientation (Optional [[VectorField](#page-240-0)]) -
- name  $(str)$  $(str)$  $(str)$  –
- uid  $(str)$  $(str)$  $(str)$  –
- $id(Optional[str]) id(Optional[str]) id(Optional[str]) id(Optional[str]) -$
- network ([Network](#page-268-0)) –
- vehicleTypes (FrozenSet [[VehicleType](#page-255-2)]) -
- speedLimit (Optional [[float\]](https://docs.python.org/3/library/functions.html#float)) -
- tags  $(FrozenSet[str]) (FrozenSet[str]) (FrozenSet[str]) (FrozenSet[str]) -$
- centerline ([PolylineRegion](#page-212-0)) –
- leftEdge ([PolylineRegion](#page-212-0)) –
- rightEdge ([PolylineRegion](#page-212-0)) -
- successor (Union [[NetworkElement](#page-256-0), None]) -
- predecessor (Union [[NetworkElement](#page-256-0), None]) -
- lane  $(Lane)$  $(Lane)$  $(Lane)$  –
- group ([LaneGroup](#page-261-0)) –
- road  $(Road)$  $(Road)$  $(Road)$  –
- openDriveID  $(int)$  $(int)$  $(int)$  -
- isForward  $(bool)$  $(bool)$  $(bool)$  –
- adjacentLanes ([Tuple\[](https://docs.python.org/3/library/typing.html#typing.Tuple)[LaneSection](#page-264-0)]) -
- laneToLeft (Union [[LaneSection](#page-264-0), None]) -
- laneToRight (Union [[LaneSection](#page-264-0), None]) -
- fasterLane (Union [[LaneSection](#page-264-0), None]) -

• slowerLane (Union [[LaneSection](#page-264-0), None]) -

# lane: [Lane](#page-262-0)

Parent lane.

# group: [LaneGroup](#page-261-0)

Grandparent lane group.

# road: [Road](#page-258-0)

Great-grandparent road.

# isForward: [bool](https://docs.python.org/3/library/functions.html#bool)

Whether this lane has the same direction as its parent road.

### adjacentLanes: [Tuple\[](https://docs.python.org/3/library/typing.html#typing.Tuple)[LaneSection](#page-264-0)]

Adjacent lanes of the same type, if any.

## <span id="page-265-3"></span>\_laneToLeft: [Optional\[](https://docs.python.org/3/library/typing.html#typing.Optional)[LaneSection](#page-264-0)]

Adjacent lane of same type to the left, if any.

# <span id="page-265-4"></span>\_laneToRight: [Optional\[](https://docs.python.org/3/library/typing.html#typing.Optional)[LaneSection](#page-264-0)]

Adjacent lane of same type to the right, if any.

### \_fasterLane: [Optional\[](https://docs.python.org/3/library/typing.html#typing.Optional)[LaneSection](#page-264-0)]

Faster adjacent lane of same type, if any. Could be to left or right depending on the country.

# \_slowerLane: [Optional\[](https://docs.python.org/3/library/typing.html#typing.Optional)[LaneSection](#page-264-0)]

Slower adjacent lane of same type, if any.

# <span id="page-265-1"></span>property laneToLeft: [LaneSection](#page-264-0)

The adjacent lane of the same type to the left; rejects if there is none.

# <span id="page-265-2"></span>property laneToRight: [LaneSection](#page-264-0)

The adjacent lane of the same type to the right; rejects if there is none.

# property fasterLane: [LaneSection](#page-264-0)

The faster adjacent lane of the same type; rejects if there is none.

### property slowerLane: [LaneSection](#page-264-0)

The slower adjacent lane of the same type; rejects if there is none.

# shiftedBy(*offset*)

Find the lane a given number of lanes over from this lane.

# **Parameters**

offset  $(int)$  $(int)$  $(int)$  –

# **Return type**

*[Optional](https://docs.python.org/3/library/typing.html#typing.Optional)*[\[LaneSection\]](#page-264-0)

# <span id="page-265-0"></span>class Sidewalk

Bases: [LinearElement](#page-257-0)

A sidewalk.

- polygon ([Union\[](https://docs.python.org/3/library/typing.html#typing.Union)Polygon, MultiPolygon]) –
- orientation (Optional [[VectorField](#page-240-0)]) -
- name  $(str)$  $(str)$  $(str)$  –
- uid  $(str)$  $(str)$  $(str)$  –
- $id$ ([Optional\[](https://docs.python.org/3/library/typing.html#typing.Optional)[str\]](https://docs.python.org/3/library/stdtypes.html#str)) –
- network ([Network](#page-268-0)) –
- vehicleTypes (FrozenSet [[VehicleType](#page-255-2)]) -
- speedLimit (Optional [[float\]](https://docs.python.org/3/library/functions.html#float)) -
- tags  $(FrozenSet[str]) (FrozenSet[str]) (FrozenSet[str]) (FrozenSet[str]) -$
- centerline ([PolylineRegion](#page-212-0)) –
- leftEdge ([PolylineRegion](#page-212-0)) –
- rightEdge ([PolylineRegion](#page-212-0)) –
- successor (Union [[NetworkElement](#page-256-0), None]) -
- predecessor (Union [[NetworkElement](#page-256-0), None]) -
- road  $(Road)$  $(Road)$  $(Road)$  –
- crossings ([Tuple\[](https://docs.python.org/3/library/typing.html#typing.Tuple)[PedestrianCrossing](#page-266-0)]) –

# <span id="page-266-0"></span>class PedestrianCrossing

Bases: [LinearElement](#page-257-0)

A pedestrian crossing (crosswalk).

- polygon ([Union\[](https://docs.python.org/3/library/typing.html#typing.Union)Polygon, MultiPolygon]) –
- orientation (Optional [[VectorField](#page-240-0)]) -
- name  $(str)$  $(str)$  $(str)$  –
- uid  $(str)$  $(str)$  $(str)$  –
- $id(Optional[str]) id(Optional[str]) id(Optional[str]) id(Optional[str]) -$
- network ([Network](#page-268-0)) –
- vehicleTypes (FrozenSet [[VehicleType](#page-255-2)]) -
- speedLimit (Optional [[float\]](https://docs.python.org/3/library/functions.html#float)) –
- tags  $(FrozenSet[str]) (FrozenSet[str]) (FrozenSet[str]) (FrozenSet[str]) -$
- centerline ([PolylineRegion](#page-212-0)) –
- leftEdge ([PolylineRegion](#page-212-0)) –
- rightEdge ([PolylineRegion](#page-212-0)) -
- successor (Union [[NetworkElement](#page-256-0), None]) -
- predecessor (Union [[NetworkElement](#page-256-0), None]) -
- parent ([Union\[](https://docs.python.org/3/library/typing.html#typing.Union)[Road](#page-258-0), [Intersection](#page-267-0)]) –
- startSidewalk ([Sidewalk](#page-265-0)) –
- <span id="page-266-1"></span>• end[Sidewalk](#page-265-0) (Sidewalk) -

# class Shoulder

Bases: [LinearElement](#page-257-0)

A shoulder of a road, including parking lanes by default.

#### **Parameters**

- polygon ([Union\[](https://docs.python.org/3/library/typing.html#typing.Union)Polygon, MultiPolygon]) –
- orientation (Optional [[VectorField](#page-240-0)]) -
- name  $(str)$  $(str)$  $(str)$  –
- uid  $(str)$  $(str)$  $(str)$  –
- $id$ ([Optional\[](https://docs.python.org/3/library/typing.html#typing.Optional)[str\]](https://docs.python.org/3/library/stdtypes.html#str)) –
- network ([Network](#page-268-0)) –
- vehicleTypes (FrozenSet [[VehicleType](#page-255-2)]) -
- speedLimit (Optional [[float\]](https://docs.python.org/3/library/functions.html#float)) -
- tags  $(FrozenSet[str]) (FrozenSet[str]) (FrozenSet[str]) (FrozenSet[str]) -$
- centerline ([PolylineRegion](#page-212-0)) –
- leftEdge ([PolylineRegion](#page-212-0)) –
- rightEdge ([PolylineRegion](#page-212-0)) –
- successor (Union [[NetworkElement](#page-256-0), None]) -
- predecessor (Union [[NetworkElement](#page-256-0), None]) -
- road  $(Road)$  $(Road)$  $(Road)$  –

# <span id="page-267-0"></span>class Intersection

# Bases: [NetworkElement](#page-256-0)

An intersection where multiple roads meet.

- polygon ([Union\[](https://docs.python.org/3/library/typing.html#typing.Union)Polygon, MultiPolygon]) –
- orientation (Optional [[VectorField](#page-240-0)]) -
- name  $(str)$  $(str)$  $(str)$  –
- uid  $(str)$  $(str)$  $(str)$  –
- $id(Optional[str]) id(Optional[str]) id(Optional[str]) id(Optional[str]) -$
- network ([Network](#page-268-0)) –
- vehicleTypes (FrozenSet [[VehicleType](#page-255-2)]) -
- speedLimit (Optional [[float\]](https://docs.python.org/3/library/functions.html#float)) -
- tags  $(FrozenSet[str]) (FrozenSet[str]) (FrozenSet[str]) (FrozenSet[str]) -$
- roads  $(Tuple [Read]) -$
- incoming[Lane](#page-262-0)s  $(Tuple [Line]) -$
- outgoingLanes ([Tuple\[](https://docs.python.org/3/library/typing.html#typing.Tuple)[Lane](#page-262-0)]) -
- maneuvers ([Tuple\[](https://docs.python.org/3/library/typing.html#typing.Tuple)[Maneuver](#page-256-1)]) -

• signals ([Tuple\[](https://docs.python.org/3/library/typing.html#typing.Tuple)[Signal](#page-268-1)]) -

### • crossings ([Tuple\[](https://docs.python.org/3/library/typing.html#typing.Tuple)[PedestrianCrossing](#page-266-0)]) –

### property is3Way: [bool](https://docs.python.org/3/library/functions.html#bool)

Whether or not this is a 3-way intersection.

**Type**

[bool](https://docs.python.org/3/library/functions.html#bool)

# property is4Way: [bool](https://docs.python.org/3/library/functions.html#bool)

Whether or not this is a 4-way intersection.

# **Type**

[bool](https://docs.python.org/3/library/functions.html#bool)

# property isSignalized: [bool](https://docs.python.org/3/library/functions.html#bool)

Whether or not this is a signalized intersection.

#### **Type**

[bool](https://docs.python.org/3/library/functions.html#bool)

# maneuversAt(*point*)

Get all maneuvers possible at a given point in the intersection.

### **Parameters**

point (`scenic.domains.driving.roads.Vectorlike`) –

#### **Return type**

*[List](https://docs.python.org/3/library/typing.html#typing.List)*[\[Maneuver\]](#page-256-1)

# <span id="page-268-1"></span>class Signal(*\**, *uid=None*, *openDriveID*, *country*, *type*)

Traffic lights, stop signs, etc.

**Warning:** Signal parsing is a work in progress and the API is likely to change in the future.

# **Parameters**

- uid  $(str)$  $(str)$  $(str)$  –
- openDriveID  $(int)$  $(int)$  $(int)$  -
- country  $(str)$  $(str)$  $(str)$  –
- type  $(str)$  $(str)$  $(str)$  –

### openDriveID: [int](https://docs.python.org/3/library/functions.html#int)

ID number as in OpenDRIVE (unique ID of the signal within the database)

# country: [str](https://docs.python.org/3/library/stdtypes.html#str)

Country code of the signal

# type: [str](https://docs.python.org/3/library/stdtypes.html#str)

Type identifier according to country code.

```
property isTrafficLight: bool
```
Whether or not this signal is a traffic light.

# class Network

A road network.

Networks are composed of roads, intersections, sidewalks, etc., which are all instances of [NetworkElement](#page-256-0).

Road networks can be loaded from standard formats using [Network.fromFile](#page-270-0).

### **Parameters**

- elements (Dict[\[str,](https://docs.python.org/3/library/stdtypes.html#str) [NetworkElement](#page-256-0)]) –
- roads  $(Tuple [Read]) -$
- connecting[Road](#page-258-0)s  $(Tuple [Read]) -$
- all[Road](#page-258-0)s (Tuple[Road]) -
- laneGroups (Tuple[[LaneGroup](#page-261-0)]) -
- lanes  $(Tuple[Line]) -$
- intersections (Tuple[[Intersection](#page-267-0)]) -
- crossings (Tuple[[PedestrianCrossing](#page-266-0)]) –
- sidewalks (Tuple[[Sidewalk](#page-265-0)]) -
- shoulders (Tuple[[Shoulder](#page-266-1)]) -
- roadSections (Tuple[[RoadSection](#page-263-0)]) -
- laneSections (Tuple[[LaneSection](#page-264-0)]) -
- driveOnLeft ([bool](https://docs.python.org/3/library/functions.html#bool)) –
- tolerance  $(fload)$  –
- drivableRegion ([PolygonalRegion](#page-211-0)) -
- walkableRegion ([PolygonalRegion](#page-211-0)) –
- roadRegion ([PolygonalRegion](#page-211-0)) -
- laneRegion ([PolygonalRegion](#page-211-0)) -
- intersectionRegion ([PolygonalRegion](#page-211-0)) -
- crossingRegion ([PolygonalRegion](#page-211-0)) –
- sidewalkRegion ([PolygonalRegion](#page-211-0)) -
- curbRegion ([PolylineRegion](#page-212-0)) –
- shoulderRegion ([PolygonalRegion](#page-211-0)) –
- roadDirection ([VectorField](#page-240-0)) -

# elements: Dict[\[str,](https://docs.python.org/3/library/stdtypes.html#str) [NetworkElement](#page-256-0)]

All network elements, indexed by unique ID.

### roads: Tuple[[Road](#page-258-0)]

All ordinary roads in the network (i.e. those not part of an intersection).

### connectingRoads: Tuple[[Road](#page-258-0)]

All roads connecting one exit of an intersection to another.

### allRoads: Tuple[[Road](#page-258-0)]

All roads of either type.

laneGroups: Tuple[[LaneGroup](#page-261-0)]

All lane groups in the network.

lanes: Tuple[[Lane](#page-262-0)]

All lanes in the network.

intersections: Tuple[[Intersection](#page-267-0)]

All intersections in the network.

crossings: Tuple[[PedestrianCrossing](#page-266-0)]

All pedestrian crossings in the network.

sidewalks: Tuple[[Sidewalk](#page-265-0)]

All sidewalks in the network.

#### shoulders: Tuple[[Shoulder](#page-266-1)]

All shoulders in the network (by default, includes parking lanes).

```
roadSections: Tuple[RoadSection]
```
All sections of ordinary roads in the network.

laneSections: Tuple[[LaneSection](#page-264-0)]

All sections of lanes in the network.

driveOnLeft: [bool](https://docs.python.org/3/library/functions.html#bool)

Whether or not cars drive on the left in this network.

# tolerance: [float](https://docs.python.org/3/library/functions.html#float)

Distance tolerance for testing inclusion in network elements.

### roadDirection: [VectorField](#page-240-0)

Traffic flow vector field aggregated over all roads (0 elsewhere).

#### pickledExt = '.snet'

File extension for cached versions of processed networks.

#### exception DigestMismatchError

Bases: [Exception](https://docs.python.org/3/library/exceptions.html#Exception)

Exception raised when loading a cached map not matching the original file.

#### <span id="page-270-0"></span>classmethod fromFile(*path*, *useCache=True*, *writeCache=True*, *\*\*kwargs*)

Create a [Network](#page-268-0) from a map file.

This function calls an appropriate parsing routine based on the extension of the given file. Supported map formats are:

• OpenDRIVE (.xodr): [Network.fromOpenDrive](#page-271-1)

See the functions listed above for format-specific options to this function. If no file extension is given in **path**, this function searches for any file with the given name in one of the formats above (in order).

- **path** A string or other [path-like object](https://docs.python.org/3/glossary.html#term-path-like-object) giving a path to a file. If no file extension is included, we search for any file type we know how to parse.
- useCache  $(bool)$  $(bool)$  $(bool)$  Whether to use a cached version of the map, if one exists and matches the given map file (default true; note that if the map file changes, the cached version will still not be used).
- writeCache  $(bool)$  $(bool)$  $(bool)$  Whether to save a cached version of the processed map after parsing has finished (default true).
- kwargs Additional keyword arguments specific to particular map formats.

#### **Raises**

- [FileNotFoundError](https://docs.python.org/3/library/exceptions.html#FileNotFoundError) no readable map was found at the given path.
- [ValueError](https://docs.python.org/3/library/exceptions.html#ValueError) the given map is of an unknown format.

<span id="page-271-1"></span>classmethod fromOpenDrive(*path*, *ref\_points=20*, *tolerance=0.05*, *fill\_gaps=True*, *fill\_intersections=True*, *elide\_short\_roads=False*)

Create a [Network](#page-268-0) from an OpenDRIVE file.

#### **Parameters**

- path Path to the file, as in Network. fromFile.
- ref\_po[int](https://docs.python.org/3/library/functions.html#int)s (int) Number of points to discretize continuous reference lines into.
- tolerance  $(f$ loat) Tolerance for merging nearby geometries.
- fill\_gaps ([bool](https://docs.python.org/3/library/functions.html#bool)) Whether to attempt to fill gaps between adjacent lanes.
- fill\_intersections ([bool](https://docs.python.org/3/library/functions.html#bool)) Whether to attempt to fill gaps inside intersections.
- elide\_short\_roads  $(bool)$  $(bool)$  $(bool)$  Whether to attempt to fix geometry artifacts by eliding roads with length less than **tolerance**.

#### findPointIn(*point*, *elems*, *reject*)

Find the first of the given elements containing the point.

Elements which *actually* contain the point have priority; if none contain the point, then we search again allowing an error of up to **tolerance**. If there are still no matches, we return None, unless **reject** is true, in which case we reject the current sample.

### **Parameters**

- point (`scenic.domains.driving.roads.Vectorlike`)-
- elems (Sequence [[NetworkElement](#page-256-0)]) -
- reject ([Union\[](https://docs.python.org/3/library/typing.html#typing.Union)[bool,](https://docs.python.org/3/library/functions.html#bool)  $strJ$ ) –

#### **Return type**

*[Optional](https://docs.python.org/3/library/typing.html#typing.Optional)*[\[NetworkElement\]](#page-256-0)

## <span id="page-271-0"></span>elementAt(*point*, *reject=False*)

Get the highest-level [NetworkElement](#page-256-0) at a given point, if any.

If the point lies in an [Intersection](#page-267-0), we return that; otherwise if the point lies in a [Road](#page-258-0), we return that; otherwise we return [None](https://docs.python.org/3/library/constants.html#None), or reject the simulation if **reject** is true (default false).

#### **Parameters**

point (`scenic.domains.driving.roads.Vectorlike`) –

#### **Return type**

*[Optional](https://docs.python.org/3/library/typing.html#typing.Optional)*[\[NetworkElement\]](#page-256-0)

#### roadAt(*point*, *reject=False*)

Get the [Road](#page-258-0) passing through a given point.

#### **Parameters**

point (`scenic.domains.driving.roads.Vectorlike`) –

# **Return type**

*[Optional](https://docs.python.org/3/library/typing.html#typing.Optional)*[\[Road\]](#page-258-0)

# laneAt(*point*, *reject=False*)

Get the [Lane](#page-262-0) passing through a given point.

# **Parameters**

# point (`scenic.domains.driving.roads.Vectorlike`) –

# **Return type**

*[Optional](https://docs.python.org/3/library/typing.html#typing.Optional)*[\[Lane\]](#page-262-0)

## laneSectionAt(*point*, *reject=False*)

Get the [LaneSection](#page-264-0) passing through a given point.

# **Parameters**

point (`scenic.domains.driving.roads.Vectorlike`) –

# **Return type**

*[Optional](https://docs.python.org/3/library/typing.html#typing.Optional)*[\[LaneSection\]](#page-264-0)

# laneGroupAt(*point*, *reject=False*)

Get the [LaneGroup](#page-261-0) passing through a given point.

### **Parameters**

point (`scenic.domains.driving.roads.Vectorlike`) –

### **Return type**

*[Optional](https://docs.python.org/3/library/typing.html#typing.Optional)*[\[LaneGroup\]](#page-261-0)

### crossingAt(*point*, *reject=False*)

Get the [PedestrianCrossing](#page-266-0) passing through a given point.

#### **Parameters**

point (`scenic.domains.driving.roads.Vectorlike`) –

### **Return type**

*[Optional](https://docs.python.org/3/library/typing.html#typing.Optional)*[\[PedestrianCrossing\]](#page-266-0)

# intersectionAt(*point*, *reject=False*)

Get the [Intersection](#page-267-0) at a given point.

# **Parameters**

point (`scenic.domains.driving.roads.Vectorlike`) –

# **Return type**

*[Optional](https://docs.python.org/3/library/typing.html#typing.Optional)*[\[Intersection\]](#page-267-0)

### <span id="page-272-0"></span>nominalDirectionsAt(*point*, *reject=False*)

Get the nominal traffic direction(s) at a given point, if any.

There can be more than one such direction in an intersection, for example: a car at a given point could be going straight, turning left, etc.

### **Parameters**

point (`scenic.domains.driving.roads.Vectorlike`) –

# **Return type**

*[Tuple](https://docs.python.org/3/library/typing.html#typing.Tuple)*[\[Orientation\]](#page-239-1)

## show(*labelIncomingLanes=False*)

Render a schematic of the road network for debugging.

If you call this function directly, you'll need to subsequently call [matplotlib.pyplot.show](https://matplotlib.org/stable/api/_as_gen/matplotlib.pyplot.show.html#matplotlib.pyplot.show) to actually display the diagram.

### **Parameters**

labelIncomingLanes ([bool](https://docs.python.org/3/library/functions.html#bool)) – Whether to label the incoming lanes of intersections with their indices in incomingLanes.

# **scenic.domains.driving.simulators**

Abstract interface to simulators supporting the driving domain.

### **Summary of Module Members**

### **Classes**

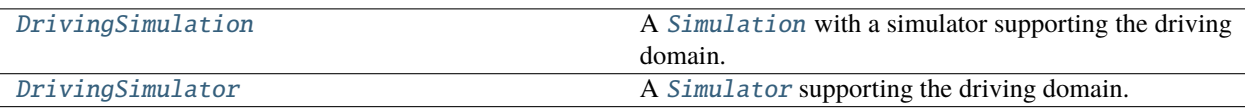

### **Member Details**

#### <span id="page-273-1"></span>class DrivingSimulator

Bases: [Simulator](#page-225-0)

A [Simulator](#page-225-0) supporting the driving domain.

# <span id="page-273-0"></span>class DrivingSimulation(*scene*, *\**, *maxSteps*, *name*, *timestep*, *replay=None*, *enableReplay=True*, *allowPickle=False*, *enableDivergenceCheck=False*, *divergenceTolerance=0*, *continueAfterDivergence=False*, *verbosity=0*)

Bases: [Simulation](#page-227-0)

A [Simulation](#page-227-0) with a simulator supporting the driving domain.

This subclass of [Simulation](#page-227-0) provides no special behavior by itself; it just provides convenience methods for creating controllers to be used by [FollowLaneBehavior](#page-248-0) and related behaviors, so that the parameters of these controllers can be customized for different simulators.

### getLaneFollowingControllers(*agent*)

Get longitudinal and lateral controllers for lane following.

The default controllers are simple PID controllers with parameters that work reasonably well for cars in simulators with realistic physics. See the classes [PIDLongitudinalController](#page-249-0) and [PIDLateralController](#page-250-0) for details, and [NewtonianSimulation](#page-301-0) for an example of how to override this function.

### **Returns**

A pair of controllers for throttle and steering respectively.

# getTurningControllers(*agent*)

Get longitudinal and lateral controllers for turning.

# getLaneChangingControllers(*agent*)

Get longitudinal and lateral controllers for lane changing.

# **scenic.domains.driving.workspace**

Workspaces for the driving domain.

# **Summary of Module Members**

## **Classes**

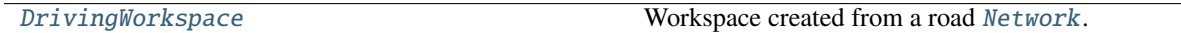

# **Member Details**

### <span id="page-274-0"></span>class DrivingWorkspace(*network*)

Bases: [Workspace](#page-243-0)

Workspace created from a road [Network](#page-268-0).

# **scenic.formats**

Support for file formats not specific to particular simulators.

[opendrive](#page-274-1) Support for loading OpenDRIVE maps.

### <span id="page-274-1"></span>**scenic.formats.opendrive**

Support for loading OpenDRIVE maps.

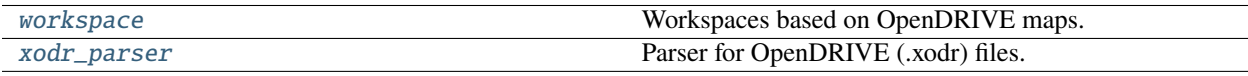

# <span id="page-274-2"></span>**scenic.formats.opendrive.workspace**

Workspaces based on OpenDRIVE maps.

# **Summary of Module Members**

**Classes**

OpenDriveWorkspace

# **Member Details**

# <span id="page-275-0"></span>**scenic.formats.opendrive.xodr\_parser**

Parser for OpenDRIVE (.xodr) files.

# **Summary of Module Members**

# **Functions**

buffer\_union

warn

**Classes**

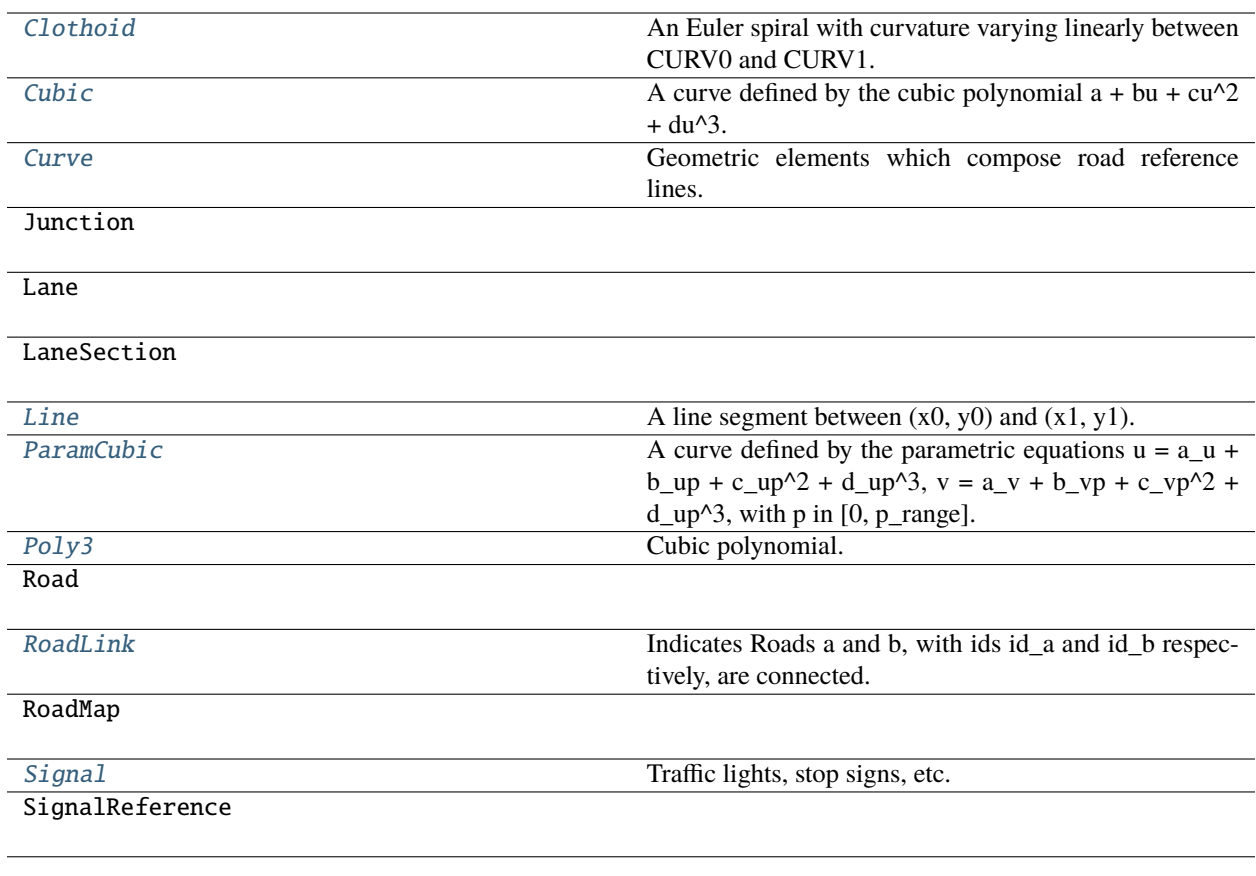

# **Exceptions**

OpenDriveWarning

# **Member Details**

# <span id="page-276-1"></span>class Poly3(*a*, *b*, *c*, *d*)

Cubic polynomial.

<span id="page-276-0"></span>class Curve(*x0*, *y0*, *hdg*, *length*)

Geometric elements which compose road reference lines. See the OpenDRIVE Format Specification for coordinate system details.

# to\_points(*num*, *extra\_points=[]*)

Sample NUM evenly-spaced points from curve.

Points are tuples of (x, y, s) with (x, y) absolute coordinates and s the arc length along the curve. Additional points at s values in extra\_points are included if they are contained in the curve (unless they are extremely close to one of the equally-spaced points).

# abstract point\_at(*s*)

Get an (x, y, s) point along the curve at the given s coordinate.

# rel\_to\_abs(*point*)

Convert from relative coordinates of curve to absolute coordinates. I.e. rotate counterclockwise by self.hdg and translate by  $(x0, x1)$ .

<span id="page-277-1"></span>class Cubic(*x0*, *y0*, *hdg*, *length*, *a*, *b*, *c*, *d*)

## Bases: [Curve](#page-276-0)

A curve defined by the cubic polynomial  $a + bu + cu^2 + du^3$ . The curve starts at (X0, Y0) in direction HDG, with length LENGTH.

<span id="page-277-3"></span>class ParamCubic(*x0*, *y0*, *hdg*, *length*, *au*, *bu*, *cu*, *du*, *av*, *bv*, *cv*, *dv*, *p\_range=1*)

Bases: [Curve](#page-276-0)

A curve defined by the parametric equations  $u = a_u + b_u p + c_u p^2 + d_u p^3$ ,  $v = a_v + b_v p + c_v p^2 +$ d\_up^3, with p in  $[0, p_{range}]$ . The curve starts at  $(X0, Y0)$  in direction HDG, with length LENGTH.

<span id="page-277-0"></span>class Clothoid(*x0*, *y0*, *hdg*, *length*, *curv0*, *curv1*)

Bases: [Curve](#page-276-0)

An Euler spiral with curvature varying linearly between CURV0 and CURV1. The spiral starts at (X0, Y0) in direction HDG, with length LENGTH.

# <span id="page-277-2"></span>class Line(*x0*, *y0*, *hdg*, *length*)

Bases: [Curve](#page-276-0)

A line segment between  $(x0, y0)$  and  $(x1, y1)$ .

### <span id="page-277-4"></span>class RoadLink(*id\_a*, *id\_b*, *contact\_a*, *contact\_b*)

Indicates Roads a and b, with ids id\_a and id\_b respectively, are connected.

<span id="page-277-5"></span>class Signal(*id\_*, *country*, *type\_*, *subtype*, *orientation*, *validity=None*) Traffic lights, stop signs, etc.

### **scenic.simulators**

World models and interfaces for particular simulators.

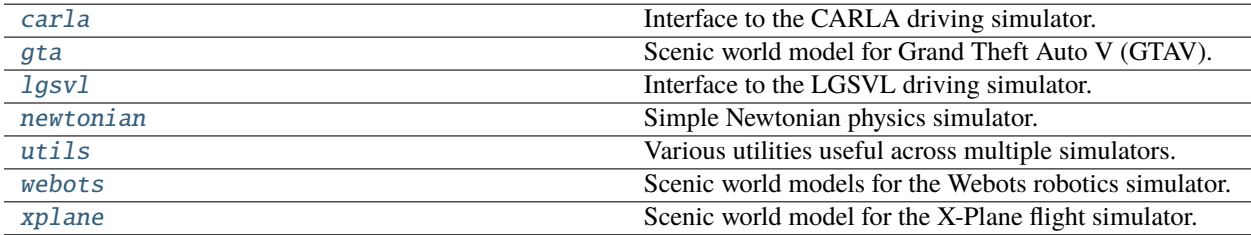

# <span id="page-278-0"></span>**scenic.simulators.carla**

Interface to the CARLA driving simulator.

This interface must currently be used in 2D compatibility mode.

This interface has been tested with [CARLA](https://carla.org/) versions 0.9.9, 0.9.10, and 0.9.11. It supports dynamic scenarios involving vehicles, pedestrians, and props.

The interface implements the [scenic.domains.driving](#page-244-0) abstract domain, so any object types, behaviors, utility functions, etc. from that domain may be used freely. For details of additional CARLA-specific functionality, see the world model [scenic.simulators.carla.model](#page-286-0).

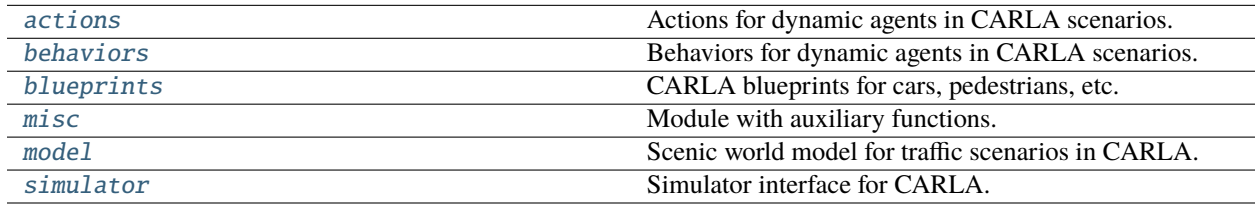

# <span id="page-278-1"></span>**scenic.simulators.carla.actions**

Actions for dynamic agents in CARLA scenarios.

# **Summary of Module Members**

# **Classes**

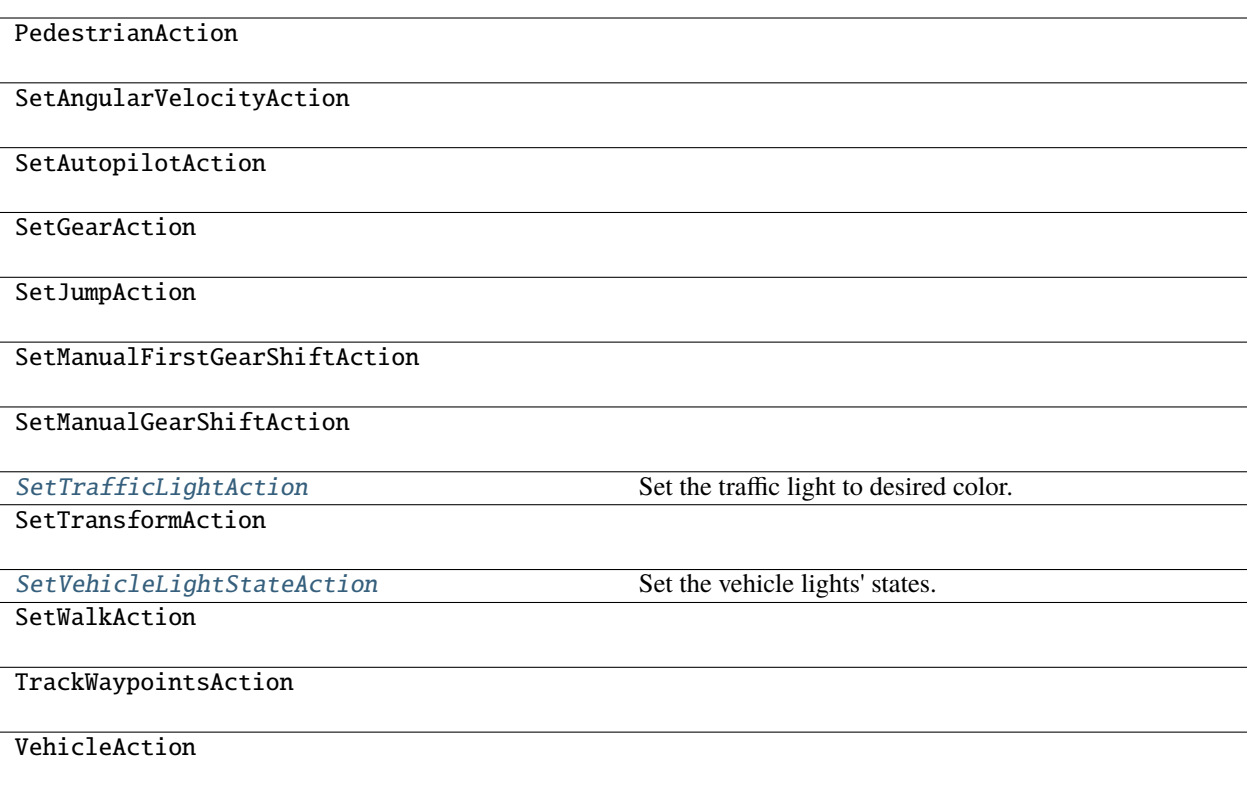

# **Member Details**

<span id="page-279-0"></span>class SetTrafficLightAction(*color*, *distance=100*, *group=False*)

Bases: VehicleAction

Set the traffic light to desired color. It will only take effect if the car is within a given distance of the traffic light.

# **Parameters**

- color the string red/yellow/green/off/unknown
- distance the maximum distance to search for traffic lights from the current position

# <span id="page-279-1"></span>class SetVehicleLightStateAction(*vehicleLightState*)

Bases: VehicleAction

Set the vehicle lights' states.

# **Parameters**

vehicleLightState – Which lights are on.

# <span id="page-280-0"></span>**scenic.simulators.carla.behaviors**

Behaviors for dynamic agents in CARLA scenarios.

# behavior AutopilotBehavior()

Behavior causing a vehicle to use CARLA's built-in autopilot.

# behavior CrossingBehavior(*reference\_actor*, *min\_speed=1*, *threshold=10*, *final\_speed=None*)

This behavior dynamically controls the speed of an actor that will perpendicularly (or close to) cross the road, so that it arrives at a spot in the road at the same time as a reference actor.

# **Parameters**

- $min\_speed(fload)$  minimum speed of the crossing actor. As this is a type of "synchronization action", a minimum speed is needed, to allow the actor to keep moving even if the reference actor has stopped
- threshold ([float](https://docs.python.org/3/library/functions.html#float)) starting distance at which the crossing actor starts moving
- final\_speed ([float](https://docs.python.org/3/library/functions.html#float)) speed of the crossing actor after the reference one surpasses it

# <span id="page-280-1"></span>**scenic.simulators.carla.blueprints**

CARLA blueprints for cars, pedestrians, etc.

# **Summary of Module Members**

# **Module Attributes**

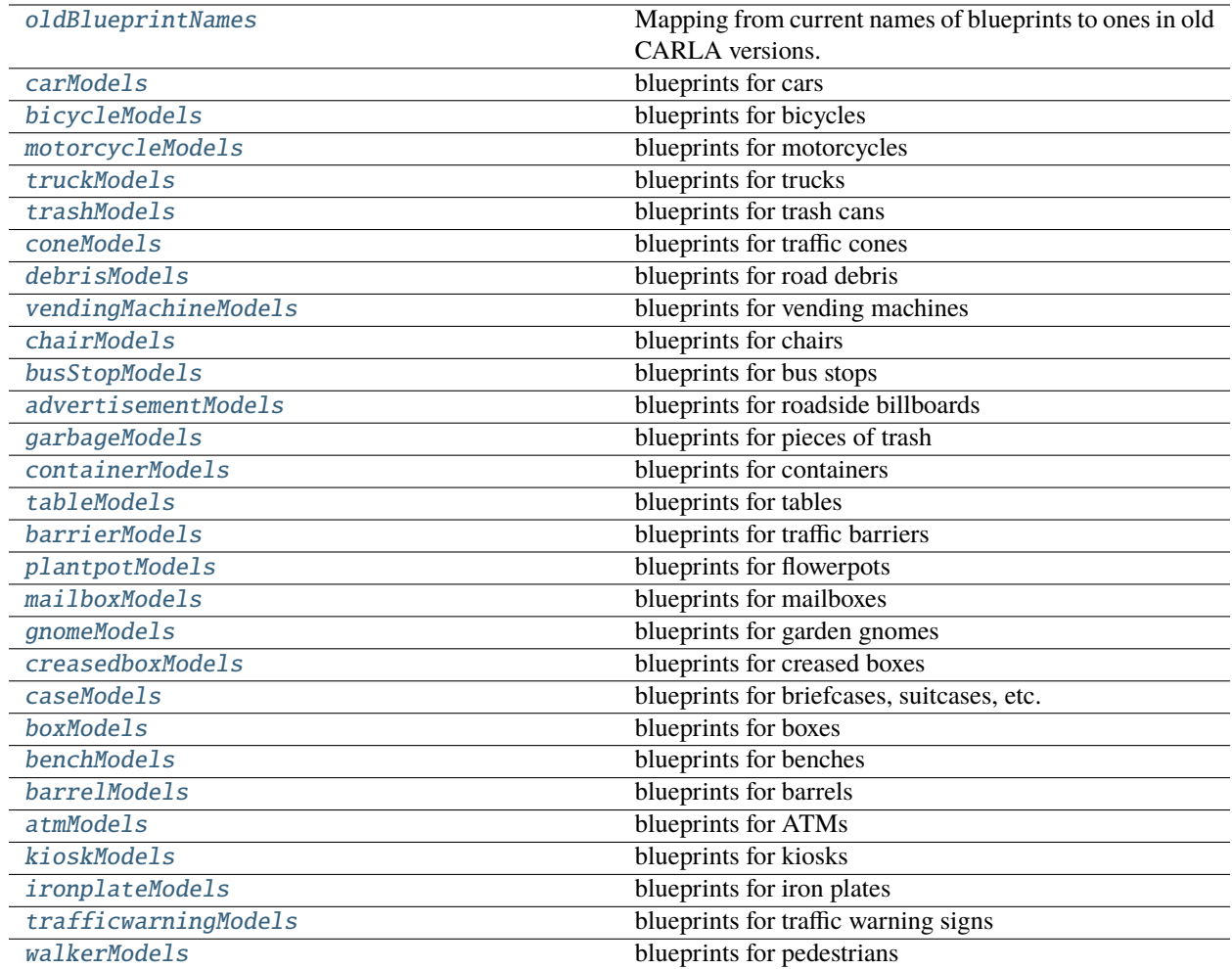

# **Member Details**

```
oldBlueprintNames = {'vehicle.dodge.charger_police': ('vehicle.dodge_charger.police',),
'vehicle.ford.mustang': ('vehicle.mustang.mustang',), 'vehicle.lincoln.mkz_2017':
('vehicle.lincoln.mkz2017',), 'vehicle.mercedes.coupe':
('vehicle.mercedes-benz.coupe',), 'vehicle.mini.cooper_s': ('vehicle.mini.cooperst',)}
```
Mapping from current names of blueprints to ones in old CARLA versions.

We provide a tuple of old names in case they change more than once.

```
carModels = ['vehicle.audi.a2', 'vehicle.audi.etron', 'vehicle.audi.tt',
'vehicle.bmw.grandtourer', 'vehicle.chevrolet.impala', 'vehicle.citroen.c3',
'vehicle.dodge.charger_police', 'vehicle.jeep.wrangler_rubicon',
'vehicle.lincoln.mkz_2017', 'vehicle.mercedes.coupe', 'vehicle.mini.cooper_s',
'vehicle.ford.mustang', 'vehicle.nissan.micra', 'vehicle.nissan.patrol',
'vehicle.seat.leon', 'vehicle.tesla.model3', 'vehicle.toyota.prius',
'vehicle.volkswagen.t2']
```
<span id="page-281-2"></span>blueprints for cars

```
bicycleModels = ['vehicle.bh.crossbike', 'vehicle.diamondback.century',
'vehicle.gazelle.omafiets']
     blueprints for bicycles
motorcycleModels = ['vehicle.harley-davidson.low_rider', 'vehicle.kawasaki.ninja',
'vehicle.yamaha.yzf']
     blueprints for motorcycles
truckModels = ['vehicle.carlamotors.carlacola', 'vehicle.tesla.cybertruck']
     blueprints for trucks
trashModels = ['static.prop.trashcan01', 'static.prop.trashcan02',
'static.prop.trashcan03', 'static.prop.trashcan04', 'static.prop.trashcan05',
'static.prop.bin']
     blueprints for trash cans
coneModels = ['static.prop.constructioncone', 'static.prop.trafficcone01',
'static.prop.trafficcone02']
     blueprints for traffic cones
debrisModels = ['static.prop.dirtdebris01', 'static.prop.dirtdebris02',
'static.prop.dirtdebris03']
     blueprints for road debris
vendingMachineModels = ['static.prop.vendingmachine']
     blueprints for vending machines
chairModels = ['static.prop.plasticchair']
     blueprints for chairs
busStopModels = ['static.prop.busstop']
     blueprints for bus stops
advertisementModels = ['static.prop.advertisement', 'static.prop.streetsign',
'static.prop.streetsign01', 'static.prop.streetsign04']
     blueprints for roadside billboards
garbageModels = ['static.prop.colacan', 'static.prop.garbage01', 'static.prop.garbage02',
'static.prop.garbage03', 'static.prop.garbage04', 'static.prop.garbage05',
'static.prop.garbage06', 'static.prop.plasticbag', 'static.prop.trashbag']
     blueprints for pieces of trash
containerModels = ['static.prop.container', 'static.prop.clothcontainer',
'static.prop.glasscontainer']
     blueprints for containers
tableModels = ['static.prop.table', 'static.prop.plastictable']
     blueprints for tables
barrierModels = ['static.prop.streetbarrier', 'static.prop.chainbarrier',
'static.prop.chainbarrierend']
     blueprints for traffic barriers
plantpotModels = ['static.prop.plantpot01', 'static.prop.plantpot02',
'static.prop.plantpot03', 'static.prop.plantpot04', 'static.prop.plantpot05',
'static.prop.plantpot06', 'static.prop.plantpot07', 'static.prop.plantpot08']
     blueprints for flowerpots
```

```
mailboxModels = ['static.prop.mailbox']
     blueprints for mailboxes
gnomeModels = ['static.prop.gnome']
     blueprints for garden gnomes
creasedboxModels = ['static.prop.creasedbox01', 'static.prop.creasedbox02',
'static.prop.creasedbox03']
     blueprints for creased boxes
caseModels = ['static.prop.travelcase', 'static.prop.briefcase',
'static.prop.guitarcase']
     blueprints for briefcases, suitcases, etc.
boxModels = ['static.prop.box01', 'static.prop.box02', 'static.prop.box03']
     blueprints for boxes
benchModels = ['static.prop.bench01', 'static.prop.bench02', 'static.prop.bench03']
     blueprints for benches
barrelModels = ['static.prop.barrel']
     blueprints for barrels
atmModels = ['static.prop.atm']
     blueprints for ATMs
kioskModels = ['static.prop.kiosk_01']
     blueprints for kiosks
ironplateModels = ['static.prop.ironplank']
     blueprints for iron plates
trafficwarningModels = ['static.prop.trafficwarning']
     blueprints for traffic warning signs
walkerModels = ['walker.pedestrian.0001', 'walker.pedestrian.0002',
'walker.pedestrian.0003', 'walker.pedestrian.0004', 'walker.pedestrian.0005',
'walker.pedestrian.0006', 'walker.pedestrian.0007', 'walker.pedestrian.0008',
'walker.pedestrian.0009', 'walker.pedestrian.0010', 'walker.pedestrian.0011',
'walker.pedestrian.0012', 'walker.pedestrian.0013', 'walker.pedestrian.0014']
     blueprints for pedestrians
```
# <span id="page-283-11"></span><span id="page-283-10"></span><span id="page-283-9"></span><span id="page-283-8"></span><span id="page-283-7"></span><span id="page-283-0"></span>**scenic.simulators.carla.misc**

Module with auxiliary functions.

# **Summary of Module Members**

# **Functions**

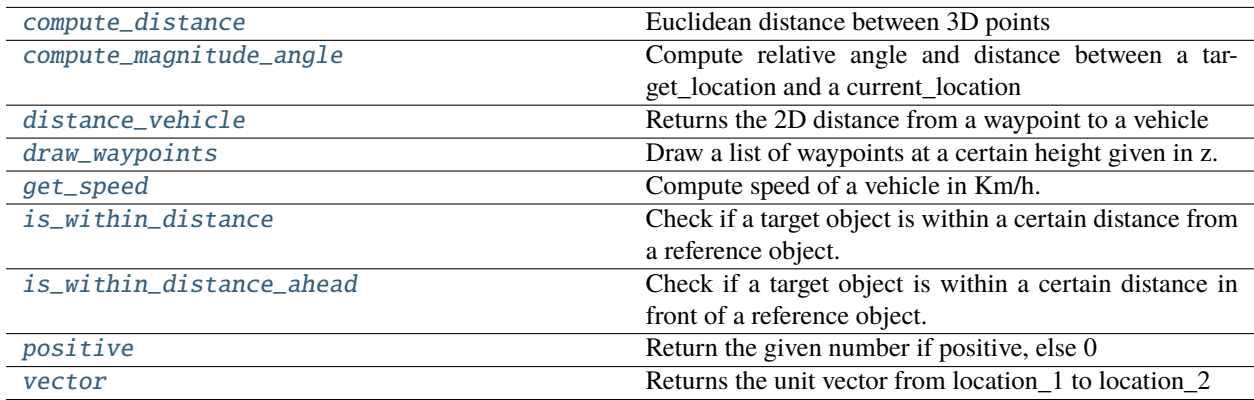

# **Member Details**

### <span id="page-284-0"></span>draw\_waypoints(*world*, *waypoints*, *z=0.5*)

Draw a list of waypoints at a certain height given in z.

# **param world**

carla.world object

# **param waypoints**

list or iterable container with the waypoints to draw

# **param z**

height in meters

# <span id="page-284-1"></span>get\_speed(*vehicle*)

Compute speed of a vehicle in Km/h.

# **param vehicle**

the vehicle for which speed is calculated

# **return**

speed as a float in Km/h

### <span id="page-284-3"></span>is\_within\_distance\_ahead(*target\_transform*, *current\_transform*, *max\_distance*)

Check if a target object is within a certain distance in front of a reference object.

### **Parameters**

- target\_transform location of the target object
- current\_transform location of the reference object
- orientation orientation of the reference object
- max\_distance maximum allowed distance

### <span id="page-284-2"></span>**Returns**

True if target object is within max\_distance ahead of the reference object

is\_within\_distance(*target\_location*, *current\_location*, *orientation*, *max\_distance*, *d\_angle\_th\_up*, *d\_angle\_th\_low=0*)

Check if a target object is within a certain distance from a reference object. A vehicle in front would be something around 0 deg, while one behind around 180 deg.

**param target\_location** location of the target object

**param current\_location** location of the reference object

**param orientation** orientation of the reference object

**param max\_distance** maximum allowed distance

**param d\_angle\_th\_up** upper thereshold for angle

**param d\_angle\_th\_low** low thereshold for angle (optional, default is 0)

### **return**

True if target object is within max\_distance ahead of the reference object

<span id="page-285-1"></span>compute\_magnitude\_angle(*target\_location*, *current\_location*, *orientation*)

Compute relative angle and distance between a target\_location and a current\_location

**param target\_location** location of the target object

**param current\_location** location of the reference object

### **param orientation**

orientation of the reference object

### **return**

a tuple composed by the distance to the object and the angle between both objects

<span id="page-285-2"></span>distance\_vehicle(*waypoint*, *vehicle\_transform*)

Returns the 2D distance from a waypoint to a vehicle

# **param waypoint**

actual waypoint

**param vehicle\_transform** transform of the target vehicle

<span id="page-285-4"></span>vector(*location\_1*, *location\_2*)

Returns the unit vector from location\_1 to location\_2

**param location\_1, location\_2** carla.Location objects

<span id="page-285-0"></span>compute\_distance(*location\_1*, *location\_2*)

<span id="page-285-3"></span>Euclidean distance between 3D points

**param location\_1, location\_2**

3D points

### positive(*num*)

Return the given number if positive, else 0

**param num** value to check

# <span id="page-286-0"></span>**scenic.simulators.carla.model**

Scenic world model for traffic scenarios in CARLA.

The model currently supports vehicles, pedestrians, and props. It implements the basic [Car](#page-288-0) and [Pedestrian](#page-289-1) classes from the [scenic.domains.driving](#page-244-0) domain, while also providing convenience classes for specific types of objects like bicycles, traffic cones, etc. Vehicles and pedestrians support the basic actions and behaviors from the driving domain; several more are automatically imported from [scenic.simulators.carla.actions](#page-278-1) and [scenic.](#page-280-0) [simulators.carla.behaviors](#page-280-0).

The model defines several global parameters, whose default values can be overridden in scenarios using the param statement or on the command line using the [--param](#page-91-0) option:

### **Global Parameters**

- **carla\_map** (*str*) Name of the CARLA map to use, e.g. 'Town01'. Can also be set to None, in which case CARLA will attempt to create a world from the **map** file used in the scenario (which must be an .xodr file).
- **timestep** (*float*) Timestep to use for simulations (i.e., how frequently Scenic interrupts CARLA to run behaviors, check requirements, etc.), in seconds. Default is 0.1 seconds.
- **weather** (*str or dict*) Weather to use for the simulation. Can be either a string identifying one of the CARLA weather presets (e.g. 'ClearSunset') or a dictionary specifying all the weather parameters (see [carla.WeatherParameters\)](https://carla.readthedocs.io/en/latest/python_api/#carlaweatherparameters). Default is a uniform distribution over all the weather presets.
- **address** (*str*) IP address at which to connect to CARLA. Default is localhost (127.0.0.1).
- **port** (*int*) Port on which to connect to CARLA. Default is 2000.
- **timeout** (*float*) Maximum time to wait when attempting to connect to CARLA, in seconds. Default is 10.
- **render** (*int*) Whether or not to have CARLA create a window showing the simulations from the point of view of the ego object: 1 for yes, 0 for no. Default 1.
- **record** (*str*) If nonempty, folder in which to save CARLA record files for replaying the simulations.

### **Summary of Module Members**

# **Functions**

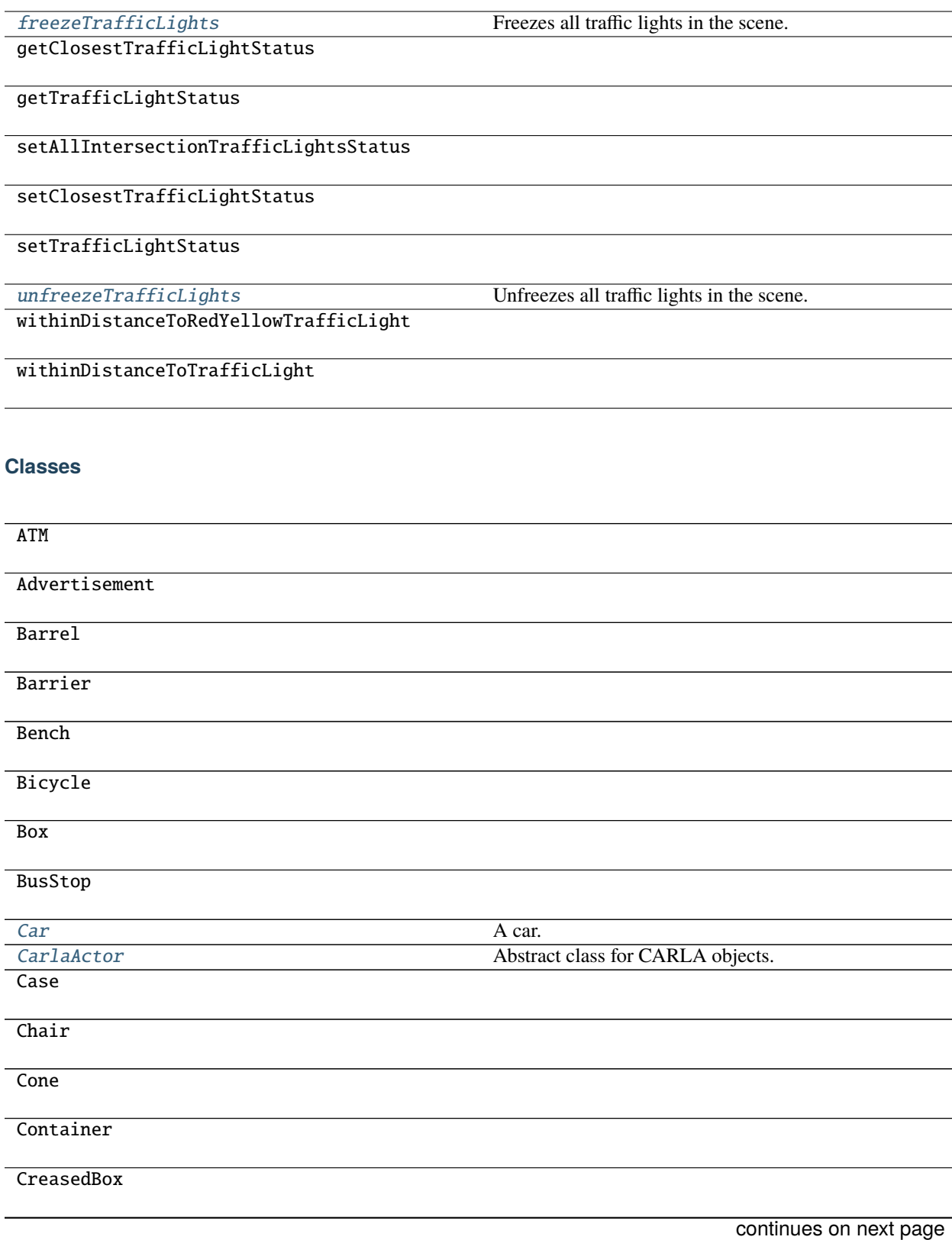
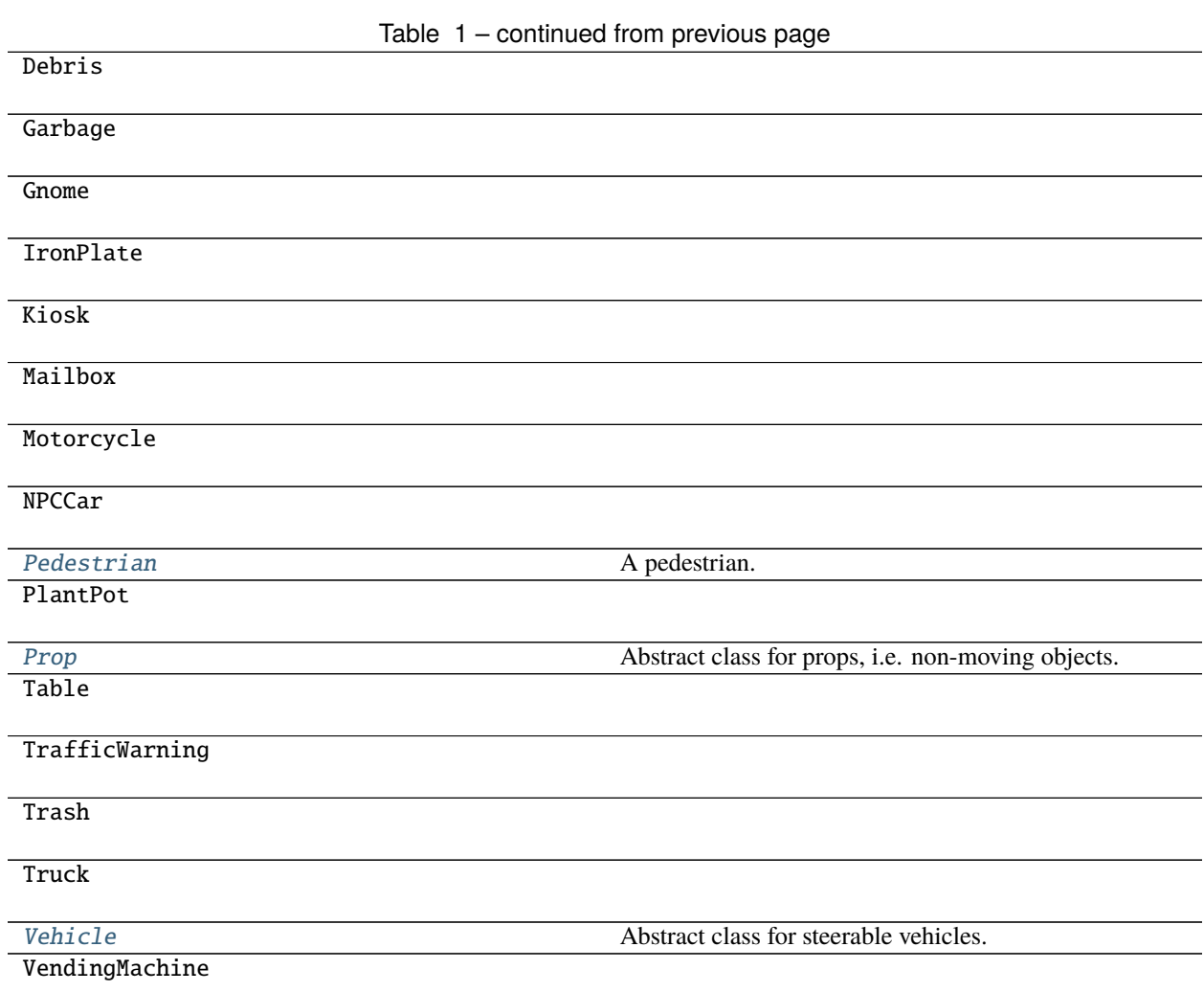

#### <span id="page-288-1"></span>class CarlaActor <specifiers>

Bases: [DrivingObject](#page-252-0)

Abstract class for CARLA objects.

#### **Properties**

- **carlaActor** (*dynamic*) Set during simulations to the carla.Actor representing this object.
- **blueprint** (*str*) Identifier of the CARLA blueprint specifying the type of object.
- **rolename** (*str*) Can be used to differentiate specific actors during runtime. Default value None.
- **physics** (*bool*) Whether physics is enabled for this object in CARLA. Default true.

#### <span id="page-288-0"></span>class Vehicle <specifiers>

Bases: [Vehicle](#page-253-0), [CarlaActor](#page-288-1), [Steers](#page-245-0)

Abstract class for steerable vehicles.

#### class Car <specifiers>

Bases: [Vehicle](#page-288-0)

#### A car.

The default blueprint (see [CarlaActor](#page-288-1)) is a uniform distribution over the blueprints listed in [scenic.](#page-281-0) [simulators.carla.blueprints.carModels](#page-281-0).

#### <span id="page-289-0"></span>class Pedestrian <specifiers>

Bases: [Pedestrian](#page-254-0), [CarlaActor](#page-288-1), [Walks](#page-245-1)

A pedestrian.

The default blueprint (see [CarlaActor](#page-288-1)) is a uniform distribution over the blueprints listed in [scenic.](#page-283-0) [simulators.carla.blueprints.walkerModels](#page-283-0).

#### <span id="page-289-1"></span>class Prop <specifiers>

Bases: [CarlaActor](#page-288-1)

Abstract class for props, i.e. non-moving objects.

#### **Properties**

- **heading** (*float*) Default value overridden to be uniformly random.
- **physics** (*bool*) Default value overridden to be false.

# freezeTrafficLights()

Freezes all traffic lights in the scene.

Frozen traffic lights can be modified by the user but the time will not update them until unfrozen.

#### unfreezeTrafficLights()

Unfreezes all traffic lights in the scene.

#### \_getClosestTrafficLight(*vehicle*, *distance=100*)

Returns the closest traffic light affecting 'vehicle', up to a maximum of 'distance'

#### **scenic.simulators.carla.simulator**

Simulator interface for CARLA.

#### **Summary of Module Members**

#### **Classes**

# CarlaSimulation

[CarlaSimulator](#page-290-0) **Implementation of [Simulator](#page-225-0) CARLA**.

<span id="page-290-0"></span>class CarlaSimulator(*carla\_map*, *map\_path*, *address='127.0.0.1'*, *port=2000*, *timeout=10*, *render=True*, *record=''*, *timestep=0.1*, *traffic\_manager\_port=None*)

Bases: [DrivingSimulator](#page-273-0)

Implementation of [Simulator](#page-225-0) for CARLA.

#### **scenic.simulators.gta**

Scenic world model for Grand Theft Auto V (GTAV).

This interface must be used in 2D compatibility mode.

Importing scenes generated using this model into GTA V requires a GTA V plugin, which you can find [here.](https://github.com/xyyue/scenic2gta)

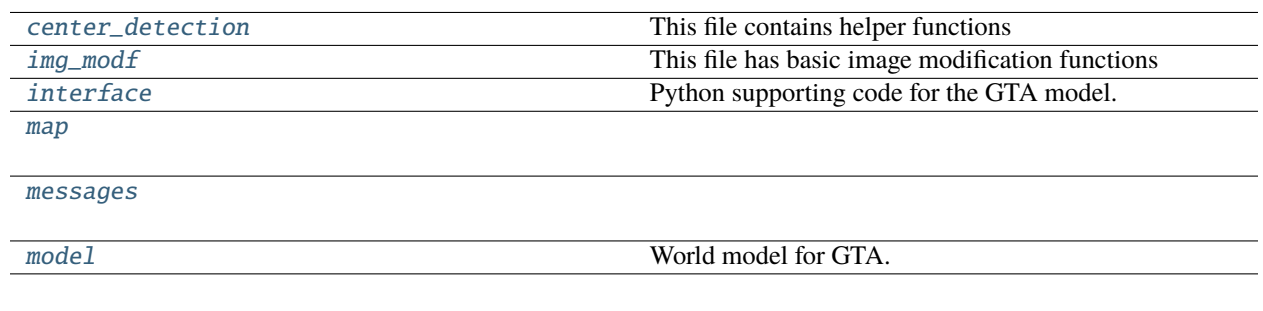

#### <span id="page-290-1"></span>**scenic.simulators.gta.center\_detection**

This file contains helper functions

#### **Summary of Module Members**

#### **Functions**

compute\_bb

compute\_gradient\_sobel

compute\_midpoints

[find\\_center](#page-291-1) Find which edge x lies in

generate\_circle

generate\_connected\_edges

generate\_neighbors

transform\_center

# **Classes**

**[EdgeData](#page-291-2)** 

# **Member Details**

<span id="page-291-1"></span>find\_center(*x*, *theta*, *collected\_edges*, *all\_edges*, *num\_samples*, *bw\_image*) Find which edge x lies in

<span id="page-291-2"></span>class EdgeData(*init\_theta*, *tangent*, *opp\_loc*, *mid\_loc*)

Bases: [NamedTuple](https://docs.python.org/3/library/typing.html#typing.NamedTuple)

**Parameters**

- $init_{theta}(float) init_{theta}(float) init_{theta}(float) -$
- tangent  $(fload)$  –
- opp\_loc([Tuple\[](https://docs.python.org/3/library/typing.html#typing.Tuple)[float,](https://docs.python.org/3/library/functions.html#float) [float\]](https://docs.python.org/3/library/functions.html#float))-
- mid\_loc ([Tuple\[](https://docs.python.org/3/library/typing.html#typing.Tuple)[float,](https://docs.python.org/3/library/functions.html#float) [float\]](https://docs.python.org/3/library/functions.html#float)) -

#### init\_theta: [float](https://docs.python.org/3/library/functions.html#float)

Alias for field number 0

# tangent: [float](https://docs.python.org/3/library/functions.html#float)

Alias for field number 1

opp\_loc: [Tuple\[](https://docs.python.org/3/library/typing.html#typing.Tuple)[float,](https://docs.python.org/3/library/functions.html#float) [float\]](https://docs.python.org/3/library/functions.html#float)

Alias for field number 2

## mid\_loc: [Tuple\[](https://docs.python.org/3/library/typing.html#typing.Tuple)[float,](https://docs.python.org/3/library/functions.html#float) [float\]](https://docs.python.org/3/library/functions.html#float)

Alias for field number 3

#### \_asdict()

Return a new dict which maps field names to their values.

#### classmethod \_make(*iterable*)

Make a new EdgeData object from a sequence or iterable

## \_replace(*\*\*kwds*)

Return a new EdgeData object replacing specified fields with new values

#### <span id="page-291-0"></span>**scenic.simulators.gta.img\_modf**

This file has basic image modification functions

# **Summary of Module Members**

# **Functions**

convert\_black\_white

# get\_edges

#### **Member Details**

#### <span id="page-292-0"></span>**scenic.simulators.gta.interface**

Python supporting code for the GTA model.

#### **Summary of Module Members**

## **Classes**

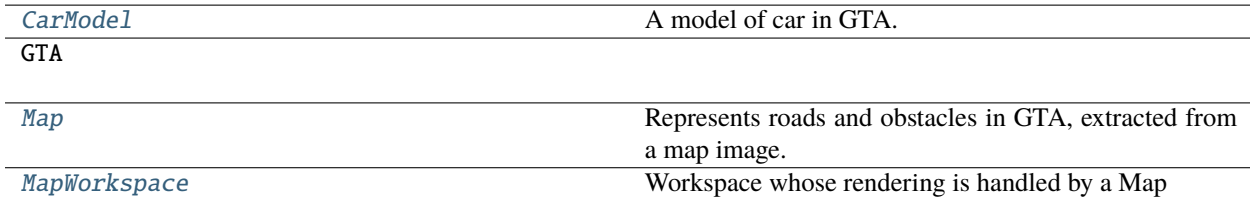

# **Member Details**

# <span id="page-292-2"></span>class Map(*imagePath*, *Ax*, *Ay*, *Bx*, *By*)

Represents roads and obstacles in GTA, extracted from a map image.

This code handles images from the [GTA V Interactive Map,](https://gta-5-map.com/) rendered with the "Road" setting.

#### **Parameters**

- imagePath  $(str)$  $(str)$  $(str)$  path to image file
- $Ax$  (*[float](https://docs.python.org/3/library/functions.html#float)*) width of one pixel in GTA coordinates
- Ay  $(fload)$  height of one pixel in GTA coordinates
- **Bx**  $(float)$  $(float)$  $(float)$  GTA X-coordinate of bottom-left corner of image
- By  $(float)$  $(float)$  $(float)$  GTA Y-coordinate of bottom-left corner of image

#### <span id="page-292-3"></span>class MapWorkspace(*mappy*, *region*)

#### Bases: [Workspace](#page-243-0)

<span id="page-292-1"></span>Workspace whose rendering is handled by a Map

class CarModel(*name*, *width*, *length*, *viewAngle=1.5707963267948966*)

A model of car in GTA.

#### **Attributes**

- **name** (*str*) name of model in GTA
- **width** (*float*) width of this model of car
- **length** (*float*) length of this model of car
- **viewAngle** (*float*) view angle in radians (default is 90 degrees)

#### **Class Attributes**

**models** – dict mapping model names to the corresponding [CarModel](#page-292-1)

#### **Parameters**

- name  $(str)$  $(str)$  $(str)$  –
- width  $(fload)$  –
- length  $(fload)$  –
- viewAngle  $(fload)$  –

#### <span id="page-293-0"></span>**scenic.simulators.gta.map**

**Summary of Module Members**

**Functions**

setLocalMap

**Member Details**

<span id="page-293-1"></span>**scenic.simulators.gta.messages**

**Summary of Module Members**

**Functions**

frame2numpy

obj\_dict

# **Classes**

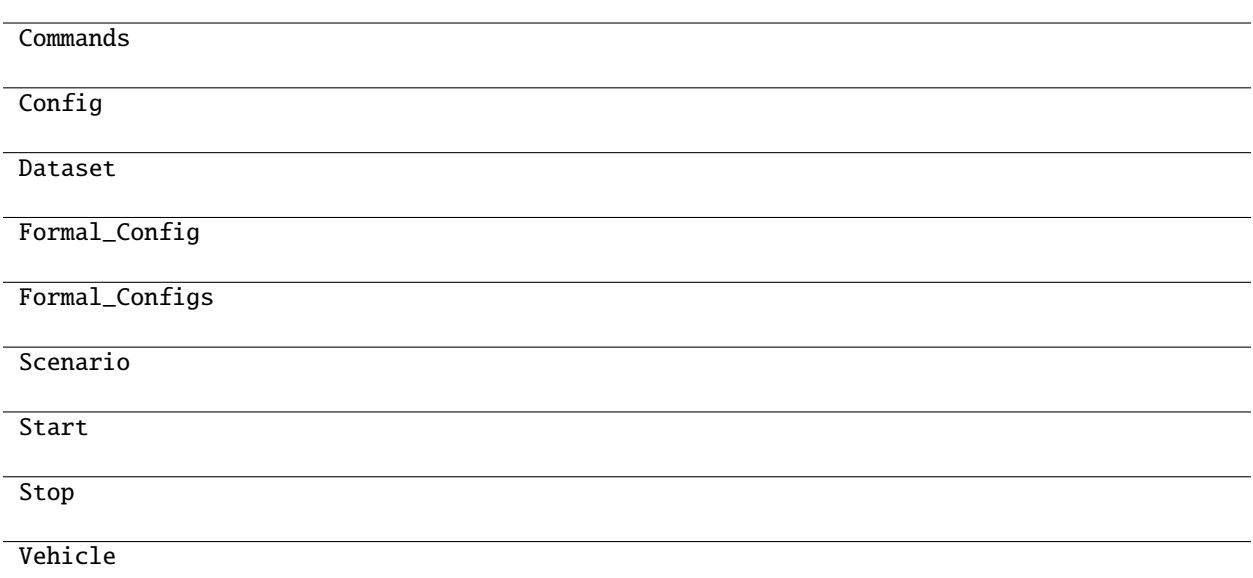

# **Member Details**

# <span id="page-294-0"></span>**scenic.simulators.gta.model**

World model for GTA.

# **Summary of Module Members**

# **Module Attributes**

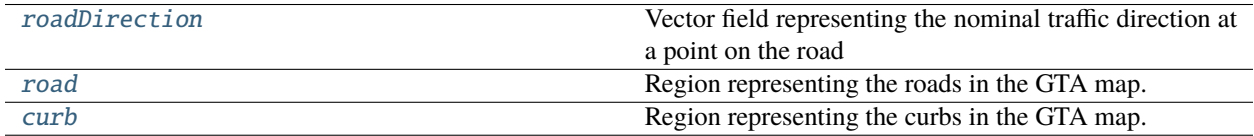

# **Functions**

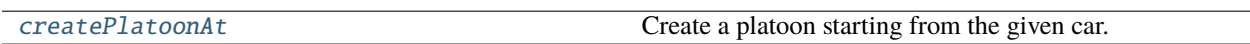

# **Classes**

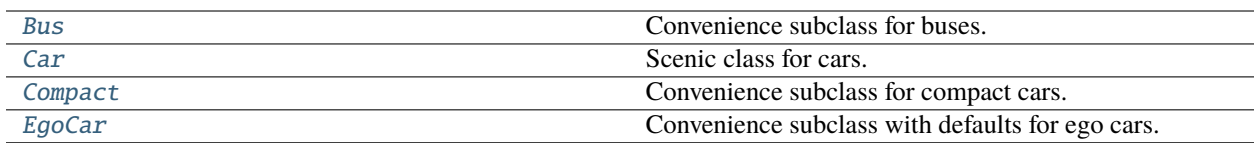

# **Member Details**

#### <span id="page-295-0"></span>roadDirection

Vector field representing the nominal traffic direction at a point on the road

#### <span id="page-295-1"></span>road

Region representing the roads in the GTA map.

#### <span id="page-295-2"></span>curb

Region representing the curbs in the GTA map.

#### <span id="page-295-5"></span>class Car <specifiers>

Bases: [Object2D](#page-195-0)

Scenic class for cars.

#### **Properties**

- **position** The default position is uniformly random over the [road](#page-295-1).
- **heading** The default heading is aligned with [roadDirection](#page-295-0), plus an offset given by roadDeviation.
- **roadDeviation** (*float*) Relative heading with respect to the road direction at the [Car](#page-295-5)'s position. Used by the default value for heading.
- **model** ([CarModel](#page-292-1)) Model of the car.
- **color** (Color or RGB tuple) Color of the car.

#### <span id="page-295-7"></span>class EgoCar <specifiers>

# Bases: [Car](#page-295-5)

Convenience subclass with defaults for ego cars.

#### <span id="page-295-4"></span>class Bus <specifiers>

Bases: [Car](#page-295-5)

Convenience subclass for buses.

#### <span id="page-295-6"></span>class Compact <specifiers>

Bases: [Car](#page-295-5)

Convenience subclass for compact cars.

<span id="page-295-3"></span>createPlatoonAt(*car*, *numCars*, *model=None*, *dist=Range(2.0, 8.0)*, *shift=Range(-0.5, 0.5)*, *wiggle=0*)

Create a platoon starting from the given car.

# **scenic.simulators.lgsvl**

Interface to the LGSVL driving simulator.

The LGSVL Simulator interface was deprecated in Scenic 3. To continue to use the interface, please use Scenic 2.

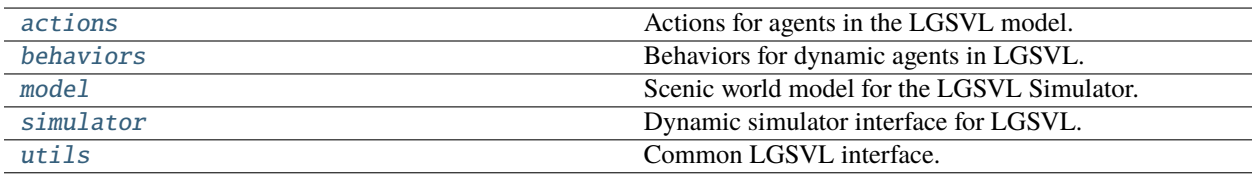

#### <span id="page-296-0"></span>**scenic.simulators.lgsvl.actions**

Actions for agents in the LGSVL model.

#### **Summary of Module Members**

## **Classes**

CancelWaypointsAction

FollowWaypointsAction

**SetDestinationAction** 

TrackWaypointsAction

#### **Member Details**

#### <span id="page-296-1"></span>**scenic.simulators.lgsvl.behaviors**

Behaviors for dynamic agents in LGSVL.

## <span id="page-296-2"></span>**scenic.simulators.lgsvl.model**

Scenic world model for the LGSVL Simulator.

# **Summary of Module Members**

# **Functions**

LGSVLSimulator

# **Classes**

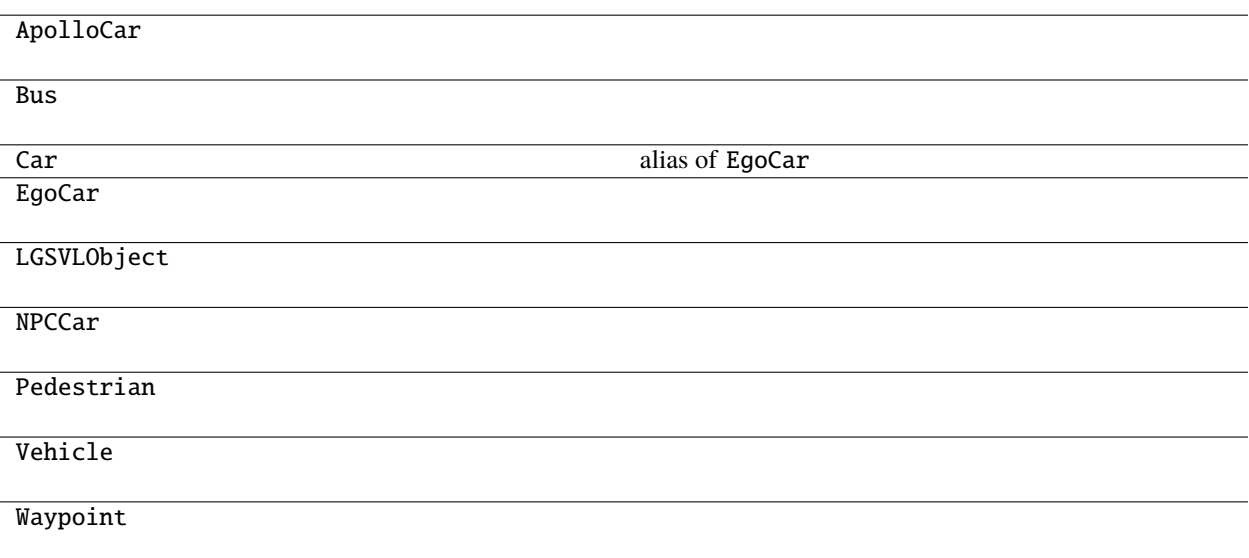

# **Member Details**

# <span id="page-297-0"></span>**scenic.simulators.lgsvl.simulator**

Dynamic simulator interface for LGSVL.

# **Summary of Module Members**

## **Classes**

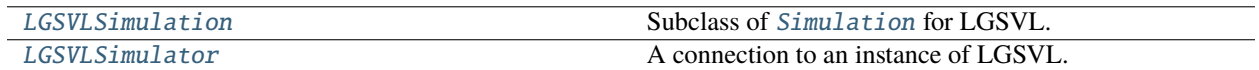

<span id="page-298-2"></span>class LGSVLSimulator(*sceneID*, *address='localhost'*, *port=8181*, *alwaysReload=False*)

Bases: [Simulator](#page-225-0)

A connection to an instance of LGSVL.

See the [SVL documentation](https://www.svlsimulator.com/docs/python-api/python-api) for details on how to set the parameters below.

Uses a default timestep of 0.1 seconds.

## **Parameters**

- sceneID  $(str)$  $(str)$  $(str)$  Identifier for the map ("scene") to load in SVL.
- address  $(str)$  $(str)$  $(str)$  Address where SVL is running.
- port  $(int)$  $(int)$  $(int)$  Port on which to connect to SVL.
- alwaysReload ([bool](https://docs.python.org/3/library/functions.html#bool)) Whether to force reloading the map upon connecting, even if the simulator already has the desired map loaded.

<span id="page-298-1"></span>class LGSVLSimulation(*scene*, *client*, *\**, *timestep*, *\*\*kwargs*)

Bases: [Simulation](#page-227-0)

Subclass of [Simulation](#page-227-0) for LGSVL.

# initApolloFor(*obj*, *lgsvlObj*)

Initialize Apollo for an ego vehicle.

Uses LG's interface which injects packets into Dreamview.

## <span id="page-298-0"></span>**scenic.simulators.lgsvl.utils**

Common LGSVL interface.

## **Summary of Module Members**

# **Functions**

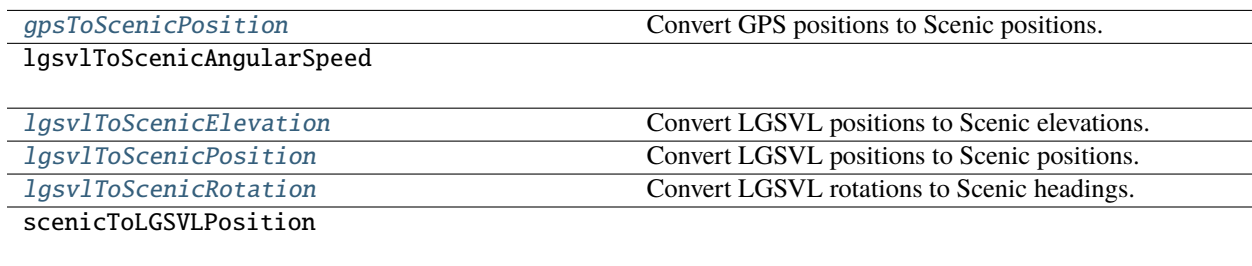

scenicToLGSVLRotation

# <span id="page-299-2"></span>lgsvlToScenicPosition(*pos*)

Convert LGSVL positions to Scenic positions.

<span id="page-299-0"></span>gpsToScenicPosition(*northing*, *easting*)

Convert GPS positions to Scenic positions.

# <span id="page-299-1"></span>lgsvlToScenicElevation(*pos*)

Convert LGSVL positions to Scenic elevations.

# <span id="page-299-3"></span>lgsvlToScenicRotation(*rot*)

Convert LGSVL rotations to Scenic headings.

Drops all but the Y component.

# **scenic.simulators.newtonian**

Simple Newtonian physics simulator.

This interface must be used in 2D compatibility mode.

This simulator allows dynamic scenarios to be tested without installing an external simulator. It is currently very simplistic (e.g. not modeling collisions).

The simulator provides two world models: a generic one, and a more specialized model supporting traffic scenarios using the [scenic.domains.driving](#page-244-0) abstract domain.

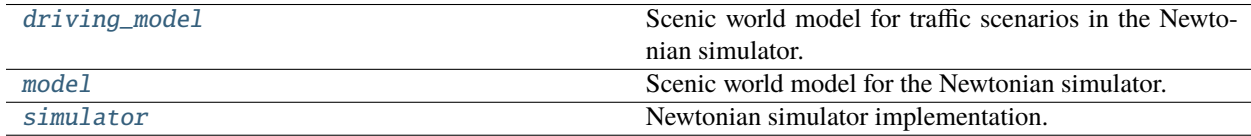

## <span id="page-299-4"></span>**scenic.simulators.newtonian.driving\_model**

Scenic world model for traffic scenarios in the Newtonian simulator.

This model implements the basic [Car](#page-254-1) class from the [scenic.domains.driving](#page-244-0) domain. Vehicles support the basic actions and behaviors from the driving domain.

A path to a map file for the scenario should be provided as the map global parameter; see the driving domain's documentation for details.

# **Summary of Module Members**

# **Classes**

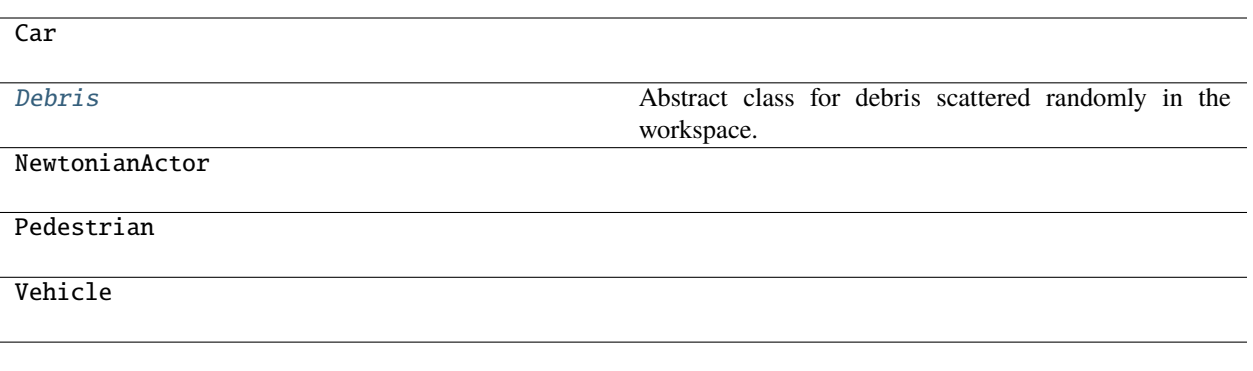

# **Member Details**

#### <span id="page-300-2"></span>class Debris <specifiers>

Bases: [Object2D](#page-195-0)

Abstract class for debris scattered randomly in the workspace.

# <span id="page-300-0"></span>**scenic.simulators.newtonian.model**

Scenic world model for the Newtonian simulator.

This is a completely generic model that does not assume the scenario takes place in a road network (unlike [scenic.](#page-299-4) [simulators.newtonian.driving\\_model](#page-299-4)).

## <span id="page-300-1"></span>**scenic.simulators.newtonian.simulator**

Newtonian simulator implementation.

## **Summary of Module Members**

## **Classes**

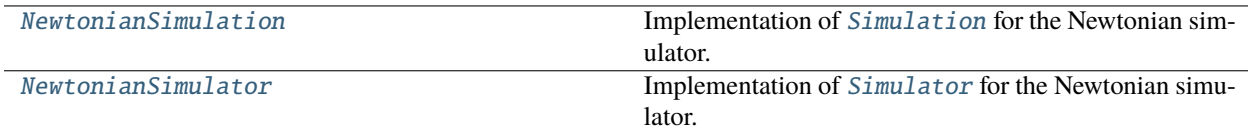

#### <span id="page-301-1"></span>class NewtonianSimulator(*network=None*, *render=False*)

Bases: [DrivingSimulator](#page-273-0)

Implementation of [Simulator](#page-225-0) for the Newtonian simulator.

#### **Parameters**

- network ([Network](#page-268-0)) road network to display in the background, if any.
- **render** ([bool](https://docs.python.org/3/library/functions.html#bool)) whether to render the simulation in a window.

Changed in version 3.0: The **timestep** argument is removed: it can be specified when calling [simulate](#page-225-1) instead. The default timestep for the Newtonian simulator when not otherwise specified is still 0.1 seconds.

<span id="page-301-0"></span>class NewtonianSimulation(*scene*, *network*, *render*, *timestep*, *\*\*kwargs*)

Bases: [DrivingSimulation](#page-273-1)

Implementation of [Simulation](#page-227-0) for the Newtonian simulator.

# **scenic.simulators.utils**

Various utilities useful across multiple simulators.

[colors](#page-301-2) A basic color type.

# <span id="page-301-2"></span>**scenic.simulators.utils.colors**

A basic color type.

This used for example to represent car colors in the abstract driving domain, as well as in the interfaces to GTA and Webots.

## **Summary of Module Members**

## **Classes**

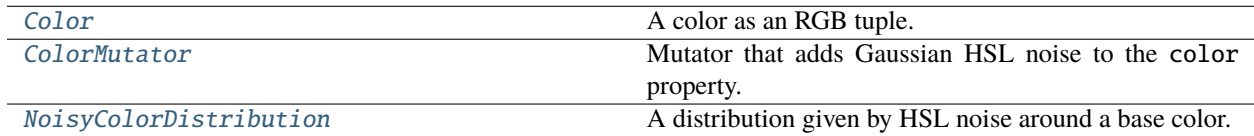

# <span id="page-302-0"></span>class Color(*r*, *g*, *b*)

Bases: [Color](#page-302-0)

A color as an RGB tuple.

# static uniformColor()

Return a uniformly random color.

#### static defaultCarColor()

Default color distribution for cars.

The distribution starts with a base distribution over 9 discrete colors, then adds Gaussian HSL noise. The base distribution uses color popularity statistics from a [2012 DuPont survey.](https://web.archive.org/web/20121229065631/http://www2.dupont.com/Media_Center/en_US/color_popularity/Images_2012/DuPont2012ColorPopularity.pdf)

<span id="page-302-2"></span>class NoisyColorDistribution(*baseColor*, *hueNoise*, *satNoise*, *lightNoise*)

#### Bases: [Distribution](#page-168-0)

A distribution given by HSL noise around a base color.

#### **Parameters**

- baseColor (RGB tuple) base color
- hueNoise  $(f$ loat) noise to add to base hue
- satNoise  $(f$ *loat* $) noise to add to base saturation$
- lightNoise  $(f$ loat) noise to add to base lightness

#### <span id="page-302-1"></span>class ColorMutator

Bases: [Mutator](#page-189-0)

Mutator that adds Gaussian HSL noise to the color property.

# **scenic.simulators.webots**

Scenic world models for the Webots robotics simulator.

This module contains common code for working with Webots, e.g. parsing WBT files, as well as a generic dynamic simulator interface and world model for Webots. More detailed world models for particular types of scenarios are in submodules.

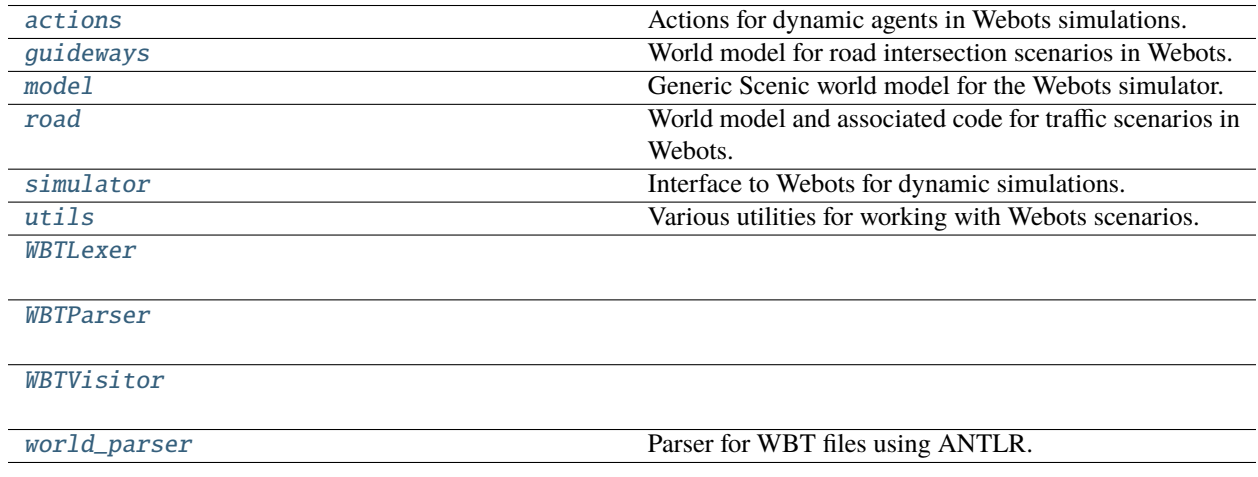

# <span id="page-303-0"></span>**scenic.simulators.webots.actions**

Actions for dynamic agents in Webots simulations.

## **Summary of Module Members**

#### **Classes**

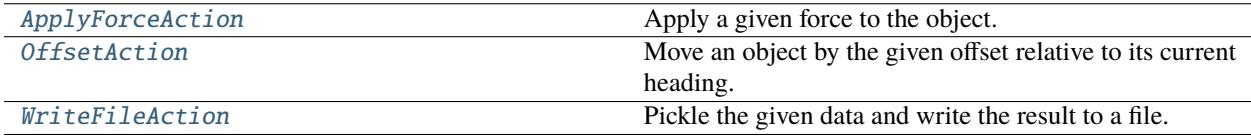

# **Member Details**

#### <span id="page-303-3"></span>class OffsetAction(*offset*)

Bases: [Action](#page-172-0)

Move an object by the given offset relative to its current heading.

#### <span id="page-303-2"></span>class ApplyForceAction(*force*, *relative=False*)

Bases: [Action](#page-172-0)

Apply a given force to the object.

#### <span id="page-303-4"></span>class WriteFileAction(*path*, *data*)

#### Bases: [Action](#page-172-0)

Pickle the given data and write the result to a file.

For use in communication with external controllers or other code.

#### <span id="page-303-1"></span>**scenic.simulators.webots.guideways**

World model for road intersection scenarios in Webots.

This is a more specialized version of the *[scenic.simulators.webots.road](#page-307-0)* model which also includes guideway information from the [Intelligent Intersections Toolkit.](https://github.com/ucbtrans/intelligent_intersection)

# [interface](#page-304-0)

[intersection](#page-304-1)

[model](#page-305-1)

# <span id="page-304-0"></span>**scenic.simulators.webots.guideways.interface**

# **Summary of Module Members**

# **Functions**

localize

projectionAt

toWebots

## **Classes**

Bordered

ConflictZone

**Crosswalk** 

Guideway

**Intersection** 

IntersectionWorkspace

## **Member Details**

<span id="page-304-1"></span>**scenic.simulators.webots.guideways.intersection**

**Summary of Module Members**

# **Functions**

setLocalIntersection

<span id="page-305-1"></span>**scenic.simulators.webots.guideways.model**

#### **Summary of Module Members**

#### **Classes**

Car

**Marker** 

#### **Member Details**

#### <span id="page-305-0"></span>**scenic.simulators.webots.model**

Generic Scenic world model for the Webots simulator.

This model provides a general type of object [WebotsObject](#page-306-0) corresponding to a node in the Webots scene tree, as well as a few more specialized objects.

Scenarios using this model cannot be launched directly from the command line using the  $--simulate$  option. Instead, Webots should be started first, with a .wbt file that includes nodes for all the objects in the scenario (see the [WebotsObject](#page-306-0) documentation for how to specify which objects correspond to which nodes). A supervisor node can then invoke Scenic to compile the scenario and run dynamic simulations: see *[scenic.simulators.webots.simulator](#page-311-0)* for details.

#### **Summary of Module Members**

#### **Functions**

is2DMode

#### **Classes**

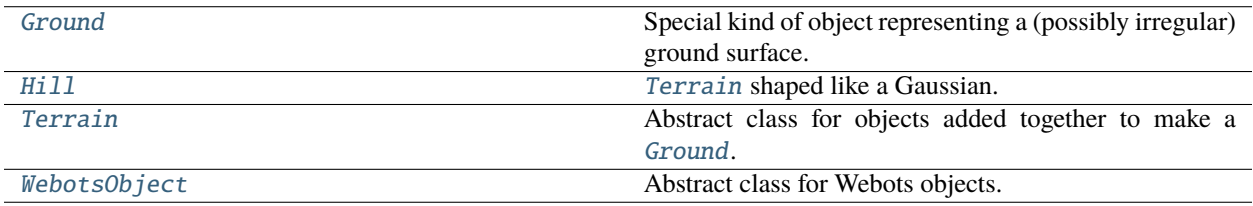

#### <span id="page-306-0"></span>class WebotsObject <specifiers>

Bases: [Object](#page-192-0)

Abstract class for Webots objects.

There several ways to specify which Webots node this object corresponds to:

- Set the webotsName property to the DEF name of the Webots node, which must already exist in the world loaded into Webots.
- Set the webotsType property to a prefix like 'ROCK': the interface will then search for nodes called 'ROCK\_0', 'ROCK\_1', etc. Again the nodes must already exist in the world loaded into Webots.
- Set the webotsAdhoc property to a dictionary of parameters. This will cause Scenic to dynamically create an Object in Webots, according to the parameters in the dictionary. **This is currently the only way to create objects in Webots that do not correspond to an existing node**. The parameters that can be contained in the dictionary are:
	- **–** physics: Whether or not physics should be enabled for this object. Default value is True.

#### **Properties**

- **elevation** (*float or None; dynamic*) default None (see above).
- **requireVisible** (*bool*) Default value False (overriding the default from [Object](#page-192-0)).
- **webotsAdhoc** (*None | dict*) None implies this object is not Adhoc. A dictionary implies this is an object that Scenic should create in Webots.. If a dictionary, provides parameters for how to instantiate the adhoc object. See [scenic.simulators.webots.model](#page-305-0) for more details.
- **webotsName** (*str*) 'DEF' name of the Webots node to use for this object.
- **webotsType** (*str*) If webotsName is not set, the first available node with 'DEF' name consisting of this string followed by  $\cdot \_0$ ',  $\cdot \_1$ ', etc. will be used for this object.
- **webotsObject** Is set at runtime to a handle to the Webots node for the object, for use with the [Supervisor API.](https://www.cyberbotics.com/doc/reference/supervisor?tab-language=python) Primarily for internal use.
- **controller** (*str or None*) name of the Webots controller to use for this object, if any (instead of a Scenic behavior).
- **resetController** (*bool*) Whether to restart the controller for each simulation (default True).
- **positionOffset** ([Vector](#page-239-0)) Offset to add when computing the object's position in Webots; for objects whose Webots translation field is not aligned with the center of the object.
- **rotationOffset** (*tuple[float, float, float]*) Offset to add when computing the object's orientation in Webots; for objects whose front is not aligned with the Webots North axis.
- **density** (*float*) Density of this object in kg/m^3. The corresponding Webots object must have the density field.

## <span id="page-306-1"></span>class Ground <specifiers>

#### Bases: [WebotsObject](#page-306-0)

Special kind of object representing a (possibly irregular) ground surface.

Implemented using an [ElevationGrid](https://www.cyberbotics.com/doc/reference/elevationgrid) node in Webots.

**Attributes**

- **allowCollisions** (*bool*) default value [True](https://docs.python.org/3/library/constants.html#True) (overriding default from [Object](#page-192-0)).
- **webotsName** (*str*) default value 'Ground'

#### <span id="page-307-2"></span>class Terrain <specifiers>

Bases: [Object](#page-192-0)

Abstract class for objects added together to make a [Ground](#page-306-1).

This is not a [WebotsObject](#page-306-0) since it doesn't actually correspond to a Webots node. Only the overall [Ground](#page-306-1) has a node.

## <span id="page-307-1"></span>class Hill <specifiers>

## Bases: [Terrain](#page-307-2)

[Terrain](#page-307-2) shaped like a Gaussian.

#### **Attributes**

- **height** (*float*) height of the hill (default 1).
- **spread** (*float*) standard deviation as a fraction of the hill's size (default 3).

# <span id="page-307-0"></span>**scenic.simulators.webots.road**

World model and associated code for traffic scenarios in Webots.

This model handles Webots world files generated from Open Street Map data using the Webots OSM importer.

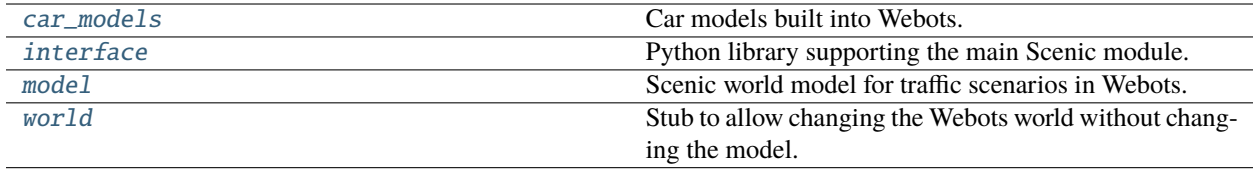

## <span id="page-307-3"></span>**scenic.simulators.webots.road.car\_models**

Car models built into Webots.

## **Summary of Module Members**

# **Classes**

[CarModel](#page-308-1)

<span id="page-308-1"></span>class CarModel(*name: [str](https://docs.python.org/3/library/stdtypes.html#str)*, *width: [float](https://docs.python.org/3/library/functions.html#float)*, *length: [float](https://docs.python.org/3/library/functions.html#float)*, *height: [float](https://docs.python.org/3/library/functions.html#float)*)

#### **Parameters**

- name  $(str)$  $(str)$  $(str)$  –
- width  $(fload)$  –
- length  $(fload)$  –
- height  $(fload)$  –

# <span id="page-308-0"></span>**scenic.simulators.webots.road.interface**

Python library supporting the main Scenic module.

# **Summary of Module Members**

# **Functions**

polygonWithPoints

#### regionWithPolygons

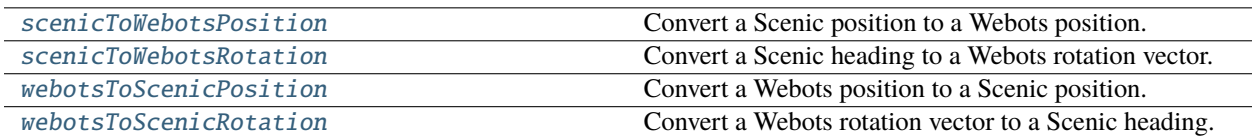

#### **Classes**

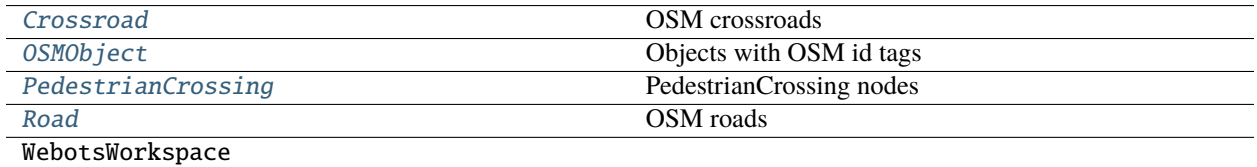

## **Member Details**

<span id="page-308-3"></span>class OSMObject(*attrs*)

Objects with OSM id tags

<span id="page-308-4"></span>class Road(*attrs*, *driveOnLeft=False*)

Bases: [OSMObject](#page-308-3)

<span id="page-308-2"></span>OSM roads

#### class Crossroad(*attrs*)

Bases: [OSMObject](#page-308-3)

OSM crossroads

## <span id="page-309-5"></span>class PedestrianCrossing(*attrs*)

PedestrianCrossing nodes

## <span id="page-309-3"></span>webotsToScenicPosition(*pos*)

Convert a Webots position to a Scenic position. Drops the Webots Y coordinate.

Deprecated since version 2.1.0: Use WebotsCoordinateSystem instead.

## <span id="page-309-1"></span>scenicToWebotsPosition(*pos*, *y=0*, *coordinateSystem='ENU'*)

Convert a Scenic position to a Webots position.

Deprecated since version 2.1.0: Use WebotsCoordinateSystem instead.

## <span id="page-309-4"></span>webotsToScenicRotation(*rot*, *tolerance2D=None*)

Convert a Webots rotation vector to a Scenic heading. Assumes the object lies in the Webots X-Z plane, with a rotation axis close to the Y axis. If tolerance2D is given, returns None if the orientation of the object is not sufficiently close to being 2D.

Deprecated since version 2.1.0: Use WebotsCoordinateSystem instead.

## <span id="page-309-2"></span>scenicToWebotsRotation(*heading*)

Convert a Scenic heading to a Webots rotation vector.

Deprecated since version 2.1.0: Use WebotsCoordinateSystem instead.

# <span id="page-309-0"></span>**scenic.simulators.webots.road.model**

Scenic world model for traffic scenarios in Webots.

# **Summary of Module Members**

**Classes**

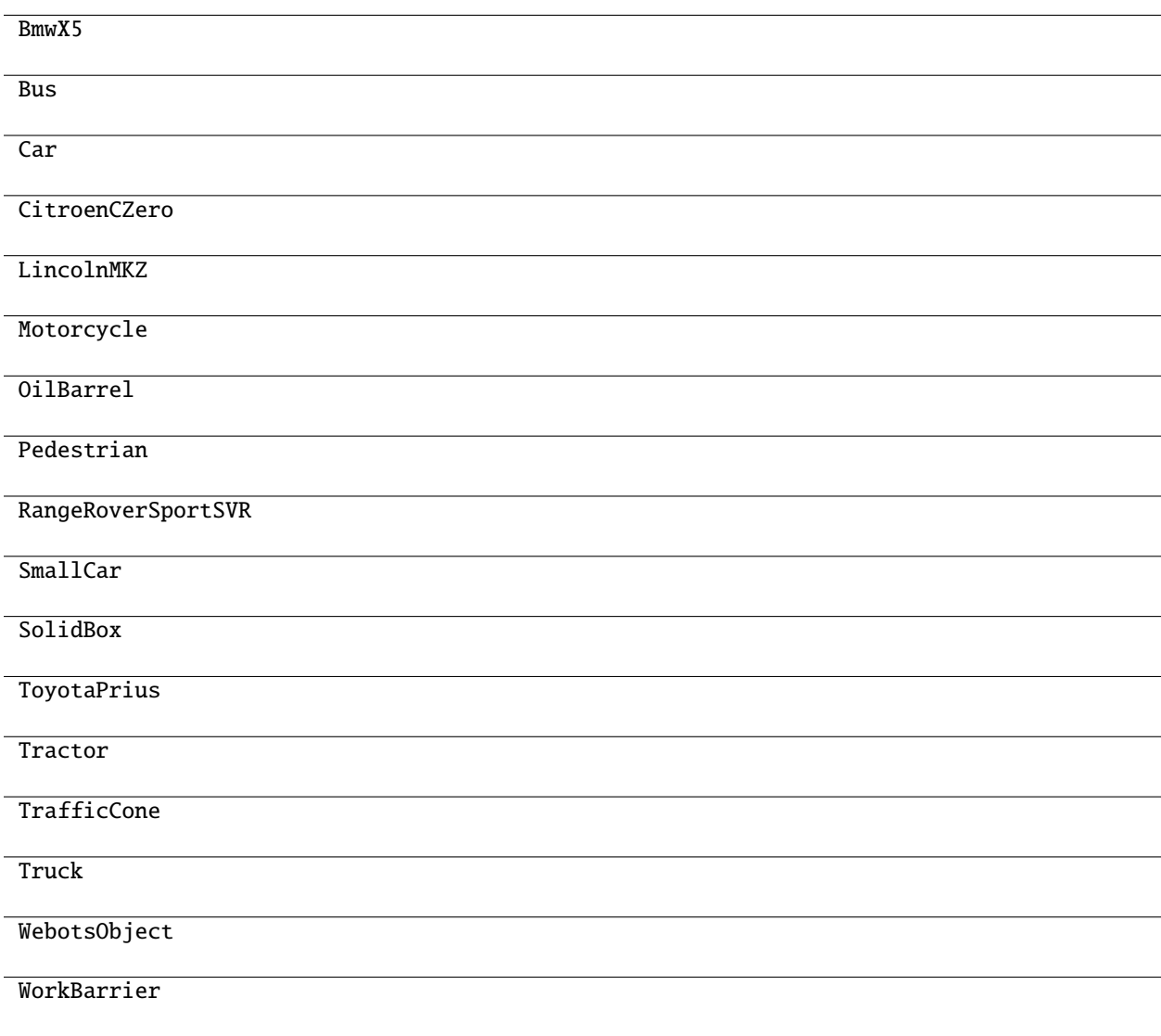

#### <span id="page-311-1"></span>**scenic.simulators.webots.road.world**

Stub to allow changing the Webots world without changing the model.

#### **Summary of Module Members**

#### **Module Attributes**

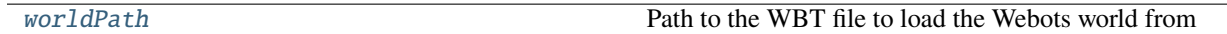

## **Functions**

[setLocalWorld](#page-311-3) Select a WBT file relative to the given module.

#### **Member Details**

#### <span id="page-311-2"></span>worldPath = '../tests/simulators/webots/road/simple.wbt'

Path to the WBT file to load the Webots world from

#### <span id="page-311-3"></span>setLocalWorld(*module*, *relpath*)

Select a WBT file relative to the given module.

This function is intended to be used with \_\_file\_\_ as the *module*.

## <span id="page-311-0"></span>**scenic.simulators.webots.simulator**

Interface to Webots for dynamic simulations.

This interface is intended to be instantiated from inside the controller script of a Webots [Robot node](https://www.cyberbotics.com/doc/reference/robot) with the supervisor field set to true. Such a script can create a [WebotsSimulator](#page-312-0) (passing in a reference to the supervisor node) and then call its [simulate](#page-225-1) method as usual to run a simulation. For an example, see examples/webots/ generic/controllers/scenic\_supervisor.py.

Scenarios written for this interface should use our generic Webots world model *[scenic.simulators.webots.model](#page-305-0)* or a model derived from it. Objects which are instances of [WebotsObject](#page-306-0) will be matched to Webots nodes; see the model documentation for details.

## **Summary of Module Members**

#### **Functions**

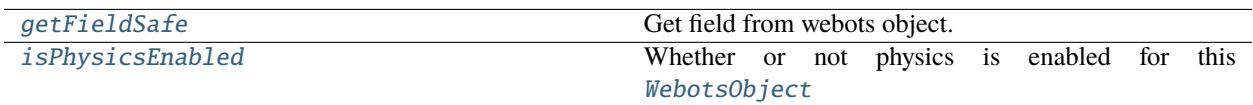

## **Classes**

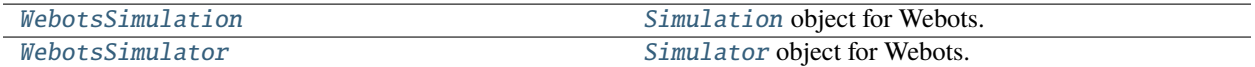

#### **Member Details**

#### <span id="page-312-0"></span>class WebotsSimulator(*supervisor*)

Bases: [Simulator](#page-225-0)

[Simulator](#page-225-0) object for Webots.

#### **Parameters**

supervisor – Supervisor node handle from the Webots Python API.

#### <span id="page-312-3"></span>class WebotsSimulation(*scene*, *supervisor*,

*coordinateSystem=<scenic.simulators.webots.utils.WebotsCoordinateSystem object>*, *\**, *timestep*, *\*\*kwargs*)

Bases: [Simulation](#page-227-0)

[Simulation](#page-227-0) object for Webots.

#### **Attributes**

**supervisor** – Webots supervisor node used for the simulation. This is exposed for the use of scenarios which need to call Webots APIs directly; e.g. simulation().supervisor. setLabel(...).

#### <span id="page-312-1"></span>getFieldSafe(*webotsObject*, *fieldName*)

Get field from webots object. Return null if no such field exists.

Needed to workaround this issue [\(https://github.com/cyberbotics/webots/issues/5646\)](https://github.com/cyberbotics/webots/issues/5646)

**Parameters**

• webotsObject – webots object

• fieldName – name of the field to look for

#### **Returns**

*Field|None* – Field object if the field with the given name exists. None otherwise.

#### <span id="page-312-2"></span>isPhysicsEnabled(*webotsObject*)

Whether or not physics is enabled for this [WebotsObject](#page-306-0)

# <span id="page-313-0"></span>**scenic.simulators.webots.utils**

Various utilities for working with Webots scenarios.

#### **Summary of Module Members**

#### **Module Attributes**

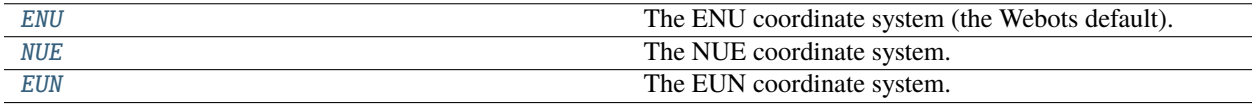

# **Classes**

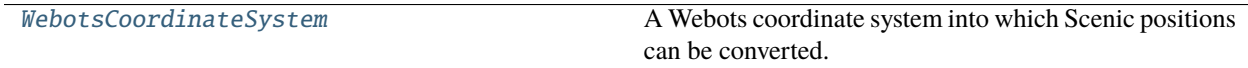

#### **Member Details**

#### <span id="page-313-4"></span>class WebotsCoordinateSystem(*system='ENU'*)

A Webots coordinate system into which Scenic positions can be converted.

See the Webots documentation of [WorldInfo.coordinateSystem](https://cyberbotics.com/doc/reference/worldinfo) for a discussion of the possible coordinate systems. Since Webots R2022a, the default coordinate axis convention is ENU (X-Y-Z=East-North-Up), which is the same as Scenic's.

#### positionToScenic(*pos*)

Convert a Webots position to a Scenic position.

#### positionFromScenic(*pos*)

Convert a Scenic position to a Webots position.

<span id="page-313-1"></span>ENU = <scenic.simulators.webots.utils.WebotsCoordinateSystem object>

The ENU coordinate system (the Webots default).

- <span id="page-313-2"></span>NUE = <scenic.simulators.webots.utils.WebotsCoordinateSystem object> The NUE coordinate system.
- <span id="page-313-3"></span>EUN = <scenic.simulators.webots.utils.WebotsCoordinateSystem object> The EUN coordinate system.

# <span id="page-314-0"></span>**scenic.simulators.webots.WBTLexer**

# **Summary of Module Members**

# **Functions**

serializedATN

# **Classes**

WBTLexer

**Member Details**

<span id="page-314-1"></span>**scenic.simulators.webots.WBTParser**

#### **Summary of Module Members**

**Functions**

serializedATN

# **Classes**

**WBTParser** 

**Member Details**

<span id="page-314-2"></span>**scenic.simulators.webots.WBTVisitor**

**Summary of Module Members**

**Classes**

**WBTVisitor** 

#### <span id="page-315-0"></span>**scenic.simulators.webots.world\_parser**

Parser for WBT files using ANTLR.

The ANTLR parser itself, consisting of the *WBTLexer.py*, *WBTParser.py*, and *WBTVisitor.py* files, is autogenerated from *WBT.g4*.

## **Summary of Module Members**

# **Functions**

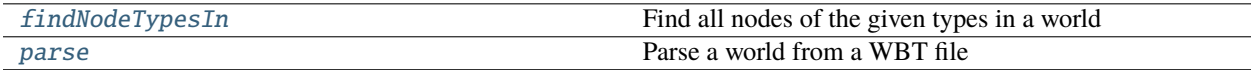

#### **Classes**

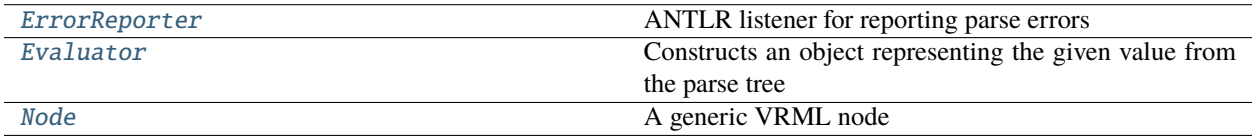

## **Member Details**

<span id="page-315-5"></span>class Node(*nodeType*, *attrs*)

A generic VRML node

#### <span id="page-315-3"></span>class ErrorReporter

Bases: ErrorListener

ANTLR listener for reporting parse errors

#### <span id="page-315-4"></span>class Evaluator(*nodeClasses*)

Bases: WBTVisitor

Constructs an object representing the given value from the parse tree

# <span id="page-315-2"></span>parse(*path*)

Parse a world from a WBT file

## <span id="page-315-1"></span>findNodeTypesIn(*types*, *world*, *nodeClasses={}*)

Find all nodes of the given types in a world

#### **scenic.simulators.xplane**

Scenic world model for the X-Plane flight simulator.

See the [VerifAI distribution](https://github.com/BerkeleyLearnVerify/VerifAI) for examples of how to use Scenic with X-Plane.

[model](#page-316-0) Scenic world model for the X-Plane simulator.

#### <span id="page-316-0"></span>**scenic.simulators.xplane.model**

Scenic world model for the X-Plane simulator.

At the moment this is extremely simple, since the current interface does not allow changing the type of aircraft, adding other objects, etc.

#### **Summary of Module Members**

#### **Classes**

[Plane](#page-316-1) Plane Plane Placeholder object for the plane.

#### **Member Details**

<span id="page-316-1"></span>class Plane <specifiers>

Bases: [Object](#page-192-0)

Placeholder object for the plane.

#### **scenic.syntax**

The Scenic compiler and associated support code.

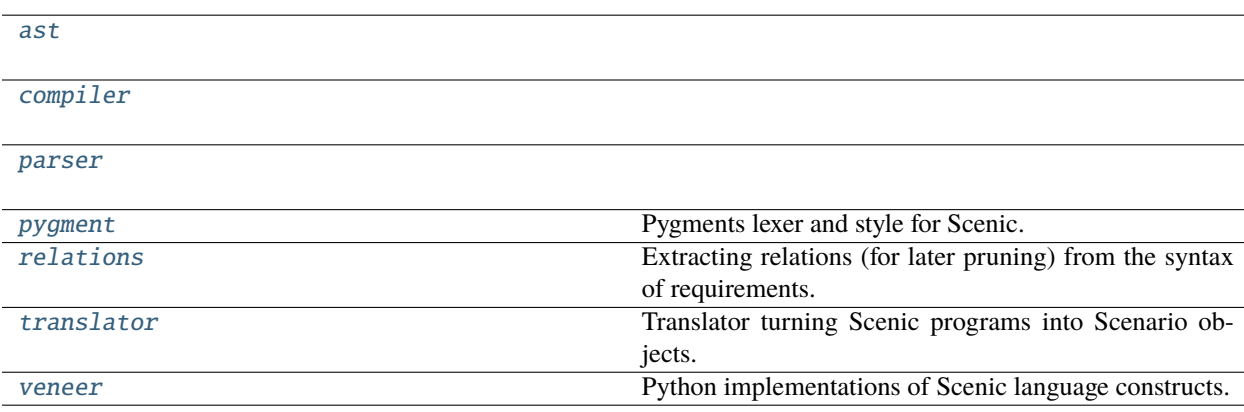

# <span id="page-317-0"></span>**scenic.syntax.ast**

# **Summary of Module Members**

# **Classes**

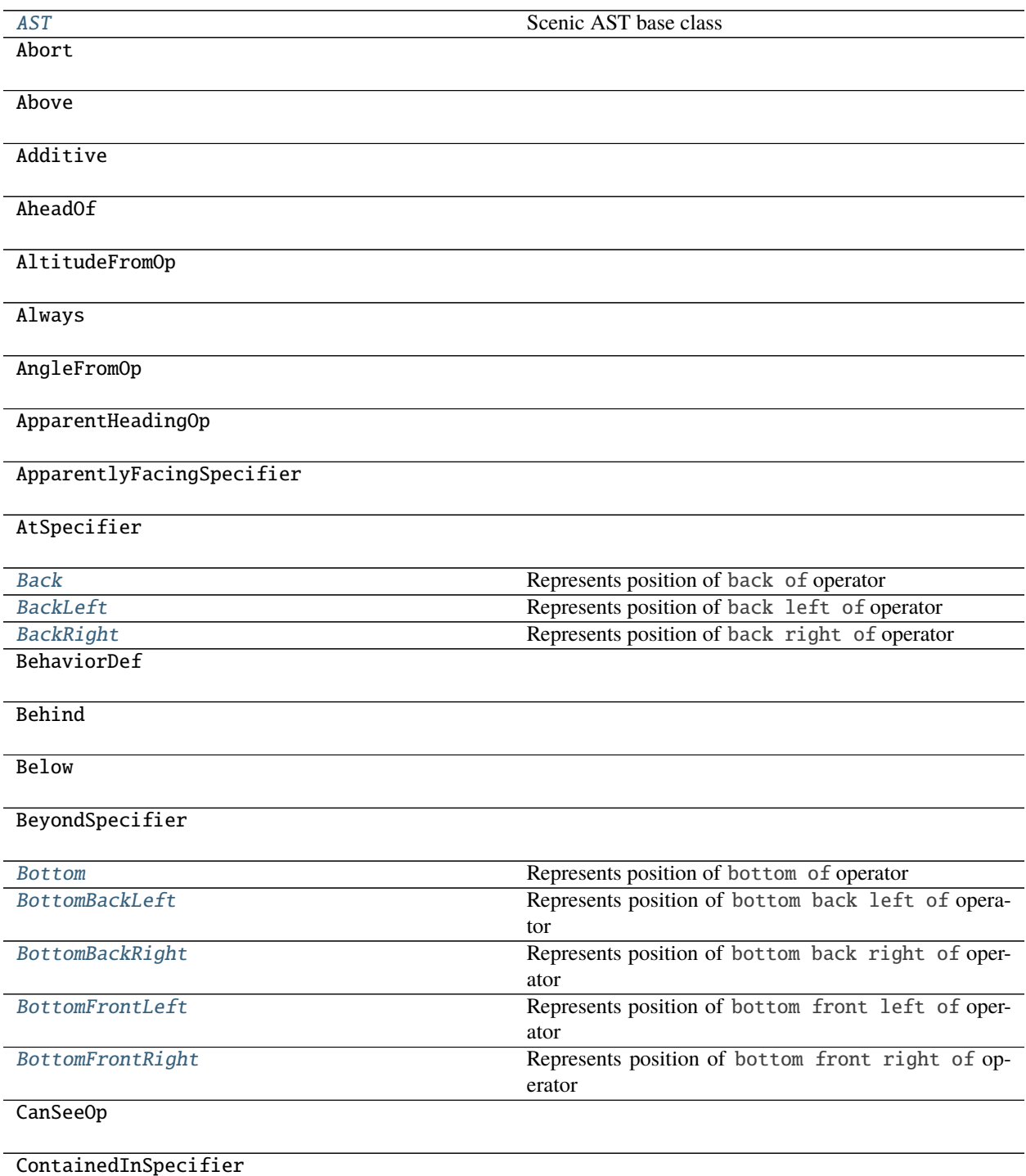

continues on next page

# Table 2 – continued from previous page DegOp DirectionOfSpecifier DistanceFromOp DistancePastOp Do DoChoose DoFor DoShuffle DoUntil Dynamic [Ego](#page-321-1) [ego](#page-338-0) tracked assign target Eventually FacingAwayFromSpecifier FacingDirectlyAwayFromSpecifier FacingDirectlyTowardSpecifier FacingSpecifier FacingTowardSpecifier FieldAtOp Final FollowOp FollowingSpecifier [Front](#page-322-1) Represents position of front of operator [FrontLeft](#page-323-3) Represents position of front left of operator [FrontRight](#page-323-4) Represents position of front right of operator ImpliesOp InSpecifier InitialScenario

continues on next page

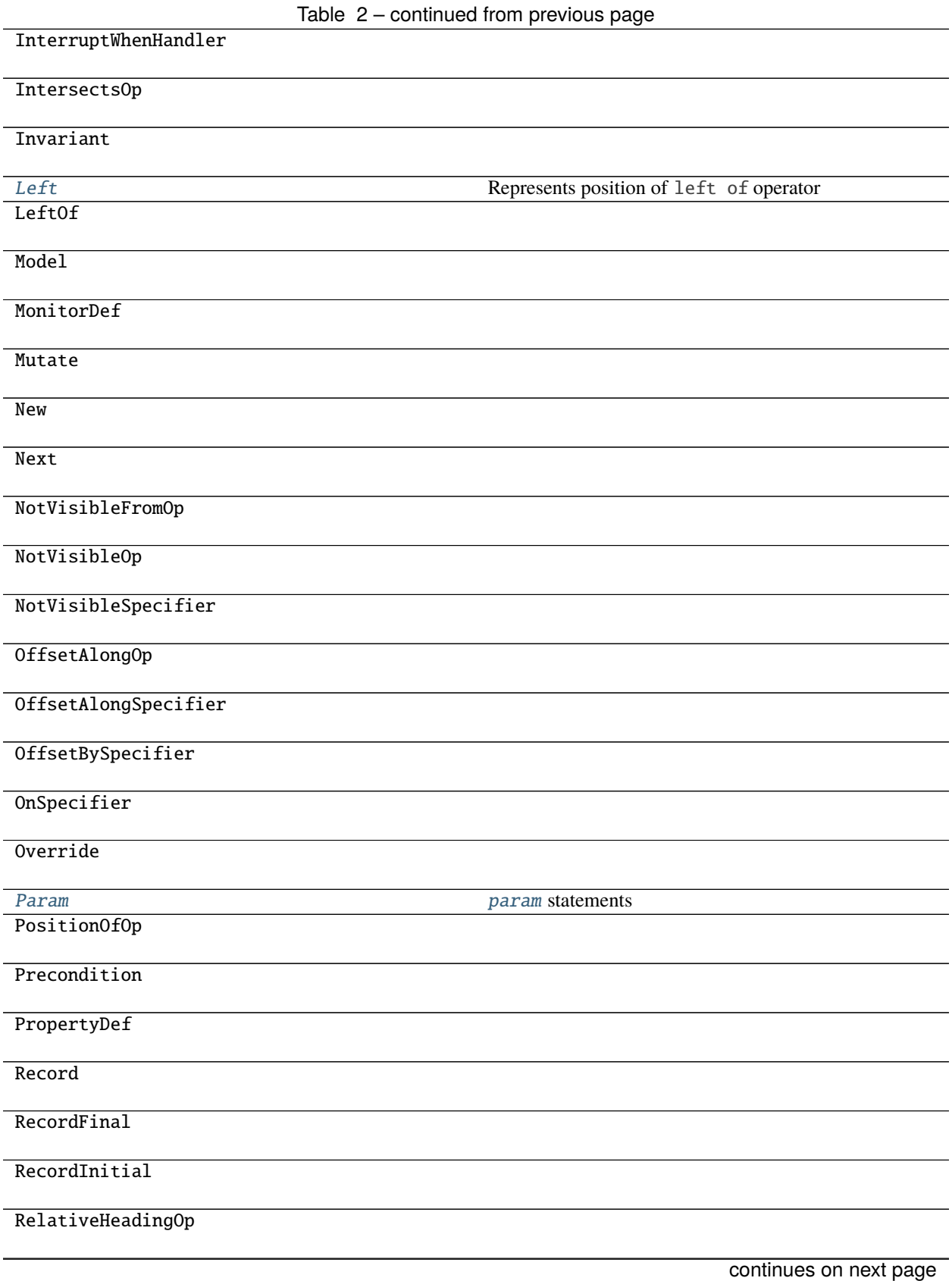

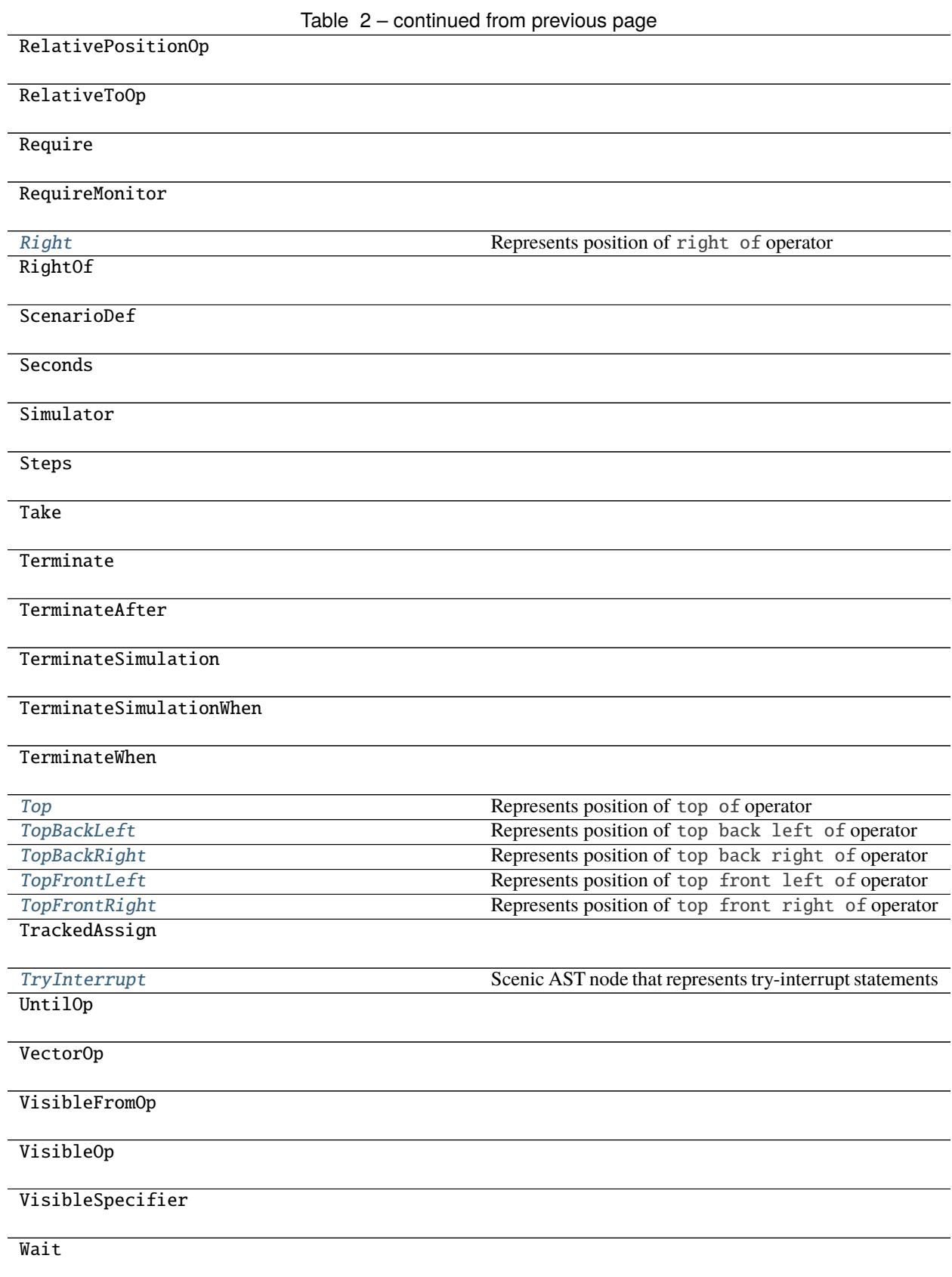

continues on next page

#### Table 2 – continued from previous page

WithSpecifier

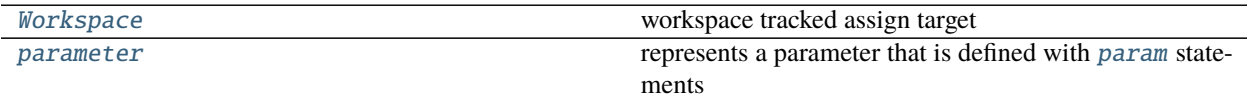

# **Member Details**

<span id="page-321-0"></span>class AST(*\*args*, *\*\*kwargs*)

Bases: [AST](https://docs.python.org/3/library/ast.html#ast.AST)

Scenic AST base class

#### **Parameters**

- $args(any)$  –
- kwargs  $(any)$  –

#### <span id="page-321-3"></span>class TryInterrupt(*body*, *interrupt\_when\_handlers*, *except\_handlers*, *orelse*, *finalbody*, *\*args*, *\*\*kwargs*)

#### Bases: [AST](#page-321-0)

Scenic AST node that represents try-interrupt statements

#### **Parameters**

- body  $(List[stmt]) (List[stmt]) (List[stmt]) -$
- interrupt\_when\_handlers ([List\[](https://docs.python.org/3/library/typing.html#typing.List)InterruptWhenHandler]) -
- except\_handlers ([List\[](https://docs.python.org/3/library/typing.html#typing.List)[ExceptHandler\]](https://docs.python.org/3/library/ast.html#ast.ExceptHandler)) –
- orelse  $(List[stmt]) (List[stmt]) (List[stmt]) -$
- finalbody  $(List[AST]) (List[AST]) (List[AST]) (List[AST]) -$
- args  $(\text{any})$  –
- kwargs  $(any)$  –

<span id="page-321-1"></span>class Ego(*\*args*, *\*\*kwargs*)

Bases: [AST](#page-321-0)

[ego](#page-338-0) tracked assign target

#### **Parameters**

- args  $(any)$  –
- kwargs  $(any)$  –

# <span id="page-321-4"></span>class Workspace(*\*args*, *\*\*kwargs*)

Bases: [AST](#page-321-0)

workspace tracked assign target

#### <span id="page-321-2"></span>**Parameters**

- args  $(\text{any})$  –
- kwargs  $(any)$  –

#### class Param(*elts*, *\*args*, *\*\*kwargs*)

Bases: [AST](#page-321-0)

[param](#page-65-0) statements

#### **Parameters**

- elts (List [[parameter](#page-322-4)]) -
- args  $(\text{any})$  –
- kwargs  $(any)$  –

<span id="page-322-4"></span>class parameter(*identifier*, *value*, *\*args*, *\*\*kwargs*)

Bases: [AST](#page-321-0)

represents a parameter that is defined with [param](#page-338-1) statements

#### **Parameters**

- identifier  $(str)$  $(str)$  $(str)$  –
- value  $(AST)$  $(AST)$  $(AST)$  –
- args  $(\text{any})$  –
- kwargs  $(any)$  –

<span id="page-322-1"></span>class Front(*\*args*, *\*\*kwargs*)

Bases: [AST](#page-321-0)

Represents position of front of operator

#### **Parameters**

- args  $(any)$  –
- kwargs  $(any)$  –

<span id="page-322-0"></span>class Back(*\*args*, *\*\*kwargs*)

Bases: [AST](#page-321-0)

Represents position of back of operator

#### **Parameters**

- args  $(\text{any})$  –
- kwargs  $(any)$  –

<span id="page-322-2"></span>class Left(*\*args*, *\*\*kwargs*)

Bases: [AST](#page-321-0)

Represents position of left of operator

#### **Parameters**

- args  $(\text{any})$  –
- kwargs  $(any)$  –
- <span id="page-322-3"></span>class Right(*\*args*, *\*\*kwargs*)

Bases: [AST](#page-321-0)

Represents position of right of operator

**Parameters**

- args  $(\text{any})$  –
- kwargs  $(any)$  –

<span id="page-323-5"></span>class Top(*\*args*, *\*\*kwargs*)

Bases: [AST](#page-321-0)

Represents position of top of operator

**Parameters**

- args  $(any)$  –
- kwargs  $(any)$  –

<span id="page-323-2"></span>class Bottom(*\*args*, *\*\*kwargs*)

Bases: [AST](#page-321-0)

Represents position of bottom of operator

#### **Parameters**

- args  $(any)$  –
- kwargs  $(any)$  –

#### <span id="page-323-3"></span>class FrontLeft(*\*args*, *\*\*kwargs*)

Bases: [AST](#page-321-0)

Represents position of front left of operator

#### **Parameters**

- args  $(\text{any})$  –
- kwargs  $(any)$  –

<span id="page-323-4"></span>class FrontRight(*\*args*, *\*\*kwargs*)

# Bases: [AST](#page-321-0)

Represents position of front right of operator

#### **Parameters**

- args  $(\text{any})$  –
- kwargs  $(any)$  –

#### <span id="page-323-0"></span>class BackLeft(*\*args*, *\*\*kwargs*)

Bases: [AST](#page-321-0)

Represents position of back left of operator

## **Parameters**

- args  $(\text{any})$  –
- kwargs  $(any)$  –

# <span id="page-323-1"></span>class BackRight(*\*args*, *\*\*kwargs*)

Bases: [AST](#page-321-0)

Represents position of back right of operator

#### **Parameters**

• args  $(\text{any})$  –
• kwargs  $(any)$  –

## class TopFrontLeft(*\*args*, *\*\*kwargs*)

## Bases: [AST](#page-321-0)

Represents position of top front left of operator

## **Parameters**

- args  $(\text{any})$  –
- kwargs  $(any)$  –

## class TopFrontRight(*\*args*, *\*\*kwargs*)

Bases: [AST](#page-321-0)

Represents position of top front right of operator

#### **Parameters**

- args  $(\text{any})$  –
- kwargs  $(any)$  –

## class TopBackLeft(*\*args*, *\*\*kwargs*)

Bases: [AST](#page-321-0)

Represents position of top back left of operator

## **Parameters**

- args  $(\text{any})$  –
- kwargs  $(any)$  –

class TopBackRight(*\*args*, *\*\*kwargs*)

## Bases: [AST](#page-321-0)

Represents position of top back right of operator

## **Parameters**

- args  $(\text{any})$  –
- kwargs  $(any)$  –

#### class BottomFrontLeft(*\*args*, *\*\*kwargs*)

Bases: [AST](#page-321-0)

Represents position of bottom front left of operator

## **Parameters**

- args  $(\text{any})$  –
- kwargs  $(any)$  –

#### class BottomFrontRight(*\*args*, *\*\*kwargs*)

## Bases: [AST](#page-321-0)

Represents position of bottom front right of operator

- args  $(\text{any})$  –
- kwargs  $(any)$  –

## class BottomBackLeft(*\*args*, *\*\*kwargs*)

Bases: [AST](#page-321-0)

Represents position of bottom back left of operator

## **Parameters**

- args  $(any)$  –
- kwargs  $(any)$  –

## class BottomBackRight(*\*args*, *\*\*kwargs*)

Bases: [AST](#page-321-0)

Represents position of bottom back right of operator

#### **Parameters**

- args  $(\text{any})$  –
- kwargs  $(any)$  –

## <span id="page-325-0"></span>**scenic.syntax.compiler**

## **Summary of Module Members**

## **Functions**

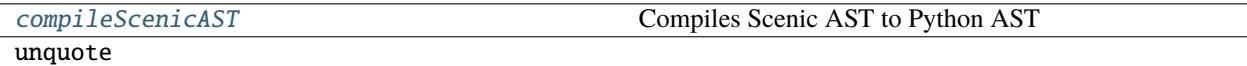

## **Classes**

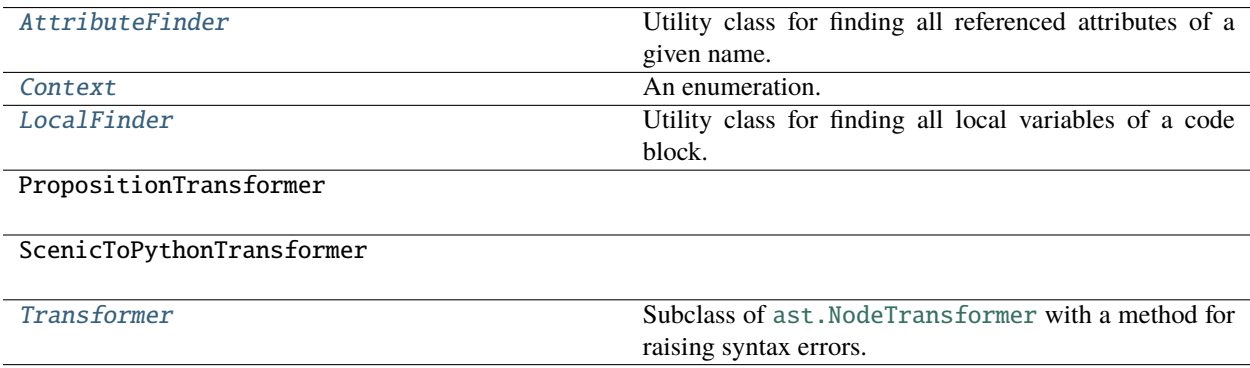

## **Member Details**

<span id="page-326-0"></span>compileScenicAST(*scenicAST*, *\**, *filename='<unknown>'*, *inBehavior=False*, *inMonitor=False*, *inCompose=False*, *inSetup=False*, *inInterruptBlock=False*)

Compiles Scenic AST to Python AST

#### **Parameters**

- scenicAST ([AST](#page-321-0)) –
- filename  $(str)$  $(str)$  $(str)$  –
- inBehavior ([bool](https://docs.python.org/3/library/functions.html#bool)) -
- inMonitor ([bool](https://docs.python.org/3/library/functions.html#bool)) -
- inCompose  $(boo1)$  –
- inSetup  $(bool)$  $(bool)$  $(bool)$  –
- inInterruptBlock ([bool](https://docs.python.org/3/library/functions.html#bool)) -

## **Return type**

*[Tuple](https://docs.python.org/3/library/typing.html#typing.Tuple)*[*[Union](https://docs.python.org/3/library/typing.html#typing.Union)*[\[AST,](#page-321-0) *[List](https://docs.python.org/3/library/typing.html#typing.List)*[\[AST\]](#page-321-0)], *[List](https://docs.python.org/3/library/typing.html#typing.List)*[\[AST\]](#page-321-0)]

## <span id="page-326-1"></span>class AttributeFinder(*target*)

Bases: [NodeVisitor](https://docs.python.org/3/library/ast.html#ast.NodeVisitor)

Utility class for finding all referenced attributes of a given name.

#### <span id="page-326-3"></span>class LocalFinder

Bases: [NodeVisitor](https://docs.python.org/3/library/ast.html#ast.NodeVisitor)

Utility class for finding all local variables of a code block.

## <span id="page-326-4"></span>class Transformer(*filename*)

Bases: [NodeTransformer](https://docs.python.org/3/library/ast.html#ast.NodeTransformer)

Subclass of ast. NodeTransformer with a method for raising syntax errors.

## <span id="page-326-2"></span>class Context(*value*)

Bases: [IntFlag](https://docs.python.org/3/library/enum.html#enum.IntFlag)

An enumeration.

## **scenic.syntax.parser**

#### **Summary of Module Members**

## **Functions**

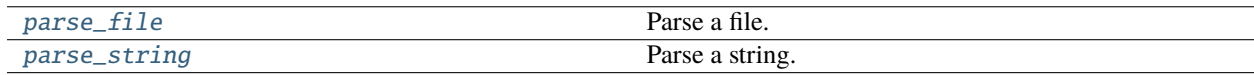

## **Classes**

Parser **ScenicParser** [Target](#page-327-2) An enumeration.

## **Member Details**

<span id="page-327-0"></span>parse\_file(*path*, *py\_version=None*, *token\_stream\_factory=None*, *verbose=False*)

Parse a file.

**Parameters**

- path  $(str)$  $(str)$  $(str)$  –
- py\_version (Optional [[tuple\]](https://docs.python.org/3/library/stdtypes.html#tuple)) -
- token\_stream\_factory  $(Optional[Callable[[Callable[[], str]],$  $(Optional[Callable[[Callable[[], str]],$  $(Optional[Callable[[Callable[[], str]],$  $(Optional[Callable[[Callable[[], str]],$  $(Optional[Callable[[Callable[[], str]],$  $(Optional[Callable[[Callable[[], str]],$ [Iterator\[](https://docs.python.org/3/library/typing.html#typing.Iterator)TokenInfo]]]) –
- verbose  $(bool)$  $(bool)$  $(bool)$  –

#### **Return type**

*[Module](https://docs.python.org/3/library/ast.html#ast.Module)*

<span id="page-327-1"></span>parse\_string(*source*, *mode*, *py\_version=None*, *token\_stream\_factory=None*, *verbose=False*, *filename='<unknown>'*)

Parse a string.

#### **Parameters**

- source  $(str)$  $(str)$  $(str)$  –
- mode ([Union\[](https://docs.python.org/3/library/typing.html#typing.Union)[Literal\[](https://docs.python.org/3/library/typing.html#typing.Literal)'eval'], ~typing.Literal['exec']]) -
- py\_version (Optional [[tuple\]](https://docs.python.org/3/library/stdtypes.html#tuple)) -
- token\_stream\_factory ([Optional](https://docs.python.org/3/library/typing.html#typing.Optional)[\[Callable\[\[Callable\[](https://docs.python.org/3/library/typing.html#typing.Callable)[], [str\]](https://docs.python.org/3/library/stdtypes.html#str)], [Iterator\[](https://docs.python.org/3/library/typing.html#typing.Iterator)TokenInfo]]]) –
- verbose  $(bool)$  $(bool)$  $(bool)$  –
- filename  $(str)$  $(str)$  $(str)$  –

#### **Return type**

*[Any](https://docs.python.org/3/library/typing.html#typing.Any)*

## <span id="page-327-2"></span>class Target(*value*)

Bases: [Enum](https://docs.python.org/3/library/enum.html#enum.Enum)

An enumeration.

## **scenic.syntax.pygment**

Pygments lexer and style for Scenic.

These work with the [Pygments syntax highlighter.](https://pygments.org/) The module actually defines several lexers used for the Scenic documentation; the main *[ScenicLexer](#page-328-0)* and its associated style *[ScenicStyle](#page-329-0)* are exported by pyproject.toml as plugins to Pygments. This means that if you have the scenic package installed, the Pygments command-line tool and Python API will automatically recognize Scenic files. For example, to highlight a Scenic program as a self-contained HTML or LaTeX file:

```
$ pygmentize -f html -Ofull,style=scenic prog.scenic > out.html
$ pygmentize -f latex -Ofull,style=scenic prog.scenic > out.tex
```
If highlighting multiple pieces of code, remove the full option to avoid having the requisite CSS/preamble material duplicated in all your outputs; you can run **pygmentize** -S scenic -f html (or latex) to generate that material separately.

## **Summary of Module Members**

## **Classes**

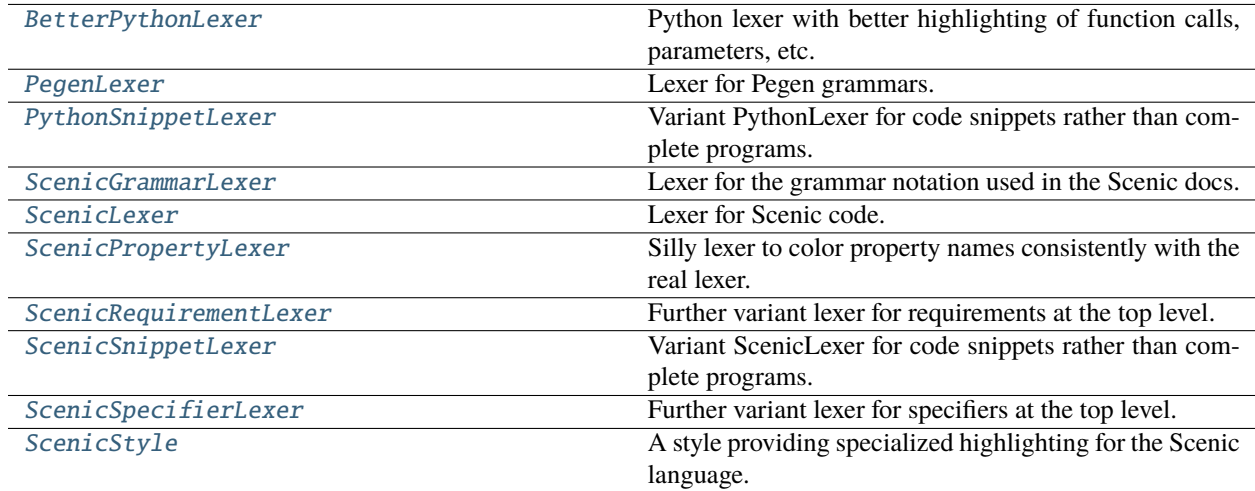

## **Member Details**

#### <span id="page-328-1"></span>class BetterPythonLexer(*\*args*, *\*\*kwds*)

Bases: PythonLexer

Python lexer with better highlighting of function calls, parameters, etc.

OK, 'better' is a matter of opinion; but it provides more informative tokens. These tokens will not cause errors under any Pygments style, but require the style to be aware of them in order to actually get better highlighting: use the [ScenicStyle](#page-329-0) below for best results.

<span id="page-328-0"></span>Adapted from the PythonLexer and the MagicPython grammar by MagicStack Inc., available at [https://github.](https://github.com/MagicStack/MagicPython) [com/MagicStack/MagicPython.](https://github.com/MagicStack/MagicPython)

#### class ScenicLexer(*\*args*, *\*\*kwds*)

Bases: [BetterPythonLexer](#page-328-1)

Lexer for Scenic code.

#### <span id="page-329-6"></span>class ScenicSnippetLexer(*\*args*, *\*\*kwds*)

Bases: [ScenicLexer](#page-328-0)

Variant ScenicLexer for code snippets rather than complete programs.

Specifically, this lexer formats syntactic variables of the form "{name}" as "name" italicized.

## <span id="page-329-2"></span>class PythonSnippetLexer(*\*args*, *\*\*kwds*)

Bases: [BetterPythonLexer](#page-328-1)

Variant PythonLexer for code snippets rather than complete programs.

Specifically, this lexer formats syntactic variables of the form "{name}" as "name" italicized.

#### <span id="page-329-7"></span>class ScenicSpecifierLexer(*\*args*, *\*\*kwds*)

Bases: [ScenicSnippetLexer](#page-329-6)

Further variant lexer for specifiers at the top level.

#### <span id="page-329-5"></span>class ScenicRequirementLexer(*\*args*, *\*\*kwds*)

Bases: [ScenicSnippetLexer](#page-329-6)

Further variant lexer for requirements at the top level.

## <span id="page-329-4"></span>class ScenicPropertyLexer(*\*args*, *\*\*kwds*)

## Bases: RegexLexer

Silly lexer to color property names consistently with the real lexer.

#### <span id="page-329-3"></span>class ScenicGrammarLexer(*\*args*, *\*\*kwds*)

Bases: RegexLexer

Lexer for the grammar notation used in the Scenic docs.

#### <span id="page-329-0"></span>class ScenicStyle

Bases: Style

A style providing specialized highlighting for the Scenic language.

The color scheme is a loose hybrid of that used in the Scenic papers and the 'Mariana' color scheme from Sublime Text. The chosen colors all have a contrast ratio of at least 4.5:1 against the background color, per the W3C's Web Content Accessibility Guidelines.

## <span id="page-329-1"></span>class PegenLexer(*\*args*, *\*\*kwds*)

Bases: [BetterPythonLexer](#page-328-1)

Lexer for Pegen grammars.

## **scenic.syntax.relations**

Extracting relations (for later pruning) from the syntax of requirements.

## **Summary of Module Members**

## **Functions**

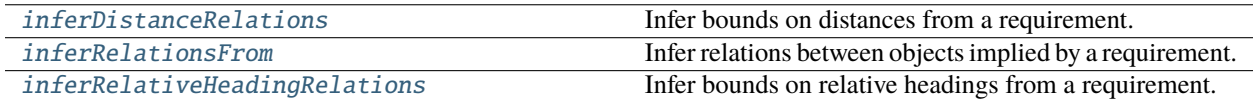

## **Classes**

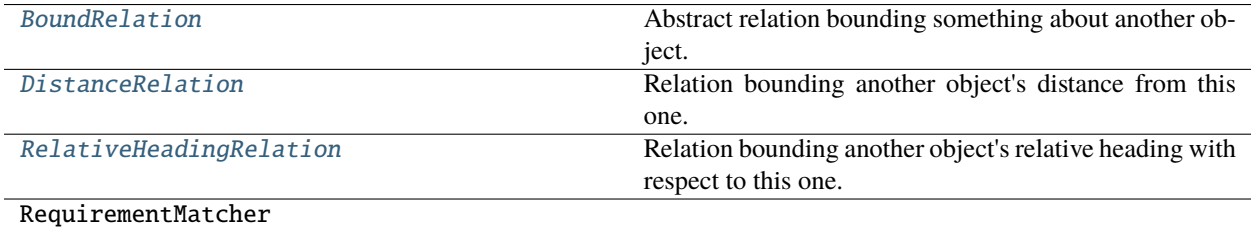

## **Member Details**

<span id="page-330-1"></span>inferRelationsFrom(*reqNode*, *namespace*, *ego*, *line*) Infer relations between objects implied by a requirement.

<span id="page-330-2"></span>inferRelativeHeadingRelations(*matcher*, *reqNode*, *ego*, *line*) Infer bounds on relative headings from a requirement.

<span id="page-330-0"></span>inferDistanceRelations(*matcher*, *reqNode*, *ego*, *line*)

Infer bounds on distances from a requirement.

<span id="page-330-3"></span>class BoundRelation(*target*, *lower*, *upper*)

Abstract relation bounding something about another object.

<span id="page-330-5"></span>class RelativeHeadingRelation(*target*, *lower*, *upper*)

Bases: [BoundRelation](#page-330-3)

Relation bounding another object's relative heading with respect to this one.

<span id="page-330-4"></span>class DistanceRelation(*target*, *lower*, *upper*)

Bases: [BoundRelation](#page-330-3)

Relation bounding another object's distance from this one.

## **scenic.syntax.translator**

Translator turning Scenic programs into Scenario objects.

The top-level interface to Scenic is provided by two functions:

- [scenarioFromString](#page-332-0) compile a string of Scenic code;
- [scenarioFromFile](#page-332-1) compile a Scenic file.

These output a *[Scenario](#page-217-0)* object, from which scenes can be generated. See the documentation for *Scenario* for details.

When [import](#page-64-0)ed, this module hooks the Python import system in order to implement the *import* statement. This is only for the compiler's own use: it is not allowed to import a Scenic module from Python, and attempting to do so will fail with a [ModuleNotFoundError](https://docs.python.org/3/library/exceptions.html#ModuleNotFoundError).

Scenic is compiled in two main steps: translating the code into Python, and executing the resulting Python module to generate a Scenario object encoding the objects, distributions, etc. in the scenario. For details, see the function [compileStream](#page-333-0) below.

## **Summary of Module Members**

## **Functions**

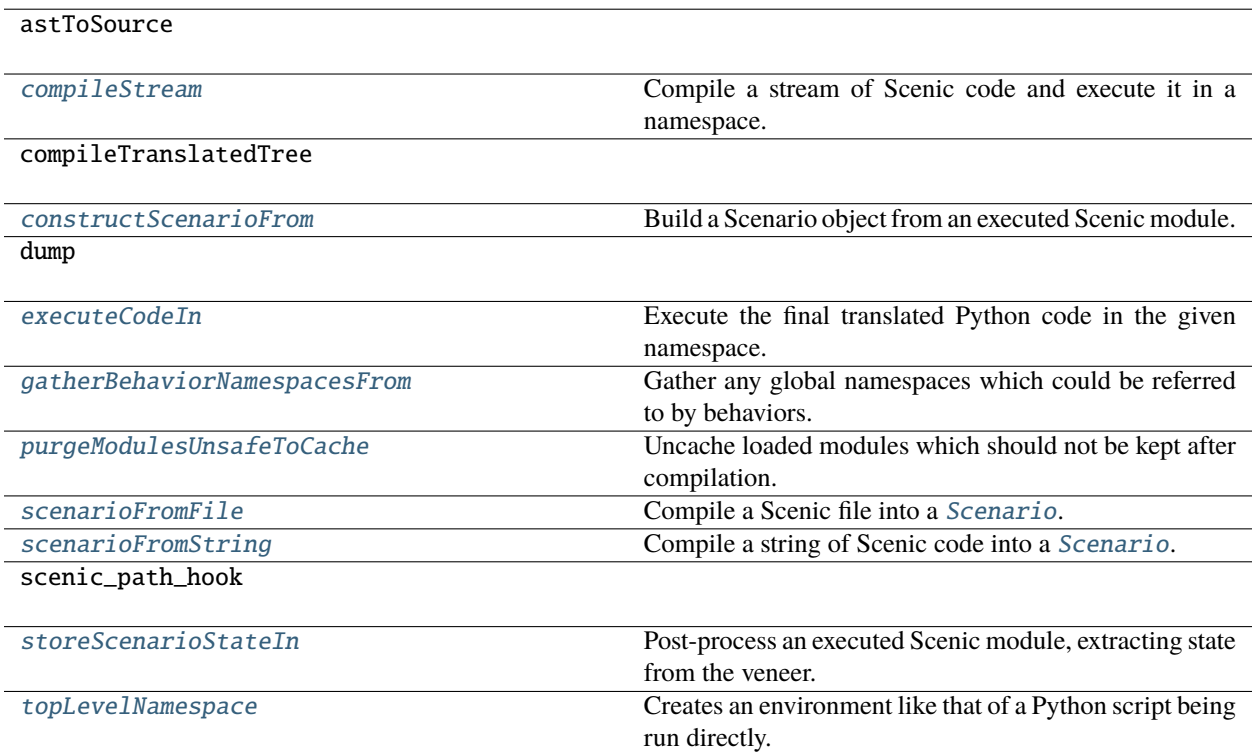

## **Classes**

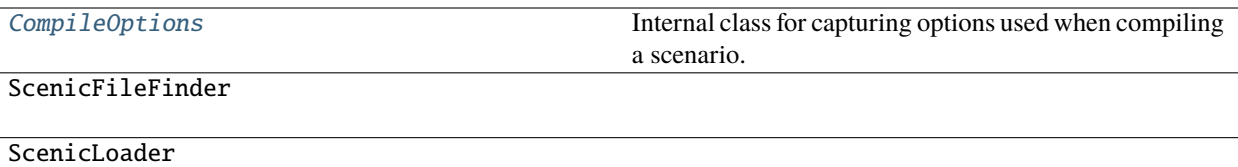

## **Member Details**

<span id="page-332-2"></span>class CompileOptions(*mode2D=False*, *modelOverride=None*, *paramOverrides=<factory>*, *scenario=None*) Internal class for capturing options used when compiling a scenario.

**Parameters**

- mode2D  $(bool)$  $(bool)$  $(bool)$  –
- modelOverride  $(Optional[str]) (Optional[str]) (Optional[str]) (Optional[str]) -$
- paramOverrides  $(dict)$  $(dict)$  $(dict)$  –
- scenario  $(Optional [str]) (Optional [str]) (Optional [str]) -$

#### mode2D: [bool](https://docs.python.org/3/library/functions.html#bool) = False

Whether or not the scenario uses 2D compatibility mode.

## modelOverride: [Optional](https://docs.python.org/3/library/typing.html#typing.Optional)[\[str\]](https://docs.python.org/3/library/stdtypes.html#str) = None

Overridden world model, if any.

#### paramOverrides: [dict](https://docs.python.org/3/library/stdtypes.html#dict)

Overridden global parameters.

#### scenario: [Optional\[](https://docs.python.org/3/library/typing.html#typing.Optional)[str\]](https://docs.python.org/3/library/stdtypes.html#str) = None

Selected modular scenario, if any.

## property hash

Deterministic hash saved in serialized scenes to catch option mismatches.

<span id="page-332-0"></span>scenarioFromString(*string*, *params={}*, *model=None*, *scenario=None*, *\**, *filename='<string>'*, *mode2D=False*, *\*\*kwargs*)

Compile a string of Scenic code into a [Scenario](#page-217-0).

The optional **filename** is used for error messages. Other arguments are as in [scenarioFromFile](#page-332-1).

<span id="page-332-1"></span>scenarioFromFile(*path*, *params={}*, *model=None*, *scenario=None*, *\**, *mode2D=False*, *\*\*kwargs*)

Compile a Scenic file into a [Scenario](#page-217-0).

- path  $(str)$  $(str)$  $(str)$  Path to a Scenic file.
- **params**  $(dict)$  $(dict)$  $(dict)$  Global parameters to override, as a dictionary mapping parameter names to their desired values.
- model  $(str)$  $(str)$  $(str)$  Scenic module to use as world model.
- scenario  $(str)$  $(str)$  $(str)$  If there are multiple modular scenarios in the file, which one to compile; if not specified, a scenario called 'Main' is used if it exists.

• mode2D ([bool](https://docs.python.org/3/library/functions.html#bool)) – Whether to compile this scenario in 2D compatibility mode.

## **Returns**

A [Scenario](#page-217-0) object representing the Scenic scenario.

Note for Scenic developers: this function accepts additional keyword arguments which are intended for internal use and debugging only. See [\\_scenarioFromStream](#page-333-7) for details.

## <span id="page-333-6"></span>topLevelNamespace(*path=None*)

Creates an environment like that of a Python script being run directly.

Specifically, \_\_name\_\_ is '\_\_main\_\_', \_\_file\_\_ is the path used to invoke the script (not necessarily its absolute path), and the parent directory is added to the path so that 'import blobbo' will import blobbo from that directory if it exists there.

## <span id="page-333-4"></span>purgeModulesUnsafeToCache(*oldModules*)

Uncache loaded modules which should not be kept after compilation.

Keeping Scenic modules in [sys.modules](https://docs.python.org/3/library/sys.html#sys.modules) after compilation will cause subsequent attempts at compiling the same module to reuse the compiled scenario: this is usually not what is desired, since compilation can depend on external state (in particular overridden global parameters, used e.g. to specify the map for driving domain scenarios).

## **Parameters**

oldModules – List of names of modules loaded before compilation. These will be skipped.

## <span id="page-333-0"></span>compileStream(*stream*, *namespace*, *compileOptions*, *filename*)

Compile a stream of Scenic code and execute it in a namespace.

The compilation procedure consists of the following main steps:

- 1. Parse the Scenic code into a Scenic AST using the parser generated by pegen from scenic.gram.
- 2. Compile the Scenic AST into a Python AST with the desired semantics. This is done by the compiler, [scenic.syntax.compiler](#page-325-0).
- 3. Compile and execute the Python AST.
- 4. Extract the global state (e.g. objects). This is done by the [storeScenarioStateIn](#page-333-5) function.

#### <span id="page-333-2"></span>executeCodeIn(*code*, *namespace*)

Execute the final translated Python code in the given namespace.

#### <span id="page-333-5"></span>storeScenarioStateIn(*namespace*, *requirementSyntax*, *astHash*, *options*)

Post-process an executed Scenic module, extracting state from the veneer.

#### <span id="page-333-3"></span>gatherBehaviorNamespacesFrom(*behaviors*)

Gather any global namespaces which could be referred to by behaviors.

We'll need to rebind any sampled values in them at runtime.

#### <span id="page-333-1"></span>constructScenarioFrom(*namespace*, *scenarioName=None*)

Build a Scenario object from an executed Scenic module.

<span id="page-333-7"></span>\_scenarioFromStream(*stream*, *compileOptions*, *filename*, *\**, *scenario=None*, *path=None*, *\_cacheImports=False*) Compile a stream of Scenic code into a [Scenario](#page-217-0).

This method is not meant to be called directly by users of Scenic. Use the top-level functions [scenarioFromFile](#page-332-1) and [scenarioFromString](#page-332-0) instead.

These functions also accept the following keyword arguments, which are intended for internal use and debugging only. They should be considered unstable and are subject to modification or removal at any time.

## **Parameters**

\_cacheImports ([bool](https://docs.python.org/3/library/functions.html#bool)) – Whether to cache any imported Scenic modules. The default behavior is to not do this, so that subsequent attempts to import such modules will cause them to be recompiled. If it is safe to cache Scenic modules across multiple compilations, set this argument to True. Then importing a Scenic module will have the same behavior as importing a Python module. See [purgeModulesUnsafeToCache](#page-333-4) for a more detailed discussion of the internals behind this.

#### **scenic.syntax.veneer**

Python implementations of Scenic language constructs.

This module is automatically imported by all Scenic programs. In addition to defining the built-in functions, operators, specifiers, etc., it also stores global state such as the list of all created Scenic objects.

#### **Summary of Module Members**

## **Functions**

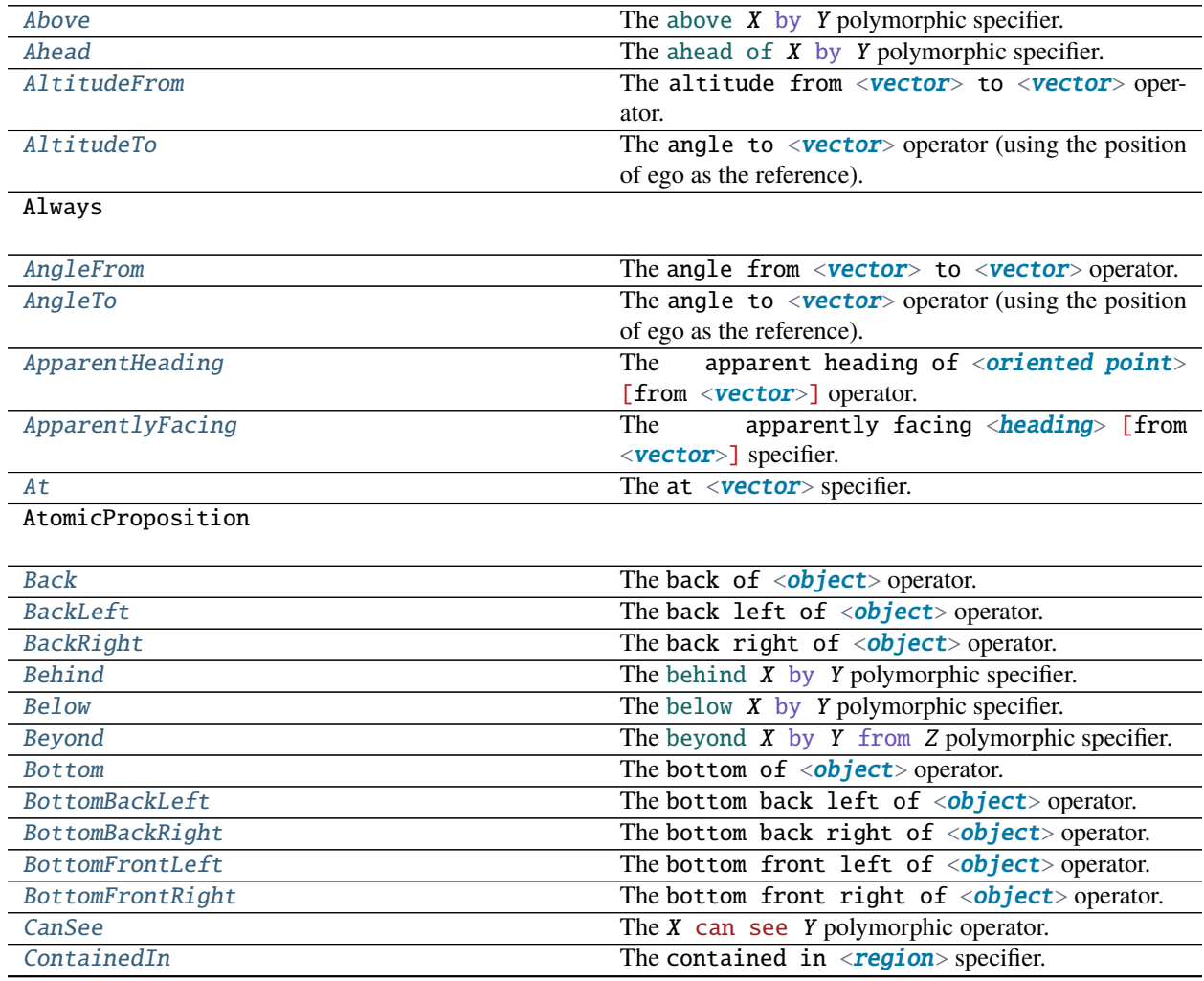

continues on next page

| DistanceFrom           | $\mu$ able $\sigma$ – commuted from previous page<br>The distance from $X$ to $Y$ polymorphic operator. |
|------------------------|----------------------------------------------------------------------------------------------------|
| DistancePast           | distance past <vector> of <oriented<br>The</oriented<br></vector>                                       |
|                        | <i>point&gt;</i> operator.                                                                              |
| Eventually             |                                                                                                    |
|                        |                                                                                                    |
| Facing                 | The facing $X$ polymorphic specifier.                                                                   |
| FacingAwayFrom         | The facing away from <vector> specifier.</vector>                                                       |
| FacingDirectlyAwayFrom | The facing directly away from <vector> speci-<br/>fier.</vector>                                        |
| FacingDirectlyToward   | The facing directly toward <vector> specifier.</vector>                                                 |
| FacingToward           | The facing toward <vector> specifier.</vector>                                                          |
| FieldAt                | The <vector field=""> at <vector> operator.</vector></vector>                                           |
| Follow                 | follow < <i>field</i> > from <vector> for<br/>The</vector>                                              |
|                        | < <i>number</i> > operator.                                                                             |
| Following              | The following $F$ from $X$ for $D$ specifier.                                                           |
| Front                  | The front of <object>operator.</object>                                                                 |
| FrontLeft              | The front left of <object>operator.</object>                                                            |
| FrontRight             | The front right of <object>operator.</object>                                                           |
| Implies                |                                                                                                    |
| In                     | The in $\langle$ <b>region</b> $>$ specifier.                                                           |
| <b>Intersects</b>      | The $X$ intersects $Y$ operator.                                                                        |
| Left                   | The left of $\langle$ object> operator.                                                                 |
| LeftSpec               | The left of $X$ by $Y$ polymorphic specifier.                                                           |
| Next                   |                                                                                                    |
|                        |                                                                                                    |
| NotVisible             | The not visible $\langle$ region $\rangle$ operator.                                                    |
| NotVisibleFrom         | The not visible from <point> specifier.</point>                                                         |
| NotVisibleFromOp       | The <region> not visible from <point> opera-<br/>tor.</point></region>                                  |
| NotVisibleSpec         | The not visible specifier (equivalent to not<br>visible from ego).                                      |
| OffsetAlong            | The $X$ offset along $H$ by $Y$ polymorphic operator.                                                   |
| OffsetAlongSpec        | The offset along $X$ by $Y$ polymorphic specifier.                                                      |
| <b>OffsetBy</b>        | The offset by <vector> specifier.</vector>                                                              |
| 0n                     | The on $X$ specifier.                                                                                   |
| PropositionAnd         |                                                                                                    |
| PropositionNot         |                                                                                                    |
| PropositionOr          |                                                                                                    |
| RelativeHeading        | relative heading of <heading> [from<br/>The</heading>                                                   |
|                        | <heading>] operator.</heading>                                                                          |
| RelativePosition       | relative position of <vector> [from<br/>The<br/><vector>] operator.</vector></vector>                   |
| RelativeTo             | The $X$ relative to $Y$ polymorphic operator.                                                           |
| Right                  | The right of <object>operator.</object>                                                                 |
| RightSpec              | The right of $X$ by $Y$ polymorphic specifier.                                                          |
| Top                    | The top of $\langle$ object> operator.                                                                  |
| TopBackLeft            | The top back left of <object>operator.</object>                                                         |
|                        | continues on next page                                                                                  |

Table 3 – continued from previous page

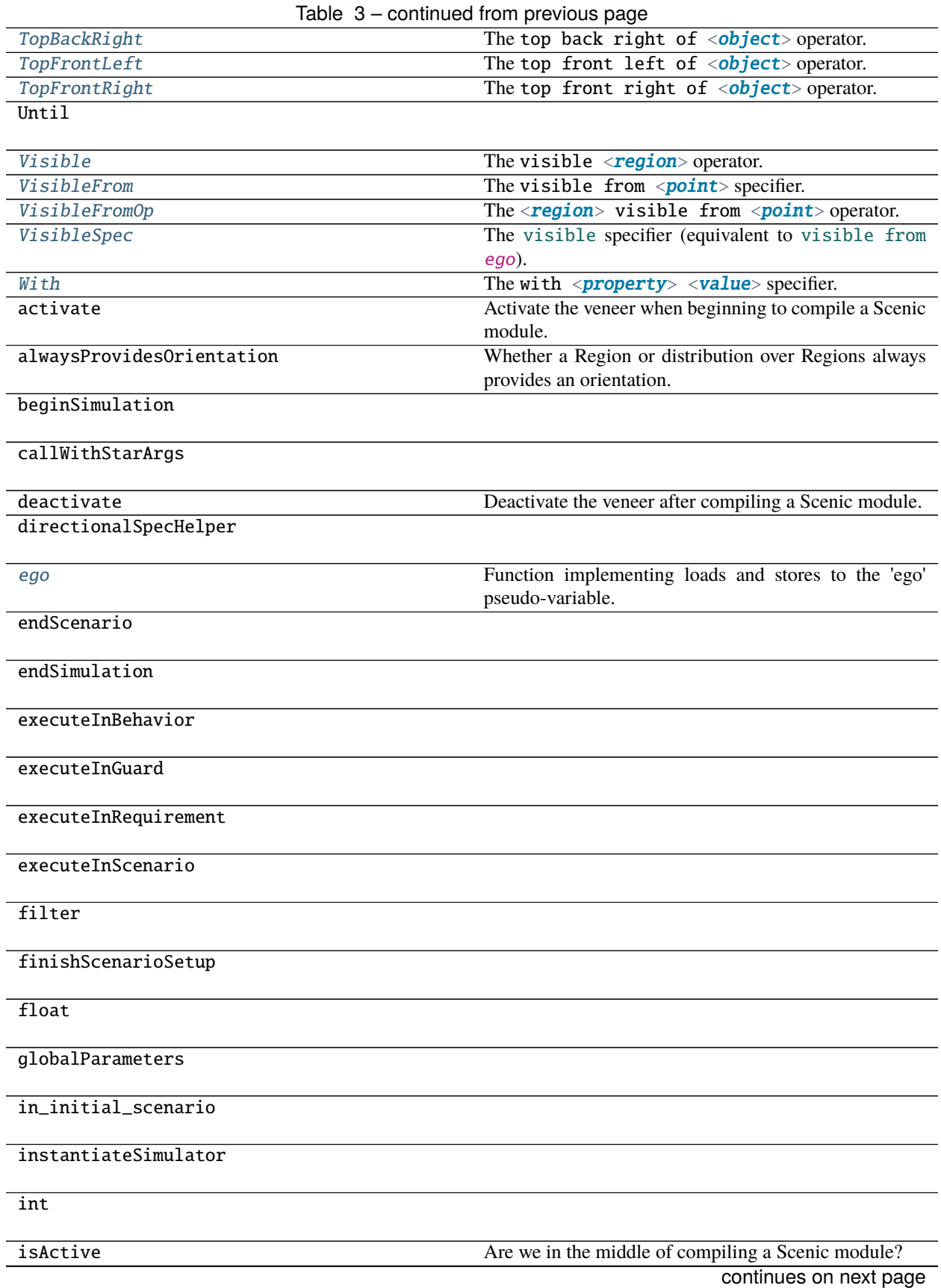

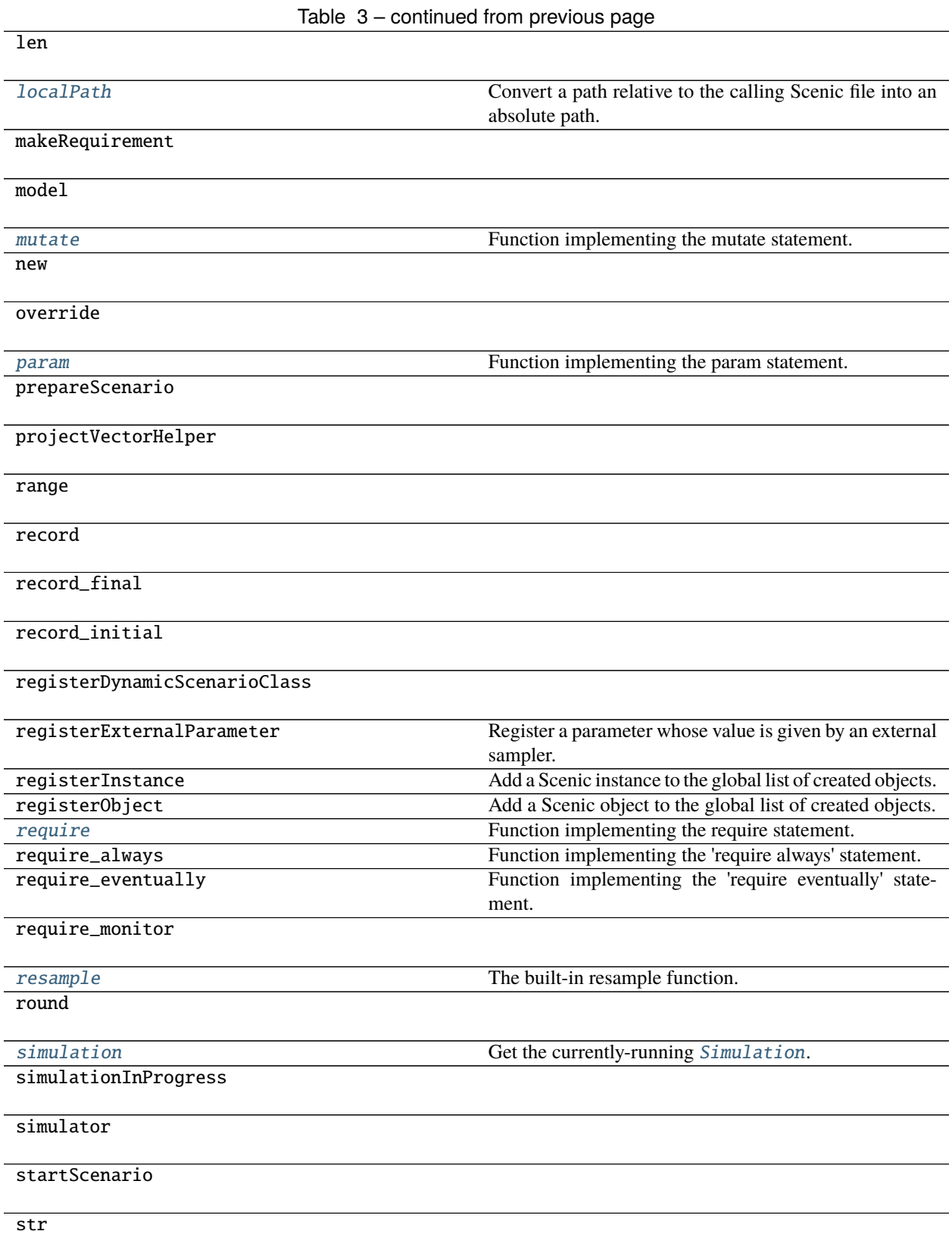

continues on next page

## Table 3 – continued from previous page

#### terminate\_after

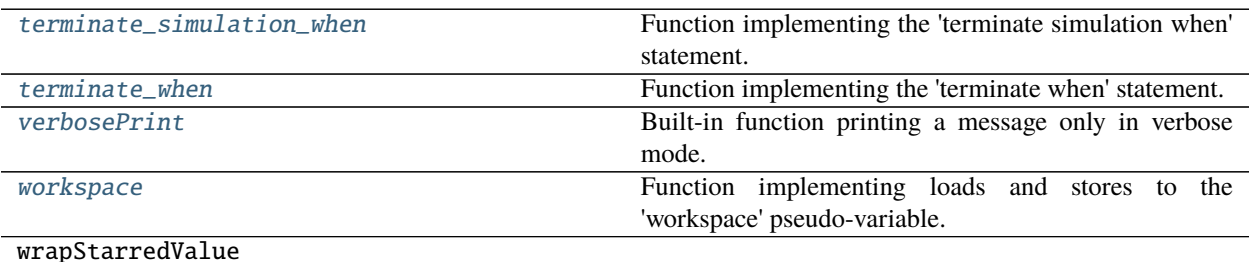

#### **Classes**

## **[Modifier](#page-363-0)**

ParameterTableProxy

#### **Member Details**

#### <span id="page-338-0"></span>ego(*obj=None*)

Function implementing loads and stores to the 'ego' pseudo-variable.

The translator calls this with no arguments for loads, and with the source value for stores.

#### <span id="page-338-6"></span>workspace(*workspace=None*)

Function implementing loads and stores to the 'workspace' pseudo-variable.

See [ego](#page-338-0).

#### <span id="page-338-3"></span>require(*reqID*, *req*, *line*, *name*, *prob=1*)

Function implementing the require statement.

#### <span id="page-338-4"></span>resample(*dist*)

The built-in resample function.

#### <span id="page-338-2"></span>param(*params*)

Function implementing the param statement.

```
mutate(*objects, scale=1)
```
Function implementing the mutate statement.

<span id="page-338-5"></span>verbosePrint(*\*objects*, *level=1*, *indent=True*, *sep=' '*, *end='\n'*, *file=sys.stdout*, *flush=False*)

Built-in function printing a message only in verbose mode.

Scenic's verbosity may be set using the  $-v$  command-line option. The simplest way to use this function is with code like verbosePrint('hello world!') or verbosePrint('details here', level=3); the other keyword arguments are probably only useful when replacing more complex uses of the Python [print](https://docs.python.org/3/library/functions.html#print) function.

#### **Parameters**

• objects – Object(s) to print ([str](https://docs.python.org/3/library/stdtypes.html#str) will be called to make them strings).

- Level  $(int)$  $(int)$  $(int)$  Minimum verbosity level at which to print. Default is 1.
- indent ([bool](https://docs.python.org/3/library/functions.html#bool)) Whether to indent the message to align with messages generated by Scenic (default true).
- $sep As$  in [print](https://docs.python.org/3/library/functions.html#print).
- end As in [print](https://docs.python.org/3/library/functions.html#print).
- $file As$  in [print](https://docs.python.org/3/library/functions.html#print).
- flush As in [print](https://docs.python.org/3/library/functions.html#print).

#### <span id="page-339-11"></span>localPath(*relpath*)

Convert a path relative to the calling Scenic file into an absolute path.

For example, *localPath*('resource.dat') evaluates to the absolute path of a file called resource.dat located in the same directory as the Scenic file where this expression appears. Note that the path is returned as a [pathlib.Path](https://docs.python.org/3/library/pathlib.html#pathlib.Path) object.

#### <span id="page-339-12"></span>simulation()

Get the currently-running [Simulation](#page-227-0).

May only be called from code that runs at simulation time, e.g. inside dynamic behaviors and [compose](#page-63-0) blocks of scenarios.

## <span id="page-339-14"></span>terminate\_when(*reqID*, *req*, *line*, *name*)

Function implementing the 'terminate when' statement.

## <span id="page-339-13"></span>terminate\_simulation\_when(*reqID*, *req*, *line*, *name*)

Function implementing the 'terminate simulation when' statement.

## <span id="page-339-10"></span>Visible(*region*)

The visible  $\langle$ **region** $>$  operator.

#### <span id="page-339-7"></span>NotVisible(*region*)

The not visible  $\langle$ **region** $>$  operator.

#### <span id="page-339-3"></span>Front(*X*)

The front of  $\langle$ object> operator.

#### <span id="page-339-0"></span>Back(*X*)

The back of  $\langle$ object> operator.

#### <span id="page-339-6"></span>Left(*X*)

The left of  $\langle$ object> operator.

#### <span id="page-339-8"></span>Right(*X*)

The right of  $\langle$ object> operator.

#### <span id="page-339-4"></span>FrontLeft(*X*)

The front left of  $\langle$ object> operator.

#### <span id="page-339-5"></span>FrontRight(*X*)

The front right of  $\langle$ object> operator.

## <span id="page-339-1"></span>BackLeft(*X*)

The back left of  $\langle$ object> operator.

#### <span id="page-339-9"></span><span id="page-339-2"></span>BackRight(*X*)

The back right of  $\langle$ object> operator.

## $Top(X)$

The top of  $\langle$ object> operator.

## <span id="page-340-1"></span>Bottom(*X*)

The bottom of  $\leq$ object> operator.

#### <span id="page-340-13"></span>TopFrontLeft(*X*)

The top front left of  $<$ object> operator.

#### <span id="page-340-14"></span>TopFrontRight(*X*)

The top front right of  $\langle$ object> operator.

## <span id="page-340-11"></span>TopBackLeft(*X*)

The top back left of  $\langle$ object> operator.

## <span id="page-340-12"></span>TopBackRight(*X*)

The top back right of  $\langle$ object> operator.

#### <span id="page-340-4"></span>BottomFrontLeft(*X*)

The bottom front left of  $\langle$ object> operator.

#### <span id="page-340-5"></span>BottomFrontRight(*X*)

The bottom front right of  $\langle$ object> operator.

#### <span id="page-340-2"></span>BottomBackLeft(*X*)

The bottom back left of  $\langle$ object> operator.

#### <span id="page-340-3"></span>BottomBackRight(*X*)

The bottom back right of  $\langle$ object> operator.

#### <span id="page-340-9"></span>RelativeHeading(*X*, *Y=None*)

The relative heading of  $\langle \text{heading} \rangle$  [from  $\langle \text{heading} \rangle$ ] operator.

If the from  $\langle \text{heading} \rangle$  is omitted, the heading of ego is used.

#### <span id="page-340-0"></span>ApparentHeading(*X*, *Y=None*)

The apparent heading of  $\le$ oriented point> [from  $\le$ vector>] operator.

If the from  $\langle vector \rangle$  is omitted, the position of ego is used.

#### <span id="page-340-10"></span>RelativePosition(*X*, *Y=None*)

The relative position of  $\langle vector \rangle$  [from  $\langle vector \rangle$ ] operator.

If the from  $\langle vector \rangle$  is omitted, the position of ego is used.

## <span id="page-340-6"></span>DistanceFrom(*X*, *Y=None*)

The distance from  $X$  to  $Y$  polymorphic operator.

Allowed forms:

```
distance from <vector> [to <vector>]
distance from <region> [to <vector>]
distance from <vector> to <region>
```
If the  $\tau \sim \text{vector}$  is omitted, the position of ego is used.

## <span id="page-340-7"></span>DistancePast(*X*, *Y=None*)

The distance past  $\langle vector \rangle$  of  $\langle oriented\ point \rangle$  operator.

<span id="page-340-8"></span>If the of {oriented point} is omitted, the ego object is used.

# $\text{Follow}(F, X, D)$

The follow  $\langle$ **field**> from  $\langle$ **vector**> for  $\langle$ **number**> operator.

## <span id="page-341-3"></span>AngleTo(*X*)

The angle to  $\langle vector \rangle$  operator (using the position of ego as the reference).

#### <span id="page-341-2"></span>AngleFrom(*X=None*, *Y=None*)

The angle from <vector> to <vector> operator.

## <span id="page-341-1"></span>AltitudeTo(*X*)

The angle to  $\langle vector \rangle$  operator (using the position of ego as the reference).

#### <span id="page-341-0"></span>AltitudeFrom(*X=None*, *Y=None*)

The altitude from <vector> to <vector> operator.

## <span id="page-341-5"></span>FieldAt(*X*, *Y*)

The <vector field> at <vector> operator.

#### <span id="page-341-9"></span>RelativeTo(*X*, *Y*)

The X relative to Y polymorphic operator.

Allowed forms:

```
\levalue> relative to \levalue> # with at least one a field, the other a field or
\rightarrowheading
<vector> relative to <oriented point> # and vice versa
<vector> relative to <vector>
<heading> relative to <heading>
<orientation> relative to <orientation>
```
#### **Return type**

*[Union](https://docs.python.org/3/library/typing.html#typing.Union)*[\[Vector,](#page-239-0) [float,](https://docs.python.org/3/library/functions.html#float) [Orientation\]](#page-239-1)

## <span id="page-341-8"></span>OffsetAlong(*X*, *H*, *Y*)

The  $X$  offset along  $H$  by  $Y$  polymorphic operator.

Allowed forms:

```
<vector> offset along <heading> by <vector>
<vector> offset along <field> by <vector>
```
#### <span id="page-341-4"></span>CanSee(*X*, *Y*)

The  $X$  can see  $Y$  polymorphic operator.

Allowed forms:

```
<point> can see <vector>
<point> can see <point>
```
## <span id="page-341-6"></span>Intersects(*X*, *Y*)

The X intersects Y operator.

## <span id="page-341-10"></span><span id="page-341-7"></span>VisibleFromOp(*region*, *base*)

The  $\langle$ **region** $>$  visible from  $\langle$ **point** $>$  operator.

#### NotVisibleFromOp(*region*, *base*)

The  $\langle$ **region** $>$  not visible from  $\langle$ **point** $>$  operator.

#### <span id="page-342-2"></span>class  $Vector(x, y, z=0)$

Bases: [Samplable](#page-168-0), [Sequence](https://trimesh.org/trimesh.typed.html#trimesh.typed.Sequence)

A 3D vector, whose coordinates can be distributions.

#### sphericalCoordinates()

Returns this vector in spherical coordinates (rho, theta, phi)

## rotatedBy(*angleOrOrientation*)

Return a vector equal to this one rotated counterclockwise by angle/orientation.

**Return type [Vector](#page-239-0)** 

#### angleWith(*other*)

Compute the signed angle between self and other.

The angle is positive if other is counterclockwise of self (considering the smallest possible rotation to align them).

#### **Return type**

[float](https://docs.python.org/3/library/functions.html#float)

#### <span id="page-342-0"></span>class Orientation(*rotation*)

An orientation in 3D space.

#### classmethod fromQuaternion(*quaternion*)

Create an  $O$ rientation from a quaternion (of the form  $(x,y,z,w)$ )

#### **Return type**

**[Orientation](#page-239-1)** 

#### classmethod fromEuler(*yaw*, *pitch*, *roll*)

Create an [Orientation](#page-342-0) from yaw, pitch, and roll angles (in radians).

**Return type [Orientation](#page-239-1)** 

property yaw: [float](https://docs.python.org/3/library/functions.html#float)

Yaw in the global coordinate system.

## property pitch: [float](https://docs.python.org/3/library/functions.html#float)

Pitch in the global coordinate system.

## property roll: [float](https://docs.python.org/3/library/functions.html#float)

Roll in the global coordinate system.

## property eulerAngles: [Tuple\[](https://docs.python.org/3/library/typing.html#typing.Tuple)[float,](https://docs.python.org/3/library/functions.html#float) float, [float\]](https://docs.python.org/3/library/functions.html#float)

Global intrinsic Euler angles yaw, pitch, roll.

#### <span id="page-342-1"></span>localAnglesFor(*orientation*)

Get local Euler angles for an orientation w.r.t. this orientation.

That is, considering self as the parent orientation, find the Euler angles expressing the given orientation.

**Return type** *[Tuple](https://docs.python.org/3/library/typing.html#typing.Tuple)*[\[float,](https://docs.python.org/3/library/functions.html#float) [float,](https://docs.python.org/3/library/functions.html#float) [float\]](https://docs.python.org/3/library/functions.html#float)

#### globalToLocalAngles(*yaw*, *pitch*, *roll*)

Convert global Euler angles to local angles w.r.t. this orientation.

Equivalent to [localAnglesFor](#page-342-1) but takes Euler angles as input.

#### **Return type**

*[Tuple](https://docs.python.org/3/library/typing.html#typing.Tuple)*[\[float,](https://docs.python.org/3/library/functions.html#float) [float,](https://docs.python.org/3/library/functions.html#float) [float\]](https://docs.python.org/3/library/functions.html#float)

<span id="page-343-1"></span>class VectorField(*name*, *value*, *minSteps=4*, *defaultStepSize=5*)

A vector field, providing an orientation at every point.

#### **Parameters**

- **name**  $(str)$  $(str)$  $(str)$  name for debugging.
- **value** function computing the heading at the given [Vector](#page-342-2).
- minSteps  $(int)$  $(int)$  $(int)$  Minimum number of steps for  $f_{\text{ol}}$ lowFrom; default 4.
- defaultStepSize  $(f$ *loat* $) Default step size for  $f$ ollowFrom; default 5. This is an upper$ bound: more steps will be taken as needed to ensure that no single step is longer than this value, but if the distance to travel is small then the steps may be smaller.

#### <span id="page-343-0"></span>followFrom(*pos*, *dist*, *steps=None*, *stepSize=None*)

Follow the field from a point for a given distance.

Uses the forward Euler approximation, covering the given distance with equal-size steps. The number of steps can be given manually, or computed automatically from a desired step size.

#### **Parameters**

- pos ( $Vector$ ) point to start from.
- dist  $(f$ loat) distance to travel.
- steps  $(int)$  $(int)$  $(int)$  number of steps to take, or [None](https://docs.python.org/3/library/constants.html#None) to compute the number of steps based on the distance (default [None](https://docs.python.org/3/library/constants.html#None)).
- stepSize  $(fload)$  length used to compute how many steps to take, or [None](https://docs.python.org/3/library/constants.html#None) to use the field's default step size.

#### static forUnionOf(*regions*, *tolerance=0*)

Creates a [PiecewiseVectorField](#page-241-0) from the union of the given regions.

If none of the regions have an orientation, returns [None](https://docs.python.org/3/library/constants.html#None) instead.

class PolygonalVectorField(*name*, *cells*, *headingFunction=None*, *defaultHeading=None*)

## Bases: [VectorField](#page-240-0)

A piecewise-constant vector field defined over polygonal cells.

- **name**  $(str)$  $(str)$  $(str)$  name for debugging.
- cells a sequence of cells, with each cell being a pair consisting of a Shapely geometry and a heading. If the heading is [None](https://docs.python.org/3/library/constants.html#None), we call the given **headingFunction** for points in the cell instead.
- headingFunction function computing the heading for points in cells without specified headings, if any (default [None](https://docs.python.org/3/library/constants.html#None)).
- <span id="page-343-2"></span>• defaultHeading – heading for points not contained in any cell (default [None](https://docs.python.org/3/library/constants.html#None), meaning reject such points).

class Shape(*dimensions*, *scale*)

Bases: [ABC](https://docs.python.org/3/library/abc.html#abc.ABC)

An abstract base class for Scenic shapes.

Represents a physical shape in Scenic. Does not encode position or orientation, which are handled by the [Region](#page-348-0) class. Does contain dimension information, which is used as a default value by any [Object](#page-356-0) with this shape and can be overwritten.

If dimensions and scale are both specified the dimensions are first set by dimensions, and then scaled by scale.

#### **Parameters**

- dimensions The raw (before scaling) dimensions of the shape.
- scale Scales all the dimensions of the shape by a multiplicative factor.

## property containsCenter

Whether or not this object contains its central point

class MeshShape(*mesh*, *dimensions=None*, *scale=1*, *initial\_rotation=None*)

#### Bases: [Shape](#page-223-0)

A Shape subclass defined by a [trimesh.base.Trimesh](https://trimesh.org/trimesh.base.html#trimesh.base.Trimesh) object.

The mesh passed must be a [trimesh.base.Trimesh](https://trimesh.org/trimesh.base.html#trimesh.base.Trimesh) object that represents a well defined volume (i.e. the is\_volume property must be true), meaning the mesh must be watertight, have consistent winding and have outward facing normals.

#### **Parameters**

- mesh A mesh object.
- dimensions The raw (before scaling) dimensions of the shape. If dimensions and scale are both specified the dimensions are first set by dimensions, and then scaled by scale.
- scale Scales all the dimensions of the shape by a multiplicative factor. If dimensions and scale are both specified the dimensions are first set by dimensions, and then scaled by scale.
- initial\_rotation  $A 3$ -tuple containing the yaw, pitch, and roll respectively to apply when loading the mesh. Note the initial\_rotation must be fixed.

#### classmethod fromFile(*path*, *unify=True*, *\*\*kwargs*)

Load a mesh shape from a file, attempting to infer filetype and compression.

For example: "foo.obj.bz2" is assumed to be a compressed .obj file. "foo.obj" is assumed to be an uncompressed .obj file. "foo" is an unknown filetype, so unless a filetype is provided an exception will be raised.

- **path**  $(str)$  $(str)$  $(str)$  Path to the file to import.
- filetype ([str](https://docs.python.org/3/library/stdtypes.html#str)) Filetype of file to be imported. This will be inferred if not provided. The filetype must be one compatible with [trimesh.load](https://trimesh.org/trimesh.html#trimesh.load).
- **compressed** ([bool](https://docs.python.org/3/library/functions.html#bool)) Whether or not this file is compressed (with bz2). This will be inferred if not provided.
- binary  $(bool)$  $(bool)$  $(bool)$  Whether or not to open the file as a binary file.
- unify  $(bool)$  $(bool)$  $(bool)$  Whether or not to attempt to unify this mesh.
- kwargs Additional arguments to the MeshShape initializer.

class BoxShape(*dimensions=(1, 1, 1)*, *scale=1*, *initial\_rotation=None*) Bases: [MeshShape](#page-223-1)

A box shape with all dimensions 1 by default.

class CylinderShape(*dimensions=(1, 1, 1)*, *scale=1*, *initial\_rotation=None*, *sections=24*)

Bases: [MeshShape](#page-223-1)

A cylinder shape with all dimensions 1 by default.

class ConeShape(*dimensions=(1, 1, 1)*, *scale=1*, *initial\_rotation=None*)

Bases: [MeshShape](#page-223-1)

A cone shape with all dimensions 1 by default.

class SpheroidShape(*dimensions=(1, 1, 1)*, *scale=1*, *initial\_rotation=None*)

Bases: [MeshShape](#page-223-1)

A spheroid shape with all dimensions 1 by default.

#### <span id="page-345-0"></span>class MeshVolumeRegion(*\*args*, *\*\*kwargs*)

Bases: [MeshRegion](#page-205-0)

A region representing the volume of a mesh.

The mesh passed must be a [trimesh.base.Trimesh](https://trimesh.org/trimesh.base.html#trimesh.base.Trimesh) object that represents a well defined volume (i.e. the is\_volume property must be true), meaning the mesh must be watertight, have consistent winding and have outward facing normals.

The mesh is first placed so the origin is at the center of the bounding box (unless centerMesh is False). The mesh is scaled to dimensions, translated so the center of the bounding box of the mesh is at positon, and then rotated to rotation.

Meshes are centered by default (since centerMesh is true by default). If you disable this operation, do note that scaling and rotation transformations may not behave as expected, since they are performed around the origin.

- mesh The base mesh for this region.
- **name** An optional name to help with debugging.
- dimensions An optional 3-tuple, with the values representing width, length, height respectively. The mesh will be scaled such that the bounding box for the mesh has these dimensions.
- **position** An optional position, which determines where the center of the region will be.
- **rotation** An optional Orientation object which determines the rotation of the object in space.
- **orientation** An optional vector field describing the preferred orientation at every point in the region.
- tolerance Tolerance for internal computations.
- **centerMesh** Whether or not to center the mesh after copying and before transformations.
- **onDirection** The direction to use if an object being placed on this region doesn't specify one.

#### intersects(*other*, *triedReversed=False*)

Check if this region intersects another.

This function handles intersect calculations for [MeshVolumeRegion](#page-345-0) with: \* [MeshVolumeRegion](#page-345-0) \* [MeshSurfaceRegion](#page-346-0) \* [PolygonalFootprintRegion](#page-209-0)

## containsPoint(*point*)

Check if this region's volume contains a point.

#### containsObject(*obj*)

Check if this region's volume contains an [Object](#page-192-0).

#### intersect(*other*, *triedReversed=False*)

Get a [Region](#page-348-0) representing the intersection of this region with another.

This function handles intersection computation for [MeshVolumeRegion](#page-345-0) with: \* MeshVolumeRegion \* [PolygonalFootprintRegion](#page-209-0) \* [PolygonalRegion](#page-351-0) \* [PathRegion](#page-348-1) \* [PolylineRegion](#page-351-1)

#### union(*other*, *triedReversed=False*)

Get a [Region](#page-348-0) representing the union of this region with another.

#### **This function handles union computation for** [MeshVolumeRegion](#page-345-0) **with:**

• [MeshVolumeRegion](#page-345-0)

#### difference(*other*, *debug=False*)

Get a [Region](#page-348-0) representing the difference of this region with another.

This function handles union computation for [MeshVolumeRegion](#page-345-0) with: \* [MeshVolumeRegion](#page-345-0) \* [PolygonalFootprintRegion](#page-209-0)

#### distanceTo(*point*)

Get the minimum distance from this region to the specified point.

#### voxelized(*pitch*, *lazy=False*)

Returns a VoxelRegion representing a filled voxelization of this mesh

#### \_erodeOverapproximate(*maxErosion*, *pitch*)

Compute an overapproximation of this region eroded.

Erode as much as possible, but no more than maxErosion, outputting a VoxelRegion. Note that this can sometimes return a larger region than the original mesh

#### \_bufferOverapproximate(*minBuffer*, *pitch*)

Compute an overapproximation of this region buffered.

Buffer as little as possible, but at least minBuffer. If pitch is less than 1, the output is a VoxelRegion. If pitch is 1, a fast path is taken which returns a BoxRegion.

#### getSurfaceRegion()

Return a region equivalent to this one, except as a MeshSurfaceRegion

#### getVolumeRegion()

Returns this object, as it is already a MeshVolumeRegion

#### <span id="page-346-0"></span>class MeshSurfaceRegion(*\*args*, *orientation=True*, *\*\*kwargs*)

Bases: [MeshRegion](#page-205-0)

A region representing the surface of a mesh.

The mesh is first placed so the origin is at the center of the bounding box (unless centerMesh is False). The mesh is scaled to dimensions, translated so the center of the bounding box of the mesh is at positon, and then rotated to rotation.

Meshes are centered by default (since centerMesh is true by default). If you disable this operation, do note that scaling and rotation transformations may not behave as expected, since they are performed around the origin.

If an orientation is not passed to this mesh, a default orientation is provided which provides an orientation that aligns an object's z axis with the normal vector of the face containing that point, and has a yaw aligned with a yaw of 0 in the global coordinate system.

#### **Parameters**

- mesh The base mesh for this region.
- **name** An optional name to help with debugging.
- dimensions An optional 3-tuple, with the values representing width, length, height respectively. The mesh will be scaled such that the bounding box for the mesh has these dimensions.
- **position** An optional position, which determines where the center of the region will be.
- **rotation** An optional Orientation object which determines the rotation of the object in space.
- **orientation** An optional vector field describing the preferred orientation at every point in the region.
- **tolerance** Tolerance for internal computations.
- centerMesh Whether or not to center the mesh after copying and before transformations.
- **onDirection** The direction to use if an object being placed on this region doesn't specify one.

#### intersects(*other*, *triedReversed=False*)

Check if this region's surface intersects another.

This function handles intersection computation for [MeshSurfaceRegion](#page-346-0) with: \* MeshSurfaceRegion \* [PolygonalFootprintRegion](#page-209-0)

#### containsPoint(*point*)

Check if this region's surface contains a point.

#### distanceTo(*point*)

Get the minimum distance from this object to the specified point.

#### getFlatOrientation(*pos*)

Get a flat orientation at a point in the region.

Given a point on the surface of the mesh, returns an orientation that aligns an instance's z axis with the normal vector of the face containing that point. Since there are infinitely many such orientations, the orientation returned has yaw aligned with a global yaw of 0.

If pos is not within self.tolerance of the surface of the mesh, a RejectionException is raised.

#### getVolumeRegion()

Return a region equivalent to this one, except as a MeshVolumeRegion

#### getSurfaceRegion()

Returns this object, as it is already a MeshSurfaceRegion

#### class BoxRegion(*\*args*, *\*\*kwargs*)

Bases: [MeshVolumeRegion](#page-206-0)

Region in the shape of a rectangular cuboid, i.e. a box.

By default the unit box centered at the origin and aligned with the axes is used.

Parameters are the same as [MeshVolumeRegion](#page-345-0), with the exception of the mesh parameter which is excluded.

#### class SpheroidRegion(*\*args*, *\*\*kwargs*)

Bases: [MeshVolumeRegion](#page-206-0)

Region in the shape of a spheroid.

By default the unit sphere centered at the origin and aligned with the axes is used.

Parameters are the same as [MeshVolumeRegion](#page-345-0), with the exception of the mesh parameter which is excluded.

<span id="page-348-1"></span>class PathRegion(*points=None*, *polylines=None*, *tolerance=1e-08*, *orientation=True*, *name=None*)

Bases: [Region](#page-202-0)

A region composed of multiple polylines in 3D space.

One of points or polylines should be provided.

#### **Parameters**

- **points** A list of points defining a single polyline.
- **polylines** A list of list of points, defining multiple polylines.
- orientation (optional) preferred orientation to use, or [True](https://docs.python.org/3/library/constants.html#True) to use an orientation aligned with the direction of the path (the default).
- tolerance Tolerance used internally.

#### \_segmentDistanceHelper(*point*)

Returns distance to point from each line segment

<span id="page-348-0"></span>class Region(*name*, *\*dependencies*, *orientation=None*)

Bases: [Samplable](#page-168-0), [ABC](https://docs.python.org/3/library/abc.html#abc.ABC)

An abstract base class for Scenic Regions

#### abstract uniformPointInner()

Do the actual random sampling. Implemented by subclasses.

#### <span id="page-348-2"></span>abstract containsPoint(*point*)

Check if the [Region](#page-348-0) contains a point. Implemented by subclasses.

**Return type** [bool](https://docs.python.org/3/library/functions.html#bool)

## abstract containsObject(*obj*)

Check if the [Region](#page-348-0) contains an [Object](#page-192-0)

## **Return type**

[bool](https://docs.python.org/3/library/functions.html#bool)

## abstract containsRegionInner(*reg*, *tolerance*)

Check if the [Region](#page-348-0) contains a [Region](#page-348-0)

**Return type** [bool](https://docs.python.org/3/library/functions.html#bool)

#### abstract distanceTo(*point*)

Distance to this region from a given point.

# **Return type**

[float](https://docs.python.org/3/library/functions.html#float)

## abstract projectVector(*point*, *onDirection*)

Returns point projected onto this region along onDirection.

## abstract property AABB

Axis-aligned bounding box for this [Region](#page-348-0).

## intersects(*other*)

Check if this [Region](#page-348-0) intersects another.

#### **Return type**

[bool](https://docs.python.org/3/library/functions.html#bool)

## intersect(*other*, *triedReversed=False*)

Get a [Region](#page-348-0) representing the intersection of this one with another.

If both regions have a preferred orientation, the one of self is inherited by the intersection.

## **Return type**

[Region](#page-202-0)

#### union(*other*, *triedReversed=False*)

Get a [Region](#page-348-0) representing the union of this one with another.

Not supported by all region types.

## **Return type**

[Region](#page-202-0)

#### difference(*other*)

Get a [Region](#page-348-0) representing the difference of this one and another.

Not supported by all region types.

#### **Return type**

[Region](#page-202-0)

#### \_trueContainsPoint(*point*)

Whether or not this region could produce point when sampled.

By default this method calls [containsPoint](#page-348-2), but should be overwritten if [containsPoint](#page-348-2) does not properly represent the points that can be sampled.

**Return type** [bool](https://docs.python.org/3/library/functions.html#bool)

## static uniformPointIn(*region*, *tag=None*)

Get a uniform [Distribution](#page-168-1) over points in a [Region](#page-348-0).

## orient(*vec*)

Orient the given vector along the region's orientation, if any.

#### <span id="page-349-0"></span>class PointSetRegion(*name*, *points*, *kdTree=None*, *orientation=None*, *tolerance=1e-06*)

Bases: [Region](#page-202-0)

Region consisting of a set of discrete points.

No [Object](#page-356-0) can be contained in a [PointSetRegion](#page-349-0), since the latter is discrete. (This may not be true for subclasses, e.g. [GridRegion](#page-213-0).)

#### **Parameters**

- name  $(str)$  $(str)$  $(str)$  name for debugging
- **points** (*arraylike*) set of points comprising the region
- **kdTree** (scipy. spatial.KDTree, optional) k-D tree for the points (one will be computed if none is provided)
- orientation ([VectorField](#page-343-1); optional) preferred orientation for the region
- **tolerance** (*float*; *optional*) distance tolerance for checking whether a point lies in the region

class RectangularRegion(*position*, *heading*, *width*, *length*, *name=None*)

## Bases: [PolygonalRegion](#page-211-0)

A rectangular region with a possibly-random position, heading, and size.

## **Parameters**

- **position** (*[Vector](#page-342-2)*) center of the rectangle.
- heading  $(float)$  $(float)$  $(float)$  the heading of the length axis of the rectangle.
- width  $(f$ loat) width of the rectangle.
- length  $(fload)$  length of the rectangle.
- name  $(str; optional)$  name for debugging.

#### <span id="page-350-0"></span>class CircularRegion(*center*, *radius*, *resolution=32*, *name=None*)

#### Bases: [PolygonalRegion](#page-211-0)

A circular region with a possibly-random center and radius.

#### **Parameters**

- center  $(Vector)$  $(Vector)$  $(Vector)$  center of the disc.
- radius  $(f$ loat) radius of the disc.
- resolution (int; optional) number of vertices to use when approximating this region as a polygon.
- name  $(str; optional)$  name for debugging.

#### class SectorRegion(*center*, *radius*, *heading*, *angle*, *resolution=32*, *name=None*)

Bases: [PolygonalRegion](#page-211-0)

A sector of a [CircularRegion](#page-350-0).

This region consists of a sector of a disc, i.e. the part of a disc subtended by a given arc.

- **center** (*[Vector](#page-342-2)*) center of the corresponding disc.
- radius  $(f$ loat) radius of the disc.
- heading  $(f$ loat) heading of the centerline of the sector.
- angle  $(fload)$  angle subtended by the sector.
- resolution (int; optional) number of vertices to use when approximating this region as a polygon.
- name (str; optional) name for debugging.

<span id="page-351-0"></span>class PolygonalRegion(*points=None*, *polygon=None*, *z=0*, *orientation=None*, *name=None*, *additionalDeps=[]*)

#### Bases: [Region](#page-202-0)

Region given by one or more polygons (possibly with holes) at a fixed z coordinate.

The region may be specified by giving either a sequence of points defining the boundary of the polygon, or a collection of shapely polygons (a Polygon or MultiPolygon).

#### **Parameters**

- points sequence of points making up the boundary of the polygon (or [None](https://docs.python.org/3/library/constants.html#None) if using the **polygon** argument instead).
- polygon shapely polygon or collection of polygons (or [None](https://docs.python.org/3/library/constants.html#None) if using the **points** argument instead).
- z The z coordinate the polygon is located at.
- orientation ([VectorField](#page-343-1); optional) preferred orientation to use.
- name  $(str; optional)$  name for debugging.

#### property boundary: [PolylineRegion](#page-212-0)

Get the boundary of this region as a [PolylineRegion](#page-351-1).

#### <span id="page-351-1"></span>class PolylineRegion(*points=None*, *polyline=None*, *orientation=True*, *name=None*)

#### Bases: [Region](#page-202-0)

Region given by one or more polylines (chain of line segments).

The region may be specified by giving either a sequence of points or shapely polylines (a LineString or MultiLineString).

#### **Parameters**

- points sequence of points making up the polyline (or [None](https://docs.python.org/3/library/constants.html#None) if using the **polyline** argument instead).
- polyline shapely polyline or collection of polylines (or [None](https://docs.python.org/3/library/constants.html#None) if using the **points** argument instead).
- **orientation** (optional) preferred orientation to use, or [True](https://docs.python.org/3/library/constants.html#True) to use an orientation aligned with the direction of the polyline (the default).
- name  $(str; optional)$  name for debugging.

#### property start

Get an [OrientedPoint](#page-355-0) at the start of the polyline.

The OP's orientation will be aligned with the orientation of the region, if there is one (the default orientation pointing along the polyline).

## property end

Get an [OrientedPoint](#page-355-0) at the end of the polyline.

The OP's orientation will be aligned with the orientation of the region, if there is one (the default orientation pointing along the polyline).

#### signedDistanceTo(*point*)

Compute the signed distance of the PolylineRegion to a point.

The distance is positive if the point is left of the nearest segment, and negative otherwise.

#### **Return type**

[float](https://docs.python.org/3/library/functions.html#float)

#### pointAlongBy(*distance*, *normalized=False*)

Find the point a given distance along the polyline from its start.

If **normalized** is true, then distance should be between 0 and 1, and is interpreted as a fraction of the length of the polyline. So for example pointAlongBy(0.5, normalized=True) returns the polyline's midpoint.

**Return type**

**[Vector](#page-239-0)** 

class Workspace(*region=<AllRegion everywhere>*)

## Bases: [Region](#page-202-0)

A workspace describing the fixed world of a scenario.

#### **Parameters**

**region** ([Region](#page-348-0)) – The region defining the extent of the workspace (default *[everywhere](#page-203-0)*).

#### show3D(*viewer*)

Render a schematic of the workspace (in 3D) for debugging

#### show2D(*plt*)

Render a schematic of the workspace (in 2D) for debugging

#### zoomAround(*plt*, *objects*, *expansion=1*)

Zoom the schematic around the specified objects

#### scenicToSchematicCoords(*coords*)

Convert Scenic coordinates to those used for schematic rendering.

## <span id="page-352-0"></span>class Mutator

An object controlling how the [mutate](#page-66-0) statement affects an [Object](#page-356-0).

A [Mutator](#page-352-0) can be assigned to the mutator property of an [Object](#page-356-0) to control the effect of the [mutate](#page-66-0) statement. When mutation is enabled for such an object using that statement, the mutator's [appliedTo](#page-352-1) method is called to compute a mutated version. The [appliedTo](#page-352-1) method can also decide whether to apply mutators inherited from superclasses.

#### <span id="page-352-1"></span>appliedTo(*obj*)

Return a mutated copy of the given object. Implemented by subclasses.

The mutator may inspect the mutationScale attribute of the given object to scale its effect according to the scale given in mutate O by S.

#### **Returns**

A pair consisting of the mutated copy of the object (which is most easily created using  $\text{\degree}$  copyWith) together with a Boolean indicating whether the mutator inherited from the superclass (if any) should also be applied.

#### class Range(*low*, *high*)

Bases: [Distribution](#page-168-1)

Uniform distribution over a range

```
class DiscreteRange(low, high, weights=None, emptyMessage='empty DiscreteRange')
```
Bases: [Distribution](#page-168-1)

Distribution over a range of integers.

#### <span id="page-353-0"></span>class Options(*opts*)

Bases: [MultiplexerDistribution](#page-171-0)

Distribution over a finite list of options.

Specified by a dict giving probabilities; otherwise uniform over a given iterable.

## Uniform(*\*opts*)

Uniform distribution over a finite list of options.

Implemented as an instance of [Options](#page-353-0) when the set of options is known statically, and an instance of [UniformDistribution](#page-171-1) otherwise.

#### Discrete

alias of [Options](#page-171-2)

class Normal(*mean*, *stddev*)

Bases: [Distribution](#page-168-1)

Normal distribution

class TruncatedNormal(*mean*, *stddev*, *low*, *high*)

Bases: [Normal](#page-171-3)

Truncated normal distribution.

## <span id="page-353-1"></span>class VerifaiParameter(*domain*)

Bases: [ExternalParameter](#page-182-0)

An external parameter sampled using one of VerifAI's samplers.

#### static withPrior(*dist*, *buckets=None*)

Creates a [VerifaiParameter](#page-353-1) using the given distribution as a prior.

Since the VerifAI cross-entropy sampler currently only supports piecewise-constant distributions, if the prior is not of that form it may be approximated. For most built-in distributions, the approximation is exact: for a particular distribution, check its [bucket](#page-169-0) method.

## class VerifaiRange(*low*, *high*, *buckets=None*, *weights=None*)

Bases: [VerifaiParameter](#page-183-0)

A [Range](#page-171-4) (real interval) sampled by VerifAI.

#### \_defaultValueType

alias of [float](https://docs.python.org/3/library/functions.html#float)

## class VerifaiDiscreteRange(*low*, *high*, *weights=None*)

Bases: [VerifaiParameter](#page-183-0)

A [DiscreteRange](#page-171-5) (integer interval) sampled by VerifAI.

## \_defaultValueType

alias of [float](https://docs.python.org/3/library/functions.html#float)

## class VerifaiOptions(*opts*)

Bases: [Options](#page-171-2)

An [Options](#page-171-2) (discrete set) sampled by VerifAI.

#### <span id="page-354-0"></span>class Point <specifiers>

Bases: [Constructible](#page-189-1)

The Scenic base class Point.

The default mutator for [Point](#page-354-0) adds Gaussian noise to position with a standard deviation given by the positionStdDev property.

#### **Properties**

- **position** ([Vector](#page-342-2); dynamic) Position of the point. Default value is the origin (0,0,0).
- **width** (*float*) Default value 0 (only provided for compatibility with operators that expect an [Object](#page-356-0)).
- **length** (*float*) Default value 0.
- **height** (*float*) Default value 0.
- **baseOffset** ([Vector](#page-342-2)) Only provided for compatibility with the *[on \(region | Object | vector\)](#page-75-0)* specifier. Default value is  $(0,0,0)$ .
- **contactTolerance** (*float*) Only provided for compatibility with the specifiers that expect an [Object](#page-356-0). Default value 0.
- **onDirection** ([Vector](#page-342-2)) The direction used to determine where to place this [Point](#page-354-0) on a region, when using the modifying [on](#page-75-0) specifier. See the on [region](#page-75-0) page for more details. Default value is None, indicating the direction will be inferred from the region this object is being placed on.
- **visibleDistance** (*float*) Distance used to determine the visible range of this object. Default value 50.
- **viewRayDensity** (*float*) By default determines the number of rays used during visibility checks. This value is the density of rays per degree of visible range in one dimension. The total number of rays sent will be this value squared per square degree of this object's view angles. This value determines the default value for viewRayCount, so if viewRayCount is overwritten this value is ignored. Default value 5.
- **viewRayCount** (*None | tuple[float, float]*) The total number of horizontal and vertical view angles to be sent, or None if this value should be computed automatically. Default value None.
- **viewRayDistanceScaling** (*bool*) Whether or not the number of rays should scale with the distance to the object. Ignored if viewRayCount is passed. Default value False.
- **mutationScale** (*float*) Overall scale of mutations, as set by the [mutate](#page-66-0) statement. Default value 0 (mutations disabled).
- **positionStdDev** (*tuple[float, float, float]*) Standard deviation of Gaussian noise for each dimension  $(x,y,z)$  to be added to this object's position when mutation is enabled with scale 1. Default value (1,1,0), mutating only the x,y values of the point.

#### property visibleRegion

The visible region of this object.

The visible region of a [Point](#page-354-0) is a sphere centered at its position with radius visibleDistance.

#### canSee(*other*, *occludingObjects=()*, *debug=False*)

Whether or not this [Point](#page-354-0) can see other.

#### **Parameters**

- other A [Point](#page-354-0), [OrientedPoint](#page-355-0), or [Object](#page-356-0) to check for visibility.
- occludingObjects A list of objects that can occlude visibility.

**Return type**

[bool](https://docs.python.org/3/library/functions.html#bool)

## <span id="page-355-0"></span>class OrientedPoint <specifiers>

Bases: [Point](#page-190-0)

The Scenic class OrientedPoint.

The default mutator for [OrientedPoint](#page-355-0) adds Gaussian noise to yaw, pitch and roll, using the three standard deviations (for yaw/pitch/roll respectively) given by the orientationStdDev property. It then also applies the mutator for [Point](#page-354-0). By default the standard deviations for pitch and roll are zero so that, by default, only yaw is mutated.

#### **Properties**

- **yaw** (*float; dynamic*) Yaw of the [OrientedPoint](#page-355-0) in radians in the local coordinate system provided by parentOrientation. Default value 0.
- **pitch** (*float; dynamic*) Pitch of the [OrientedPoint](#page-355-0) in radians in the local coordinate system provided by parentOrientation. Default value 0.
- **roll** (*float; dynamic*) Roll of the [OrientedPoint](#page-355-0) in radians in the local coordinate system provided by parentOrientation. Default value 0.
- **parentOrientation** ([Orientation](#page-342-0)) The local coordinate system that the [OrientedPoint](#page-355-0)'s yaw, pitch, and roll are interpreted in. Default value is the global coordinate system, where an object is flat in the XY plane, facing North.
- **orientation** ([Orientation](#page-342-0); dynamic; final) The orientation of the [OrientedPoint](#page-355-0) relative to the global coordinate system. Derived from the yaw, pitch, roll, and parentOrientation of this [OrientedPoint](#page-355-0) and non-overridable.
- **heading** (*float; dynamic; final*) Yaw value of this *[OrientedPoint](#page-355-0)* in the global coordinate system. Derived from orientation and non-overridable.
- **viewAngles** (*tuple[float,float]*) Horizontal and vertical view angles of this  $O$ rientedPoint in radians. Horizontal view angle can be up to 2 and vertical view angle can be up to . Values greater than these will be truncated. Default value is  $(2, )$
- **orientationStdDev** (*tuple[float,float,float]*) Standard deviation of Gaussian noise to add to this object's Euler angles (yaw, pitch, roll) when mutation is enabled with scale 1. Default value  $(5^{\circ}, 0, 0)$ , mutating only the yaw of this *[OrientedPoint](#page-355-0)*.

## <span id="page-355-1"></span>property visibleRegion

The visible region of this object.

The visible region of an *[OrientedPoint](#page-355-0)* restricts that of *[Point](#page-354-0)* (a sphere with radius visibleDistance) based on the value of viewAngles. In general, it is a capped rectangular pyramid subtending an angle of viewAngles[0] horizontally and viewAngles[1] vertically, as long as those angles are less than /2; larger angles yield various kinds of wrap-around regions. See [ViewRegion](#page-213-1) for details.

#### canSee(*other*, *occludingObjects=()*, *debug=False*)

Whether or not this [OrientedPoint](#page-355-0) can see other.

#### **Parameters**

- other A [Point](#page-354-0), [OrientedPoint](#page-355-0), or [Object](#page-356-0) to check for visibility.
- occludingObjects A list of objects that can occlude visibility.

**Return type** [bool](https://docs.python.org/3/library/functions.html#bool)

## distancePast(*vec*)

Distance past a given point, assuming we've been moving in a straight line.

#### <span id="page-356-0"></span>class Object <specifiers>

Bases: [OrientedPoint](#page-191-0)

The Scenic class Object.

This is the default base class for Scenic classes.

#### **Properties**

- **width** (*float*) Width of the object, i.e. extent along its X axis. Default value of 1 inherited from the object's shape.
- **length** (*float*) Length of the object, i.e. extent along its Y axis. Default value of 1 inherited from the object's shape.
- **height** (*float*) Height of the object, i.e. extent along its Z axis. Default value of 1 inherited from the object's shape.
- **shape** ([Shape](#page-343-2)) The shape of the object, which must be an instance of Shape. The default shape is a box, with default unit dimensions.
- **allowCollisions** (*bool*) Whether the object is allowed to intersect other objects. Default value False.
- **regionContainedIn** ([Region](#page-348-0) or None) A Region the object is required to be contained in. If None, the object need only be contained in the scenario's workspace.
- **baseOffset** ([Vector](#page-342-2)) An offset from the **position** of the Object to the base of the object, used by the *[on \(region | Object | vector\)](#page-75-0)* specifier. Default value is  $(0, 0, -self. height/$ 2), placing the base of the Object at the bottom center of the Object's bounding box.
- **contactTolerance** (*float*) The maximum distance this object can be away from a surface to be considered on the surface. Objects are placed at half this distance away from a point when the *[on \(region | Object | vector\)](#page-75-0)* specifier or a directional specifier like *[\(left | right\) of](#page-77-0) [Object \[by scalar\]](#page-77-0)* is used. Default value 1e-4.
- **sideComponentThresholds** (*[DimensionLimits](#page-189-2)*) Used to determine the various sides of an object (when using the default implementation). The three interior 2-tuples represent the maximum and minimum bounds for each dimension's  $(x,y,z)$  surface. See [defaultSideSurface](#page-195-0) for details. Default value  $((-0.5, 0.5), (-0.5, 0.5), (-0.5, 0.5)$ 5, 0.5)).
- **cameraOffset** ([Vector](#page-342-2)) Position of the camera for the [can see](#page-82-0) operator, relative to the object's position. Default  $(0, 0, 0)$ .
- **requireVisible** (*bool*) Whether the object is required to be visible from the ego object. Default value False.
- **occluding** (*bool*) Whether or not this object can occlude other objects. Default value True.
- **showVisibleRegion** (*bool*) Whether or not to display the visible region in the Scenic internal visualizer.
- **color** (tuple [float, float, float, float] or tuple [float, float, float] or [None](https://docs.python.org/3/library/constants.html#None)) An optional color (with optional alpha) property that is used by the internal visualizer, or possibly simulators. All values should be between 0 and 1. Default value None
- **velocity** ([Vector](#page-342-2); *dynamic*) Velocity in dynamic simulations. Default value is the velocity determined by speed and orientation.
- **speed** (*float; dynamic*) Speed in dynamic simulations. Default value 0.
- **angularVelocity** ([Vector](#page-342-2); *dynamic*)
- **angularSpeed** (*float; dynamic*) Angular speed in dynamic simulations. Default value 0.
- **behavior** Behavior for dynamic agents, if any (see *[Dynamic Scenarios](#page-33-0)*). Default value None.
- **lastActions** Tuple of actions taken by this agent in the last time step (or [None](https://docs.python.org/3/library/constants.html#None) if the object is not an agent or this is the first time step).

#### startDynamicSimulation()

Hook called when the object is created in a dynamic simulation.

Does nothing by default; provided for objects to do simulator-specific initialization as needed.

Changed in version 3.0: This method is called on objects created in the middle of dynamic simulations, not only objects present in the initial scene.

#### containsPoint(*point*)

Whether or not the space this object occupies contains a point

#### distanceTo(*point*)

The minimal distance from the space this object occupies to a given point

## intersects(*other*)

Whether or not this object intersects another object or region

#### property visibleRegion

The visible region of this object.

The visible region of an *[Object](#page-356-0)* is the same as that of an *[OrientedPoint](#page-355-0)* (see *OrientedPoint*. [visibleRegion](#page-355-1)) except that it is offset by the value of cameraOffset (which is the zero vector by default).

## canSee(*other*, *occludingObjects=()*, *debug=False*)

Whether or not this [Object](#page-356-0) can see other.

## **Parameters**

- other A [Point](#page-354-0), [OrientedPoint](#page-355-0), or [Object](#page-356-0) to check for visibility.
- occludingObjects A list of objects that can occlude visibility.

#### **Return type**

[bool](https://docs.python.org/3/library/functions.html#bool)

#### property corners

A tuple containing the corners of this object's bounding box

#### property occupiedSpace

A region representing the space this object occupies

#### property \_isConvex

Whether this object's shape is convex

#### property boundingBox

A region representing this object's bounding box

#### property inradius

A lower bound on the inradius of this object

#### property planarInradius

A lower bound on the planar inradius of this object.

This is defined as the inradius of the polygon of the occupiedSpace of this object projected into the XY plane, assuming that pitch and roll are both 0.

## property surface

A region containing the entire surface of this object

#### property onSurface

The surface used by the on specifier.

This region is used to sample position when another object is placed on this object. By default the top surface of this object ([topSurface](#page-358-2)), but can be overwritten by subclasses.

#### <span id="page-358-2"></span>property topSurface

A region containing the top surface of this object

For how this surface is computed, see [defaultSideSurface](#page-195-0).

#### property rightSurface

A region containing the right surface of this object

For how this surface is computed, see default SideSurface.

#### property leftSurface

A region containing the left surface of this object

For how this surface is computed, see [defaultSideSurface](#page-195-0).

#### property frontSurface

A region containing the front surface of this object

For how this surface is computed, see [defaultSideSurface](#page-195-0).

#### property backSurface

A region containing the back surface of this object

For how this surface is computed, see [defaultSideSurface](#page-195-0).

#### property bottomSurface

A region containing the bottom surface of this object

For how this surface is computed, see default SideSurface.

#### property \_isPlanarBox

Whether this object is a box aligned with the XY plane.

## <span id="page-358-1"></span>With(*prop*, *val*)

The with  $\langle property \rangle \langle value \rangle$  specifier.

<span id="page-358-0"></span>Specifies the given property, with no dependencies.

## At(*pos*)

The at  $\langle vector \rangle$  specifier.

Specifies **position**, with no dependencies.

## <span id="page-359-2"></span>In(*region*)

The in  $\langle$ **region** $\rangle$  specifier.

Specifies position, and optionally, parentOrientation if the given region has a preferred orientation, with no dependencies.

## <span id="page-359-1"></span>ContainedIn(*region*)

The contained in  $\langle$ **region** $>$  specifier.

Specifies position, regionContainedIn, and optionally, parentOrientation if the given region has a preferred orientation, with no dependencies.

#### <span id="page-359-5"></span>On(*thing*)

The on  $X$  specifier.

Specifies position, and optionally, parentOrientation if the given region has a preferred orientation. Depends on onDirection, baseOffset, and contactTolerance.

Note that while on can be used with [Region](#page-348-0), [Object](#page-356-0) and [Vector](#page-342-2), it cannot be used with a distribution containing anything other than [Region](#page-348-0).

May be used to modify an already-specified position property.

#### **Allowed forms:**

on <region> on <object> on <vector>

## <span id="page-359-0"></span>Beyond(*pos*, *offset*, *fromPt=None*)

The beyond  $X$  by  $Y$  from  $Z$  polymorphic specifier.

Specifies position, and optionally parentOrientation, with no dependencies.

Allowed forms:

```
beyond <vector> by <number> [from <vector>]
beyond <vector> by <vector> [from <vector>]
```
If the from  $\langle vector \rangle$  is omitted, the position of ego is used.

#### <span id="page-359-6"></span>VisibleFrom(*base*)

The visible from  $\langle point \rangle$  specifier.

Specifies \_observingEntity and position, with no dependencies.

## <span id="page-359-3"></span>NotVisibleFrom(*base*)

The not visible from  $\langle point \rangle$  specifier.

Specifies \_nonObservingEntity and position, depending on regionContainedIn.

See [VisibleFrom](#page-359-6).

#### <span id="page-359-7"></span>VisibleSpec()

The visible specifier (equivalent to visible from ego).

<span id="page-359-4"></span>Specifies \_observingEntity and position, with no dependencies.
#### <span id="page-360-0"></span>NotVisibleSpec()

The not visible specifier (equivalent to not visible from ego).

Specifies \_nonObservingEntity and position, depending on regionContainedIn.

#### OffsetBy(*offset*)

The offset by  $\langle vector \rangle$  specifier.

Specifies position, and optionally parentOrientation, with no dependencies.

#### OffsetAlongSpec(*direction*, *offset*)

The offset along  $X$  by  $Y$  polymorphic specifier.

Specifies position, and optionally parentOrientation, with no dependencies.

Allowed forms:

offset along <heading> by <vector> offset along <*field>* by <vector>

#### Facing(*heading*)

The facing X polymorphic specifier.

Specifies yaw, pitch, and roll, depending on parent Orientation, and depending on the form:

 $facing < number > # no further dependencies;$ facing <field> # depends on 'position'

#### ApparentlyFacing(*heading*, *fromPt=None*)

The apparently facing  $\langle \text{heading} \rangle$  [from  $\langle \text{vector} \rangle$ ] specifier.

Specifies yaw, depending on position and parentOrientation.

If the from  $\langle vector \rangle$  is omitted, the position of ego is used.

#### FacingToward(*pos*)

The facing toward  $\langle vector \rangle$  specifier.

Specifies yaw, depending on position and parentOrientation.

#### FacingDirectlyToward(*pos*)

The facing directly toward  $\langle vector \rangle$  specifier.

Specifies yaw and pitch, depends on position and parentOrientation.

#### FacingAwayFrom(*pos*)

The facing away from  $\langle$ vector $\rangle$  specifier.

Specifies yaw, depending on position and parentOrientation.

#### FacingDirectlyAwayFrom(*pos*)

The facing directly away from <vector> specifier.

Specifies yaw and pitch, depending on position and parentOrientation.

#### LeftSpec(*pos*, *dist=None*)

The left of  $X$  by  $Y$  polymorphic specifier.

Specifies position, and optionally, parentOrientation, depending on width.

Allowed forms:

<span id="page-361-0"></span>left of <*oriented point>* [by <*scalar/vector>*] left of <vector> [by <scalar/vector>]

If the by  $\langle scalar/vector \rangle$  is omitted, the object's contact tolerance is used.

RightSpec(*pos*, *dist=None*)

The right of  $X$  by  $Y$  polymorphic specifier.

Specifies position, and optionally parentOrientation, depending on width.

Allowed forms:

right of  $\langle$ oriented point> [by  $\langle$ scalar/vector>] right of <vector> [by <scalar/vector>]

If the by  $\langle scalar/vector \rangle$  is omitted, zero is used.

#### Ahead(*pos*, *dist=None*)

The ahead of  $X$  by  $Y$  polymorphic specifier.

Specifies position, and optionally parentOrientation, depending on length.

Allowed forms:

ahead of  $\langle$ oriented point> [by  $\langle$ scalar/vector>] ahead of <vector> [by <scalar/vector>]

If the by  $\langle scalar/vector \rangle$  is omitted, the object's contact tolerance is used.

#### Behind(*pos*, *dist=None*)

The behind  $X$  by  $Y$  polymorphic specifier.

Specifies position, and optionally parentOrientation, depending on length.

Allowed forms:

```
behind <oriented point> [by <scalar/vector>]
behind <vector> [by <scalar/vector>]
```
If the by  $\langle scalar/vector \rangle$  is omitted, the object's contact tolerance is used.

#### Above(*pos*, *dist=None*)

The above  $X$  by  $Y$  polymorphic specifier.

Specifies position, and optionally parent Orientation, depending on height.

Allowed forms:

```
above <oriented point> [by <scalar/vector>]
above <vector> [by <scalar/vector>]
```
If the by  $\leq$  scalar/vector  $>$  is omitted, the object's contact tolerance is used.

Below(*pos*, *dist=None*)

The below  $X$  by  $Y$  polymorphic specifier.

Specifies :prop`position`, and optionally parentOrientation, depending on height.

Allowed forms:

```
below <oriented point> [by <scalar/vector>]
below <vector> [by <scalar/vector>]
```
If the by  $\langle scalar/vector \rangle$  is omitted, the object's contact tolerance is used.

#### Following(*field*, *dist*, *fromPt=None*)

The following  $F$  from  $X$  for  $D$  specifier.

Specifies position, and optionally parentOrientation, with no dependencies.

Allowed forms:

following <*field>* [from <vector>] for <number>

If the from  $\langle vector \rangle$  is omitted, the position of ego is used.

#### exception GuardViolation(*behavior*, *lineno*)

Bases: [Exception](https://docs.python.org/3/library/exceptions.html#Exception)

Abstract exception raised when a guard of a behavior is violated.

This will never be raised directly; either of the subclasses [PreconditionViolation](#page-362-0) or [InvariantViolation](#page-362-1) will be used, as appropriate.

#### <span id="page-362-0"></span>exception PreconditionViolation(*behavior*, *lineno*)

Bases: [GuardViolation](#page-174-0)

Exception raised when a precondition is violated.

Raised when a precondition is violated when invoking a behavior or when a precondition encounters a [RejectionException](#page-362-2), so that rejections count as precondition violations.

#### <span id="page-362-1"></span>exception InvariantViolation(*behavior*, *lineno*)

Bases: [GuardViolation](#page-174-0)

Exception raised when an invariant is violated.

Raised when an invariant is violated when invoking/resuming a behavior or when an invariant encounters a [RejectionException](#page-362-2), so that rejections count as invariant violations.

#### <span id="page-362-2"></span>exception RejectionException

Bases: [Exception](https://docs.python.org/3/library/exceptions.html#Exception)

Exception used to signal that the sample currently being generated must be rejected.

#### \_scenic\_default

alias of [PropertyDefault](#page-232-0)

#### class Behavior(*\*args*, *\*\*kwargs*)

Bases: [Invocable](#page-175-0), [Samplable](#page-168-0)

Dynamic behaviors of agents.

Behavior statements are translated into definitions of subclasses of this class.

#### class Monitor(*\*args*, *\*\*kwargs*)

Bases: [Behavior](#page-173-0)

Monitors for dynamic simulations.

Monitor statements are translated into definitions of subclasses of this class.

#### <span id="page-363-0"></span>class BlockConclusion(*value*)

Bases: [Enum](https://docs.python.org/3/library/enum.html#enum.Enum)

An enumeration.

#### class Modifier(*name*, *value*, *terminator*)

#### Bases: [NamedTuple](https://docs.python.org/3/library/typing.html#typing.NamedTuple)

#### **Parameters**

- name  $(str)$  $(str)$  $(str)$  –
- value  $(Any)$  $(Any)$  $(Any)$  –
- terminator  $(Optional[str]) (Optional[str]) (Optional[str]) (Optional[str]) -$

#### name: [str](https://docs.python.org/3/library/stdtypes.html#str)

Alias for field number 0

#### value: [Any](https://docs.python.org/3/library/typing.html#typing.Any)

Alias for field number 1

#### terminator: [Optional\[](https://docs.python.org/3/library/typing.html#typing.Optional)[str\]](https://docs.python.org/3/library/stdtypes.html#str)

Alias for field number 2

#### asdict $()$

Return a new dict which maps field names to their values.

#### classmethod \_make(*iterable*)

Make a new Modifier object from a sequence or iterable

#### \_replace(*\*\*kwds*)

Return a new Modifier object replacing specified fields with new values

#### class DynamicScenario(*\*args*, *\*\*kwargs*)

#### Bases: [Invocable](#page-175-0)

Internal class for scenarios which can execute during dynamic simulations.

Provides additional information complementing *[Scenario](#page-217-0)*, which originally only supported static scenarios. The two classes should probably eventually be merged.

#### classmethod \_requiresArguments()

Whether this scenario cannot be instantiated without arguments.

#### \_bindTo(*scene*)

Bind this scenario to a sampled scene when starting a new simulation.

#### \_prepare(*delayPreconditionCheck=False*)

Prepare the scenario for execution, executing its setup block.

#### \_start()

Start the scenario, starting its compose block, behaviors, and monitors.

#### $\_step()$

Execute the (already-started) scenario for one time step.

#### **Returns**

[None](https://docs.python.org/3/library/constants.html#None) if the scenario will continue executing; otherwise a string describing why it has terminated.

<span id="page-364-0"></span>\_stop(*reason*, *quiet=False*)

Stop the scenario's execution, for the given reason.

\_addRequirement(*ty*, *reqID*, *req*, *line*, *name*, *prob*)

Save a requirement defined at compile-time for later processing.

#### \_addDynamicRequirement(*ty*, *req*, *line*, *name*)

Add a requirement defined during a dynamic simulation.

#### \_addMonitor(*monitor*)

Add a monitor during a dynamic simulation.

#### **Summary of Module Members**

#### **Functions**

buildParser

#### **Member Details**

The scenic module itself provides the top-level API for using Scenic: see *[Using Scenic Programmatically](#page-92-0)*.

# **1.13 Scenic Libraries**

One of the strengths of Scenic is its ability to reuse functions, classes, and behaviors across many scenarios, simplifying the process of writing complex scenarios. This page describes the libraries built into Scenic to facilitate scenario writing by end users.

### **1.13.1 Simulator Interfaces**

Many of the simulator interfaces provide utility functions which are useful when writing scenarios for particular simulators. See the documentation for each simulator on the *[Supported Simulators](#page-365-0)* page, as well as the corresponding module under [scenic.simulators](#page-277-0).

### **1.13.2 Abstract Domains**

To enable cross-platform scenarios which are not specific to one simulator, Scenic defines *abstract domains* which provide APIs for particular application domains like driving scenarios. An abstract domain defines a protocol which can be implemented by various simulator interfaces so that scenarios written for that domain can be executed in those simulators. For example, a scenario written for our *[driving domain](#page-365-1)* can be run in both LGSVL and CARLA.

A domain provides a Scenic world model which defines Scenic classes for the various types of objects that occur in its scenarios. The model also provides a simulator-agnostic way to access the geometry of the simulated world, by defining regions, vector fields, and other objects as appropriate (for example, the driving domain provides a [Network](#page-268-0) class abstracting a road network). For domains which support dynamic scenarios, the model will also define a set of simulator-agnostic actions for dynamic agents to use.

### <span id="page-365-1"></span>**Driving Domain**

The driving domain, [scenic.domains.driving](#page-244-0), is designed to support scenarios taking place on or near roads. It defines generic classes for cars and pedestrians, and provides a representation of a road network that can be loaded from standard map formats (e.g. [OpenDRIVE\)](https://www.asam.net/standards/detail/opendrive/). The domain supports dynamic scenarios, providing actions for agents which can drive and walk as well as implementations of common behaviors like lane following and collision avoidance. See the documentation of the *[scenic.domains.driving](#page-244-0)* module for further details.

# <span id="page-365-0"></span>**1.14 Supported Simulators**

Scenic is designed to be easily interfaced to any simulator (see *[Interfacing to New Simulators](#page-367-0)*). On this page we list interfaces that we and others have developed; if you have a new interface, let us know and we'll list it here!

Note that not every interface supports all Scenic features: in particular, some interfaces do not support dynamic scenarios. See the individual entries for details on each interface's capabilities and how to set it up.

```
List of Simulators
   • Currently Supported
        – Built-in Newtonian Simulator
        – CARLA
        – Grand Theft Auto V
        – Webots
        – X-Plane
   • Deprecated
        – LGSVL
```
### <span id="page-365-2"></span>**1.14.1 Currently Supported**

#### <span id="page-365-3"></span>**Built-in Newtonian Simulator**

To enable debugging of dynamic scenarios without having to install an external simulator, Scenic includes a simple 2D Newtonian physics simulator. The simulator supports scenarios written using the cross-platform *[Driving Domain](#page-365-1)*, and can render top-down views showing the positions of objects relative to the road network. See the documentation of the [scenic.simulators.newtonian](#page-299-0) module for details.

### <span id="page-365-4"></span>**CARLA**

Our interface to the [CARLA](https://carla.org/) simulator enables using Scenic to describe autonomous driving scenarios. The interface supports dynamic scenarios written using the CARLA world model ([scenic.simulators.carla.model](#page-286-0)) as well as scenarios using the cross-platform *[Driving Domain](#page-365-1)*. To use the interface, please follow these instructions:

- 1. Install the latest version of CARLA (we've tested versions 0.9.9 through 0.9.14) from the [CARLA Release Page.](https://github.com/carla-simulator/carla/releases) Note that CARLA currently only supports Linux and Windows.
- 2. Install Scenic in your Python virtual environment as instructed in *[Getting Started with Scenic](#page-6-0)*.

3. Within the same virtual environment, install CARLA's Python API. How to do this depends on the CARLA version and whether you built it from source:

 $0.9.12+$ 

Older Versions

Built from Source

Run the following command, replacing X.Y.Z with the version of CARLA you installed:

python -m pip install carla==X.Y.Z

For older versions of CARLA, you'll need to install its Python API from the provided . egg file. If your system has the easy\_install command, you can run:

easy\_install /PATH\_TO\_CARLA\_FOLDER/PythonAPI/carla/dist/carla-0.9.9-py3.7- ˓<sup>→</sup>linux-x86\_64.egg

The exact name of the .egg file may vary depending on the version of CARLA you installed; make sure to use the file for Python 3, not 2. You may get an error message saying Could not find suitable distribution, which you can ignore.

The **easy\_install** command is deprecated and may not exist if you have a newer version of Python. In that case, you can try setting your PYTHONPATH environment variable to include the egg with a command like:

```
export PYTHONPATH=/PATH_TO_CARLA_FOLDER/PythonAPI/carla/dist/carla-0.9.9-
\rightarrowpy3.7-linux-x86_64.egg
```
If you built CARLA from source, the process is more involved: see the detailed instructions [here.](https://carla.readthedocs.io/en/latest/start_quickstart/#install-client-library)

You can check that the carla package was correctly installed by running **python** -**c 'import carla'**: if it prints No module named 'carla', the installation didn't work. We suggest upgrading to a newer version of CARLA so that you can use **pip** to install the Python API.

To start CARLA, run the command ./CarlaUE4.sh in your CARLA folder. Once CARLA is running, you can run dynamic Scenic scenarios following the instructions in *[the dynamics tutorial](#page-39-0)*.

#### <span id="page-366-0"></span>**Grand Theft Auto V**

The interface to [Grand Theft Auto V,](https://www.rockstargames.com/V/) used in [our PLDI paper,](https://arxiv.org/abs/1809.09310) allows Scenic to position cars within the game as well as to control the time of day and weather conditions. Many examples using the interface (including all scenarios from the paper) can be found in examples/gta. See the paper and [scenic.simulators.gta](#page-290-0) for documentation.

Importing scenes into GTA V and capturing rendered images requires a GTA V plugin, which you can find [here.](https://github.com/xyyue/scenic2gta)

#### <span id="page-366-1"></span>**Webots**

We have several interfaces to the [Webots robotics simulator,](https://cyberbotics.com/) for different use cases. Our main interface provides a generic world model that can be used with any Webots world and supports dynamic scenarios. See the examples/ webots folder for example Scenic scenarios and Webots worlds using this interface, and [scenic.simulators.](#page-302-0) [webots](#page-302-0) for documentation.

Scenic also includes more specialized world models for use with Webots:

• A general model for traffic scenarios, used in [our VerifAI paper.](https://doi.org/10.1007/978-3-030-25540-4_25) Examples using this model can be found in the [VerifAI repository;](https://github.com/BerkeleyLearnVerify/VerifAI) see also the documentation of [scenic.simulators.webots.road](#page-307-0).

**Note:** The last model above, and the example .wbt files for it, was written for the R2018 version of Webots. Relatively minor changes would be required to make it work with the newer [open source versions of Webots.](https://github.com/cyberbotics/webots) We may get around to porting them eventually; we'd also gladly accept a pull request!

#### <span id="page-367-1"></span>**X-Plane**

Our interface to the [X-Plane flight simulator](https://www.x-plane.com) enables using Scenic to describe aircraft taxiing scenarios. This interface is part of the VerifAI toolkit; documentation and examples can be found in the [VerifAI repository.](https://github.com/BerkeleyLearnVerify/VerifAI)

### <span id="page-367-2"></span>**1.14.2 Deprecated**

Scenic previously provided interfaces to these simulators, but no longer does. See individual entries for the last version of Scenic providing the interface and the reason it is no longer supported.

### <span id="page-367-3"></span>**LGSVL**

The LGSVL simulator (a.k.a. SVL Simulator) was deprecated in Scenic 3.0, with the last version of Scenic supporting this simulator being 2.1. The original simulator is no longer usable due to LG shutting down its cloud service, but we are open to a PR targeting one of its forks.

# <span id="page-367-0"></span>**1.15 Interfacing to New Simulators**

To interface Scenic to a new simulator, there are two steps: using the Scenic API to compile scenarios, generate scenes, and orchestrate dynamic simulations, and writing a Scenic library defining the virtual world provided by the simulator.

### **1.15.1 Using the Scenic API**

Scenic's Python API is covered in more detail in our *[Using Scenic Programmatically](#page-92-0)* page; we summarize the main steps here.

Compiling a Scenic scenario is easy: just call the [scenic.scenarioFromFile](#page-93-0) function with the path to a Scenic file (there's also a variant scenic. scenarioFromString which works on strings). This returns a [Scenario](#page-217-0) object representing the scenario; to sample a scene from it, call its [generate](#page-217-1) method. Scenes are represented by [Scene](#page-217-2) objects, from which you can extract the objects and their properties as well as the values of the global parameters (see the [Scene](#page-217-2) documentation for details).

Supporting dynamic scenarios requires additionally implementing a subclass of [Simulator](#page-225-0) which communicates periodically with your simulator to implement the actions taken by dynamic agents and read back the state of the simulation. See the documentation of [Simulator](#page-225-0) and [Simulation](#page-227-0) for details on the methods which need to be implemented, and the [scenic.simulators.carla.simulator](#page-289-0) and [scenic.simulators.webots.simulator](#page-311-0) modules for examples.

### **1.15.2 Defining a World Model**

To make writing scenarios for your simulator easier, you should write a Scenic library specifying all the relevant information about the simulated world. This world model could include:

- Scenic classes (subclasses of *[Object](#page-71-0)*) corresponding to types of objects in the simulator;
- instances of *[Region](#page-52-0)* corresponding to locations of interest (e.g. one for each road);
- a workspace specifying legal locations for objects (and optionally providing methods for schematically rendering scenes);
- a set of actions which can be taken by dynamic agents during simulations;
- any other information or utility functions that might be useful in scenarios.

Then any Scenic programs for your simulator can import this world model and make use of the information within.

Each of the simulators natively supported by Scenic has a corresponding model.scenic file containing its world model. See the *[Supported Simulators](#page-365-0)* page for links to the module under [scenic.simulators](#page-277-0) for each simulator, where the world model can be found. For an example, see the [scenic.simulators.lgsvl](#page-296-0) model, which specializes the simulator-agnostic model provided by the *[Driving Domain](#page-365-1)* (in [scenic.domains.driving.model](#page-250-0)).

# **1.16 Publications Using Scenic**

### **1.16.1 Main Papers**

The main paper on Scenic, describing the language (as of version 2) and its applications is:

*Scenic: A Language for Scenario Specification and Data Generation*. Fremont, Kim, Dreossi, Ghosh, Yue, Sangiovanni-Vincentelli, and Seshia. *Machine Learning*, 2022. [\[available here\]](https://doi.org/10.1007/s10994-021-06120-5) (see also the [full version with appendices\)](https://arxiv.org/abs/2010.06580)

For the new features in Scenic 3, see the paper:

*3D Environment Modeling for Falsification and Beyond with Scenic 3.0*. Vin, Kashiwa, Rhea, Fremont, Kim, Dreossi, Ghosh, Yue, Sangiovanni-Vincentelli, and Seshia. CAV 2023. [\[arXiv version\]](https://arxiv.org/abs/2307.03325)

Our main 2022 journal paper extends the earlier conference paper on Scenic 1.0:

*Scenic: A Language for Scenario Specification and Scene Generation*. Fremont, Dreossi, Ghosh, Yue, Sangiovanni-Vincentelli, and Seshia. PLDI 2019. [\[full version\]](https://arxiv.org/abs/1809.09310)

An expanded version of that paper appeared as Chapters 5 and 8 of this thesis:

*Algorithmic Improvisation*. [\[thesis\]](https://people.ucsc.edu/~dfremont/papers/thesis.pdf) Daniel J. Fremont. Ph.D. dissertation, 2019 (University of California, Berkeley; Group in Logic and the Methodology of Science).

Scenic is also integrated into the [VerifAI toolkit,](https://github.com/BerkeleyLearnVerify/VerifAI) which is described in another paper:

*VerifAI: A Toolkit for the Formal Design and Analysis of Artificial Intelligence-Based Systems*. Dreossi\*, Fremont\*, Ghosh\*, Kim, Ravanbakhsh, Vazquez-Chanlatte, and Seshia. [CAV 2019.](https://doi.org/10.1007/978-3-030-25540-4_25)

\* Equal contribution.

### **1.16.2 Case Studies**

We have also used Scenic in several industrial case studies:

*Addressing the IEEE AV Test Challenge with Scenic and VerifAI*. Viswanadha, Indaheng, Wong, Kim, Kalvan, Pant, Fremont, and Seshia. [AITest 2021.](https://doi.org/10.1109/AITEST52744.2021.00034)

*Formal Analysis and Redesign of a Neural Network-Based Aircraft Taxiing System with VerifAI*. Fremont, Chiu, Margineantu, Osipychev, and Seshia. [CAV 2020.](https://people.eecs.berkeley.edu/~sseshia/pubs/b2hd-fremont-cav20.html)

*Formal Scenario-Based Testing of Autonomous Vehicles: From Simulation to the Real World*. Fremont, Kim, Pant, Seshia, Acharya, Bruso, Wells, Lemke, Lu, and Mehta. [ITSC 2020.](https://people.eecs.berkeley.edu/~sseshia/pubs/b2hd-fremont-itsc20.html) [See also [this white paper](https://gomentumstation.net/wp-content/uploads/2020/03/AAA-UCB-LG-AV-Testing-Project-Whitepaper-Final-2020-7-15.pdf) and [associated blog post\]](https://gomentumstation.net/blog-2020-03-26/)

### **1.16.3 Other Papers Building on Scenic**

*Querying Labelled Data with Scenario Programs for Sim-to-Real Validation*. Kim, Shenoy, Junges, Fremont, Sangiovanni-Vincentelli, and Seshia. [ICCPS 2022.](https://doi.org/10.1109/ICCPS54341.2022.00010)

*Parallel and Multi-objective Falsification with Scenic and VerifAI*. Viswanadha, Kim, Indaheng, Fremont, and Seshia. [RV 2021.](https://doi.org/10.1007/978-3-030-88494-9_15)

*A Programmatic and Semantic Approach to Explaining and Debugging Neural Network Based Object Detectors*. Kim, Gopinath, Pasareanu, and Seshia. [CVPR 2020.](https://people.eecs.berkeley.edu/~sseshia/pubs/b2hd-kim-cvpr20.html)

# **1.17 Credits**

If you use Scenic, we request that you cite our [CAV 2023 paper,](https://arxiv.org/abs/2307.03325) our [2022 journal paper,](https://doi.org/10.1007/s10994-021-06120-5) and/or our original [PLDI 2019](https://people.eecs.berkeley.edu/~sseshia/pubs/b2hd-fremont-pldi19.html) [paper.](https://people.eecs.berkeley.edu/~sseshia/pubs/b2hd-fremont-pldi19.html)

Scenic is primarily maintained by Daniel J. Fremont.

The Scenic project was started at UC Berkeley in Sanjit Seshia's research group.

The language was initially developed by Daniel J. Fremont, Tommaso Dreossi, Shromona Ghosh, Xiangyu Yue, Alberto L. Sangiovanni-Vincentelli, and Sanjit A. Seshia.

Edward Kim assisted in developing the library for dynamic driving scenarios and putting together this documentation.

Eric Vin, Matthew Rhea, and Ellen Kalvan developed Scenic's support for 3D geometry. Shun Kashiwa developed the auto-generated parser for Scenic 3.0 and its support for temporal requirements.

The Scenic tool and example scenarios have benefitted from additional code contributions from:

- Johnathan Chiu
- Greg Crow
- Francis Indaheng
- Martin Jansa (LG Electronics, Inc.)
- Abolfazl Karimi
- Kevin Li
- Guillermo López
- Shalin Mehta
- Joel Moriana
- Gaurav Rao
- Ameesh Shah
- Jay Shenoy
- Mirco Theile
- Kesav Viswanadha
- Qiancheng Wu
- Wilson Wu

Finally, many other people provided helpful advice and discussions, including:

- Ankush Desai
- Alastair Donaldson
- Andrew Gordon
- Steve Lemke
- Dejan Nickovic
- Jonathan Ragan-Kelley
- Sriram Rajamani
- German Ros
- Marcell Vazquez-Chanlatte
- everyone who has reported bugs at our [GitHub repository.](https://github.com/BerkeleyLearnVerify/Scenic/issues)

### **CHAPTER**

**TWO**

# **INDICES AND TABLES**

- genindex
- modindex
- glossary

### **CHAPTER**

# **THREE**

# **LICENSE**

Scenic is distributed under the [3-Clause BSD License.](https://opensource.org/licenses/BSD-3-Clause)

# **BIBLIOGRAPHY**

- [F22] Fremont et al., *Scenic: A Language for Scenario Specification and Data Generation*, Machine Learning, 2022. [\[Online\]](https://doi.org/10.1007/s10994-021-06120-5)
- [F19] Fremont et al., *Scenic: A Language for Scenario Specification and Scene Generation*, PLDI 2019.
- [B10] Bauer et al., *Comparing LTL Semantics for Runtime Verification*. Journal of Logic and Computation, 2010. [\[Online\]](https://doi.org/10.1093/logcom/exn075)

### **PYTHON MODULE INDEX**

#### s

scenic.core, [162](#page-165-0) scenic.core.distributions, [163](#page-166-0) scenic.core.dynamics, [168](#page-171-0) scenic.core.dynamics.actions, [169](#page-172-0) scenic.core.dynamics.behaviors, [170](#page-173-1) scenic.core.dynamics.quards, [170](#page-173-2) scenic.core.dynamics.invocables, [171](#page-174-1) scenic.core.dynamics.scenarios, [172](#page-175-1) scenic.core.dynamics.utils, [173](#page-176-0) scenic.core.errors, [174](#page-177-0) scenic.core.external\_params, [177](#page-180-0) scenic.core.geometry, [180](#page-183-0) scenic.core.lazy\_eval, [182](#page-185-0) scenic.core.object\_types, [185](#page-188-0) scenic.core.propositions, [193](#page-196-0) scenic.core.pruning, [194](#page-197-0) scenic.core.regions, [197](#page-200-0) scenic.core.requirements, [211](#page-214-0) scenic.core.sample\_checking, [213](#page-216-0) scenic.core.scenarios, [213](#page-216-1) scenic.core.serialization, [217](#page-220-0) scenic.core.shapes, [220](#page-223-0) scenic.core.simulators, [221](#page-224-0) scenic.core.specifiers, [228](#page-231-0) scenic.core.type\_support, [229](#page-232-1) scenic.core.utils, [233](#page-236-0) scenic.core.vectors, [234](#page-237-0) scenic.core.visibility, [238](#page-241-0) scenic.core.workspaces, [240](#page-243-0) scenic.domains, [240](#page-243-1) scenic.domains.driving, [241](#page-244-0) scenic.domains.driving.actions, [242](#page-245-0) scenic.domains.driving.behaviors, [245](#page-248-0) scenic.domains.driving.controllers, [246](#page-249-0) scenic.domains.driving.model, [247](#page-250-0) scenic.domains.driving.roads, [251](#page-254-0) scenic.domains.driving.simulators, [270](#page-273-0) scenic.domains.driving.workspace, [271](#page-274-0) scenic.formats, [271](#page-274-1) scenic.formats.opendrive, [271](#page-274-2) scenic.formats.opendrive.workspace, [271](#page-274-3)

scenic.formats.opendrive.xodr\_parser, [272](#page-275-0) scenic.simulators, [274](#page-277-0) scenic.simulators.carla, [275](#page-278-0) scenic.simulators.carla.actions, [275](#page-278-1) scenic.simulators.carla.behaviors, [277](#page-280-0) scenic.simulators.carla.blueprints, [277](#page-280-1) scenic.simulators.carla.misc.[280](#page-283-0) scenic.simulators.carla.model, [283](#page-286-0) scenic.simulators.carla.simulator, [286](#page-289-0) scenic.simulators.gta, [287](#page-290-0) scenic.simulators.gta.center\_detection, [287](#page-290-1) scenic.simulators.gta.img\_modf, [288](#page-291-0) scenic.simulators.gta.interface, [289](#page-292-0) scenic.simulators.gta.map, [290](#page-293-0) scenic.simulators.gta.messages, [290](#page-293-1) scenic.simulators.gta.model, [291](#page-294-0) scenic.simulators.lgsvl, [293](#page-296-0) scenic.simulators.lgsvl.actions, [293](#page-296-1) scenic.simulators.lgsvl.behaviors, [293](#page-296-2) scenic.simulators.lgsvl.model, [293](#page-296-3) scenic.simulators.lgsvl.simulator, [294](#page-297-0) scenic.simulators.lgsvl.utils, [295](#page-298-0) scenic.simulators.newtonian, [296](#page-299-0) scenic.simulators.newtonian.driving\_model, [296](#page-299-1) scenic.simulators.newtonian.model, [297](#page-300-0) scenic.simulators.newtonian.simulator, [297](#page-300-1) scenic.simulators.utils, [298](#page-301-0) scenic.simulators.utils.colors, [298](#page-301-1) scenic.simulators.webots, [299](#page-302-0) scenic.simulators.webots.actions, [300](#page-303-0) scenic.simulators.webots.guideways, [300](#page-303-1) scenic.simulators.webots.guideways.interface, [301](#page-304-0) scenic.simulators.webots.guideways.intersection, [301](#page-304-1) scenic.simulators.webots.guideways.model, [302](#page-305-0) scenic.simulators.webots.model, [302](#page-305-1) scenic.simulators.webots.road, [304](#page-307-0) scenic.simulators.webots.road.car\_models, [304](#page-307-1) scenic.simulators.webots.road.interface, [305](#page-308-0) scenic.simulators.webots.road.model, [306](#page-309-0)

```
scenic.simulators.webots.road.world, 308
scenic.simulators.webots.simulator, 308
scenic.simulators.webots.utils, 310
scenic.simulators.webots.WBTLexer, 311
scenic.simulators.webots.WBTParser, 311
scenic.simulators.webots.WBTVisitor, 311
scenic.simulators.webots.world_parser, 312
313
scenic.simulators.xplane.model, 313
scenic.syntax, 313
scenic.syntax.ast, 314
scenic.syntax.compiler, 322
scenic.syntax.parser, 323
scenic.syntax.pygment, 325
scenic.syntax.relations, 327
328
scenic.syntax.veneer, 331
```
# **INDEX**

### Symbols

\_3DClass (*Object2D attribute*), [192](#page-195-0) \_3DClass (*OrientedPoint2D attribute*), [192](#page-195-0) \_3DClass (*Point2D attribute*), [192](#page-195-0) \_EndScenarioAction (*class in scenic.core.dynamics.actions*), [170](#page-173-3) \_EndSimulationAction (*class in scenic.core.dynamics.actions*), [169](#page-172-1) \_addDynamicRequirement() (*DynamicScenario method*), [173,](#page-176-1) [361](#page-364-0) \_addMonitor() (*DynamicScenario method*), [173,](#page-176-1) [361](#page-364-0) \_addRequirement() (*DynamicScenario method*), [173,](#page-176-1) [361](#page-364-0) \_asdict() (*EdgeData method*), [288](#page-291-1) \_asdict() (*Modifier method*), [360](#page-363-0) \_bindTo() (*DynamicScenario method*), [172,](#page-175-2) [360](#page-363-0) \_bufferOverapproximate() (*MeshVolumeRegion method*), [204,](#page-207-0) [343](#page-346-0) \_copyWith() (*Constructible method*), [186](#page-189-0) \_crossing (*DrivingObject property*), [250](#page-253-0) \_defaultValueType (*Distribution attribute*), [166](#page-169-0) \_defaultValueType (*VectorDistribution attribute*), [235](#page-238-0) \_defaultValueType (*VerifaiDiscreteRange attribute*), [180,](#page-183-1) [350](#page-353-0) \_defaultValueType (*VerifaiRange attribute*), [180,](#page-183-1) [350](#page-353-0) \_deterministic (*Distribution attribute*), [166](#page-169-0) \_element (*DrivingObject property*), [250](#page-253-0) \_erodeOverapproximate() (*MeshVolumeRegion method*), [204,](#page-207-0) [343](#page-346-0) \_fasterLane (*LaneSection attribute*), [262](#page-265-0) \_getClosestTrafficLight() (*in module scenic.simulators.carla.model*), [286](#page-289-1) \_intersection (*DrivingObject property*), [250](#page-253-0) \_invokeInner() (*Invocable method*), [172](#page-175-2) \_isConvex (*Object property*), [191,](#page-194-0) [354](#page-357-0) \_isPlanarBox (*Object property*), [191,](#page-194-0) [355](#page-358-0) \_lane (*DrivingObject property*), [249](#page-252-0) \_laneGroup (*DrivingObject property*), [249](#page-252-0) \_laneSection (*DrivingObject property*), [249](#page-252-0) \_laneToLeft (*LaneSection attribute*), [262](#page-265-0) \_laneToRight (*LaneSection attribute*), [262](#page-265-0) \_make() (*EdgeData class method*), [288](#page-291-1)

\_make() (*Modifier class method*), [360](#page-363-0) \_opposite (*LaneGroup attribute*), [259](#page-262-0) \_prepare() (*DynamicScenario method*), [173,](#page-176-1) [360](#page-363-0) \_replace() (*EdgeData method*), [288](#page-291-1) \_replace() (*Modifier method*), [360](#page-363-0) \_requiresArguments() (*DynamicScenario class method*), [172,](#page-175-2) [360](#page-363-0) \_road (*DrivingObject property*), [250](#page-253-0) \_scenarioFromStream() (*in module scenic.syntax.translator*), [330](#page-333-0) \_scenic\_default (*in module scenic.syntax.veneer*), [359](#page-362-3) \_segmentDistanceHelper() (*PathRegion method*), [208,](#page-211-0) [345](#page-348-0) \_shoulder (*LaneGroup attribute*), [259](#page-262-0) \_sidewalk (*LaneGroup attribute*), [259](#page-262-0) \_slowerLane (*LaneSection attribute*), [262](#page-265-0) \_start() (*DynamicScenario method*), [173,](#page-176-1) [360](#page-363-0) \_step() (*DynamicScenario method*), [173,](#page-176-1) [360](#page-363-0) \_stop() (*DynamicScenario method*), [173,](#page-176-1) [360](#page-363-0) \_trueContainsPoint() (*Region method*), [200,](#page-203-0) [346](#page-349-0) \_withProperties() (*Constructible class method*), [186](#page-189-0) \_withSpecifiers() (*Constructible class method*), [186](#page-189-0)  $-S$ command line option, [88](#page-91-0) --2d command line option, [88](#page-91-0) --count command line option, [88](#page-91-0) --full-backtrace command line option, [89](#page-92-1) --model command line option, [88](#page-91-0) --param command line option, [88](#page-91-0) --pdb command line option, [89](#page-92-1) --pdb-on-reject command line option, [89](#page-92-1) --scenario command line option, [88](#page-91-0) --seed command line option, [88](#page-91-0)

```
--show-params
    command line option, 89
--show-records
    command line option, 89
--simulate
    command line option, 88
--time
    command line option, 88
--verbosity
    command line option, 89
--version
    command line option, 89
-b
    command line option, 89
-m
    command line option, 88
-p
    command line option, 88
-s
    command line option, 88
-v
    command line option, 89
```
# A

AABB (*Region property*), [199,](#page-202-0) [346](#page-349-0) Above() (*in module scenic.syntax.veneer*), [358](#page-361-0) Action (*class in scenic.core.dynamics.actions*), [169](#page-172-1) actionsAreCompatible() (*Simulation method*), [225](#page-228-0) addCodec() (*Serializer class method*), [219](#page-222-0) adjacentLanes (*LaneSection attribute*), [262](#page-265-0) advertisementModels (*in module scenic.simulators.carla.blueprints*), [279](#page-282-0) Ahead() (*in module scenic.syntax.veneer*), [358](#page-361-0) AllRegion (*class in scenic.core.regions*), [200](#page-203-0) allRoads (*Network attribute*), [266](#page-269-0) AltitudeFrom() (*in module scenic.syntax.veneer*), [338](#page-341-0) AltitudeTo() (*in module scenic.syntax.veneer*), [338](#page-341-0) alwaysGlobalOrientation() (*in module scenic.core.vectors*), [236](#page-239-0) AngleFrom() (*in module scenic.syntax.veneer*), [338](#page-341-0) AngleTo() (*in module scenic.syntax.veneer*), [338](#page-341-0) angleWith() (*Vector method*), [237,](#page-240-0) [339](#page-342-0) ApparentHeading() (*in module scenic.syntax.veneer*), [337](#page-340-0) ApparentlyFacing() (*in module scenic.syntax.veneer*), [357](#page-360-0) appliedTo() (*Mutator method*), [186,](#page-189-0) [349](#page-352-0) ApplyForceAction (*class scenic.simulators.webots.actions*), [300](#page-303-2) applyTo() (*Action method*), [169](#page-172-1) approxBoundFootprint() (*PolygonalFootprintRegion method*), [207](#page-210-0) AST (*class in scenic.syntax.ast*), [318](#page-321-0) ASTParseError, [176](#page-179-0)

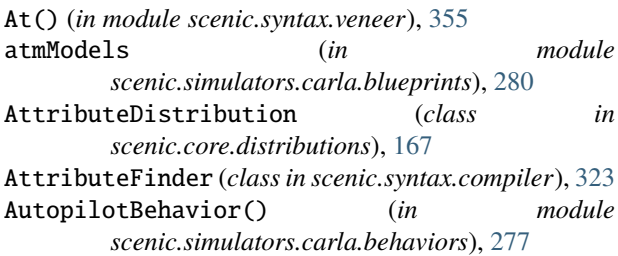

# B

Back (*class in scenic.syntax.ast*), [319](#page-322-0) Back() (*in module scenic.syntax.veneer*), [336](#page-339-0) BackLeft (*class in scenic.syntax.ast*), [320](#page-323-0) BackLeft() (*in module scenic.syntax.veneer*), [336](#page-339-0) BackRight (*class in scenic.syntax.ast*), [320](#page-323-0) BackRight() (*in module scenic.syntax.veneer*), [336](#page-339-0) backSurface (*Object property*), [191,](#page-194-0) [355](#page-358-0) backwardLanes (*Road attribute*), [256](#page-259-0) barrelModels (*in module scenic.simulators.carla.blueprints*), [280](#page-283-1) barrierModels (*in module scenic.simulators.carla.blueprints*), [279](#page-282-0) BasicChecker (*class in scenic.core.sample\_checking*), [213](#page-216-2) Behavior (*class in scenic.core.dynamics.behaviors*), [170](#page-173-3) Behavior (*class in scenic.syntax.veneer*), [359](#page-362-3) Behind() (*in module scenic.syntax.veneer*), [358](#page-361-0) Below() (*in module scenic.syntax.veneer*), [358](#page-361-0) benchModels (*in module scenic.simulators.carla.blueprints*), [280](#page-283-1) BetterPythonLexer (*class in scenic.syntax.pygment*), [325](#page-328-1) Beyond() (*in module scenic.syntax.veneer*), [356](#page-359-0) bicycleModels (*in module scenic.simulators.carla.blueprints*), [278](#page-281-0) BlockConclusion (*class in scenic.core.dynamics.invocables*), [172](#page-175-2) BlockConclusion (*class in scenic.syntax.veneer*), [359](#page-362-3) Bottom (*class in scenic.syntax.ast*), [320](#page-323-0) Bottom() (*in module scenic.syntax.veneer*), [337](#page-340-0) BottomBackLeft (*class in scenic.syntax.ast*), [321](#page-324-0) BottomBackLeft() (*in module scenic.syntax.veneer*), [337](#page-340-0) BottomBackRight (*class in scenic.syntax.ast*), [322](#page-325-1) BottomBackRight() (*in module scenic.syntax.veneer*), [337](#page-340-0) BottomFrontLeft (*class in scenic.syntax.ast*), [321](#page-324-0) BottomFrontLeft() (*in module scenic.syntax.veneer*), [337](#page-340-0) BottomFrontRight (*class in scenic.syntax.ast*), [321](#page-324-0) BottomFrontRight() (*in module scenic.syntax.veneer*), [337](#page-340-0) bottomSurface (*Object property*), [191,](#page-194-0) [355](#page-358-0) boundary (*PolygonalRegion property*), [208,](#page-211-0) [348](#page-351-0)

circumcircle (*MeshRegion property*), [203](#page-206-0) clone() (*Distribution method*), [166](#page-169-0)

[274](#page-277-1)

[231](#page-234-0) CoercionFailure, [231](#page-234-0)

[299](#page-302-1) command line option

> -S, [88](#page-91-0)  $-2d, 88$  $-2d, 88$ --count, [88](#page-91-0)

Clothoid (*class in scenic.formats.opendrive.xodr\_parser*),

coerce() (*in module scenic.core.type\_support*), [231](#page-234-0) coerceToAny() (*in module scenic.core.type\_support*),

Color (*class in scenic.simulators.utils.colors*), [299](#page-302-1) ColorMutator (*class in scenic.simulators.utils.colors*),

boundFootprint() (*PolygonalFootprintRegion* CircularRegion (*class in scenic.syntax.veneer*), [347](#page-350-0) *method*), [207](#page-210-0) boundingBox (*Object property*), [191,](#page-194-0) [354](#page-357-0) boundingPolygon (*MeshRegion property*), [203](#page-206-0) BoundRelation (*class in scenic.syntax.relations*), [327](#page-330-1) boxModels (*in module scenic.simulators.carla.blueprints*), [280](#page-283-1) BoxRegion (*class in scenic.core.regions*), [205](#page-208-0) BoxRegion (*class in scenic.syntax.veneer*), [344](#page-347-0) BoxShape (*class in scenic.core.shapes*), [221](#page-224-1) BoxShape (*class in scenic.syntax.veneer*), [341](#page-344-0) bucket() (*Distribution method*), [166](#page-169-0) Bus (*class in scenic.simulators.gta.model*), [292](#page-295-0) busStopModels (*in module scenic.simulators.carla.blueprints*), [279](#page-282-0)

# C

cached() (*in module scenic.core.utils*), [233](#page-236-1) cached\_method() (*in module scenic.core.utils*), [233](#page-236-1) callBeginningScenicTrace() (*in module scenic.core.errors*), [177](#page-180-1) canBeTakenBy() (*Action method*), [169](#page-172-1) canCoerce() (*in module scenic.core.type\_support*), [231](#page-234-0) canCoerceType() (*in module scenic.core.type\_support*), [231](#page-234-0) canSee() (*in module scenic.core.visibility*), [239](#page-242-0) CanSee() (*in module scenic.syntax.veneer*), [338](#page-341-0) canSee() (*Object method*), [190,](#page-193-0) [354](#page-357-0) canSee() (*OrientedPoint method*), [189,](#page-192-0) [352](#page-355-0) canSee() (*Point method*), [188,](#page-191-0) [351](#page-354-0) canUnpackDistributions() (*in module scenic.core.distributions*), [164](#page-167-0) Car (*class in scenic.domains.driving.model*), [251](#page-254-1) Car (*class in scenic.simulators.carla.model*), [285](#page-288-0) Car (*class in scenic.simulators.gta.model*), [292](#page-295-0) CarlaActor (*class in scenic.simulators.carla.model*), [285](#page-288-0) CarlaSimulator (*class in scenic.simulators.carla.simulator*), [287](#page-290-2) CarModel (*class in scenic.simulators.gta.interface*), [289](#page-292-1) carmodel (*class in scenicsminialisticsguanities gacs*), 2006<br>CarModel (*class in scenic.simulators.webots.road.car\_mode*ls), pute\_distance() (*in module* [305](#page-308-1) carModels (*in module scenic.simulators.carla.blueprints*), [278](#page-281-0) caseModels (*in module scenic.simulators.carla.blueprints*), [280](#page-283-1) chairModels (*in module scenic.simulators.carla.blueprints*), [279](#page-282-0) check\_constrains\_sampling() (*PropositionNode method*), [194](#page-197-1) checkConditionedCycle() (*in module scenic.core.pruning*), [196](#page-199-0) children (*PropositionNode property*), [194](#page-197-1) CircularRegion (*class in scenic.core.regions*), [208](#page-211-0) --full-backtrace, [89](#page-92-1) --model, [88](#page-91-0)  $-$ -param,  $88$  $--pdb$ ,  $89$ --pdb-on-reject, [89](#page-92-1) --scenario, [88](#page-91-0) --seed, [88](#page-91-0) --show-params, [89](#page-92-1) --show-records, [89](#page-92-1) --simulate, [88](#page-91-0)  $--time, 88$  $--time, 88$ --verbosity, [89](#page-92-1) --version, [89](#page-92-1) -b, [89](#page-92-1) -m, [88](#page-91-0) -p, [88](#page-91-0) -s, [88](#page-91-0) -v, [89](#page-92-1) Compact (*class in scenic.simulators.gta.model*), [292](#page-295-0) CompileOptions (*class in scenic.syntax.translator*), [329](#page-332-0) compileScenicAST() (*in module scenic.syntax.compiler*), [323](#page-326-1) compileStream() (*in module scenic.syntax.translator*), [330](#page-333-0) *scenic.simulators.carla.misc*), [282](#page-285-0) compute\_magnitude\_angle() (*in module scenic.simulators.carla.misc*), [282](#page-285-0) conditionOn() (*Scenario method*), [215](#page-218-0) conditionTo() (*Samplable method*), [165](#page-168-1) coneModels (*in module scenic.simulators.carla.blueprints*), [279](#page-282-0) ConeShape (*class in scenic.core.shapes*), [221](#page-224-1) ConeShape (*class in scenic.syntax.veneer*), [342](#page-345-0) conflictingManeuvers (*Maneuver property*), [253](#page-256-0) connectingLane (*Maneuver attribute*), [253](#page-256-0) connectingRoads (*Network attribute*), [266](#page-269-0)

ConstantSamplable (*class in scenic.core.distributions*), [165](#page-168-1) Constructible (*class in scenic.core.object\_types*), [186](#page-189-0) constructScenarioFrom() (*in module scenic.syntax.translator*), [330](#page-333-0) ContainedIn() (*in module scenic.syntax.veneer*), [356](#page-359-0) containerModels (*in module scenic.simulators.carla.blueprints*), [279](#page-282-0) containsCenter (*Shape property*), [220,](#page-223-1) [341](#page-344-0) containsObject() (*MeshVolumeRegion method*), [204,](#page-207-0) [343](#page-346-0) containsObject() (*PolygonalFootprintRegion method*), [207](#page-210-0) containsObject() (*Region method*), [199,](#page-202-0) [345](#page-348-0) containsPoint() (*MeshSurfaceRegion method*), [205,](#page-208-0) [344](#page-347-0) containsPoint() (*MeshVolumeRegion method*), [204,](#page-207-0) [343](#page-346-0) containsPoint() (*Object method*), [190,](#page-193-0) [354](#page-357-0) containsPoint() (*PolygonalFootprintRegion method*), [207](#page-210-0) containsPoint() (*Region method*), [199,](#page-202-0) [345](#page-348-0) containsRegionInner() (*Region method*), [199,](#page-202-0) [345](#page-348-0) Context (*class in scenic.syntax.compiler*), [323](#page-326-1) convertToFootprint() (*in module scenic.core.regions*), [210](#page-213-0) corners (*Object property*), [190,](#page-193-0) [354](#page-357-0) country (*Signal attribute*), [265](#page-268-1) creasedboxModels (*in module scenic.simulators.carla.blueprints*), [280](#page-283-1) createObjectInSimulator() (*Simulation method*), [225](#page-228-0) createPlatoonAt() (*in module scenic.simulators.gta.model*), [292](#page-295-0) createSimulation() (*Simulator method*), [224](#page-227-1) crossing (*DrivingObject property*), [250](#page-253-0) crossingAt() (*Network method*), [269](#page-272-0) crossingAt() (*Road method*), [257](#page-260-0) CrossingBehavior() (*in module scenic.simulators.carla.behaviors*), [277](#page-280-2) crossings (*Network attribute*), [267](#page-270-0) crossings (*Road attribute*), [257](#page-260-0)  $C$ rossroad (*class in scenic.simulators.webots.road.interface* $\partial$ **i** stributionFunction() (*in* module [305](#page-308-1) Cubic (*class in scenic.formats.opendrive.xodr\_parser*), [274](#page-277-1) curb (*in module scenic.domains.driving.model*), [248](#page-251-0) curb (*in module scenic.simulators.gta.model*), [292](#page-295-0) curb (*LaneGroup attribute*), [258](#page-261-0) currentPropValue() (*in module scenic.core.pruning*), [195](#page-198-0) currentRealTime (*Simulation property*), [227](#page-230-0) currentState() (*Simulation method*), [226](#page-229-0) Curve (*class in scenic.formats.opendrive.xodr\_parser*), D

[273](#page-276-0)

CylinderShape (*class in scenic.core.shapes*), [221](#page-224-1) CylinderShape (*class in scenic.syntax.veneer*), [342](#page-345-0)

Debris (*class in scenic.simulators.newtonian.driving\_model*), [297](#page-300-2) debrisModels (*in module scenic.simulators.carla.blueprints*), [279](#page-282-0) defaultCarColor() (*Color static method*), [299](#page-302-1) DefaultIdentityDict (*class in scenic.core.utils*), [234](#page-237-1) defaultSideSurface() (*in module scenic.core.object\_types*), [192](#page-195-0) DelayedArgument (*class in scenic.core.lazy\_eval*), [184](#page-187-0) dependencies() (*in module scenic.core.lazy\_eval*), [184](#page-187-0) destroy() (*Simulation method*), [227](#page-230-0) destroy() (*Simulator method*), [224](#page-227-1) difference() (*MeshVolumeRegion method*), [204,](#page-207-0) [343](#page-346-0) difference() (*PolygonalFootprintRegion method*), [207](#page-210-0) difference() (*Region method*), [200,](#page-203-0) [346](#page-349-0) dilation() (*VoxelRegion method*), [206](#page-209-0) DimensionLimits (*in module scenic.core.object\_types*), [186](#page-189-0) Discrete (*in module scenic.syntax.veneer*), [350](#page-353-0) DiscreteRange (*class in scenic.core.distributions*), [168](#page-171-1) DiscreteRange (*class in scenic.syntax.veneer*), [349](#page-352-0) displayScenicException() (*in module scenic.core.errors*), [177](#page-180-1) distance\_vehicle() (*in module scenic.simulators.carla.misc*), [282](#page-285-0) DistanceFrom() (*in module scenic.syntax.veneer*), [337](#page-340-0) DistancePast() (*in module scenic.syntax.veneer*), [337](#page-340-0) distancePast() (*OrientedPoint method*), [189,](#page-192-0) [353](#page-356-0) DistanceRelation (*class in scenic.syntax.relations*), [327](#page-330-1) distanceTo() (*MeshSurfaceRegion method*), [205,](#page-208-0) [344](#page-347-0) distanceTo() (*MeshVolumeRegion method*), [204,](#page-207-0) [343](#page-346-0) distanceTo() (*Object method*), [190,](#page-193-0) [354](#page-357-0) distanceTo() (*PolygonalFootprintRegion method*), [207](#page-210-0) distanceTo() (*Region method*), [199,](#page-202-0) [345](#page-348-0) distanceToClosest() (*DrivingObject method*), [250](#page-253-0) Distribution (*class in scenic.core.distributions*), [165](#page-168-1) *scenic.core.distributions*), [167](#page-170-0) distributionMethod() (*in module scenic.core.distributions*), [167](#page-170-0) DivergenceError, [222](#page-225-1) draw\_waypoints() (*in module scenic.simulators.carla.misc*), [281](#page-284-0) driveOnLeft (*Network attribute*), [267](#page-270-0) DrivingObject (*class in scenic.domains.driving.model*), [249](#page-252-0) DrivingSimulation (*class in scenic.domains.driving.simulators*), [270](#page-273-1)

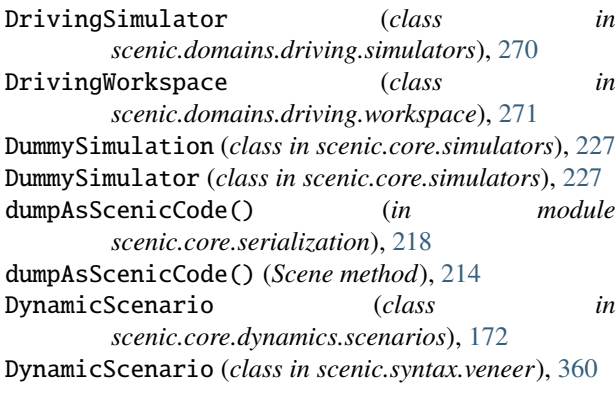

# E

EdgeData (*class in scenic.simulators.gta.center\_detection*), [288](#page-291-1) Ego (*class in scenic.syntax.ast*), [318](#page-321-0) ego() (*in module scenic.syntax.veneer*), [335](#page-338-0) EgoCar (*class in scenic.simulators.gta.model*), [292](#page-295-0) element (*DrivingObject property*), [250](#page-253-0) elementAt() (*Network method*), [268](#page-271-0) elements (*Network attribute*), [266](#page-269-0) EmptyRegion (*class in scenic.core.regions*), [200](#page-203-0) end (*PolylineRegion property*), [209,](#page-212-0) [348](#page-351-0) endLane (*Maneuver attribute*), [253](#page-256-0) ENU (*in module scenic.simulators.webots.utils*), [310](#page-313-1) environment variable PYTHONPATH, [88](#page-91-0) PYTHONWARNINGS, [89](#page-92-1) ErrorReporter (*class in scenic.simulators.webots.world\_parser*), [312](#page-315-1) eulerAngles (*Orientation property*), [236,](#page-239-0) [339](#page-342-0) EUN (*in module scenic.simulators.webots.utils*), [310](#page-313-1) evaluateIn() (*LazilyEvaluable method*), [183](#page-186-0) evaluateIn() (*Samplable method*), [165](#page-168-1) evaluateInner() (*LazilyEvaluable method*), [183](#page-186-0) evaluateRequiringEqualTypes() (*in module scenic.core.type\_support*), [232](#page-235-0) Evaluator (*class in scenic.simulators.webots.world\_parse* [312](#page-315-1) everywhere (*in module scenic.core.regions*), [200](#page-203-0) executeActions() (*Simulation method*), [225](#page-228-0) executeCodeIn() (*in module scenic.syntax.translator*), [330](#page-333-0) ExternalParameter (*class in scenic.core.external\_params*), [179](#page-182-0) ExternalSampler (*class in scenic.core.external\_params*), [179](#page-182-0)

# F

Facing() (*in module scenic.syntax.veneer*), [357](#page-360-0) FacingAwayFrom() (*in module scenic.syntax.veneer*), [357](#page-360-0)

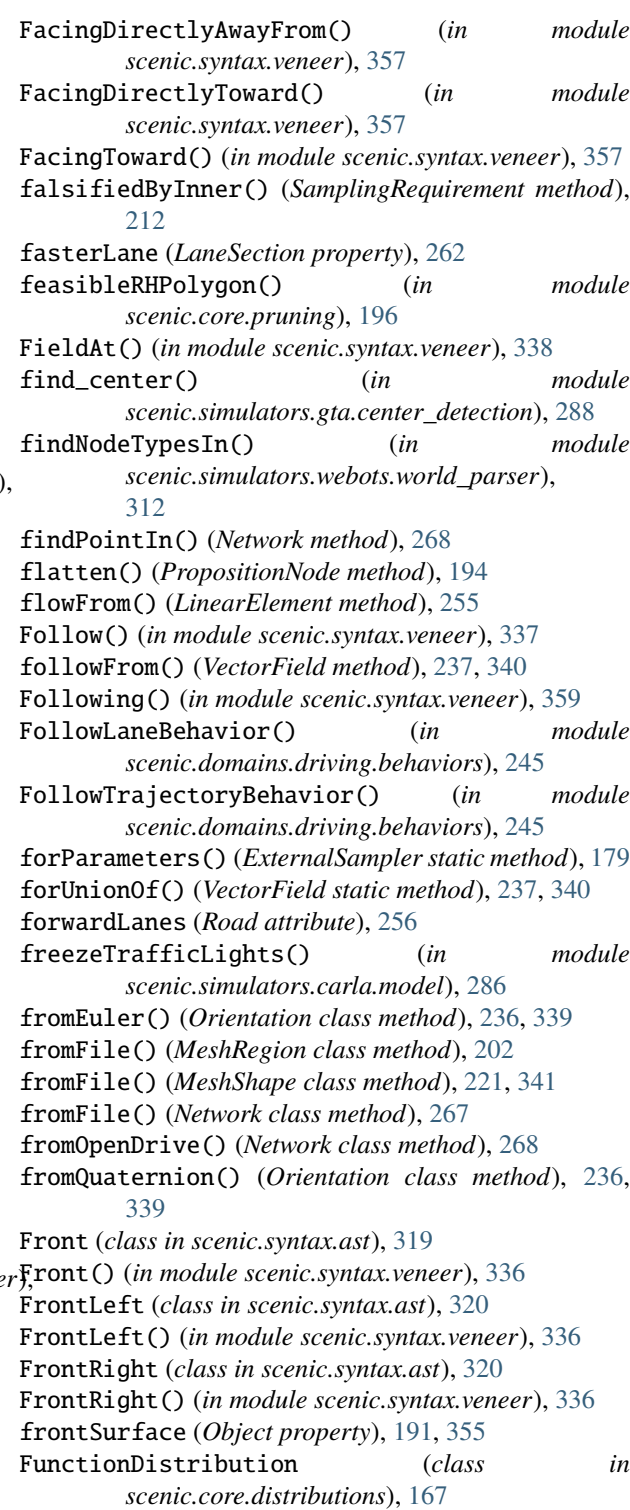

# G

garbageModels (*in module scenic.simulators.carla.blueprints*), [279](#page-282-0) gatherBehaviorNamespacesFrom() (*in module scenic.syntax.translator*), [330](#page-333-0) generate() (*Scenario method*), [214](#page-217-3)

generateBatch() (*Scenario method*), [215](#page-218-0) get\_speed() (*in module scenic.simulators.carla.misc*), [281](#page-284-0) getAllGlobals() (*in module scenic.core.requirements*), [212](#page-215-0) getFieldSafe() (*in module scenic.simulators.webots.simulator*), [309](#page-312-0) getFlatOrientation() (*MeshSurfaceRegion method*), [205,](#page-208-0) [344](#page-347-0) getLaneChangingControllers() (*DrivingSimulation method*), [270](#page-273-1) getLaneFollowingControllers() (*DrivingSimulation method*), [270](#page-273-1) getProperties() (*Simulation method*), [226](#page-229-0) getReplay() (*Simulation method*), [227](#page-230-0) getSurfaceRegion() (*MeshSurfaceRegion method*), [205,](#page-208-0) [344](#page-347-0) getSurfaceRegion() (*MeshVolumeRegion method*), [204,](#page-207-0) [343](#page-346-0) getText() (*in module scenic.core.errors*), [177](#page-180-1) getTurningControllers() (*DrivingSimulation method*), [270](#page-273-1) getValuesFor() (*Specifier method*), [228](#page-231-1) getVolumeRegion() (*MeshSurfaceRegion method*), [205,](#page-208-0) [344](#page-347-0) getVolumeRegion() (*MeshVolumeRegion method*), [204,](#page-207-0) [343](#page-346-0) globalToLocalAngles() (*Orientation method*), [236,](#page-239-0) [339](#page-342-0) gnomeModels (*in module scenic.simulators.carla.blueprints*), [280](#page-283-1) gpsToScenicPosition() (*in module scenic.simulators.lgsvl.utils*), [296](#page-299-2) GridRegion (*class in scenic.core.regions*), [210](#page-213-0) Ground (*class in scenic.simulators.webots.model*), [303](#page-306-0) group (*LaneSection attribute*), [262](#page-265-0) GuardViolation, [171,](#page-174-2) [359](#page-362-3) guessTypeFromLanes() (*ManeuverType static method*), [253](#page-256-0)

# H

hash (*CompileOptions property*), [329](#page-332-0) Heading (*class in scenic.core.type\_support*), [231](#page-234-0) hiddenFolders (*in module scenic.core.errors*), [176](#page-179-0) Hill (*class in scenic.simulators.webots.model*), [304](#page-307-2)

### I

id (*NetworkElement attribute*), [254](#page-257-0) In() (*in module scenic.syntax.veneer*), [356](#page-359-0) InconsistentScenarioError, [176](#page-179-0) inferDistanceRelations() (*in module scenic.syntax.relations*), [327](#page-330-1) inferRelationsFrom() (*in scenic.syntax.relations*), [327](#page-330-1)

inferRelativeHeadingRelations() (*in module scenic.syntax.relations*), [327](#page-330-1) inferType() (*AttributeDistribution static method*), [167](#page-170-0) inferType() (*OperatorDistribution static method*), [167](#page-170-0) init\_theta (*EdgeData attribute*), [288](#page-291-1) initApolloFor() (*LGSVLSimulation method*), [295](#page-298-1) inradius (*Object property*), [191,](#page-194-0) [355](#page-358-0) intersect() (*MeshVolumeRegion method*), [204,](#page-207-0) [343](#page-346-0) intersect() (*PolygonalFootprintRegion method*), [206](#page-209-0) intersect() (*Region method*), [199,](#page-202-0) [346](#page-349-0) Intersection (*class in scenic.domains.driving.roads*), [264](#page-267-0) intersection (*DrivingObject property*), [250](#page-253-0) intersection (*in module scenic.domains.driving.model*), [249](#page-252-0) intersection (*Maneuver attribute*), [253](#page-256-0) intersectionAt() (*Network method*), [269](#page-272-0) intersections (*Network attribute*), [267](#page-270-0) Intersects() (*in module scenic.syntax.veneer*), [338](#page-341-0) intersects() (*MeshSurfaceRegion method*), [205,](#page-208-0) [344](#page-347-0) intersects() (*MeshVolumeRegion method*), [203,](#page-206-0) [342](#page-345-0) intersects() (*Object method*), [190,](#page-193-0) [354](#page-357-0) intersects() (*Region method*), [199,](#page-202-0) [346](#page-349-0) Interval (*in module scenic.core.object\_types*), [186](#page-189-0) InvalidScenarioError, [176](#page-179-0) InvariantViolation, [171,](#page-174-2) [359](#page-362-3) Invocable (*class in scenic.core.dynamics.invocables*), [172](#page-175-2) ironplateModels (*in module scenic.simulators.carla.blueprints*), [280](#page-283-1) is3Way (*Intersection property*), [265](#page-268-1) is4Way (*Intersection property*), [265](#page-268-1) is\_temporal (*PropositionNode attribute*), [194](#page-197-1) is\_typing\_generic() (*in module scenic.core.type\_support*), [233](#page-236-1) is\_within\_distance() (*in module scenic.simulators.carla.misc*), [281](#page-284-0) is\_within\_distance\_ahead() (*in module scenic.simulators.carla.misc*), [281](#page-284-0) isA() (*in module scenic.core.type\_support*), [231](#page-234-0) isForward (*LaneSection attribute*), [262](#page-265-0) isFunctionCall() (*in module scenic.core.pruning*), [195](#page-198-0) isLazy() (*in module scenic.core.lazy\_eval*), [184](#page-187-0) isMethodCall() (*in module scenic.core.pruning*), [195](#page-198-0) isPhysicsEnabled() (*in module scenic.simulators.webots.simulator*), [309](#page-312-0) isPrimitive (*Distribution property*), [166](#page-169-0) isSignalized (*Intersection property*), [265](#page-268-1) isTrafficLight (*Signal property*), [265](#page-268-1)

### K

module kioskModels (*in* module *scenic.simulators.carla.blueprints*), [280](#page-283-1)

# L

Lane (*class in scenic.domains.driving.roads*), [259](#page-262-0) lane (*DrivingObject property*), [249](#page-252-0) lane (*LaneSection attribute*), [262](#page-265-0) laneAt() (*LaneGroup method*), [259](#page-262-0) laneAt() (*Network method*), [269](#page-272-0) laneAt() (*Road method*), [257](#page-260-0) laneAt() (*RoadSection method*), [260](#page-263-0) LaneChangeBehavior() (*in module scenic.domains.driving.behaviors*), [246](#page-249-1) LaneGroup (*class in scenic.domains.driving.roads*), [258](#page-261-0) laneGroup (*DrivingObject property*), [249](#page-252-0) laneGroupAt() (*Network method*), [269](#page-272-0) laneGroupAt() (*Road method*), [257](#page-260-0) laneGroups (*Network attribute*), [266](#page-269-0) laneGroups (*Road attribute*), [256](#page-259-0) lanes (*LaneGroup attribute*), [258](#page-261-0) lanes (*Network attribute*), [267](#page-270-0) lanes (*Road attribute*), [256](#page-259-0) LaneSection (*class in scenic.domains.driving.roads*), [261](#page-264-0) laneSection (*DrivingObject property*), [249](#page-252-0) laneSectionAt() (*Network method*), [269](#page-272-0) laneSectionAt() (*Road method*), [257](#page-260-0) laneSections (*Network attribute*), [267](#page-270-0) laneToLeft (*LaneSection property*), [262](#page-265-0) laneToRight (*LaneSection property*), [262](#page-265-0) LazilyEvaluable (*class in scenic.core.lazy\_eval*), [183](#page-186-0) Left (*class in scenic.syntax.ast*), [319](#page-322-0) Left() (*in module scenic.syntax.veneer*), [336](#page-339-0) LEFT\_TURN (*ManeuverType attribute*), [252](#page-255-0) LeftSpec() (*in module scenic.syntax.veneer*), [357](#page-360-0) leftSurface (*Object property*), [191,](#page-194-0) [355](#page-358-0) LGSVLSimulation (*class in scenic.simulators.lgsvl.simulator*), [295](#page-298-1) LGSVLSimulator (*class in scenic.simulators.lgsvl.simulator*), [295](#page-298-1) lgsvlToScenicElevation() (*in module scenic.simulators.lgsvl.utils*), [296](#page-299-2) lgsvlToScenicPosition() (*in module scenic.simulators.lgsvl.utils*), [296](#page-299-2) lgsvlToScenicRotation() (*in module scenic.simulators.lgsvl.utils*), [296](#page-299-2) Line (*class in scenic.formats.opendrive.xodr\_parser*), [274](#page-277-1) LinearElement (*class in scenic.domains.driving.roads*), [254](#page-257-0) localAnglesFor() (*Orientation method*), [236,](#page-239-0) [339](#page-342-0) LocalFinder (*class in scenic.syntax.compiler*), [323](#page-326-1) localPath() (*in module scenic.syntax.veneer*), [336](#page-339-0) M

mailboxModels (*in module scenic.simulators.carla.blueprints*), [279](#page-282-0)

makeContext() (*LazilyEvaluable static method*), [183](#page-186-0) makeDelayedFunctionCall() (*in module scenic.core.lazy\_eval*), [184](#page-187-0) Maneuver (*class in scenic.domains.driving.roads*), [253](#page-256-0) maneuversAt() (*Intersection method*), [265](#page-268-1) ManeuverType (*class in scenic.domains.driving.roads*), [252](#page-255-0) Map (*class in scenic.simulators.gta.interface*), [289](#page-292-1) MapWorkspace (*class in scenic.simulators.gta.interface*), [289](#page-292-1) matchInRegion() (*in module scenic.core.pruning*), [195](#page-198-0) matchPolygonalField() (*in module scenic.core.pruning*), [196](#page-199-0) maxDistanceBetween() (*in module scenic.core.pruning*), [196](#page-199-0) mesh (*VoxelRegion property*), [206](#page-209-0) MeshRegion (*class in scenic.core.regions*), [202](#page-205-0) MeshShape (*class in scenic.core.shapes*), [220](#page-223-1) MeshShape (*class in scenic.syntax.veneer*), [341](#page-344-0) MeshSurfaceRegion (*class in scenic.core.regions*), [204](#page-207-0) MeshSurfaceRegion (*class in scenic.syntax.veneer*), [343](#page-346-0) MeshVolumeRegion (*class in scenic.core.regions*), [203](#page-206-0) MeshVolumeRegion (*class in scenic.syntax.veneer*), [342](#page-345-0) MethodDistribution (*class in scenic.core.distributions*), [167](#page-170-0) mid\_loc (*EdgeData attribute*), [288](#page-291-1) mode2D (*CompileOptions attribute*), [329](#page-332-0) modelOverride (*CompileOptions attribute*), [329](#page-332-0) Modifier (*class in scenic.syntax.veneer*), [360](#page-363-0) ModifyingSpecifier (*class in scenic.core.specifiers*), [228](#page-231-1) module scenic.core, [162](#page-165-1) scenic.core.distributions, [163](#page-166-1) scenic.core.dynamics, [168](#page-171-1) scenic.core.dynamics.actions, [169](#page-172-1) scenic.core.dynamics.behaviors, [170](#page-173-3) scenic.core.dynamics.guards, [170](#page-173-3) scenic.core.dynamics.invocables, [171](#page-174-2) scenic.core.dynamics.scenarios, [172](#page-175-2) scenic.core.dynamics.utils, [173](#page-176-1) scenic.core.errors, [174](#page-177-1) scenic.core.external\_params, [177](#page-180-1) scenic.core.geometry, [180](#page-183-1) scenic.core.lazy\_eval, [182](#page-185-1) scenic.core.object\_types, [185](#page-188-1) scenic.core.propositions, [193](#page-196-1) scenic.core.pruning, [194](#page-197-1) scenic.core.regions, [197](#page-200-1) scenic.core.requirements, [211](#page-214-1) scenic.core.sample\_checking, [213](#page-216-2) scenic.core.scenarios, [213](#page-216-2) scenic.core.serialization, [217](#page-220-1)

scenic.core.shapes, [220](#page-223-1) scenic.core.simulators, [221](#page-224-1) scenic.core.specifiers, [228](#page-231-1) scenic.core.type\_support, [229](#page-232-2) scenic.core.utils, [233](#page-236-1) scenic.core.vectors, [234](#page-237-1) scenic.core.visibility, [238](#page-241-1) scenic.core.workspaces, [240](#page-243-2) scenic.domains, [240](#page-243-2) scenic.domains.driving, [241](#page-244-1) scenic.domains.driving.actions, [242](#page-245-1) scenic.domains.driving.behaviors, [245](#page-248-1) scenic.domains.driving.controllers, [246](#page-249-1) scenic.domains.driving.model, [247](#page-250-1) scenic.domains.driving.roads, [251](#page-254-1) scenic.domains.driving.simulators, [270](#page-273-1) scenic.domains.driving.workspace, [271](#page-274-4) scenic.formats, [271](#page-274-4) scenic.formats.opendrive, [271](#page-274-4) scenic.formats.opendrive.workspace, [271](#page-274-4) scenic.formats.opendrive.xodr\_parser, [272](#page-275-1) scenic.simulators, [274](#page-277-1) scenic.simulators.carla, [275](#page-278-2) scenic.simulators.carla.actions, [275](#page-278-2) scenic.simulators.carla.behaviors, [277](#page-280-2) scenic.simulators.carla.blueprints, [277](#page-280-2) scenic.simulators.carla.misc, [280](#page-283-1) scenic.simulators.carla.model, [283](#page-286-1) scenic.simulators.carla.simulator, [286](#page-289-1) scenic.simulators.gta, [287](#page-290-2) scenic.simulators.gta.center\_detection, [287](#page-290-2) scenic.simulators.gta.img\_modf, [288](#page-291-1) scenic.simulators.gta.interface, [289](#page-292-1) scenic.simulators.gta.map, [290](#page-293-2) scenic.simulators.gta.messages, [290](#page-293-2) scenic.simulators.gta.model, [291](#page-294-1) scenic.simulators.lgsvl, [293](#page-296-4) scenic.simulators.lgsvl.actions, [293](#page-296-4) scenic.simulators.lgsvl.behaviors, [293](#page-296-4) scenic.simulators.lgsvl.model, [293](#page-296-4) scenic.simulators.lgsvl.simulator, [294](#page-297-1) scenic.simulators.lgsvl.utils, [295](#page-298-1) scenic.simulators.newtonian, [296](#page-299-2) scenic.simulators.newtonian.driving\_model, [296](#page-299-2) scenic.simulators.newtonian.model, [297](#page-300-2) scenic.simulators.newtonian.simulator, [297](#page-300-2) scenic.simulators.utils, [298](#page-301-2) scenic.simulators.utils.colors, [298](#page-301-2) scenic.simulators.webots, [299](#page-302-1) scenic.simulators.webots.actions, [300](#page-303-2) scenic.simulators.webots.guideways, [300](#page-303-2)

scenic.simulators.webots.guideways.interface, [301](#page-304-2) scenic.simulators.webots.guideways.intersection, [301](#page-304-2) scenic.simulators.webots.guideways.model, [302](#page-305-2) scenic.simulators.webots.model, [302](#page-305-2) scenic.simulators.webots.road, [304](#page-307-2) scenic.simulators.webots.road.car\_models, [304](#page-307-2) scenic.simulators.webots.road.interface, [305](#page-308-1) scenic.simulators.webots.road.model, [306](#page-309-1) scenic.simulators.webots.road.world, [308](#page-311-2) scenic.simulators.webots.simulator, [308](#page-311-2) scenic.simulators.webots.utils, [310](#page-313-1) scenic.simulators.webots.WBTLexer, [311](#page-314-3) scenic.simulators.webots.WBTParser, [311](#page-314-3) scenic.simulators.webots.WBTVisitor, [311](#page-314-3) scenic.simulators.webots.world\_parser, [312](#page-315-1) scenic.simulators.xplane, [313](#page-316-3) scenic.simulators.xplane.model, [313](#page-316-3) scenic.syntax, [313](#page-316-3) scenic.syntax.ast, [314](#page-317-1) scenic.syntax.compiler, [322](#page-325-1) scenic.syntax.parser, [323](#page-326-1) scenic.syntax.pygment, [325](#page-328-1) scenic.syntax.relations, [327](#page-330-1) scenic.syntax.translator, [328](#page-331-1) scenic.syntax.veneer, [331](#page-334-1) Monitor (*class in scenic.core.dynamics.behaviors*), [170](#page-173-3) Monitor (*class in scenic.syntax.veneer*), [359](#page-362-3) MonitorRequirement (*class in scenic.core.requirements*), [212](#page-215-0) monotonicDistributionFunction() (*in module scenic.core.distributions*), [167](#page-170-0) motorcycleModels (*in module scenic.simulators.carla.blueprints*), [279](#page-282-0) MultiplexerDistribution (*class in scenic.core.distributions*), [168](#page-171-1) mutate() (*in module scenic.syntax.veneer*), [335](#page-338-0) Mutator (*class in scenic.core.object\_types*), [186](#page-189-0) Mutator (*class in scenic.syntax.veneer*), [349](#page-352-0)

# N

```
name (Modifier attribute), 360
name (NetworkElement attribute), 254
needsLazyEvaluation() (in module
        scenic.core.lazy_eval), 184
needsSampling() (in module scenic.core.lazy_eval),
         184
Network (class in scenic.domains.driving.roads), 265
network (in module scenic.domains.driving.model), 248
```
network (*NetworkElement attribute*), [254](#page-257-0) Network.DigestMismatchError, [267](#page-270-0) NetworkElement (*class*) *scenic.domains.driving.roads*), [253](#page-256-0) NewtonianSimulation (*class in scenic.simulators.newtonian.simulator*), [298](#page-301-2) NewtonianSimulator (*class in scenic.simulators.newtonian.simulator*), [298](#page-301-2) nextSample() (*ExternalSampler method*), [179](#page-182-0) Node (*class in scenic.simulators.webots.world\_parser*), [312](#page-315-1) NoisyColorDistribution (*class in scenic.simulators.utils.colors*), [299](#page-302-1) nominalDirectionsAt() (*Network method*), [269](#page-272-0) nominalDirectionsAt() (*NetworkElement method*),  $254$ Normal (*class in scenic.core.distributions*), [168](#page-171-1) Normal (*class in scenic.syntax.veneer*), [350](#page-353-0) NotVisible() (*in module scenic.syntax.veneer*), [336](#page-339-0) NotVisibleFrom() (*in module scenic.syntax.veneer*), [356](#page-359-0) NotVisibleFromOp() (*in module scenic.syntax.veneer*), [338](#page-341-0) NotVisibleSpec() (*in module scenic.syntax.veneer*), [356](#page-359-0) nowhere (*in module scenic.core.regions*), [200](#page-203-0) NPCCar (*class in scenic.domains.driving.model*), [251](#page-254-1) NUE (*in module scenic.simulators.webots.utils*), [310](#page-313-1)

# O

Object (*class in scenic.core.object\_types*), [189](#page-192-0) Object (*class in scenic.syntax.veneer*), [353](#page-356-0) Object2D (*class in scenic.core.object\_types*), [192](#page-195-0) occupiedSpace (*Object property*), [191,](#page-194-0) [354](#page-357-0) OffsetAction (*class in scenic.domains.driving.actions*), [243](#page-246-0) OffsetAction (*class in scenic.simulators.webots.actions*), [300](#page-303-2) OffsetAlong() (*in module scenic.syntax.veneer*), [338](#page-341-0) OffsetAlongSpec() (*in module scenic.syntax.veneer*), [357](#page-360-0) OffsetBy() (*in module scenic.syntax.veneer*), [357](#page-360-0) oldBlueprintNames (*in module scenic.simulators.carla.blueprints*), [278](#page-281-0) On() (*in module scenic.syntax.veneer*), [356](#page-359-0) onSurface (*Object property*), [191,](#page-194-0) [355](#page-358-0) openDriveID (*Signal attribute*), [265](#page-268-1) OperatorDistribution (*class in scenic.core.distributions*), [167](#page-170-0) opp\_loc (*EdgeData attribute*), [288](#page-291-1) opposite (*LaneGroup property*), [259](#page-262-0) oppositeLaneGroup (*DrivingObject property*), [249](#page-252-0) Options (*class in scenic.core.distributions*), [168](#page-171-1) Options (*class in scenic.syntax.veneer*), [350](#page-353-0)

orient() (*Region method*), [200,](#page-203-0) [346](#page-349-0) Orientation (*class in scenic.core.vectors*), [236](#page-239-0) Orientation (*class in scenic.syntax.veneer*), [339](#page-342-0) OrientationMutator (*class in scenic.core.object\_types*), [187](#page-190-0) OrientedPoint (*class in scenic.core.object\_types*), [188](#page-191-0) OrientedPoint (*class in scenic.syntax.veneer*), [352](#page-355-0) OrientedPoint2D (*class in scenic.core.object\_types*), [192](#page-195-0) OSMObject (*class in scenic.simulators.webots.road.interface*), [305](#page-308-1)

### P

Param (*class in scenic.syntax.ast*), [318](#page-321-0) param() (*in module scenic.syntax.veneer*), [335](#page-338-0) ParamCubic (*class in scenic.formats.opendrive.xodr\_parser*), [274](#page-277-1) parameter (*class in scenic.syntax.ast*), [319](#page-322-0) paramOverrides (*CompileOptions attribute*), [329](#page-332-0) parse() (*in module scenic.simulators.webots.world\_parser*), [312](#page-315-1) parse\_file() (*in module scenic.syntax.parser*), [324](#page-327-0) parse\_string() (*in module scenic.syntax.parser*), [324](#page-327-0) ParseCompileError, [176](#page-179-0) PathRegion (*class in scenic.core.regions*), [207](#page-210-0) PathRegion (*class in scenic.syntax.veneer*), [345](#page-348-0) Pedestrian (*class in scenic.domains.driving.model*), [251](#page-254-1) Pedestrian (*class in scenic.simulators.carla.model*), [286](#page-289-1) PedestrianCrossing (*class in scenic.domains.driving.roads*), [263](#page-266-0) PedestrianCrossing (*class in scenic.simulators.webots.road.interface*), [306](#page-309-1) PegenLexer (*class in scenic.syntax.pygment*), [326](#page-329-0) pickledExt (*Network attribute*), [267](#page-270-0) PIDLateralController (*class in scenic.domains.driving.controllers*), [247](#page-250-1) PIDLongitudinalController (*class in scenic.domains.driving.controllers*), [246](#page-249-1) PiecewiseVectorField (*class in scenic.core.vectors*), [238](#page-241-1) pitch (*Orientation property*), [236,](#page-239-0) [339](#page-342-0) planarInradius (*Object property*), [191,](#page-194-0) [355](#page-358-0) Plane (*class in scenic.simulators.xplane.model*), [313](#page-316-3) plantpotModels (*in module scenic.simulators.carla.blueprints*), [279](#page-282-0) Point (*class in scenic.core.object\_types*), [187](#page-190-0) Point (*class in scenic.syntax.veneer*), [351](#page-354-0) Point2D (*class in scenic.core.object\_types*), [192](#page-195-0) point\_at() (*Curve method*), [273](#page-276-0) pointAlongBy() (*PolylineRegion method*), [209,](#page-212-0) [349](#page-352-0)

#### **Scenic**

PointInRegionDistribution (*class in scenic.core.regions*), [200](#page-203-0) PointSetRegion (*class in scenic.core.regions*), [210](#page-213-0) PointSetRegion (*class in scenic.syntax.veneer*), [346](#page-349-0) Poly3 (*class in scenic.formats.opendrive.xodr\_parser*), [273](#page-276-0) PolygonalFootprintRegion (*class in scenic.core.regions*), [206](#page-209-0) PolygonalRegion (*class in scenic.core.regions*), [208](#page-211-0) PolygonalRegion (*class in scenic.syntax.veneer*), [348](#page-351-0) PolygonalVectorField (*class in scenic.core.vectors*), [237](#page-240-0) PolygonalVectorField (*class in scenic.syntax.veneer*), [340](#page-343-0) PolylineRegion (*class in scenic.core.regions*), [209](#page-212-0) PolylineRegion (*class in scenic.syntax.veneer*), [348](#page-351-0) positionFromScenic() (*WebotsCoordinateSystem method*), [310](#page-313-1) PositionMutator (*class in scenic.core.object\_types*), [186](#page-189-0) positionToScenic() (*WebotsCoordinateSystem method*), [310](#page-313-1) positive() (*in module scenic.simulators.carla.misc*), [282](#page-285-0) postMortemDebugging (*in module scenic.core.errors*), [176](#page-179-0) postMortemRejections (*in module scenic.core.errors*), [176](#page-179-0) PreconditionViolation, [171,](#page-174-2) [359](#page-362-3) projectVector() (*MeshRegion method*), [203](#page-206-0) projectVector() (*Region method*), [199,](#page-202-0) [346](#page-349-0) Prop (*class in scenic.simulators.carla.model*), [286](#page-289-1) PropertyDefault (*class in scenic.core.specifiers*), [229](#page-232-2) PropositionNode (*class in scenic.core.propositions*), [194](#page-197-1) prune() (*in module scenic.core.pruning*), [196](#page-199-0) pruneContainment() (*in module scenic.core.pruning*), [196](#page-199-0) pruneRelativeHeading() (*in module scenic.core.pruning*), [196](#page-199-0) purgeModulesUnsafeToCache() (*in module scenic.syntax.translator*), [330](#page-333-0) PythonCompileError, [176](#page-179-0) PYTHONPATH, [88](#page-91-0) PythonSnippetLexer (*class in scenic.syntax.pygment*), [326](#page-329-0) PYTHONWARNINGS, [89](#page-92-1)

# R

RandomControlFlowError, [165](#page-168-1) Range (*class in scenic.core.distributions*), [168](#page-171-1) Range (*class in scenic.syntax.veneer*), [349](#page-352-0) RectangularRegion (*class in scenic.core.regions*), [209](#page-212-0) roadDirection (*Network attribute*), [267](#page-270-0)

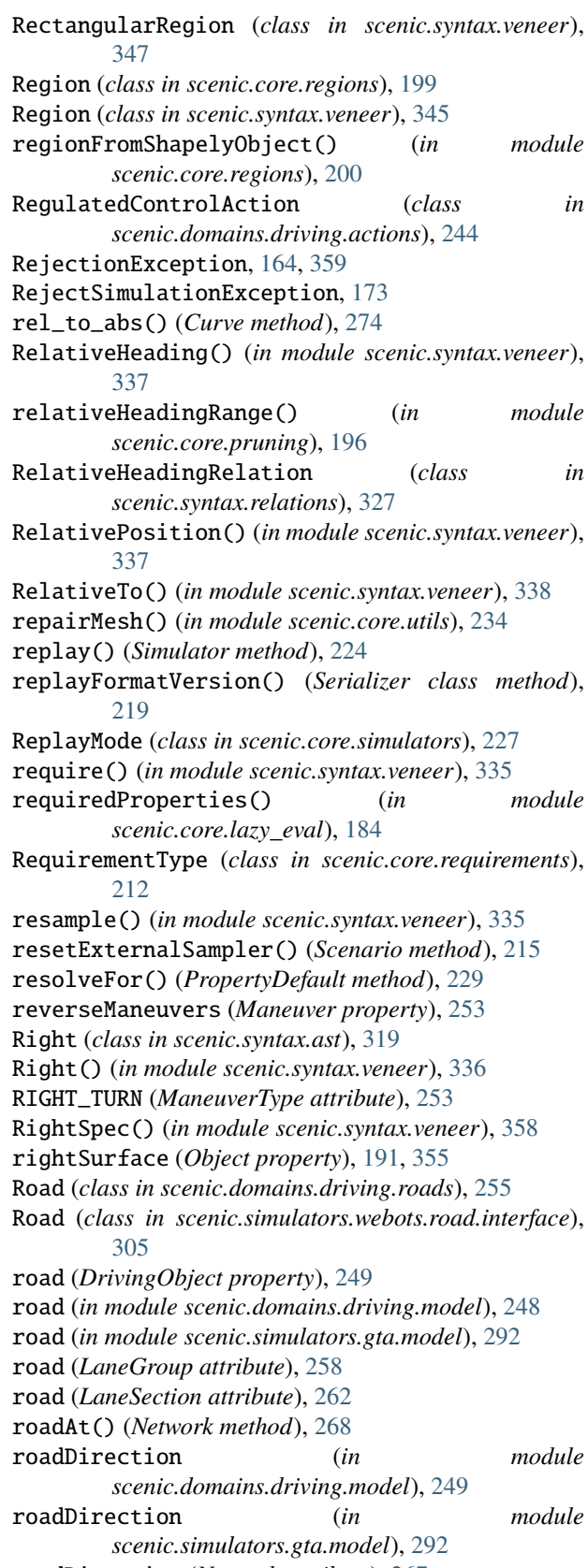

RoadLink (*class in scenic.formats.opendrive.xodr\_parser*), scenic.core.errors [274](#page-277-1) roadOrShoulder (*in module scenic.domains.driving.model*), [249](#page-252-0) roads (*Network attribute*), [266](#page-269-0) RoadSection (*class in scenic.domains.driving.roads*), [260](#page-263-0) roadSections (*Network attribute*), [267](#page-270-0) roll (*Orientation property*), [236,](#page-239-0) [339](#page-342-0) rotatedBy() (*Vector method*), [237,](#page-240-0) [339](#page-342-0) run\_step() (*PIDLateralController method*), [247](#page-250-1) run\_step() (*PIDLongitudinalController method*), [247](#page-250-1)

# S

Samplable (*class in scenic.core.distributions*), [165](#page-168-1) sample() (*ExternalSampler method*), [179](#page-182-0) sample() (*Samplable method*), [165](#page-168-1) sampleAll() (*Samplable static method*), [165](#page-168-1) sampleGiven() (*ExternalParameter method*), [179](#page-182-0) sampleGiven() (*Samplable method*), [165](#page-168-1) SamplingRequirement (*class in scenic.core.requirements*), [212](#page-215-0) scalarOperator() (*in module scenic.core.vectors*), [235](#page-238-0) Scenario (*class in scenic.core.scenarios*), [214](#page-217-3) scenario (*CompileOptions attribute*), [329](#page-332-0) scenarioComplete (*TerminationType attribute*), [227](#page-230-0) scenarioFromFile() (*in module scenic*), [90](#page-93-2) scenarioFromFile() (*in module scenic.syntax.translator*), [329](#page-332-0) scenarioFromString() (*in module scenic*), [90](#page-93-2) scenarioFromString() (*in module scenic.syntax.translator*), [329](#page-332-0) Scene (*class in scenic.core.scenarios*), [214](#page-217-3) sceneFormatVersion() (*Serializer class method*), [219](#page-222-0) sceneFromBytes() (*Scenario method*), [216](#page-219-0) sceneToBytes() (*Scenario method*), [216](#page-219-0) scenic.core module, [162](#page-165-1) scenic.core.distributions module, [163](#page-166-1) scenic.core.dynamics module, [168](#page-171-1) scenic.core.dynamics.actions module, [169](#page-172-1) scenic.core.dynamics.behaviors module, [170](#page-173-3) scenic.core.dynamics.guards module, [170](#page-173-3) scenic.core.dynamics.invocables module, [171](#page-174-2) scenic.core.dynamics.scenarios module, [172](#page-175-2) scenic.core.dynamics.utils module, [173](#page-176-1)

module, [174](#page-177-1) module scenic.core.external\_params module, [177](#page-180-1) scenic.core.geometry module, [180](#page-183-1) scenic.core.lazy\_eval module, [182](#page-185-1) scenic.core.object\_types module, [185](#page-188-1) scenic.core.propositions module, [193](#page-196-1) scenic.core.pruning module, [194](#page-197-1) scenic.core.regions module, [197](#page-200-1) scenic.core.requirements module, [211](#page-214-1) scenic.core.sample\_checking module, [213](#page-216-2) scenic.core.scenarios module, [213](#page-216-2) scenic.core.serialization module, [217](#page-220-1) scenic.core.shapes module, [220](#page-223-1) scenic.core.simulators module, [221](#page-224-1) scenic.core.specifiers module, [228](#page-231-1) scenic.core.type\_support module, [229](#page-232-2) scenic.core.utils module, [233](#page-236-1) scenic.core.vectors module, [234](#page-237-1) scenic.core.visibility module, [238](#page-241-1) scenic.core.workspaces module, [240](#page-243-2) scenic.domains module, [240](#page-243-2) scenic.domains.driving module, [241](#page-244-1) scenic.domains.driving.actions module, [242](#page-245-1) scenic.domains.driving.behaviors module, [245](#page-248-1) scenic.domains.driving.controllers module, [246](#page-249-1) scenic.domains.driving.model module, [247](#page-250-1) scenic.domains.driving.roads module, [251](#page-254-1)

scenic.domains.driving.simulators module, [270](#page-273-1) scenic.domains.driving.workspace module, [271](#page-274-4) scenic.formats module, [271](#page-274-4) scenic.formats.opendrive module, [271](#page-274-4) scenic.formats.opendrive.workspace module, [271](#page-274-4) scenic.formats.opendrive.xodr\_parser module, [272](#page-275-1) scenic.simulators module, [274](#page-277-1) scenic.simulators.carla module, [275](#page-278-2) scenic.simulators.carla.actions module, [275](#page-278-2) scenic.simulators.carla.behaviors module, [277](#page-280-2) scenic.simulators.carla.blueprints module, [277](#page-280-2) scenic.simulators.carla.misc module, [280](#page-283-1) scenic.simulators.carla.model module, [283](#page-286-1) scenic.simulators.carla.simulator module, [286](#page-289-1) scenic.simulators.gta module, [287](#page-290-2) scenic.simulators.gta.center\_detection module, [287](#page-290-2) scenic.simulators.gta.img\_modf module, [288](#page-291-1) scenic.simulators.gta.interface module, [289](#page-292-1) scenic.simulators.gta.map module, [290](#page-293-2) scenic.simulators.gta.messages module, [290](#page-293-2) scenic.simulators.gta.model module, [291](#page-294-1) scenic.simulators.lgsvl module, [293](#page-296-4) scenic.simulators.lgsvl.actions module, [293](#page-296-4) scenic.simulators.lgsvl.behaviors module, [293](#page-296-4) scenic.simulators.lgsvl.model module, [293](#page-296-4) scenic.simulators.lgsvl.simulator module, [294](#page-297-1) scenic.simulators.lgsvl.utils module, [295](#page-298-1)

scenic.simulators.newtonian module, [296](#page-299-2) scenic.simulators.newtonian.driving\_model module, [296](#page-299-2) scenic.simulators.newtonian.model module, [297](#page-300-2) scenic.simulators.newtonian.simulator module, [297](#page-300-2) scenic.simulators.utils module, [298](#page-301-2) scenic.simulators.utils.colors module, [298](#page-301-2) scenic.simulators.webots module, [299](#page-302-1) scenic.simulators.webots.actions module, [300](#page-303-2) scenic.simulators.webots.guideways module, [300](#page-303-2) scenic.simulators.webots.guideways.interface module, [301](#page-304-2) scenic.simulators.webots.guideways.intersection module, [301](#page-304-2) scenic.simulators.webots.guideways.model module, [302](#page-305-2) scenic.simulators.webots.model module, [302](#page-305-2) scenic.simulators.webots.road module, [304](#page-307-2) scenic.simulators.webots.road.car\_models module, [304](#page-307-2) scenic.simulators.webots.road.interface module, [305](#page-308-1) scenic.simulators.webots.road.model module, [306](#page-309-1) scenic.simulators.webots.road.world module, [308](#page-311-2) scenic.simulators.webots.simulator module, [308](#page-311-2) scenic.simulators.webots.utils module, [310](#page-313-1) scenic.simulators.webots.WBTLexer module, [311](#page-314-3) scenic.simulators.webots.WBTParser module, [311](#page-314-3) scenic.simulators.webots.WBTVisitor module, [311](#page-314-3) scenic.simulators.webots.world\_parser module, [312](#page-315-1) scenic.simulators.xplane module, [313](#page-316-3) scenic.simulators.xplane.model module, [313](#page-316-3) scenic.syntax module, [313](#page-316-3)

scenic.syntax.ast module, [314](#page-317-1) scenic.syntax.compiler module, [322](#page-325-1) scenic.syntax.parser module, [323](#page-326-1) scenic.syntax.pygment module, [325](#page-328-1) scenic.syntax.relations module, [327](#page-330-1) scenic.syntax.translator module, [328](#page-331-1) scenic.syntax.veneer module, [331](#page-334-1) ScenicError, [176](#page-179-0) ScenicGrammarLexer (*class in scenic.syntax.pygment*), [326](#page-329-0) ScenicLexer (*class in scenic.syntax.pygment*), [325](#page-328-1) ScenicParseError, [176](#page-179-0) ScenicPropertyLexer (*class in scenic.syntax.pygment*), [326](#page-329-0) ScenicRequirementLexer (*class in scenic.syntax.pygment*), [326](#page-329-0) ScenicSnippetLexer (*class in scenic.syntax.pygment*), [326](#page-329-0) ScenicSpecifierLexer (*class in scenic.syntax.pygment*), [326](#page-329-0) ScenicStyle (*class in scenic.syntax.pygment*), [326](#page-329-0) ScenicSyntaxError, [176](#page-179-0) scenicToJSON() (*in module scenic.core.serialization*), [218](#page-221-0) scenicToSchematicCoords() (*Workspace method*), [240,](#page-243-2) [349](#page-352-0) scenicToWebotsPosition() (*in module scenic.simulators.webots.road.interface*), [306](#page-309-1) scenicToWebotsRotation() (*in module scenic.simulators.webots.road.interface*), [306](#page-309-1) scheduleForAgents() (*Simulation method*), [225](#page-228-0) sectionAt() (*Lane method*), [260](#page-263-0) sectionAt() (*Road method*), [257](#page-260-0) sections (*Road attribute*), [257](#page-260-0) SectorRegion (*class in scenic.core.regions*), [208](#page-211-0) SectorRegion (*class in scenic.syntax.veneer*), [347](#page-350-0) SerializationError, [218](#page-221-0) Serializer (*class in scenic.core.serialization*), [219](#page-222-0) serializeValue() (*Distribution method*), [166](#page-169-0) SetBrakeAction (*class in scenic.domains.driving.actions*), [243](#page-246-0) setDebuggingOptions() (*in module scenic*), [93](#page-96-0) setDebuggingOptions() (*in module scenic.core.errors*), [175](#page-178-0)

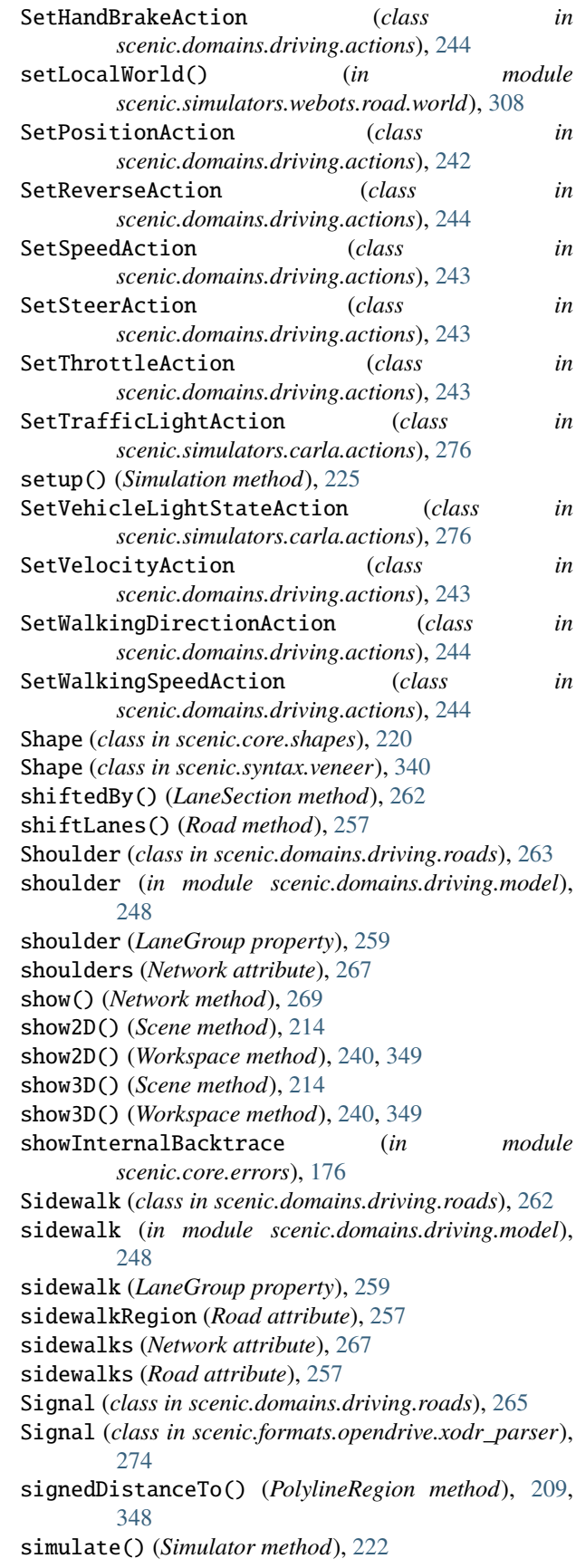

Simulation (*class in scenic.core.simulators*), [224](#page-227-1) simulation() (*in module scenic.syntax.veneer*), [336](#page-339-0) SimulationCreationError, [222](#page-225-1) simulationFromBytes() (*Scenario method*), [216](#page-219-0) SimulationResult (*class in scenic.core.simulators*), [227](#page-230-0) simulationTerminationCondition (*TerminationType attribute*), [227](#page-230-0) simulationToBytes() (*Scenario method*), [216](#page-219-0) Simulator (*class in scenic.core.simulators*), [222](#page-225-1) SimulatorInterfaceWarning, [222](#page-225-1) SliceDistribution (*class in scenic.core.distributions*), [167](#page-170-0) slowerLane (*LaneSection property*), [262](#page-265-0) sortedRequirements() (*WeightedAcceptanceChecker method*), [213](#page-216-2) Specifier (*class in scenic.core.specifiers*), [228](#page-231-1) SpecifierError, [177](#page-180-1) speedLimit (*NetworkElement attribute*), [254](#page-257-0) sphericalCoordinates() (*Vector method*), [237,](#page-240-0) [339](#page-342-0) SpheroidRegion (*class in scenic.core.regions*), [206](#page-209-0) SpheroidRegion (*class in scenic.syntax.veneer*), [345](#page-348-0) SpheroidShape (*class in scenic.core.shapes*), [221](#page-224-1) SpheroidShape (*class in scenic.syntax.veneer*), [342](#page-345-0) StarredDistribution (*class*) *scenic.core.distributions*), [167](#page-170-0) start (*PolylineRegion property*), [209,](#page-212-0) [348](#page-351-0) startDynamicSimulation() (*Object method*), [190,](#page-193-0) [354](#page-357-0) startLane (*Maneuver attribute*), [253](#page-256-0) SteeringAction (*class*) *scenic.domains.driving.actions*), [243](#page-246-0) Steers (*class in scenic.domains.driving.actions*), [242](#page-245-1) step() (*Simulation method*), [226](#page-229-0) storeScenarioStateIn() (*in module scenic.syntax.translator*), [330](#page-333-0) STRAIGHT (*ManeuverType attribute*), [252](#page-255-0) StuckBehaviorWarning, [173](#page-176-1) stuckBehaviorWarningTimeout (*in module scenic.core.dynamics*), [174](#page-177-1) supportInterval() (*Distribution method*), [166](#page-169-0) supportInterval() (*in module scenic.core.distributions*), [164](#page-167-0) surface (*Object property*), [191,](#page-194-0) [355](#page-358-0) SurfaceCollisionTrimesh (*class*) *scenic.core.regions*), [200](#page-203-0)

# T

tableModels (*in module scenic.simulators.carla.blueprints*), [279](#page-282-0) tags (*NetworkElement attribute*), [254](#page-257-0) tangent (*EdgeData attribute*), [288](#page-291-1) Target (*class in scenic.syntax.parser*), [324](#page-327-0)

terminate\_simulation\_when() (*in module scenic.syntax.veneer*), [336](#page-339-0) terminate\_when() (*in module scenic.syntax.veneer*), [336](#page-339-0) terminatedByBehavior (*TerminationType attribute*), [227](#page-230-0) terminatedByMonitor (*TerminationType attribute*),  $227$ TerminationType (*class in scenic.core.simulators*), [227](#page-230-0) terminator (*Modifier attribute*), [360](#page-363-0) Terrain (*class in scenic.simulators.webots.model*), [304](#page-307-2) timeLimit (*TerminationType attribute*), [227](#page-230-0) to\_points() (*Curve method*), [273](#page-276-0) toDistribution() (*in module scenic.core.distributions*), [167](#page-170-0) toHeading() (*in module scenic.core.type\_support*), [232](#page-235-0) toLazyValue() (*in module scenic.core.lazy\_eval*), [184](#page-187-0) tolerance (*Network attribute*), [267](#page-270-0) toOrientation() (*in module scenic.core.type\_support*), [232](#page-235-0) Top (*class in scenic.syntax.ast*), [320](#page-323-0) Top() (*in module scenic.syntax.veneer*), [336](#page-339-0) TopBackLeft (*class in scenic.syntax.ast*), [321](#page-324-0) TopBackLeft() (*in module scenic.syntax.veneer*), [337](#page-340-0) TopBackRight (*class in scenic.syntax.ast*), [321](#page-324-0) TopBackRight() (*in module scenic.syntax.veneer*), [337](#page-340-0) TopFrontLeft (*class in scenic.syntax.ast*), [321](#page-324-0) TopFrontLeft() (*in module scenic.syntax.veneer*), [337](#page-340-0) TopFrontRight (*class in scenic.syntax.ast*), [321](#page-324-0) TopFrontRight() (*in module scenic.syntax.veneer*), [337](#page-340-0) topLevelNamespace() (*in module scenic.syntax.translator*), [330](#page-333-0) topSurface (*Object property*), [191,](#page-194-0) [355](#page-358-0) toScalar() (*in module scenic.core.type\_support*), [232](#page-235-0) toType() (*in module scenic.core.type\_support*), [232](#page-235-0) toTypes() (*in module scenic.core.type\_support*), [232](#page-235-0) toVector() (*in module scenic.core.type\_support*), [232](#page-235-0) trafficwarningModels (*in module scenic.simulators.carla.blueprints*), [280](#page-283-1) Transformer (*class in scenic.syntax.compiler*), [323](#page-326-1) trashModels (*in module scenic.simulators.carla.blueprints*), [279](#page-282-0) triangulatePolygon() (*in module scenic.core.geometry*), [182](#page-185-1) in TriangulationError, [182](#page-185-1) truckModels (*in module scenic.simulators.carla.blueprints*), [279](#page-282-0) TruncatedNormal (*class in scenic.core.distributions*), [168](#page-171-1) TruncatedNormal (*class in scenic.syntax.veneer*), [350](#page-353-0) TryInterrupt (*class in scenic.syntax.ast*), [318](#page-321-0) TupleDistribution (*class in scenic.core.distributions*), [167](#page-170-0)

TurnBehavior() (*in scenic.domains.driving.behaviors*), [246](#page-249-1) type (*Maneuver attribute*), [253](#page-256-0) type (*Signal attribute*), [265](#page-268-1) TypecheckedDistribution (*class in scenic.core.type\_support*), [231](#page-234-0) TypeChecker (*class in scenic.core.type\_support*), [232](#page-235-0) TypeEqualityChecker (*class in scenic.core.type\_support*), [232](#page-235-0)

### $\cup$

U\_TURN (*ManeuverType attribute*), [253](#page-256-0) uid (*NetworkElement attribute*), [254](#page-257-0) UnaryProposition (*class in scenic.core.propositions*), [194](#page-197-1) underlyingFunction() (*in module scenic.core.distributions*), [164](#page-167-0) underlyingType() (*in module scenic.core.type\_support*), [231](#page-234-0) unfreezeTrafficLights() (*in module scenic.simulators.carla.model*), [286](#page-289-1) unifierOfTypes() (*in module scenic.core.type\_support*), [231](#page-234-0) Uniform() (*in module scenic.core.distributions*), [168](#page-171-1) Uniform() (*in module scenic.syntax.veneer*), [350](#page-353-0) uniformColor() (*Color static method*), [299](#page-302-1) UniformDistribution (*class in scenic.core.distributions*), [168](#page-171-1) uniformPointIn() (*Region static method*), [200,](#page-203-0) [346](#page-349-0) uniformPointInner() (*Region method*), [199,](#page-202-0) [345](#page-348-0) unifyingType() (*in module scenic.core.type\_support*), [231](#page-234-0) unifyMesh() (*in module scenic.core.utils*), [233](#page-236-1) union() (*MeshVolumeRegion method*), [204,](#page-207-0) [343](#page-346-0) union() (*PolygonalFootprintRegion method*), [207](#page-210-0) union() (*Region method*), [199,](#page-202-0) [346](#page-349-0) unpacksDistributions() (*in module scenic.core.distributions*), [164](#page-167-0) updateMetrics() (*WeightedAcceptanceChecker method*), [213](#page-216-2) updateObjects() (*Simulation method*), [226](#page-229-0)

# V

value (*Modifier attribute*), [360](#page-363-0) valueFor() (*ExternalSampler method*), [179](#page-182-0) valueInContext() (*in module scenic.core.lazy\_eval*), [184](#page-187-0) valuesHaveDiverged() (*Simulation method*), [226](#page-229-0) Vector (*class in scenic.core.vectors*), [236](#page-239-0) Vector (*class in scenic.syntax.veneer*), [339](#page-342-0) vector() (*in module scenic.simulators.carla.misc*), [282](#page-285-0) VectorDistribution (*class in scenic.core.vectors*), [235](#page-238-0) vectorDistributionMethod() (*in module scenic.core.vectors*), [236](#page-239-0)

VectorField (*class in scenic.core.vectors*), [237](#page-240-0) VectorField (*class in scenic.syntax.veneer*), [340](#page-343-0) Vectorlike (*in module scenic.domains.driving.roads*),  $252$ VectorMethodDistribution (*class in scenic.core.vectors*), [235](#page-238-0) vectorOperator() (*in module scenic.core.vectors*), [236](#page-239-0) VectorOperatorDistribution (*class in scenic.core.vectors*), [235](#page-238-0) Vehicle (*class in scenic.domains.driving.model*), [250](#page-253-0) Vehicle (*class in scenic.simulators.carla.model*), [285](#page-288-0) VehicleType (*class in scenic.domains.driving.roads*), [252](#page-255-0) vehicleTypes (*NetworkElement attribute*), [254](#page-257-0) vendingMachineModels (*in module scenic.simulators.carla.blueprints*), [279](#page-282-0) verbosePrint() (*in module scenic.syntax.veneer*), [335](#page-338-0) verbosityLevel (*in module scenic.core.errors*), [176](#page-179-0) VerifaiDiscreteRange (*class in scenic.core.external\_params*), [180](#page-183-1) VerifaiDiscreteRange (*class in scenic.syntax.veneer*), [350](#page-353-0) VerifaiOptions (*class in scenic.core.external\_params*), [180](#page-183-1) VerifaiOptions (*class in scenic.syntax.veneer*), [350](#page-353-0) VerifaiParameter (*class in scenic.core.external\_params*), [180](#page-183-1) VerifaiParameter (*class in scenic.syntax.veneer*), [350](#page-353-0) VerifaiRange (*class in scenic.core.external\_params*), [180](#page-183-1) VerifaiRange (*class in scenic.syntax.veneer*), [350](#page-353-0) VerifaiSampler (*class in scenic.core.external\_params*), [179](#page-182-0) ViewRegion (*class in scenic.core.regions*), [210](#page-213-0) violationMsg (*SamplingRequirement property*), [212](#page-215-0) visibilityBound() (*in module scenic.core.pruning*), [196](#page-199-0) Visible() (*in module scenic.syntax.veneer*), [336](#page-339-0) VisibleFrom() (*in module scenic.syntax.veneer*), [356](#page-359-0) VisibleFromOp() (*in module scenic.syntax.veneer*), [338](#page-341-0) visibleRegion (*Object property*), [190,](#page-193-0) [354](#page-357-0) visibleRegion (*Object2D property*), [193](#page-196-1) visibleRegion (*OrientedPoint property*), [188,](#page-191-0) [352](#page-355-0) visibleRegion (*OrientedPoint2D property*), [192](#page-195-0) visibleRegion (*Point property*), [187,](#page-190-0) [351](#page-354-0) visibleRegion (*Point2D property*), [192](#page-195-0) VisibleSpec() (*in module scenic.syntax.veneer*), [356](#page-359-0) voxelized() (*MeshVolumeRegion method*), [204,](#page-207-0) [343](#page-346-0) VoxelRegion (*class in scenic.core.regions*), [206](#page-209-0)

### W

walkerModels (*in module scenic.simulators.carla.blueprints*), [280](#page-283-1)

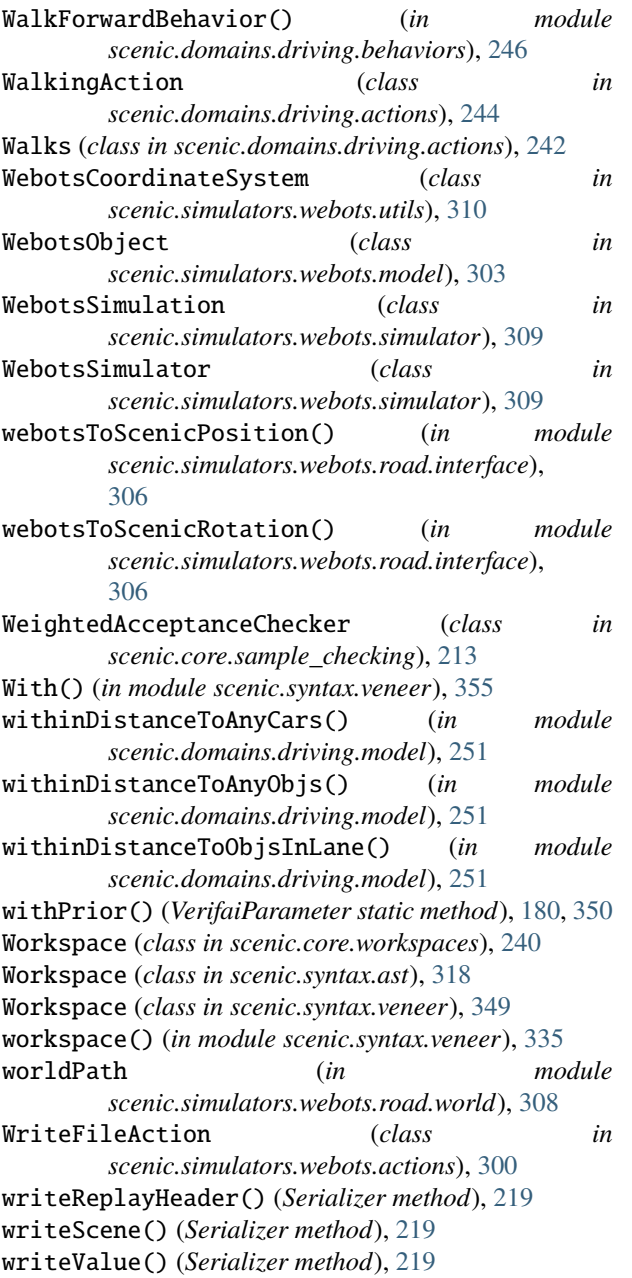

# Y

yaw (*Orientation property*), [236](#page-239-0) , [339](#page-342-0)

# Z

zoomAround() (*Workspace method*), [240](#page-243-2) , [349](#page-352-0)